### Universidad Pública de Navarra Universidad ESCUELA TÉCNICA SUPERIOR DE INGENIEROS AGRÓNOMOS

Departamento de Proyectos e Ingeniería Rural Departamento de Proyectos Rural

# EFECTOS DE LA ACTIVIDAD AGRARIA SOBRE LOS RECURSOS HÍDRICOS Y LA EROSIÓN DEL SUELO. ANÁLISIS Y MODELADO EN CUENCAS EXPERIMENTALES DE LA ZONA MEDIA DE NAVARRA

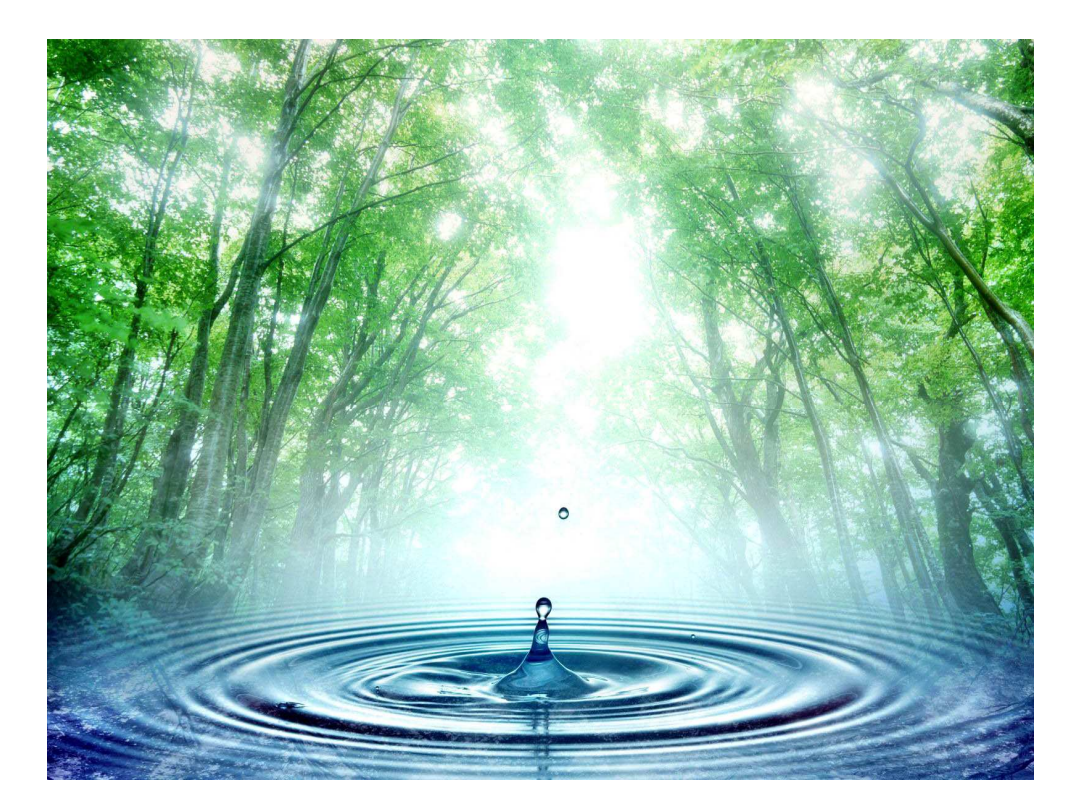

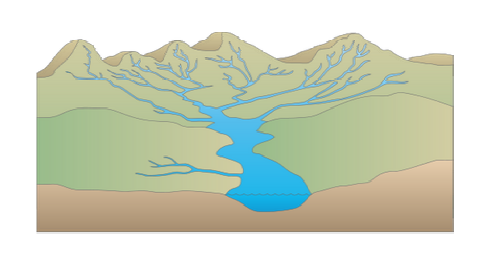

Rakel Gastesi Barasoain

Pamplona, Febrero 2014

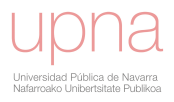

a mis padres y hermanos, por su eterno cariño y su ayuda incondicional

> a mi hijo, por su alegría y su fuerza

Esta tesis ha sido realizada bajo la supervisión académica del Dr. Javier Casalí Sarasibar y el Dr. José Javier López Rodríguez, y la ayuda indispensable del Dr. Fred Theurer y el Dr. Ron Bingner.

Las siguientes líneas recogen mi más sincero agradecimiento a todas las personas e instituciones que hicieron posible la ejecución del trabajo.

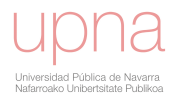

#### AGRADECIMIENTOS

Esta tesis doctoral ha requerido un gran esfuerzo y dedicación tanto por mi parte como por mis directores de tesis. No hubiese sido posible la finalización de este arduo y dificultoso trabajo sin la colaboración desinteresada de las personas que cito a continuación; ellas han sido de vital importancia sobre todo en los momentos difíciles.

Es precisamente, en el momento de dar el broche final a la tesis, cuando uno echa la vista atrás y es consciente de la importancia del apoyo que ha tenido a lo largo de estos años de duro trabajo. No hay palabras para agradecer tanto a tanta gente que, cada uno en su medida y desde sus posibilidades, ha contribuido a que un sueño, (sí, de mucho trabajo, pero un sueño) hoy sea una realidad.

A Mª Carmen, mi madre, por ser la persona con la que he compartido más tiempo, mis horas de estudio han sido horas de trabajo para ella, siempre enérgica. A Miguel, mi padre por su infatigable insistencia que a veces me ha hecho enfadar pero que he agradecido mucho los días en los que el trabajo se hace cuesta arriba. Gracias, papá y mamá, por vuestro apoyo incondicional y por transmitirme un sentido del trabajo tan desinteresado. A mi hijo Mikel, con verte sonreír no hay lugar para el desánimo. A mis hermanos Migueltxo y Oscar, compañeros de fatigas, siempre dispuestos a echarme una mano y a sacarme una sonrisa cuando la moral está en horas bajas. A toda mi familia, en especial a Marina, Julia y mis sobrinos, y a mis amigos, por su apoyo y comprensión en todo momento.

A mis directores de tesis el Dr. Javier Casalí Sarasíbar por su lectura crítica y ágil y su gusto por el detalle, y el Dr. Javier López Rodríguez por ver el conjunto desde arriba como un águila, su saber estar y su humor y a ambos por su amistad y por estar conmigo en cada paso que he dado. Habéis sido mis guías, confiando en mí y brindándome la fortaleza necesaria para seguir adelante.

Mi más sincero agradecimiento a los directores de Estados Unidos, al Dr. Fred Theurer por transmitirme su entusiasmo y su amor por la hidrología y espero que algo de su pragmatismo, y a Ron Bingner por su orden mental y su disposición. De mis tiempos en Oxford, Mississippi, no puedo dejar de mencionar a Vance Justice, por su apoyo y al Dr. Carlos Alonso, por su genialidad científica y humana.

Un agradecimiento especial a Jokin del Valle de Lersundi Manso por su sabiduría enciclopédica de la naturaleza, una combinación nada común y fascinante, y al gran Miguel Donezar por luchar por la Red de Cuencas Experimentales de Navarra. A Mikel Goñi, Unai Agirre, Luisa de Santisteban, Camilo Robles y a todo habitante de la "pecera" a quienes debo el haber hecho el doctorado en un gran centro como lo es la Universidad Pública de Navarra.

A Juan Vicente Giraldez por su colaboración, y su inmensa cultura. A los excelentes profesionales y amigos de la Universidad de Princeton, Ignacio Rodriguez-Iturbe, Jim Smith, Mike Celia y Eric Wood de los que recibí las clases más inolvidables de mi vida. Y al grupo de estudiantes de doctorado de allá: Ale, Åsa, Junu, Huiling, Chot, Luke, Tara, Salvatore, JB, Jan… y a Dorothy my american grandma.

A todo el personal de la Universidad Pública de Navarra, desde el Departamento de Proyectos e Ingeniería Rural, hasta Recepción o Biblioteca. Todos ellos, siempre en actitud de ayuda, lejos de ponerme trabas aun teniendo motivo por trabajar en ocasiones a horas intempestivas.

A todos, gracias de corazón, thank you very much, milesker denoi.

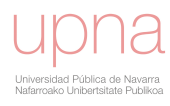

#### RESUMEN

Este trabajo caracteriza el comportamiento hidrológico y erosivo de la cuenca agraria experimental de La Tejería del valle de Yerri en Navarra, de 164 ha. Se evalúa el modelo hidrológico de contaminación difusa AnnAGNPS, exitosamente en cuanto al volumen de escorrentía y casi de manera satisfactoria respecto a los sedimentos, la evacuación de N y P se compara al carecer de datos suficientes para su calibración. Se pone de manifiesto una vez más, la conveniencia de caracterizar localmente los parámetros del modelo y el problema que representa la erosión hídrica del suelo y la contaminación por nitratos que acontece como consecuencia de la actividad agrícola. El análisis de sensibilidad destaca el papel del número de curva, del tipo de distribución de lluvia, de la profundidad del suelo, la capacidad de campo, la masa radicular y la rugosidad superficial, además de otros parámetros que caracterizan la erosión por cárcavas efímeras y la erosión de taludes y lecho, como el tamaño de partícula que se considera erosionable. Es un modelo complejo con multitud de parámetros especialmente indicado para la simulación de la contaminación difusa en entornos agrarios.

El desarrollo de este trabajo aborda el papel de la distribución temporal de lluvia en el cálculo del caudal punta, y por ello del hidrograma de la cuenca en cada nodo, siendo de especial influencia en los procesos de transporte de sedimentos, y en la evacuación de sedimentos a la salida de la cuenca. Un análisis cluster de las precipitaciones revela dos tipos de eventos, unos más intensos y torrenciales ligados al verano, y otros más moderados propios del resto del año. Se calcula el caudal punta para ambos tipos de eventos, con la metodología NEH-4, y posteriormente se calculan los coeficientes de regresión según la ecuación del extended TR55, para ser capaces de calcular el caudal punta de una manera continua.

Pese al énfasis que se le ha otorgado al cálculo local del tipo de distribución de lluvia y del caudal punta, no se ha logrado simular la carga de sedimentos de manera satisfactoria. Esto refleja una realidad: aunque se trate de una cuenca pequeña y homogénea en cuanto a suelos y a cultivos, muestra un comportamiento erosivo complejo, que añade importantes retos tanto para su correcta y completa medida en campo espacial y temporalmente, como para su simulación con éste y otros modelos. La erosión por cárcavas efímeras, el deslizamiento de ladera, y sobre todo la erosión de taludes y lecho tienen un gran peso en la cantidad total de sedimentos evacuados. El análisis de datos experimentales a lo largo de esta tesis, tanto de mapas como de texturas de sedimentos evacuados, da pistas sobre la relevancia de cada una de estas fuentes de sedimentos. Una mejor caracterización del aporte de estas fuentes de sedimentos mejoraría la simulación de la carga de sedimentos, creyendo que en esta cuenca ahí está la clave.

El estudio se lleva a cabo en seis capítulos. El capítulo primero, introduce y sintetiza la situación del problema de la contaminación agraria difusa, aportando una visión general de sus principales procesos y consecuencias, así como de la metodología disponible para su estudio, haciendo especial énfasis en lo que se refiere a modelos de contaminación difusa.

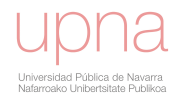

En el segundo capítulo se presentan los datos que se han recopilado durante el periodo de estudio, concernientes a medidas de escorrentía, sedimentos, nitratos y fosfatos, de la cuenca de La Tejería que representa condiciones características del secano de la Navarra Media. No obstante, queda claro que cada cuenca es un mundo, hecho que refuerza la conveniencia de una calibración y validación del modelo para contar con una herramienta de gestión del territorio útil. De esta forma, se realiza la descripción de la cuenca de estudio y de sus datos experimentales, así como descripciones más detalladas de parámetros, que son datos de entrada para el modelo AnnAGNPS. Se pone un especial cuidado en adaptar los datos de entrada para mejorar la aplicabilidad del modelo a Navarra. Los datos de cultivo y la sección de operaciones o labores agrícolas se modifican de acuerdo a las prácticas agrícolas en la cuenca de estudio, como profundidad útil de la labor, quema de rastrojeras, etc... Se obtiene la erosividad de la lluvia (factor R de RUSLE) propia de la cuencas a partir del registro pluviométrico diezminutal de la estación meteorológica. Se obtienen también los parámetros de la curva de Leopold propios de la cuenca utilizados para describir la geometría del cauce.

El tercer capítulo describe el modelo AnnAGNPS, en cuanto a ecuaciones, fórmulas, métodos y supuestos para la descripción matemática de los distintos procesos físicos y químicos representados por el mismo.

El cuarto capítulo analiza la importancia que tiene el tipo de distribución de lluvia en el caudal punta y éste a su vez en el transporte de sedimentos. Para ello, se seleccionan los eventos relevantes y se reordenan según la metodología del SCS considerando el caso particular de eventos de más de 24 horas de duración. A continuación se realiza un análisis de la precipitación en La Tejería con el fin de analizar la estacionalidad del régimen de precipitaciones. Se utilizan distintos tipos de distribución de lluvia para las distintas épocas que se distinguen con dicho análisis, una época veraniega de carácter más torrencial y el resto del año de características más moderadas. También se contempla el cálculo del caudal punta y en principio se calcula según el método NEH-4. Mediante la técnica del TR55 ampliado, que realiza una regresión no lineal a dichos datos NEH-4, se calculan los coeficientes de regresión específicos de los tipos de distribución de lluvia estacionales de La Tejería, y se evalúa la calidad de la regresión, calculando el bajo error relativo que se comete en cada uno de ellos.

En el capítulo 5, se efectúa la evaluación del modelo, es decir la calibración y validación del mismo, para comprobar su validez en la simulación de la escorrentía superficial y de la cantidad de sedimentos erosionados que se evacúan por la salida de la cuenca. Dicha evaluación del modelo viene precedida de una aplicación preliminar que nos permite valorar el comportamiento del mismo previo a la calibración, y de un exhaustivo análisis de sensibilidad, recogido en anexos a este capítulo, de los principales parámetros que afectan al volumen de escorrentía y a la carga de sedimentos en cada uno de los procesos. Una vez se ha calibrado el modelo se analizan los resultados a nivel anual, mensual y de evento, y además se divide el año en distintos periodos que resaltan el mejor funcionamiento de las simulaciones en las épocas más húmedas.

Por último, el capítulo seis está dedicado a los resultados distribuidos espacialmente y su capacidad predictiva a la hora de plantear los denominados What if… escenarios. Se ha intentado evaluar el efecto al cambio climático, al cambio de usos de suelo, al

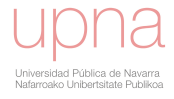

cambio de uso de suelo en parcelas como las cuencas de mayor aporte, y al planteamiento de distintas técnicas de conservación como laboreo mínimo o cultivo siguiendo las curvas de nivel. Su influencia en el aumento o disminución de escorrentía, sedimentos y nitratos y el carácter distribuido de dicha información permite comparar la adopción de distintas medidas en una cuenca concreta. Es obligado resaltar aquí que sin el esfuerzo previo de parametrización, adaptación a condiciones locales del modelo, análisis de sensibilidad y calibración del mismo, este mismo ejercicio se convertiría en algo banal al no tener la fiabilidad o confianza suficiente en los resultados del modelo. Como reflexión final el rigor en la toma de datos experimentales y el rigor en la correcta aplicación de modelos hidrológicos de contaminación difusa, son dos aspectos importantes deseables e inseparables a la hora de caracterizar y simular la hidrología y el transporte de sedimentos y agroquímicos en una cuenca.

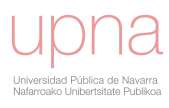

#### ABSTRACT

This study characterizes the hydrological and erosive behaviour of the agricultural experimental watershed of La Tejería, a 164 ha in the Yerri valley in Navarre. The nonpoint source hydrological model AnnAGNPS is evaluated. The model has been proved successful for the evaluation of direct runoff volume, and showed almost satisfactory levels of accuracy to calculate sediment loads. N and P load is just compared with nitrate and phosphate measured loads. Local definition of the model input parameters is of paramount importance. The report highlights the underlying problem of water erosion and nitrate pollution as a result of agricultural activity. Sensitivity analysis underlines the key role of the following parameters to characterize the watershed behaviour: soil depth, runoff curve number, rainfall distribution type, field capacity, root mass, and surface roughness. Additionally, there are other parameters that characterize ephemeral gully erosion such as the calibration factor, and parameters that characterize bed and bank erosion such as the erodible particle size. It is a complex model due to the many interrelated input parameters. That level of detail makes it particularly suitable for non-point source pollution simulation in agricultural environments.

This work addresses the role of the seasonal rainfall distribution which affects the peak flow calculation on each node. This is especially relevant for sediment transportation processes, vital for realistically estimating the sediment load at the watershed outlet. A cluster analysis of the precipitation record shows how two types of events can be identified, a more intense and torrential one linked to summer, and a more moderate one for the rest of the year. Peak flow is calculated for both event types, with NEH-4 methodology. Subsequently regression coefficients are estimated according to the extended TR55 equation, in order to be able to determine peak flow in a continuous manner.

Despite the emphasis that has been given to the local rainfall distribution type and peak flow determination, a satisfactory sediment load simulation has not been achieved. This reflects the complex erosive behaviour of the studied watershed. Even being small and homogeneous surface regarding soil and crop types, it still poses major challenges for the accurate and complete field data measurements, both spatially and temporally, and for its behavior simulation with either this or other simulation models. Ephemeral gully erosion, landslide phenomena and above all the bed and bank erosion, influences heavily on the total sediment load evacuated. The experimental data analysis throughout this thesis, both for mapping and sediment texture evacuation, shed light on the relevance of each of these sediment sources. We believe for this particular watershed, the key for a satisfactory sediment load simulation lies in a better characterization of the sources of these sediments.

The present report is divided into six chapters. The first chapter introduces and summarizes the current problem of non-point source agricultural pollution. It provides an overview of the main pollution processes and its consequences, as well as the methodology available for its study, with particular emphasis on non-point source pollution simulation models.

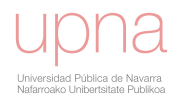

The second chapter shows data that have been collected during the study period. They include different measurements of runoff, sediment, nitrates and phosphates from La Tejería watershed. This area represents typical rainfed conditions of Navarre's Mid region. However, based on the obvious differences among basins, it becomes clear that calibration and validation of the model for particular applications will be needed if we want to have a useful land management tool for decision support outside the present study watershed. Taking that into account, the description is done for the study watershed and its experimental data, including a detailed description of related input parameters for the AnnAGNPS model. Special care is given to adapt the input data to allow the applicability of the model to Navarre. Crop data and agricultural management schedule and operation data are modified according to agricultural practices in the study watershed. Such is the case of the operation tillage depth, stubble burning, etc ... The rainfall erosivity (RUSLE R factor) characteristic of the watershed is obtained from the weather station which records the rainfall every ten minutes. The parameters of the Leopold´s curve specific to the watershed are also obtained to describe the channel geometry.

The third chapter describes the AnnAGNPS model in terms of equations, formulas, methods and assumptions for the mathematical description of the various physical and chemical processes represented by the model.

The fourth chapter analyzes the importance of the rainfall distribution type in the peak flow and this in turn in the sediment transport. To do this, relevant rainfall events are selected and rearranged by SCS methodology, with special attention to the particular case of events over 24 hours. After this, an analysis of rainfall seasonality in La Tejería is done, so that different rainfall distribution types distinguished by the cluster analysis are used: a more intense and torrential one linked to summer and a more moderate one belonging to the rest of the year. A peak flow calculation is also provided. This is initially calculated according to the  $NEH-4$  method, followed by a non-linear regression analysis of these NEH-4 data using the extended TR55 technique. This allows obtaining specific unit peak discharge regression coefficients for each seasonal rainfall distribution type of La Tejería, where low relative error shows a good agreement. Both results rainfall distribution type and unit peak discharge regression coefficients, are given to AnnAGNPS input editor for their local characterization in La Tejería watershed.

In Chapter 5, a model evaluation is conducted. That means, calibration and validation of the model to verify its simulation suitability for surface runoff and sediment load determination. This model evaluation is preceded by a preliminary simulation to assess its behaviour prior to its calibration. A comprehensive sensitivity analysis of the main parameters that affect runoff volume and sediment load in each of the processes is contained in this chapter´s annexes. Once the model is calibrated, results are analyzed on an annual, monthly and event basis and the year is further divided into different periods that highlight the best running simulations in wettest times.

Finally, chapter six is devoted to one of the strengths of the model: spatially distributed results and their predictive capacity when planning "What if ..." scenarios. Specifically, we have analyzed the following scenarios: climate change, land use change , land use change on the plots where the sediment spatial pattern shows a greater contribution

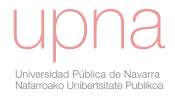

and different conservation technique approaches such as minimum tillage or cultivation following contours. Their influence on the increase or decrease of runoff, sediment and nitrates and the distributed nature of this information, allows comparing the adoption of various measures in a particular watershed. You must note here that without the prior parameterization effort, adaptation to local conditions of the model, sensitivity analysis and calibration, the same exercise would become banal by not having sufficient reliability or confidence in the model results. As a final thought the excellence in experimental data measurement and the excellence in the correct application of nonpoint source pollution hydrological models are two characteristics desirable and inseparable in representing the hydrology, sediment and agrochemical transport in a watershed, and the one without the other does not make sense, or at least does not unfold the model full potential.

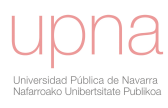

# ÍNDICE

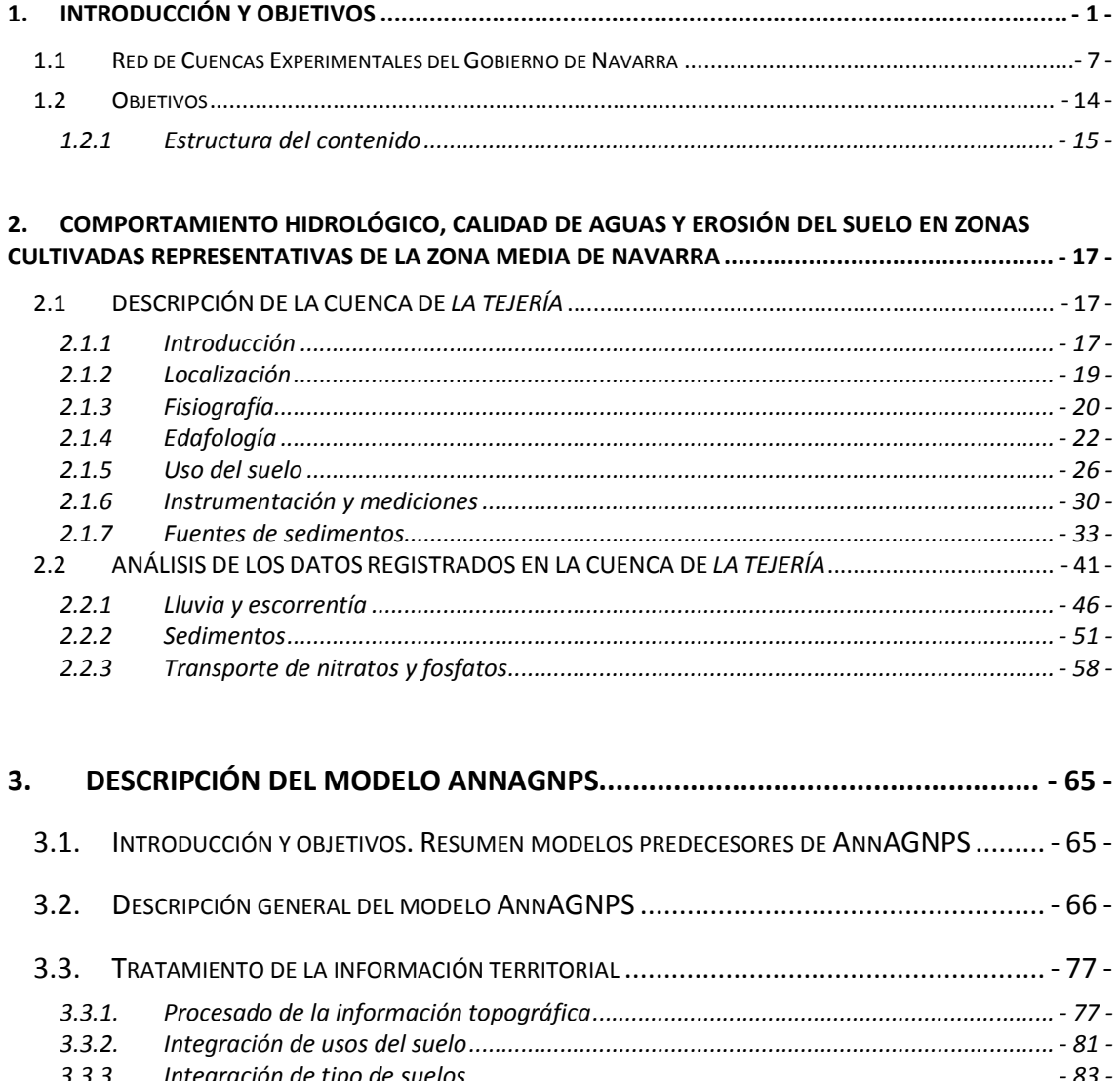

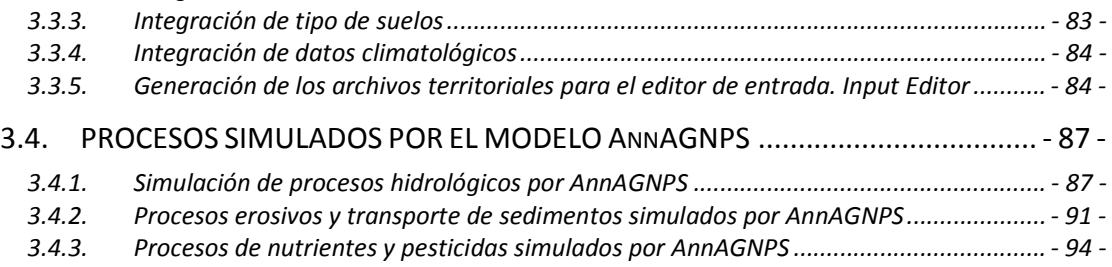

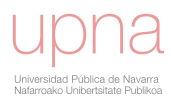

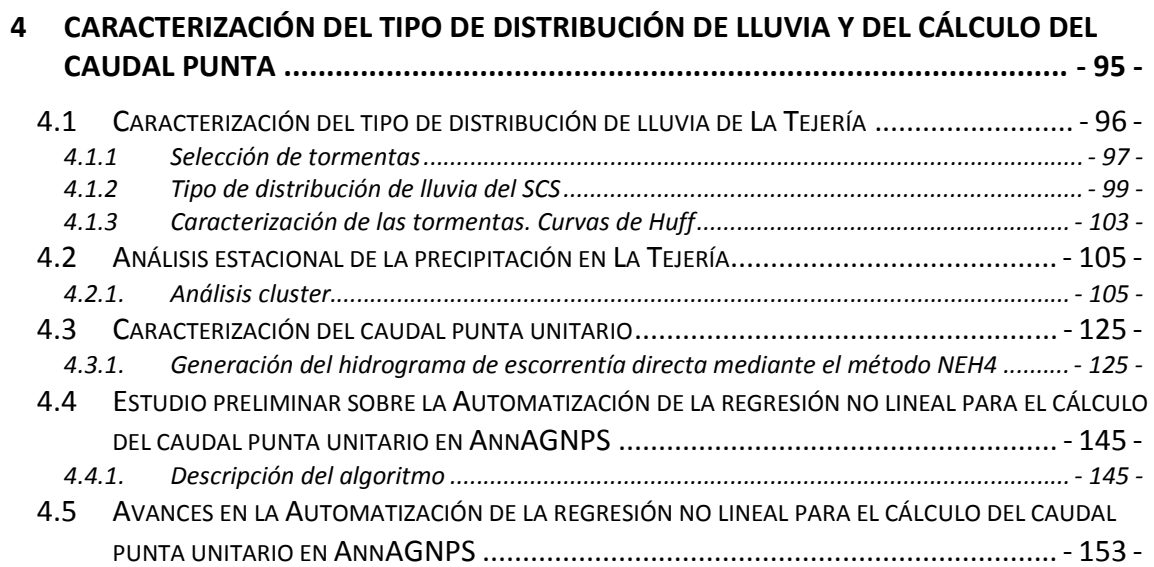

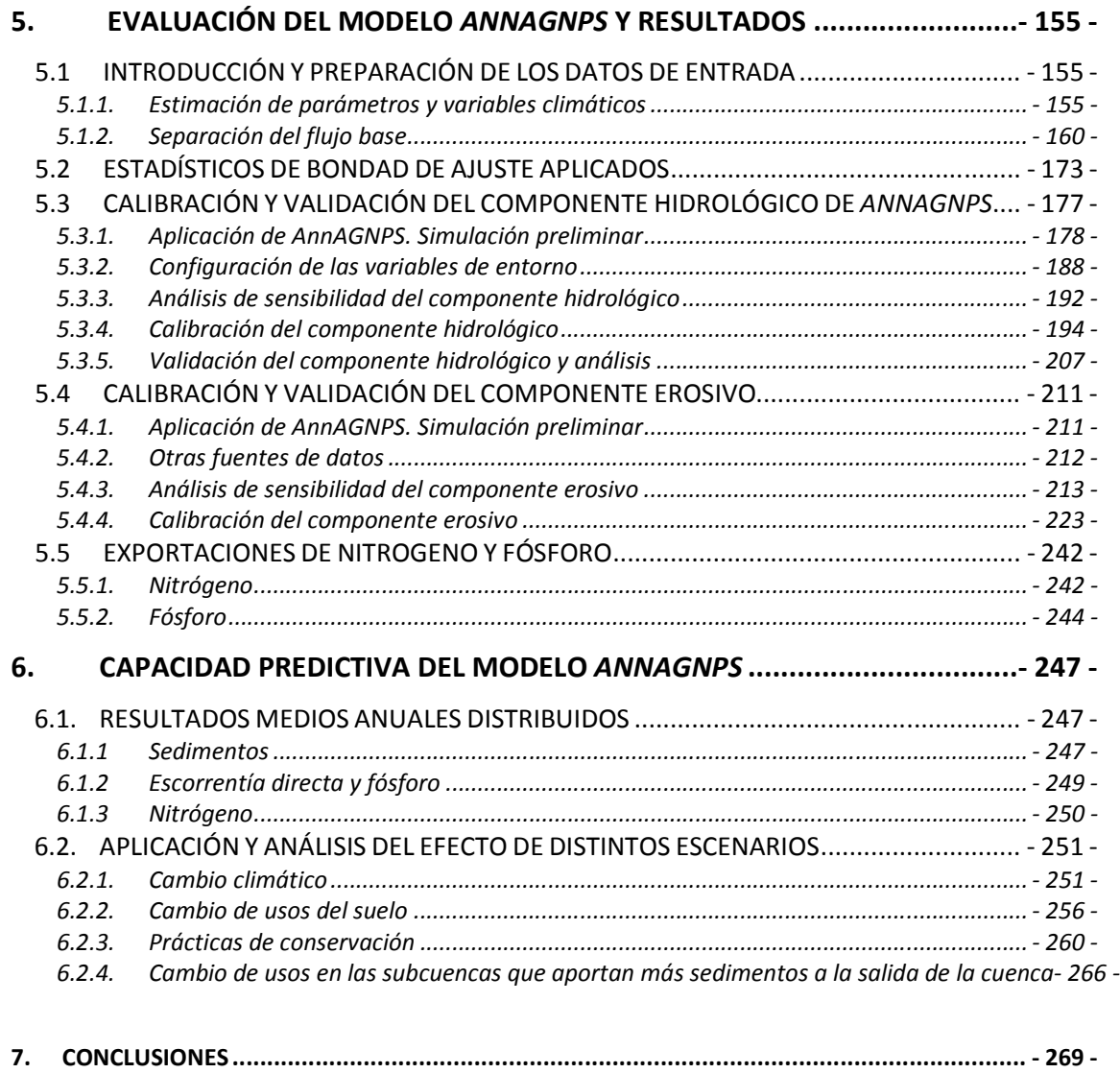

# **CAPÍTULO 1**

# **INTRODUCCIÓN Y OBJETIVOS**

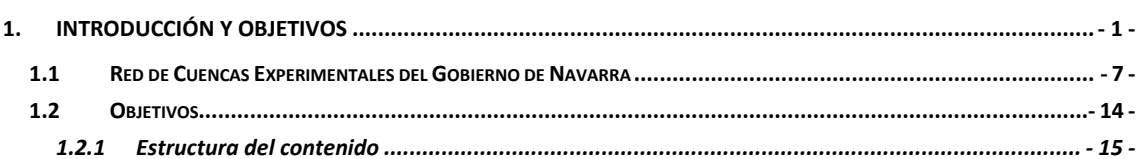

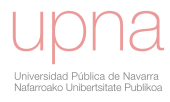

# **1. INTRODUCCIÓN Y OBJETIVOS**

La actividad agraria en general causa un importante impacto en el entorno, y los recursos hídricos no son una excepción. En efecto, dicha actividad altera las condiciones naturales de la cubierta vegetal y las características hidrológicas del suelo, modificaciones que se verán incrementadas si la actividad agraria favorece la erosión intensa del mismo, pudiendo causar todo ello una degradación con importantes consecuencias en el ciclo del agua y en las relaciones lluvia-escorrentía.

Los altos niveles de productividad que exige el mercado global y la carencia natural de nutrientes hace indispensable el uso de fertilizantes por los agricultores y la mecanización agrícola para mantener su alta producción, razón por la cual se debe realizar un uso sostenible de ambos mediante el desarrollo de nuevas tecnologías y planes de fertilización con el fin de minimizar los impactos negativos. Entre dichos impactos están la eutrofización de las masas superficiales de agua, la degradación de suelos y la contaminación de acuíferos. Aunque los beneficios de este sistema basado en la química son obvios, el coste es mayor que los beneficios cuando el deterioro de la integridad ecológica de los ecosistemas acuáticos es importante y se consideran las pérdidas asociadas.

La degradación del suelo es un proceso complejo en el cual una serie de factores, naturales y antrópicos, provocan la pérdida o disminución de la capacidad productiva del mismo. Un conjunto de procesos (erosión hídrica, salinización, alcalinización, contaminación, compactación subsuperficial, encostramiento o cementación de la superficie, etc.) deterioran las propiedades físicas, químicas y biológicas de los suelos y, a pesar de constituir un problema localizado en lugares específicos, sus consecuencias se propagan más allá del núcleo original. El manejo del suelo y el tipo de laboreo son factores decisivos en la tasa de erosión hídrica. Las pérdidas de suelo provocadas por procesos de erosión hídrica además de la pérdida física del suelo, actúa selectivamente, arrastrando las fracciones más finas del suelo (arcillas, materia orgánica y otras fracciones coloidales) provocando la pérdida de nutrientes y de materia orgánica, deteriorando la estructura, reduciendo la profundidad efectiva del suelo para el desarrollo radicular y disminuyendo la capacidad de retención de agua y nutrientes del medio edáfico. Estas consecuencias de los procesos erosivos provocan la disminución de la capacidad productiva del suelo (Sánchez *et al*., 2001) y originan ecosistemas degradados y frágiles con sus correspondientes impactos en el ciclo del agua y, en general, en el entorno medioambiental.

La intensificación de la agricultura, entre otras causas a raíz de la utilización de maquinaria agrícola desde la década de los 50, ha tenido entre sus consecuencias la erosión hídrica acelerada y la sobreexplotación de los recursos. Sin embargo, el abandono de tierras no implica necesariamente una disminución de los procesos erosivos, como ejemplo en áreas de montaña con pendientes pronunciadas y ambientes semiáridos, las prácticas tradicionales de conservación de suelos como el aterrazamiento son positivas para el control de la escorrentía y la erosión, si se conservan los muros de los bancales (Cerdà, 1997).

Esta pérdida de suelo, implica un aporte extra de fitosanitarios, abonos y herbicidas para mantener el exigente nivel de producción. Los aportes de agroquímicos, en

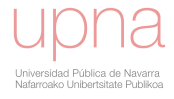

general tienen como consecuencia un aumento de la contaminación de las aguas superficiales y subterráneas. La lixiviación y el lavado superficial de sustancias procedentes de los campos, produce un aumento de la concentración de nitratos y agrotóxicos consecuencia del abonado y de los tratamientos fitosanitarios, contaminando los recursos hídricos, entre los que se encuentra la destinada al suministro urbano. Una consecuencia del exceso de nutrientes en el agua es la eutrofización del medio acuático. Dicho exceso de N y P actúa de fertilizante de la vegetación acuática, de tal manera que, si se concentran, puede originarse la eutrofización del medio. En un medio eutrofizado, se produce la proliferación de algas y otras plantas que cubren la superficie del agua. Esto trae como consecuencia un elevado consumo de oxígeno y su disminución en el medio acuático. Así mismo, dificulta la incidencia de la radiación solar por debajo de la superficie. Estos dos fenómenos producen una disminución de la capacidad autodepuradora del medio y una merma en la capacidad fotosintética de los organismos acuáticos.

La agricultura de secano ocupa aproximadamente un 30% de la superficie de Europa (EEA, 2005)y a su vez una parte importante de la mundial (FAOSTAT, 2005). Estas áreas están normalmente cultivadas con cultivos de una gran importancia social y económica para muchas regiones. La peculiaridad de estas tierras de cultivo convencionales es que la superficie del suelo queda desprotegida durante largos periodos de tiempo, que se corresponden con la preparación del suelo y las fases de establecimiento del cultivo, las cuales frecuentemente ocurren durante las épocas más húmedas. Como resultado, los problemas de erosión de suelos son una característica común de estas zonas (Wischmeier y Smith, 1978), (Meyer y Harmon, 1992), (Poesen *et al*., 2003), (Auzet *et al*., 2004), (Huang *et al*., 2006), (Puustinen *et al*., 2007). En función del tipo de cultivo, de la época del año y del grado de erosión, la cobertura vegetal poco densa, no protege eficazmente al medio edáfico ante los fenómenos erosivos. Como ejemplo, a nivel de la cuenca mediterránea, y a partir de los datos generados por un estudio que compara el comportamiento de diferentes usos (Kosmas *et al*., 1997) consideran que el cultivo de la vid crea las condiciones más favorables para la generación de escorrentía y pérdida de suelo.

El terreno dedicado a cultivos extensivos de secano ocupa una parte importante del territorio navarro, aproximadamente el 30% (Gobierno de Navarra, 2001) y también una importante parte de España, aproximadamente el 25% (EPA, 2005).

La erosión es una de las principales causas de la degradación del suelo y también afecta severamente a la calidad del agua (PAP/RAC, 1997). Los sólidos en suspensión aumentan la turbidez de las aguas en los arroyos y ríos, y a su vez, los sedimentos producto de la erosión hídrica en tierras agrícolas y los nutrientes y sustancias tóxicas adsorbidas en ellos, degradan la calidad de las aguas superficiales y subterráneas, contaminando acuíferos y acumulándose en el fondo de canales, embalses, lagos y ríos. Este aumento en la concentración de sedimentos, afecta a los ecosistemas acuáticos. La sedimentación en los lechos de los ríos facilita los desbordamientos, y en los embalses colmatan el vaso, acortando su vida útil, además, aumenta los costos de operación de los sistemas públicos de abastecimiento de aguas.

Se estima que un cuarto de la superficie agrícola europea se encuentra bajo riesgo de erosión (EEA, 2005).

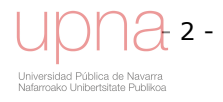

La actividad agraria es causa fundamental de la denominada contaminación difusa (Naidu *et al*., 2002), debida a la incorporación de fertilizantes, pesticidas, purines y sedimentos a los recursos hídricos (Figura 1.1). La contaminación difusa se define como la contaminación de fuentes no localizadas, que proviene de grandes superficies de terreno (Naidu *et al*., 2002). Es resultado de un amplio grupo de actividades humanas en las que los contaminantes no tienen un punto claro de ingreso en los cursos de agua que los reciben, ahora bien, una vez alcanzados son transportados a favor del gradiente. Por el contrario, la contaminación puntual, procedente de fuentes localizadas, está asociada a las actividades que producen agua residual, bien sea doméstica o industrial, y al lugar en el que son vertidas. Obviamente, la contaminación difusa es mucho más difícil de identificar, medir y controlar. Se asocia generalmente con un nivel bajo de contaminación extendido por una gran superficie<sup>1</sup>. El estudio de la contaminación difusa, es el de la evolución y comportamiento de las sustancias generadas a partir de los productos fitosanitarios y fertilizantes y su posterior incorporación a las aguas superficiales y subterráneas. Una entrada de agroquímicos fraccionada, contribuye a reducir su arrastre o lixiviación. En los datos sobre la calidad de los recursos hídricos en Europa, destacan el impacto perjudicial del exceso de fertilización en la calidad de las aguas subterráneas y superficiales en la actualidad (EEA, 2005). En un informe sobre calidad del agua emitido por el congreso de los Estados Unidos se consideraba la agricultura como la principal causa de la degradación del agua superficial de la nación (USEPA, 2000). La EPA (Agencia de Protección Medioambiental) ha estimado recientemente que la contaminación difusa produce el 65% de la contaminación de los ríos, el 76% en los lagos, y el 45% en los estuarios de los Estados Unidos (WRI, 1992). Las superficies cultivadas son una de las principales fuentes de contaminantes acuáticos (OECD, 2001), (Iital *et al*., 2005), (Angás *et al*., 2006).

Hay indicios y evidencias de que la erosión de suelo es un problema en los terrenos de cultivo en Navarra (Casalí *et al*., 1999) y en Europa (Boardman y Poesen 2006), donde aproximadamente un cuarto de su superficie agrícola muestra algún riesgo de erosión (EEA, 2005). La erosión supone una degradación del suelo y además afecta de manera severa la calidad del agua. Además la llamada contaminación difusa por nitratos y fosfatos predomina en zonas agrícolas. Los primeros proyectos encaminados a estimar la dimensión del problema de la erosión en Navarra, se deben al Departamento de Agricultura del Gobierno de Navarra (Donézar *et al*., 1990a,b) que elaboró los mapas de erosión potencial y actual, clasificando toda la superficie de la Comunidad Foral en función del grado de erosión que le afecta o puede afectarle basándose en determinaciones cualitativas. Con posterioridad se realizaron mediciones directas de pérdidas de suelo en parcelas de viña y cereal y medidas de erosión por flujos concentrados (surcos y cárcavas) en viñas de la misma zona (De Santisteban *et al*., 2001). Otros estudios efectuados con el objeto de evaluar las consecuencias de la erosión hídrica en el cereal y contrastar los datos con las cifras de tolerancia a las pérdidas de suelo se deben a Casalí *et al*. 2008 y en pastizal-bosque en Casalí *et al*. 2010. No obstante, a pesar de su importancia, existe poca información disponible acerca de las intensidades de erosión, de los factores y condiciones que las determinan, de las tolerancias, de los efectos económicos que causan, etc.

  $<sup>1</sup>$  Por convención y salvo que no se indique lo contrario, la contaminación difusa incluye a la erosión.</sup>

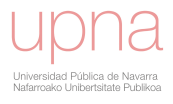

La mayor intensidad del uso de agroquímicos en Europa se da en Dinamarca, Holanda, Bélgica, Luxemburgo y Norte de Francia. Igualmente, otra actividad económica muy importante existente en Europa es la ganadería del porcino generadora de residuos que por su propia naturaleza son fuente de contaminación. Las áreas donde se dan las mayores producciones ganaderas y por tanto de purines, están distribuidas de una manera más irregular (EEA, 2000) (Figura 1.2). La aplicación excesiva de estiércoles animales en tierras agrícolas, se da en regiones donde está concentrada la producción animal. (Duda y Finan, 1983) concluyen que el mayor potencial para una eutrofización acelerada de las aguas superficiales cercanas, normalmente ocurre en cuencas con una producción intensiva de estiércol animal.

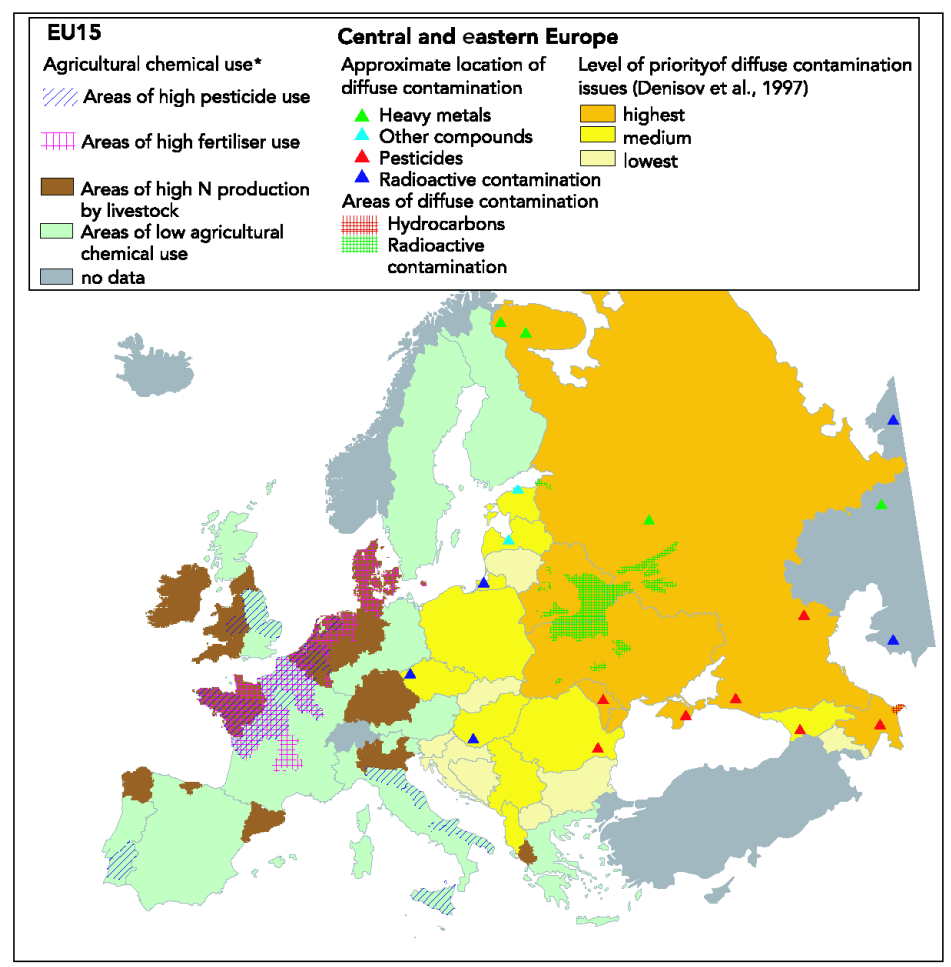

Figura 1.1. **Mapa de zonas con contaminación difusa probable en Europa. Fuente: EEA (2000), Shiklomanov (1997), Denisov** *et al***. (1997), Mnatsakanian (1997).** 

La contaminación difusa derivada de la agricultura es hoy en día uno de los grandes problemas medioambientales en muchos países de Europa. En particular, existe una gran preocupación por el aumento de la concentración de nitratos y fosfatos, debido a su efecto en la salud, cuando es agua para consumo humano, y al deterioro que se produce en los ecosistemas acuáticos, al favorecer la eutrofización de los embalses, estuarios y aguas litorales. En la mayoría de los países europeos se ha venido observando en las últimas décadas un crecimiento continuado del contenido de nitratos en las aguas tanto superficiales como subterráneas. La concentración de nitratos en las aguas se ha quintuplicado en quince años y dos tercios de esta acumulación procede de la agricultura y ganadería. Los nitratos y también algunos residuos de plaguicidas son muy solubles y muy móviles por lo que se lavan muy fácilmente, el NO $_3$  no es

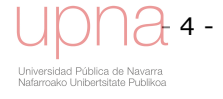

retenido y es lavado en profundidad con el agua que atraviesa el perfil del suelo. Esto, no sólo constituye una pérdida de fertilizante sino que además puede contaminar aguas subterráneas y superficiales. De hecho, entre las fuentes difusas que contribuyen a la contaminación de las aguas, la más importante actualmente es la aplicación excesiva o inadecuada de los fertilizantes en la agricultura. Los fertilizantes contienen nitrógeno y fósforo, nutrientes que pueden ser importantes contaminantes (Lal y Stewart, 1994). Los fertilizantes pueden moverse con los sedimentos y con el agua de escorrentía hacia las corrientes de agua. Por lo tanto, un incremento de la erosión hídrica en suelos cultivados supone un aumento de la contaminación por fertilizantes y pesticidas adheridos al sedimento, aun cuando una excesiva concentración de sedimentos en las aguas continentales suponga un serio contaminante per se. Además del aporte de nutrientes de las actividades agrícolas, las actividades pecuarias y los núcleos de población dispersos con sistemas de saneamiento deficientes también aportan cantidades de N y P considerables. Un informe de la (EEA, 1999) indica que la agricultura es el origen del 46-87% del nitrato y del 20-40% del fosfato incorporados a las aguas continentales europeas. En los ríos alemanes según (Stanners *et al*., 1995) más del 60% del fósforo y más del 90% del nitrógeno en las aguas son de origen agrícola. La agricultura intensiva induce la erosión del suelo y la contaminación de las aguas que drenan cuencas agrícolas (Cluis *et al*., 2002).

Como podemos observar en la Figura 1.2, España ocupa una posición de bajo impacto con respecto a otros vecinos europeos (OECD, 2000). En el citado informe se destaca como estas cifras a nivel nacional, pueden enmascarar zonas con una alta intensificación agrícola cuyos aportes de N al ecosistema superen ampliamente su media nacional. En informes más recientes (OECD, 2008) se destaca la tendencia de los países nórdicos europeos a reducir las cantidades de N.

En los sistemas naturales y agrarios, el nitrógeno que puede ser asimilado por las plantas, se pierde por desnitrificación, lixiviación, erosión, volatilización, y a su vez es reemplazado por procesos de fijación y degradación de la materia orgánica (ciclo del nitrógeno).

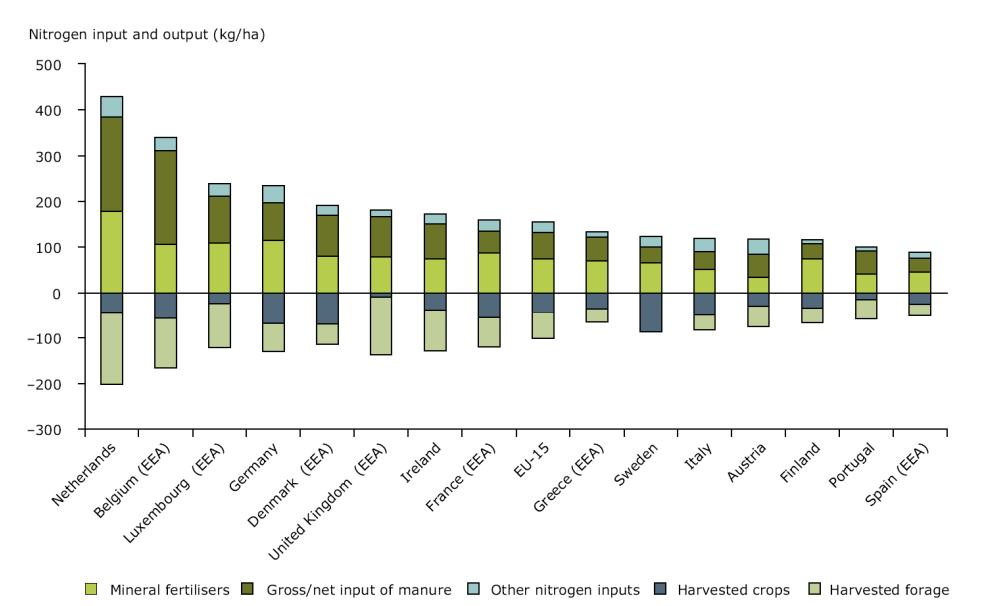

Figura 1.2. **Balances nacionales de nitrógeno en la CEE para el año 2000, divididos en principales entradas y salidas. Fuente: OECD, 2000** 

En suelos cultivados aplicaciones excesivas o inadecuadas de N pueden provocar disminución de la producción y problemas de contaminación medioambiental. A medida que aumentamos la dosis de fertilizante nitrogenado, el incremento del rendimiento va siendo menor. A partir de cierta dosis se incrementa el contenido de  $NO_3^-$  en el suelo. El riesgo asociado a este hecho es la contaminación de aguas debido tanto a su lixiviación como a la contaminación atmosférica debido a las emisiones gaseosas por desnitrificación y volatilización (Meisinger *et al*., 1991). Además, según el estándar internacional de calidad del agua (Edwards, 1983) la concentración de nitratos debe ser inferior a 45 mg/l ya que puede crear graves problemas de salud si se consume agua rica en nitratos, debido a su transformación en nitritos por participación de bacterias existentes en el estómago y vejiga urinaria. A su vez, los nitritos se transforman en ciertos compuestos cancerígenos (nitrosaminas), que afectan al estómago e hígado. Algunos de los efectos perjudiciales observados son cáncer gástrico (Hill *et al*., 1973), aumento de la mortalidad infantil (Super *et al*., 1981), defectos de nacimiento en el sistema nervioso central (Dorsch *et al*., 1984) e hipertensión (Malberg *et al*., 1978) entre otros. La Tabla 1.1 muestra los umbrales críticos tanto de eutrofización como de potabilidad del agua en lo referente a la concentración de los nitratos y fosfatos.

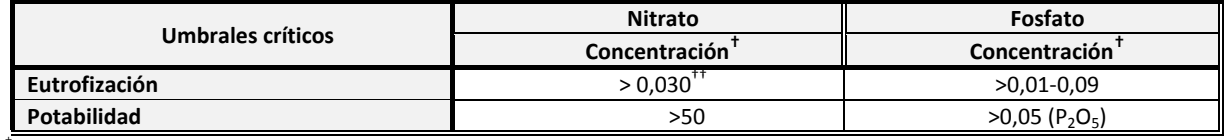

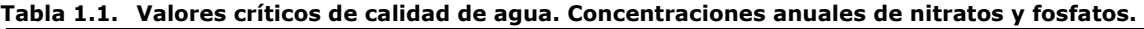

 $+mg/l$ 

††sin limitaciones de fósforo

Como consecuencia, la mayoría de los gobiernos y las agencias medioambientales han creado recientemente directivas y legislación para reducir la presencia de nutrientes (principalmente nitrato) en aguas superficiales y subterráneas (USEPA, 2000). La importancia del problema medioambiental llevó a la Unión Europea a establecer la Directiva 91/676/CEE de 12 de diciembre de 1991, relativa a la protección de las aguas contra la contaminación producida por nitratos utilizados en la agricultura (Diario Oficial L 375 de 31.12.1991). Según dicha Directiva, cada estado debía declarar las zonas vulnerables a la contaminación por nitratos y elaborar unos Códigos de Buenas Prácticas Agrarias (CBPA) que serían de obligado cumplimiento en dichas zonas. Al mismo tiempo, fijaba en 50 mg  $NO<sub>3</sub>^-$ /l la concentración a partir de la cual un agua se considera contaminada por nitratos. Más recientemente, el Reglamento CE 1782/2003 (Capítulo 3 del Título II) obliga a los estados miembros a instaurar "Sistemas de Asesoramiento a las Explotaciones" antes del 1 de enero de 2007, como ayuda en la gestión para cumplir los requisitos agroambientales. Previamente, cada país deberá conocer la influencia de determinadas prácticas agrícolas en esos aspectos. Este mismo reglamento (Capítulo 1 del Título II) indica que el pago de parte de las ayudas estará condicionado al cumplimiento de determinadas prácticas agrarias entre las que se encuentra la Directiva 91/676/CEE, anteriormente comentada. De estas afirmaciones se desprende la necesidad de evaluar, localizar y gestionar esta contaminación en muchas áreas para que lleguen a cumplir los requisitos legales.

Resultado de la monitorización que requiere el cumplimiento de dicha legislación surge la necesidad de mediciones en campo para evaluar dichos impactos.

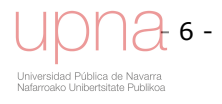

Ante esta compleja realidad, se hace necesario conocer cuál es la intensidad y la extensión de la erosión del suelo y la calidad del agua en zonas agrícolas, su origen y previsible evolución, con el fin de garantizar una actividad sostenible y de llevar a cabo una adecuada planificación y gestión de las actividades y recursos, mediante planes de prevención y de recuperación (PAP/RAC, 1997) y (EEA, 1999). Una adecuada valoración del impacto de la actividad agrícola sobre los recursos hídricos requiere necesariamente, entre otras pautas, mediciones directas a nivel de cuenca hidrográfica, y a su vez conocer y caracterizar el comportamiento hidrológico de las cuencas. El muestreo se puede realizar a escala de parcela, de pequeña o de gran cuenca. Obtener información representativa de áreas mayores puede resultar imposible con las mediciones a escala de parcela (Parsons *et al*., 2004), y también para grandes cuencas, definir el transporte de sedimentos y contaminantes puede suponer un alto grado de complejidad (de Vente *et al*., 2006), fallando de esta manera en la identificación de las fuentes de sedimentos y de nutrientes y en los procesos predominantes. Por tanto, el muestreo de variables de contaminación difusa es más acertado a escala de pequeña cuenca (0.5-2.0 km<sup>2</sup>) (PAP/RAC, 1997), (Hyer *et al.*, 2001), (Quinn, 2004). Se han llevado a cabo varias iniciativas para crear redes de medición de erosión del suelo y calidad de aguas a escala de cuenca en zonas agrícolas (Walling y Webb, 1996) y (Renard, 1997).

### **1.1 RED DE CUENCAS EXPERIMENTALES DEL GOBIERNO DE NAVARRA**

Una adecuada valoración del efecto de la actividad agraria sobre el entorno y en consecuencia la propuesta de mejoras en el manejo de tierras requiere la recolección y análisis de información. Los datos necesarios para dicha valoración son de tipo territorial como por ejemplo el uso y manejo del suelo, meteorológico, hidrológico, y de calidad de aguas. En este contexto, y dada la escasez de datos, el Gobierno de Navarra, a través del Departamento de Agricultura, Ganadería y Alimentación, decidió proceder a la instrumentación de cuencas agrarias con el fin de cuantificar y obtener datos que permitan valorar el efecto de la agricultura en la erosión hídrica y la calidad del agua. En 1994 instrumenta las primeras cuencas de lo que posteriormente sería la Red de Cuencas Experimentales Agrarias (RCEA del GN) representativas de los usos y manejos más relevantes en la Comunidad Foral. Esta Red consta en la actualidad de cuatro cuencas: *Latxaga* (207 ha) y *La Tejería* (168 ha), que entraron en funcionamiento en 1995, *Oskotz* (1674 ha), donde se recopila información desde 1999 y *Landazuria* (466 ha) que se instaló en 2005 (Figura 1.3). Las dos primeras, situadas en la zona de Urroz Villa y en el valle de Yerri respectivamente, son ejemplo de las condiciones de cultivo de los buenos secanos cerealistas ó secanos frescos de la Zona Media de Navarra, produciendo ambas cuencas unos rendimientos bastante altos y que ocupan amplias áreas del territorio navarro lo que asegura la representatividad de los fenómenos estudiados. En estas cuencas se intenta identificar problemas de arrastres de tierra, junto con otros problemas que haya ligados a la actividad agraria como la contaminación por agroquímicos. Más tarde se buscó una zona más húmeda, donde se pudiese estudiar el impacto de las actividades ganaderas, que es el caso de la cuenca agro-ganadera y forestal de *Oskotz*. Además para completar el análisis, *Landazuría* en las Bardenas Reales es una cuenca en la que la mitad de su superficie se encuentra en regadío por aspersión, representativa de la agricultura de la Ribera. Esta ultima cuenca debido a la corta serie de datos registrados y al hecho de ser una cuenca de regadío

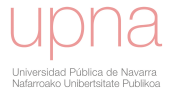

con las particularidades de agricultura intensiva que conlleva no se incluye en la descripción aquí presentada.

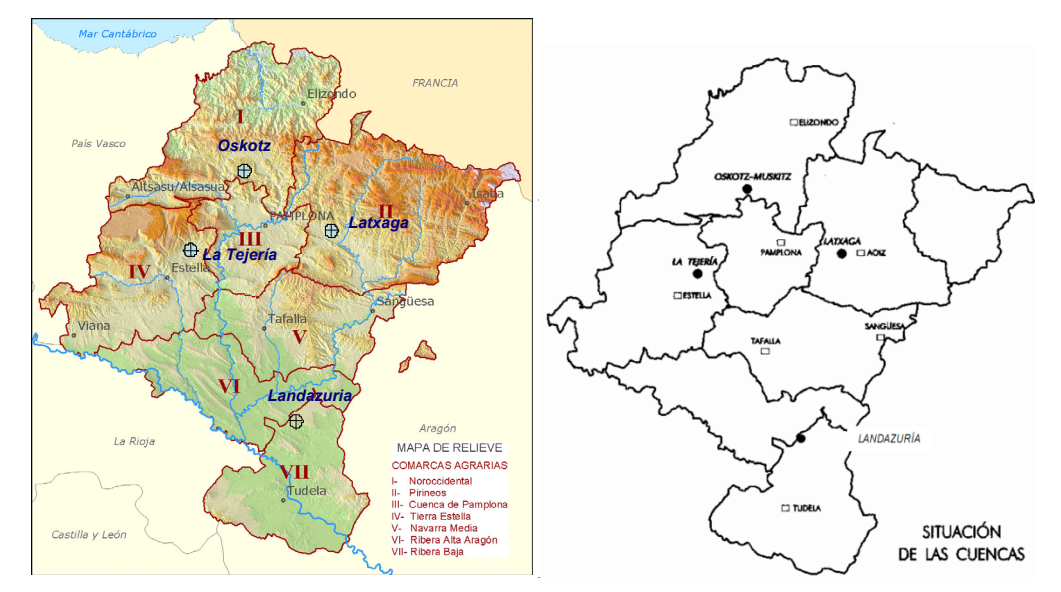

Figura 1.3. **Localización de las cuencas experimentales dentro de Navarra y de las Comarcas Agrarias de Navarra.** 

La cuenca hidrográfica de *Oskotz* está situada en la zona norte de Navarra, su clima es subatlántico, siendo la temperatura media anual entre 10 y 13ºC, con veranos templados e inviernos fríos. La precipitación media anual se sitúa en torno a los 1200 mm, siendo ésta la cuenca mayor y más húmeda de las cuatro. En la cuenca de *Oskotz* existen dos estaciones hidrológicas, una que realiza mediciones de la cuenca en su conjunto (bosques y pastizales), a la que llamaremos "principal". Y una segunda que se localiza a la salida de una subcuenca de uso casi exclusivamente forestal, a la que denominaremos, "forestal". Los suelos predominantes en *Oskotz* son someros (menos de 0,5 m de profundidad), de clases texturales finas y el contenido hídrico edáfico durante la época seca es relativamente elevado, lo cual se traduce en ausencia de carbonatos en el perfil de suelo. Dos son los usos predominantes de la tierra: más de un 60% de su superficie está ocupada por bosques con especies como el haya, roble melojo y pino, mientras que el resto está cubierto por praderas y pastizales, donde se desarrolla una intensa actividad ganadera. La cuenca de *Oskotz Principal* (OskP) y su subcuenca de *Oskotz Forestal* (OskF) se analizaron en detalle en Casalí *et al*. (2010). La exportación de sedimentos en la subcuenca forestal está fuertemente ligada a las operaciones de entresaca de madera, y al deterioro de los caminos y sendas no pavimentadas, disparándose en esos momentos las intensidades de erosión en terrenos que quedaron desprotegidos tras una tala selectiva (aclareo) o una tala completa (matarrasa), el escaso sotobosque propio del hayedo, contribuye a dicha erosión. Sin embargo tanto los nitratos como los fosfatos se duplican en OskP con respecto a OskF, al estar ligados a la actividad ganadera y fertirrigación de pastizales con purines. Se puede afirmar que el uso forestal en *Oskotz*, con el manejo de explotación maderera aplicado al mismo, produce una mayor cantidad de sedimentos que el pastizal, aun cuando los años subsiguientes dieron valores de erosión propios del bosque por lo que recuperó su estabilidad erosiva con relativa rapidez.

El clima de la cuenca agraria de *Latxaga* es submediterráneo húmedo con matices de subatlántico. Una temperatura media entre 11ºC y una precipitación media anual de

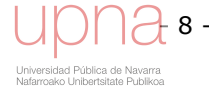

835 mm (Gobierno de Navarra, 2001), aunque la variabilidad interanual puede ser elevada. Los suelos de *Latxaga* son arcillosos y bastante someros, con profundidades de menos de 0.5 m en algunas zonas. El enclave elegido como cuenca experimental de *Latxaga* es representativo de gran parte de la superficie agrícola de Navarra al tratarse de cultivo de cereal de secano, habitualmente trigo y cebada en rotaciones que incluyen el barbecho y alguna vez avena, girasol y leguminosas. *Latxaga*, cuenta con una única estación de aforo a la salida de la misma. Sus cauces presentan abundante vegetación en sus orillas y lecho.

La necesidad de cuantificar la contaminación difusa resulta imprescindible para cumplir la normativa vigente. Estas mediciones en campo son costosas y es difícil estimar cuanto espacio a su alrededor representa correctamente una medición puntual y como cambia esa variable con el tiempo. Por tanto, las mediciones en campo requieren estimar cuantas mediciones son necesarias para una cuenca hidrográfica concreta de manera que se defina correctamente, y no pecar de un sobremuestreo innecesario y caro, ni de una falta de muestras que no represente la variabilidad espacial de la misma. También, requiere una reflexión sobre cómo esa variable cambia en el tiempo y que factores estacionales, bien sean climáticos o relacionados con el calendario de labores agrícolas, están afectando al valor de la misma. Por lo tanto, la correcta medición de una variable de contaminación difusa no es una tarea trivial. Además, factores como la financiación disponible también van a determinar o limitar la elección del número de muestras en el espacio y en el tiempo. Ante la dificultad de la medición de datos reales, nuevas tecnologías como distintos tipos de imágenes radar y satélite están intentando llenar este vacío de datos experimentales, que ayude a una correcta descripción de la hidrología y la contaminación difusa de una cuenca. Estas nuevas tecnologías tienen su problemática propia, inherente al trabajo con imágenes y transmisión de señales a larga distancia. Tienen también limitaciones en cuanto a resolución espacial, tamaño mínimo de píxel, y temporal. Sin embargo, son una buena propuesta a medio o largo plazo, de hecho hoy en día ya están proporcionando datos de un alto interés, aunque bien es cierto que se están validando con datos experimentales en campo que encierran la incertidumbre o falta de precisión temporal y espacial que se ha comentado en el párrafo anterior.

Aun cuando la calidad de los datos experimentales sea discutible, dada la complejidad de los procesos a describir, son una pieza fundamental para ser capaces de contrastar los datos simulados por los modelos con datos reales. No solo tienen esa función sino que el estudio estadístico y conceptual de estos datos de campo, pueden llevar a mejorar la formulación de los modelos y ayudar a distinguir tendencias y patrones tanto espaciales como estacionales que se dan en la cuenca. Conectan el mundo físicomatemático de los modelos con la realidad de la cuenca hidrográfica, luego pese a sus limitaciones son de un gran valor. Sin embargo, sólo a través del uso de modelos hidrológicos de contaminación difusa, el estudio de contaminantes puede ser valorado y las prácticas de conservación planeadas de forma efectiva.

Se hace también imprescindible, por lo tanto, contar con el adecuado uso de modelos de simulación y herramientas de predicción, planificación y gestión, tras la evaluación correspondiente de las mismas. Convenientemente evaluados, los modelos permiten obtener información de procesos y tendencias sobre áreas más extensas que las que abarcan a los datos experimentales, sobre periodos de tiempo más largos, y sobre la respuesta de las cuencas hidrográficas a distintas condiciones de uso, manejo o clima. Mediante la utilización de modelos podemos predecir la respuesta de la cuenca ante

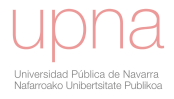

posibles variaciones climáticas. El muestreo, aunque caro y largo, tiene la ventaja de proporcionar directamente medidas reales para condiciones existentes y en el momento del muestreo. Los modelos y los datos medidos en campo pueden y deben utilizarse conjuntamente. Los datos medidos pueden ser utilizados para calibrar y validar los modelos.

El desarrollo de la informática ha permitido llevar a cabo análisis y tratamiento de grandes volúmenes de información y resolver ecuaciones más complicadas, favoreciendo de esta manera el desarrollo de modelos más complejos. La proliferación de modelos comenzó al final de los años 50 y continúa hasta nuestros días. Estos modelos varían en sofisticación y complejidad matemática. Algunos de ellos fueron desarrollados con propósitos específicos y otros con un carácter más general. Los modelos pueden ser clasificados de diferentes maneras, Borah y Bera (2003) recopilan una excelente revisión de los distintos enfoques en la clasificación de modelos, de su utilidad y de lo que se puede esperar como resultado que sigue siendo de actualidad. A partir de la política medioambiental llevada a cabo por EE.UU. durante 1972 (CWA, 1972)en que se especificaba que para octubre de 1978 deberían completarse unos planes para limitar la contaminación de las aguas por fuentes difusas, particularmente debido a labores agrícolas, proliferó el desarrollo de modelos matemáticos de calidad del agua para evaluar contaminación difusa desde zonas agrícolas. Estas acciones, se podrían englobar en lo que hoy conocemos como modelado de contaminación agraria difusa, que incluyen el factor erosivo y el motriz, que es el modelado hidrológico.

Frente a las ecuaciones empíricas que relacionan, para un lugar concreto, la relación entre datos de entrada y datos de salida de ese proceso y permiten la descripción de relaciones con un entendimiento mínimo de cómo funciona el sistema, estos modelos se pueden diferenciar en función de su mayor o menor base física, es decir, de la descripción de procesos mediante ecuaciones matemáticas que describen las relaciones causa-efecto subyacentes (Reckhow y Chapra, 1983). El impacto de estas relaciones empíricas y no empíricas debe ser valorado con un análisis de sensibilidad o con un enfoque probabilístico, como el análisis de Monte Carlo realizado por (Montgomery *et al*., 1983) en investigaciones que traten con estudios que entrañan un riesgo importante para los humanos o el medioambiente.

Todos los modelos de contaminación difusa incluyen un módulo hidrológico que simula la transferencia lluvia-escorrentía mediante una serie de ecuaciones matemáticas. Esta simulación permite por una parte predecir la respuesta de una cuenca a una lluvia y por otra predecir tanto la capacidad erosiva de dicha escorrentía como la de lavado y transporte de contaminantes de la misma.

La contaminación agraria difusa es un proceso muy dependiente de parámetros distribuidos espacialmente, luego necesita de un modelo distribuido que sea capaz de tratar y analizar grandes cantidades de datos e información. En la actualidad, la potencialidad y utilidad de este tipo de modelos se han visto impulsadas gracias al desarrollo de las nuevas tecnologías. Entre ellas destacan los Sistemas de Información Geográfica (SIG), instrumento que facilita la gestión de datos espaciales, y la teledetección, que proporciona un mayor número de parámetros con su variación espacial y temporal, mediante el análisis de imágenes satélite.

Los modelos se han consolidado como herramientas de gestión muy valiosas. En el ámbito de la agricultura y la ingeniería medioambiental, permiten estimar el riesgo de

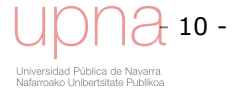

contaminación de los recursos hídricos y la gestión del territorio, que incluye la planificación de los usos del suelo y su manejo. En gestión de territorio la toma de decisión no está basada en un momento puntual, sino en la evolución de la cantidad y calidad del agua de escorrentía de una cuenca a largo plazo. La incertidumbre es elevada en la realidad y a la escasez de registros hidrológicos, tenemos que añadir la prácticamente ausencia de medidas de cargas contaminantes, de calidad de agua. Es por esto, por lo que para poder predecir la carga contaminante, nos tenemos que basar en características que se puedan evaluar como: el tipo de suelo, las prácticas de cultivo, la precipitación, la porosidad del suelo, el tipo y dosis de fertilizantes, las clases de cultivos, etc..

Prácticamente todos los modelos descritos como distribuidos tienen alguna característica (datos de entrada, condiciones límite,…) de agregados. Por ejemplo, en el modelo *AnnAGNPS* (Bingner *et al*., 2001), se promedian los datos de entrada en cuanto a suelo, uso de suelo y sus características, a nivel de celda, los procesos no se simulan a escala de *raster* sino que a escala de celda o subcuenca. Muchos modelos de contaminación difusa son continuos, están diseñados para simular largos periodos de tiempo, de tal manera que el rango de condiciones (como la precipitación) pueda ser simulada para producir una distribución de respuestas potenciales. En un modelo continuo se incluyen algoritmos que mantienen el balance de agua en la cuenca, de tal manera que las condiciones antecedentes a cada evento de lluvia son conocidas (Lo, 1992).

En la Tabla 1.2 se citan los modelos que simulan la contaminación difusa a nivel de cuenca más representativos y significativos. Algunos de ellos se limitan a simular la erosión y el transporte de sedimentos, una revisión detallada de modelos de erosión y de transporte de sedimentos se puede encontrar en (Merritt *et al*., 2003). Los modelos presentados difieren mucho en complejidad, requerimientos de datos de entrada, procesos representados, escala de aplicación y resultados de salida. Estos modelos pueden utilizarse para simular la erosión y el transporte de sedimentos, nutrientes y otras substancias químicas de la cuenca. Simulaciones bajo varias combinaciones de uso y manejo del suelo pueden sustentar un análisis comparativo de las diferentes opciones y servir de guía para la selección de mejores prácticas agrícolas que pueden ser adoptadas para minimizar la contaminación de fuentes difusas.

Modelos de contaminación difusa determinísticos como *AnnAGNPS*, requieren del conocimiento de la trayectoria, volumen y velocidad del agua, dónde va el agua y cómo este movimiento afecta a las concentraciones de solutos y materiales en suspensión. La historia de este movimiento permite remontarse a los puntos de origen de los contaminantes. Los procesos hidrológicos e hidráulicos son los que unen la contaminación puntual y la difusa ya que describen matemáticamente el transporte del fluido y los contaminantes a otra parcela, a un cauce, a la zona saturada o a las aguas subterráneas. El análisis de la contaminación difusa comienza en la contaminación puntual que la causa: parcela sobreabonada, zona con cárcavas, y otras; pero los procesos hidrológicos predominantes son los que determinan las prioridades de actuación para solucionar el problema de contaminación difusa que se genera. Relacionar contaminantes con sus orígenes es parte esencial a la hora de establecer las relaciones causa-efecto entre el origen de los contaminantes y sus efectos en la calidad del agua.

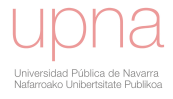

| Modelo                                   | Referencia                                                                                                    | Descripción breve                                                                                                    |  |
|------------------------------------------|----------------------------------------------------------------------------------------------------|----------------------------------------------------------------------------------------------------|--|
| ANSWERS                                  | (Beasley et al., 1980)                                                                                                    | (Areal Nonpoint Source Watershed Environment Response simulation).<br>Modelo de eventos, distribuido que simula la hidrología y el transporte<br>de sedimentos El componente hidrológico describe escorrentía<br>superficial, flujo subsuperficial y flujo de canal en un sistema de celdas<br>cuadradas en las que se divide la cuenca. |  |
| <b>CREAMS</b>                            | (Knisel, 1982)                                                                                                    | (Chemicals, Runoff and Erosion from Agricultural Management Systems).<br>Modelo a nivel de parcela que simula la escorrentía, erosión y transporte<br>de químicos en uso de suelo agrícola.                                                                                                    |  |
| <b>HSPF</b>                              | (Johansen et al., 1984)                                                                                                    | (Hydrological Simulation Program-FORTRAN). Modelo distribuido,<br>continuo, estima la escorrentía y la cantidad de sedimentos, nutrientes,<br>pesticidas y compuestos tóxicos.                                                                                                    |  |
| SWRRBWQ                                  | (Williams et al., 1985)                                                                                                    | (Simulator for Water Resources in Rural Basins-Water Quality). Modelo<br>semidistribuido, continuo, que estima diariamente la escorrentía y carga<br>de sedimentos, nutrientes y pesticidas a largo plazo.                                                                                                    |  |
| GAMES/GAMESP                             | (Cook et al., 1985)                                                                                                    | (Guelph Model for Evaluating the Effects of Agricultural Management<br>Systems on Erosion and Sedimentation / Phosphorus). Modelo de erosión<br>y sedimentación aplicable a pequeñas cuencas agrícolas.                                                                                                    |  |
| <b>AGNPS</b>                             | (Young et al., 1989)                                                                                                    | (Agricultural Non-Point Source pollution model). Modelo de eventos,<br>simula erosión y transporte de nutrientes en cuencas agrícolas y urbanas.                                                                                                    |  |
| <b>WEPP</b>                              | (Nearing et al., 1989)                                                                                                    | (Water Erosion Prediction Project). Modelo distribuido y continuo que<br>simula la hidrología y la erosión en pequeñas cuencas.                                                                                                    |  |
| <b>KINEROS</b>                           | (Woolhiser, 1990)                                                                                                    | (KINematic Runoff and EROSion model). Modelo determinístico de<br>eventos, que simula la hidrología y el transporte de sedimentos. Genera<br>escorrentía por el mecanismo hortoniano, la circulación del agua por la<br>cuenca se obtiene con una solución implícita por diferencias finitas a la<br>ecuación de onda cinemática.        |  |
| <b>EPIC</b>                              | (Sharpley y Williams,<br>1990)                                                                                                    | (Erosion/Productivity Impact Calculador). Examina los efectos de la<br>erosión del suelo en la producción agrícola.                                                                                                    |  |
| <b>SWAT</b>                              | (Arnold et al., 1993)                                                                                                    | (Soil and Water Assessment Tool). Modelo que cuantifica el impacto de la<br>gestión de uso de suelo en cuencas grandes y complejas.                                                                                                    |  |
| <b>PESTFADE</b>                          | (Clemente et al., 1993)                                                                                                    | (PESTicide Fate And Dynamics in the Environment) es un modelo<br>unidimensional que simula el movimiento del agua y pesticidas en el<br>suelo.                                                                                                    |  |
| <b>MIKE SHE</b>                          | (Refsgaard et al., 1995)                                                                                                    | (Système Hydrologique Européen). Modelo distribuido de base física, a<br>nivel de cuenca. Simula agua superficial y subterránea.                                                                                                    |  |
| LISEM                                    | (De Roo <i>et al.,</i> 1996)                                                                                                    | (LImburg Soil Erosion Model). Modelo de eventos de base física, aplicable<br>a nivel de cuenca pequeña, que simula la hidrología y el transporte de<br>sedimentos. Permite la simulación de distintos escenarios de<br>conservación de suelos.                                                                                           |  |
| TOPLATS,<br>basado en<br><b>TOPMODEL</b> | (Peters-Lidard et al., 1997)                                                                                                    | (TOPMODEL-Based Land Surface-Atmosphere Transfer Scheme) es capaz<br>de incorporar observaciones de satélite y representar de manera realista<br>las interacciones entre la superficie de la tierra y la atmósfera.                                                                                                    |  |
| <b>BASINS</b>                            | (Lahlou, 1998)                                                                                                    | (Better Assessment Science Integrating Point and Nonpoint Sources).<br>Análisis integrado de las fuentes puntuales y difusas a nivel de cuenca                                                                                                    |  |
| <b>EUROSEM</b>                           | (Morgan et al., 1998)                                                                                                    | (European Soil Erosion Model). Modelo de eventos, que simula el<br>transporte de sedimentos de pequeñas cuencas.                                                                                                    |  |
| AnnAGNPS                                 | (Bingner et al., 2001)                                                                                                    | (Annualized Agricultural NonPoint Source pollution model)                                                                                                    |  |
| <b>IWRAM DSS</b>                         | (Cuddy et al., 2005)                                                                                                    | (Integrated Water Resources Assessment and Management. Decision<br>Support System). Modelo biofísico unido a un modelo socioeconómico.                                                                                                    |  |
| <b>LSPC</b>                              | (Shen et al., 2005)                                                                                                    | (Loading Simulation Program in C++)                                                                                                    |  |
| <b>SLIM</b>                              | (Hajkowicz et al., 2005)                                                                                                    | (Strategic Landscape Investment Model). Modelo de cuenca a escala<br>regional, basado en un análisis de coste-utilidad.                                                                                                    |  |
| AgriBMPWater                             | (Agricultural Best Management Practices Watershed). Modelo que<br>combina criterios hidrológicos, económicos y sociales en la selección de<br>(Turpin et al., 2005)<br>las mejores prácticas agrícolas (BMP) para minimizar la contaminación<br>agraria difusa. |                                                                                                    |  |

**Tabla 1.2. Modelos de simulación de contaminación difusa.** 

Dada la gran dispersión y variedad de modelos de contaminación difusa la selección del mismo dependerá fundamentalmente del objeto a estudiar. De párrafos anteriores se deduce que debe tratarse de un modelo distribuido, de simulación continua y a escala de cuenca. El éxito de tal modelo viene determinado, en gran medida, por su facilidad de uso y por la utilidad de los resultados del modelo. La validación del modelo para situaciones muy diversas es necesaria para considerarlo fiable y preciso. Hay modelos más o menos complejos pero eso no significa que las simulaciones producidas con uno complejo sean más fiables que las producidas por otro menos complejo. Hay varias razones que pueden justificar el hecho de que a nivel de cuenca, modelos de base física más sofisticados a menudo, no son mejores que modelos conceptualmente más simples incluyendo factores tales como bases de datos inadecuadas, entendimiento insuficiente de los procesos involucrados, poca sensibilidad dentro de los modelos y una tendencia a la sobre-parametrización (Beven, 1989), (De Roo, 1993). Tras estas reflexiones se puede concluir que la calibración y validación de un modelo debería intentarse con el menor número de parámetros posibles (Thomann, 1982), siempre y cuando estos parámetros tengan un significado físico y representen los procesos más importantes en la cuenca de estudio.

En este trabajo se ha seleccionado el modelo *AnnAGNPS*, que es el acrónimo de *Annualized AGricultural Non-Point Source Pollution Model* (Theurer y Cronshey, 1998). La causa de esta elección es que siendo un modelo completo, mantiene un grado de simplicidad y efectividad muy deseable, es capaz de simular los diversos procesos ligados a la agricultura tales como riego, aplicación de fertilizantes y pesticidas, operaciones agrícolas y otras; también simula la contaminación difusa potencial a nivel de cuenca hidrográfica. Una ventaja de *AnnAGNPS* frente a otros modelos reside en la discretización de la superficie basada en celdas irregulares, subcuencas, que asegura una alta resolución espacial necesaria para la correcta descripción de la cuenca. Dichas celdas con forma de subcuenca son la unidad de cálculo del modelo, y el tipo, uso y manejo del suelo son constantes dentro de las mismas. *AnnAGNPS* utiliza planteamientos simples para el cálculo del volumen de escorrentía, el caudal punta y la tasa de sedimentos. Se ha desarrollado para cuencas de tamaño medio-grande para la valoración de la contaminación agraria difusa. Se trata de una herramienta de modelado puntera que incluye un conjunto de diversos módulos ampliamente utilizados y revisados de reconocida fiabilidad, aunque convenientemente modificados y actualizados, como son el método del Número de Curva, la ecuación de *RUSLE* (*Revised Universal Soil Loss Equation*) (Renard, 1997) y el hidrograma unitario triangular entre otros. El carácter distribuido de *AnnAGNPS* es otra de las características consideradas en el criterio de selección de este modelo junto con el hecho de que permita la introducción y salida de valores para ser analizados y visualizados mediante un sistema de información geográfico (SIG). El modelo puede utilizarse para examinar condiciones actuales o para comparar los efectos a lo largo del tiempo tras aplicar varias alternativas de conservación a la cuenca. Además permite la evaluación de alternativas de cultivo y laboreo, fertilizantes, pesticidas, dosis de riego, cargas puntuales de contaminantes y el manejo de purines de la carga ganadera. Este modelo también permite identificar áreas de alta prioridad de tratamiento, herramienta muy valiosa para optimizar recursos limitados. Se concibe como una herramienta de ayuda en la toma de decisiones del proceso de gestión del territorio. Para que los modelos a nivel de cuenca proporcionen una información útil a los gestores de las mismas, el sistema de modelado necesita ser capaz de mostrar prioridades en la

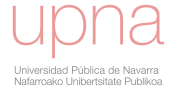

intervención de la gestión de la cuenca (Newham *et al*., 2004). El potencial predictivo de *AnnAGNPS* ha sido robusto en cuencas que difieren en tamaño, usos del suelo, suelo y características climáticas.

A este atractivo conceptual y a su factible utilización práctica en gestión de recursos hídricos hay que añadir que se aplica la versión continua de este modelo en condiciones europeas, al menos de una manera completa y coordinadamente con los creadores del mismo, para el modelado de la contaminación difusa generada por la agricultura.

### **1.2 OBJETIVOS**

En respuesta a las necesidades discutidas en el apartado anterior, el objetivo fundamental de esta tesis podría expresarse de la siguiente manera: Poner a punto una herramienta, el modelo de contaminación difusa *AnnAGNPS*, para su utilización en condiciones navarras y caracterizar la distribución temporal de la lluvia dentro de los eventos como elemento fundamental en la erosión y analizar la estacionalidad de la distribución temporal de la lluvia. Dicha herramienta va a su vez va a permitir evaluar el comportamiento hidrológico de cuencas representativas de la agricultura de secano en Navarra, y analizar el impacto de la actividad agraria sobre la cantidad y calidad de los recursos hídricos y sobre la erosión del suelo.

Para abordar este objetivo se cuenta con dos fuentes de información principales y a su vez complementarias: las bases de datos territoriales, meteorológicos, hidrológicos y de calidad de aguas recogidas en la RCEA del GN, de la que la cuenca seleccionada es *La Tejería*; y con técnicas punteras de modelado, en concreto el sistema de diagnóstico hidrológico-medioambiental, *AnnAGNPS*.

En consecuencia, en esta tesis se pretenden abordar los siguientes objetivos:

- Describir y cuantificar la contaminación agraria difusa que se da en suelos cultivados de gran interés económico y gran desarrollo en Navarra, como son los de la zona media de Navarra (tierra Estella), en donde predomina el cereal de secano. Evaluar el comportamiento de la cuenca de *La Tejería* en cuanto a relaciones lluvia-escorrentía, erosión de suelo, evacuación de sedimentos, evacuación de nitratos y fosfatos, a partir de los datos recopilados.
- Caracterizar y profundizar en el comportamiento hidrológico, de erosión de suelos y de transporte de nitrógeno y fósforo de esta zona, a partir de los datos registrados y de los resultados obtenidos en la cuenca experimental cerealista de *La Tejería*. A partir de este conocimiento, diagnosticar la actual situación y caracterizar el efecto de la actividad agraria sobre los recursos hídricos proponiendo posibles mejoras.
- Explorar las capacidades del modelo *AnnAGNPS*, ponerlo a punto y calibrarlo, para analizar el comportamiento de la cuenca y explorar la posible respuesta de la misma ante diversos escenarios de uso y manejo de suelo en previsión de potenciales cambios futuros. Esta característica puede hacer del modelo hidrológico una herramienta completa y de aplicabilidad práctica. Los pasos necesarios para alcanzar este objetivo serán:

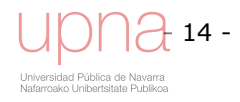

- o Estudiar las características del modelo *AnnAGNPS*, y analizar la aplicabilidad del mismo a nuestras condiciones, realizando las modificaciones que resulten necesarias
- o Evaluar el modelo *AnnAGNPS* en la cuenca de *La Tejería*
- o Mejorar la capacidad analítica del modelo, se planteará un estudio de la estacionalidad de la distribución temporal de lluvia y una automatización del cálculo del caudal punta para un tipo de distribución de lluvia propio.
- Aplicación del modelo *AnnAGNPS* para evaluar distintos escenarios, característica de interés en la gestión y planificación del territorio.

La consecución de estos objetivos permitirá diagnosticar la situación actual de la cuenca y caracterizar el efecto de la actividad agraria sobre los recursos hídricos, así como poner a punto una herramienta de gestión del territorio útil como es el modelo *AnnAGNPS*.

### *1.2.1 Estructura del contenido*

Se parte de una revisión bibliográfica que constituye un estudio completo sobre las investigaciones y trabajos desarrollados al respecto y asegura originalidad e innovación en la misma. Ello permite partir con una completa y actualizada visión y plantear finalmente unos objetivos acordes con la última realidad.

En el capítulo 1 se describen los objetivos del estudio y se sintetizan los aspectos más relevantes de la revisión bibliográfica.

En el capítulo 2, se realiza la descripción de la cuenca de estudio y de sus datos experimentales, así como descripciones más detalladas de parámetros que son datos de entrada para el modelo *AnnAGNPS*. En primer lugar, se recaba la información necesaria para la realización del estudio, datos de información territorial, meteorológica, hidrológica y de calidad de aguas. Se describen las cuencas que forman la RCEA del Gobierno de Navarra. Se mejora y completa la información en aspectos en los que se estima necesario un mayor detalle, como un registro de la evolución temporal de los usos y manejos del suelo y un muestreo más intenso de la concentración de sedimentos en avenidas y su textura, de especial interés al haberse observado que la mayoría de los sedimentos se evacuan en uno o varios eventos al año. Se estudian de manera aproximada las posibles fuentes de aportación de sedimentos y su orden de importancia.

Por otra parte, se obtienen los valores de los parámetros descriptivos de la relación lluvia-escorrentía. En último término, se describen el contenido de N y P en las aguas de escorrentía. La disponibilidad del P depende de numerosos factores siendo especialmente relevantes en las cuencas de estudio el contenido en carbonato cálcico y el pH. Se pone un especial cuidado en adaptar los datos de entrada para mejorar la aplicabilidad del modelo a Navarra. Los datos de cultivo y la sección de operaciones o labores agrícolas se modifican de acuerdo a las prácticas agrícolas en la cuenca de estudio, como profundidad de la labor, quema de rastrojeras, etc... Se obtiene la erosividad de la lluvia (factor *R* de *RUSLE*) propia de la cuencas a partir del registro pluviométrico diezminutal de la estación meteorológica. Se obtienen también los

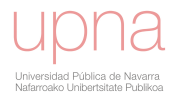

parámetros de la curva de Leopold propios de la cuenca utilizados para describir la geometría del cauce.

En el capítulo 3, se describe el modelo *AnnAGNPS*, en cuanto a ecuaciones, fórmulas, métodos y supuestos para la descripción matemática de los distintos procesos físicos y químicos representados por el mismo.

Una vez completada esta fase, en el capítulo 4 y como principal aportación de este trabajo, destaca el estudio en profundidad del módulo hidrometeorológico del modelo, en concreto en lo relacionado con la distribución temporal de la lluvia. Se caracteriza el tipo de distribución de lluvia local, parámetro fundamental en el cálculo del caudal punta unitario y se estudia la estacionalidad por meses, de distintos tipos de tormenta en cuanto a distribución y en cuanto a duración. También se realiza un análisis estacional de la precipitación en *La Tejería* con el fin de encontrar distintas regiones en cuanto a régimen de precipitaciones mediante la aplicación del Análisis *Cluster* como herramienta que nos permita delimitar estacionalmente los distintos tipos de distribución de lluvia de nuestra zona de estudio. Dicha clasificación estacional influye mayormente en el caudal punta unitario que se calcula a partir del *RDT*, mediante la técnica del TR55 ampliado, por lo que se utilizan distintos *RDTs* para las distintas épocas que se distinguen con dicho análisis. Se caracteriza el cálculo del caudal punta local según el método del TR-55 ampliado y en principio este apartado era más ambicioso pretendiendo automatizar dicha regresión para cualquier tipo de distribución de lluvia dado.

A continuación, en el capítulo 5 se efectúa una evaluación del modelo para comprobar su validez en la simulación de la escorrentía superficial, la cantidad de sedimentos erosionados y de los nitratos que se evacuan por la salida de la cuenca de estudio. La evaluación del modelo consiste en un análisis de sensibilidad de los principales parámetros que afectan a escorrentía y sedimentos en cada uno de los procesos, y en la calibración del modelo.

Por último en el capítulo 6, el modelo distribuido utilizado es útil al permitirnos comparar resultados obtenidos por el modelo (escorrentía, erosión, nitrógeno) con datos de entrada o cálculos intermedios, buscando relacionar ambos y estimar espacialmente qué parámetros de entrada explican en mayor medida los resultados de salida. Además, se analiza mediante *AnnAGNPS* la respuesta de la cuenca en cuanto al impacto medioambiental sobre los recursos hídricos, al cambiar los usos de suelo, los calendarios y cantidades de fertilización, distintos manejos del suelo, unas condiciones climáticas diferentes, etc…

En el capítulo 7 se presentarán las conclusiones de la tesis, respecto al modelo utilizado y sus adaptaciones a las condiciones navarras, como a los datos hidrológicos y de calidad de aguas analizados con el mismo.

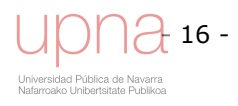

# **CAPÍTULO 2**

# **DESCRIPCIÓN DE LA CUENCA DE ESTUDIO**

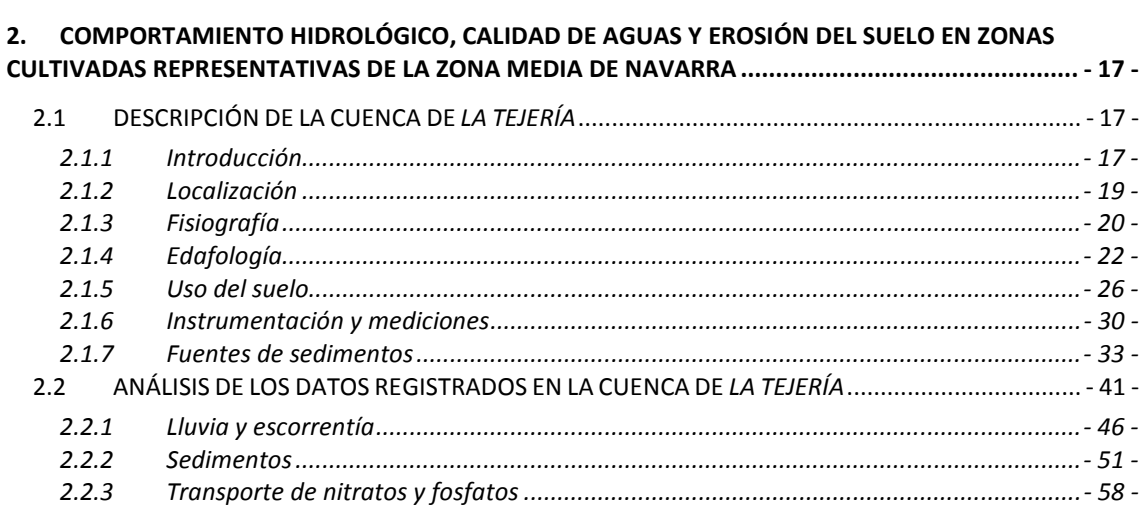

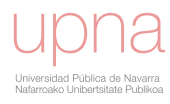

### 2. COMPORTAMIENTO HIDROLÓGICO, CALIDAD DE AGUAS Y EROSIÓN DEL SUELO EN ZONAS CULTIVADAS REPRESENTATIVAS DE LA ZONA MEDIA DE NAVARRA

Los estudios en cuencas en hidrología se conducen con un amplio rango de objetivos, incluyendo la necesidad de cuantificar y conocer los procesos involucrados en los balances de agua, sedimentos y nutrientes.

La unidad natural de estudio para los hidrólogos es la cuenca hidrográfica. No sólo permite hacer un balance entre las entradas y salidas como agua y carga contaminante sino que además las salidas representan la integración de procesos que tienen lugar dentro de la cuenca.

### 2.1 DESCRIPCIÓN DE LA CUENCA DE LA TEJERÍA

### 2.1.1 Introducción

En este apartado se recopila la información general descriptiva de la cuenca de La Tejería a todos los niveles. Dicha descripción se adapta para describir y presentar los parámetros de entrada, gran parte de la información necesaria para ejecutar el modelo AnnAGNPS.

En Navarra se encuentran cultivadas un total de 349.810 ha (33,7% de la superficie total) de las cuales 246.169 corresponden a cultivos herbáceos y 36.772 ha a cultivos leñosos. El área forestal se cifra en 310.601 ha (29,9%), los pastizales ocupan 266.139 ha (25,6%) y las 112.585 ha (10,8%) restantes son terreno improductivo que puede ser agua, afloramientos rocosos y zonas urbanas (Gobierno de Navarra, 2001). Del total de hectáreas cultivadas que existen en Navarra, más de la mitad corresponden a cereal, y de ellas aproximadamente el 85% son de secano. De todos los cereales que se cultivan en secano la cebada de invierno es el mayoritario en la Comunidad Foral con valores en torno a las 100000 ha. El trigo blando de invierno ha sido el siguiente cereal con mayor superficie dedicada y actualmente está en torno a las 50000 ha. A la vista de la Figura 2.1a, observamos la representatividad de las cuencas de la RCEA de los distintos usos del suelo en Navarra.

La cuenca agraria de La Tejería está clasificada como "áreas cultivadas con bastante pendiente que sufren erosión hídrica fuerte" según el mapa de erosión actual en Navarra (Donézar et al., 1990a, b).

El enclave elegido como cuenca experimental de La Tejería es representativo de gran parte de la superficie agrícola de Navarra al tratarse de cultivo de cereal de secano de la zona media con producciones elevadas, secano con futuro. Se trata, habitualmente, de trigo y cebada en rotaciones que incluyen el barbecho y alguna vez avena, girasol y leguminosas.

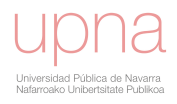

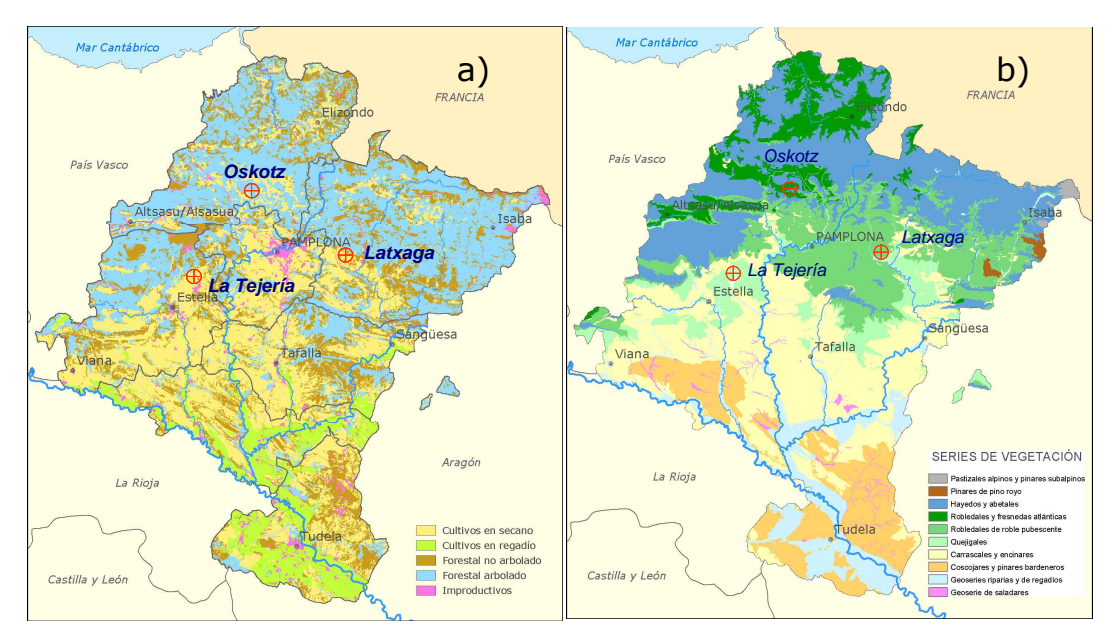

Figura 2.1.Localización de las cuencas experimentales dentro del a) Mapa de Usos y Aprovechamientos de Navarra y b) mapa de vegetación potencial de Navarra.

Los cauces de La Tejería presentan vegetación escasa o nula tanto en sus orillas como en el lecho. La cuenca objeto de estudio se encuentra cultivada prácticamente en su totalidad, quedando los pocos restos de vegetación natural reducidos a ribazos y cauces de agua. La vegetación potencial (Figura 2.1b) corresponde a la serie mesosupramediterranea castellano-cantábrica del quejigo o Quercus faginea (Spiraeo obovatae-Querceto fagineae S.). Es decir un bosque alto cerrado y umbroso dominado por el quejigo (Quercus faginea) con algún otro árbol intercalado como el arce de Montpelier (Hacer monspessulanus). Actualmente en la cuenca sólo quedan algunos quejigos aislados en algún ribazo. Tras la desaparición del bosque se instala un espinar con zarzas y rosales silvestres (Lonicero etruscae-Rosetum agrestis) y si no, un lastonar dominado por los *Brachipodium*, que es la vegetación que ocupa la mayor parte de los ribazos entre parcelas.

El clima de la cuenca agraria es submediterráneo húmedo con una temperatura media de 13ºC y una precipitación media anual entre 700 y 750 mm (Gobierno de Navarra, 2001), aunque la variabilidad interanual puede ser elevada. Las características climáticas generales de La Tejería están definidas por su posición latitudinal y por su situación en el contexto geográfico regional que impone la orografía, la altitud y la distancia al mar. Los vientos de origen Atlántico procedentes del Oeste y Norte, que al ser empujados hacia Urbasa son obligados por este obstáculo a ascender y por lo tanto enfriarse formándose nubes que se estrellan contra la cordillera lo que origina lluvias muy persistentes. En general, si las lluvias son de carácter generalizado los resultados no varían apreciablemente pero no ocurre lo mismo con las precipitaciones de carácter tormentoso que tienen lugar en la estación seca con gran variabilidad, en muy corta distancia. (Figura 2.2). Los datos de lluvia se completan en caso de ausencia de datos en el registro, con la estación meteorológica de Estella del Gobierno de Navarra al presentar una correlación más fuerte con esta que con la de Alloz.

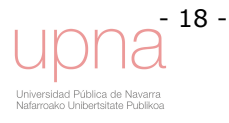

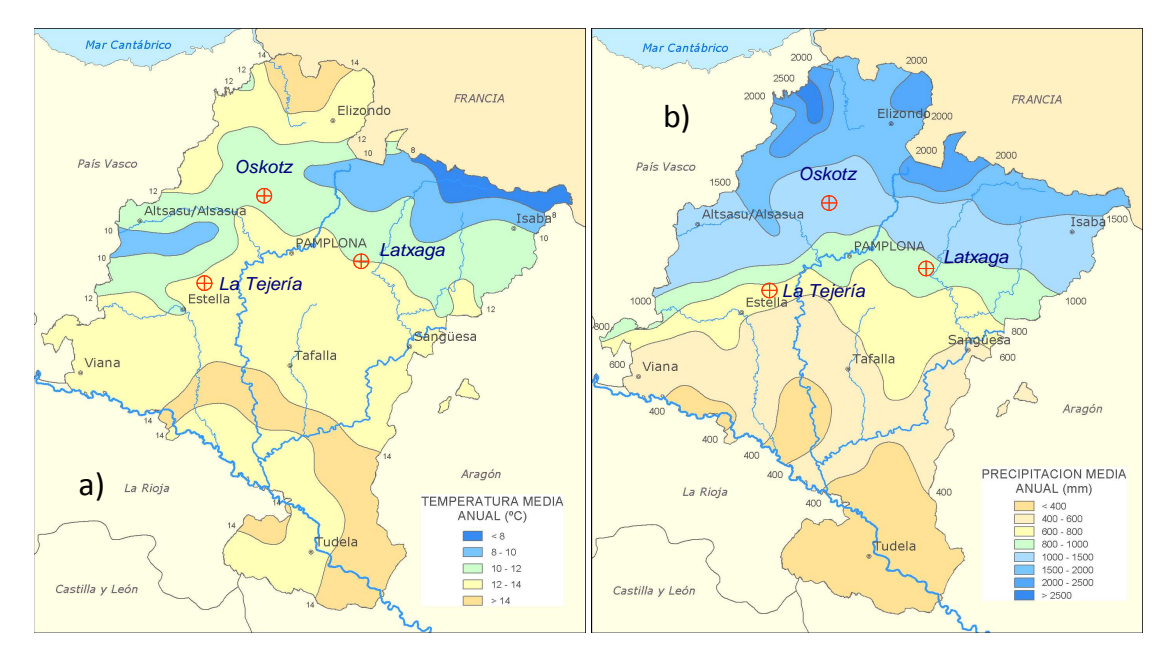

Figura 2.2.Localización de las cuencas experimentales dentro del a) Mapa de temperatura media anual. b) Mapa de Precipitación media anual

### 2.1.2 Localización

El área de estudio se sitúa en la zona media de Navarra, en el concejo de Villanueva de Yerri, perteneciente al término municipal de Yerri, en la Merindad de Estella. El cultivo desarrollado en el área de estudio es cereal sembrado a principios de octubre, tras una preparación con vertedera o chísel. Se encuentra ubicada en la margen derecha del pantano de Alloz, donde vierten sus aguas. El embalse de Alloz, cuya capacidad es de 65 hm<sup>3</sup>, recibe las aguas del río Ubagua y del Salado y el drenaje de la cuenca circundante perteneciente a los términos municipales de Yerri y Guesalaz (Figura 2.3). El río Salado en Estenoz, cercano a la desembocadura en el embalse, registra una aportación media anual de apenas 6,9 hm<sup>3</sup>, sin embargo, el río Ubagua aporta mucha agua al recoger este las aguas muy puras de toda la sierra de Andía. Por lo tanto la calidad de sus aguas se halaga, porque toda esa zona está poco industrializada y aun cuando el pantano reciba un aporte de N, P, etc… rápidamente lo diluye, por lo que los problemas de eutrofización no se prevén dadas las circunstancias, en todo caso tendría problemas de colmatación.

La función del pantano de Alloz es por una parte asegurar un mínimo de caudal al canal de Lodosa en época de estío, obtener energía hidroeléctrica del salto de agua en su presa (16340 MW˙hora/año) y ser un lugar de esparcimiento y recreo de la zona donde es habitual la práctica de deportes acuáticos.

Esta cuenca forma parte de la Red de Cuencas Agrarias Experimentales de Navarra y pertenece al Gobierno de Navarra. Las coordenadas U.T.M. de la estación hidrometeorológica y punto de desagüe de la cuenca está en:

- $-X = 586001$
- $-Y = 4732152$
- $-Z = 496$

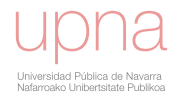

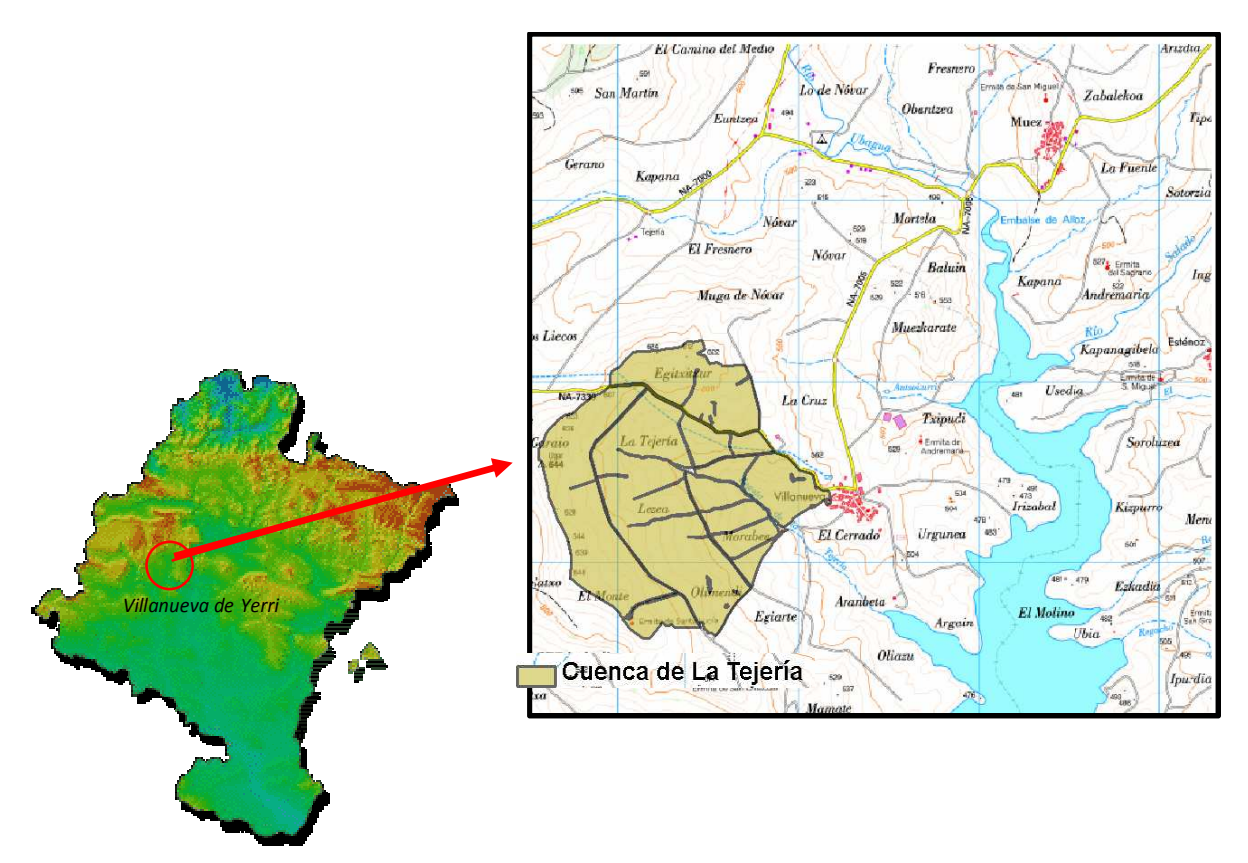

Figura 2.3.Mapa de situación del área de estudio dentro de Navarra. Mapa cartográfico del área de estudio. Situación del río Ubagua, río Salado y regata de La Tejería que drenan sus aguas en el embalse de Alloz

### 2.1.3 Fisiografía

Esta cuenca está orientada al sureste siendo su forma muy redondeada. La cuenca de La Tejería, presenta una topografía, con fondos de valle de pendiente suave frente a laderas donde ésta se hace más inclinada (Figura 2.4).Las laderas tienen unas pendientes bastante constantes que se sitúan en torno al 12%. Debido al material geológico subyacente las laderas no son lisas sino que presentan abultamientos que se corresponden con la presencia de areniscas más duras. Por su fondo discurre la regata de La Tejería (Figura 2.4). La cota más baja (donde está situada la estación de aforo) es de 495 m y la cota más alta es de 648 m. La superficie de la misma es de 1.687.042  $m^2$  y su perímetro es de 5.458 m.

Los resultados de la aplicación de los parámetros morfológicos a la cuenca (Tabla 2.1) refleja, como cabía esperar, que La Tejería es una cuenca redondeada. Valores superiores a la unidad del factor de forma (*Rs*), Coeficiente de Gravelius (*Kc*) y el índice Lemniscate (*k*) corresponden a cuencas alargadas, tanto más, cuanto mayor sean los resultados obtenidos para estos parámetros. Para los otros dos parámetros caracterizadores de la morfología de la cuenca, cuanto más se aproximen a la unidad los valores de las tasas de circularidad (*Rc*) y de elongación (*Re*) tanto más circulares serán las cuencas frente a las que presenten valores pequeños de estos coeficientes que serán tanto más alargadas. La Tabla 2.1 recopila las características principales en cuanto a clima, superficie, suelos y usos de la cuenca experimental de La Tejería.

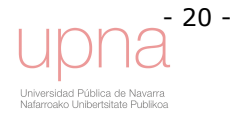

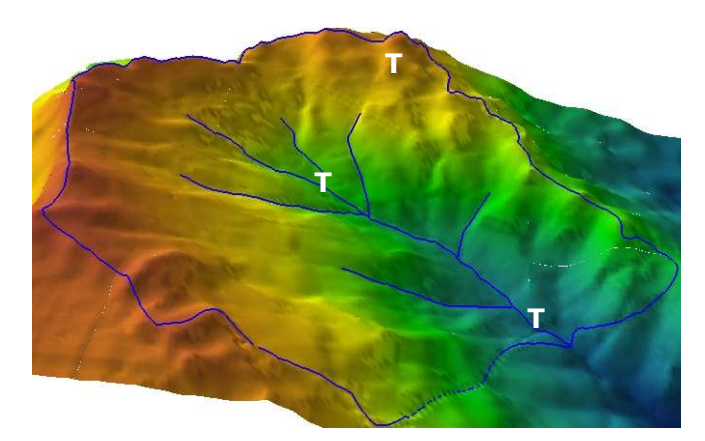

#### Figura 2.4.Vista tridimensional de la cuenca de La Tejería (169 ha), con los límites de la cuenca y la red hidrográfica (en azul). Las tres Ts indican la localización de los tres totalizadores: abajo (coincidente con la estación meteorológica), medio y arriba.

La morfología de una cuenca hidrológica está relacionada con los procesos de erosión en la red de drenaje de la misma.

| <b>CUENCA</b>                              |                                            |                                                              | LA TEJERÍA             |
|--------------------------------------------|--------------------------------------------|--------------------------------------------------------------|------------------------|
| <b>SUPERFICIE (ha)</b>                     |                                            |                                                              | 168                    |
| ALTITUD (m)                                |                                            |                                                              | 496-649                |
|                                            |                                            |                                                              | Media de laderas, 14.8 |
| PENDIENTE (%)                              |                                            |                                                              | Media de cauces, 14.6  |
|                                            | Factor de Forma $(R_s)$                    |                                                              | 0.959                  |
| <b>MORFOLOGÍA</b>                          | Coeficiente de Gravelius (Kc)              | $R_s = \frac{L_c}{D_c}$<br>$K_c = \frac{0.28L_p}{A_w^{1/2}}$ | 1.177                  |
|                                            | Tasa de circularidad (R <sub>c</sub> )     | $R_c = \frac{A_w}{A_p}$                                      | 0.712                  |
|                                            | Tasa de elongación (Re)                    | $R_e = \frac{D_c}{L_b}$                                      | 0.831                  |
|                                            | Indice de Lemniscate (k)                   | $k = \frac{\pi L_b^2}{4 A_w}$                                | 1.447                  |
|                                            | Perímetro (km)                             | $L_n$                                                        | 5.46                   |
|                                            | Longitud de cauces (km)                    |                                                              | 3.20                   |
|                                            | Densidad de drenaje (km km <sup>-2</sup> ) |                                                              | 1.91                   |
| <b>CLIMA</b>                               |                                            |                                                              | Submediterráneo húmedo |
| PRECIPITACIÓN <sup>**</sup> (mm)           |                                            |                                                              | 700-750                |
| TEMPERATURA <sup>**</sup> (grados Celsius) |                                            |                                                              | 13                     |
| <b>SUELOS PREDOMINANTES**</b>              |                                            |                                                              | Tipic Xerorthens       |
| <b>USO PRINCIPAL</b>                       |                                            |                                                              | Cerealista             |

Tabla 2.1.Principales características de la cuenca de La Tejería.

\* Según el Estudio Agroclimático de Navarra. Dpto. de Agricultura, Ganadería y Alimentación del Gobierno de Navarra (2001).

\*\* Valores anuales medios.

\*\*\* Según la clasificación de suelos del Departamento de Agricultura de los Estados Unidos de América (USDA).

### Donde:

*D<sup>c</sup>* : diámetro del círculo cuyo área es igual a la de la cuenca *L<sup>c</sup>* : longitud del cauce principal *A<sup>w</sup>* : área de la cuenca *A<sup>p</sup>* : área del círculo cuya circunferencia es igual al perímetro de la cuenca

Dicha morfología puede ser un criterio útil para definir regiones geomórficas de origen erosivo y posiblemente, puede utilizarse como variable independiente para predecir la descarga de sedimento que se produce en la cuenca (Schumm, 1977). El tiempo de concentración de una cuenca está estrechamente relacionado con la geometría de la cuenca. Las cuencas redondeadas, tienen tiempos de concentración cortos con caudales pico muy fuertes y recesiones rápidas como en el caso de La Tejería. Por lo tanto, a la vista de este aspecto, se puede concluir que la cuenca de La Tejería tendrá un tiempo de concentración bajo. La combinación de ciertas características morfológicas propias de esta cuenca (área, perímetro y longitud axial), junto a una topografía relativamente poco abrupta, favorece la formación de caudales punta elevados.

### 2.1.4 Edafología

El Gobierno de Navarra realizó un completo y exhaustivo estudio edafológico, con un total de 24 calicatas y 20 sondeos, una vez seleccionaron la ubicación de la cuenca. En La Tejería se identificaron diez unidades de suelo (Figura 2.5). No obstante, en esta cuenca se pueden distinguir tres grandes grupos de suelos. Por un lado los que ocupan las laderas de erosión fuertes, ocupan una superficie de 127,26 ha más de un 75% del área total de la cuenca, clasificados como Typic Xerorthents que es una familia arcillosa fina, carbonática de un espesor inferior a 1 m; por otro los que ocupan las laderas de erosión más débiles que ocupan una superficie de 24,78 ha, existen dos subtipos, Typic Xerochrepts, familia arcillosa fina caliza y los otros son Calcixerollic Xerochrepts, familia arcillosa fina carbonática, moderadamente profundos, desarrollados sobre margas y areniscas, con espesores que varían entre 1 y 1,5 metros y finalmente los que ocupan los fondos de vaguada que ocupan 6,34 ha y se clasifican como Fluventic Xerochrepts, familia arcillosa caliza de suelos profundos. Localmente existen zonas con problemas de encharcamiento en invierno por lo que son frecuentes los drenes enterrados siguiendo aproximadamente, el trazado de la red de drenaje en superficie. La Tabla 2.3 muestra estas unidades y explica parte de las características hidráulicas y erosivas que se expondrán en este y otros apartados. Esta descripción se completa con la información recopilada en el anexo 2.1.

Tras la descripción edafológica; se asignan los parámetros hidrológicos que necesita el modelo AnnAGNPS en la Tabla 2.3. Se introduce en la sección de Soil Data del Input Editor la descripción de cada perfil de suelo.

AnnAGNPS requiere la conductividad hidráulica en saturación como dato, pero a su vez, requiere el grupo hidrológico al que pertenece cada uno de los suelos. En este caso, se ha seguido el procedimiento  $TR-55$ , que clasifica los suelos en función de su conductividad hidráulica en saturación (Tabla 2.2). Se realiza una media ponderada de los valores de Ksat obtenidos a partir de las ecuaciones edafogénicas para cada uno de los distintos estratos de los suelos para saber el grupo hidrológico al que pertenecen.

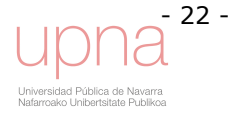
| <b>GRUPO HIDROLÓGICO</b> | <b>CONDUCTIVIDAD HIDRÁULICA (mm/h)</b> |
|--------------------------|----------------------------------------|
|                          | >7,68                                  |
|                          | $3,80 - 7,68$                          |
|                          | $1,20 - 3,80$                          |
|                          | $0.00 - 1.20$                          |

Tabla 2.2. Valores de Conductividad hidráulica en función del Grupo hidrológico.

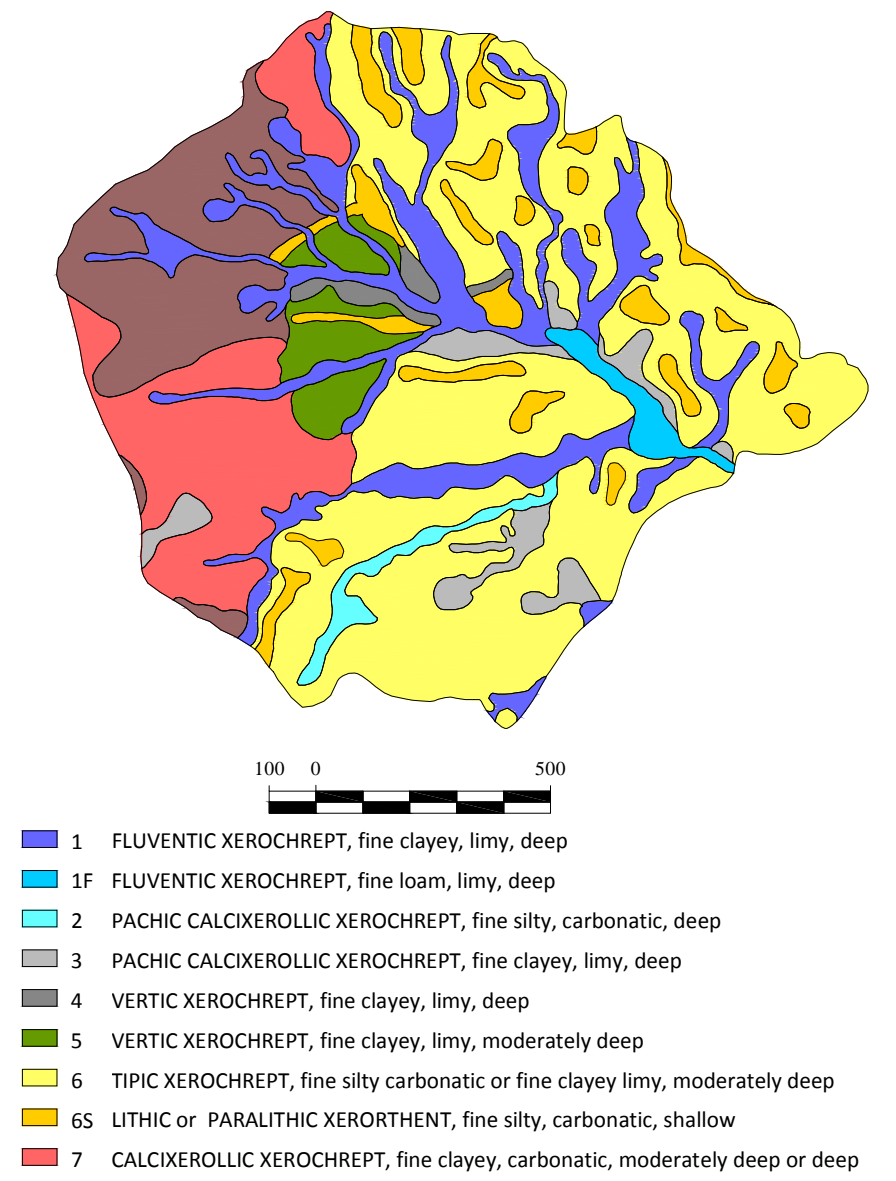

7S PARALITHIC CALCIXEROLLIC XEROCHREPT, fine silty, carbonatic, shallow

#### Figura 2.5.Unidades de suelo de la cuenca de La Tejería.

En los datos empleados los suelos 8 y 10 tienen una profundidad del perfil hasta el contacto lítico o paralítico de 250 mm y 500 mm respectivamente, ya que se trata de una zona de escarpes donde la creación de suelo y su mantenimiento es difícil. En estas zonas de suelos someros, al tener una menor capacidad de retención de humedad, aumenta notablemente la generación de escorrentía.

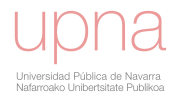

| ID<br>suel              | <b>Unidad</b><br>Cartográfica             | Profundidad<br>(m) | $\%$         | Grupo<br>Hidroló | Ksat_BCperfil<br>(mm/h) | <b>Textura</b>                                    | Ksat_USDA (mm/h) |                |      |
|-------------------------|-------------------------------------------|--------------------|--------------|------------------|-------------------------|---------------------------------------------------|------------------|----------------|------|
| $\mathbf{o}$            |                                           |                    | <b>Rocas</b> | gico             |                         |                                                   | <b>Baja</b>      | <b>Media</b>   | Alta |
| $\mathbf{1}$            | <b>Fluventic</b><br>Xerochrept            | 1.3                | 10           | $\mathsf{C}$     | 2.46                    | Arcillo<br>limosa;<br>profunda                    | 0.1              | 0.6            | 12   |
| $\overline{2}$          | <b>Fluventic</b><br>Xerochrept            | 1.3                | 10           | $\mathsf C$      | 2.46                    | Franco<br>arcillo<br>limosa,<br>profunda          | 0.1              | 0.6            | 12   |
| $\overline{\mathbf{3}}$ | Pachic<br>Calcixerollic<br>Xerochrept     | 1.6                | $\mathbf{1}$ | B                | 3.80                    | Limosa fina:<br>carbonatica;<br>profunda          | 3                | $\overline{7}$ | 25   |
| 4                       | Pachic<br>Calcixerollic<br>Xerochrept     | 1.7                | 0            | $\mathsf{C}$     | 3.30                    | Arcillosa<br>fina; caliza;<br>profunda            | 0.1              | 0.6            | 12   |
| 5                       | Vertic<br>Xerochrept                      | $\overline{2}$     | $\mathbf{1}$ | $\mathsf{C}$     | 2.41                    | Arcillosa<br>fina; caliza;<br>profunda            | 0.1              | 0.6            | 12   |
| 6                       | Vertic<br>Xerochrept                      | $\mathbf{1}$       | $\mathbf{1}$ | $\mathsf C$      | 3.40                    | Arcillosa<br>fina; caliza;<br>moder.<br>profunda  | 0.1              | 0.6            | 12   |
| $\overline{7}$          | Typic<br>Xerochrept                       | 1.1                | 0            | $B---C$          | 3.72                    | Limosa fina<br>carbonatica<br>o arcillosa<br>fina | 3                | $\overline{7}$ | 25   |
| 8                       | Lithic o<br>Paralithic<br>Xerorthent      | 0.25               | $\mathbf{1}$ | B                | 4.20                    | Limosa fina;<br>carbonatica;<br>somera            | 3                | $\overline{7}$ | 25   |
| $\boldsymbol{9}$        | Calcixerollic<br>Xerochrept               | 1.8                | 5            | B                | 3.94                    | Arcillosa<br>fina;<br>carbonatica                 | 0.1              | 0.6            | 12   |
| 10                      | Paralithic<br>Calcixerollic<br>Xerochrept | 0.5                | 0            | $C---A$          | 8.54                    | Limosa fina;<br>carbonatica;<br>somera            | 3                | $\overline{7}$ | 25   |

Tabla 2.3.Características hidrológicas de los suelos de La Tejería.

## Características hidráulicas de los suelos

El modelo también requiere datos de densidad aparente y características hidráulicas del suelo: conductividad hidráulica a saturación, contenido de humedad en el punto de marchitamiento y en capacidad de campo. En primera instancia y a falta de una determinación experimental, estos valores se obtienen a partir de un programa creado por el Departamento de Agricultura de Estados Unidos (USDA) que calcula las propiedades hidráulicas de los suelos a partir de su textura (Figura 2.6). Tanto el programa como el manual que describe las ecuaciones que se utilizan se pueden obtener en la página web: http://hrsl.arsusda.gov/SPAW/SPAWDownload.html.

El programa calcula los parámetros anteriormente mencionados a partir de ecuaciones edafogénicas. Utiliza la ecuación de Brooks y Corey (1964) para el cálculo del potencial hidráulico y contenido de agua en el suelo para el punto de marchitez permanente y para la capacidad de campo. Para el cálculo de la conductividad hidráulica utiliza las curvas de Rawls y Brakensiek (1982).

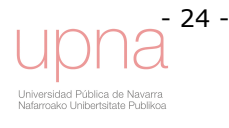

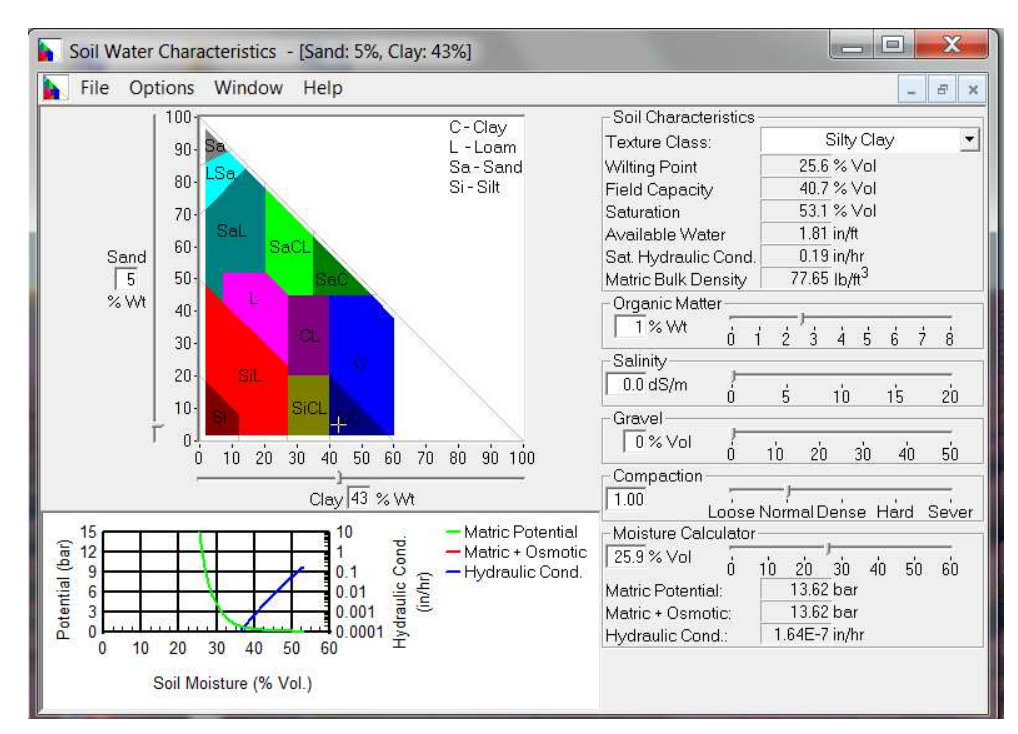

Figura 2.6. Pantalla del programa del USDA que calcula las características hidráulicas del suelo, para el suelo 7, Typic Xerochrept, predominante en la cuenca de La Tejería.

Dada la importancia de la estimación correcta de las citadas características hidráulicas, se realizó una campaña de ensayos en campo para determinar la conductividad hidráulica en saturación (Ksat) de distintas unidades de suelo en la cuenca de La Tejería.. El ensayo se realizó con un infiltrómetro de doble anillo (White et al., 1992).

| ID suelo | <b>Unidad Cartográfica</b>          | <i>Ksat</i> (mm/h) |
|----------|-------------------------------------|--------------------|
| 1        | <b>Fluventic Xerochrept</b>         | 188                |
|          | Pachic Calcixerollic Xerochrept     | 51                 |
|          | Typic Xerochrept                    | Nulo (200)         |
| 9        | Calcixerollic Xerochrept            | 487                |
| 10       | Paralithic Calcixerollic Xerochrept | 60                 |

Tabla 2.4. Cálculo de Ksat con el infiltrómetro de doble anillo.

Se parte de estas medidas realizadas y las anotaciones de dicho ensayo confirman la existencia de grietas que se observan al recorrer el terreno. Estas grietas dificultaron el ensayo como se ha citado en estudios anteriores que se enfrentaron a esta dificultad (McKenzie et al., 2002). La conductividad hidráulica en saturación que muestra dicho ensayo (Tabla 2.7) es como mínimo diez veces superior a la estimada mediante las ecuaciones edafogénicas (Ksat BCperfil). A falta de completar este trabajo experimental, se opta por introducir en la sección de datos de suelo del Input Editor un valor diez veces superior a Ksat\_BCperfil (Tabla 2.3), otorgando un rango de valores de Ksat que va desde 28 a 62 mm/h. La parte derecha de la Tabla 2.3, muestra tres valores (bajo, medio y alto) de la conductividad hidráulica en saturación en función de la textura del horizonte superficial según el USDA. Los valores escogidos en el modelo concuerdan con los valores altos según el USDA. Además del fin que perseguían dichos

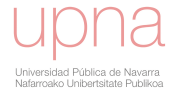

ensayos, la medición de Ksat, el trabajo en campo nos confirma la existencia de un flujo subsuperficial somero, lateral, que tiene mayor relevancia cuanto mayor es la pendiente de la ladera en la que se encuentra el suelo.

## 2.1.5 Uso del suelo

La climatología con una precipitación de unos 750 mm al año y el tipo de suelo, arcilloso, permiten alcanzar altas producciones con cultivo anual de trigo y cebada en su mayoría y rendimientos medios de 3500 a 4000 kg/ha en las laderas con más pendiente, de 4500 a 5000 kg/ha para las laderas de acumulación y de 5500 kg/ha e incluso más en los fondos de vaguada. La Figura 2.7 muestra una perspectiva de la cuenca donde los cultivos de cereal son el aprovechamiento predominante y ribazos en los límites de las parcelas, coincidiendo con afloramientos de paleocanales de areniscas. La foto fue tomada en verano, con el rastrojo de cereal tras la cosecha.

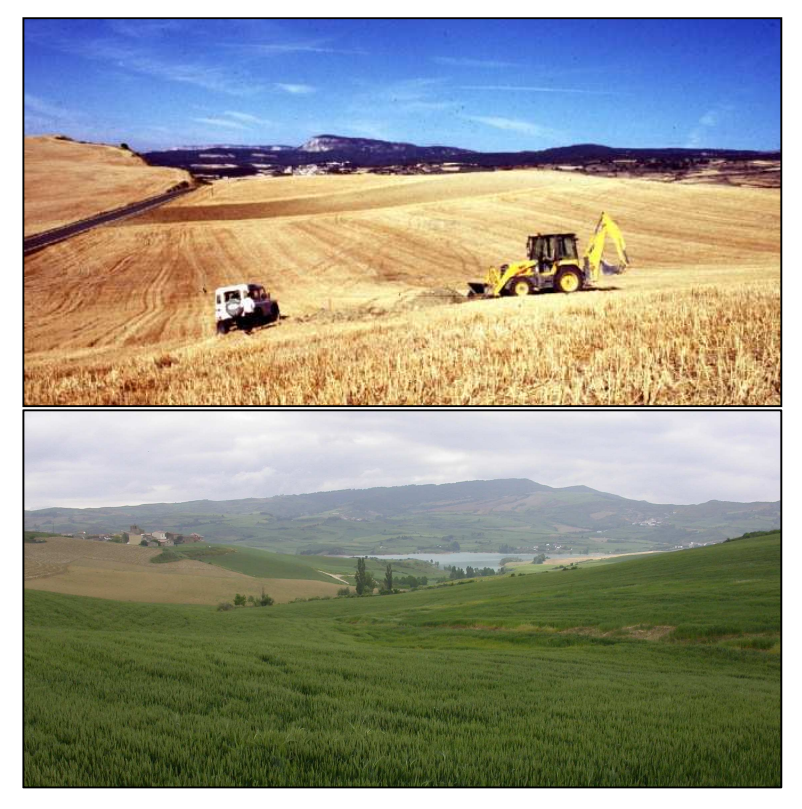

Figura 2.7. Foto de la cuenca de La Tejería en verano con el rastrojo de cereal, durante la realización de las calicatas del estudio edafológico (arriba). Foto de la cuenca con el pantano de Alloz al fondo (abajo).

#### Datos de cultivo

El detalle espacial y temporal del uso del suelo es importante ya que influye directamente tanto a la tasa de erosión como a la cantidad de nutrientes generados por cada parcela por el lavado de los agroquímicos. El mapa de usos y ocupación del suelo realiza una descripción muy detallada de los distintos tipos de cultivos y zonas de matorral o forestales existentes, para cada uno de los años pertenecientes al periodo de simulación 1996-2010. Cada agricultor debe describir el cultivo sembrado cada año en cada una de sus parcelas catastrales, como parte de los requisitos para poder acceder a subvenciones agrícolas comunitarias (PAC). Dichas descripciones son posteriormente cotejadas por observadores en campo, que comprueban la veracidad

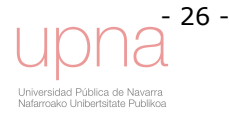

de dicha información. Se obtuvieron los códigos de cultivos PAC de las parcelas catastrales en nuestra zona de estudio y con esta información hemos obtenidos el mapa de usos de suelo para cada uno de los años.

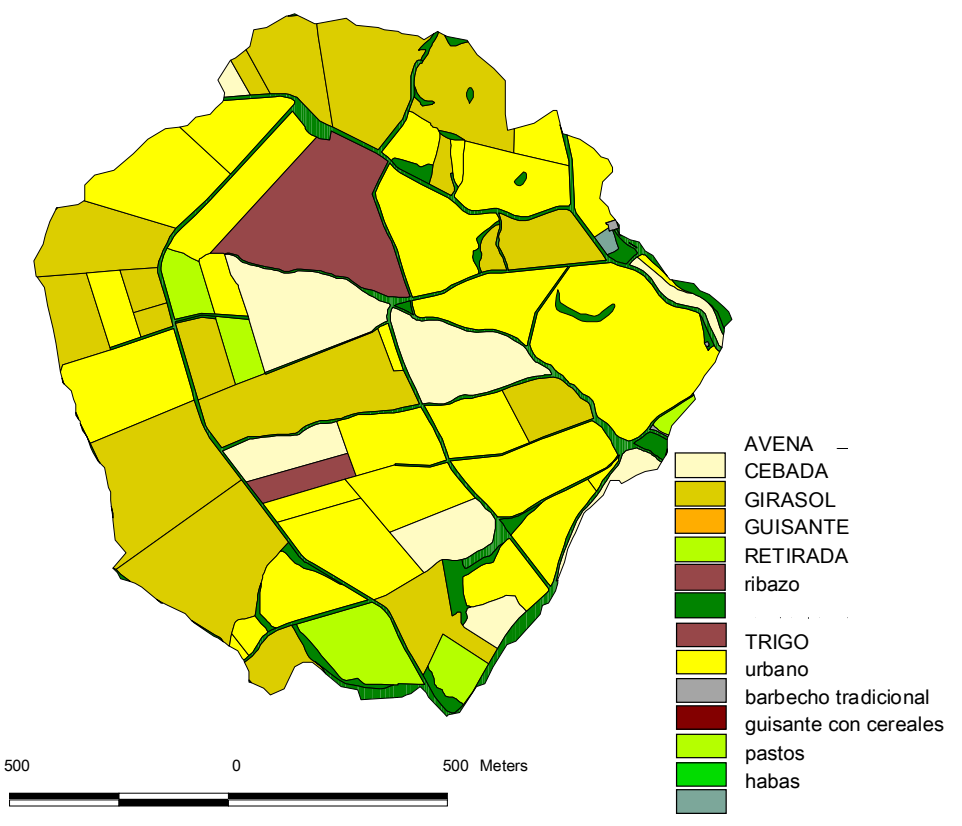

Figura 2.8.Usos del suelo para el año agrícola 2003.

La Figura 2.8 da una clara idea del carácter cerealista de la cuenca. Tras revisar los usos de suelo se constató que anualmente en torno al 7% de las parcelas se encontraban sin cultivar, en barbecho, en torno al 3% cultivadas con leguminosas y en torno al 2% con oleaginosas. Aproximadamente un 7% de la superficie de la cuenca está ocupada por ribazos, caminos y casas, urbano, de manera permanente. El uso mayoritario es el cereal, principalmente trigo. La elección de los colores de la leyenda ayuda a una rápida identificación de las diferentes zonas cultivadas que ocupan la práctica totalidad de la cuenca. Vemos como las rotaciones (anexo 2.1) alternan cultivo de cereal con leguminosas, oleaginosas y barbecho, típico de la agricultura navarra. Los parámetros de la evolución en el ciclo del cultivo en AnnAGNPS son:

- masa radicular (kg/ha),
- porcentaje de suelo cubierto (tanto por 1)
- altura media de caída de la gota de lluvia interceptada (m)

Son determinantes en el nivel de escorrentía que se generará en cada momento del año, influyendo notablemente en el grado de erosión que sufre el suelo. En los cultivos agrícolas debido a efectos estacionales o de manejo de cultivo, se dan cambios significativos en su masa radicular y cubierta. Estos datos se introducen con una cadencia quincenal para todo el ciclo del cultivo como muestra la Figura 2.9. Las columnas marrones son la masa radicular, la línea azul indica la cobertura de la superficie por el cultivo y la línea verde la altura de caída de la gota.

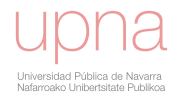

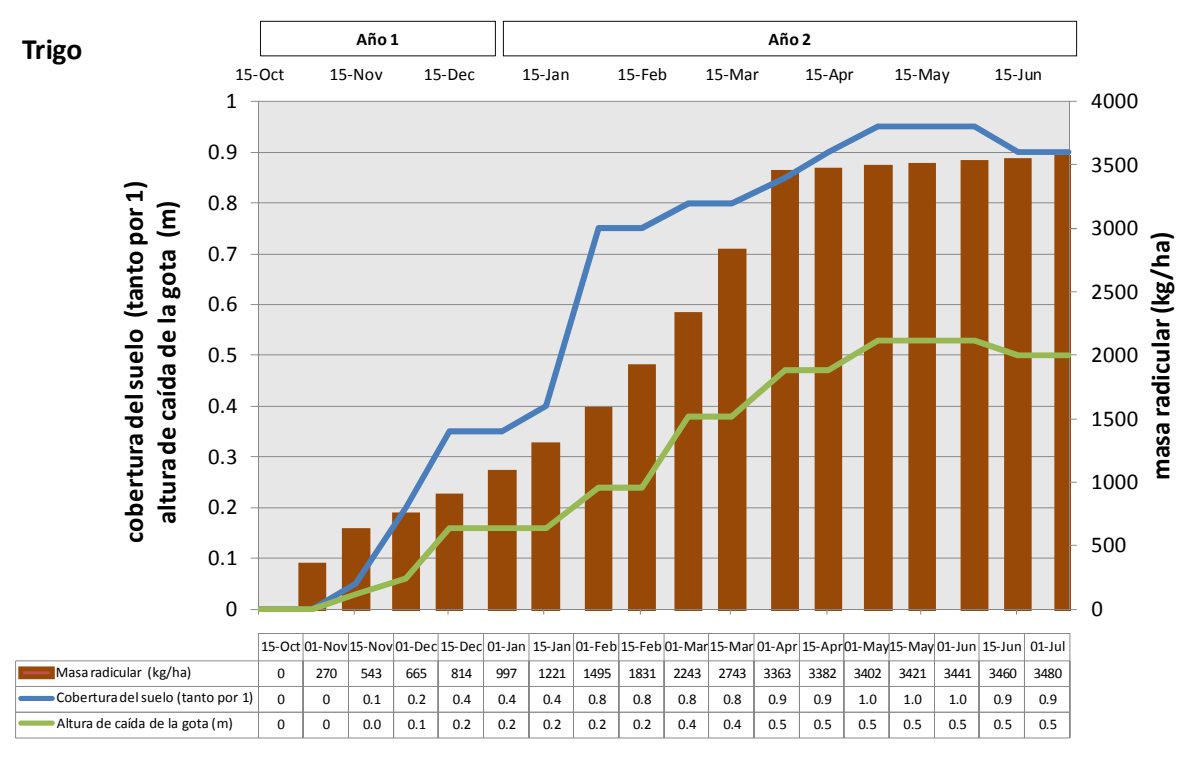

Figura 2.9.Cuadro resumen de la evolución de tres parámetros principales del cultivo durante el desarrollo de su ciclo, requeridos por el modelo para el trigo.

En el apartado Growth (Time, Nuptake, Puptake) del Input Editor referente al crecimiento en las distintas fases fenológicas del cultivo, se especifica el valor acumulado, en tanto por uno, del tiempo desde la siembra hasta el final de cada una de las cuatro fases de cultivo: nascencia o inicial, desarrollo (hoja bandera), madurez (floración mas tres semanas) y senescencia (anexo 2.1). Dicho dato, número de días en cada fase fenológica, se utiliza para el cálculo del CN. Únicamente durante la fase de desarrollo del cultivo, el número de curva varía linealmente desde el valor del CNII en la fase de nascencia hasta alcanzar el CNII correspondiente al cultivo en estado maduro

La Tabla 2.5 muestra las características tanto del cultivo como de su residuo, necesarias para realizar el balance de los nutrientes N, P, y carbono orgánico. RUSLE contabiliza la cantidad de residuo con su peso, aunque la efectividad de control de la erosión la determina según la cobertura superficial que proporciona. La relación de conversión entre peso y porcentaje de cobertura se encuentra en cada serie de cultivo con tres valores que los relacionan. El peso de residuo para 30, 60 y 90% de cubierta superficial.

| <b>Cultivo</b>   | Peso<br>Coeficiente de<br>Kg P/kg<br><b>Residuo</b><br>Kg N/kg<br>C/P<br>descomposición<br>C/N<br>cosecha<br>cosecha<br>/Peso |    |     | Cantidad de residuo<br>para % cobertura<br>áerea |        |                               |       |      |      |      |
|------------------|----------------------------------------------------------------------------------------------------|----|-----|--------------------------------------------------|--------|-------------------------------|-------|------|------|------|
|                  | cosecha                                                                                                    |    |     |                                                  |        | superficial<br>subsuperficial |       | 30%  | 60%  | 90%  |
| Avena            | 1.3                                                                                                    | 75 | 225 | 0.0275                                           | 0.0125 | 0.008                         | 0.008 | 672  | 1737 | 4315 |
| Cebada           | 1.3                                                                                                    | 75 | 400 | 0.026                                            | 0.0033 | 0.008                         | 0.008 | 672  | 1737 | 4315 |
| <b>Trigo</b>     | 1.2                                                                                                    | 61 | 187 | 0.0234                                           | 0.0016 | 0.008                         | 0.008 | 672  | 1737 | 4315 |
| <b>Guisantes</b> | 1.07                                                                                                    | 24 | 185 | 0.038                                            | 0.005  | 0.025                         | 0.025 | 672  | 1793 | 4315 |
| Girasol          | 2.1                                                                                                    | 80 | 360 | 0.028                                            | 0.0061 | 0.02<br>0.02                  |       | 1793 | 4652 | 0    |
| <b>Habas</b>     | 0.4                                                                                                    | 24 | 185 | 0.038                                            | 0.005  | 0.025                         | 0.025 | 672  | 1793 | 4315 |

Tabla 2.5. Características del cultivo requeridas por AnnAGNPS.

# - 28 -

## Fertilización

En cuanto a fertilización, la Cooperativa Agrícola de Villanueva de Yerri, ha proporcionado alguno de los albaranes de compra de fertilizantes en los años de estudio. En ellos figura tanto la fecha de aplicación, como el tipo y la cantidad de fertilizante adquirido por cada propietario. Como estudio preliminar y orientativo de la cantidad que realmente se está aplicando, hemos escogido a un propietario que sólo posee tierras en La Tejería. Por lo que podemos observar, si que se fertiliza en el momento de la siembra y las fechas de aplicación varía de año a año en función de las condiciones de humedad y de desarrollo de los cultivos. Así en el caso de la campaña agrícola 2003-2004, la fecha de aplicación de la primera y segunda cobertera se encuentran retrasadas casi un mes. Por lo que se observa en los datos de los albaranes la dosis recomendada de 150 UFN/ha, se duplica holgadamente, con 314 UFN/ha el año 2001-2002 y 352 UFN/ha en el año 2003-2004 (Figura 2.10).

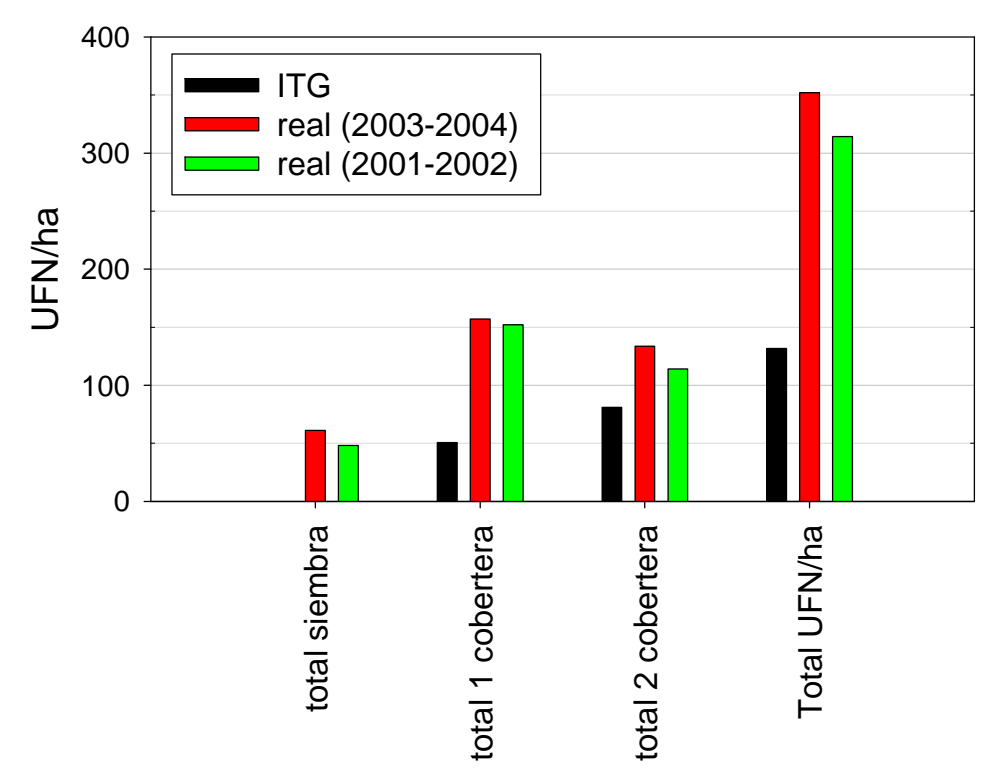

Figura 2.10. Fertilización recomendada por el ITG y real (estimada a partir de la compra) en la cuenca de La Tejería.

## 2.1.6 Instrumentación y mediciones

La cuenca cuenta con una estación meteorológica automática completa que mide: precipitación, humedad del aire a 2 metros, velocidad y dirección del viento a 10 metros, radiación global e insolación, temperatura del aire a 2 metros y del suelo. Dicha estación almacena registros cada diez minutos (Figura 2.11a). También cuenta con tres pluviómetros totalizadores para detectar posibles diferencias espaciales en precipitación (Figura 2.4,Figura 2.11b).

Además, se instalaron pluviómetros totalizadores en la misma estación meteorológica para comparar la información aportada por ambos aparatos y en otros lugares de las cuencas para detectar posibles diferencias espaciales en precipitación (Figura 2.4). En los totalizadores se recoge la lluvia caída durante un período de tiempo determinado (normalmente un mes). El agua penetra por un embudo de superficie conocida y es almacenada en un depósito que inicialmente ya tiene 0,5 l. de agua con parafina y anticongelante, cuya función es evitar la evaporación y la congelación.

En ella podemos encontrar los siguientes elementos:

- Pluviómetro de cazoletas basculantes con calefactor incorporado. Sensibilidad:  $0,2$  mm: Colector: 200 cm<sup>2</sup>.
- Pluviómetros totalizadores
- Monitor de viento. Conjunto de anemómetro de molinete y veleta en un solo cuerpo.
- Sonda de humedad relativa y temperatura ambiente.
- Sonda de temperatura del suelo a 0,5 m de profundidad.
- Piranómetro termoeléctrico para medida de la radiación solar global (standard secundario según la clasificación de la OMM). Anchura de la banda: 305-2.800 nm: Sensibilidad: 4-6 µV/ 100 W/m<sup>2</sup>.

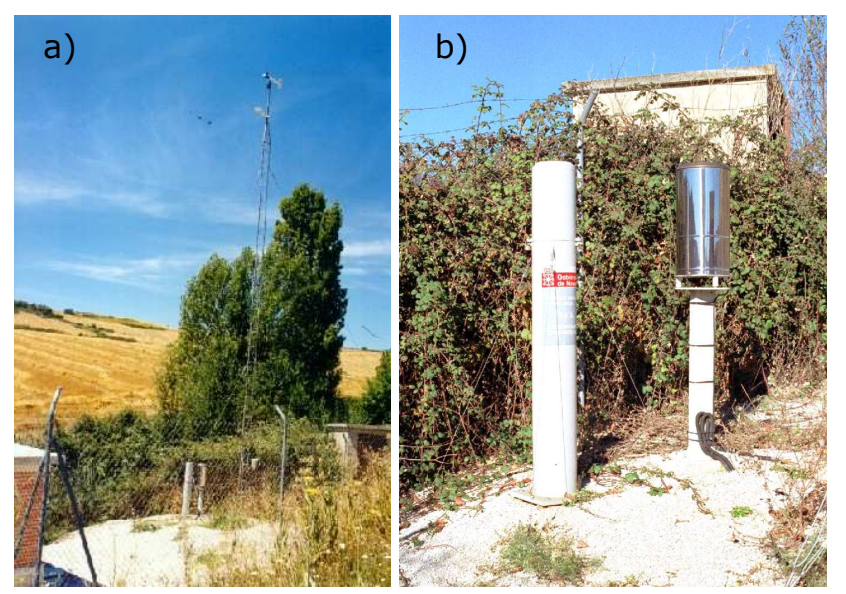

Figura 2.11.a) Estación meteorológica de la cuenca de La Tejería. b) Ejemplo de un pluviómetro totalizador y un pluviógrafo

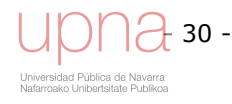

Desde octubre del 2004 se encuentran instalados dos sondas de humedad de la marca DELTA-T DEVICES LTD modelo PR1. Una se encuentra al lado izquierdo del cauce y el otro a la derecha. Este sensor, mide el contenido de humedad del suelo a distintas profundidades del perfil del suelo: 9, 16, 23, 30, 44 y 77 cm.

Para la medida del caudal, la cuenca tiene una estación de aforo localizada en su salida. Se trata de un vertedero de hormigón de sección en V en el que se encuentra instalado un sensor de nivel de tipo boya y contrapeso (Figura 2.12). En dicha estación se registran datos de nivel y turbidez cada diez minutos y disponen también de transmisión remota de los datos. La medida del caudal se realiza midiendo la altura de la lámina de agua a su paso por la cresta de la vertedera mediante el sensor de nivel. A partir de la medida de nivel se obtiene el caudal de escorrentía mediante la ecuación de la vertedera que relaciona altura y caudal (curva de gasto), calibrando dicha curva de gasto con mediciones directas con molinete hidráulico y vertedera. La vertedera es de perfil longitudinal de tipo Crump y sección transversal en "V" truncada según el modelo desarrollado por la Hydraulics Research Station de Wallingford (Reino Unido) (Tabla 2.6). Se ha diseñado para un período de retorno de 100 años y sus características principales son:

| <b>Características</b>                                           | Vertedera de la cuenca de La Tejería |
|------------------------------------------------------------------|--------------------------------------|
| Talud lateral de la V                                            | 1/10                                 |
| Talud de los planos de cabecera                                  | 1/2                                  |
| Talud de los planos de cola                                      | 1/5                                  |
| Anchura interna del canal (m)                                    | 4                                    |
| Altura de la solera del canal de cabecera al vértice de la V (m) | 0,2                                  |
| Altura de la solera del canal de cola al vértice de la V (m)     | 0,4                                  |
| Distancia entre la sección en V y la sección control (m)         |                                      |
| Gama de caudales medibles $(m^3/s)$                              | 0,002-8,583                          |

Tabla 2.6.Características principales de la vertedera de la estación de aforo de La Tejería.

El sensor de nivel es una sonda electrónica de inmersión para la medida del nivel de agua (presión del agua). Su rango de medida oscila entre 0 y 10 m., y su precisión es de ± 2%. Corresponde a la serie PDCR 940.

Muestras de agua y sedimento se toman automáticamente de una cavidad de 0.6 m de diámetro, un pocillo excéntrico para la toma de muestras homogeneizadas, aguas abajo de la cresta del vertedero (Figura 2.12). Las cuatro muestras diarias se mezclan antes de su análisis, obteniéndose así una única muestra promedio diaria más representativa (Isidoro et al., 2003). Se utiliza el tomamuestras secuencial programable de 24 botellas de 500 ml, modelo 3700 de la marca ISCO (Figura 2.13).

A partir de dicha muestra compuesta diaria, se obtienen los siguientes datos de calidad de agua, las concentraciones de: sólidos en suspensión, nitratos, fosfatos, carbonatos, bicarbonatos, calcio, magnesio, cloruros, sulfatos, sodio, potasio, conductividad y dureza, (Donézar y del Valle de Lersundi, 2001). El análisis de las muestras se realiza siguiendo el protocolo establecido por el Laboratorio de Agricultura dependiente del Gobierno de Navarra.

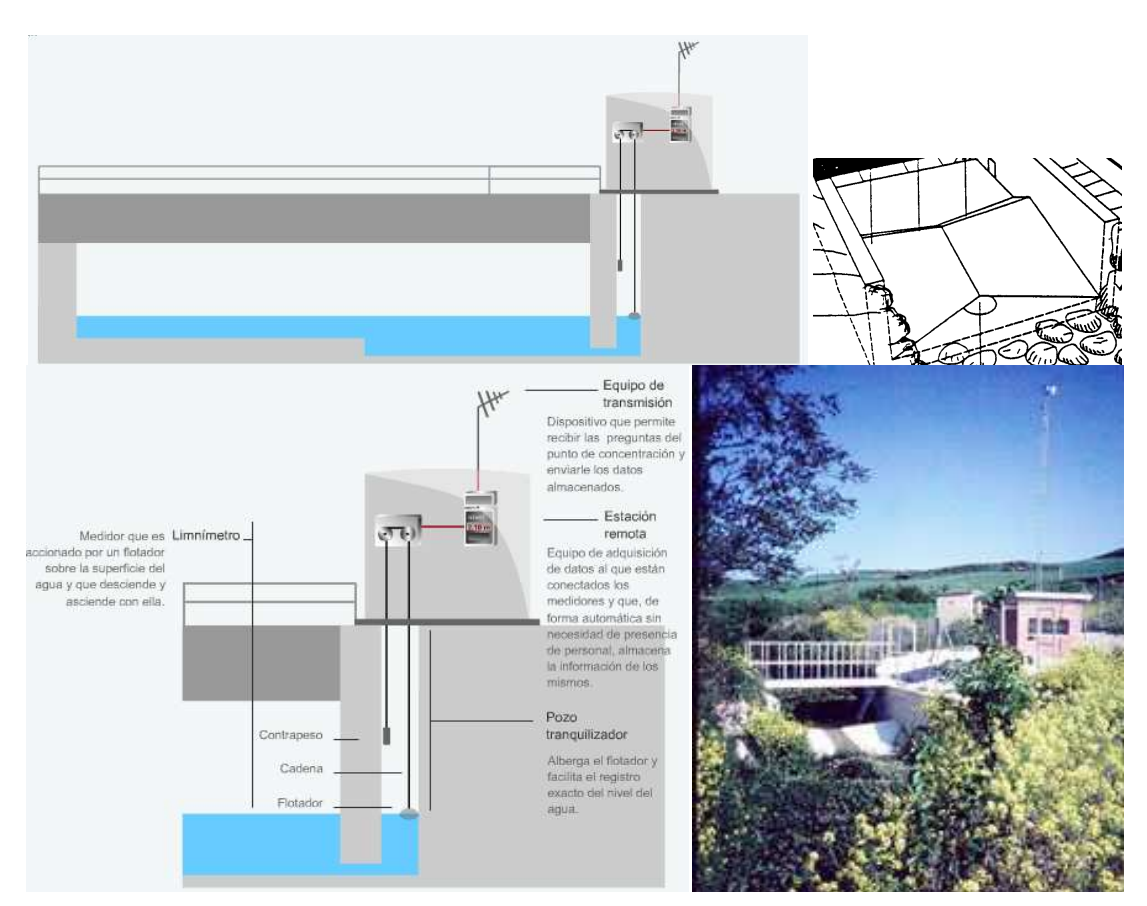

Figura 2.12.Esquema de la estación hidrológica, localización del pocillo tomamuestras y fotografía de la estación

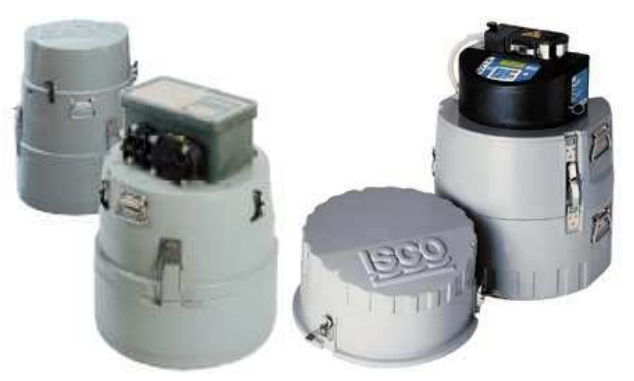

Figura 2.13.Tomamuestras programable ISCO modelo 3700 (izda.) de la estación de aforo de la cuenca de La Tejería y modelo 6740 (dcha.), muestreador de avenidas.

La turbidez medida con el turbidímetro puede relacionarse con la concentración de sedimentos en la corriente. El turbidímetro instalado en La Tejería en Junio de 2003, es de la marca Lange modelo SOLITAX LXG-182. Lleva una rasqueta en el extremo de la sonda que limpia la suciedad (y carbonatos precipitados) que se incrusta sobre ella. El rango de medida del turbidímetro se modificó en abril de 2007, para evitar que se saturara ya que como máximo podía medir 1036 NTU y falseaba los datos. Este problema se ha resuelto ampliando el límite de medida hasta un valor de 4000 NTU.

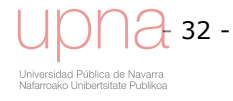

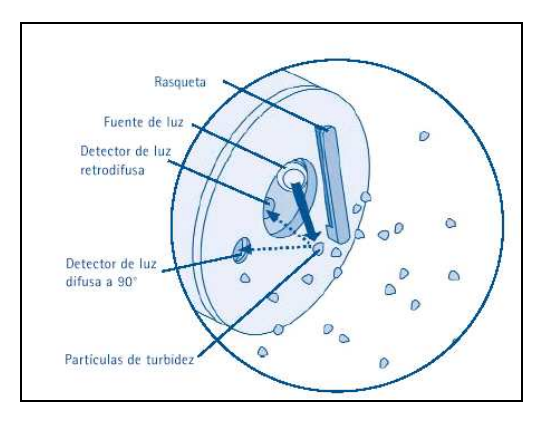

Figura 2.14.Detalle de cómo van dispuestos la rasqueta, fuente y detector de luz de la sonda del turbidímetro

La Tejería cuenta con un segundo tomamuestras programable, cercano a la salida de la cuenca, es el tomamuestras ISCO 6712 (Figura 2.13), actualmente está programado para la toma de muestras en momentos de crecida, es decir, es un muestreador de avenidas. Tiene posibilidades de conexión de módulos de caudal y sondas multiparamétricas. Tiene la posibilidad de dividir el programa en dos partes y de programar en función de los parámetros medidos por la sonda (pH, conductividad, temperatura, etc.) y por los módulos de nivel y caudal. En el momento de la verificación (esta verificación de las condiciones de toma es programable) se deben de cumplir tres condiciones; mínimo de nivel y de turbidez y un valor mínimo del producto de los incrementos de nivel y turbidez. En este caso, verificar significa que se cumplen las condiciones establecidas y que el muestreador empieza a tomar muestras. El tomamuestras, comprueba si se cumplen o no esas condiciones cada 30 minutos.

En el momento que se cumplen las tres condiciones, se inicia una secuencia de un mínimo de tres tomas, la primera en ese momento, la segunda a la hora y la siguiente a la hora y media. En el caso de que una vez iniciada la secuencia de las tres tomas nuevamente se cumpliesen las tres condiciones de nivel, turbidez e incrementos se reiniciaría la secuencia de tres tomas.

## 2.1.7 Fuentes de sedimentos

Con el fin de identificar las fuentes de sedimentos dentro de la cuenca, De Santisteban et al., (2005a), realizó un seguimiento desde enero de 2004, con medidas detalladas de la erosión debida a cárcavas efímeras, surcos y profundización de drenes artificiales. La cuenca la visitaron tras cada precipitación relevante, comprobando la aparición o no de los citados tipos de erosión y midiéndolos con un perfilador microtopográfico.

En la cuenca de La Tejería, se han registrado dos episodios de erosión tras una precipitación total durante el periodo de estudio de 737 mm. El primero de ellos asociado al deshielo de las importantes nevadas registradas en febrero del 2004, cifradas en 40 mm. El segundo episodio se debió a una tormenta registrada el 7 de julio del 2004, en la cual se recogieron 92 mm (De Santisteban et al., (2005a)).

Las importantes cantidades de sedimento evacuados en la cuenca de La Tejería que se dan frecuentemente, pueden ser atribuibles en buena parte, a la erosión por cárcavas efímeras, surcos y drenes junto con un importante deslizamiento de ladera cuya

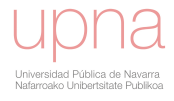

trascendencia no ha podido ser cuantificada (figura 2.18, 2.19), De Santisteban et al., (2005a).

Se desconoce la frecuencia con la que ocurren eventos erosivos de esta intensidad, aunque sí se sabe la de la lluvia causante. La erosión por flujos concentrados ha sido causada en este caso por tan sólo dos eventos al año, lo que coincide con otras observaciones previas en Navarra, De Santisteban et al., 2005. Se constata por primera vez la erosión causada por deshielo. La presencia de rastrojo en algunas parcelas y de girasol en otras, no ha sido suficiente para evitar la erosión.

## Erosión en la cuenca de La Tejería

Los procesos erosión, ligados a la dinámica fluvial, junto con la acumulación en vertiente, son los más activos en la actualidad en el área. El proceso de movilización en ladera de tipo deslizamiento, que en zonas próximas es importante, debe tenerse en cuenta como tendencia de la evolución futura.

En este sentido, es interesante señalar la necesidad de un desarrollo ordenado del territorio, para proteger el mismo. Es importante, por tanto, un control suficiente, sobre todo en los temas de mantenimiento y conservación del tapiz vegetal existente, ya que constituye la protección más eficaz frente a los procesos de erosión activos.

Asimismo, el cuidado en la planificación y ejecución de la obra pública y otras actividades antrópicas, es necesario porque puede influir en la estabilidad de las laderas y su cubierta vegetal.

#### Deslizamiento en masa

En este apartado la erosión más reseñable es un importante deslizamiento de ladera cuya trascendencia no ha podido ser cuantificada. La Figura 2.15a muestra una foto del 2003 del deslizamiento en masa, se ve como las parcelas contiguas se vieron literalmente empujadas por el deslizamiento. Su inestabilidad causó erosión y derrumbes de los taludes que delimitan los cauces de un tramo de la margen derecha del eje principal de la red de drenaje de la cuenca (Figura 2.15b).

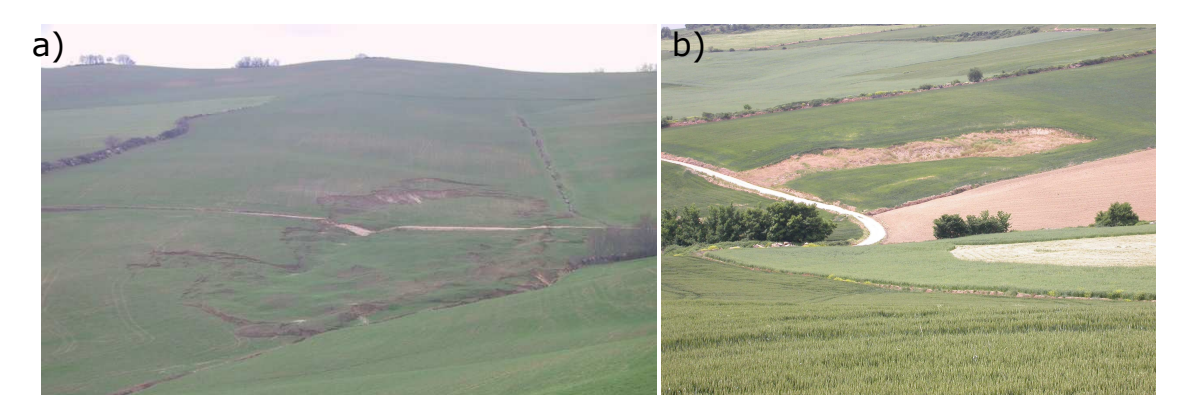

Figura 2.15. a) Foto del deslizamiento en masa en el 2003 en la cuenca de La Tejería. b) Idem en 2004.

La mayoría de los cauces de la cuenca carecen de vegetación, hecho que contribuye a su erosión cuando una causa, como el citado deslizamiento, la activa.

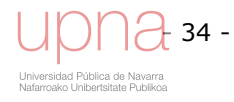

La Figura 2.16 muestra una ortofoto del año 2003 en la que se distingue claramente el deslizamiento. El camino se vio afectado por el mismo desplazándose varios metros más abajo.

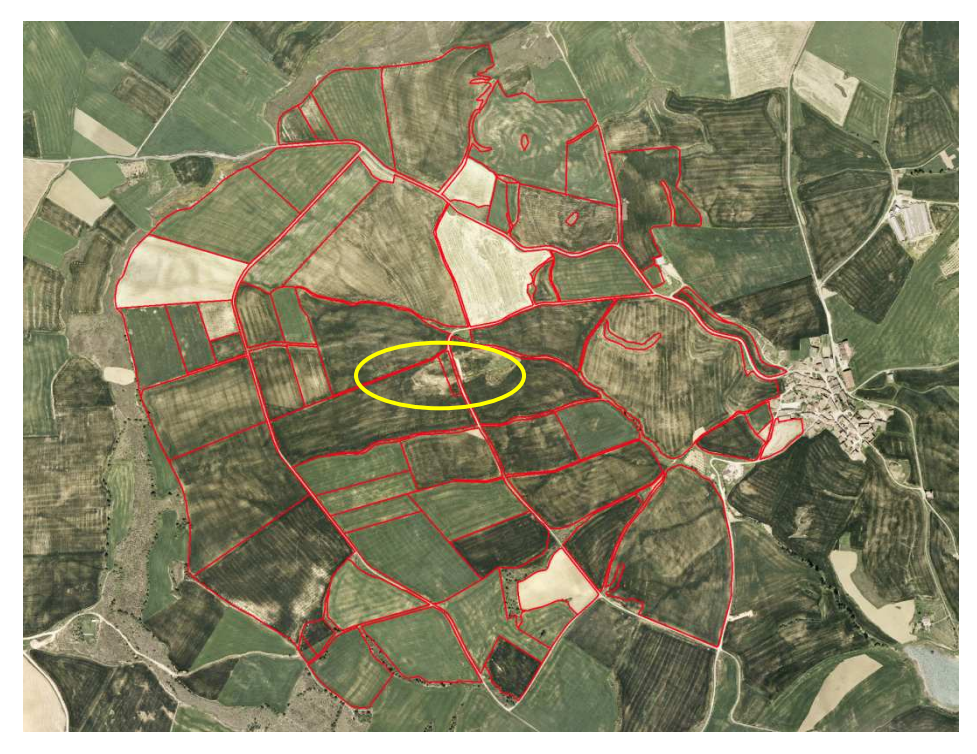

Figura 2.16. Ortofoto del 2003 de la cuenca de La Teje Tejería. En rojo se delimitan las parcelas catastrales. La elipse amarilla muestra el deslizamiento en masa.

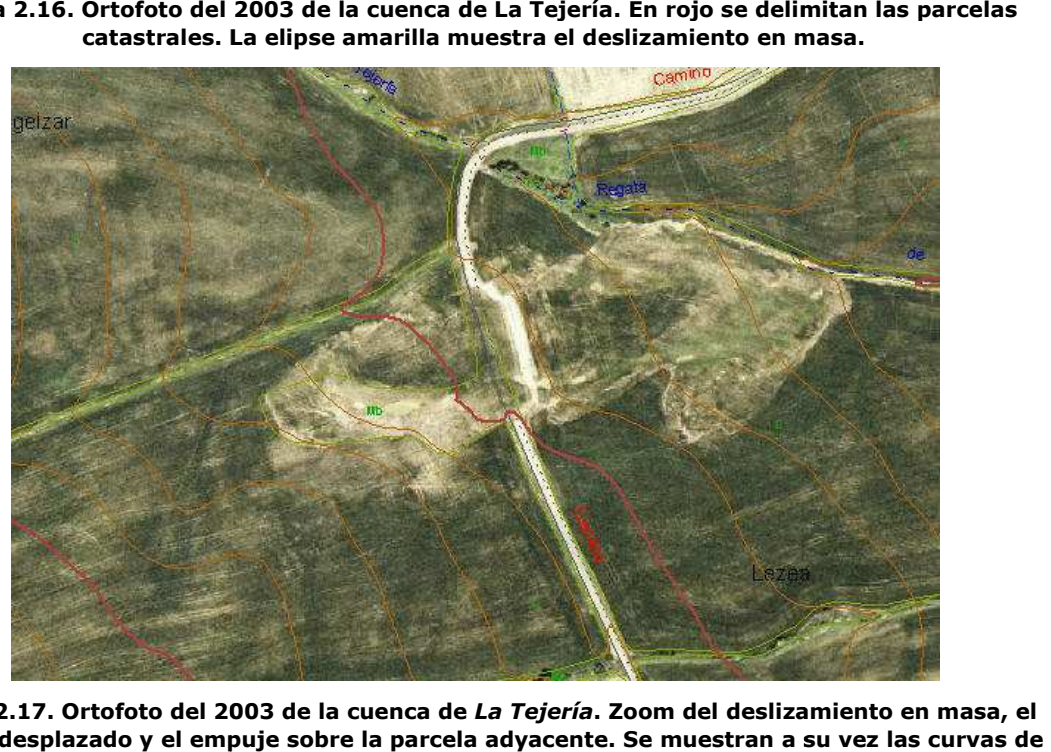

Figura 2.17. Ortofoto del 2003 de la cuenca de *La Tejería*. Zoom del deslizamiento en masa, el camino desplazado y el empuje sobre la parcela adyacente. Se muestran a su vez nivel y toponimia del lugar.

La geología-litología de la cuenca en la zona del deslizamiento en masa se corresponde junto con otra zona cercana de la cuenca con *arcillas, arenas, gravas y bloques*, azul claro en la Figura 2.18a y con código 543 en la Figura 2.18b. Incluye todos los depósitos cuaternarios, formados en gran parte por sedimentos de críticos de ladera aluviales y coluviales. En los casos en los que la zona elevada de las mismas está

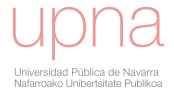

constituida por algún nivel resistente, es frecuente la presencia de recubrimientos de tipo coluvión, es decir, cantos con matriz arcillosa. Es importante en los materiales aluviales tener en cuenta la posición del nivel freático. Si éste es somero las inestabilidades son frecuentes. Según el estudio edafológico detallado que se realizó en la cuenca dicha zona se corresponde con laderas de acumulación de carácter vértico que se agrietan en profundidad y en las que es frecuente observar movimientos en masa después de grandes lluvias (suelos 5 y 6 en la Tabla 2.3 ). nca dicha zona se corresponde con laderas de acumulaci<br>e agrietan en profundidad y en las que es frecuente obs<br>después de grandes lluvias (suelos 5 y 6 en la Tabla 2.3 ).

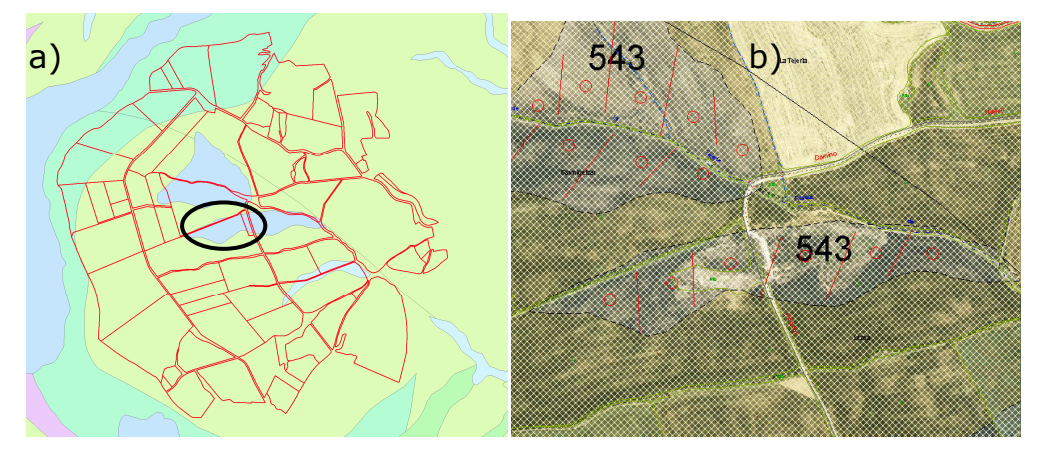

Figura 2.18. Mapa geológico de la cuenca de *La Tejería*. a) En rojo se delimitan las parcelas catastrales. La elipse negra se corresponde con el deslizamiento en masa. b) Zoom al deslizamiento en masa en la ortofoto 2003, con el mapa geológico superpuesto. superpuesto..

Otra observación es que como muestra la Figura 2.19, el límite Sur del deslizamiento actual (Figura 2.17) se corresponde con una zona de matorral, puede que un antiguo afloramiento de conglomerados y areniscas, que posiblemente con posterioridad fue cubierto con depósitos coluviales-aluviales. La coincidencia de ambos límites puede mostrar una relación, una causa de dicho deslizamiento en masa. lación, ) se corresponde con una zona de matorral, puede que un antiguo<br>nglomerados y areniscas, que posiblemente con posterioridad fue<br>sitos coluviales-aluviales. La coincidencia de ambos límites puede

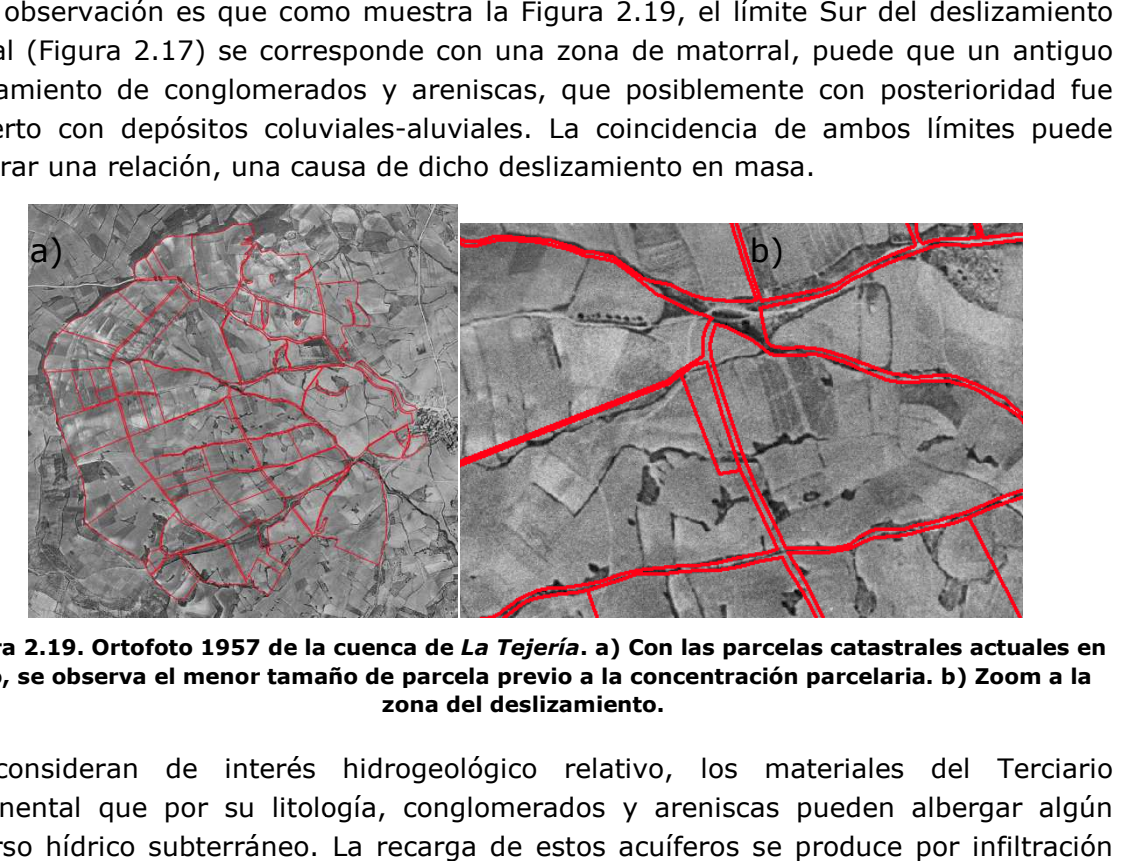

Figura 2.19. Ortofoto 1957 de la cuenca de *La Tejería*. a) Con las parcelas catastrales actuales en rojo, se observa el menor tamaño de parcela previo a la concentración parcelaria. b) Zoom a la zona del deslizamiento.

Se consideran de interés hidrogeológico relativo, los materiales del Terciario continental que por su litología, conglomerados y areniscas pueden albergar algún recurso hídrico subterráneo. La recarga de estos acuíferos se produce por infiltración directa de las aguas de lluvia en los afloramientos de los paquetes areniscas y

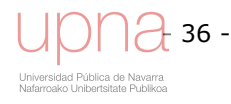

conglomerados<sup>1</sup>. Dichos afloramientos coinciden en la cuenca con zonas de matorral. El drenaje, se produce a través de pequeños manantiales que brotan en estas áreas, y también de forma difusa a los cauces superficiales que las atraviesan. La Figura 2.20 muestra la localización de tres de estos manantiales dentro de la cuenca. Los manantiales inventariados no superan los 0,2 l/s en épocas de estiaje.

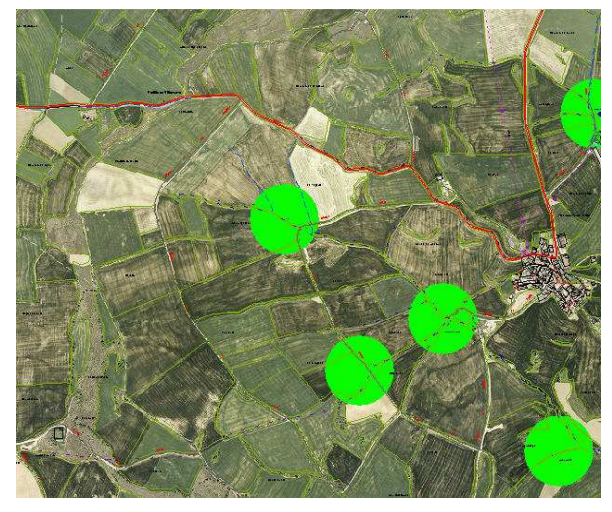

Figura 2.20. Ortofoto 2003 de la cuenca de La Tejería. Los círculos verdes se corresponden con zonas de la cuenca o zonas cercanas a la misma en donde surgen manantiales.

## Erosión por flujos concentrados en la cuenca de La Tejería

#### Cárcavas Efímeras

l

El carácter frecuentemente lábil de los elementos del Terciario continental, en los que es frecuente la presencia de tramos limoarcillosos y arenosos, propicia la presencia de áreas con desarrollo de cárcavas, así como laderas en las que predomina los surcos. Un reconocimiento en campo el 13 de julio del 2004, tras una gran tormenta, de gran intensidad el 7 de julio de 92 mm, permitió localizar dos cárcavas efímeras, marcadas en azul y rosa respectivamente.

El punto negro en la Figura 2.21, se corresponde con la entrada de un dren artificial subterráneo. Localmente existen zonas con problemas de encharcamiento en invierno por lo que son frecuentes los drenes enterrados. Dichos drenes enterrados unos 50 cm por debajo de la superficie, están hechos de piedras planas de la zona y en su punto de desagüe es habitual que confluyan a un tubo de polietileno que vierte a la regata principal. No siguen un patrón recto sino que por el contrario tienen formas análogas a la red de drenaje en superficie, comenzando en el borde del camino en la parte superior.

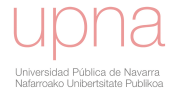

 $^{1}$  Memoria\_Navarra-geologico-25mil-140-4, Hoja Abárzuza

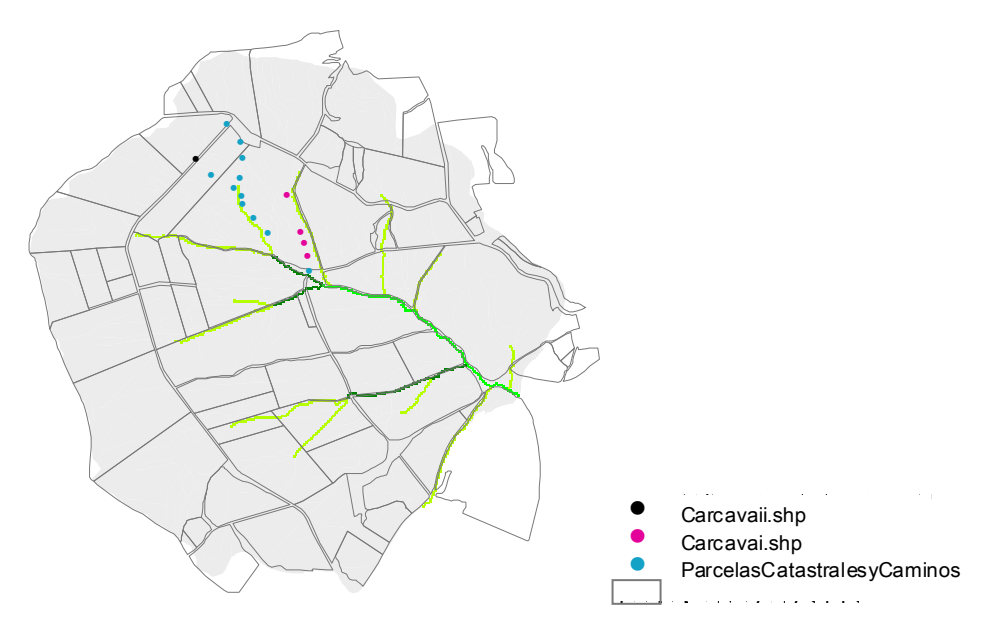

Figura 2.21. Cuenca de La Tejería con parcelas catastrales y caminos. Cárcavas efímeras localizadas el 13 julio 2004. En azul puntos que localizan una de las cárcavas. En rosa, la otra cárcava encontrada.

Con el fin de identificar las fuentes de sedimentos dentro de estas cuencas se realizó un seguimiento desde enero de 2004 hasta enero de 2005, con medidas detalladas de la erosión debida a cárcavas efímeras, surcos y profundización de drenes artificiales (De Santisteban et al., 2005a). La cuenca se visitó tras cada precipitación relevante, comprobando la aparición o no de los citados tipos de erosión y midiéndolos con un perfilador microtopográfico. Se observa la evidencia de una importante erosión en la cuenca.

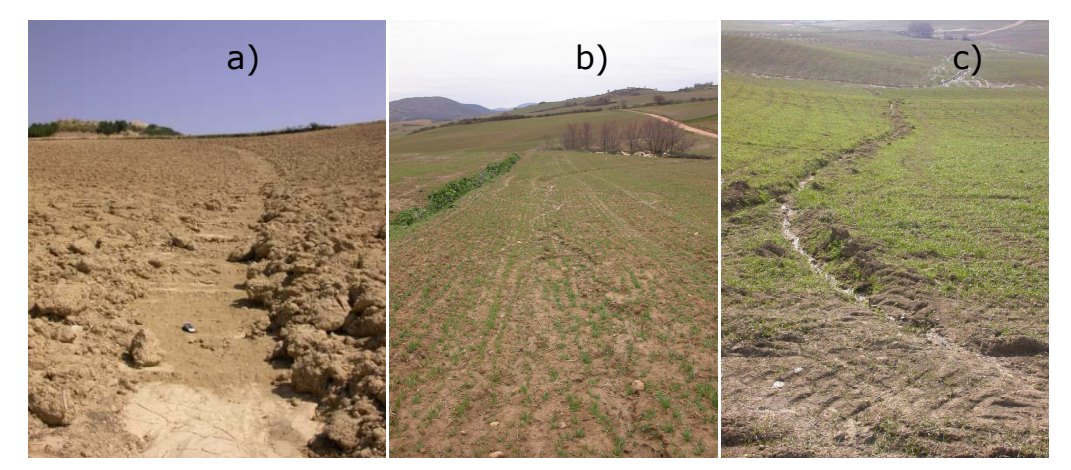

Figura 2.22.a) y b) Cárcavas efímeras en la cuenca de La Tejería. c) Dren profundizado en la cuenca de La Tejería.

En la cuenca de La Tejería, se han registrado dos episodios de erosión a lo largo del 2004, año en el que se registró una precipitación anual de 737 mm. El primero de ellos está asociado al deshielo de las importantes nevadas registradas en febrero, cifradas en 40 mm (Figura 2.24). El segundo episodio se debió a la citada tormenta registrada el 7 de julio. En esta cuenca, a menudo se forman cárcavas y surcos que pueden causar pérdidas de suelo. La erosión por flujos concentrados ha sido causada en este caso por tan sólo dos eventos al año, lo que coincide con otras observaciones previas en Navarra (De Santisteban et al., 2005). Durante el año 2004, en los eventos significativos desde enero hasta septiembre se midieron los sedimentos evacuados por

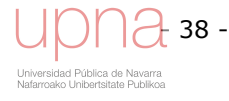

cada cárcava, surcos, y drenes profundizados en la cuenca de La Tejería (Figura 2.22). Se constata por primera vez la erosión causada por deshielo. La presencia de rastrojo en algunas parcelas y de girasol en otras, no ha sido suficiente para evitar la erosión.

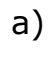

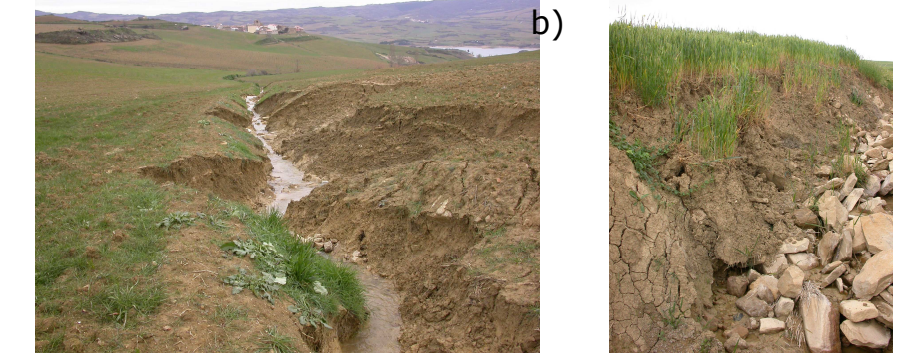

Figura 2.23.a) derrumbe y erosión de taludes de cauce, empujados por el propio deslizamiento deslizamiento, b)inestabilidad de taludes, cauce rellenado con rocas, ambos en la cuenca de *La Tejería*.

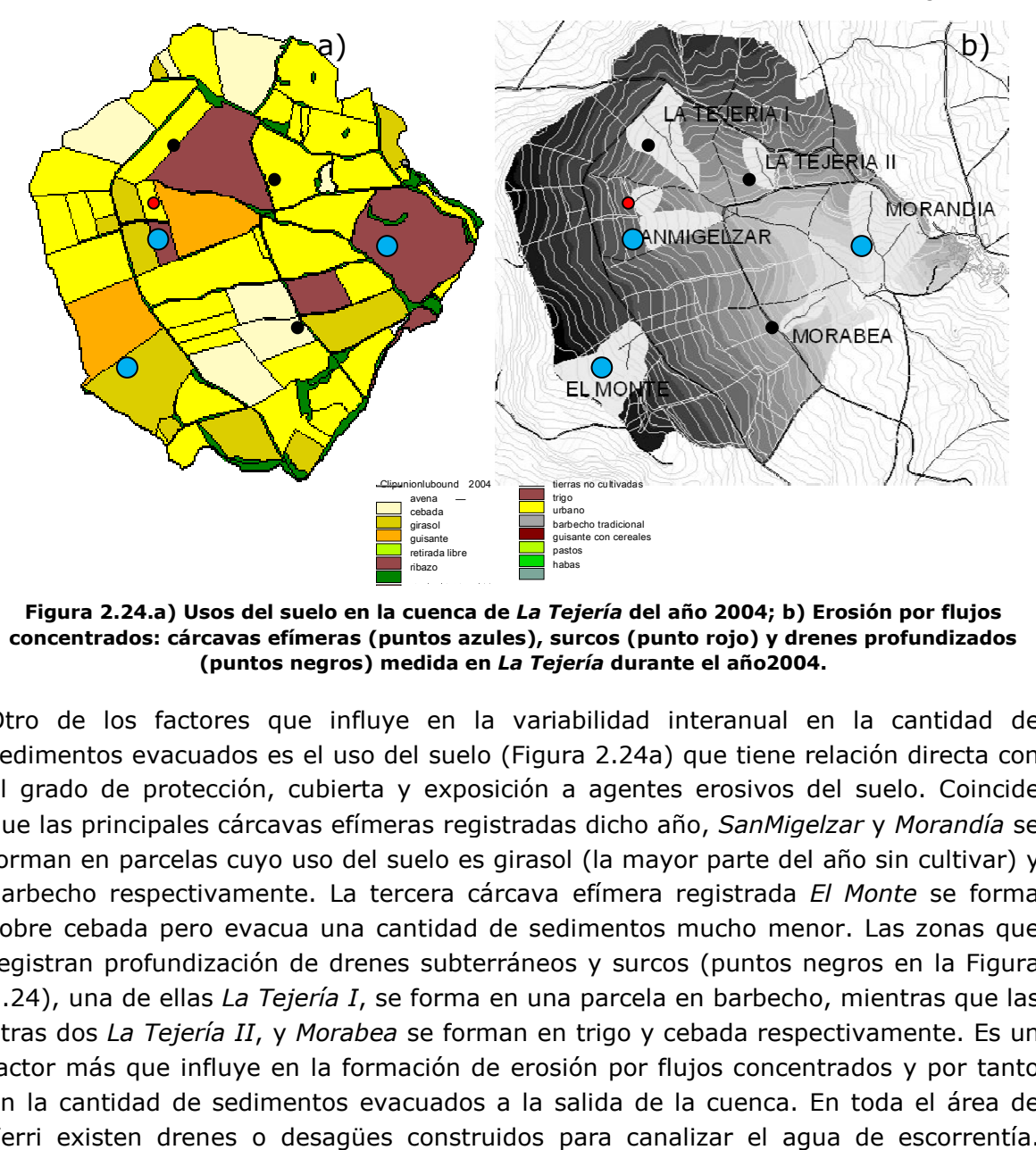

Figura 2.24.a) Usos del suelo en la cuenca de *La Tejería* del año 2004; b) Erosión por flujos concentrados: cárcavas efímeras (puntos azules), surcos (punto rojo) y drenes profundizados (puntos negros) medida en *La Tejería* durante el año2004.

Otro de los factores que influye en la variabilidad interanual en la cantidad de Otro de los factores que influye en la variabilidad interanual en la cantidad de<br>sedimentos evacuados es el uso del suelo (Figura 2.24a) que tiene relación directa con el grado de protección, cubierta y exposición a agentes erosivos del suelo. Coincide que las principales cárcavas efímeras registradas dicho año, SanMigelzar y Morandía se forman en parcelas cuyo uso del suelo es girasol (la mayor parte del año sin cultivar) y barbecho respectivamente. La tercera cárcava efímera registrada *El Monte* se forma sobre cebada pero evacua una cantidad de sedimentos mucho menor. Las zonas que registran profundización de drenes subterráneos y surcos (puntos negros en la Figura 2.24), una de ellas *La Tejería I*, se forma en una parcela en barbecho, mientras que las otras dos *La Tejería II, y Morabea s*e forman en trigo y cebada respectivamente. Es un factor más que influye en la formación de erosión por flujos concentrados concentrados y por tanto en la cantidad de sedimentos evacuados a la salida de la cuenca. En toda el área de Yerri existen drenes o desagües construidos para canalizar el agua de escorrentía.

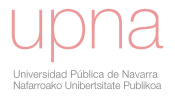

Alguno de estos drenes están afectados por procesos de erosión (Casalí. et al., 1999b) de forma que, en ocasiones, los propios drenes provocan la formación de cárcavas dentro de las zonas cultivadas.

De acuerdo a la intensidad de erosión y al número de hectáreas de cada una de las cárcavas efímeras, surcos y drenes, la Tabla 2.7 refleja las características y la cantidad de sedimento medido en campo a la salida de las mismas en el 2004 de cada una de ellas. Morfometricamente, se caracteriza por el predominio de las pendientes suaves, correspondientes al paisaje suavemente alomado que se desarrolla a favor de los sedimentos del terciario continental predominantes.

| Subcuenca            | <b>Características físicas</b><br>subcuenca |                 | Longitud<br>cárcava (m) | Intensidad de<br>erosión | Sedimentos erosionados (T) |
|----------------------|---------------------------------------------|-----------------|-------------------------|--------------------------|----------------------------|
|                      | Area (ha)                                   | <b>Pdte (%)</b> |                         | (kg/m <sup>2</sup> )     |                            |
| SanMigelzar1         | 0.89                                        | 9               | 116                     | 9.48                     | 84.37                      |
| SanMigelzar2         | 1.7                                         | 6.5             | 99                      | 3.88                     | 65.96                      |
| Morandia             | 6.4                                         | 15              | 512                     | 5.2                      | 332.8                      |
| Morabea              | 1.1                                         | 7.4             | 234                     | 2.91                     | 32.01                      |
| La Tejería I         | 4.9                                         | 7.6             | 445                     | 1.05                     | 51.45                      |
| La Tejería II        | 1.4                                         | 8.2             | 200                     | 1.32                     | 18.48                      |
| <b>SanMigelzarNS</b> | 2.5                                         | 5.9             | 953.8                   | 1.79                     | 44.75                      |
| El Monte             | 6.3                                         | 6.5             | 175.8                   | 0.13                     | 8.19                       |
| <b>Sedimentos</b>    |                                             |                 |                         |                          | 638                        |

Tabla 2.7.Sedimento erosionado y características físicas de las cárcavas efímeras entre enero y julio del año 2004 por cada subcuenca en La Tejería

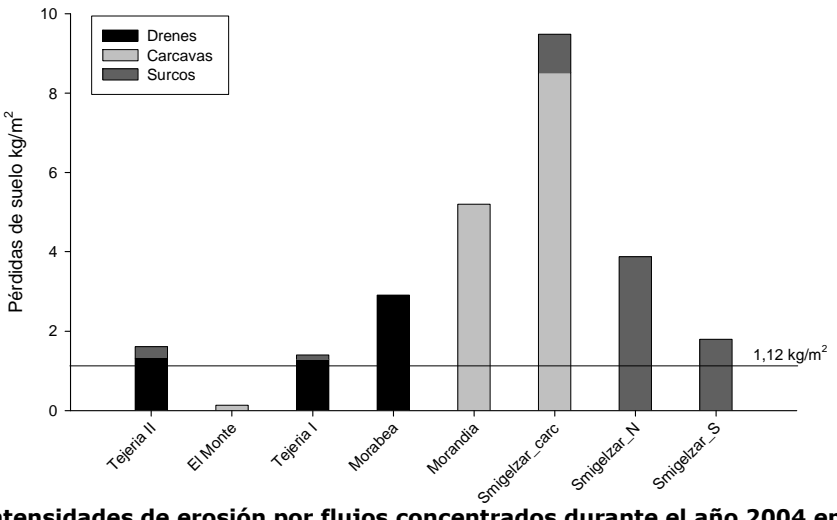

Figura 2.25. Intensidades de erosión por flujos concentrados durante el año 2004 en la cuenca de La Tejería. Clasificada según su tipo y la subcuenca donde tuvo lugar.

En la Figura 2.25 se representa la erosión debida a drenes profundizados, cárcavas y surcos en toda la cuenca de La Tejería durante el periodo de observación y se comprueba que la mayor erosión por flujos concentrados se debe a cárcavas efímeras, seguidas la erosión en drenes y por último, de la erosión por surcos. La erosión por flujos concentrados ocurrió únicamente en las subcuencas mostradas en la Figura 2.24 b, que representan un 16% de la superficie total de la cuenca. Se observa como dicha intensidad supera los límites de tolerancia establecidos por el USDA-SCS (1,12 kg/m<sup>2</sup>), en la mayoría de las subcuencas afectadas.

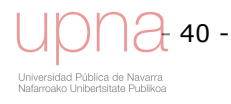

## 2.2 ANÁLISIS DE LOS DATOS REGISTRADOS EN LA CUENCA DE LA TEJERÍA

En este capítulo se presentan los resultados obtenidos en la cuenca experimental cerealista de La Tejería, en cuanto a lluvia, escorrentía, exportación de sedimentos, nitratos y fosfatos, para los años de registro disponibles, once años analizados (rojo) (Figura 2.26). Se analiza tanto la variabilidad interanual como la espacial (o intercuencas) del proceso de exportación y sus implicaciones en la calidad del agua y en el ecosistema local.

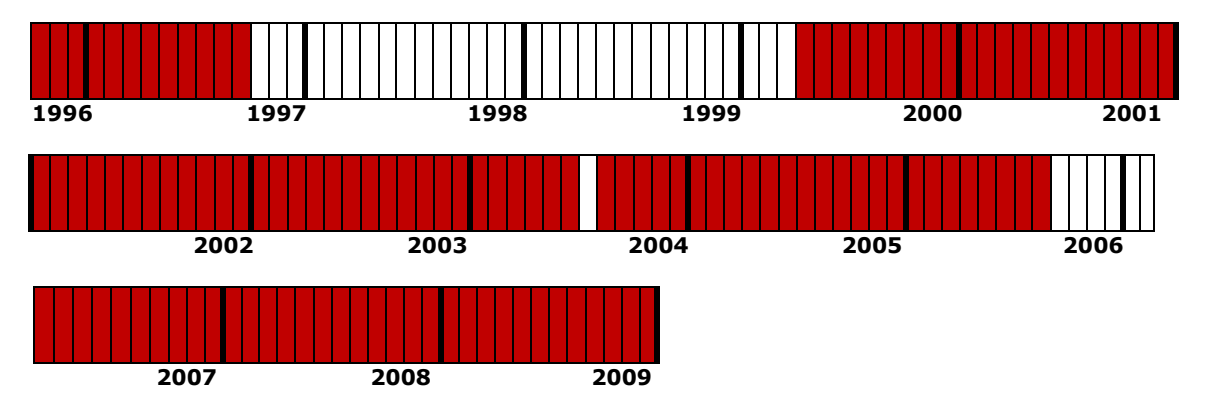

Figura 2.26. Meses de registro hidrológicos disponibles en la cuenca de La Tejería.

A su vez el registro de datos de sedimentos parte de la disponibilidad de caudal para poder calcular la carga de sedimentos evacuados por la corriente y a los meses en los que no se registró caudal hay que restar también aquellos en los que no se recolectó la muestra de concentración de sedimentos en suspensión (gris), por lo que los meses de registro de sedimentos vienen representados en rojo en la Figura 2.27.

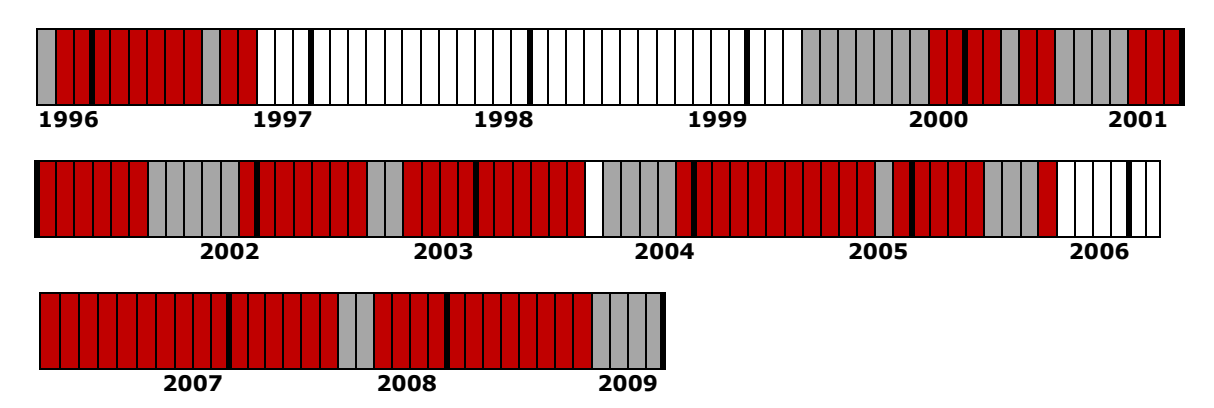

Figura 2.27.Meses de registro de sedimentos disponibles en la cuenca de La Tejería.

La totalidad de los registros diarios y acumulados por año de las principales variables: Precipitación (P), Caudal de escorrentía directa (Q), Sedimentos se muestra en la Figura 2.28, y la calidad del agua: Nitratos. Fosfatos y Potasio en la Figura 2.29. Lo más destacable de los datos de calidad es la gráfica de nitratos como para todos los años analizados y prácticamente en todas las épocas del año, se supera el límite legal de concentración de nitratos, 50 mg/l .y cómo su carácter soluble relaciona los años hidrológicos con mayor escorrentía directa con una mayor evacuación anual de nitratos. La concentración de fosfatos sigue un patrón distinto

Unibergitare Publik

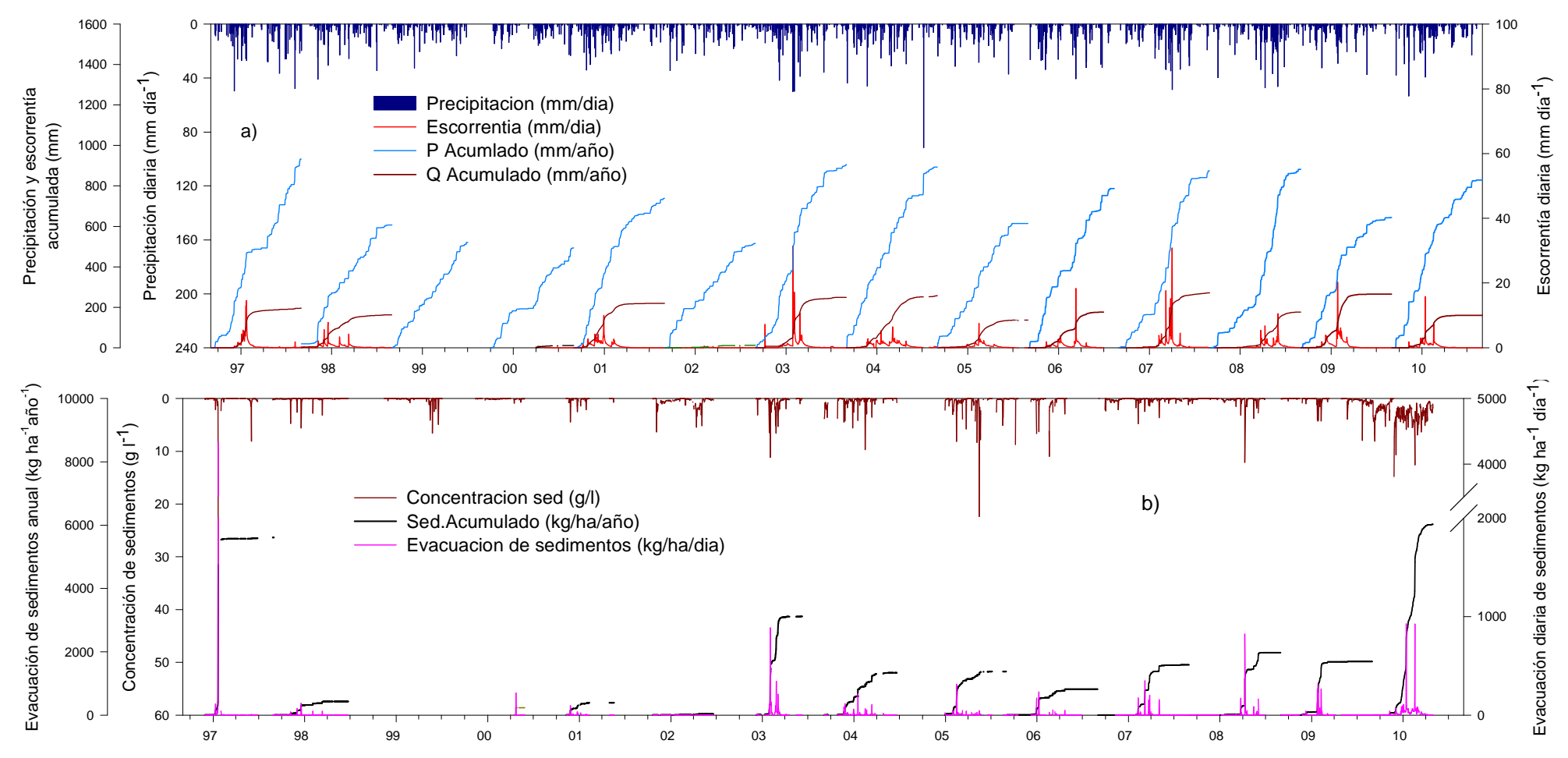

Figura 2.28. Datos observados diarios y acumulados en la estación de aforo de La Tejería. a) precipitación y caudal total; b) Sedimentos evacuados.

Si se analiza la Figura 2.28 a se puede observar que el valor de la escorrentía directa acumulada se mantiene constante a partir de un determinado momento del año y sin embargo, la precipitación acumulada sigue incrementado su valor. La época del año en la que se produce este hecho es el comienzo de la primavera, en el mes de abril. Esto se debe a que la cuenca es mayoritariamente cerealista y a partir de ese mes el desarrollo vegetativo se hace notable y esto hace que la evapotranspiración por parte del cultivo aumente considerablemente, por lo que por un lado las reservas de agua del perfil del suelo disminuyen, y la cubierta aumenta y por ende la interceptación aumenta, ambos hechos hacen que la escorrentía directa disminuya o prácticamente se haga nulo, y por lo tanto la escorrentía directa acumulada se mantenga constante.

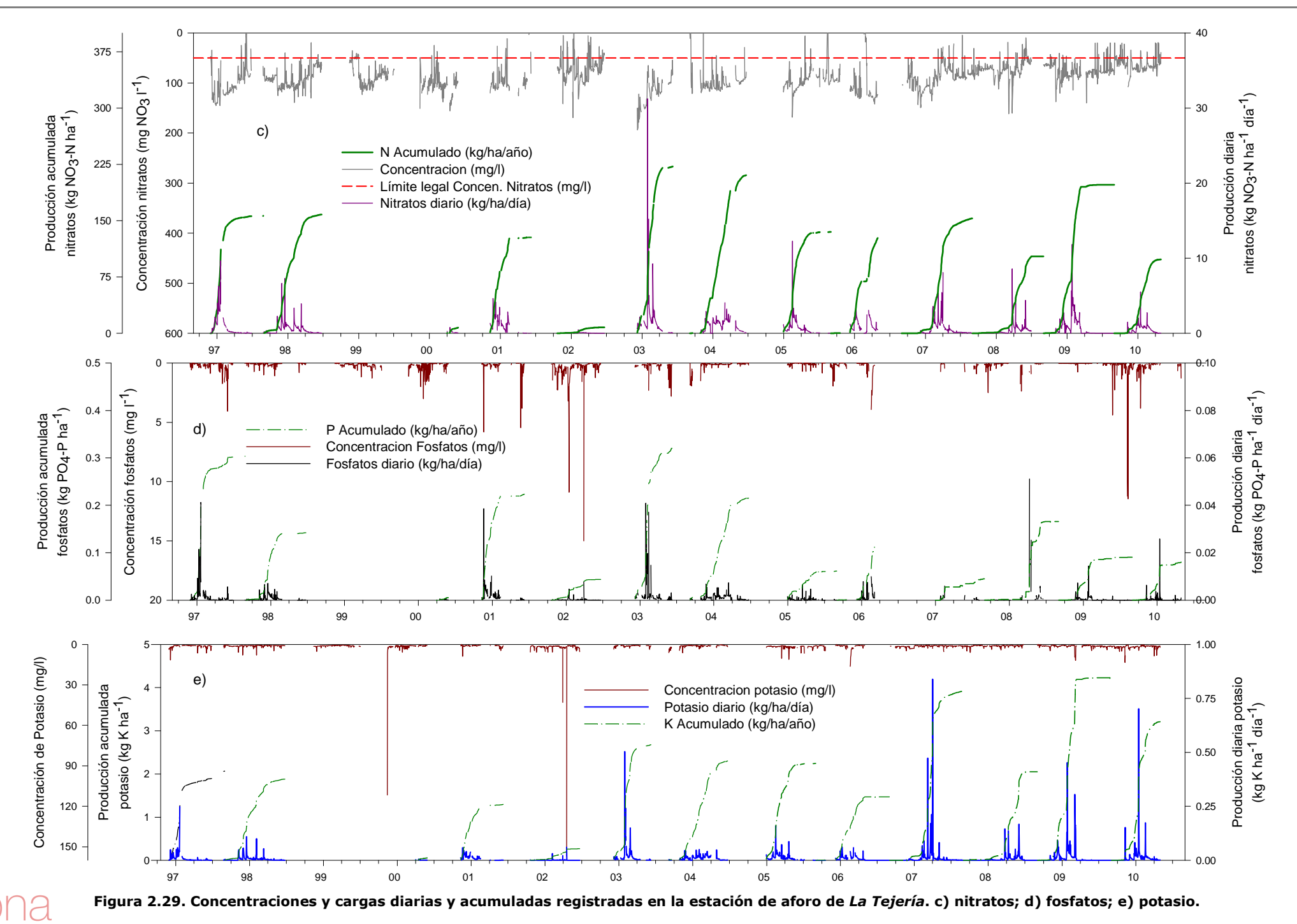

Como muestra la Figura 2.30, en los meses invernales la Precipitación supera la evapotranspiración y la actividad de las plantas decrece por lo que se recarga la reserva de agua en el suelo, mientras que en los meses estivales es a la inversa y las plantas transpiran el agua almacenada en el suelo y este se seca. Si las precipitaciones estuvieran homogéneamente distribuidas a lo largo del año no se generaría escorrentía, pero debido a la estacionalidad de la lluvia y de la ETP se genera escorrentía. La línea verde muestra el límite de crecimiento de las plantas , los meses para los que la ETP supera a P en esta línea van desde junio a septiembre, periodo para el que se considera que la planta sufre estrés hídrico. La línea amarilla muestra desde un punto de vista agronómico el límite del cierre total de estomas, como respuesta de la planta al estrés hídrico, disminuyendo de esta manera la transpiración y la producción de materia seca, como se puede observar este estrés hídrico más extremo se limita a los meses de julio y agosto en La Tejería. El índice de pluviosidad de Lang (L=P/T), L=746/13=60, lo sitúa con el valor más alto del rango correspondiente a la clasificación de mediterráneo semiárido.

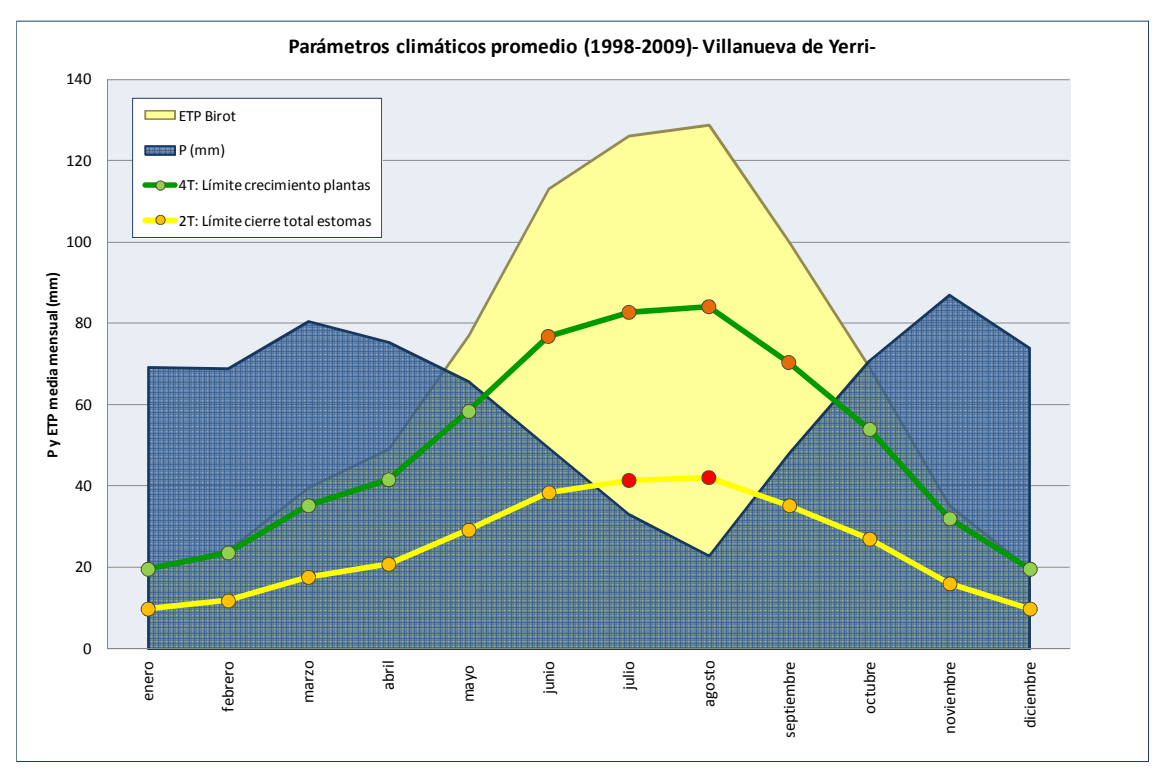

Figura 2.30.Parte del balance hídrico anual en la cuenca de La Tejería.

La descripción general de la cuenca de La Tejería se completa con una caracterización detallada de la misma respecto a precipitación, escorrentía, sedimentos, nitrógeno y fósforo durante los años de estudio. La cuenca cerealista de La Tejería, fue analizada en detalle en Casalí et al. (2008) y comparada con la cuenca de Latxaga tras más de una década de registros. La cuenca La Tejería presenta una producción anual media de exportación de sedimentos de 2775 kg/ha/año, y en cuanto a exportación de nitratos, la producción anual media es de 144 kg NO<sup>-</sup><sub>3</sub>/ha/año. Durante el periodo de estudio, tanto la intensidad de erosión como su variabilidad interanual, fueron elevadas en la cuenca de La Tejería y de manera análoga la exportación de nitratos (Figura 2.31).

La Tejería registra una elevada exportación de sedimentos. Su forma más circular, su topografía más suave, su mayor pendiente de la red de drenaje, la prácticamente ausencia de vegetación de ribera aumentando la inestabilidad y derrumbe de taludes, y

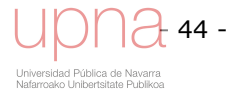

el hecho de ser más proclive a fenómenos de erosión por flujos concentrados: deslizamiento de tierras, cárcavas efímeras, surcos,… están entre las causas que explican la elevada exportación de sedimentos de La Tejería. La baja densidad de la red de drenaje de La Tejería (1.91 km/km<sup>2</sup>) cercana al umbral de 2 km/km<sup>2</sup> se explica por las pendientes suaves y la presencia de grietas y areniscas en lugares puntuales de la cuenca que aumentan la infiltración, disminuyendo así la escorrentía y la extensión de la red de drenaje. La exportación de nitratos es alta en La Tejería. Sin embargo, la exportación de fosfatos no es tan notoria en La Tejería (Figura 2.31b), debido principalmente al pH del suelo, suelos alcalinos que secuestran a los fosfatos.

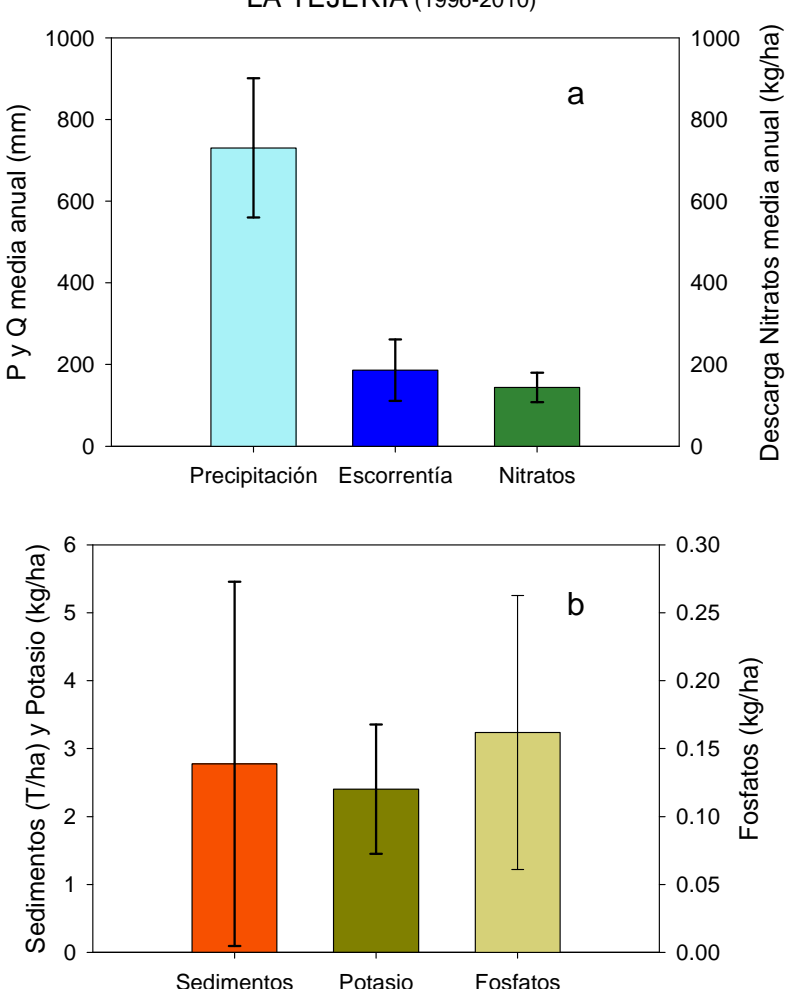

LA TEJERÍA (1996-2010)

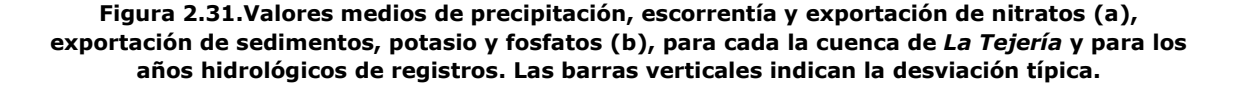

La Figura 2.32 muestra como la variabilidad interanual de estos registros es elevada, por ejemplo la de la lluvia y la escorrentía (Figura 2.32a). Es más llamativa la descarga de sedimentos en La Tejería (Figura 2.32b) donde se registraron valores anuales de sedimentos exportados de hasta 8138 kg/ha/año, mientras que otros años, estos valores fueron mucho más discretos, lo que puede deberse a la activación o no de ciertos tipos de erosión.

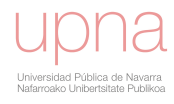

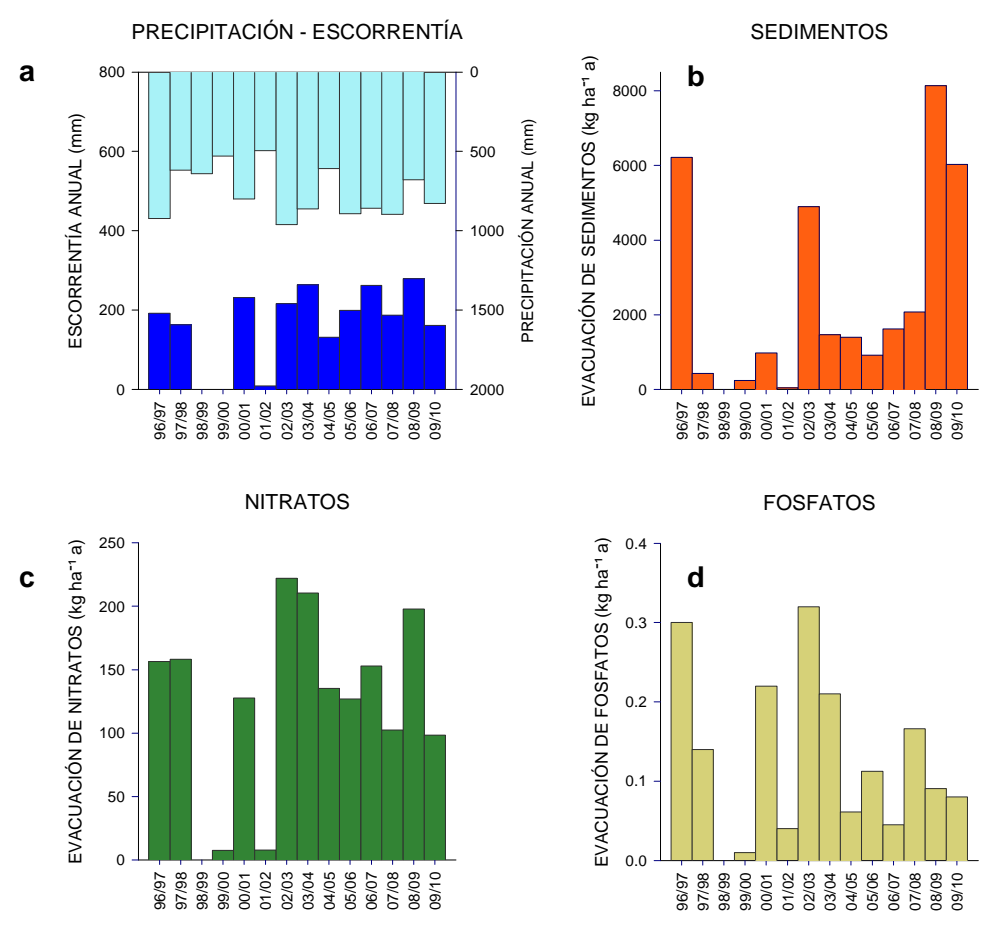

Figura 2.32.Valores medios anuales (año hidrológico) de precipitación y escorrentía (a) y exportación de sedimentos (b), nitratos (c) y fosfatos (d) para la cuenca de La Tejería. La ausencia de columna en alguno de los años significa que el dato no está disponible.

# 2.2.1 Lluvia y escorrentía

La Figura 2.32a muestra la precipitación total anual de La Tejería que varía de los 962 mm registrados en el año 2002-2003, a los 495 mm del año 2001-2002, con un valor promedio de 730 mm.

La precipitación muestra un ligero patrón estacional, con otoños e inviernos más húmedos y veranos por lo general secos, aunque todavía importantes al representar el 15% de la precipitación anual en La Tejería (Figura 2.33). Además como muestra la tabla adjunta a la Figura 2.33, en La Tejería con clima mediterráneo húmedo la primavera muestra la variabilidad mayor mientras que la precipitación en otoño muestra la menor.

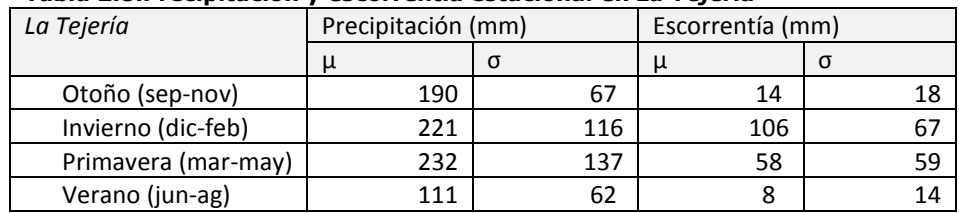

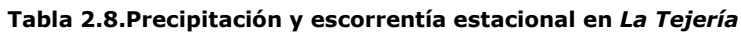

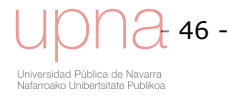

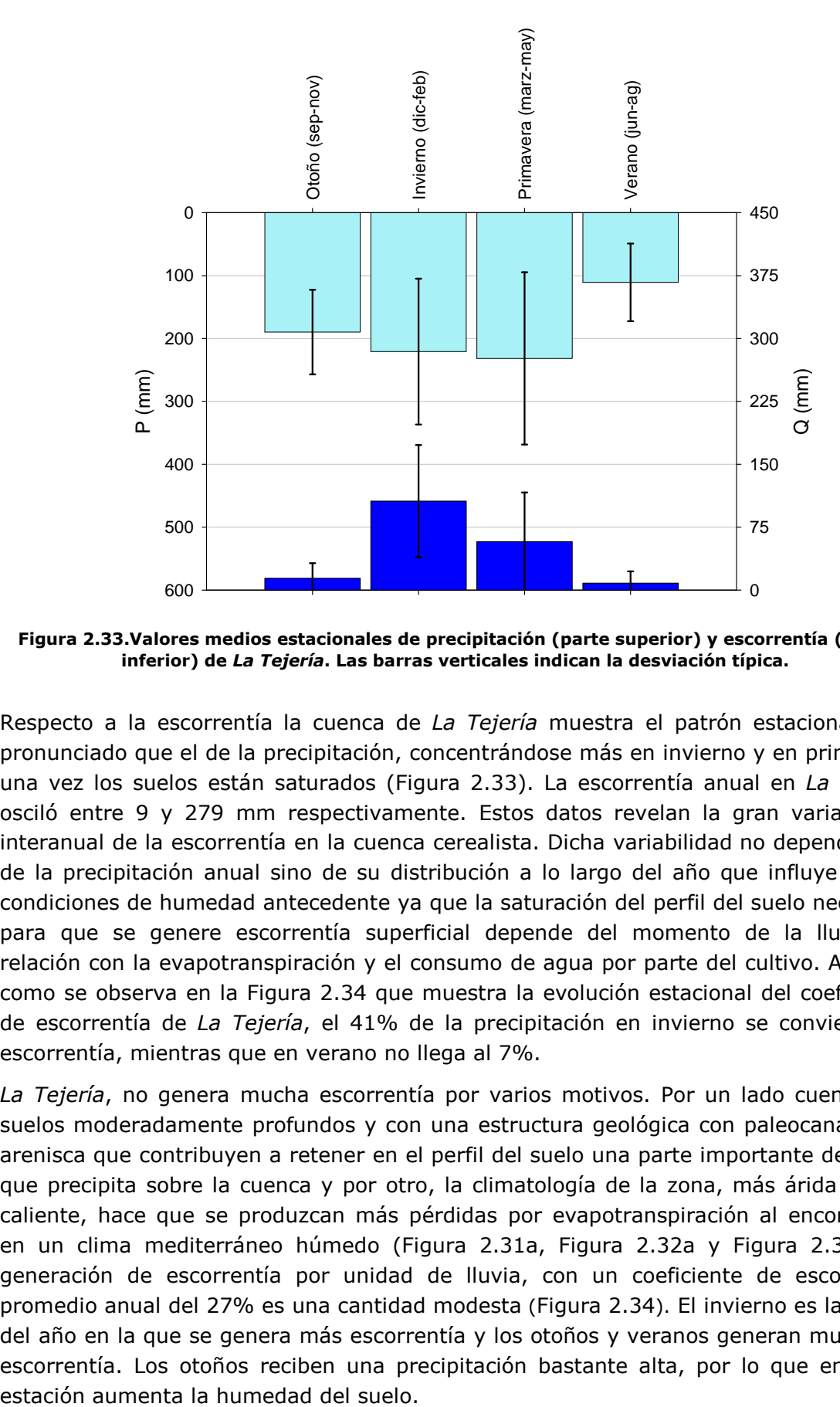

Figura 2.33.Valores medios estacionales de precipitación (parte superior) y escorrentía (parte inferior) de La Tejería. Las barras verticales indican la desviación típica.

Respecto a la escorrentía la cuenca de La Tejería muestra el patrón estacional más pronunciado que el de la precipitación, concentrándose más en invierno y en primavera una vez los suelos están saturados (Figura 2.33). La escorrentía anual en La Tejería osciló entre 9 y 279 mm respectivamente. Estos datos revelan la gran variabilidad interanual de la escorrentía en la cuenca cerealista. Dicha variabilidad no depende solo de la precipitación anual sino de su distribución a lo largo del año que influye en las condiciones de humedad antecedente ya que la saturación del perfil del suelo necesaria para que se genere escorrentía superficial depende del momento de la lluvia en relación con la evapotranspiración y el consumo de agua por parte del cultivo. Además como se observa en la Figura 2.34 que muestra la evolución estacional del coeficiente de escorrentía de La Tejería, el 41% de la precipitación en invierno se convierte en escorrentía, mientras que en verano no llega al 7%.

La Tejería, no genera mucha escorrentía por varios motivos. Por un lado cuenta con suelos moderadamente profundos y con una estructura geológica con paleocanales de arenisca que contribuyen a retener en el perfil del suelo una parte importante del agua que precipita sobre la cuenca y por otro, la climatología de la zona, más árida y más caliente, hace que se produzcan más pérdidas por evapotranspiración al encontrarse en un clima mediterráneo húmedo (Figura 2.31a, Figura 2.32a y Figura 2.33). La generación de escorrentía por unidad de lluvia, con un coeficiente de escorrentía promedio anual del 27% es una cantidad modesta (Figura 2.34). El invierno es la época del año en la que se genera más escorrentía y los otoños y veranos generan muy poca escorrentía. Los otoños reciben una precipitación bastante alta, por lo que en dicha

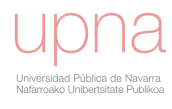

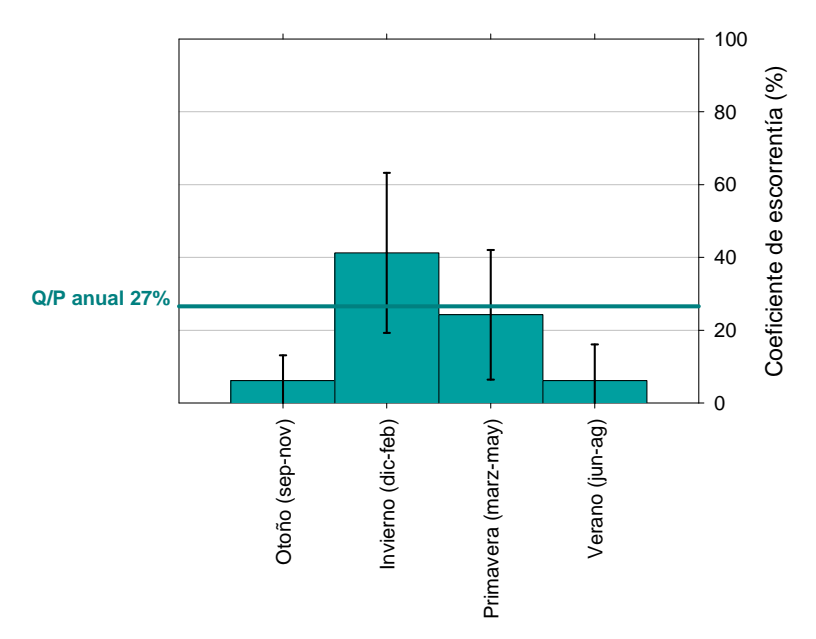

Figura 2.34.Valores medios estacionales del coeficiente de escorrentía de la cuenca de La Tejería. Las barras verticales indican la desviación típica. La línea horizontal se refiere al coeficiente de escorrentía medio anual la cuenca.

Los valores medios mensuales de precipitación en la Figura 2.35 muestran con más detalle su distribución bimodal a lo largo del año, con un máximo alrededor de noviembre y otro en abril. La parte inferior de dicha figura representa la escorrentía media mensual de la cuenca, sólo tiene un máximo en enero, aunque el número de meses con valores de escorrentía altos va de Diciembre a Abril.

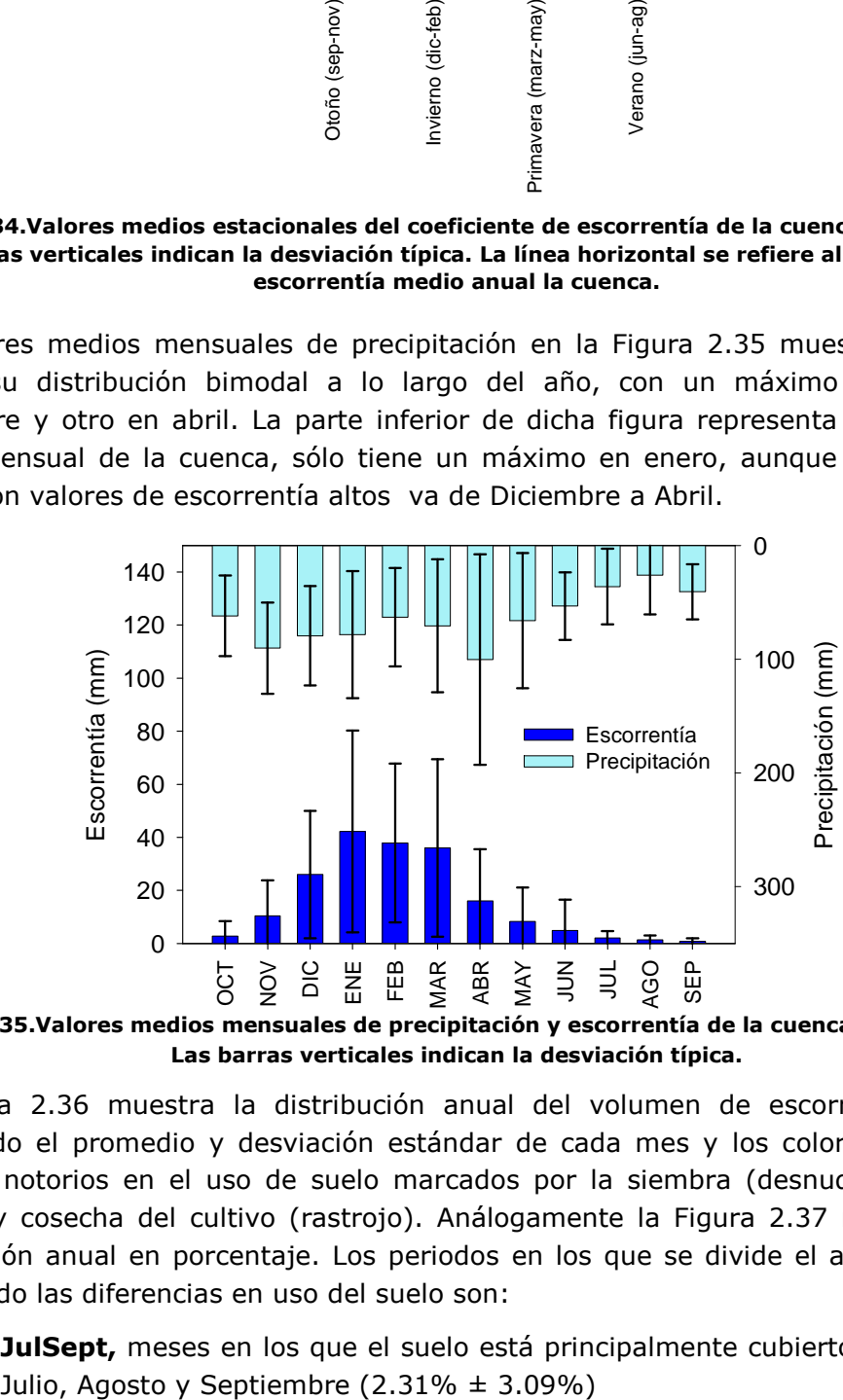

Figura 2.35. Valores medios mensuales de precipitación y escorrentía de la cuenca de La Tejería. Las barras verticales indican la desviación típica.

La Figura 2.36 muestra la distribución anual del volumen de escorrentía directa, mostrando el promedio y desviación estándar de cada mes y los colores indican los cambios notorios en el uso de suelo marcados por la siembra (desnudo), desarrollo (cultivo)y cosecha del cultivo (rastrojo). Análogamente la Figura 2.37 muestra dicha distribución anual en porcentaje. Los periodos en los que se divide el año hidrológico de acuerdo las diferencias en uso del suelo son:

1. JulSept, meses en los que el suelo está principalmente cubierto por rastrojo:

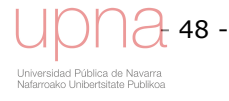

- 2. OctEn, meses en los que el suelo se encuentra desprotegido tras la siembra: Octubre, Noviembre, Diciembre y Enero (46.10% ± 36.2%)
- 3. FebJun, meses en los que el cultivo se desarrolla y cubre el suelo: Febrero, Marzo, Abril, Mayo y Junio (51.58%  $\pm$  60.73%)

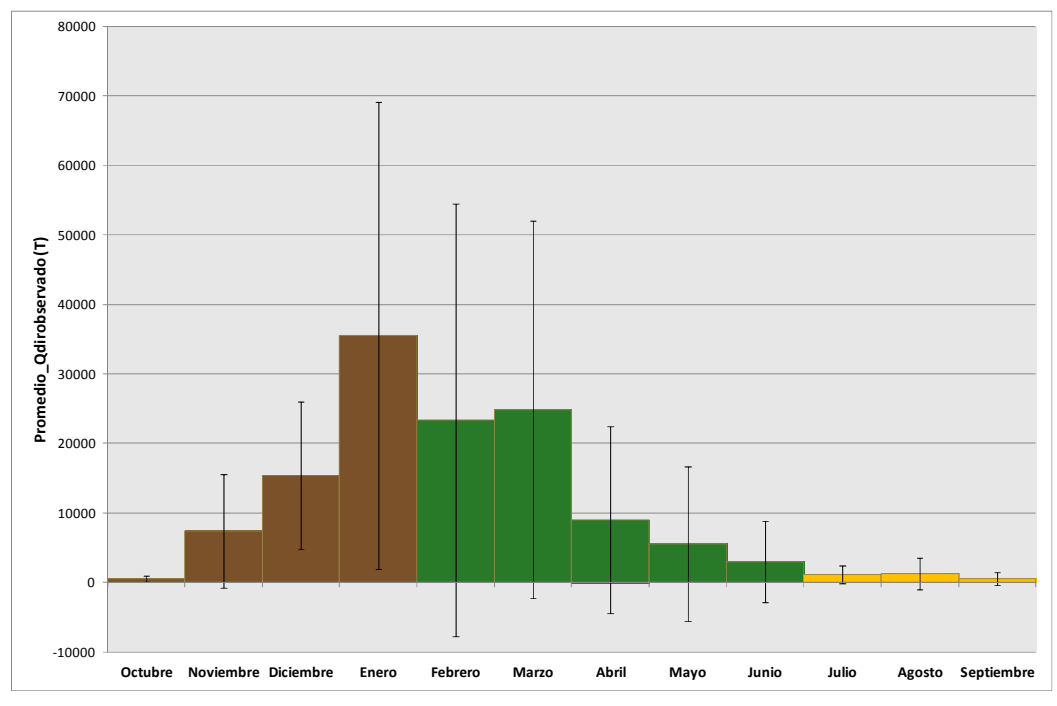

Figura 2.36.Valor promedio del volumen de escorrentía directa observada y su desviación estándar en la cuenca de La Tejería, para el periodo de estudio 1996-2009. Agrupación según cambios en el cultivo.

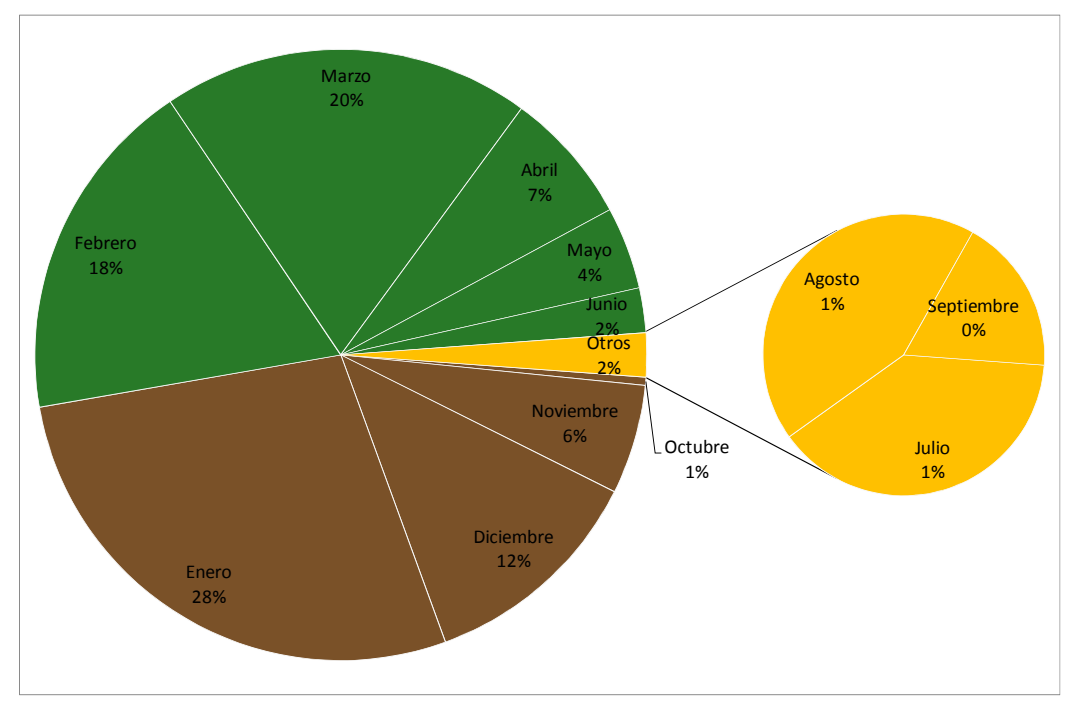

Figura 2.37.Porcentaje del valor promedio del volumen de escorrentía directa observada en La Tejería, para el periodo de estudio 1996-2009. Agrupación según cambios en el cultivo.

Dicha clasificación se utilizará con posterioridad para explorar los resultados de erosión y su relación con periodos de distinta cubierta del suelo.

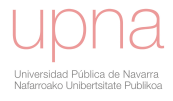

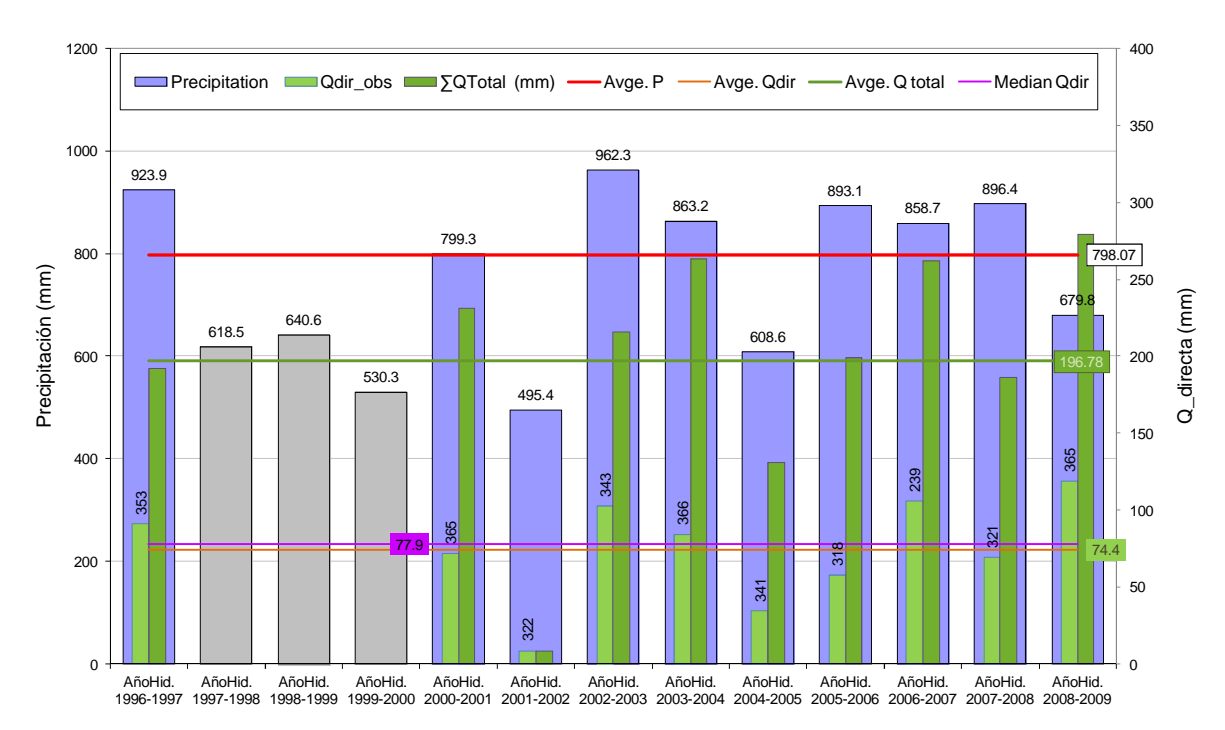

Figura 2.38.Precipitación, caudal total y caudal de escorrentía directa de los años hidrológicos estudiados. Barras en gris, los años con datos de P sin datos de Q. Muestra el promedio de P, Q, Q<sub>dir</sub>. La mediana de la escorrentía directa. Q<sub>dir\_p50</sub>.

De acuerdo al índice de erosión pluvial  $EI_{30}$  (Morgan, 2005), que es el producto de la energía cinética de la tormenta (*E*), por la Intensidad máxima en 30 minutos (*I30*) en La Tejería más del 77% de los eventos tienen una erosividad muy baja (< 100 MJ .mm / h.m<sup>2</sup>) y unos pocos eventos que por lo general ocurren en verano, tienen una erosividad muy alta, de dos o tres órdenes de magnitud superior. Se considera una única tormenta por día aunque una misma tormenta dure varios días se separan en eventos distintos, con un volumen de precipitación de al menos 0.2mm y separada por el siguiente evento por un periodo de no lluvia de por lo menos 6 horas. La Figura 2.39 muestra como el poder erosivo anual de la lluvia en La Tejería es de 1032 MJ .mm /  $h.m^2$ .

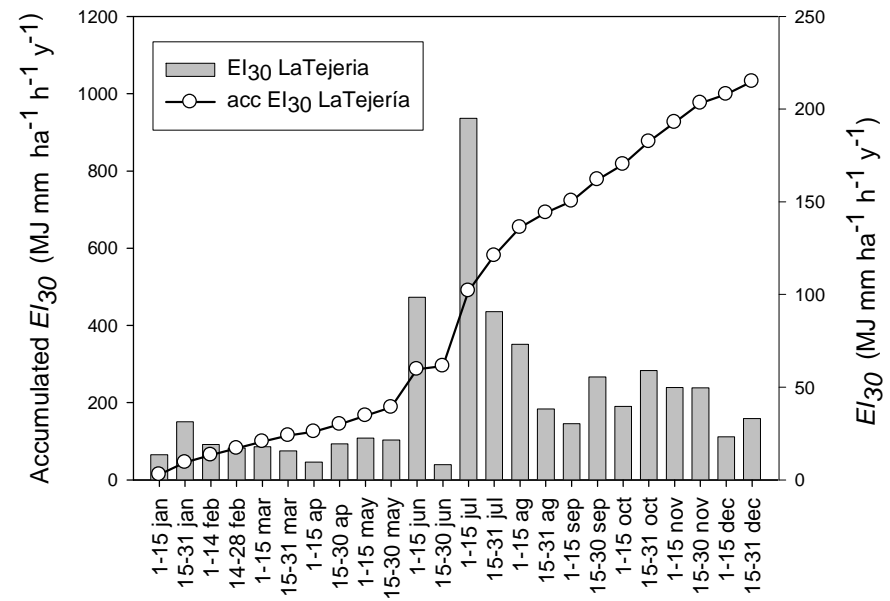

Figura 2.39.Valores medios quincenales (barras) y acumulados (líneas) del índice de erosión pluvial EI<sub>30</sub> de la cuenca de La Tejería.

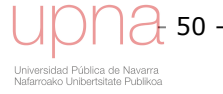

# 2.2.2 Sedimentos

En La Tejería se han registrado importantes pérdidas de suelo asociadas a la formación de cárcavas efímeras, surcos y deslizamientos de tierra (Figura 2.32b). En algunas de sus subcuencas superaron los 80.000 kg/ha/año. Esta cuenca muestra una variabilidad espacial alta en cuanto a generación de sedimentos. Las pérdidas de suelo en La Tejería eventualmente podrían superar los máximos valores de tolerancia.

La mayor parte de la exportación de sedimentos ocurre en los meses de invierno (Figura 2.40) a pesar de la baja erosividad de las lluvias invernales. Se debe a la mayor generación de escorrentía (Figura 2.35) y a la presencia de suelos desnudos, más vulnerables y con elevado contenido hídrico por lluvias precedentes. Es así que, desde abril a octubre, ambos inclusive, la exportación de sedimentos es muy baja o nula, así que la alta erosividad de las lluvias estivales se suele compensar con suelos más protegidos y más secos (mayor capacidad de infiltrar el agua de lluvia). Sin embargo, lluvias estivales aisladas, como la acaecida el 7 de julio de 2004 (fuera de nuestros registros), pueden generar, por sí mismas, importantes pérdidas de suelo. Por tanto, la descarga de sedimentos puede explicarse principalmente por la condición actual del suelo, más que por la erosividad de la lluvia. La Tejería muestra una ausencia de relación lineal entre descarga de sedimentos y escorrentía total, ya que otros factores que determinan la erosión, como son la cubierta protectora por parte del cultivo y el laboreo, pueden cambiar a lo largo del año y dentro de la cuenca.

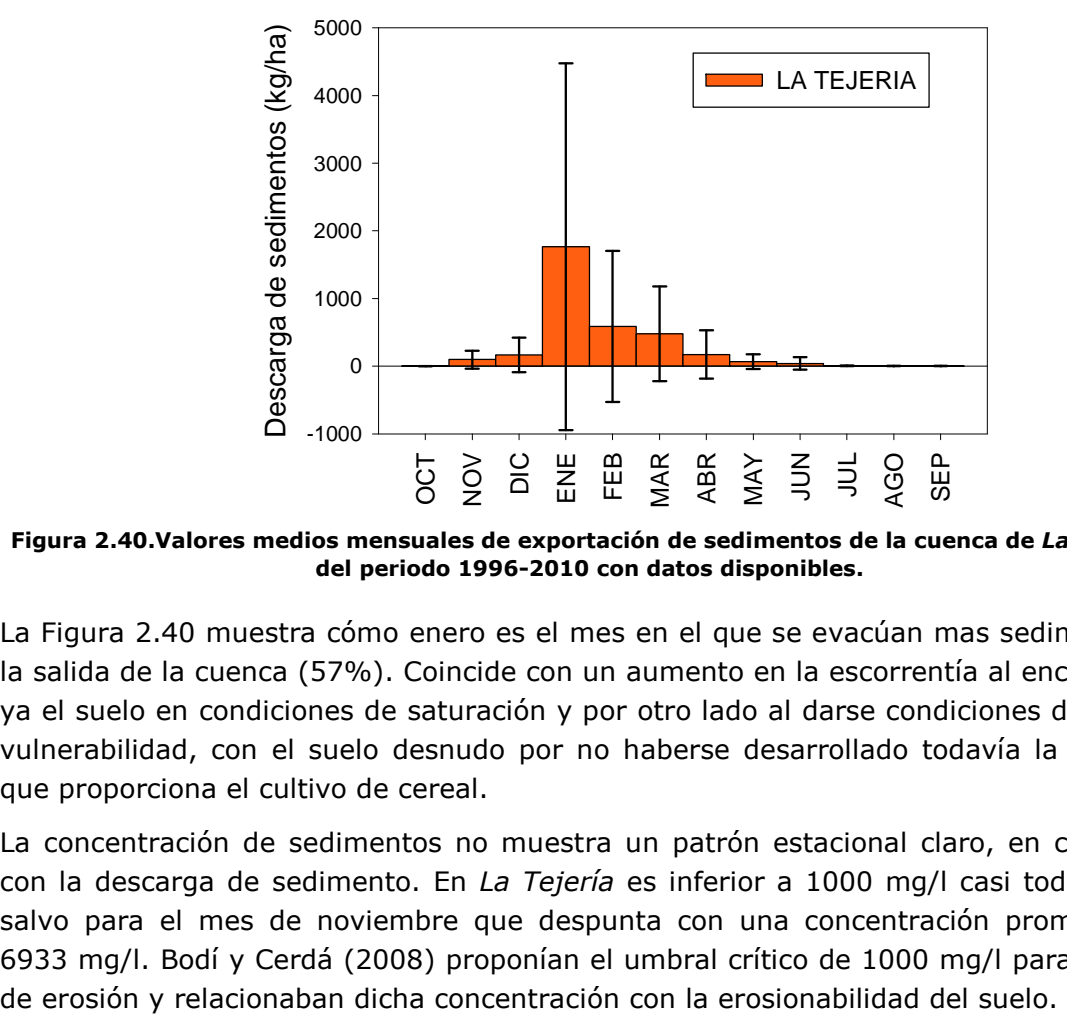

Figura 2.40.Valores medios mensuales de exportación de sedimentos de la cuenca de La Tejería, del periodo 1996-2010 con datos disponibles.

La Figura 2.40 muestra cómo enero es el mes en el que se evacúan mas sedimentos a la salida de la cuenca (57%). Coincide con un aumento en la escorrentía al encontrarse ya el suelo en condiciones de saturación y por otro lado al darse condiciones de mayor vulnerabilidad, con el suelo desnudo por no haberse desarrollado todavía la cubierta que proporciona el cultivo de cereal.

La concentración de sedimentos no muestra un patrón estacional claro, en contraste con la descarga de sedimento. En La Tejería es inferior a 1000 mg/l casi todo el año salvo para el mes de noviembre que despunta con una concentración promedio de 6933 mg/l. Bodí y Cerdá (2008) proponían el umbral crítico de 1000 mg/l para laderas

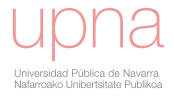

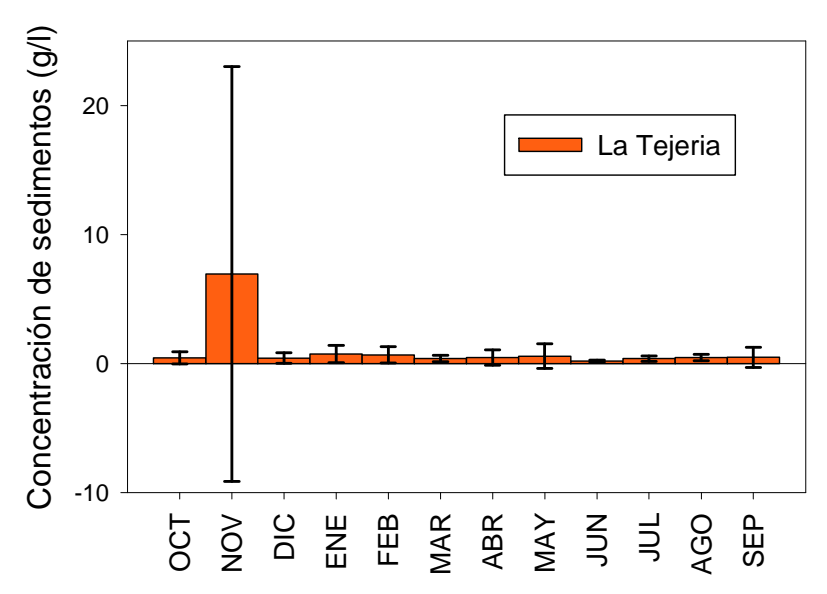

Figura 2.41.Valores medios mensuales de concentración de sedimentos en la cuenca de La Tejería.

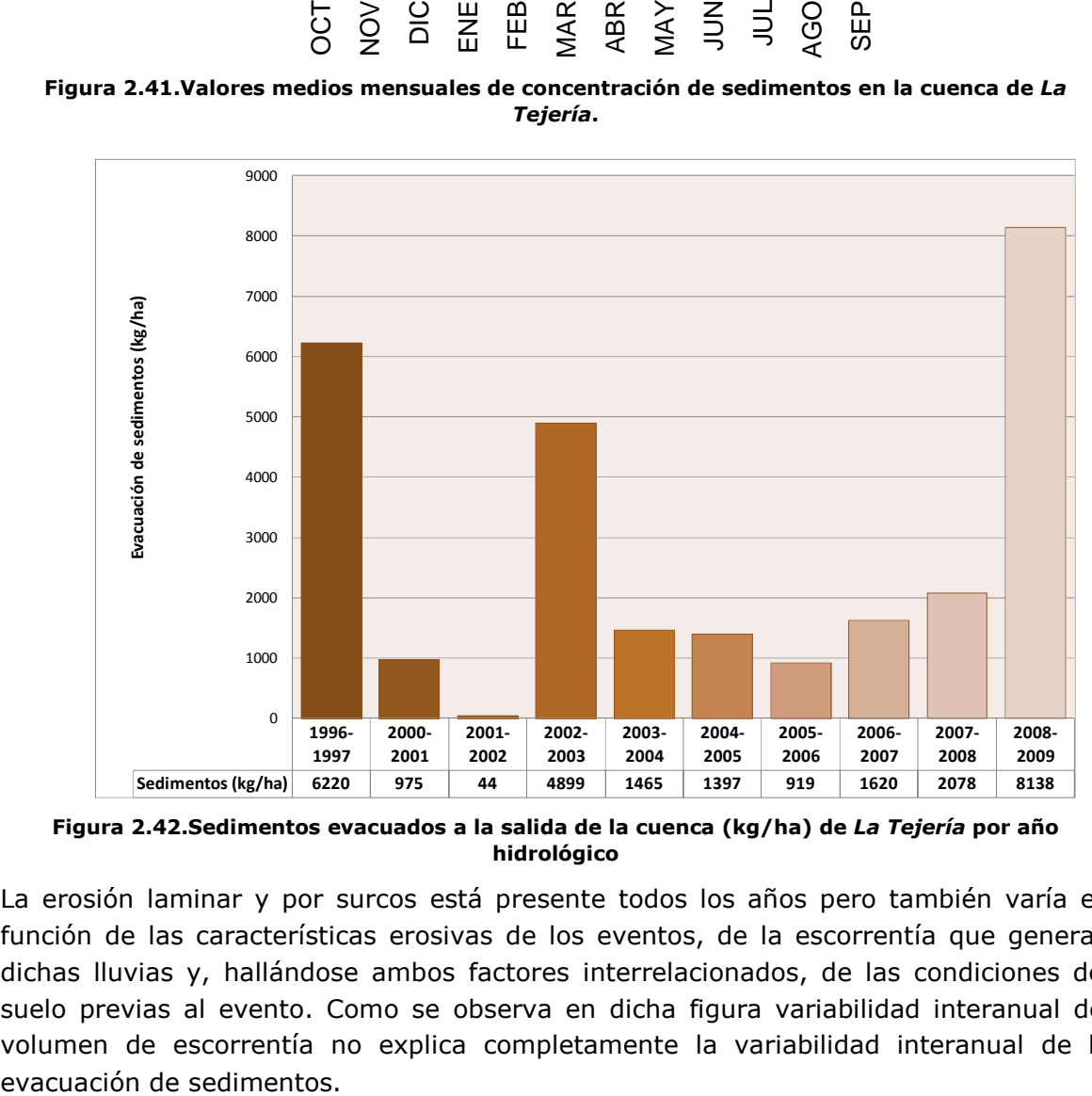

Figura 2.42.Sedimentos evacuados a la salida de la cuenca (kg/ha) de La Tejería por año hidrológico

La erosión laminar y por surcos está presente todos los años pero también varía en función de las características erosivas de los eventos, de la escorrentía que generan dichas lluvias y, hallándose ambos factores interrelacionados, de las condiciones del suelo previas al evento. Como se observa en dicha figura variabilidad interanual del volumen de escorrentía no explica completamente la variabilidad interanual de la

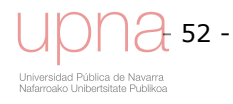

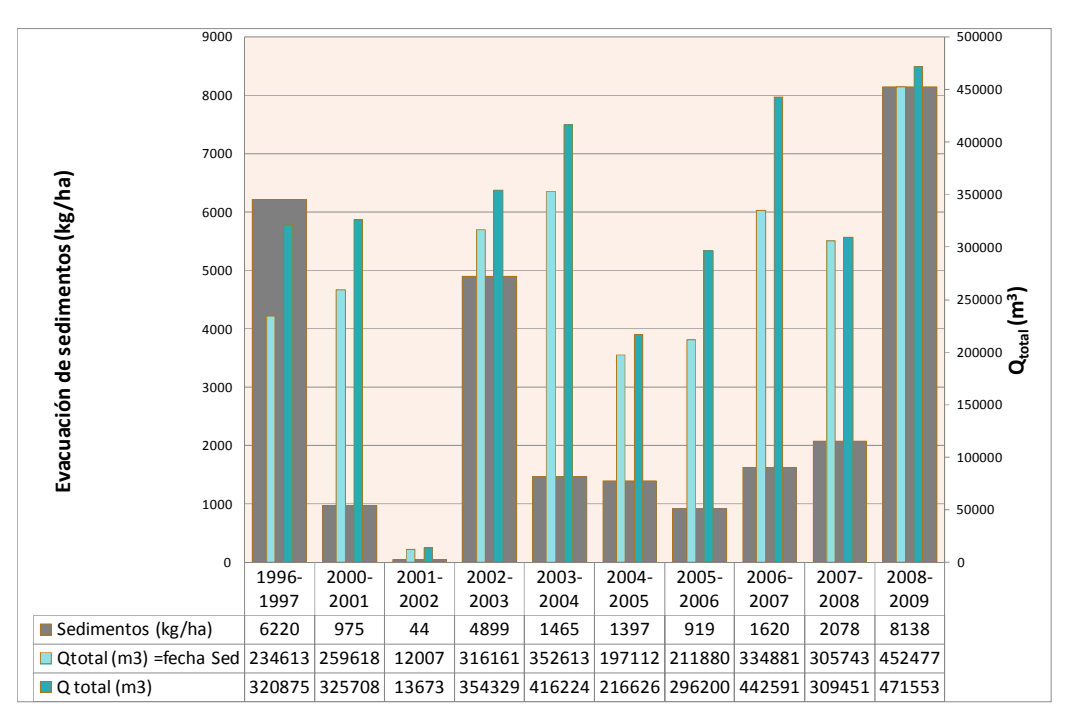

Figura 2.43.Sedimentos evacuados a la salida de la cuenca (kg/ha), caudal total y caudal total en fechas con ambos datos por año hidrológico en La Tejería.

Estos elevados valores de erosión en La Tejería podrían atribuirse en parte a la topografía predominante (Figura 2.4) y a la pendiente general del cauce principal. En efecto, los principales cauces de desagüe de la cuenca de La Tejería presentan una mayor pendiente general (Tabla 2.1) junto a una topografía poco abrupta y una forma circular que facilita la generación de caudales elevados que consiguen un transporte de sedimentos más eficiente y que tienden a alcanzar la salida de la cuenca simultáneamente. Además, los taludes de los cauces principales son más vulnerables a la acción erosiva de la corriente al estar casi desprovistos de vegetación (Figura 2.23). Por otro lado, en La Tejería se registran algunos años, por ejemplo en la primavera del 2001 y en la del 2003 un importante deslizamiento en masa (1.7 ha) que aporta sedimentos a los cauces (Figura 2.15).

La Tejería concentra la evacuación de sedimentos en pocos eventos anuales y presenta una gran variabilidad interanual (Figura 2.44). Parte de dicha variabilidad radica en la activación o no de alguno de los procesos erosivos, en concreto el movimiento en masa (se activó en la primavera del 2003), las cárcavas efímeras y la erosión de taludes y lecho de la red de drenaje. La mayoría de la descarga de sedimento anual se produce en un número limitado de eventos de lluvia. Se observa que se concentra en uno o dos eventos que por lo general predominan en la época invernal (Figura 2.44). En dicha figura se ha mantenido un mismo eje de ordenadas a la izquierda, evacuación de sedimentos acumulados (kg/ha) para comparar la magnitud de los sedimentogramas acumulados de los distintos años hidrológicos, mientras que en el eje de ordenadas izquierdo de cada gráfica (en rojo) muestra los sedimentogramas diarios que mayor cantidad de sedimentos han evacuado del periodo de estudio (1996-2009). Por orden de relevancia los casos más destacados son enero 2009 y enero 1997 en la Figura 2.44 g y a respectivamente en pocos días concentran prácticamente todo el sedimento evacuado en el año. .

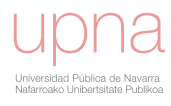

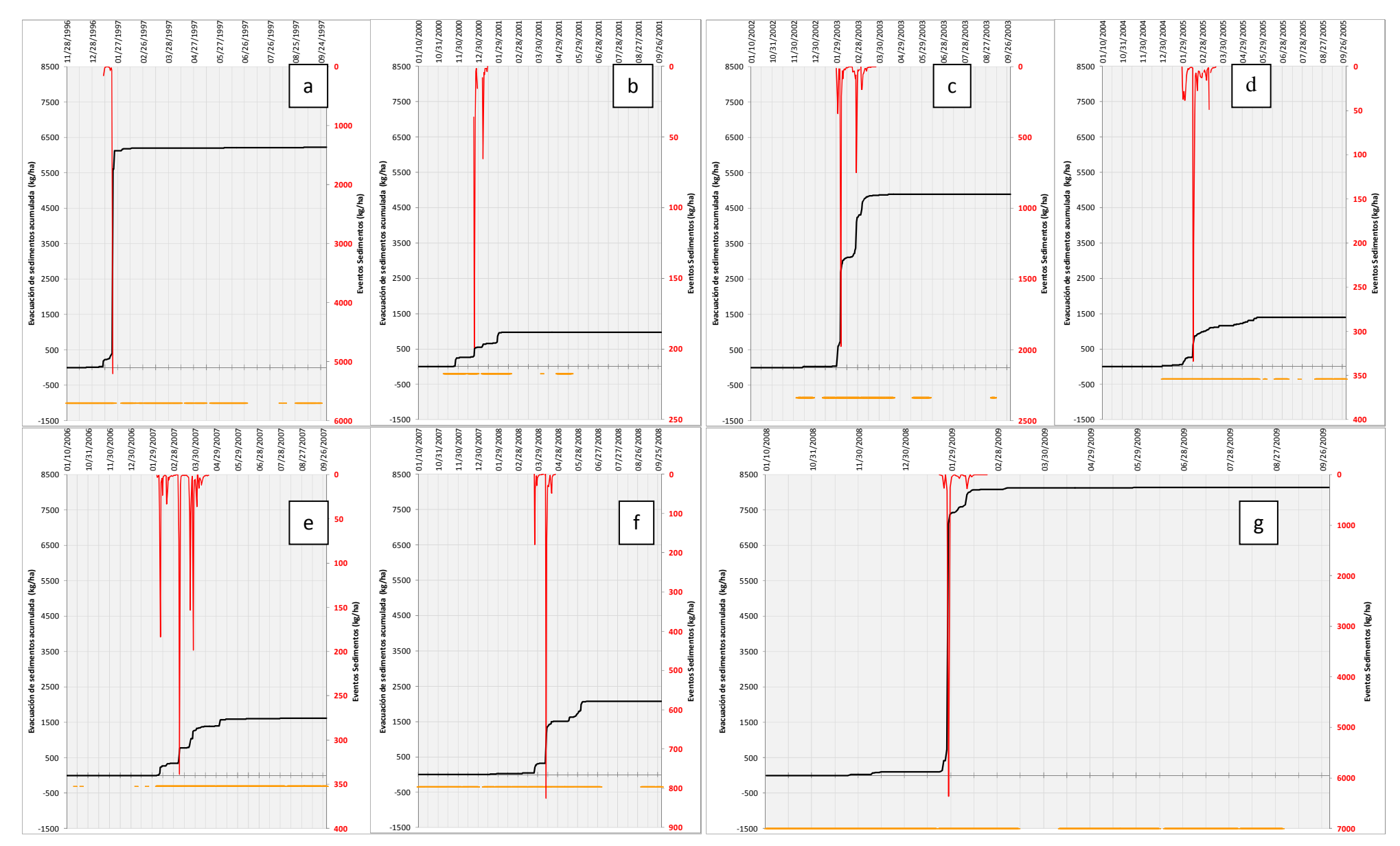

Figura 2.44.Sedimentos evacuados a la salida de la cuenca de La Tejería observados (kg/ha) para distintos años hidrológicos, acumulados (línea negra) y diarios correspondientes a eventos destacados (línea roja). La línea amarilla indica los días con datos de concentración de sedimentos y de caudal total.

Los eventos de enero de 2003 (Figura 2.44 c) y marzo de 2008 (Figura 2.44 f) les siguen con una magnitud reseñable. El resto de sedimentogramas diciembre 2000 (Figura 2.44 b), febrero 2005 (Figura 2.44 d) y febrero 2007 (Figura 2.44 e) son considerablemente más modestos en magnitud pero muestran el mismo patrón de evacuación de sedimentos concentrados en pocos eventos al año. Este hecho se señaló con anterioridad (Donezar et al., 1990 a, b) en estimaciones de erosión del suelo en Navarra y en cárcavas efímeras en el Sur de Navarra (Casalí et al., 1999).

Se puede cuestionar el periodo de retorno al que corresponden las precipitaciones de estos eventos generadores de casi la totalidad de la evacuación anual de sedimentos en La Tejería y cuál es su humedad antecedente.

No w made mediatric insects. Public manus ended no herear subsident memorial paradot is import a mandala and dalaria. Behidar alamalam a accederable, any alamana, Craince assembles is a male marketeral marketeral in insect

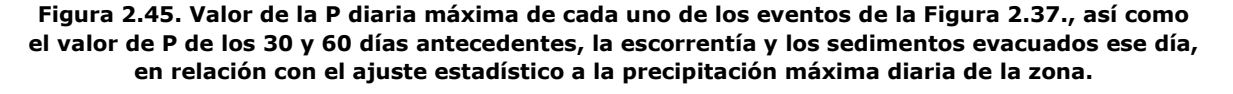

La Figura 2.45 muestra la curva correspondiente a la función de ajuste LogPearson tipo III a la precipitación diaria máxima en la estación meteorológica de Estella Rocamador cercana a La Tejería con un registro de datos pluviométricos (25 años). En la misma figura se representa la P de cada uno de los eventos de la Figura 2.44 que como se observa quedan por debajo o a lo sumo igualan a la precipitación correspondiente a un periodo de retorno de 2,33 años. Sin embargo se observa como las barras que representan la P de los 30 días anteriores al evento (AMC 30, en azul en la Figura 2.45) y la P de los 60 días anteriores al evento (AMC 60, en gris en la Figura 2.45) son elevadas. Por lo tanto, dichos eventos generadores de sedimento o transportadores de los mismos o ambos, no se corresponden con precipitaciones diarias muy altas, pero si vienen precedidas de una gran cantidad de lluvia por lo que es de esperar que la humedad antecedente a dicho evento sea alta. La línea roja en la Figura 2.45 representa el caudal y se puede afirmar que las condiciones de lluvia del día en el que se produce la máxima evacuación de sedimentos y los 30 y 60 días previos queda reflejada por el valor del caudal, ese día que coincide o se sitúa en los días

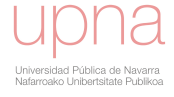

inmediatamente siguientes con el valor máximo de caudal para dicho año. Además tanto la descarga de sedimentos (Figura 2.32b) como su concentración presentan una gran variabilidad interanual principalmente ligada a los eventos de lluvia en el caso de La Tejería además unido a la activación de la erosión por flujos concentrados.

El muestreador de avenidas se colocó en febrero de 2006 en la cuenca de La Tejería, permite analizar con más detalle la evolución del sedimentograma en el tiempo, así como la textura del sedimento evacuado. Para la activación del tomamuestras se deben de cumplir tres condiciones; mínimo de nivel, de turbidez y un valor mínimo del producto de los incrementos de nivel y turbidez. Se adecua la frecuencia de toma de muestras en función del nivel y la turbidez, de esta forma se asegura la toma de muestras tanto en al inicio como al final de la tormenta lo que permite definir de una manera precisa el sedimentograma de los eventos más relevantes. Se cuenta con los datos de textura del sedimento evacuado de los eventos registrados por el tomamuestras de avenidas entre el 6/03/2006 y el 10/04/2009 (Tabla 2.9).

Tabla 2.9.Textura (%arena, % limo, % arcilla) del sedimento evacuado del muestreador de avenidas, promedio de cada evento registrado entre febrero de 2006 y abril de 2009 en La Tejería.

| Fecha evento | Arena (%)   | Limo (%)    | Arcilla (%) |
|--------------|-------------|-------------|-------------|
| 06-03-06     | 23.24       | 64.15       | 12.61       |
| 10-03-06     | 18.29       | 70.94       | 10.77       |
| 07-03-07     | 49.90       | 45.12       | 4.98        |
| 10-03-07     | 51.86       | 36.58       | 11.56       |
| 06-03-08     | 40.46       | 28.52       | 31.02       |
| 24-03-08     | 42.87       | 49.67       | 7.46        |
| 27-03-08     | 46.43       | 46.43       | 7.14        |
| 17-04-08     | 54.40       | 37.04       | 8.56        |
| 14-05-08     | 55.34       | 36.45       | 8.21        |
| 21-05-08     | 80.54       | 17.24       | 2.22        |
| 24-05-08     | 65.62       | 30.35       | 4.03        |
| 26-05-08     | 60.40       | 40.27       | 0.04        |
| 28-05-08     | 23.62       | 69.85       | 6.53        |
| 24-09-08     | 68.39       | 25.43       | 6.18        |
| 08-12-08     | 45.58       | 45.41       | 9.01        |
| 09-12-08     | 49.44       | 46.25       | 4.31        |
| 13-12-08     | 43.66       | 47.71       | 8.63        |
| 22-01-09     | 55.46       | 27.31       | 17.23       |
| 23-01-09     | 49.21       | 40.86       | 9.93        |
| 24-01-09     | 38.50       | 53.11       | 8.39        |
| 06-04-09     | 20.52       | 77.04       | 2.44        |
| 10-04-09     | 46.25       | 42.60       | 11.16       |
| μ±σ          | $47 \pm 16$ | $44 \pm 15$ | 9±6         |

La textura del sedimento evacuado se compara con la granulometría de los suelos de la cuenca. Para ello se realizó un análisis granulométrico detallado a una profundidad superficial, complementario al estudio edafológico realizado en origen.

Si se compara la textura promedio de los suelos de La Tejería con la textura promedio de los sedimentos evacuados (para los distintos eventos en los que se cuenta con muestra observada), línea roja en ambas gráficos de la Figura 2.46, se ve que el promedio de todos los suelos de La Tejería es más rico en limo (51%), seguido de arcilla (31%) y la presencia de la fracción arena es inferior (18%), mientras que si

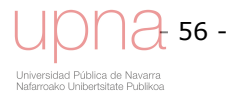

vemos la textura de los sedimentos evacuados, domina la arena (47%), seguida del limo (44%) y en último lugar, muy por debajo, la arcilla (9%). La Tabla 2.10 muestra dicha comparación agrupando la clasificación textural en arena, limo y arcilla.

Tabla 2.10.Porcentaje de carga total de sedimentos promedio clasificados por clase textural (arena, limo, arcilla), promedio de los suelos de la cuenca (izquierda) y promedio del sedimento evacuado (derecha)

|   |             | <b>Suelos</b> | Sedimentos evacuados medidos |             |             |           |
|---|-------------|---------------|------------------------------|-------------|-------------|-----------|
|   | Arcilla (%) | Limo $(% )$   | Arena (%)                    | Arcilla (%) | Limo $(\%)$ | Arena (%) |
| μ | 31%         | 51%           | 18%                          | 9%          | 44%         | 47%       |
|   | 4%          | 4%            | 4%                           | 6%          | 15%         | 16%       |

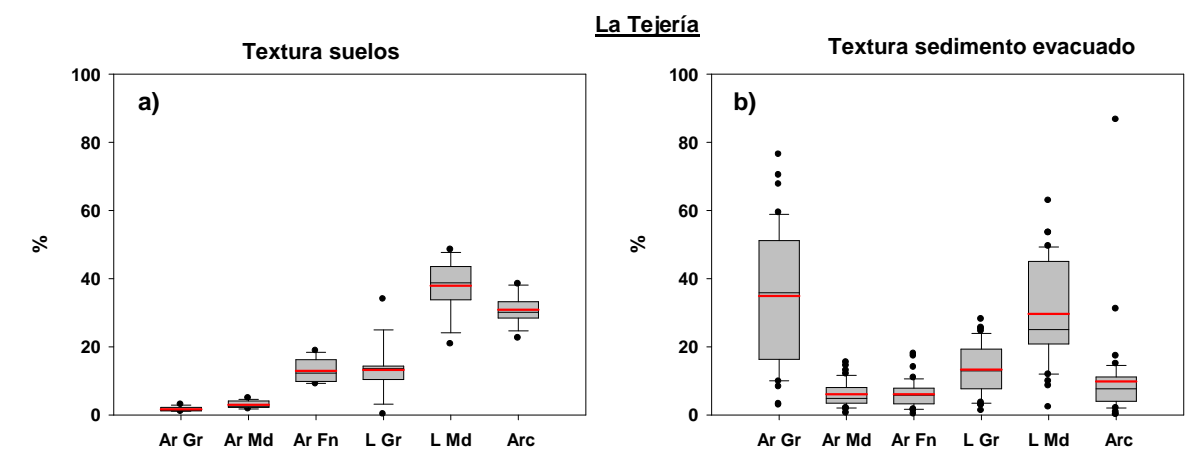

Figura 2.46.Porcentaje de carga total de sedimentos clasificados por clase textural: arena gruesa (Ar Gr), arena media (Ar Md), arena fina (Ar Fn), limo grueso (L Gr), limo medio (L Md) y arcilla (Arc), promedio de los suelos de la cuenca (izquierda) y promedio del sedimento evacuado (derecha)

No se ve una correspondencia entre suelo y sedimento evacuado, sin embargo puede ser más apropiado analizar la textura de los suelos que ocupan los fondos de valle susceptibles de alimentar la erosión de taludes del cauce (Fluventic Xerochrept), morado, gris claro y azul en la Figura 2.5, así como los suelos sobre los que se asienta el movimiento en masa que se activa a veces en la cuenca (Vertic Xerochrept), verde y gris oscuro en la Figura 2.5, que también producen una cantidad considerable de sedimentos

Tabla 2.11.Porcentaje de carga total de sedimentos promedio clasificados por clase textural (arena, limo, arcilla), suelos de fondo de valle y vérticos de la cuenca (izda.) y promedio del sedimento evacuado (dcha.)

|             | Suelos defondo de valle y vérticos |           | Sedimentos evacuados medidos |             |           |
|-------------|------------------------------------|-----------|------------------------------|-------------|-----------|
| Arcilla (%) | Limo $(\%)$                        | Arena (%) | Arcilla (%)                  | Limo $(\%)$ | Arena (%) |
| 28%         | 50%                                | 22%       | 9%                           | 44%         | 47%       |
| 2%          | 2%                                 | 2%        | 6%                           | 15%         | 16%       |

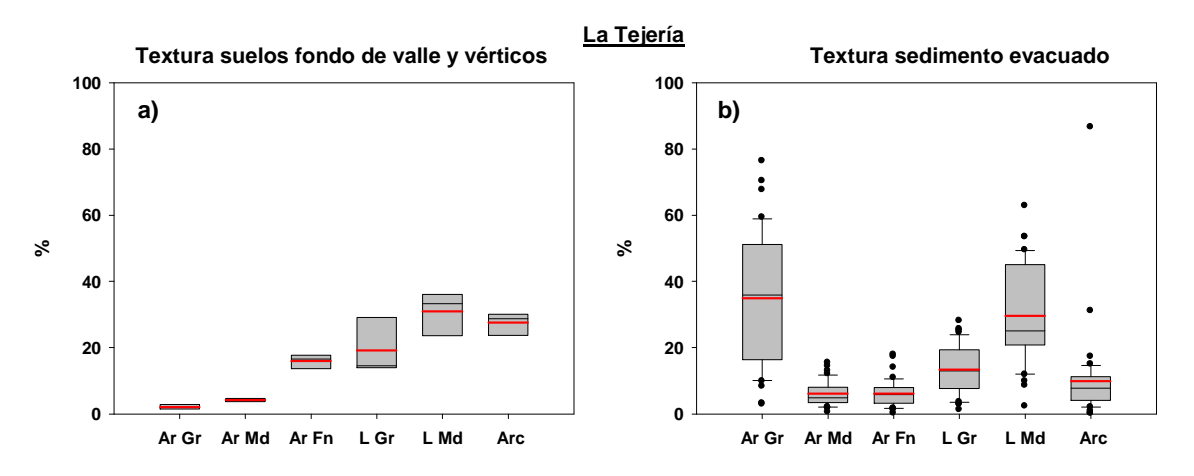

Figura 2.47.Porcentaje de carga total de sedimentos clasificados por clase textural : arena gruesa (Ar Gr), arena media (Ar Md), arena fina (Ar Fn), limo grueso (L Gr), limo medio (L Md) y arcilla (Arc), promedio de los suelos de fondo de valle y vérticos de la cuenca (izquierda) y promedio del sedimento evacuado (derecha)

Como se observa el porcentaje de arena aumenta de un 18% al promediar todos los suelos (Tabla 2.10) a un 22% al seleccionar los suelos del cauce y del movimiento en masa (Tabla 2.11), sin embargo todavía está lejos del 47% de arena del sedimento evacuado.

## 2.2.3 Transporte de nitratos y fosfatos

La calidad del agua se ve seriamente afectada en *La Tejería* por la contaminación con nitratos, con concentraciones de esta sustancia que exceden ampliamente, en todos los registros, el límite legal para agua potable, de 50 mg/l de nitratos (EC, 1991), aumentando, asimismo, los riesgos de eutrofización del ecosistema (crecimiento exagerado de la población de organismos vegetales acuáticos, lo cual produce deficiencias de oxígeno en el cuerpo de agua) (Figura 2.48).

La concentración de nitratos, manifiesta un carácter estacional, ya que es mayor en invierno y a principios de primavera (Figura 2.48). Al tratarse el nitrato de una molécula muy soluble no es de extrañar que dicho máximo coincida con el máximo de la escorrentía que lo transporta (Figura 2.35). Se explica en parte por un menor consumo de nitratos por parte de las plantas en esas fechas y una inmovilización microbiana durante el invierno favoreciendo el lavado de los nitratos no utilizados (Foster et al., 1989; Bruland et al., 2008).

La aportación de nitratos no sólo está afectada por la precipitación, sino también por el flujo base de las cuencas (contribución del agua subterránea a la corriente de agua). Este segundo aporte (por aguas subterráneas) actuaría como amortiguador de los bruscos cambios de concentración de nitratos generados por el carácter errático, aunque estacional, de las lluvias. Compárese esta uniforme variación de la concentración de nitratos (Figura 2.48), con la irregular variación mensual de su concentración de sedimentos (Figura 2.41), la cual sólo depende de eventos de precipitación.

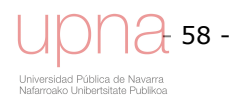
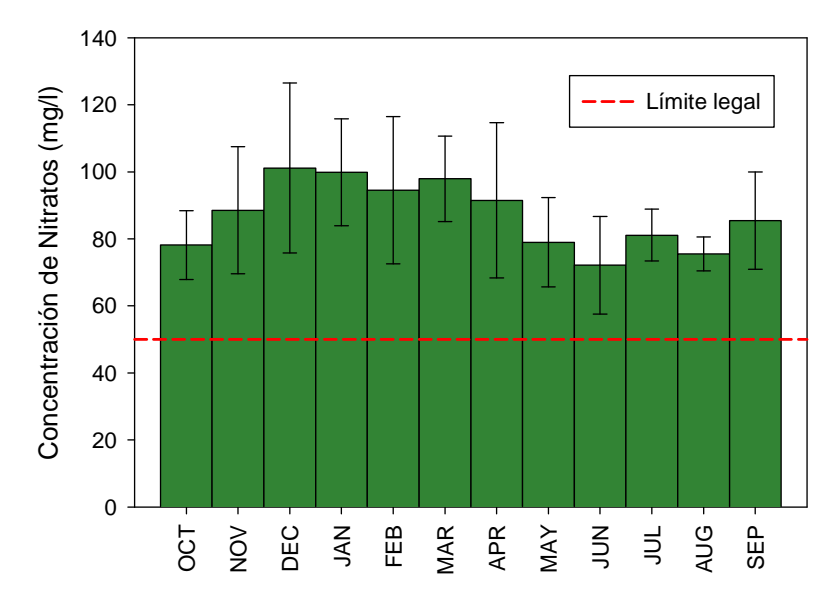

Figura 2.48.Valores medios mensuales de concentración de nitratos en la cuenca cerealista de de La Tejería.

En la cuenca de La Tejería la concentración de nitratos no tiende a disminuir durante la campaña agrícola, tras las aplicaciones de enero y marzo, sino que se mantiene más uniforme a lo largo del año. Esto es debido a la mayor profundidad de los suelos de La Tejería por lo que regula mejor el agua en su interior y tiene una proporción más alta de agua subsuperficial y freática que aflora a superficie de manera más constante y lenta. Ese mayor tiempo de retención del agua en el perfil del suelo en La Tejería es el que hace que la concentración de nitratos se mantenga preocupantemente alta durante todo el año no directamente unida a las pérdidas de nitrógeno por lixiviación. La baja variabilidad de la concentración de nitratos sugiere también que el cauce principal se alimenta hasta cierto punto de aguas subsuperficiales cargadas de nitratos.

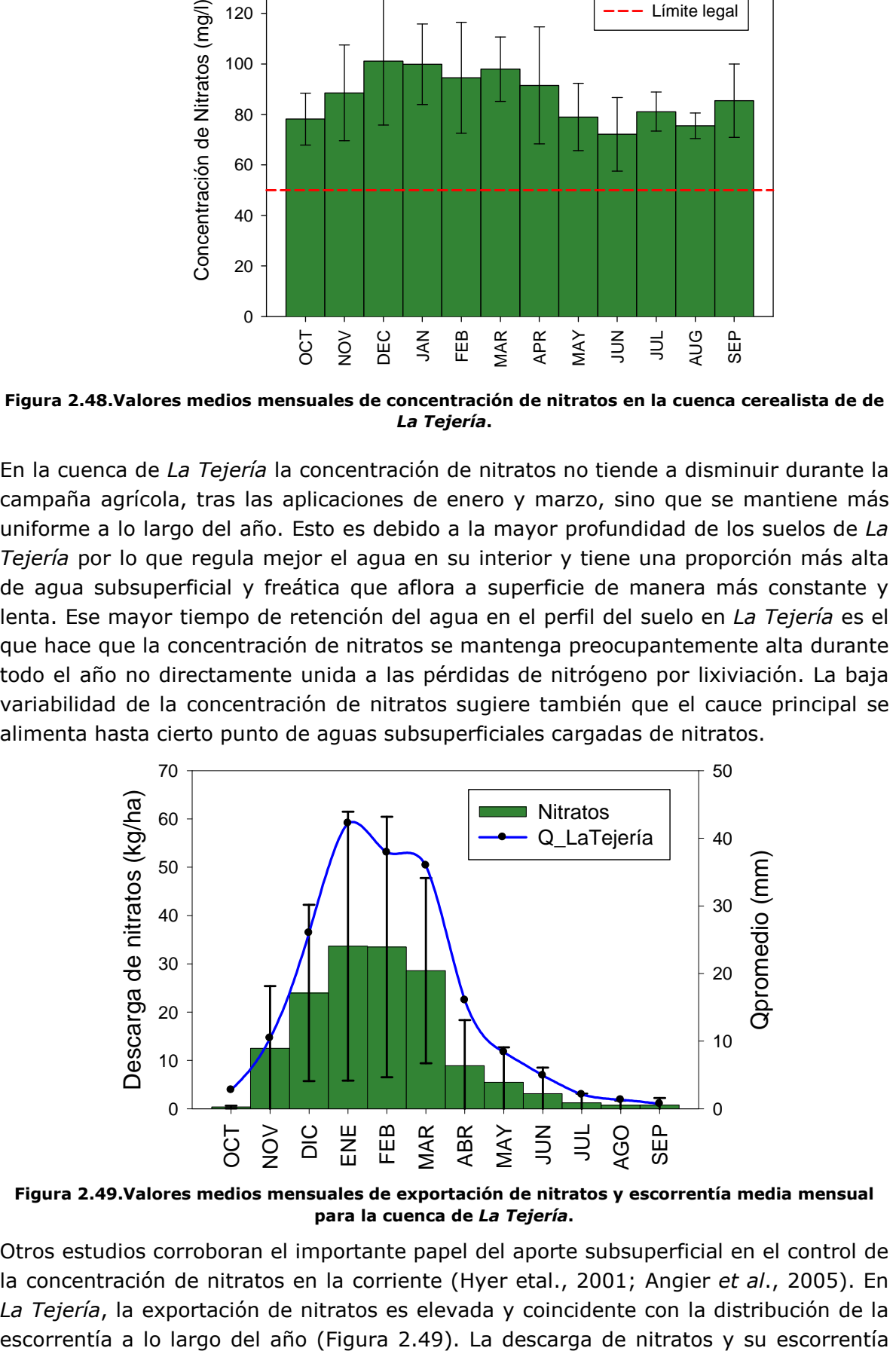

Figura 2.49.Valores medios mensuales de exportación de nitratos y escorrentía media mensual para la cuenca de La Tejería.

Otros estudios corroboran el importante papel del aporte subsuperficial en el control de la concentración de nitratos en la corriente (Hyer etal., 2001; Angier et al., 2005). En La Tejería, la exportación de nitratos es elevada y coincidente con la distribución de la

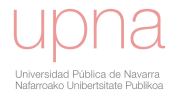

muestran una correlación más fuerte en los meses invernales coincidiendo con la menor retención biótica del N (Campbell et al., 2004).

En lo que respecta a la exportación de nitratos/nitrógeno en La Tejería (144 kg NO<sub>3</sub> /ha/año y 36 kg N/ha/año) (Figura 2.31a). Dicha descarga de nitratos promedio anual es notoriamente superior que la registrada en cuencas prístinas y de agricultura orgánica (Tabla 2.12).

| <b>USO DE SUELO / CUENCA</b>                          | UFN (kg N ha $^{-1}$ a $^{-1}$ ) | <b>Referencia</b>            |
|-------------------------------------------------------|----------------------------------|------------------------------|
| Cuencas prístinas                                     | $0.76 - 2.3*$                    | Howarth et al., 1996         |
| Mixto (49% agric., 26% for., 18% urb.)                | 24.21                            | Pieterse et al., 2003        |
| Agraria de regadío                                    | 59.00                            | Causapé et al., 2004         |
| Agraria de secano                                     | 26.10                            | Schilling and Zhang, 2004    |
| Agraria de secano                                     | 22.46                            | Honisch et al. 2002          |
| Agricultura orgánica (4 años)                         | 10.85                            | Honisch et al. 2002          |
| Agraria de secano, cerealista La Tejería              | 36                               | (datos propios)              |
| Agraria de secano, cerealista Latxaga                 | 14.49                            | (datos propios)              |
| Oskotz Forestal-Oskotz Principal: forestal y pastizal | 6.9-13.84                        | (datos propios)              |
| Bosque caducifolio                                    | $9 - 28$                         | Álvarez-Cobelas et al., 2008 |
| Mixto (grandes cuencas del Noreste de Estados Unidos) | $2.5 - 8$                        | Frink (1991)                 |
| Pastizal                                              | $3.5 - 15$                       | Frink (1991)                 |

Tabla 2.12.Carga de nitrógeno en cursos de agua. Valores de referencia publicados en la literatura.

\* Corresponde a carga de N total. Unidades fertilizantes de nitrógeno.

Las pérdidas de nitratos en el caudal de escorrentía se obtienen calculando las Unidades Fertilizantes de Nitrógeno (UFN) medidas en el caudal de escorrentía y las UFN aplicadas en el abonado, obteniéndose un porcentaje de pérdidas de nitratos en el caudal de escorrentía. En La Tejería se estiman una exportación media de N de unos 35 kg UFN /ha año, y como cantidad de abonado se consideran las recomendaciones del ITG, aun siendo discutible que se estén aplicando estas cantidades de fertilizante (Figura 2.10). Las pérdidas serían de un 22% del total de nitrógeno que se aplica en abonado. A modo comparativo, y según datos de la literatura, las pérdidas de nitratos en La Tejería se encuentran dentro del rango de valores observado en otras cuencas agrarias (Tabla 2.12). Sin embargo, es destacable como la toma de agua que abastecía al pueblo de Villanueva de Yerri, aguas abajo de la cuenca de La Tejería, ya no se utiliza a causa de la elevada concentración de nitratos. La fertilización con nitrógeno inorgánico en el cereal de secano es la principal fuente del exceso de nitrato porque los cultivos sólo consumen una parte del nitrógeno aplicado (Brady and Weil, 2008).

La contaminación por fosfatos supera, en la cuenca de La Tejería, los umbrales de tolerancia incluso dado el carácter carbonatado de las aguas de escorrentía que se producen en estos suelos debido a la presencia de altas cantidades de carbonatos, lo que provoca la elevada fijación de fosfatos. La concentración y exportación de fosfatos (Figura 2.50) se corresponden, según la literatura consultada, a aguas con un riesgo significativo de eutrofización (concentraciones de fosfatos soluble superiores a 0,09 mg/l) (EEA, 1999). Luego en La Tejería se alcanzan valores críticos de fósforo, a pesar

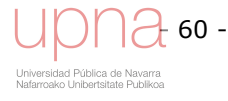

de la significativa reducción de fosfatos por fijación. La variabilidad de la concentración de fosfatos es mucho mayor que la observada en nitratos (Figura 2.48), es decir, más afectada por los eventos de lluvia/escorrentía. En La Tejería no se observa relación escorrentía-concentración, estando el transporte de fosfatos en ambas ligado a los fenómenos erosivos, ya que viaja adherido al sedimento.

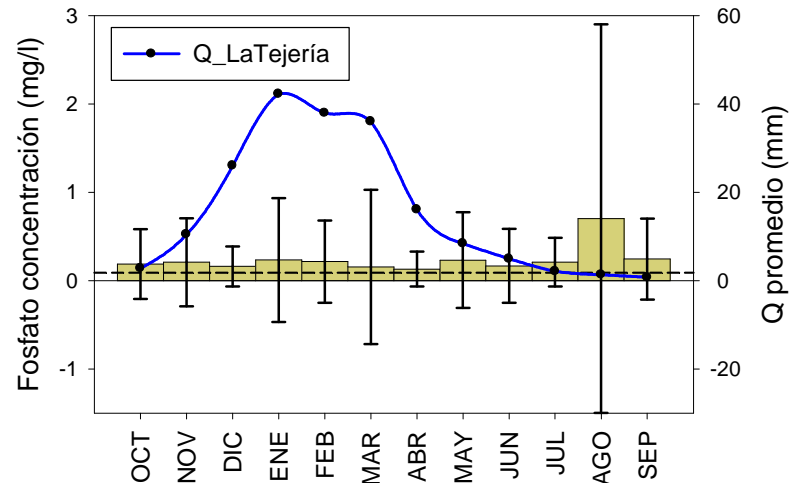

Figura 2.50.Valores medios mensuales de concentración de fosfatos y escorrentía media mensual la cuenca de La Tejería.

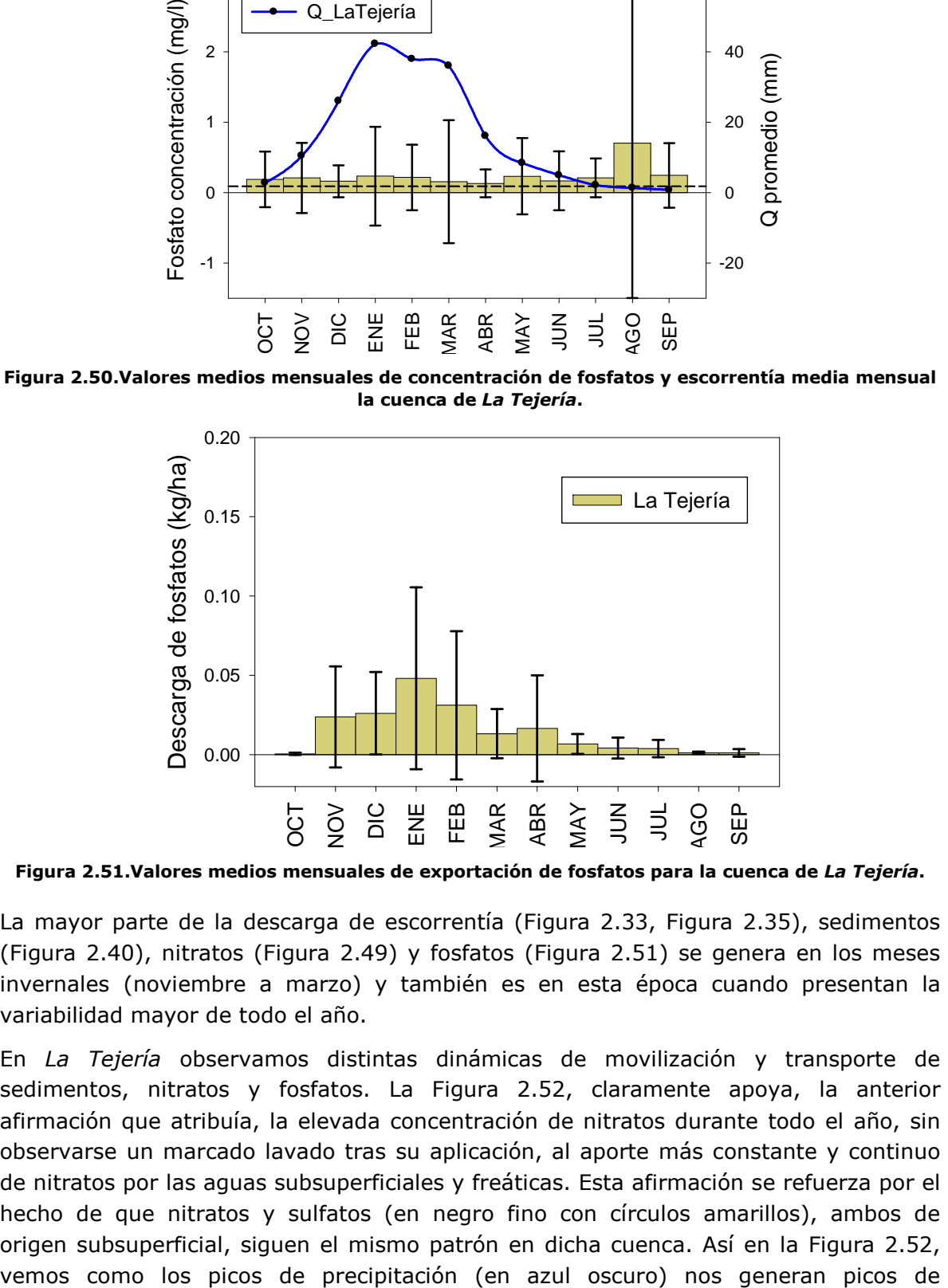

Figura 2.51.Valores medios mensuales de exportación de fosfatos para la cuenca de La Tejería.

La mayor parte de la descarga de escorrentía (Figura 2.33, Figura 2.35), sedimentos (Figura 2.40), nitratos (Figura 2.49) y fosfatos (Figura 2.51) se genera en los meses invernales (noviembre a marzo) y también es en esta época cuando presentan la variabilidad mayor de todo el año.

En La Tejería observamos distintas dinámicas de movilización y transporte de sedimentos, nitratos y fosfatos. La Figura 2.52, claramente apoya, la anterior afirmación que atribuía, la elevada concentración de nitratos durante todo el año, sin observarse un marcado lavado tras su aplicación, al aporte más constante y continuo de nitratos por las aguas subsuperficiales y freáticas. Esta afirmación se refuerza por el hecho de que nitratos y sulfatos (en negro fino con círculos amarillos), ambos de origen subsuperficial, siguen el mismo patrón en dicha cuenca. Así en la Figura 2.52,

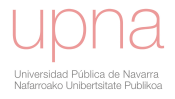

escorrentía (en negro) que a su vez son los desencadenantes de los picos de erosión (barras grises), este aumento en el volumen de agua, viene acompañada por una súbita disminución en la concentración de nitratos por dilución (en verde). Tras este pico y durante la recesión de cada uno de estos eventos (en negro) vemos como la concentración de nitratos alcanza su nivel previo aun cuando se observa una línea general descendente de lavado de nitratos, pero muy suave (en verde). La movilización de los fosfatos es más compleja, por un lado vemos como aparecen los picos de fosfatos (en rosa) cercanos al pico de escorrentía-sedimentos, pero quizás levemente adelantados en el tiempo, al final de la recesión del evento anterior.

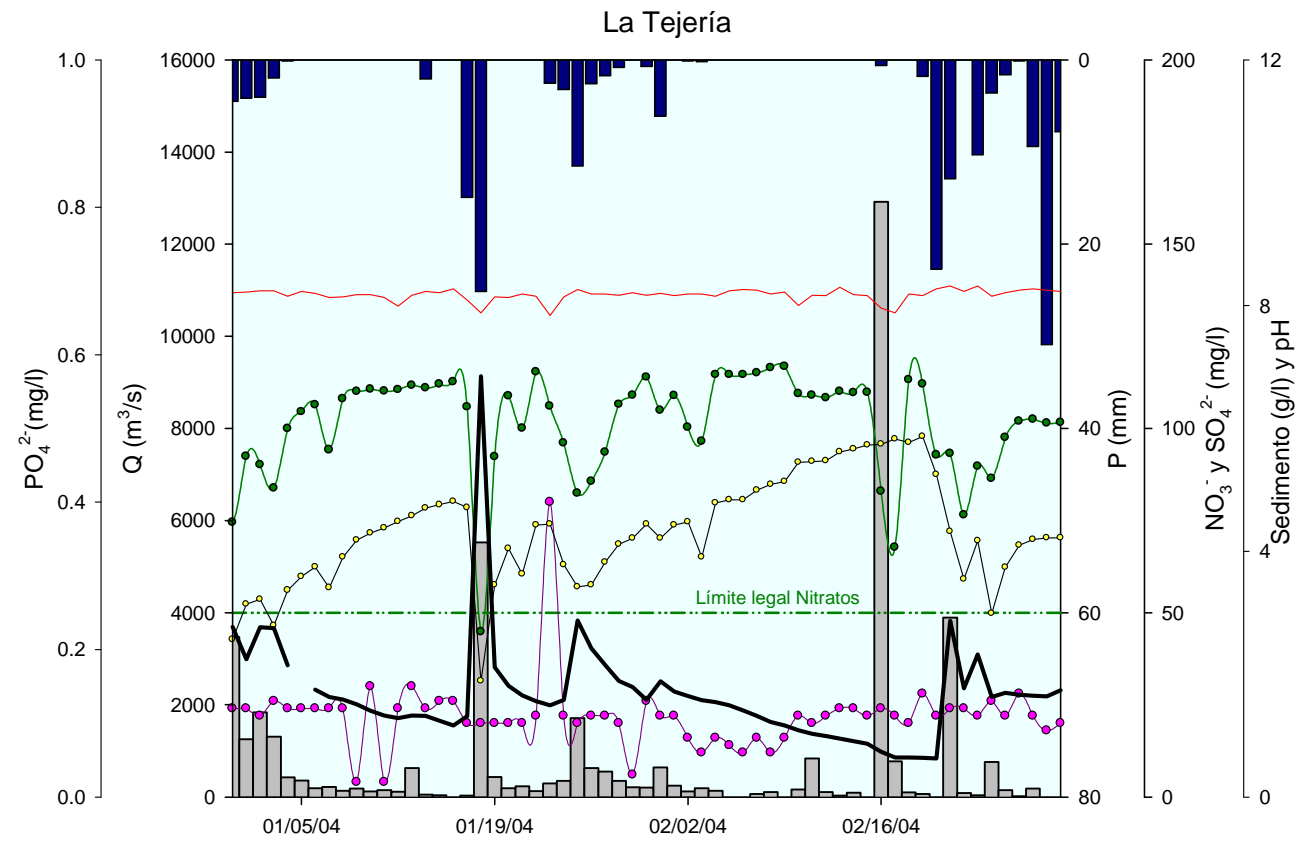

Figura 2.52. Dinámica de la movilización y transporte de sedimentos, nitratos y fosfatos en la cuenca de La Tejería para enero y febrero de 2004.

La Figura 2.53, corresponde al año hidrológico 2000-2001 y también corrobora la dinámica observada en la Figura 2.52, podemos ver con un poco más de detalle como efectivamente el pico de fosfatos se adelanta un poco con respecto al pico de sedimentos y de escorrentía.

La Figura 2.54, puede ser la explicación del porqué los picos de fosfatos en la cuenca de La Tejería ocurren al final de la recesión del hidrograma.

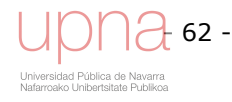

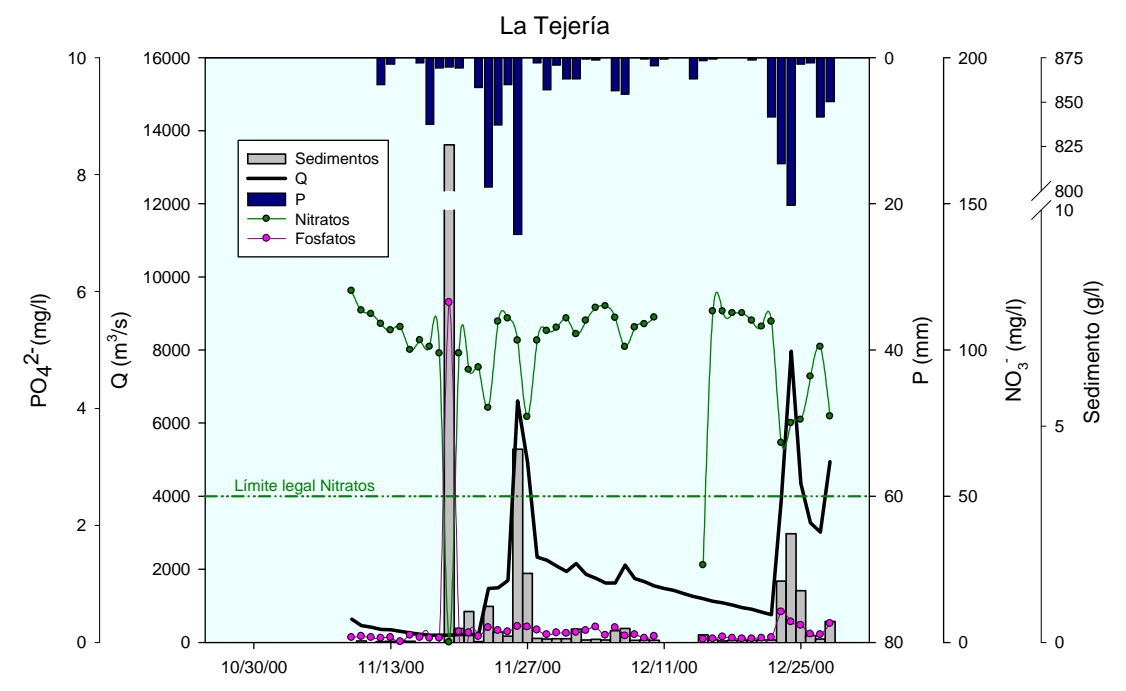

Figura 2.53. Dinámica de la movilización y transporte de sedimentos, nitratos y fosfatos en la cuenca de La Tejería para el año hidrológico 2000-2001.

Como podemos observar en ese momento aumenta la concentración del anión sulfato (en amarillo) característico de sustratos más profundos del perfil del suelo, indicador de la entrada de aguas subterráneas en el hidrograma. Su aumento progresivo conforme avanza la recesión del hidrograma revela como los sulfatos, se originan en aguas subsuperficiales. Dicho aumento en sulfatos, viene acompañado por un descenso en el pH, causado por la neutralización de cationes bicarbonato por este aumento de aniones provenientes del subsuelo, este anión equilibra parte de los abundantes iones bicarbonatos presentes al haber discurrido por un medio rico en carbonatos. Este hecho disminuye el pH del medio (línea roja) lo suficiente como para que los iones fosfatos se liberen (en rosa).

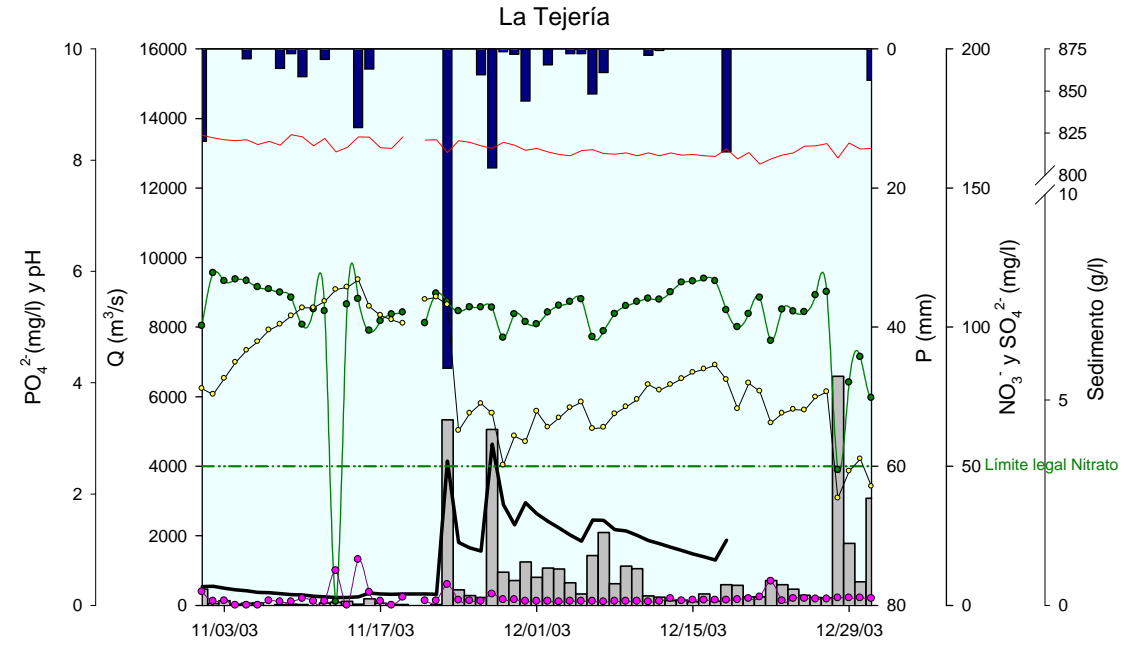

Figura 2.54. Dinámica de la movilización y transporte de fosfatos en la cuenca de La Tejería para el año hidrológico 2003-2004. Detalle del papel de sulfatos y pH en su movilización.

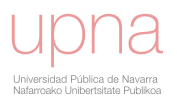

## CAPÍTULO 3

# DESCRIPCIÓN DEL MODELO *AnnAGNPS*

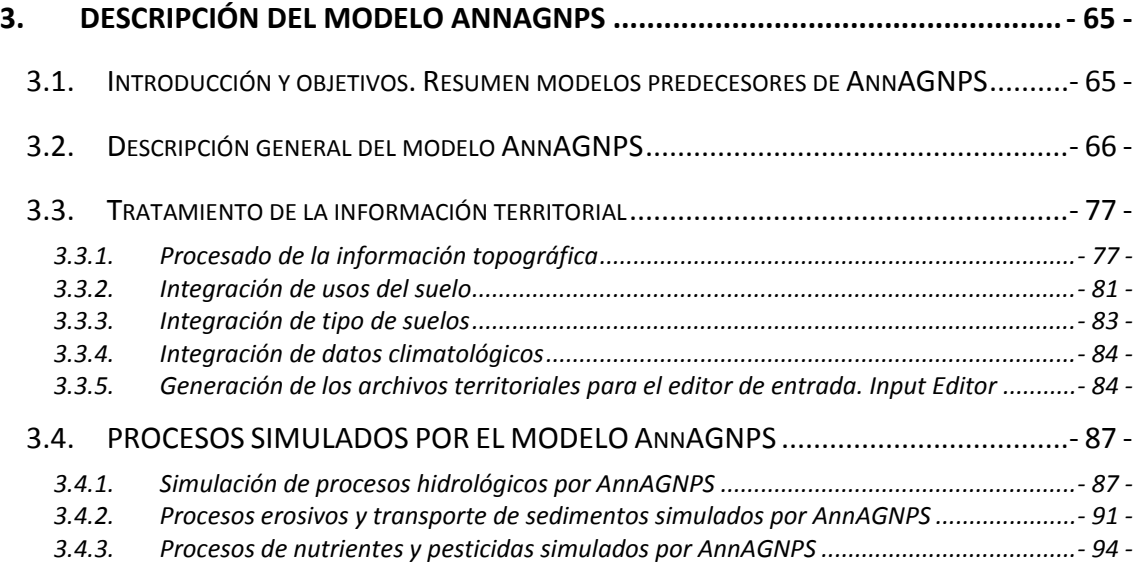

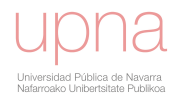

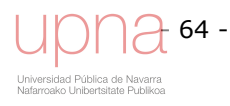

## **3. DESCRIPCIÓN DEL MODELO** *ANNAGNPS*

#### **3.1. INTRODUCCIÓN Y OBJETIVOS. RESUMEN MODELOS PREDECESORES DE** *ANNAGNPS*

El modelo *AnnAGNPS* se ha desarrollado a partir del modelo *AGNPS* (*Agricultural Non-Point Source*), (Young *et al*., 1989; Young *et al*., 1995) que fue desarrollado a principios de los 80. *AGNPS* se desarrolló para analizar y estimar la calidad del agua de escorrentía resultante de un evento de lluvia, en pequeñas cuencas agrícolas. Hasta 1999 el modelo *AGNPS* sólo era capaz de simular un evento y requería una discretización del área a modelar mediante una malla cuadrada regular predefinida para representar la variabilidad espacial de los atributos de la cuenca.

Las modificaciones en el modelo y las mejoras en los SIG han llevado finalmente al desarrollo de un sistema de modelado continuo y aplicable a cuencas más grandes. *AnnAGNPS* se puede utilizar para estimar la escorrentía, sedimentación y carga de fertilizantes y herbicidas, de forma distribuida. El liderazgo en investigación y desarrollo de la versión continua del modelo, *AnnAGNPS*, fue asumido por un equipo de científicos y técnicos del ARS (*Agricultural Research Service*) y del NRCS (*Natural Resource Conservation Service*) en el *National Sedimentation Laboratory* en Oxford, Mississippi. Aun cuando *AnnAGNPS* usa los principales conceptos hidrológicos de *AGNPS*, mejora la simulación de los procesos físicos que gobiernan la circulación de sedimentos y contaminantes asociados con los eventos de escorrentía. En particular, el modelo de simulación continua permite una mejor representación de los procesos involucrados en el transporte y depósito de sedimentos provenientes de la erosión laminar y por surcos (Baginska *et al*., 2003). Las principales diferencias con su predecesor *AGNPS* son: (1) diferente discretización de la cuenca y representación topográfica del área modelada, la unidad es la subcuenca en lugar del cuadrado de la malla, (2) introducción de parámetros que varían con el tiempo que permiten estimar el contenido de humedad del suelo y factores de carácter agrícola que afectan a la erosión y exportación de agroquímicos, (3) automatización de los procedimientos de los datos de entrada al integrar herramientas de SIG para analizar los parámetros dependientes del terreno (Baginska *et al*., 2003). La simulación no está ya limitada a tormentas simples, eventos, ya que el modelo contempla los cambios de humedad en el suelo debido a precipitaciones anteriores o períodos secos, esta característica hace de *AnnAGNPS* un modelo continuo.

En algunos aspectos son predecesores del mismo los modelos: CREAMS (*Chemicals, Runoff, and Erosion from Agricultural Management Systems*; Knisel, 1980) ya que *AnnAGNPS* utiliza modificaciones de las subrutinas de cálculo de carga de contaminantes N, P y carbono orgánico tanto disueltos como adheridos al sedimento; GLEAMS (*Groundwater Loading Effects of Agricultural Management Systems*; Leonard *et al*., 1987), ya que utiliza modificaciones de las subrutinas de movimiento de pesticidas de este modelo el cual estima el impacto de prácticas agrícolas en el lavado de los mismos; EPIC (*Erosion Productivity Impact Calculator*; Sharpley y Williams, 1990) modelo de simulación continua que determina el efecto de la gestión del uso de suelo en la productividad agrícola. Se desarrolló para identificar las relaciones entre erosión y productividad del suelo a largo plazo; NLEAP (*Nitrate Leaching and Economic Analysis Package*; Shaffer, 1991) que determina el lavado potencial de nitratos y RUSLE (*Revised Universal Soil Loss Equation*; Renard *et al*., 1997) en los que se han

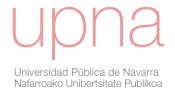

realizado análisis de sensibilidad (Young *et al*., 1987). Estos modelos predecesores de aplicación a escala de parcela o ladera fueron utilizados como componentes básicos, con o sin modificación, en *AnnAGNPS* y en otros modelos de calidad de agua. Aunque se disponía de modelos hidrológicos y de erosión, existían pocos modelos de transporte de sustancias químicas.

#### **3.2. DESCRIPCIÓN GENERAL DEL MODELO** *ANNAGNPS*

*AnnAGNPS* es un modelo de simulación continua, a nivel de cuenca que evalúa la contaminación difusa de cuencas agrícolas. Además *AnnAGNPS* cuenta con varios modelos adjuntos de carácter más específico que lo completan en caso de que el proceso medioambiental que simulan represente un problema en la cuenca de estudio (Figura 3.1). Los modelos de apoyo simulan o hacen un análisis de un problema o proceso específico, luego es común su inclusión en modelos mayores más complejos. Los resultados de salida de *AnnAGNPS* son parte de los datos de entrada para estos modelos. Así, cuenta con un modelo fluvial *CONCEPTS*, (*CONservation Channel Evolution & Pollutant Transport System Model*), (CONCEPTS; Langendoen *et al*., 1998 y Langendoen, 2001) que simula la evolución de la red de drenaje a gran escala y en entornos degradados. Para ello es capaz de simular procesos de erosión de taludes y transporte de contaminantes por la red de drenaje. Incorpora el efecto de medidas correctoras tanto estructurales como no estructurales, etc. También cuenta con modelos de evaluación de los recursos salmoneros del río, en concreto el modelo *SNTEMP* (*Stream Network Water Temperature*) (Theurer *et al*., 1984), que estima la temperatura diaria media y máxima del agua de una red de drenaje; *SIDO* (*Sediment Intrusion and Dissolved Oxygen Transport Model*) (Alonso y Theurer, 1996) pronostica el efecto de sedimentos finos y gruesos sobre los lechos de los ríos donde desovan los salmónidos. *REMM* (*Riparian Ecosystem Management Model*) (Inamdar, 1999) es un modelo que simula el papel de la vegetación de ribera en el ecosistema cuenca. Se automatiza gran parte de la preparación de los datos de entrada necesarios para su aplicación a grandes cuencas.

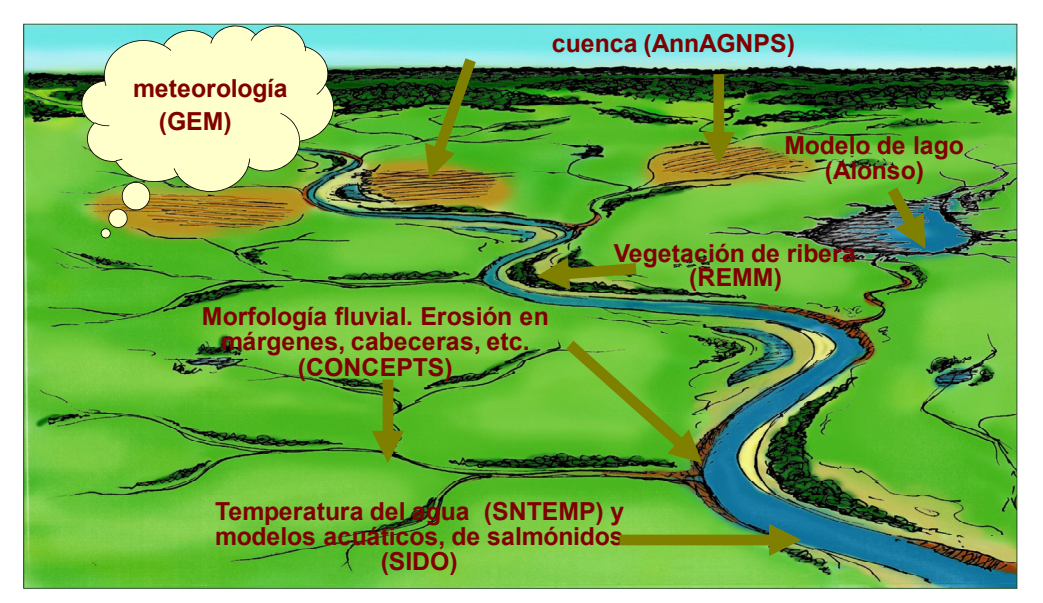

**Figura 3.1. Esquema representando espacialmente en la cuenca tanto** *AnnAGNPS* **como los modelos específicos anexos:** *GEM, REMM, CONCEPTS, SNTEMP, SIDO* **y** *ALONSO***.** 

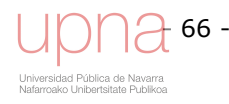

El esquema de la Figura 3.2 resume de una manera clara las entradas y salidas del modelo. Los rombos en verde son datos de entrada en formato digital georeferenciado: modelo de elevación digital (MED), mapa de suelos, mapas de usos de suelo y opcionalmente otros mapas, así como sus tablas de atributos asociadas. Los cuadrados amarillos contienen los programas auxiliares del modelo cuyo objetivo es preparar los dos archivos de entrada y visualizar archivos de salida del modelo: *Input Editor*, interfaz de *Arcview* y *TopAGNPS*, y *GEM/GEM6* (*Generation of weather Elements for Multiple applications*) opcional, caso de emplear datos climáticos sintéticos en territorio estadounidense. Estos dos archivos de entrada se encuentran en los dos rombos azules: *AnnAGNPS Watershed Input File* (AnnAGNPS.inp) y *AnnAGNPS Climate Input File(s)* (DayClim.inp). Ambos archivos de entrada alimentan al modelo incluido en el cuadrado rosa. Una vez procesado el modelo se obtienen los archivos de salida cuyas tipologías se muestran en los cuadrados dorados: archivos de eventos, archivos promedio anual y otro tipo de archivos como por ej. cálculos intermedios del modelo.

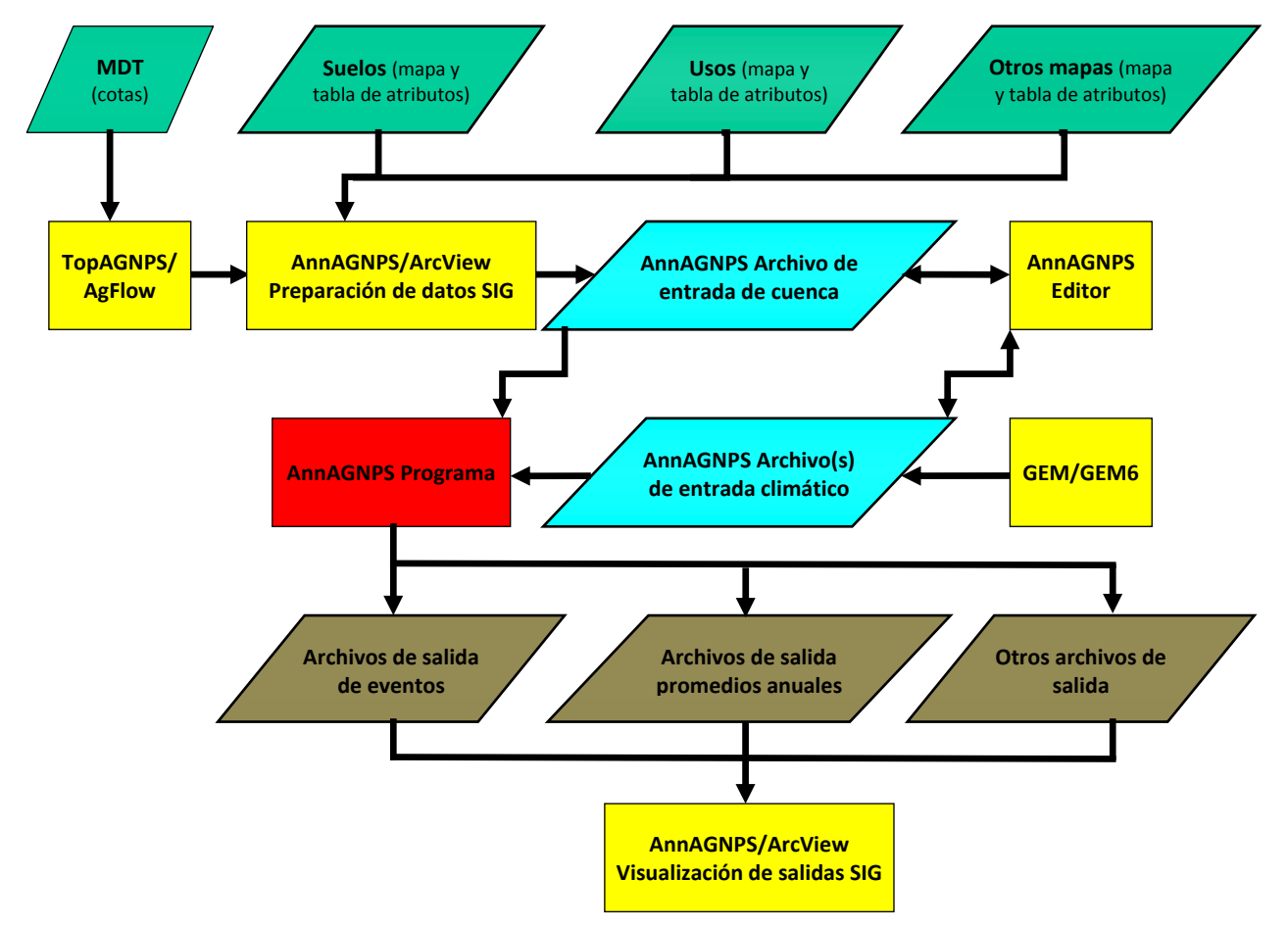

**Figura 3.2. Diagrama del flujo de datos de** *AnnAGNPS* **con respecto a los datos básicos y sus archivos de salida.** 

La interfaz de SIG (sistemas de información geográfica) para *AnnAGNPS* se ha desarrollado como una extensión de *Arcview 3.2.* facilita la introducción de datos de entrada así como la visualización e interpretación de los datos de salida. La interfaz está compuesta por tres componentes principales: entrada de datos topográficos, entrada de datos relacionados con tipo y uso de suelo, y muestra de los datos de salida.

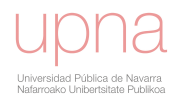

En el caso de *AnnAGNPS* cuyo objetivo es la estimación de la contaminación agraria difusa a largo plazo y el análisis de la calidad del agua de la cuenca, requiere generar series largas de escorrentía de la cuenca. Con dicho fin, se hace necesaria una serie igualmente larga de datos meteorológicos como punto de partida del modelo. Al no estar siempre disponibles estos registros pluviométricos de muchos años, puede ser necesario generarlos mediante un generador climático sintético. El que incluye *AnnAGNPS* es *GEM*, generador estocástico de datos climáticos (temperatura, precipitación y radiación solar) (Johnson *et al*, 2000) que actualmente sólo está adaptado a cuencas situadas en el territorio estadounidense.

*AnnAGNPS* necesita 34 categorías diferentes de datos de entrada para ejecutarse. Estas se pueden agrupar en las siguientes tipologías: datos topográficos, datos de suelos y de usos y datos climáticos. Las categorías que son imprescindibles para la ejecución del modelo son además del archivo climático diario, la identificación de la cuenca, el periodo de simulación, celdas, tramos de la red de drenaje, tipo de suelo, y número de curva. En el caso de tratarse de una cuenca agrícola además de estas secciones deberá completarse la sección de labores agrícolas, cultivo y terreno no cultivado. Los datos climáticos diarios son precipitación, temperatura máxima y mínima, humedad relativa, nubosidad y velocidad del viento. La caracterización del terreno incluye las características edafológicas del suelo, el número de curva (CN), los parámetros de *RUSLE* (*Revised Universal Soil Loss Equation*) y las propiedades de drenaje de la cuenca. Las labores agrícolas incluyen labores, siembra, cosecha, rotación de cultivos, aplicación de agroquímicos y riego. Si el usuario, necesita detallar más la simulación cuenta con el resto de secciones adicionales que no imprescindibles, para aumentar los objetivos y la precisión del modelo. La Tabla 3.1 muestra en cursiva y color gris un listado de estas secciones adicionales que incluye el modelo: cultivo en curvas de nivel, operaciones ganaderas, piscifactorías, cárcavas, represas, riego, contaminación puntual, cultivo en fajas y drenes. Ejemplos de estas secciones adicionales que se activan caso de contar con esta característica en la cuenca son:

- Operaciones ganaderas. La definición de las mismas incluye producción diaria de purines, retirada del purín y cantidad residual de operaciones previas.
- Fuentes puntuales, que pueden simular emisiones desde vertidos industriales o urbanos aunque están limitadas a caudales constantes de agua y nutrientes para todo el periodo de simulación.
- Cárcavas, se simulan como fuentes concentradas de sedimentos con químicos adheridos a las partículas de suelo.
- Riego, permite la simulación de distintos tipos de riego evaluándose la escorrentía con nutrientes disueltos y los sedimentos con químicos adheridos a los mismos generados por la erosión hídrica producida por el riego.
- En caso de que los tramos incluyan pequeñas infraestructuras de regulación, represas o azudes, el modelo puede tener en cuenta los procesos de laminación producidos por los elementos de control y el efecto en el balance de sedimentos.

Los parámetros de entrada para la cuenca se muestran en la Tabla 3.1. Las filas en gris se corresponden con las características especiales ausentes en la cuenca o que no fueron consideradas por falta de información detallada para su definición o por no coincidir con la tipología descrita en el modelo, como es el caso de los drenes subterráneos.

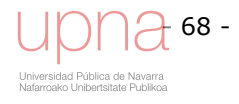

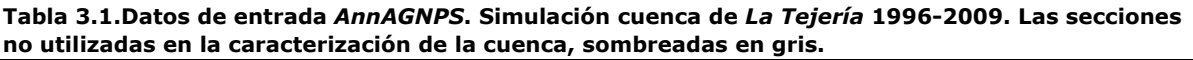

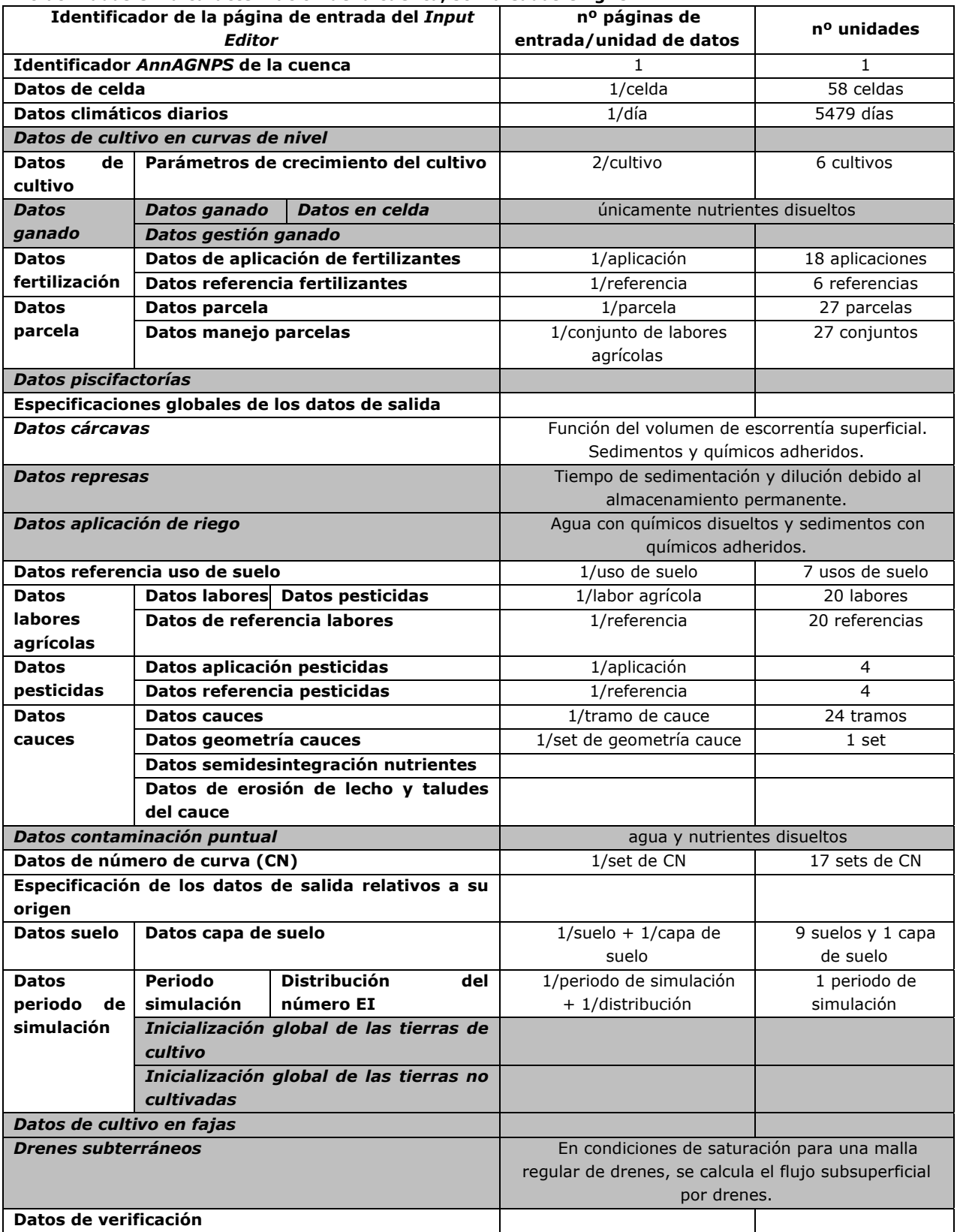

*AnnAGNPS* es un modelo distribuido donde la cuenca a estudiar se subdivide en celdas o subcuencas, de forma irregular y completamente engarzadas por la red de drenaje (Garbrecht *et al*., 1997). Estas celdas pueden adoptar cualquier forma, y sus límites hidrológicos, se generan con un SIG a partir de la información topográfica del terreno

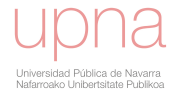

(Figura 3.3). La red de drenaje en *AnnAGNPS* se subdivide en tramos de cauce (*reaches*) que pueden ser: o adyacentes a una celda (intercuencas); o como cauces receptores inmediatamente a continuación de las celdas de cabecera (subcuencas). Cada celda es homogénea en cuanto a clima, tipo de suelo y uso y manejo del mismo. Todos los procesos hidrológicos y de calidad de aguas se modelan a escala de celda, siendo ésta la unidad hidrológica para el modelo. Los flujos y cargas contaminantes resultantes se agregan a través de los nodos de la red de drenaje, para producir la respuesta de la cuenca a la salida de la misma, o en cualquiera de los nodos intermedios.

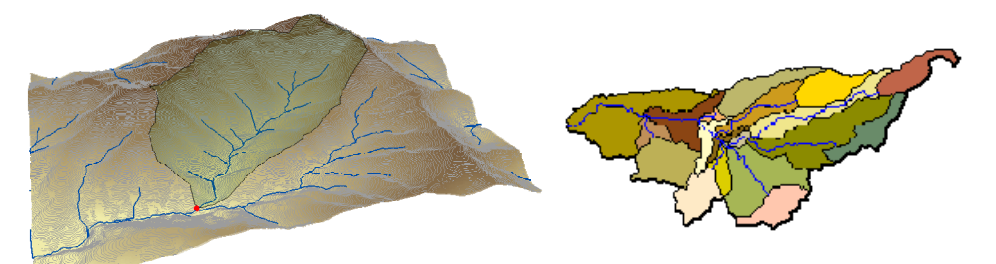

**Figura 3.3. MDT en tridimensional, con red de drenaje y delimitación de una cuenca (izda.) División de la cuenca en subcuencas con red de drenaje (dcha.).** 

1. Se divide la cuenca en celdas/subcuencas (Figura 3.3).

2. La celda es la unidad hidrológica. A cada celda se le aplica el balance hídrico completo (Figura 3.4).

El cálculo de la escorrentía superficial directa y del caudal punta son los elementos principales del balance hídrico en *AnnAGNPS*. Se evalúa el balance hídrico de forma continua con un intervalo que se establece por defecto en 3 horas, que es configurable. El input de agua diario proveniente de precipitación, deshielo de la nieve o riego, es interceptado por la vegetación y dicha cantidad se considera que se pierde por evaporación. Una vez el agua alcanza el suelo se calcula la evapotranspiración, infiltración, flujo subsuperficial lateral y por drenes y la escorrentía directa, de tal manera que se calcula el contenido de humedad del suelo diariamente. La principal función del balance hídrico es conocer el contenido de humedad del suelo, que permitirá el ajuste del CN, proporcionando las condiciones de humedad antecedente de modo continuo.

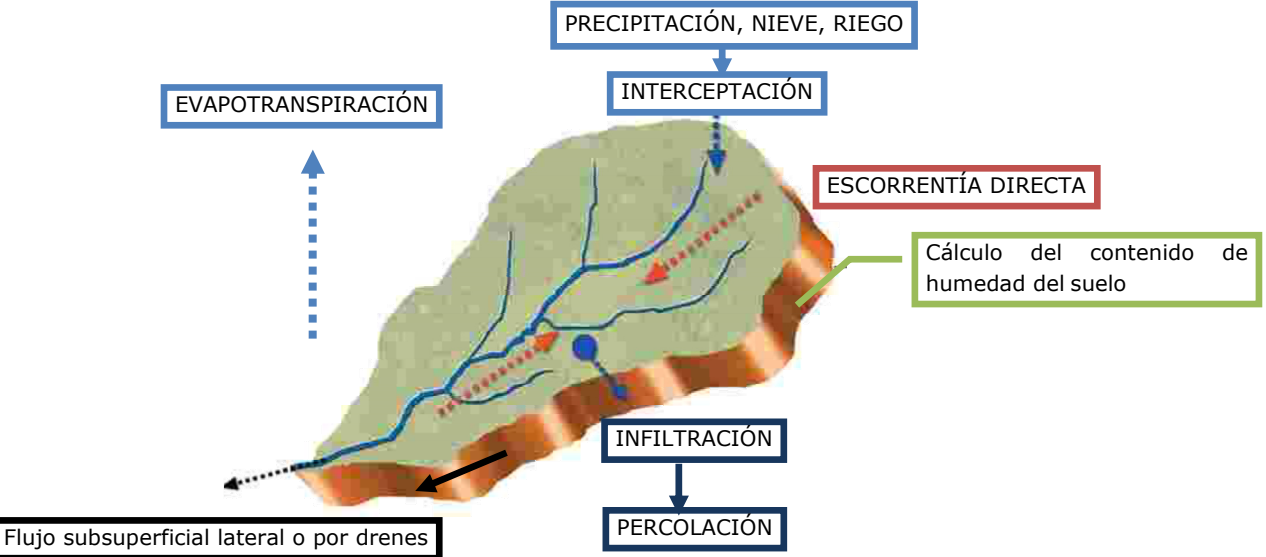

**Figura 3.4.Procesos hidrológicos simulados en una celda o subcuenca.** 

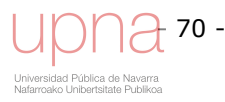

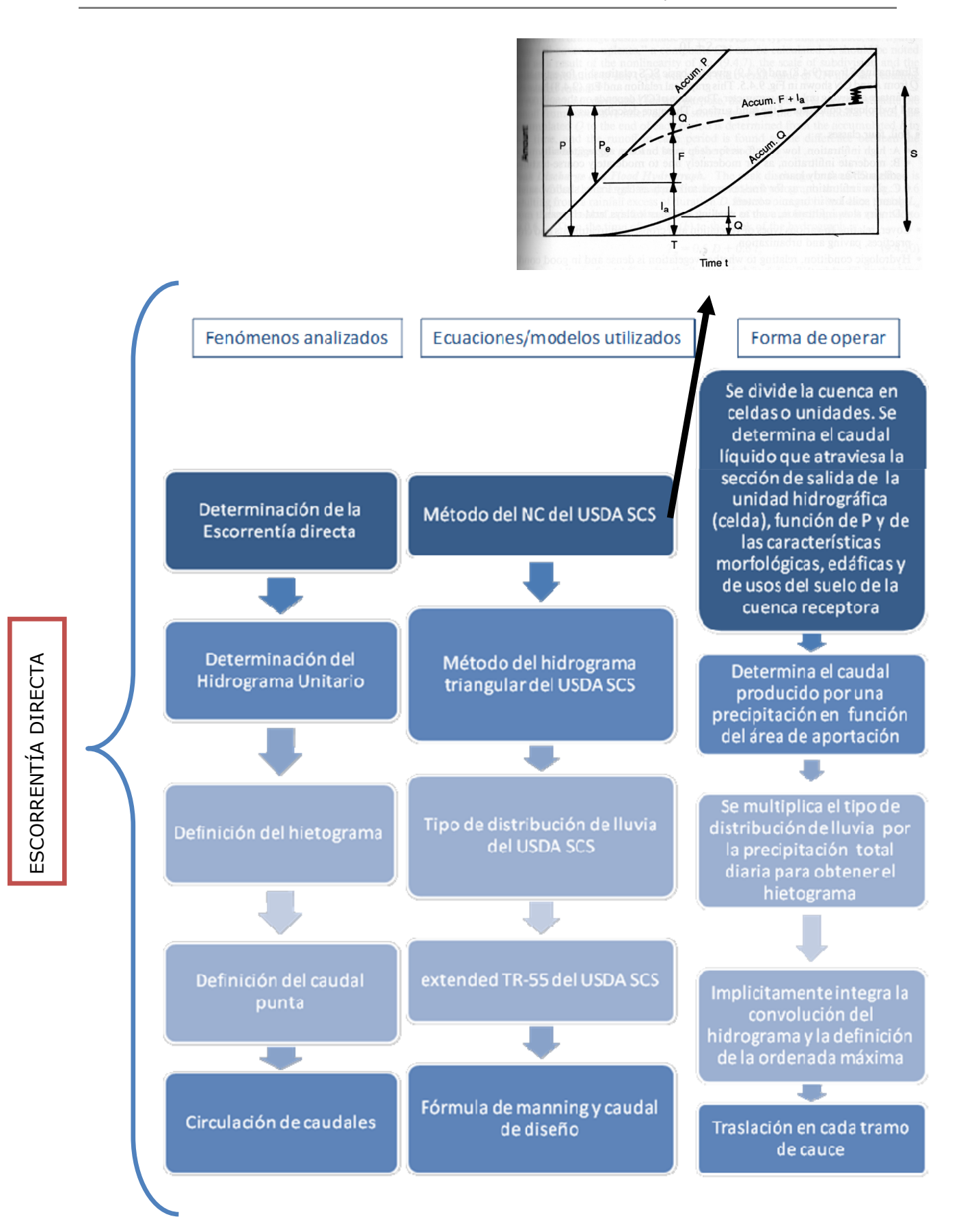

Los procesos pueden dividirse en tres fases principales. Se comienza por la generación y circulación de la escorrentía, y el transporte de sedimentos, nutrientes y pesticidas que salen de las celdas. A continuación se simula la sedimentación de la erosión

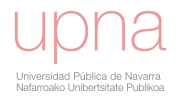

laminar en ladera, así como los contaminantes adheridos en las arcillas, previa al aporte de sedimentos al cauce. Por último ya en la red de drenaje son transportados hasta la salida de la cuenca. Cada día de simulación el agua aplicada o precipitada, la escorrentía resultante y las cargas de sedimentos, nutrientes y pesticidas asociados se circulan hasta la salida de la cuenca antes de que comience la simulación del día siguiente. El modelo permite contabilizar la celda origen de los contaminantes, de manera que se pueda estimar la contribución relativa de las distintas fuentes.

La simulación hidrológica en el modelo se basa en la ecuación de balance hídrico que contabiliza las entradas y salidas de agua durante un día. Las entradas de agua incluyen precipitación, riego y nieve con su correspondiente deshielo, mientras que las salidas calculadas son escorrentía superficial, percolación, evapotranspiración y flujo subsuperficial lateral y flujo subsuperficial por drenes, caso de contar con un sistema de drenaje regular (Figura 3.4).

La escorrentía superficial se inicia tras satisfacer la percolación, evapotranspiración y una vez el contenido de humedad del suelo ha alcanzado la capacidad de campo. La escorrentía resultante se circula a través del sistema de drenaje de la celda de una manera continua, permitiendo que la humedad almacenada en el perfil del suelo se transfiera de un día al siguiente. Las condiciones de humedad del suelo se utilizan para calcular el número de curva del SCS (*CN*), que es la base de cálculo de la escorrentía superficial y subsuperficial para ese día. El volumen de escorrentía diario se calcula con una modificación del método del número de curva del SCS (SCS, 1986). *AnnAGNPS* utiliza el coeficiente de almacenamiento *S* para determinar la escorrentía que en última instancia es un resultado del *CN*. Este valor *S* se ajusta al contenido de humedad del suelo mediante ecuaciones de ajuste (mejoradas a partir de las empleadas en *SWRRB* (Williams, 1985) y *EPIC* (Sharpley and Williams, 1990)).

El flujo subsuperficial de *AnnAGNPS* considera o bien flujo por drenes o bien flujo subsuperficial lateral en saturación y sólo se da si hay una capa impermeable por encima de la roca madre que delimita la profundidad del suelo. El flujo subsuperficial se añade al tramo de cauce de la celda al mismo tiempo que la escorrentía superficial y se considera como interflujo o *quick return flow*. El flujo subsuperficial lateral se calcula utilizando la ecuación de Darcy en condiciones de saturación (Freeze y Cherry, 1979). En caso de existir un sistema de drenaje antrópico constituido por una malla regular de drenes, el modelo utiliza la ecuación de Hooghoudt para el cálculo de este flujo subsuperficial por drenes cuando el nivel freático se eleva por encima de los drenes.

El cálculo de las características hidráulicas del suelo, como es la conductividad hidráulica, se fundamenta en las curvas de retención de agua del suelo descritas en Brooks y Corey (1964) y Rawls y Brakensiek (1982).

Para calcular el hidrograma para cada celda es necesaria la determinación del tiempo de concentración de cada celda y del caudal punta. El tiempo de concentración de cada celda es la suma del flujo laminar (*overland flow*), del flujo por surcos (*shallow concentrated flow*) y del flujo concentrado (*concentrated flow*) entre el punto hidráulicamente más alejado y el extremo aguas abajo del tramo de cauce receptor para cada celda. Los cálculos para estos tiempos de viaje se toman del *NRCS TR-55* (SCS, 1986) con modificaciones de Theurer y Cronshey (1998) haciendo de él un método TR-55 ampliado y revisado. Es necesario identificar el punto de la celda hidráulicamente más distante de la salida de la celda. Los primeros 50 m se tratan

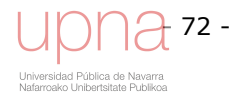

como flujo laminar, los siguientes 50 m como flujo por surcos y la longitud restante como flujo concentrado. Para la construcción del hidrograma se utiliza el concepto de hidrograma unitario (Sherman, 1932). Para calcular el tiempo de viaje de cada tramo de cauce mediante la ecuación de Manning (Manning, 1889), se utilizan relaciones hidrogeomorfológicas (Leopold, 1964) que relacionan el área de drenaje con distintos parámetros geométricos como anchura del cauce o el área de la sección transversal.

*AnnAGNPS* utiliza la Ecuación Universal de Pérdida de Suelo Revisada, versión 1.5 (RUSLE, Renard *et al*., 1997) para calcular la producción de sedimento debido a la erosión laminar y por surcos hasta el borde de la ladera, cuando se da un evento de escorrentía superficial debido a cualquier forma de precipitación. Tradicionalmente se ha utilizado para calcular la pérdida de suelo media anual, pero tiene la posibilidad de evaluarse con un periodo y frecuencia de 15 días. En *AnnAGNPS*, RUSLE se modifica para trabajar a escala de cuenca (Getter y Theurer, 1998) y constituye el núcleo del componente de erosión. El otro componente erosivo del modelo lo constituyen las subrutinas que simulan la erosión por flujos concentrados, en concreto cárcavas clásicas y efímeras.

La ecuación universal de pérdida de suelo hidrogeomorfológica (HUSLE, Theurer y Clarke, 1991), se utiliza para calcular la cantidad de sedimento que alcanza el tramo de cauce desde cada ladera, tras su sedimentación, ya que *RUSLE* no tiene en cuenta la sedimentación. El sedimento se subdivide en cinco clases de tamaño de partícula: arcilla, limo, arena, pequeños y grandes agregados. Ya en la red de drenaje, la sedimentación por clase de tamaño de partícula se calcula siguiendo la ecuación de Einstein modificada (Theurer & Cronshey, 1998). El cálculo de la circulación de sedimentos se basa en la ecuación de la potencia de la corriente (*stream power*) de Bagnold (Bagnold, 1966). Durante el transporte, *AnnAGNPS* sólo considera los sedimentos en suspensión provenientes de la erosión laminar y por cárcavas, pero no calcula el transporte de la carga de fondo. Los sedimentos se circulan por clases de tamaño de partícula, donde cada uno de los tamaños es depositado, reincorporado al flujo o transportado, dependiendo de la cantidad que se incorpore al cauce, de la disponibilidad de esa clase de tamaño de partícula en taludes y lecho del cauce, así como de que dicho tramo de cauce se declare erosionable respecto a ese tamaño de de partícula o no y de la capacidad de transporte para cada clase de tamaño de partícula. Si la carga de cada clase de tamaño de partícula del sedimento entrante es mayor que la capacidad de transporte para la misma, entonces el sedimento se deposita. Si esa carga es menor que la capacidad de transporte, la descarga de sedimento en el extremo aguas abajo de ese tramo de cauce incluirá material erosionado de taludes y lecho si se ha indicado que es un tramo de cauce erosionable con respecto a esa clase de tamaño de partícula. Así pues, la estimación de la sedimentación de las partículas en la red de drenaje y la capacidad de transporte del flujo, describen el transporte de sedimentos a través de la red de drenaje.

*AnnAGNPS* calcula concentraciones de nitrógeno (N), fósforo (P) y carbono orgánico (CO) en cada parcela, mediante un balance de masas diario. Considera formas orgánicas e inorgánicas del nitrógeno y el fósforo, mientras que sólo considera la forma orgánica del carbono. Con respecto a nitrógeno y fósforo, se considera tanto la porción que es adsorbida por partículas del suelo como la disuelta en el agua de escorrentía. El nitrógeno y fósforo incorporados a partir de la fertilización, y proveniente de la descomposición de los restos de cosecha se incorporan al nitrógeno y fósforo de los

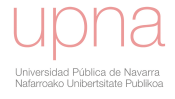

suelos de la cuenca mientras que la extracción por las plantas disminuyen el contenido de estos nutrientes de los suelos.

Un modelo simple de crecimiento del cultivo simula el tamaño de las plantas, la densidad de cubierta, el área foliar y el consumo de agua y de N y P. En cuanto a N, las pérdidas desde cada celda incluyen N inorgánico soluble en el agua de escorrentía, lixiviación, desnitrificación, y el N orgánico adherido a sedimentos erosionados. La ecuación de la mineralización del N se adapta a partir del modelo *EPIC*. El consumo de N por las plantas se modela con un sencillo índice de crecimiento del cultivo con adaptaciones que contabilizan el perfil de nutrientes del suelo y su consumo, tomadas del modelo *TETRANS* (*Trace Element Transport*; Corwin, 1995). La descomposición de los residuos de cosecha utiliza las ecuaciones provenientes de *RUSLE*.

En relación a los pesticidas se calcula un balance de masas diario para cada pesticida adaptado de *GLEAMS*. *AnnAGNPS* permite simular la evolución y transporte de cualquier número de pesticidas, cada uno con sus propiedades químicas independientes. Cada pesticida se trata separadamente, asumiéndose un equilibrio químico independiente para cada pesticida. Los principales componentes del modelo de pesticidas incluyen lavado de las hojas, transporte vertical en el perfil del suelo y degradación. Las fracciones soluble y adherida a sedimento se calculan diariamente para cada celda.

El modelo divide los nutrientes solubles entre la escorrentía superficial y la infiltración. Los nutrientes y pesticidas transportados por los sedimentos son también calculados dentro de la red de drenaje. Durante el transporte de N y P, cada nutriente se descompone, sufre un decaimiento que es función del tiempo de viaje en el tramo de cauce, de la temperatura del agua y de una constante de disminución propia del mismo. También se calcula la posible pérdida de nutrientes por la infiltración del agua a través del fondo del arroyo. El contenido en nutrientes adheridos se ajustan por sedimentación de las partículas de arcilla durante su trayecto a través de la red de drenaje. Las concentraciones de equilibrio se calculan en los extremos aguas arriba y aguas abajo de cada tramo de cauce, utilizándose un modelo de equilibrio de primer orden. Los pesticidas se transportan de manera análoga, siendo la única diferencia que en lugar de contar con una constante de disminución que describa la merma en la cantidad durante su transporte, su decaimiento se caracteriza de acuerdo a la persistencia del propio pesticida.

*AnnAGNPS* contabiliza la proporción de escorrentía, sedimentos y contaminantes aportados por cada celda a la exutoria de la cuenca, lo que ayuda a los gestores a centrar sus acciones correctivas en las áreas problemáticas (Theurer, 1999; Bingner *et al*., 2001).

Los cálculos en *AnnAGNPS* se hacen en varios bucles o fases. Los cálculos iniciales como la erosión de ladera, el volumen de escorrentía superficial generada, el tiempo de concentración, el caudal de sedimentos y el nivel de contaminantes solubles en todas las celdas constituyen la primera fase. Los cálculos de flujo laminar y de tasa de sedimentos evacuados de las celdas primarias son la segunda fase (son celdas primarias aquéllas a las que ninguna otra celda drena, subcuencas en cabecera), el sedimento se divide en cinco clases según su tamaño. Finalmente, la escorrentía superficial, sedimento y nutrientes se circulan por la red de drenaje en la tercera fase.

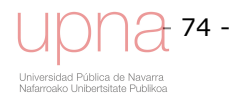

La Figura 3.5 muestra un extracto de los principales procesos implicados en el ciclo del agua y sus interrelaciones. Los conceptos que se han marcado con rojo, son aquellos que simula el modelo *AnnAGNPS*. Algunos de ellos, como es el caso del estado superficial del suelo, no se simulan de manera separada pero están incluidos en el concepto de número de curva y en el factor *C* de *RUSLE*. De igual manera la erosión por surcos no se simula de una manera independiente pero se contabiliza en la erosión calculada por *RUSLE*. Otros procesos, como por ejemplo la evapotranspiración o la capacidad de transporte sí que se simulan separadamente. El mapa conceptual de la Figura 3.5, sigue un código de colores. En azules están los procesos hidrometeorológicos. La gradación de los azules distingue entre distintos niveles empezando por los más claros asociados a la precipitación y oscureciéndose conforme los procesos hidrológicos suceden en un nivel inferior en el perfil del suelo, yendo del sistema superficial al subsuperficial y por último al subterráneo. Parte de estos procesos no son simulados por *AnnAGNPS,* que se centra en la escorrentía superficial y su carga contaminante. Este hecho conlleva que haya que realizar una separación del flujo base del hidrograma total observado para comparar las salidas del modelo con su homólogo en la realidad, que extraemos de los datos observados de caudal total.

Dicha separación lleva implícita una incertidumbre que nos llevará a una horquilla de datos observados en lugar de a un dato determinístico, más apropiado para la ejecución de esta comparación. La Figura 3.5 incluye a su vez conceptos coloreados en tonos anaranjados, que son los relativos a procesos erosivos. De nuevo, el tono más claro se asocia con la erosión en la cuenca hidrográfica, seguido del naranja más oscuro que es el transporte del sedimento una vez alcanza la red de drenaje. Un único concepto es de color verde y engloba los procesos relacionados con la cubierta vegetal. Dicha cubierta cobra especial importancia en *AnnAGNPS* al tratarse de un modelo especializado en contaminación agraria difusa por lo que incluye un módulo de desarrollo del cultivo y su manejo.

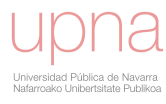

- 76 -

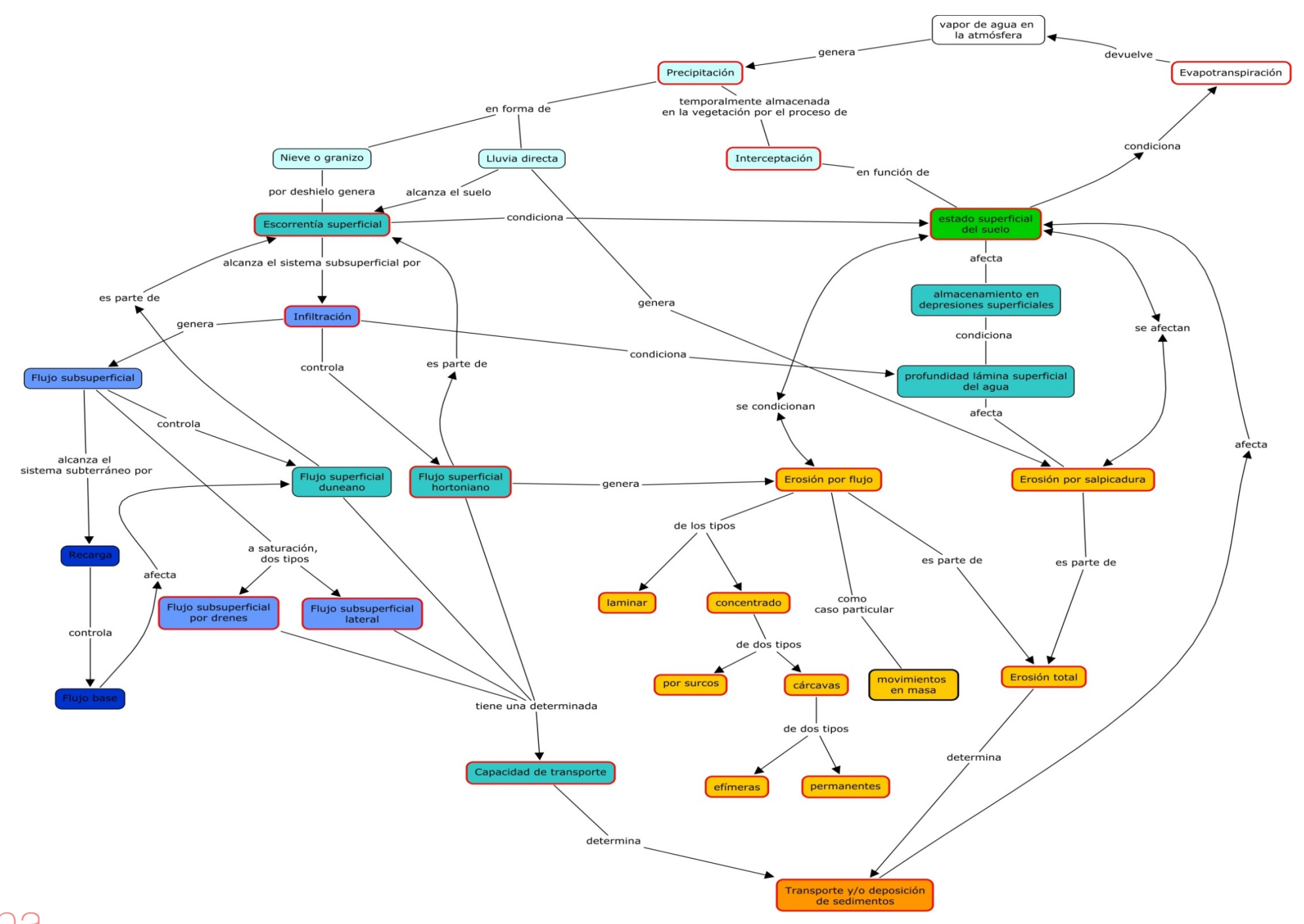

**Figura 3.5. Mapa conceptual de procesos simulados por** *AnnAGNPS* **(enmarcados en rojo) con respecto a gran parte de los procesos hidrológicos y erosivos que se dan a nivel de cuenca.**

## **3.3. TRATAMIENTO DE LA INFORMACIÓN TERRITORIAL**

#### *3.3.1.Procesado de la información topográfica*

El modelo *AnnAGNPS* obtiene los parámetros topográficos necesarios mediante el módulo *Flownet Generator,* núcleo de *TopAGNPS* que se desarrolló a partir de *TOPAZ* (*TOpographic PArameteriZation*) (Garbrecht y Martz, 1997) y está adaptado para su integración en *AnnAGNPS*. A partir de un modelo de elevación digital (MED) de la zona, la misión de *Flownet Generator* es tanto definir los límites de la cuenca y la red de drenaje de la misma como dividirla en celdas irregulares que "cuelgan" de esa red de canales.

Se comienza a trabajar con el módulo *Flownet Generator*, el cual necesita que se le indique la localización de la salida de la cuenca, en nuestro caso coincidente con la estación de aforo. Los números que vemos en la Figura 3.6 representan el número de *rasters* aguas arriba que drenan a ese punto de la red de drenaje, y conforme nos movemos aguas abajo de la cuenca, lógicamente va en aumento. La elección de la salida de la cuenca, indicando el número de fila y de columna en el que se encuentra, es un proceso de tanteo entre la elección aquí y la visualización de la misma en *Arcview* que nos da una idea de si es adecuado o no. Esta posición del extremo aguas abajo de la cuenca varía muy poco y está condicionada por la aparición de zonas de muy baja pendiente en la que se produce sedimentación. Así, su posición define el límite del proceso de erosión.

| $\blacksquare$ Output |                             |             |                                                                                                    |        |        |        |                    |        |             |                                                                              |  | – I⊓I × |
|-----------------------|-----------------------------|-------------|----------------------------------------------------------------------------------------------------|--------|--------|--------|--------------------|--------|-------------|------------------------------------------------------------------------------|--|---------|
|                       |                             |             |                                                                                                    |        |        |        |                    |        |             |                                                                              |  |         |
|                       |                             |             |                                                                                                    |        |        |        |                    |        |             | THIS PROGRAM AND ITS SUBROUTINES ARE ACCEPTED AND USED BY THE RECIPIENT UPON |  |         |
|                       |                             |             | THE EXPRESS UNDERSTANDING THAT THE DEVELOPERS MAKE NO WARRANTIES. EXPRESSED                                     |        |        |        |                    |        |             |                                                                              |  |         |
|                       |                             |             | OR IMPLIED, CONCERNING THE ACCURACY, COMPLETENESS, RELIABILITY OR                                               |        |        |        |                    |        |             |                                                                              |  |         |
|                       |                             |             | SUITABILITY FOR ANY ONE PURPOSE, AND THAT THE DEVELOPERS SHALL BE UNDER NO                                      |        |        |        |                    |        |             |                                                                              |  |         |
|                       |                             |             | LIABILITY TO ANY PERSON BY REASON OF ANY USE MADE THEREOF.                                                      |        |        |        |                    |        |             |                                                                              |  |         |
|                       |                             |             |                                                                                                    |        |        |        |                    |        |             |                                                                              |  |         |
|                       |                             |             |                                                                                                    |        |        |        |                    |        |             |                                                                              |  |         |
|                       |                             |             | TITLE OF THE CURRENT TOPAZ APPLICATION:                                                                         |        |        |        |                    |        |             |                                                                              |  |         |
|                       | DATE: FEBRUARY 1997         |             |                                                                                                    |        |        |        | TOPAZ VERSION 1.20 |        |             |                                                                              |  |         |
|                       |                             |             | APPLICATION FOR TESTING AND VERIFICATION; INPUT FILE "VARIABLE".                                                |        |        |        |                    |        |             |                                                                              |  |         |
|                       | TESTING AND CALIBRATION.    |             |                                                                                                    |        |        |        |                    |        |             |                                                                              |  |         |
|                       |                             |             |                                                                                                    |        |        |        |                    |        |             |                                                                              |  |         |
|                       |                             |             | ***** BEGINNING DEM INPUT AND DEM PRE-PROCESSING.<br><b>***** BEGINNING DEPRESSION AND FLAT AREA TREATMENT.</b> |        |        |        |                    |        |             |                                                                              |  |         |
|                       |                             |             | ***** BEGINNING FLOW VECTOR, FLOW PATH AND DRAINAGE AREA COMPUTATIONS.                                          |        |        |        |                    |        |             |                                                                              |  |         |
|                       |                             |             | ***** BEGINNING CHANNEL NETWORK DEFINITION.                                                                     |        |        |        |                    |        |             |                                                                              |  |         |
|                       |                             |             | ***** BEGINNING WATERSHED OUTLET AND BOUNDARY DEFINITION.                                                       |        |        |        |                    |        |             |                                                                              |  |         |
|                       | 360                         | 361         | 362                                                                                                    | 363    | 364    | 365    | 366                | 367    | 368         | 369                                                                          |  |         |
| 327                   | ø                           | ø           | ø                                                                                                    | ø      | ø      | ø      | ø                  | g      | ø           | ø                                                                            |  |         |
| 328                   | G)                          | ø           | g,                                                                                                    | G)     | g      | g,     | G)                 | g      | g,          | Ø                                                                            |  |         |
| 329                   | o                           | A           | ø                                                                                                    | o      | 0      | ø      | o                  | 0      | ø           | 0                                                                            |  |         |
| 330                   | ø                           | 0           | 0                                                                                                    | n      | A      | ø      | ø                  | 0      | 0           | Ø                                                                            |  |         |
| 331                   | 61460                       | 61462 61476 |                                                                                                    | ø      | ø      | Ø      | ø                  | ø      | 0           | Ø                                                                            |  |         |
| 332                   | ø                           | ø           | ø                                                                                                    | 61514  | ø      | ø      | ø                  | ø      | ø           | ß                                                                            |  |         |
| 333                   | o                           | ø           | o                                                                                                    | o      | 61515  | o      | G)                 | g,     | ø           | Ø                                                                            |  |         |
| 334                   | ø                           | 0           | ø                                                                                                    | o      | 0      | 62205  | п                  | A      | ø           | ß                                                                            |  |         |
| 335                   | п                           | я           | 0                                                                                                    | Й      | A      | Й      | 62212              | A      | A           | ß                                                                            |  |         |
| 336                   | A                           | A           | 0                                                                                                    | ø      | ø      | А      | 62218              | A      | A           | ß                                                                            |  |         |
| 337                   | ø                           | ø           | ø                                                                                                    | ø      | ø      | ø      | ø                  |        | 62230 62237 | ß                                                                            |  |         |
| 338                   | g,                          | g.          | g,                                                                                                    | G)     | A      | g,     | G)                 | п      | п           | 62238                                                                        |  |         |
| 339<br>340            | n<br>ø                      | A<br>0      | n<br>Ø                                                                                                    | n<br>ø | A<br>0 | n<br>ø | n<br>Ø             | A<br>0 | n<br>n      | А<br>Ø                                                                       |  |         |
| 341                   | n                           | G.          | G.                                                                                                    | A      | A      | G.     | n                  | ø      | ø           | Ø                                                                            |  |         |
|                       |                             |             | THE DRAINAGE AREA OUTLET IS DEFINED BY ROW 334 AND COLUMN 365.                                                  |        |        |        |                    |        |             |                                                                              |  |         |
|                       |                             |             | ENTER 0 IF YOU WANT TO CHANGE THESE VALUES:                                                                     |        |        |        |                    |        |             |                                                                              |  |         |
|                       |                             |             | ENTER 1 IF YOU WANT TO PROCEED WITH THESE VALUES:                                                               |        |        |        |                    |        |             |                                                                              |  |         |
| 1                     |                             |             |                                                                                                    |        |        |        |                    |        |             |                                                                              |  |         |
|                       |                             |             | <b>***** BEGINNING CHANNEL LINK AND NETWORK NODE COMPUTATIONS.</b>                                              |        |        |        |                    |        |             |                                                                              |  |         |
|                       |                             |             | ***** BEGINNING CATCHMENT COMPUTATIONS.                                                                         |        |        |        |                    |        |             |                                                                              |  |         |
|                       |                             |             | ***** BEGINNING TO WRITE UNFORMATTED FILES.                                                                     |        |        |        |                    |        |             |                                                                              |  |         |
|                       | ***** ENDING PROGRAM DEDNM. |             |                                                                                                    |        |        |        |                    |        |             |                                                                              |  |         |
|                       |                             |             | **** STOP: NORMAL PROGRAM TERMINATION.                                                                          |        |        |        |                    |        |             |                                                                              |  |         |
|                       |                             |             |                                                                                                    |        |        |        |                    |        |             |                                                                              |  |         |
|                       |                             |             |                                                                                                    |        |        |        |                    |        |             |                                                                              |  |         |
|                       |                             |             |                                                                                                    |        |        |        |                    |        |             |                                                                              |  |         |
| мĹ                    |                             |             |                                                                                                    |        |        |        |                    |        |             |                                                                              |  |         |

**Figura 3.6. Pantalla generada por** *AnnAGNPS* **para seleccionar la salida de la cuenca indicando la fila y la columna en los que se encuentra. Los números representan el número de rasters del MED que drenan hasta ese punto de la red de drenaje.** 

*Flownet Generator* realiza a su vez una labor de eliminación de sumideros, es decir, de aumentar la cota de determinadas celdas de la cuenca que presentan un valor ilógico, ya que generaría zonas sin opción para la salida de los cauces, al encontrarse por debajo de las celdas adyacentes.

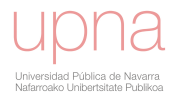

El MED debe tener la suficiente cobertura espacial, y resolución horizontal (tamaño del *raster*) y vertical (cotas) para ser capaz de definir adecuadamente la red de drenaje, las líneas de flujo y el factor topográfico de *RUSLE* (*LS*). El MED se articula en forma de malla cuyas celdas tienen 5 m de resolución planimétrica (*x, y*) y una resolución altimétrica (*Ze*) de aproximadamente 1 m. A partir de él se extrae la red de drenaje, se delimita la cuenca y se define la subdivisión de la misma en celdas. Se entiende por cuenca vertiente o de drenaje de un cauce, en una sección dada de su curso, a la superficie de terreno limitada por el contorno a partir del cual la precipitación caída drena por esa sección.

Los distintos subprogramas integrados en el módulo *Flownet Generator* se encargan de extraer características de las celdas generadas tales como el área de las mismas, pendiente, orientación, índices de curvatura de la ladera (que influyen en los cálculos de los niveles de erosión), tiempos de concentración, etc.

El método D8 (Douglas, 1986; Fairfield y Leymarie, 1991) y el concepto de circulación de flujo aguas abajo, es el algoritmo que sigue *AnnAGNPS* para definir una dirección de flujo desde cada *raster* individual, por la evaluación de sí mismo y de sus 8 *rasters* adyacentes. Asume que el drenaje local y la dirección del flujo pueden ser definidas adecuadamente por 8 direcciones: 4 diagonales y las 4 direcciones principales (N, S, E, O). La dirección de la máxima pendiente es el criterio que sigue para asignar la dirección aguas abajo desde el *raster* de interés hacia uno de sus 8 *rasters* adyacentes. La salida de un pixel se convierte en la entrada para uno de los ocho pixeles adyacentes y acaba en la salida de la cuenca (Mark, 1984; O'Callaghan y Mark, 1984; Morris y Heerdeger, 1988). Asigna un código del 1 (Norte) al 8 (Noroeste) que se corresponde con la dirección de la máxima pendiente y define la red de drenaje. La red de drenaje resultante está completamente conectada, es convergente y unidireccional.

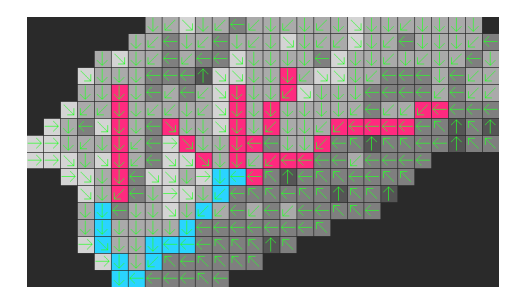

**Figura 3.7. Detalle de la dirección D-8 desde cada** *raster* **definiendo las líneas de flujo y los límites de cada celda.** 

El control sobre la apariencia de la red de drenaje (densidad de canales, longitud mínima de éstos, área de las celdas) se realiza mediante dos parámetros de calibración: *CSA* (*Critical Source Area*) (Mark, 1984; Martz and Garbrecht, 1992) y *MSCL* (*Minimum Source Channel Length*), que se definen a continuación:

 *CSA*: **Área de drenaje mínima** (aguas arriba) necesaria para generar un canal estable, no efímero en cuanto al flujo de agua. Definida por un número mínimo de *rasters* aguas arriba que drenan a esa celda del canal. Los *rasters* que pasan a ser parte de la red de drenaje se definen como aquellos cuyo área de drenaje aguas arriba es superior al valor umbral *CSA*, área de generación crítica definida por el usuario.

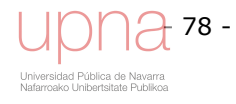

 *MSCL*: **Longitud mínima de tramo de cauce**, a partir de la cual se considera que existe un cauce y que es estable.

Esta pareja de valores determina el nivel de subdivisión de la cuenca. Además la interfaz de *Arcview* permite señalar en el mapa las celdas a las que se quiere aplicar un par de valores *CSA/MSCL* distinto del aplicado en general, con el que lograr una mayor o menor subdivisión de esa región. Es decir, la segmentación hidrológica y la red de drenaje posee características espaciales variables. Son los datos más importantes para la segmentación hidrográfica del territorio y la generación de la red de drenaje. Por ejemplo, al aumentar *CSA* la densidad de la red de drenaje disminuye, y al aumentar *MSCL* los canales cortos se eliminan.

Para que la representación de la cuenca sea precisa, es necesario dividir la superficie en celdas, en las que los parámetros que se usan para caracterizarlas sean homogéneos, y así éstos reflejen realmente las condiciones medias de las celdas en el espacio y en el tiempo.

La segmentación hidrológica consiste en definir la red de drenaje, el área drenante aguas arriba y lateralmente a cada tramo de cauce. Obtenemos así una capa SIG que contiene las celdas generadas.

La celda es la unidad básica de cálculo del modelo, la unidad hidrográfica homogénea en *AnnAGNPS*. La mayoría de los cálculos hidrológicos, erosivos y de disolución y arrastre de nutrientes en *AnnAGNPS* se realizan a nivel de celda, para seguidamente determinar el transporte por la red de drenaje de las diferentes substancias hasta la salida de la cuenca. Por lo tanto, simula la generación y transporte de escorrentía, sedimentos, nutrientes y pesticidas a nivel de celda y a nivel de cuenca.

La Figura 3.8 muestra las 58 celdas en las que quedó finalmente dividida la cuenca y los 23 tramos de cauce, segmentos en los que se divide la red de drenaje, cada uno de ellos adyacente a al menos dos celdas.

El tamaño promedio de las celdas es de 2.83 ha/celda y el rango de tamaños de las celdas es 0.02-8.6 ha/celda. A cada canal o tramo de cauce en la Figura 3.8 se le asigna un número que lo identifica comenzando por la salida de la cuenca (1) y siguiendo de manera creciente en el sentido de las agujas del reloj. Cada celda aparece numerada con un valor único que realiza las funciones de identificador para la futura asignación a cada una de las celdas de un uso y tipo de suelo, etc... Dicho identificador de celda sigue una convención de nomenclatura. Así, el número de celda comienza por el número del canal al que drena, seguido de un número que indica su posición en relación a dicho canal. La nomenclatura de cada una de estas áreas es correlativa al canal. Si, por ejemplo, se trata de un canal de cabecera y es el canal 19, el área aportadora aguas arriba se identificará como la celda 191, el área drenante en la margen derecha como la celda 192, y la de la margen izquierda 193, indicando el código la posición en la cuenca y la posición relativa entre dichas celdas (ver Figura 3.8).

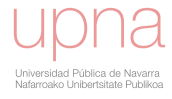

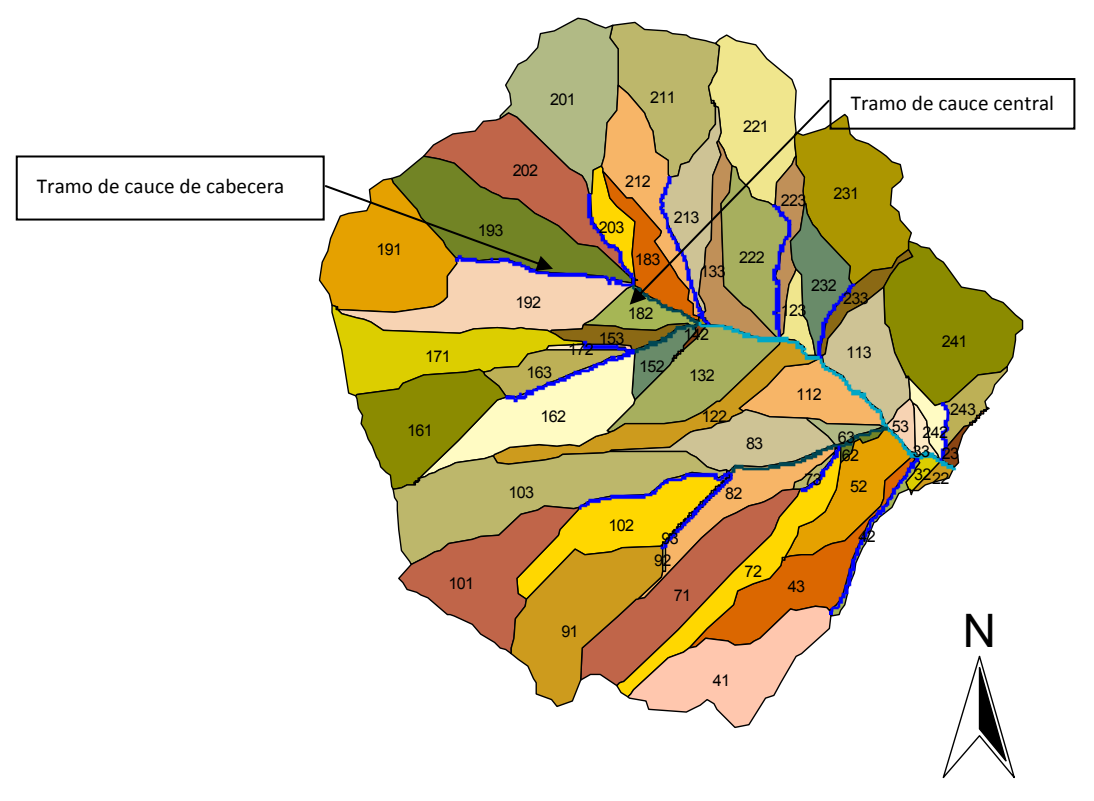

**Figura 3.8. Celdas (con la nomenclatura de** *AnnAGNPS***) y tramos de cauce (centrales y de cabecera) generados una vez procesado el MED editado.** 

El conjunto de las tres celdas que drenan a un mismo tramo de cauce forma una subcuenca. Si el tramo de cauce no es un canal de cabecera, sino un canal central, entonces sólo el área a la izquierda, y a la derecha del tramo de cauce contribuirán al mismo, así como el tramo de cauce aguas arriba. En este caso las dos celdas situadas a ambos lados del cauce formarán una subcuenca. Un ejemplo de este tipo, son las celdas 183 y 182, a las que aguas arriba drena el tramo de cauce 19. El rango de tamaño habitual para cada una de estas celdas es menor de 100 ha, aun cuando el rango de tamaño posible, admite tamaños de celda de hasta 4000 ha.

*Flownet Generator* obtiene los parámetros topográficos necesarios como el factor *LS* de RUSLE, la secuencia de circulación de caudales de la red de drenaje, parámetros hidrológicos del canal y características de cada celda. Clasifica las celdas en dos tipos: las celdas tipo ladera que aportan a la red de drenaje y las celdas que constituyen los tramos de cauce (*reaches*). Se extrae toda la información física que requiere de ambos tipos de celda: ladera y canal. Para cada celda se calculan y quedan recogidas en una tabla diversas características topográficas

La distribución espacial real de los usos del suelo se superpone y se realiza la intersección al mapa con los límites de las celdas en las que hemos dividido la cuenca, sin embargo el modelo requiere que un solo tipo de suelo se asigne a cada celda individual. La asignación se consigue generalizando el uso de suelo de la celda con el uso de suelo predominante, que ocupa un mayor porcentaje del área de la celda. Una vez realizadas las intersecciones de las celdas y asignados los aprovechamientos y tipos mayoritarios de suelo, estos aparecerán incluidos en la información de las celdas que se exporta al *Input Editor*. Lo mismo ocurre con los distintos archivos climáticos.

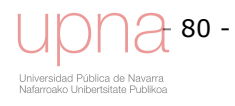

#### *3.3.2.Integración de usos del suelo*

Realizada la división en subcuencas, se procede a calcular la superficie ocupada por de cada uno de los usos de suelo reales, es decir los que se dan en la realidad no los asignados por el modelo a cada celda, para cada año agrícola, conservando los mismos colores que en los mapas para facilitar así su interpretación. La Figura 3.9 muestra el porcentaje de cada uno de los usos de suelo del acumulado de todos los años de 1996 a 2005. La cuenca presenta claramente dos usos del suelo principales que prácticamente suponen el 70 % de la misma; se trata de trigo y cebada, seguido por la avena y el barbecho.

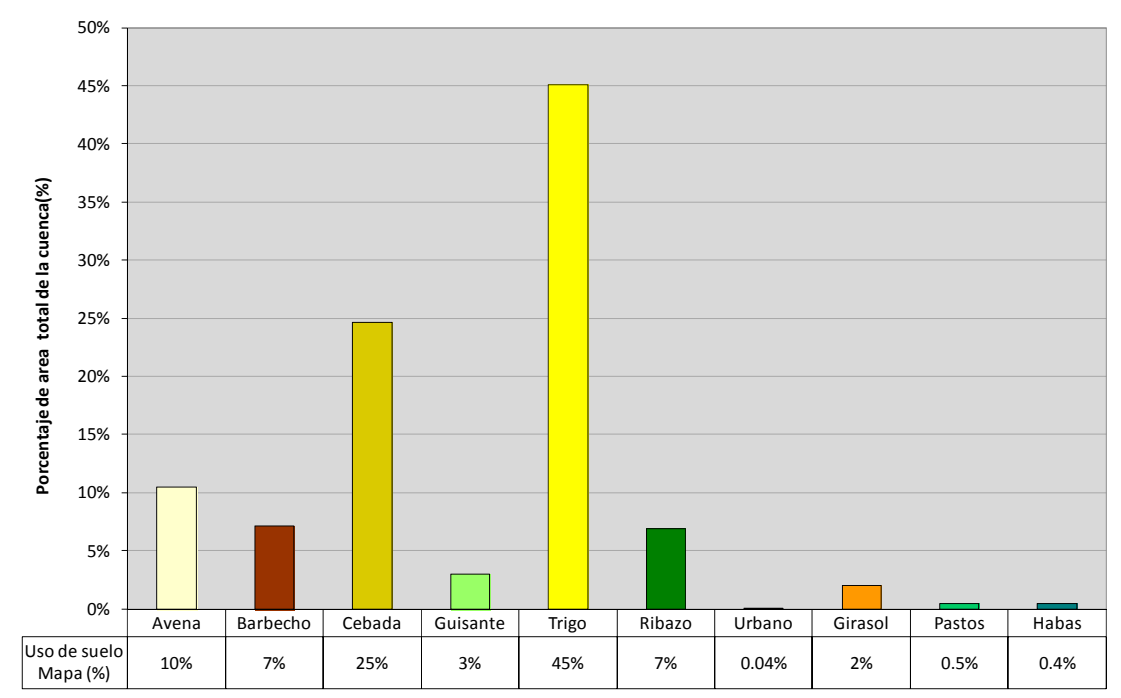

**Figura 3.9. Porcentaje de superficie de la cuenca ocupada por cada uno de los usos de suelo en los años 1996-2005.** 

A efectos prácticos el editor de entrada, *Input Editor* admite sólo un identificador de uso de suelo por celda, por lo que en primer lugar se ha creado un único uso de suelo por cada parcela catastral, aglutinando todos los años de la rotación 1996-2005. El identificador de cada uso de suelo único está compuesto por cada una de las iniciales de los cultivos anuales que se sembraron en dicha parcela desde 1996 a 2005 ambos incluidos. Por ejemplo el identificador **atcatctrTT**, indica la sucesión de usos **avena96, trigo97, cebada98, avena99, trigo00, cebada01, trigo02, retiradalibre03, trigo04, trigo05.** Al tratarse de una rotación, si el periodo de simulación va desde 1996 al 2009, al llegar al 2006 y no tener ya uso de suelo especificado, comenzaría por el principio de la rotación, es decir le seguirían **avena06, trigo07, cebada08 y avena09**.

La Figura 3.10 muestra de menor a mayor área de la cuenca ,los usos de suelo como sucesión de cultivos anuales para el total de parcelas catastrales que componen la cuenca. Se generan menos identificadores únicos de uso de suelo que parcelas catastrales, al compartir algunas de ellas la misma rotación de cultivos.

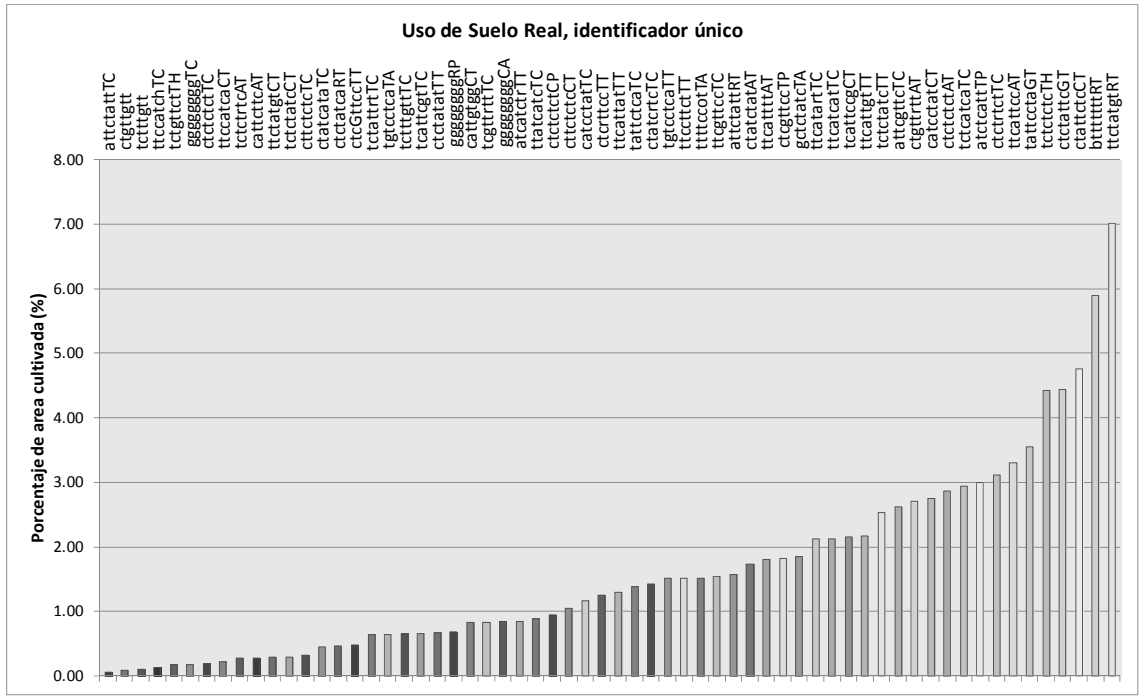

**Figura 3.10. Porcentaje de superficie de la cuenca ocupada por cada uno de los usos de suelo en los años 1996-2005.** 

Dentro de la cuenca de *La Tejería*, tal y como muestra la Figura 3.10, hay una disparidad en el tamaño de las parcelas catastrales que definen el mapa de usos de suelo real. Las parcelas de menor tamaño es menos probable que queden representadas en la asignación de usos de suelo a las celdas de *AnnAGNPS*. Una vez se ha preparado la capa con los usos definitivos, se realiza la intersección con las celdas creadas previamente. En este paso, el modelo trabaja con 2 capas de polígonos, y su función consiste en calcular cuál es el uso mayoritario (más del 30% del área de la celda) para cada una de las celdas. Este uso mayoritario se emplea para definir la cobertura de la celda en su totalidad.

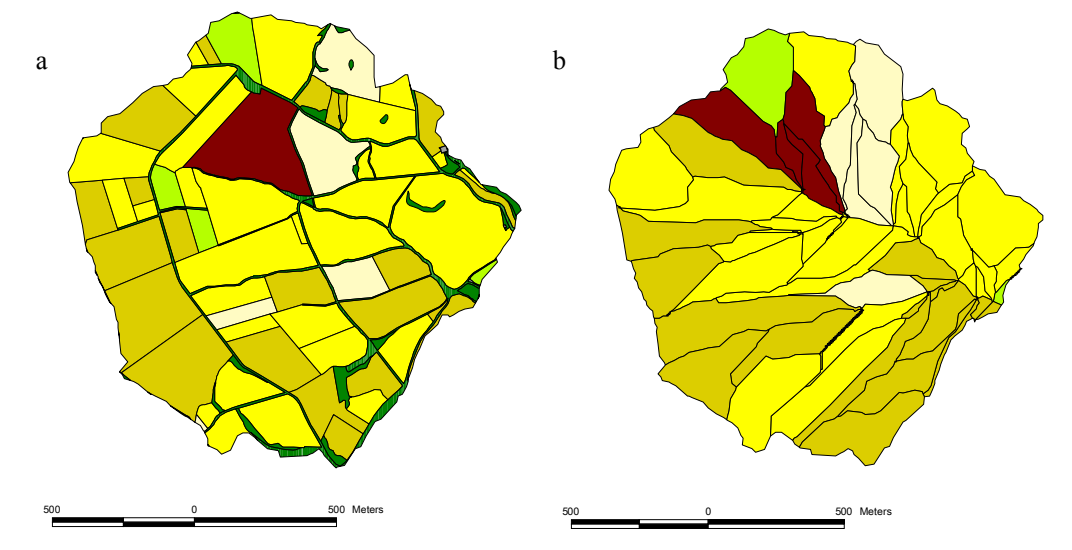

**Figura 3.11. Uso del suelo del mapa de usos (a) y uso de suelo asignado a cada una de las celdas de la cuenca (b) para 1996.** 

A modo de ejemplo la Figura 3.11 muestra el mapa de usos de suelo reales en 1996 en la parte izquierda (a) y el mapa de las celdas que componen la cuenca con el uso

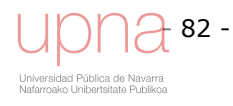

definitivo y mayoritario que le ha sido asignado a cada una de ellas en 1996 (b) en la parte derecha.

A simple vista podemos comprobar que el resultado parece reflejar bastante correctamente nuestros usos de suelo. Siendo los parámetros empleados para crear las celdas de 50 m y 5 ha, de ninguna forma se puede conseguir reflejar con gran precisión una clasificación de los usos tan detallada como la empleada. De todas formas, la adjudicación de usos a las celdas se aproxima bastante a la realidad. Las parcelas de menor tamaño, franjas estrechas en torno al cauce del río y a caminos, y siguiendo los límites entre las parcelas, debido a su forma irregular y a que no tienen la entidad suficiente para ser mayoritarias en las celdas, son difíciles de representar.

Los datos de usos de suelos asignado a las celdas de *AnnAGNPS*, permiten definir las propiedades y parámetros que intervienen en la selección del número de curva del SCS, el factor de cubierta *C* de RUSLE diario, el factor *P* de RUSLE de prácticas de conservación, y las labores agrícolas y de gestión de agroquímicos propias de cada uno de los cultivos de la cuenca.

#### *3.3.3.Integración de tipo de suelos*

Al igual que ocurre con el mapa de aprovechamientos del suelo, el modelo realiza una asignación a cada celda del tipo mayoritario de suelo. Para ello calcula la intersección entre cada celda previamente definida y el mapa de tipo de suelos aportado. En este caso el mapa de suelos procede del estudio edafológico de detalle que se hizo para la caracterización de los suelos de esta cuenca (apartado 2.2.2.3 del Capítulo 2).Como se observa en la Figura 3.12, de los diez tipos de suelos existentes en el mapa original (a) aparecen reflejados en las celdas 9 (b), de los cuales el suelo 4, *Pachic Calcixerollic Xerochrept*, lo hace de manera testimonial. El suelo 7, *Tipic Xerorthent*, familia arcillosa fina, carbonática es el predominante en la mayor parte de la cuenca. La asignación de los tipos de suelos no es muy buena, perdiéndose varios de los tipos de suelo con una menor extensión

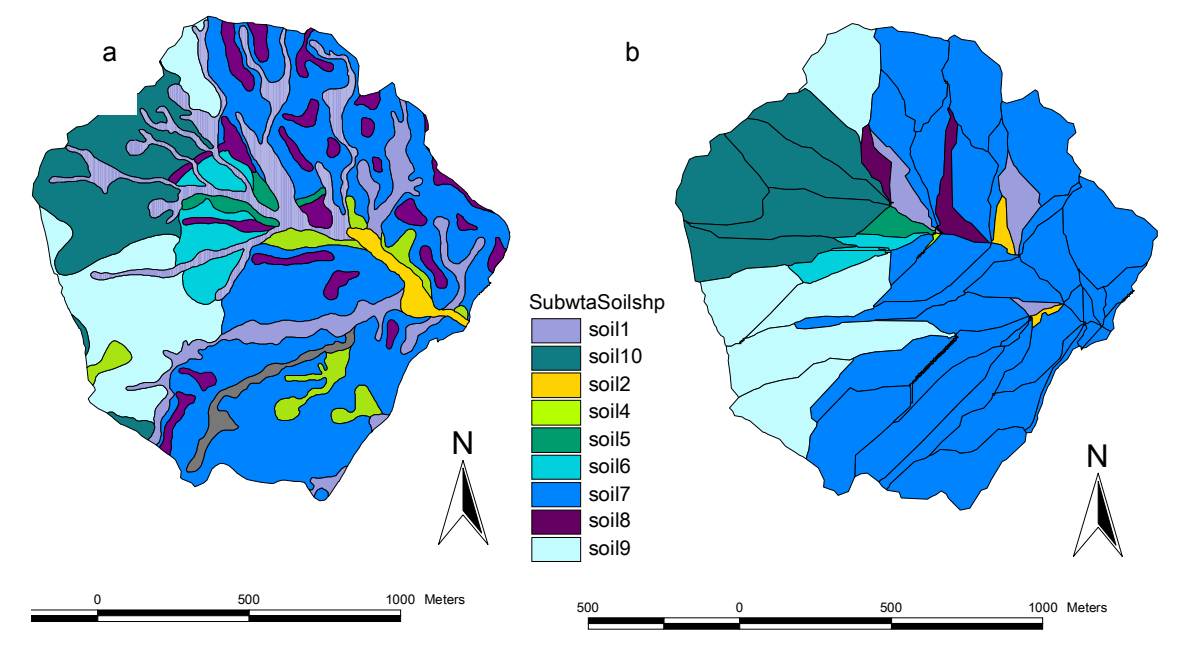

**Figura 3.12. Tipo de suelo del mapa de suelos(a) y tipo de suelo asignado a cada celda tras la intersección de las celdas y el mapa de suelos (b).** 

#### *3.3.4.Integración de datos climatológicos*

El modelo *AnnAGNPS*, incluye la posibilidad de emplear datos meteorológicos de distintas estaciones localizadas tanto dentro de la propia cuenca como en sus proximidades. El reducido tamaño de la cuenca de estudio (164 ha) y el hecho de contar con la estación meteorológica automática a la salida de la cuenca caracterizan de manera muy adecuada la precipitación y el resto de variables meteorológicas en *La Tejería*. Una cuenca mayor hubiera requerido emplear la técnica de polígonos de Thiessen para asignar a cada celda los datos de la estación meteorológica más próxima, al definir el área de influencia de cada estación, función únicamente de la disposición geométrica de las mismas. También se hubiera podido optar por otra técnica de interpolación espacial más elaborada cómo la interpolación de Kriging, o la inclusión de regiones determinadas por barreras orográficas o de otro tipo, a la hora de aplicar cualquiera de las técnicas geoestadísticas. El modelo acepta hasta 99 estaciones pluviométricas para definir el archivo climático reflejando la variabilidad espacial de la precipitación, más necesario cuanto mayor es al área de la cuenca de estudio.

#### *3.3.5.Generación de los archivos territoriales para el editor de entrada. Input Editor*

La información relativa a los parámetros de las celdas aparece almacenada en el archivo *AnnAGNPS\_Cell.dat,* que se importa posteriormente al *Input Editor*. Tanto el aprovechamiento como el tipo del suelo, así como la estación climática asignada a cada celda queda registrado en el modelo en la sección del *Input Editor* bajo el nombre de *Cell data* como muestra la Figura 3.13. El resto de las características de las celdas y de cauces se enumeran a continuación. Estos parámetros los calcula el modelo a partir de datos de entrada, aunque en todos los casos, a excepción de los identificadores, permite que el usuario los sobrescriba de manera manual, tras calcularlas o medirlas externamente.

Los principales parámetros calculados automáticamente por el modelo a partir del MED para las **celdas** son los siguientes:

- Cell ID: identificador de celda
- Reach ID: identificador del canal
- Cell Area: área de la celda
- Cell average elevation: altitud media de la celda
- Cell average land Slope: pendiente media del terreno
- Cell aspect: orientación media
- Cell Time of Conc.: tiempo de concentración
- RUSLE *LS* Factor: factor topográfico de RUSLE

Por otro lado los parámetros definidos o calculados para los **tramos de cauce** se almacenan en: *AnnAGNPS\_Reach.dat* siendo este el archivo de salida que contiene la información sobre los canales que se importa al *Input Editor* (Figura 3.14)*.* Los parámetros son los siguientes:

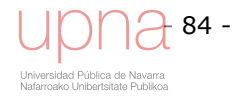

- Reach ID: identificador del canal
- Receiving Reach ID: identificador del canal al que drena
- Reach Elevation: altitud del extremo aguas abajo del canal
- Reach Slope: pendiente del canal
- Reach Length: longitud del canal*.*

| CELL DATA<br>멓                                                                                 |         |                                            |                         |                |  |
|------------------------------------------------------------------------------------------------|---------|--------------------------------------------|-------------------------|----------------|--|
| La Tejeria<br>Watershed:                                                                       |         |                                            | No. Cells:              | \$8            |  |
| The following three field sets repeat for the number of<br>cells (specified above).            |         | Sheet flow Manning's 'n":                  |                         | PF             |  |
| Input Specifications                                                                           |         | Sheet flow length:<br>Sheet flow slope:    |                         | 14000<br>50.00 |  |
| Cell ID:                                                                                       |         | Shallow Conc. flow slope:                  |                         | 1131           |  |
| Soil ID:                                                                                       | š       | Shallow Conc. flow length:                 |                         | 50.00          |  |
| Management Field ID:                                                                           | ctatgtR | Conc. flow slope:                          |                         | 1647           |  |
| Reach ID:                                                                                      |         | Concentrated flow length:                  |                         |                |  |
| Reach Location code:                                                                           |         | Concentrated flow hydraulic depth:         |                         |                |  |
| Cell Area:                                                                                     |         | Concentrated flow Manning's 'n':           |                         |                |  |
| Cell time of conc:                                                                             |         | All Organic Carbon Calibration Factor:     |                         |                |  |
| Cell average elevation:                                                                        | 509.0   | All Nitrogen Calibration Factor:           |                         |                |  |
| The following parameters are not needed for cells<br>designated with a Cell Field ID of WATER. |         | All Phosphorus Calibration Factor:         |                         |                |  |
|                                                                                                |         | Sheet and Rill Erosion Calibration Factor: |                         |                |  |
| Cell average land slope:                                                                       | 0.12502 |                                            |                         |                |  |
| Cell aspect:                                                                                   | 94.0    | <b>Gullies Erosion Calibration Factor:</b> |                         |                |  |
| RUSLE 'Is' factor:                                                                             | 49500   |                                            |                         |                |  |
| Climate file ID:                                                                               |         |                                            |                         |                |  |
| <b>RCN Calibration ID:</b>                                                                     |         |                                            |                         |                |  |
| <b>Calibration factor:</b><br><b>RCN Retention</b>                                             |         |                                            |                         |                |  |
| Constant USLE C Factor:                                                                        |         |                                            | Current Cell:           |                |  |
| Constant USLEP Factor:                                                                         |         | <b>Previous</b>                            | $\overline{\mathbf{r}}$ | Next           |  |
| Hydraulic Geometry ID:                                                                         |         | Insert                                     | Replicate               | <b>Delete</b>  |  |
| Delivery Ratio:                                                                                |         | Delete ALL                                 | Forget                  | Accept         |  |
| Geology ID:                                                                                    |         |                                            |                         |                |  |

**Figura 3.13. Pantalla del** *Input Editor* **que recoge las características de cada celda.** 

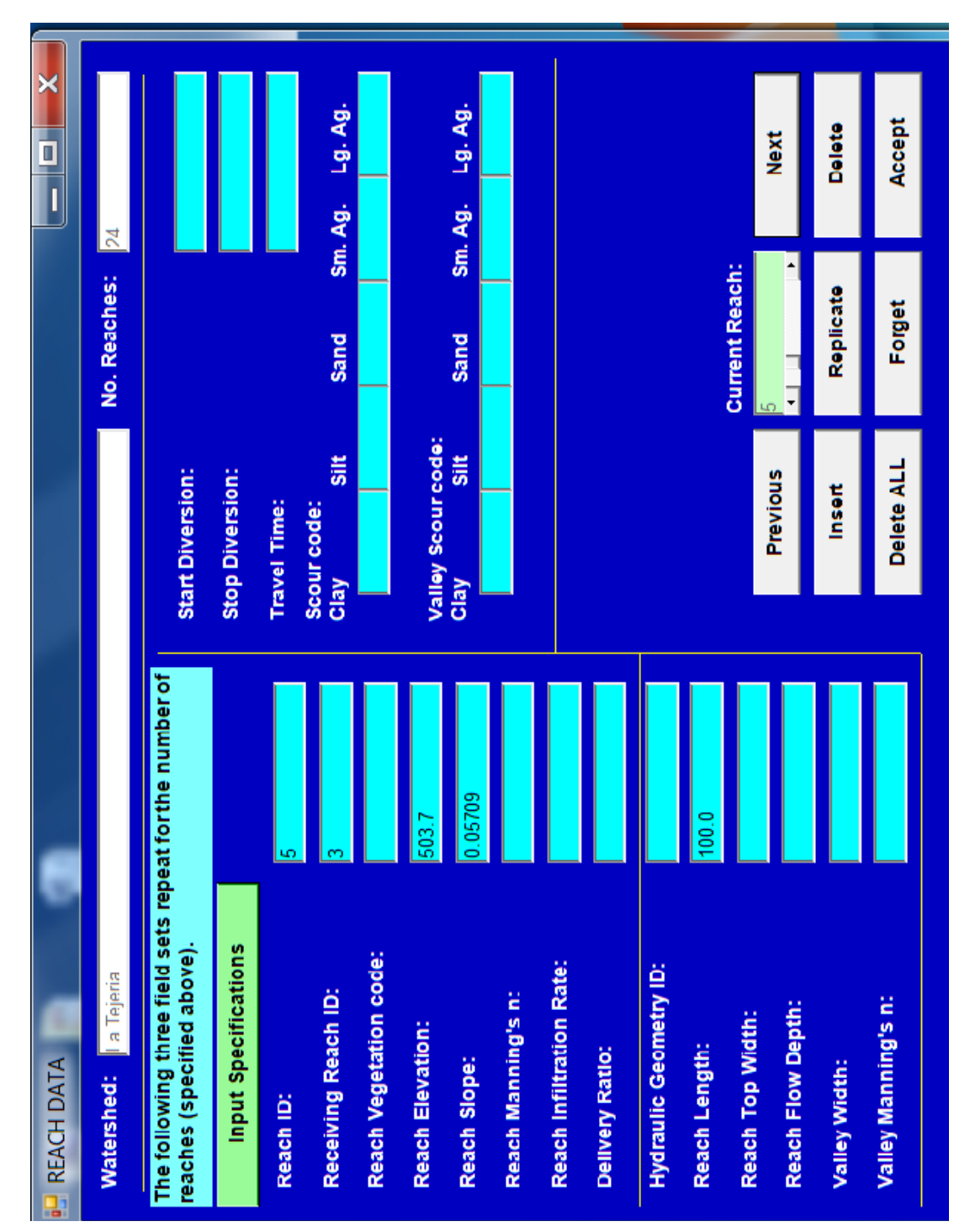

**Figura 3.14. Pantalla del** *Input Editor* **que recoge las características de cada tramo de cauce.**

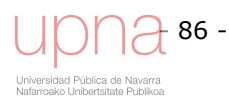

#### **3.4. PROCESOS SIMULADOS POR EL MODELO** *ANNAGNPS*

La descripción detallada de estos procesos se encuentra en el anexo 3.1 limitándose este apartado a una síntesis de los aspectos principales de los mismos, excluyendo ecuaciones, figuras y cálculos locales para algunos de los parámetros de la cuenca de *La Tejería*.

#### *3.4.1.Simulación de procesos hidrológicos por AnnAGNPS*

En este apartado se procede a describir el cálculo de la escorrentía directa o cálculo de pérdidas de precipitación. Se utiliza el método del número de curva del SCS (*U.S. Soil Conservation Service*) (Mockus, 1972), aunque modificado para ajustar el *CN* en función del contenido de humedad del suelo. Dicho ajuste del *CN* requiere el cálculo del contenido de humedad del suelo en continuo para definir las condiciones de humedad antecedente, por lo que también se va a describir la manera de calcular los diferentes componentes del balance hídrico.La generación del hidrograma precisa de un método de definición de tormentas que se basa en el tipo de distribución de lluvia del SCS (*Pi/P* vs. tiempo) (SCS, 1986). La circulación de la precipitación efectiva a través de la cuenca se basa en el hidrograma unitario triangular del SCS y para la propagación de hidrogramas se emplea una simple traslación calculando el tiempo de viaje aplicando la fórmula de Manning en el tramo de cauce.

El contenido de humedad del suelo resulta de la adición de los distintos aportes de agua al sistema (lluvia, deshielo de la nieve, riego) y la sustracción de la escorrentía directa, la evapotranspiración, la percolación y el flujo subsuperficial. La evapotranspiración real es una función de la evapotranspiración potencial calculada con la ecuación de Penman (Penman, 1948) y el contenido de humedad del suelo.

El volumen de escorrentía superficial diario *Q*, generado por cada celda, se calcula en *AnnAGNPS* mediante el método del Número de Curva (*CN*) del SCS (Mockus, 1972). En *AnnAGNPS* el *CN* se modifica diariamente con el contenido de humedad del suelo. El número de curva asociado a condiciones de humedad medias (*CN*2) puede variar debido a una operación agrícola que produzca un cambio significativo en la superficie del suelo (ej. cosecha), y en la fase de crecimiento activo del cultivo durante la que se recalcula un valor diario para  $CN<sub>2</sub>$ , interpolando linealmente entre el valor de *CN*2 del cultivo recién sembrado y el valor de *CN*2 del cultivo maduro. Aunque el *CN* teóricamente varía de 0 a 100 (de nada a totalmente impermeable), en la práctica los valores validados por la experiencia varían de 40 a 98 (Van Mullen, 1989).

El modelo *AnnAGNPS* actualiza el contenido de humedad del suelo cada día, en función del contenido de humedad del día anterior y del balance hídrico que realiza resultado de sumar los aportes de agua y sustraer las pérdidas para ese mismo día. En dicho balance intervienen todos los procesos hidrológicos simulados por el modelo lo que permite distinguirlo como modelo continuo. El fenómeno del movimiento del agua en el suelo es altamente no lineal, por lo que se considera conveniente simular estos procesos hidrológicos con pasos de tiempo menores de

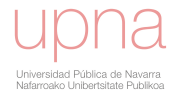

un día. Se actualiza el valor de todos los elementos implicados en el balance hídrico para cada intervalo (por defecto de 3 horas).

La humedad del suelo se simula para dos capas de suelo. La más superficial de 20 cm de espesor, llamada capa de laboreo, cuyas propiedades son susceptibles de cambio, y la segunda capa que está constituida por el perfil del suelo restante cuyas propiedades permanecen invariables.

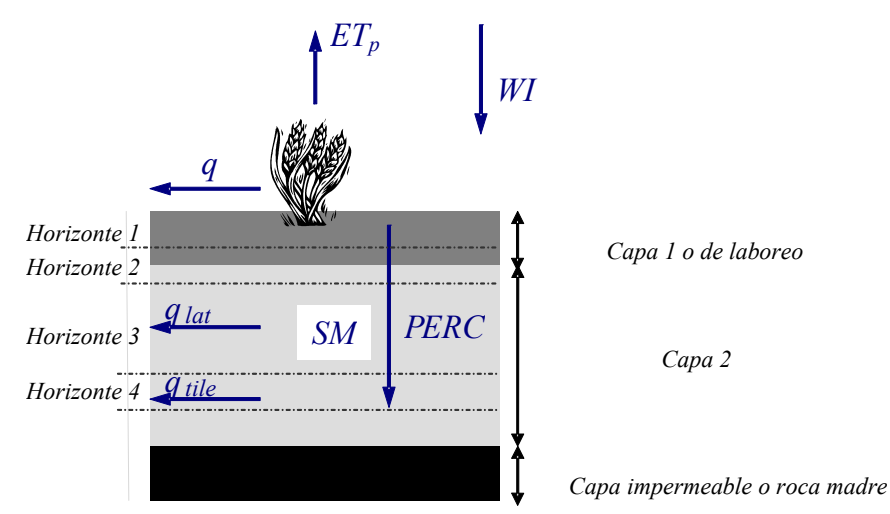

**Figura 3.15. Representación de la división del perfil del suelo y esquema de los procesos hidrológicos simulados por** *AnnAGNPS***.** 

Se calcula el balance hídrico por cada paso de tiempo, para la primera capa del suelo:

$$
SM_{t+1} = SM_t + \frac{WI_t - q_t - PERC_t - ET_{p_t} - q_{lat} - q_{tile}}{D_{SL1}}
$$
\n(3.1)

Donde:

*SMt* : contenido de humedad para cada capa de suelo al principio de cada periodo de tiempo, igual al final del periodo anterior (fracción)

 $SM_{t+1}$ : contenido de humedad para cada capa de suelo al final de cada periodo de tiempo (fracción)

*WI<sub>t</sub>* : entrada de agua, consistente en precipitación o deshielo o agua de riego por aspersión o cualquier combinación de las mismas (mm)

 $q_t$ : escorrentía directa (mm)

 $PERC<sub>t</sub>$ : percolación de agua fuera de cada capa de suelo (mm)

*ETPt* : evapotranspiración potencial (mm)

*qlat* : flujo subsuperficial lateral (mm)

 $q_{tile}$ : flujo subsuperficial por drenes (mm)

*DSL* : espesor de cada capa de suelo (mm)

*t* es el periodo de tiempo

Para la segunda capa de suelo la escorrentía superficial  $Q_t$ ,  $z=0$ :

$$
WI_{t,2} = PERC_{t,1} + Inf_{t,2}
$$
  
\n
$$
SM_{(t+1),2} = SM_{t,2} + \frac{PERC_{t,1} + Inf_{t,2} - PERC_{t,2} - ET_{t,2} - q_{\text{size},2} - q_{\text{size},2}}{D_{SL2}}
$$
\n(3.2)

Donde:

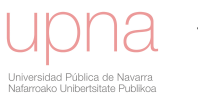

 $PERC_{t,1}$ : percolación proveniente de la capa más superficial (mm) *Inft,*2 : infiltración directa desde la superficie hasta la capa inferior (mm)

El resto de las variables que aparecen en la ecuación (3.2), vienen descritas en la ecuación (3.1), con la única diferencia de referirse a la segunda capa de las dos en las que se divide el perfil del suelo.

Para el ajuste del *CN* al contenido de humedad del suelo, se necesita determinar la fracción de la saturación del suelo para ajustar el número de curva cada día. La profundidad del suelo que utilizamos para calcular esta fracción de saturación del suelo es variable y depende de la conductividad hidráulica. Además de la profundidad del suelo, para dicho cálculo intervienen la conductividad hidráulica en saturación, porosidad, capacidad de campo y punto de marchitez para cada capa de suelo. El contenido de humedad del suelo al comienzo de cada día determina la condición de humedad antecedente *AMC* que se utiliza para ajustar el *CN* cada día, que variará entre el Número de Curva asociado a condiciones secas (*CN*1) y el Número de Curva asociado a condiciones húmedas (*CN*3) según la reserva de humedad del suelo.

La evapotranspiración es la suma de la cantidad de agua que pasa a la atmósfera por la evaporación del agua de la superficie del suelo y la transpiración de las plantas. La *ETp* se calcula para las dos capas, mediante la ecuación de Penman (1948) a partir de datos de temperatura, velocidad del viento y de radiación solar neta. La evapotranspiración real se en función de la evapotranspiración potencial de las dos capas y del cociente entre el contenido de humedad del suelo disponible y del disponible a capacidad de campo

La percolación es el movimiento vertical, por gravedad, del agua a través del suelo, entre la capa superficial y la capa inferior y entre la capa inferior y la zona no saturada. Es necesario conocer la conductividad hidráulica, función de las características texturales del suelo las define Rawls y Brakensiek (1989) mediante ecuaciones de pedotransferencia, para calcular la percolación diaria en el perfil del suelo en condiciones de no saturación con las expresiones de Brooks y Corey (1964) Tras el cálculo de la conductividad hidráulica saturada y el índice de distribución del tamaño de poros, ambos función de la textura y porosidad del suelo, se calcula la conductividad hidráulica no saturada y, a continuación, la percolación para cada intervalo, resultado de multiplicar dicha conductividad por el tiempo de dicho intervalo.

Los dos componentes del flujo subsuperficial en *AnnAGNPS* son el *flujo subsuperficial lateral* y el *flujo por drenes*. La cantidad del flujo lateral y por drenes que aporta cada celda, se añade al cauce al mismo tiempo que la escorrentía y se considera *quick return flow* que vierte a la red de drenaje. Para el cálculo del flujo subsuperficial lateral se utiliza la ecuación de Darcy que proporciona una descripción precisa del flujo subsuperficial. El flujo subsuperficial por drenes se calcula en caso de existir un sistema de drenaje antrópico constituido por una malla regular de drenes (Smedema L. K. and Rycroft D. W., 1983).

Para la determinación del hidrograma de escorrentía directa *AnnAGNPS* utiliza una ampliación y modificación del TR55, *Extended TR55* para la generación de caudal punta necesario para definir el hidrograma de escorrentía directa (*HED*) (Theurer y

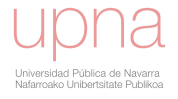

Comer, 1992). Dicha modificación y ampliación se basa en el método gráfico del TR55 (*Technical Release 55*) del Servicio de Conservación de Suelos de los Estados Unidos (SCS, 1986). *Extended TR-55* no sólo amplía el rango de aplicación en cuanto a la combinación  $I_a/P$  (de 0 a 1) y  $T_c$  (de 0 a 48 h), sino que añade la importante aportación conceptual con respecto a su predecesor *TR-55* de utilizar la precipitación como factor normalizador en lugar de la escorrentía. Se basa en la teoría del hidrograma unitario y es una función de la cantidad de lluvia (*Ia/P*) y su distribución (*RDT*), del número de curva del SCS (*Ia/P*), y del tiempo de concentración (*Tc*). Si, como es el caso, dado que la cuenca de estudio se encuentra en Navarra, hay que calcular el tipo de distribución de lluvia propio, calcular según el método NEH-4 el caudal punta unitario para todo el espacio parametral. Por último se crea una función continua por regresión no lineal a los puntos NEH-4 con una ecuación polinómica racional de segundo grado en el numerador y tercer grado en el denominador que depende sólo de la variable tiempo de concentración  $T_c$  y se obtienen seis coeficientes de la ecuación de regresión para cada *Ia/P* y para cada tipo de distribución de lluvia (*RDT*). A partir de la curva de regresión *AnnAGNPS* calcula el caudal punta unitario.

Una vez se cuenta con las curvas de ajuste sintéticas, multiplicando el caudal punta unitario por el área de drenaje  $(A_d)$  se calcula el caudal punta del hidrograma convolucionado para cada celda. Se genera el hidrograma triangular del SCS de escorrentía directa en cualquier nodo de la red de drenaje introduciendo los datos reales de la cuenca y del archivo climático.

Para calcular el tiempo de concentración en cualquier nodo de la red de drenaje combinaremos tanto el cálculo de tiempo de concentración en celda como el cálculo del tiempo de viaje en los canales de los tramos de cauce. De las posibles combinaciones de tiempos de concentración escogemos aquella que lo maximiza a la salida de la cuenca.

El tiempo de concentración de la celda  $T_{c, in cell}$  se determina a partir del MED (Modelo de Elevación digital). Es la suma de los tiempos de viaje desde el punto hidráulicamente más alejado hasta el punto de aporte al canal (por defecto aguas abajo del tramo de cauce), de tres tipos de flujo: flujo laminar, (*overland flow* o *sheet flow)*  $(T_{t,ov})$ , el flujo subsuperficial somero $(T_{t,scf})$ , (*shallow concentrated flow*), y el flujo concentrado (*concentrated flow*)( $T_{t,cf}$ ), dentro de cada celda. Los cálculos para los tres tipos de flujo se basan en los procesos de *NRCS TR55* (SCS, 1986), modificados por Theurer y Cronshey (1998). Se obtiene la velocidad del flujo concentrado en la celda  $V_{cf}$  con la ecuación de Manning y se considera el perímetro mojado de la sección transversal equivalente a la anchura superficial.

El caudal generador o de diseño (*bankfull discharge*), *Qb*, se define como el caudal necesario para que se haya formado la geomorfología fluvial en el presente, llena toda la sección transversal del cauce, y se correspondería con la máxima avenida ordinaria. El caudal que ocupa plenamente el cauce ordinario del río, *Qd2*, escorrentía máxima en 24 horas para un periodo de retorno de 2 años calculada a partir de *Pd2* (mm), se corresponde con el caudal de diseño o "generador" de ese cauce. Se calcula a partir de características del lecho principal tras definir la

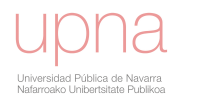

geometría hidráulica del cauce: longitud (*L*), pendiente longitudinal (*S*), anchura del cauce (*Wc*) y profundidad hidráulica (*d*). se calculan con las ecuaciones geomorfológicas de Leopold (Leopold *et al*., 1964) que son función del área de drenaje (*Ad*) hasta el extremo aguas arriba de cada tramo de cauce respectivo. Se utilizan medidas de campo de la geometría hidráulica medida en campo de nuestra red de drenaje, para elaborar las expresiones propuestas por Leopold con coeficientes y exponentes propios de la zona de estudio, luego se elaboran relaciones hidrogeomorfológicas propias de *La Tejería*.

Por lo tanto, para la simulación, es necesario subdividir la cuenca hidrográfica en un conjunto de subcuencas enlazadas entre sí por tramos de río formando un esquema arborescente. El modelo es capaz de calcular los hidrogramas producidos por el hietograma en cada una de las subcuencas, trasladarlos sin transformarlos en su tránsito por los cauces, combinar los diferentes hidrogramas hasta obtener los hidrogramas en el punto objetivo y en los puntos intermedios de cálculo. La circulación de caudales es por tanto sencilla en *AnnAGNPS*, asumiendo que las longitudes cortas de los tramos de cauce evitan el cálculo de la atenuación en los mismos.

#### *3.4.2.Procesos erosivos y transporte de sedimentos simulados por AnnAGNPS*

Hay tres grandes grupos de aporte de sedimentos: erosión laminar y por surcos; erosión por cárcavas efímeras; y erosión de taludes y lecho de los cauces. *AnnAGNPS* simula las dos primeras satisfactoriamente y la tercera de una manera más burda, a no ser que el problema sea de tal envergadura que se decida acoplar el modelo CONCEPTS con esta finalidad. El modelo no contempla la erosión ocasionada por el movimiento en masa.

Las estimaciones de erosión de suelo consideran los procesos de arranque del suelo, sedimentación y su transporte por la cuenca. *AnnAGNPS* utiliza la Ecuación Universal de Pérdida de Suelo Revisada Versión 1.5. (*RUSLE*, Renard *et al*., 1997) para calcular la erosión laminar y por surcos diaria de cada celda. *RUSLE* no tiene en cuenta la sedimentación hasta el borde de la parcela. La Ecuación Universal de Pérdida de suelo Hidro-geomorfológica, *HUSLE* (*Hydro-geomorphic Universal Soil Loss Equation*) (Theurer and Clarke, 1991) estima el volumen total de sedimento que va desde la ladera de la celda al tramo de cauce al que drena, es decir, el tramo de cauce adyacente a la celda, tras su sedimentación en ladera. Para cada una de las cinco clases de tamaño de partícula (arcilla, limo, arena, pequeño agregado y gran agregado) el cociente de entrega se estima por sedimentación relativa basada en la densidad y velocidad de caída de las partículas. De los sedimentos que alcanzan la red de drenaje tras la sedimentación en ladera calculada por *HUSLE*, se asume que los agregados se rompen mecánicamente en sus partículas elementales justo antes de alcanzar el cauce receptor. Por simplicidad, se disgregan proporcionalmente al contenido textural del suelo erosionado en la celda. El sedimento resultante que alcanza la red de drenaje se denomina producción se sedimento,(*sediment yield*). Para un evento de lluvia dado y una salida de la cuenca, *HUSLE* necesita la media de los factores de *RUSLE* del área aguas arriba como se describen en AHN 703 (*Agriculture Handbook Number* 

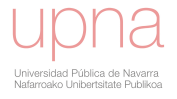

*703;* Renard *et al*., 1997), el área de drenaje, el volumen de escorrentía, el caudal punta y los coeficientes de regresión de *RUSLE* para el área hidrogeomorfológica correspondiente. Esto permite a *AnnAGNPS* determinar la distribución de tamaño de partículas de los sedimentos generados por erosión laminar y por surcos que alcanzan el tramo de cauce receptor de la red de drenaje. Una vez han alcanzado el curso principal de agua, parte de ellos se sedimentará y parte será transportado en suspensión por la corriente. Además se añadirá nuevo sedimento en caso de darse erosión de taludes y lecho. Una vez el sedimento es transportado por la red de drenaje y alcanza la salida o exutoria de la cuenca, se denomina carga de sedimento (*sediment load*).

*RUSLE* es un método que utiliza los siguientes factores: erosividad de la lluvia, se correlacionan claramente con el producto de la energía cinética total de la tormenta (*E*) y su máxima intensidad en 30 minutos (*I30*) (*R*), susceptibilidad de erosión del suelo o erosionabilidad del suelo (*K*), factor topográfico (*LS*), factor de cubierta y manejo de cultivos y residuos (*C*), y factor de prácticas de control de la erosión (*P*), para estimar la pérdida de suelo promedio (*A*) por el período de tiempo representado por *R*, generalmente un año. La ecuación se desarrolló para estimar la pérdida media anual de suelo a largo plazo, no para predecir las pérdidas de una tormenta aislada.

$$
A = R \cdot K \cdot LS \cdot C \cdot P
$$

Donde:

*A* : pérdida de suelo por unidad de superficie (t/ha/año)

*R*: factor erosividad de la lluvia en (MJ/ha∙mm/h)

*K*: factor erosionabilidad del suelo en (t/ha/(MJ∙ha/mm∙h))

*LS* : factor topográfico de longitud-pendiente (adimensional)

*C*: factor de manejo del cultivo (adimensional)

*P* : factor de prácticas de control de la erosión (adimensional)

Un intervalo de 15 días, se considera apropiado para captar la variabilidad temporal de los procesos implicados en la erosión laminar y por surcos.

El factor *R*, erosividad de la lluvia lo calcula *AnnAGNPS* a partir del tipo de distribución de lluvia y la precipitación o deshielo total.

La erosionabilidad del suelo, factor *K*, se calcula según Wischmeier y Smith (1978) dado el porcentaje de arena, limo, y arena fina, materia orgánica, la estructura del suelo y la permeabilidad del mismo.

El factor topográfico de longitud y pendiente, factor *LS*, se calcula estimandolo para cada *raster*, obteniéndose el factor *LS* de la celda, calculando una media de los factores *LS* de los *rasters* que componen esa celda.

El factor de manejo del cultivo, factor *C*, recopila la influencia debida no sólo al tipo de vegetación existente, sino al manejo o disposición de los residuos que produce sobre el suelo, fundamentalmente si se entierran o no tras la cosecha. Los subfactores incluídos en el cálculo del factor *C* tienen en cuenta el uso precedente

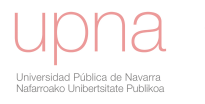

(3.3)

del suelo, la densidad de la parte aérea de los cultivos, la cobertura superficial (restos de vegetación sobre el terreno), y la rugosidad superficial. También se necesitan valores quincenales de precipitación y temperatura media del aire para calcular la velocidad de descomposición de los residuos. Las pérdidas de suelo son menores siempre que exista algún tipo de cubierta vegetal.

El factor de control de la erosión, factor *P*, sin prácticas de control de la erosión, el valor de *P* es igual a 1, mientras que el hecho de aplicar dichas prácticas de control, otorga valores a *P* inferiores a 1. Entre las citadas practicas de control se encuentran: el cultivo a nivel (*contouring*), cultivo en fajas (*contour stripping*) y terrazas (*terracing*).

Para dos puntos diferentes de una misma celda, donde el punto 2 que es el punto donde el tiempo de concentración es el de toda la celda, se encuentra aguas abajo del punto 1, que tiene un área de drenaje nula, el *delivery ratio Dr* es el porcentaje de sedimentos del punto 1 que llega al punto 2, que será función de los caudales punta, el caudal punta instantáneo del hidrograma de escorrentía y el de la celda, respectivamente.

En la red de drenaje, la sedimentación se estima por clase de tamaño de partícula siguiendo la ecuación de Einstein modificada (Theurer & Cronshey, 1998) y la ecuación de Bagnold (Bagnold, 1966). Dichas ecuaciones estiman la capacidad de transporte del caudal, y describen el transporte de sedimentos en la misma. La severidad de la erosión depende, sobre todo, de la cantidad de material desprendido y de la capacidad de los agentes erosivos para transportarlo. Si la suma de todos los sedimentos de entrada en el extremo aguas arriba del tramo de cauce (*qs1*) es mayor que la capacidad de transporte de la corriente de agua (*qsc*), se utilizará el algoritmo de sedimentación. Por el contrario si *qs1* es menor que *qsc*, la descarga de sedimentos en el extremo aguas abajo del tramo de cauce  $(q_{s2})$  y si el canal es erosionable para esa clase de tamaño de partícula,  $q_{s2}$  será igual que la capacidad de transporte *qsc*. Si el canal no es erosionable, la descarga de sedimentos en la salida se asume igual a la de la entrada, luego *qs2* = *qs1*.

La sedimentación en la red de drenaje se calcula según la Ecuación modificada de Einstein que consiste en utilizar la ecuación de Bagnold para limitar la capacidad de transporte de sedimento dentro de la red de drenaje.

Los sedimentos se circulan por clase de tamaño de partícula o se depositan, o bien se reincorporan al flujo o se transportan inalterados, dependiendo de la cantidad que entra en el tramo de cauce, de la disponibilidad de esa clase de tamaño de partícula en los taludes y lecho del tramo de cauce y de la capacidad de transporte del flujo para cada clase de tamaño de partícula. El sedimento deposita cuando hay una sobreabundancia de una clase de sedimento en particular, y se erosiona cuando el transporte de una clase de tamaño de partícula está limitado por suministro y hay disponibilidad de esa clase de tamaño de partícula en taludes y lecho del tramo de cauce (Theurer y Cronshey, 1998).

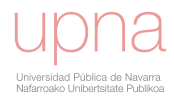
#### *3.4.3.Procesos de nutrientes y pesticidas simulados por AnnAGNPS*

En general se considera contaminante difuso de origen agrícola: los fertilizantes, residuos orgánicos de origen animal, restos de plantas, sólidos erosionados del suelo, pesticidas, herbicidas...

- Sedimentos: son los mayores contaminantes en términos de volumen total anual. Además, son elementos que transportan otros muchos contaminantes de carácter difuso.
- Fertilizantes (especialmente compuestos por nitrógeno y fósforo): aceleran el proceso de eutrofización.
- Pesticidas: importantes por la toxicidad de varias de sus formas para la vida vegetal y animal.

En *AnnAGNPS* se calcula un balance de masas diario para el nitrógeno (N), fósforo (P), y carbono orgánico (CO) para cada celda. Los principales componentes considerados son el consumo de N y P por parte de las plantas, la descomposición de los restos de cosecha, y el transporte de N y P. Se calculan N y P disuelto y adherido al sedimento. Además N y P se dividen a su vez en fracción orgánica e inorgánica o mineral. El consumo de N y P se modela con un modelo simple de índice de estado de crecimiento de cultivo.

La aplicación de pesticidas en cada celda se analiza para cada día. Se aplica el balance de masas adaptado del modelo GLEAMS (Leonard *et al*., 1987) para cada pesticida y día del periodo de simulación. Los componentes considerados son el lavado del follaje de las plantas, el movimiento de los pesticidas a través del perfil del suelo y la degradación basada en la persistencia del pesticida.

Se analiza para cada día la aplicación de nutrientes en cada celda y se realiza un balance de masa diario para el nitrógeno, el fósforo y el carbono orgánico. Los principales componentes considerados son el aprovechamiento de nitrógeno y fósforo por parte de las plantas, la aplicación de fertilizantes, la descomposición de residuos y las transformaciones que sufren en el suelo tanto el nitrógeno como el fósforo. Cada día se determina para cada celda la cantidad de carbono, nitrógeno y fósforo en los sedimentos y el nitrógeno y fósforo soluble en la escorrentía. El nitrógeno y el fósforo se dividen en sus fracciones orgánica e inorgánica y se realiza un balance de masas independiente para cada una de ellas. Los ciclos del carbono orgánico y del nitrógeno se simplifican considerando sólo la mineralización de la materia orgánica humificada y los residuos de plantas. Las transformaciones de nitrógeno y fósforo en el perfil del suelo son una adaptación del modelo EPIC (Sharpley and Williams, 1990).

#### **Circulación de nutrientes**

Cada uno de los nutrientes (nitrógeno, fósforo y carbono orgánico) se subdivide en dos fracciones, una soluble en agua y otra adherida a los sedimentos. El fósforo adherido a los sedimentos se subdivide a su vez en fósforo orgánico e inorgánico. Cada una de las subdivisiones de los nutrientes disminuye en función del tiempo de recorrido, la temperatura del agua y la persistencia del pesticida.

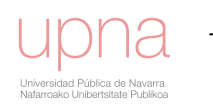

# CAPÍTULO 4

# CARACTERIZACIÓN DEL TIPO DE DISTRIBUCIÓN DE LLUVIA Y DEL CAUDAL PUNTA

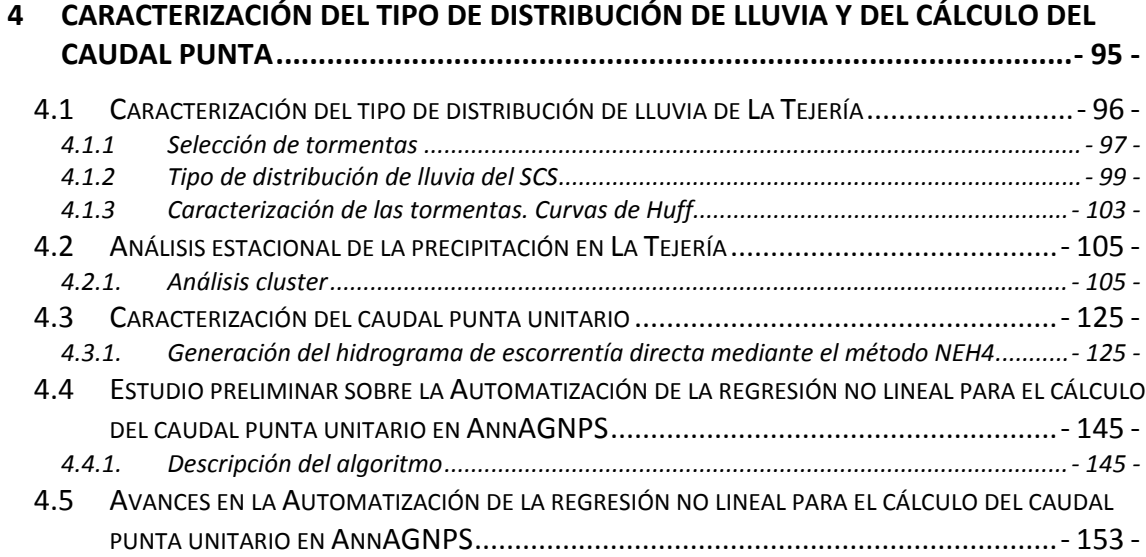

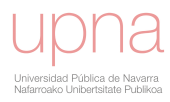

# **4 CARACTERIZACIÓN DEL TIPO DE DISTRIBUCIÓN DE LLUVIA Y DEL CÁLCULO DEL CAUDAL PUNTA**

En los apartados siguientes primero se caracterizarás el tipo de distribución de lluvia en *La Tejería*. Primeramente, se obtendrán las curvas de Huff a partir de los eventos seleccionados y se aproximará una diferencia estacional en el patrón de lluvia para con posterioridad confirmarlo de manera objetiva mediante un análisis *cluster* de los eventos. Dicho análisis distinguirá dos grupos de eventos, uno de mayor torrencialidad e intensidades de lluvia mayores y el otro que contiene a la mayoría de los eventos, más moderado. A raíz del mismo, se decidirá separar la totalidad de los eventos en estos dos grupos y obtener el tipo de distribución de lluvia para cada uno de ellos. Por último, se asociará el *cluster* más torrencial o intenso a unos meses del año en verano de acuerdo a criterios estadísticos. Dicha asociación nos permitirá aplicar el tipo de distribución de lluvia del *cluster* más torrencial a dichos meses para nuestra simulación.

A la luz de los resultados que muestran cómo el tipo de distribución de lluvia, *RDT*, varía considerablemente a lo largo del año (diferencias estacionales verano-invierno), así como de unas regiones geográficas a otras, *AnnAGNPS* ha sido modificado añadiéndosele una nueva característica. El usuario tiene la posibilidad de introducir su propio/s tipo de distribución de lluvia, *RDT*. Primero el usuario definirá su *RDT* global que será el que se considere por defecto en caso de que no se especifique ningún otro *RDT*. Se permite al usuario definir cuatro *RDT* estacionales. En caso de no declararse, se considerará por defecto el *RDT* global previamente definido. Además de definir nuestro *RDT* para cada estación del año, se permite definir un *RDT* para cada día y en caso de no especificarse un *RDT* se considera el *RDT* estacional correspondiente. A partir de este archivo de entrada con *RDT, AnnAGNPS* calcula internamente para cada día el producto *EI30* utilizado como factor de erosividad de la lluvia por *RUSLE* (*Revised Universal Soil Loss Equation*) (Renard *et al*., 1997).

# **4.1 CARACTERIZACIÓN DEL TIPO DE DISTRIBUCIÓN DE LLUVIA DE** *LA TEJERÍA*

Uno de los rasgos climáticos más importantes que caracteriza el clima de un lugar es su régimen pluviométrico. Entre los muchos factores que lo definen destacan, por su interés en el ámbito meteorológico, hidrológico y de erosión, las intensidades extremas de precipitación, su duración y la frecuencia con que se producen.

Para el estudio del proceso precipitación-escorrentía podemos recurrir a tormentas históricas o tormentas de diseño. El primer tipo consiste en, mediante una o varias estaciones meteorológicas, estudiar lluvias históricas determinando la cantidad de lluvia y la distribución temporal de las mismas. Habitualmente no se dispone más que de series de datos de precipitación diaria por lo que no conocemos ni la duración de las tormentas, ni su intensidad, ni la forma típica de los hietogramas (distribución temporal de la lluvia). En estos casos para la caracterización de las precipitaciones se recurre a las tormentas de diseño. Las tormentas de diseño pueden definirse mediante un valor de precipitación total y mediante la distribución temporal de la precipitación durante la tormenta, considerando que la variación temporal de la intensidad de la lluvia es de gran importancia en la determinación de la escorrentía de la cuenca, donde no sólo interesa el caudal máximo resultante, sino también la distribución de los volúmenes de escorrentía. La elaboración de tipos de distribuciones de lluvia sintéticos en lugar de las tormentas reales es una práctica habitual para la obtención de los caudales punta.

Existen varias formas de desarrollar hietogramas de diseño. Del análisis de eventos de tormentas a partir de datos de lluvias observados, Huff (1967) desarrolló relaciones de distribución temporal para tormentas fuertes y dio origen a una serie de patrones temporales de precipitación, en que distribuyó las tormentas en cuatro grupos, de acuerdo a la intensidad de ellas. El Soil Conservation Service (SCS, 1986) desarrolló a partir de sus observaciones, una serie de distribuciones temporales sintéticas para ser usadas en sus servicios técnicos con duraciones de tormentas de 6 y 24 hrs. La metodología seguida para el cálculo del tipo de distribución de lluvia (*RDT*) es la utilizada por el SCS para la obtención de los tipos *I*, *IA*, *II* y *III* para representar distintas regiones de Estados Unidos a partir de series largas de registros meteorológicos distribuidos por todo el país *RDT* (USDA-SCS, 1986; Chow *et al*., 1988).

Sin embargo no se ha considerado asumible el adoptar un tipo de distribución de lluvia de Estados Unidos para Navarra, por lo que siguiendo esa metodología y utilizando los registros diezminutales de precipitación con los que se cuentan en Villanueva de Yerri, se ha optado por determinar nuestro/s tipo/s de distribución de lluvia. Se obtienen mediante la representación de un gráfico acumulado cuyo eje de ordenadas es el ratio entre la acumulación de precipitación de la tormenta y el total de precipitación de la tormenta, frente al eje de abscisas que representa duración de la tormenta, de 24 horas. Estas tormentas adimensionales de diseño se reordenan colocando las intensidades máximas en el centro de la distribución. De esta manera, cualquier duración de tormenta, medida desde el centro (12 horas), en ambas direcciones, teóricamente contendrá la cantidad de lluvia más intensa, distribuida de la forma más intensa teóricamente. Se utiliza un periodo de evento de lluvia de 24 horas para que resulte apropiado en el cálculo del volumen de escorrentía y porque así es como

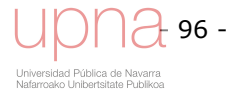

normalmente se encuentran los datos de precipitación en las estaciones meteorológicas.

En una primera fase se seleccionarán los eventos a partir de la serie de datos de lluvia registrados en diez minutos. A continuación, se separará la población de eventos en función de si su duración es mayor de 24 horas o no. Por último se reordenarán dichos eventos siguiendo las pautas de la metodología SCS que se detalla a continuación. El promedio de todas ellas para cada intervalo de tiempo, esbozará el tipo de distribución de lluvia o *Rainfall Distribution Type* , *RDT*, promedio de la zona de estudio.

## *4.1.1 Selección de tormentas*

En primer lugar se procede a la identificación de los episodios de lluvia. Se define tormenta o evento de lluvia al conjunto de intervalos consecutivos generados por un mismo suceso meteorológico en los que se registra lluvia.

Inicialmente es necesario establecer un criterio de separación de tormentas. Un criterio demasiado estricto lleva a separar el pluviograma en infinidad de tormentas cortas mientras que un criterio poco estricto, contabilizaría muchos intervalos sin precipitación dentro de una tormenta y los conectaría con episodios posteriores y falsearía la hipótesis de procedencia de un único fenómeno meteorológico, llevando a la conclusión errónea de que las tormentas son muy largas y de escasa intensidad media.

El criterio de selección que se ha seguido ha sido el de Huff (1966), según el cual el evento de lluvia se considera separado del evento precedente y siguiente por un periodo de no-lluvia de al menos 6 horas, y cuya precipitación total sea mayor de 10 mm (Molina *et al*., 1991). Es aconsejable desechar cualquier tormenta por debajo del valor umbral de 10 mm, porque no produciría un evento de escorrentía significativo como para tenerlo en consideración en el cálculo del caudal punta cuya predicción es el principal propósito del tipo de distribución de lluvia.

La tarea inicial es encontrar el patrón de lluvia para el área de estudio específica. Para hacer esto, se analizan las series de datos de precipitación registrados en la estación meteorológica de *Villanueva de Yerri* situada a la salida de la propia cuenca de *La Tejería* con un registro de 10 minutos. En el periodo de estudio (febrero 1995 a diciembre 2006), se han seleccionado 235 tormentas basándose en el criterio señalado. Posteriormente también se han analizado los datos históricos de la estación *Noain INM* con una larga serie de datos cada cinco minutos. No obstante finalmente no se muestran estos datos pertenecientes a Noain, al considerar que existe cierta diferencia en el patrón temporal de las lluvias en las distintas épocas del año entre Noain y Villanueva de Yerri. Por tanto y considerándose suficiente el tamaño muestral de tormentas para caracterizar su torrencialidad y su estacionalidad, el análisis se centra únicamente en los registros de lluvias de la estación de Villanueva de Yerri.

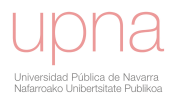

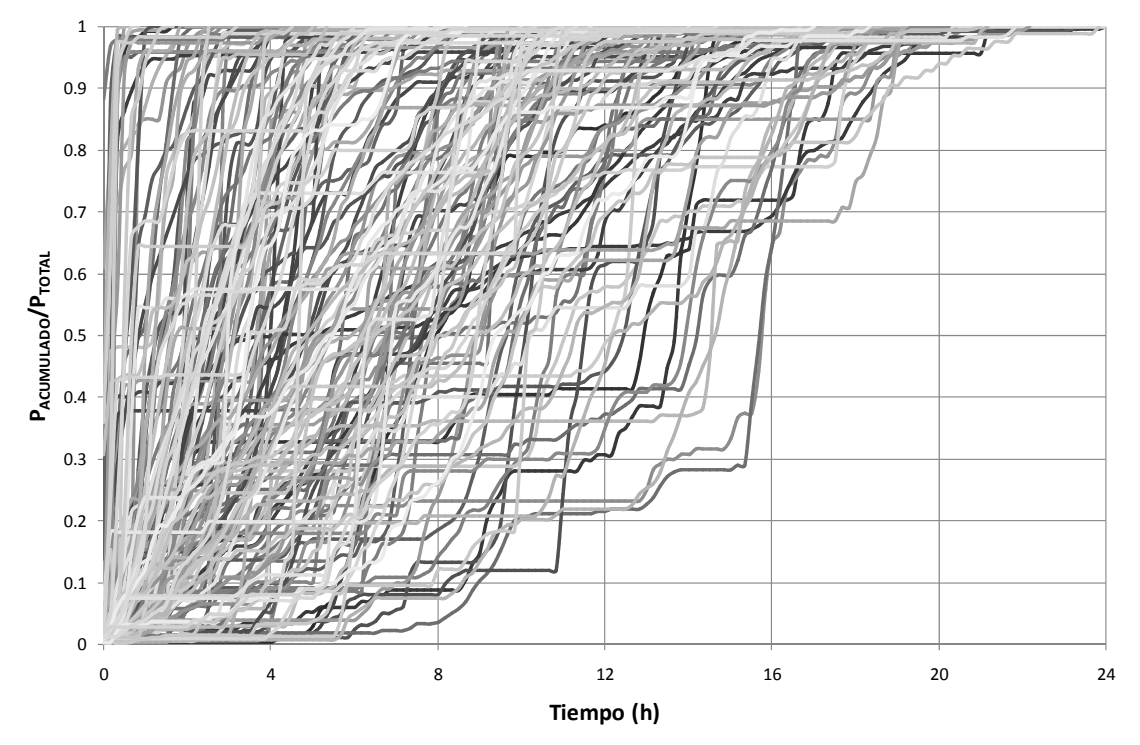

**Figura 4.1. Fracción de P acumulada respecto a P total por evento frente al tiempo. Eventos seleccionados (160) en Villanueva de Yerri con duración inferior a 24 horas.** 

El análisis ha consistido en, a partir de los eventos previamente seleccionados, dibujar el cociente entre la precipitación acumulada y la precipitación total por evento frente al tiempo, como muestran la Figura 4.1 (160 eventos) y la Figura 4.2 (75 eventos), para eventos inferiores y superiores a 24 horas de duración respectivamente. Se separan las tormentas cuya duración es inferior a 24 horas, de aquellas cuya duración es superior a 24 horas.

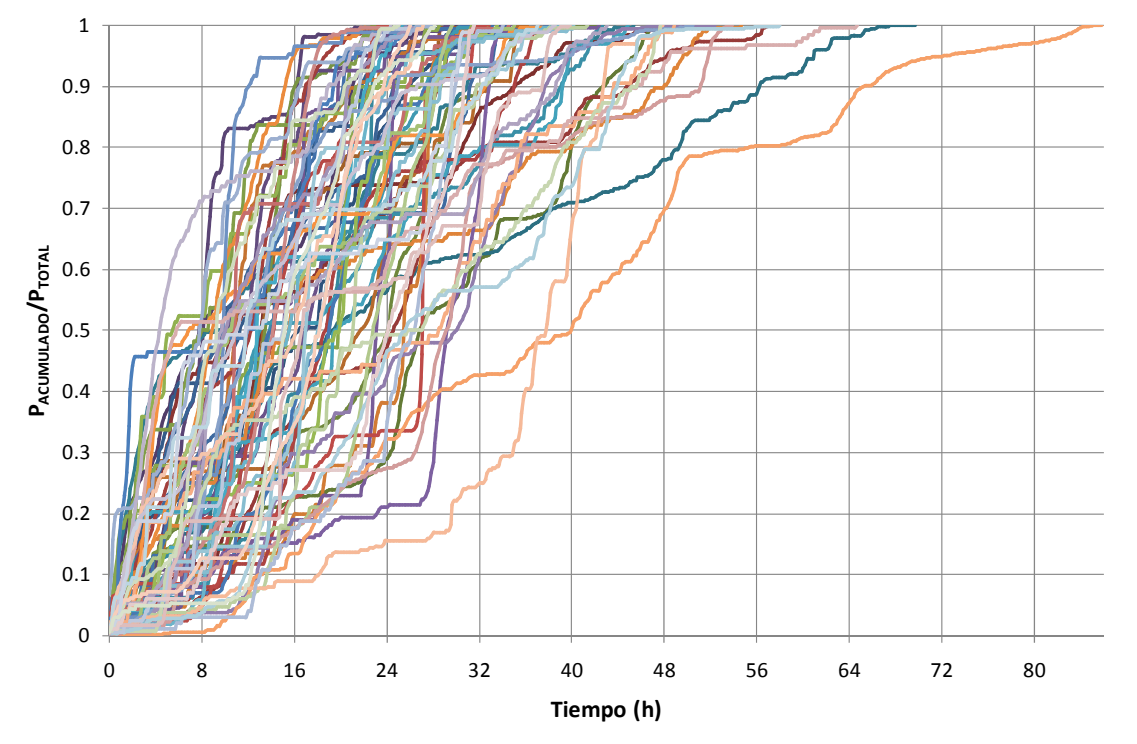

**Figura 4.2. Fracción de la P acumulada respecto a la P total por evento frente al tiempo. Eventos seleccionados (75) en Villanueva de Yerri con duración superior a 24 horas.** 

# *4.1.2 Tipo de distribución de lluvia del SCS*

La elaboración de tipos de distribuciones de lluvia sintéticos en lugar de las tormentas reales es una práctica habitual para la obtención de los caudales punta. Para poder caracterizar, de una forma homogénea, lluvias de diferentes duraciones y cantidades de precipitación, éstas se representan de forma adimensionalizada. La distribución sintética del SCS consiste en el crecimiento porcentual de las lluvias, precipitación acumulada en cada instante entre precipitación total del evento, según transcurre la tormenta para deducir las variaciones en la velocidad de acumulación. Se dispone según una secuencia crítica para la generación del caudal punta. Coloca la precipitación máxima en torno al instante intermedio de la tormenta, de manera que colocamos el máximo valor en el pulso correspondiente a la mitad de la duración de la tormenta, 12 horas en este caso, el siguiente valor máximo lo colocamos a la derecha del valor central, el tercer valor mayor a la izquierda del valor central y así sucesivamente, vamos alternando de derecha a izquierda concentrando los valores de precipitación máxima cercanos al centro de la distribución, decreciendo hasta que los incrementos más pequeños caen al principio y al final del periodo de 24 horas (Kent, 1973)

Los tipos de distribución de lluvia standard del SCS representan la distribución "sintética" de una lluvia de 24 horas (Figura 4.3) y están diseñados para adaptarse a distribuciones de lluvia a lo largo de un amplio rango de áreas de drenaje y tiempos de concentración y se desarrollaron para distintas regiones climáticas de Estados Unidos (llamados tipo I, IA, II y III). El tipo IA es el menos intenso y el tipo II el correspondiente a lluvias más intensas de corta duración. Los tipos I y IA representan el clima marítimo del Pacifico con inviernos húmedos y veranos secos. El tipo III representa el golfo de México y zonas de la costa atlántica donde las tormentas tropicales traen grandes lluvias de 24 horas. El tipo II el resto de zonas del país.

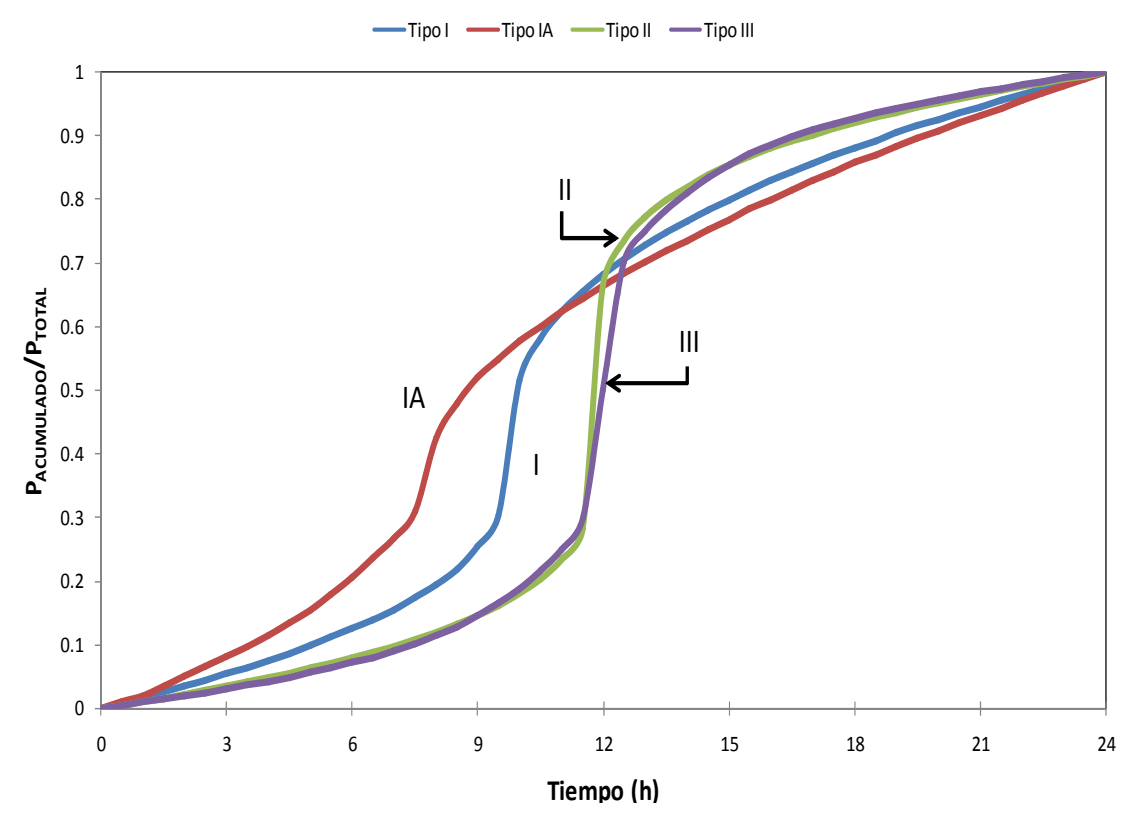

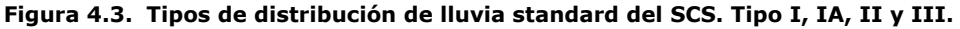

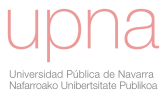

La primera derivada del tipo de distribución de lluvia es la intensidad de lluvia. En la Figura 4.4 se indica la pendiente máxima de las curvas de distribución que proporciona la intensidad máxima. Dicha intensidad es la que mas va a afectar a la erosión del paisaje y a la cantidad de sedimentos que alcancen el cauce.

La posición de la intensidad máxima dentro del periodo de 24 horas no es relevante, hay que colocar los periodos de intensidad máxima de precipitación de los distintos eventos para que coincidan. A partir de estos se construye un tipo de distribución de lluvia para cada una de las regiones hidrogeomorfológicas que indique el análisis. A su vez, si se distingue más de un patrón en la serie de datos, puede indicar la existencia de distintas regiones hidrogeomorfológicas. La razón de que no sea relevante la posición de la intensidad máxima, es que para los modelos de simulación, no es particularmente importante cuando comienza, termina o tiene intensidades máximas una tormenta específica. Lo que es realmente importante es: el volumen de lluvia total y las intensidades de lluvia en torno a la intensidad máxima (aproximadamente 15 minutos a cada lado)(SCS, 1972; USDA-NRCS, 2007)

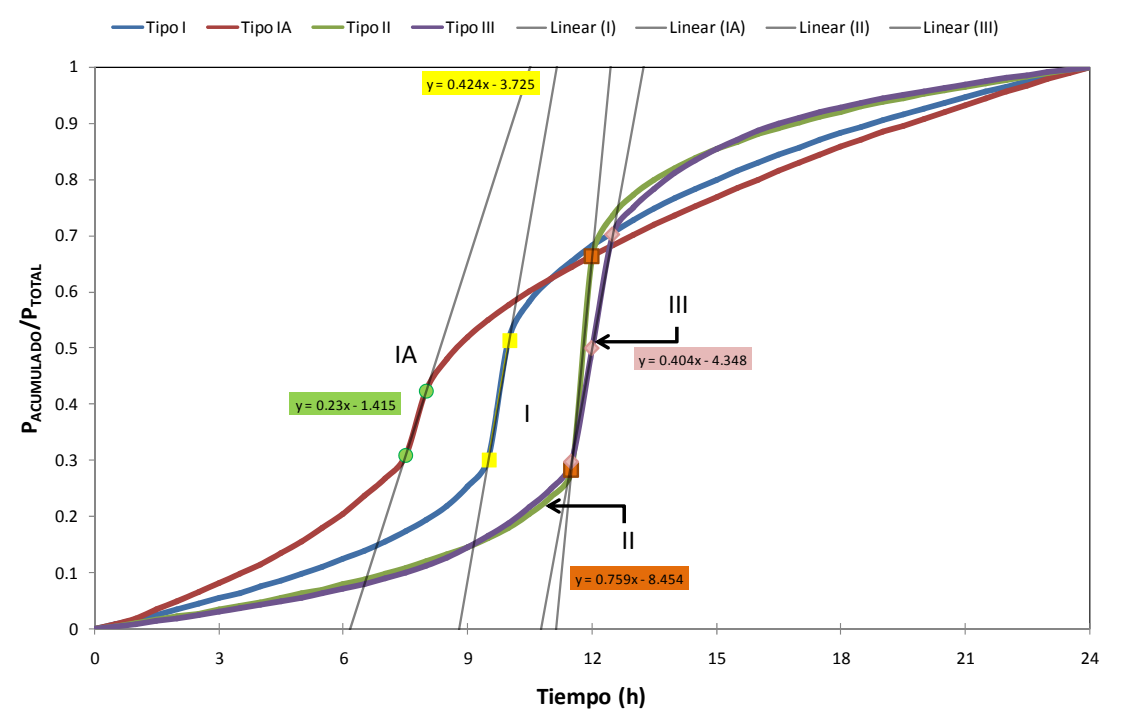

**Figura 4.4. Tipos de distribución de lluvia standard del SCS. Tipo I, IA, II y III. Muestra las intensidades máximas de lluvia de cada uno.** 

Todo lo indicado es aplicable a tormentas con duración inferior a 24 h (Figura 4.5), pero a continuación se explica qué ocurre cuando la tormenta dura más de 24 horas. Cuando la duración del evento es superior a 24 horas, pueden tratarse de dos maneras, partiéndolas en varias tormentas, de 24 horas cada una de ellas, o comprimiéndolas en una sola tormenta de 24 horas.

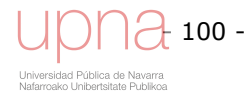

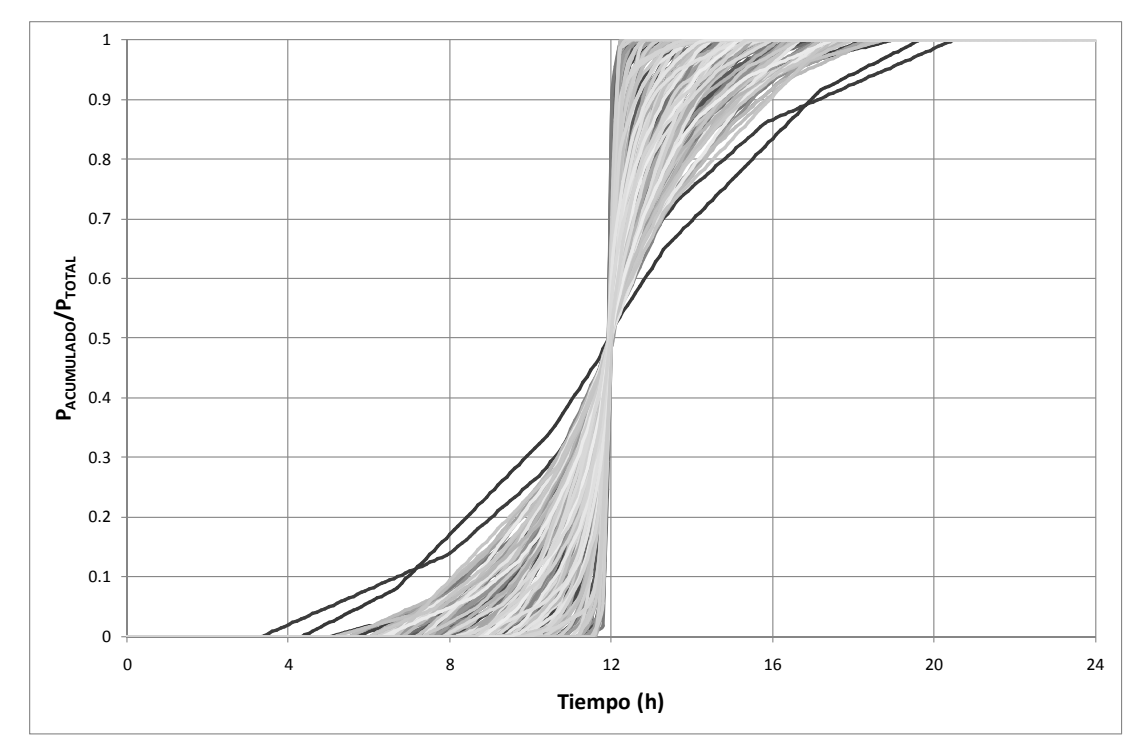

**Figura 4.5. Tipo de distribución de lluvia del SCS. Eventos seleccionados (160) en Villanueva de Yerri con duración inferior a 24 horas.** 

Se ha optado por una variación de esta última opción de comprimir la tormenta en 24 horas para la que las primeras y últimas 10,5 horas pueden necesitar algún ajuste. Hay dos razones para incluir el volumen de precipitación de todo el evento en 24 horas para este tipo de eventos (≈ 32% del total). Una es que de esta manera, conservamos la totalidad del volumen de precipitación, luego el volumen de escorrentía directa del hidrograma, y la otra es que *AnnAGNPS* está limitado a un paso de tiempo diario por lo que es más conveniente.

El aspecto más importante para la construcción del hidrograma es la intensidad de la lluvia durante un periodo aproximado de 3 horas alrededor de la intensidad máxima (SCS, 1973; comunicación personal del Dr. Fred Theurer). Por este motivo, se preserva la distribución de la lluvia real, adimensional durante hora y media a cada lado de la intensidad máxima de lluvia y se ajusta el resto de la distribución de lluvia dentro de las 24 horas del periodo diario (Figura 4.6).

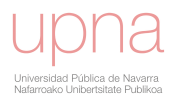

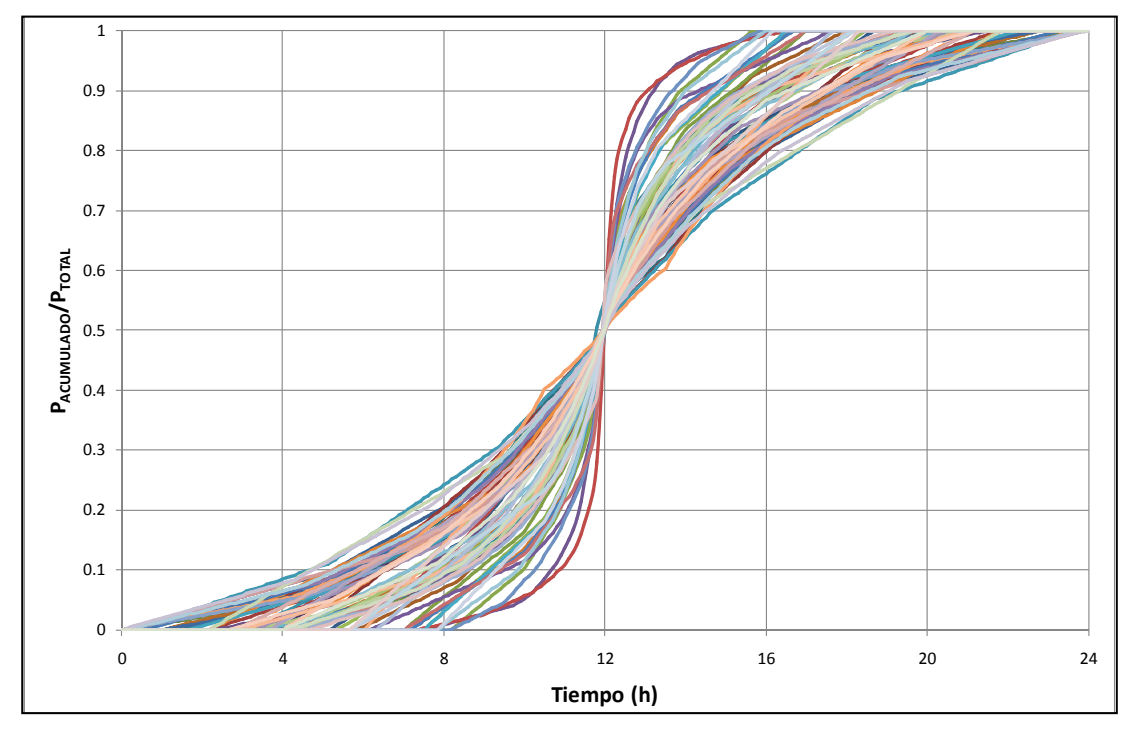

**Figura 4.6. Tipo de distribución de lluvia del SCS. Eventos seleccionados (75) en Villanueva de Yerri con duración superior a 24 horas.** 

Una vez obtenidas las curvas de precipitación acumulada según el tipo de distribución de lluvia del SCS, tanto para las tormentas menores de 24 horas, como para las mayores de 24 horas, se halla el valor promedio de todas para cada pulso de tiempo (cada 0.1 h) con lo que se obtiene el tipo de distribución de lluvia de Villanueva de Yerri (Figura 4.7) (SCS, 1972; USDA-NRCS, 2007).

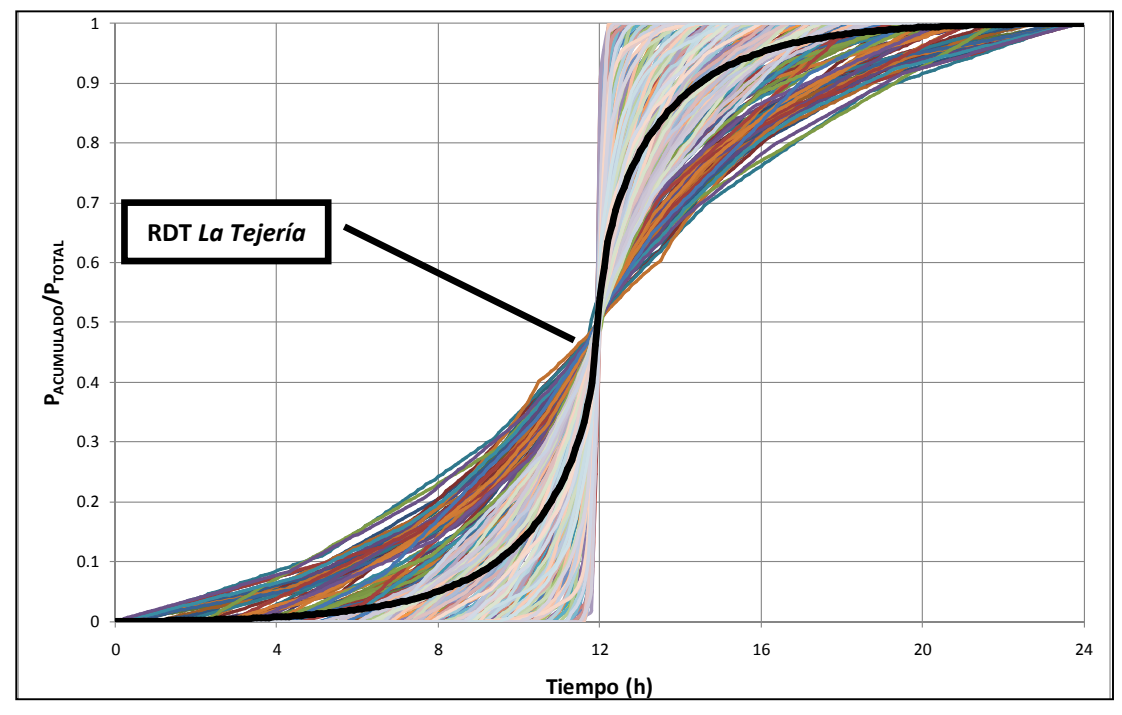

**Figura 4.7. Tipo de distribución de lluvia del SCS en Villanueva de Yerri para todas las tormentas. La línea negra es el promedio de los tipos de distribución de lluvia de las tormentas inferiores y superiores a 24 horas.** 

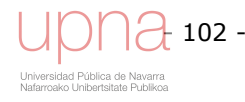

# *4.1.3 Caracterización de las tormentas. Curvas de Huff*

Se dedica este apartado al estudio de las tormentas que se dan en Villanueva de Yerri (Navarra) y más en concreto a la extracción de sus características más notables. Se determinan los patrones de distribución temporal de la precipitación en las tormentas registradas en *La Tejería*, siguiendo el método de Huff (1966). Este método consiste en agrupar las tormentas según el cuartil en que se presenta la máxima intensidad y desarrollar las relaciones de distribución temporal de los mismos en términos probabilísticos. Los cuartiles son los tres valores que dividen al conjunto de datos ordenados en cuatro partes porcentualmente iguales, estando en cada una de ellas el 25% de la población total. Este análisis de la distribución temporal de tormentas mostrará las formas más frecuentes de los hietogramas, asociando a ellas probabilidades de ocurrencia *p*. Estos términos probabilísticos proporcionarán información cuantitativa de la variabilidad entre tormentas. Se define la precipitación de cada cuartil como la cantidad de lluvia adimensionalizada caída en cada uno de los cuatro episodios (cuartiles) en los que podemos dividir la tormenta. El primer cuartil (Q1) se define como la mediana de la primera mitad de valores; el segundo cuartil (Q2) como la propia mediana de la serie; y el tercer cuartil (Q3) como la mediana de la segunda mitad de valores. Se clasificarán las tormentas en grupos según qué cuartil tenga el máximo porcentaje de precipitación. Una vez concluidos los cálculos, para aumentar la precisión en la forma del hietograma, se divide el conjunto de datos ordenados en diez partes porcentualmente iguales (deciles) en lugar de en 4, por lo que se dispone de una colección de 10 valores para cada tormenta que representan la forma en que se acumuló la precipitación. Tras ordenar los valores de cada decil de menor a mayor, para cada nivel de probabilidad de ocurrencia *p*=10,20,…..,90 y para cada decil se selecciona el valor de precipitación acumulada adimensionalizada para una probabilidad *p*, para la que existe una probabilidad *p* de valores menores que él. Así, la curva *p* =90% en la Figura 4.8, ilustra cómo el 90% de las tormentas tendrá valores inferiores a los suyos (por debajo de la misma) para cada decil.

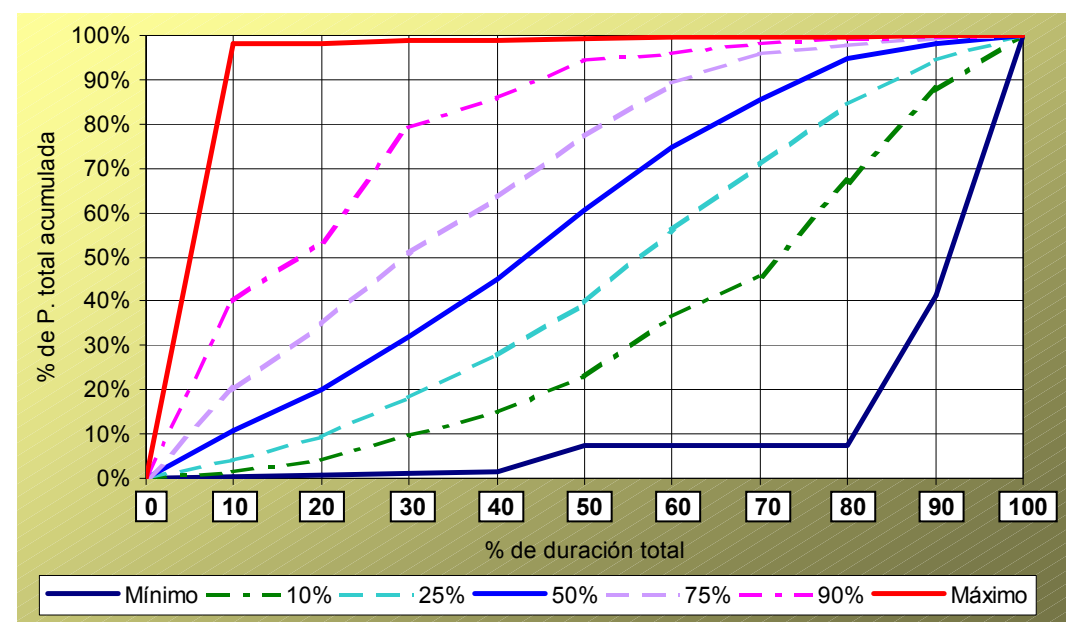

**Figura 4.8. Curvas de diseño de hietogramas con el método de Huff, en Villanueva de Yerri (***La Tejería***)** 

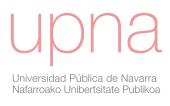

Las curvas obtenidas son el resultado del estudio de forma de las tormentas y permiten elaborar hietogramas para cualquier probabilidad de ocurrencia por desacumulación. Las curvas tipo Huff para el total de las tormentas se muestran en la Figura 4.8. Además de caracterizar las curvas de Huff en este apartado también se muestra el resultados de estudiar la estacionalidad, por meses, de distintos tipos de tormenta en cuanto a distribución (cuartil) y en cuanto a duración. Aun cuando el número de tormentas seleccionadas (235) no permitan obtener conclusiones con rotundidad, en la Tabla 4.1 se observan tendencias:

- Noviembre es el mes con un mayor número de tormentas (18.1%), valor alto también en el resto de meses invernales. Diciembre es el mes con tormentas con mayor volumen de precipitación (28.66 mm) y uno de los meses con duraciones mayores (25.23 h).
- A lo largo del año predominan las tormentas pertenecientes al segundo y tercer cuartil, salvo en el caso del verano en el que predominan las tormentas del primer y segundo cuartil.
- Mientras que en el verano hay más tormentas cortas de entre 6 y 12 horas y de menos de 6 horas, en invierno encontramos más tormentas de entre 12 y 24 horas y de más de 24 horas de duración. El otoño es muy homogéneo en cuanto a duración de las tormentas y la primavera es más variable pero con tendencia a que las tormentas sean más largas.
- El cociente entre el promedio de la precipitación total de la tormenta y el promedio de la duración de la misma, es decir la intensidad promedio, pertenecientes a cada mes, muestra como en verano las tormentas son más intensas, al disminuir la duración media de las mismas.

| Mes                              |                |           |                                    | З     |                       | 5                                            |       |              |           | 9                |                     |               | 12        |
|----------------------------------|----------------|-----------|------------------------------------|-------|-----------------------|----------------------------------------------|-------|--------------|-----------|------------------|---------------------|---------------|-----------|
| $\frac{0}{0}$                    |                | 11.6 8.4  |                                    | 5.8   | 5.8                   | 7.1                                          | 6.5   | 8.4          | 5.2       | 5.2              | 6.5                 | 18.1          | -11.6     |
|                                  |                |           |                                    |       |                       |                                              |       |              |           |                  |                     |               |           |
|                                  |                |           | 16.7 30.8                          | 122.2 |                       | 33.3 36.4 30.0                               |       |              | 30.8 75.0 | 25.0             | -20.0               | 39.3 22.2     |           |
| Cuartil (%)                      |                | 44.4 23.1 |                                    | 33.3  | 44.4                  | 18.2                                         | 130.0 | 38.5         |           | $12.5$ 37.5 50.0 |                     | 32.1 22.2     |           |
|                                  | $\overline{3}$ |           | 16.7 38.5                          | 33.3  |                       | 22.2 45.5 20.0                               |       | 7.7          | 12.5      | 25.0             | 10.O                | 21.4 44.4     |           |
|                                  | $\overline{4}$ | 22.2 7.7  |                                    |       | 0.0                   | 0.0                                          |       | $20.0$ 23.1  | 0.0       |                  | 12.5 20.0 7.1       |               |           |
|                                  |                |           |                                    |       |                       |                                              |       |              |           |                  |                     |               |           |
|                                  | $\leq 6$       | 0.0       | 0.0                                | 0.0   |                       | 27.3                                         | 140.0 | 38.5         |           | 62.5 25.0 40.0   |                     | $10.7 \, 0.0$ |           |
| Duración en<br>horas $(\% )$     | $6 - 12$       |           | $22.2$ 15.4                        | 11.1  | 44.4                  | 9.1                                          | 30.0  | 30.<br>8.    | 37        | 25.0             | .በ<br>.10           |               | 17.9 16.7 |
|                                  | $12 - 24$      |           | $\parallel$ 44.4 46.2              |       | $ 22.2 \t33.3 \t54.5$ |                                              | 0.0   | 23.1         | 0.0       | 25.0             | 20.0                | 28.6 44.4     |           |
|                                  | > 24           |           | l33.3 38.5 l66.7 11.1 9.1          |       |                       |                                              | 130.0 | 7.7          | 0.0       |                  | 25.0 30.0 42.9 38.9 |               |           |
|                                  |                |           |                                    |       |                       |                                              |       |              |           |                  |                     |               |           |
| Promedio P <sub>total</sub> (mm) |                |           |                                    |       |                       | 19.6 22.3 21.5 19.3 16.3 19.5 20.7 22.5 19.6 |       |              |           |                  | 18.6                | 19.7 28.7     |           |
| Promedio Duración (h)            |                |           |                                    |       |                       | 16.1 15.5 12.6                               |       | $10.1 \t6.1$ |           | 15.2             | 18.3                |               | 21.8 25.2 |
| PromP <sub>total</sub> /PromDur  |                |           | $\big 0.86\big 0.92\big 0.82\big $ |       | 1.20                  | 1.05 1.55 2.05 3.70 1.29 1.01                |       |              |           |                  |                     | 0.90          |           |

**Tabla 4.1. Frecuencia (%) por meses de los episodios de lluvia seleccionados, con respecto a cuarto y a duración de los mismos y promedios de P total, duración e intensidad.** 

Este estudio de duración e intensidad de los eventos de lluvia en distintas estaciones del año, revela una posible diferencia en el tipo de eventos de verano con respecto a los del resto del año que ha de corroborarse con un estudio más en detalle de dicha estacionalidad y evaluar la conveniencia o no de distinguir entre distintos tipos de distribución de lluvia estacionales.

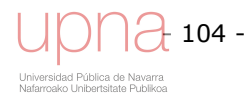

# **4.2 ANÁLISIS ESTACIONAL DE LA PRECIPITACIÓN EN** *LA TEJERÍA*

En este apartado se presenta el análisis tipo *cluster* realizado para estudiar la estacionalidad de la precipitación. El objetivo de esta parte del trabajo es identificar la estacionalidad del tipo de distribución de lluvia. A partir de las tormentas seleccionadas se comprobará si existe algún tipo de agrupamiento, de clasificación en las mismas, con el fin de evaluar la representatividad del tipo o tipos de distribución de lluvia que se obtengan.

# *4.2.1.Análisis cluster*

Análisis *cluster*, o de conglomerados, es un nombre genérico utilizado para identificar una gran variedad de procedimientos usados para establecer una clasificación. Es el proceso de organizar una colección de datos en grupos cuyos miembros son parecidos en algún aspecto. La similaridad se determina utilizando una medida de distancia y los objetos se asignan y pertenecen a un mismo *cluster* si son similares de acuerdo a esa medida de distancia. Estos métodos parten de un conjunto de datos con información relevante acerca de una serie de casos (para nuestro problema características de las tormentas y a partir de ellas, tipos de distribución de lluvia) e intentan reorganizarlos en grupos homogéneos, en base a esta información, a cada uno de estos grupos se les denomina *cluster*.

En nuestro ámbito es frecuente el uso de técnicas de clasificación no paramétrica para la detección de agrupaciones naturales en los datos. La expresión "no paramétrica'' se refiere a que en la misma no se considerarán técnicas de clasificación que presuponen la existencia de un modelo de distribución de probabilidad para las observaciones objeto de la agrupación. Con el objetivo de distinguir entre los distintos tipos de distribuciones de lluvia estacionales hemos realizado una clasificación automática no paramétrica de nuestras tormentas. En la fase de elección del método de clasificación debe decidirse en primer lugar que clase de técnica no paramétrica vamos a utilizar: jerárquica o no jerárquica. La decisión se toma fundamentalmente en base a si se conoce o no el número de grupos a construir. En la gran mayoría de las clasificaciones se desconoce a priori el número de grupos a considerar, y en consecuencia las técnicas más utilizadas son las jerárquicas. En nuestro caso, se evaluó mediante un análisis jerárquico de conglomerados. Los algoritmos jerárquicos son aquellos en los que se va dividiendo el conjunto de datos por niveles, de tal modo que en cada nivel, generalmente, se unen o se dividen dos grupos del nivel anterior, según si es un algoritmo aglomerativo o divisivo. En cada paso se unen los dos grupos cuyos elementos más cercanos tienen la mínima distancia.

El problema del agrupamiento puede definirse como sigue: dados *m* puntos particionar los mismos en *x* grupos tales que los puntos dentro de un grupo son más similares que cada uno de ellos a los de los otros grupos, dicha similaridad se mide atendiendo a alguna función distancia (función de disimilaridad) o alguna función de similaridad. La decisión sobre el número de grupos a contemplar (*x*) equivale a decidir el nivel de fusión, dónde se corta el dendrograma. El dendrograma es la ilustración de las agrupaciones derivadas de la aplicación de un algoritmo de clustering jerárquico, organiza los datos en subcategorías que se van dividiendo en otros hasta llegar al nivel de detalle deseado. Esta decisión se ha tomado de manera subjetiva por simple prospección del dendrograma, así como con la utilización de un análisis de la varianza

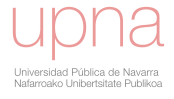

*ANOVA*, que permita determinar de manera objetiva si los grupos formados constan de una mayor homogeneidad. Se maximiza la cantidad de variabilidad existente entre grupos en relación con la existente dentro de los grupos. Los grupos resultantes deben mostrar mucha homogeneidad entre los elementos del grupo y un alto grado de heterogeneidad entre los diferentes grupos. Para realizar la *ANOVA* se considera que las muestras siguen una distribución normal y sus varianzas son homogéneas.

Antes de empezar el análisis cluster, es necesario decidir que el método que se va a utilizar, la distancia y si es necesario tipificar los datos El análisis *cluster* realizado consta de distintas fases o etapas enumeradas a continuación:

- Selección de variables clasificatorias y tipificación de las mismas
- Elección de la medida de disimilitud
- Elección del método de clasificación
- Etapa descriptiva inicial
- Elaboración de Tablas de contingencia
- Etapa descriptiva final
- Análisis de la calidad del *cluster*
- Análisis de la estacionalidad del *cluster*. Relación con los meses del año

#### **Variables clasificatorias**

- 106 -

En primer lugar tendremos que estudiar el tipo de variables con las que trabajar. En principio solo nos serán útiles las variables de tipo cuantitativo (numéricas); si tenemos variables cualitativas tendremos que recodificarlas en numéricas. El proceso de selección de aquellas variables que, de todas las posibles, más y mejor discriminan a los grupos ha sido largo. Lo que se presenta aquí es el resultado de un extenso y detallado trabajo exploratorio tras el que se llega a la conclusión de que la combinación seleccionada es la más apropiada para nuestro caso. Las variables elegidas como clasificatorias de los distintos grupos (*clusters* o conglomerados) de tipos de distribuciones de lluvia han sido las siguientes:

- *PIntensa* (mm) : Las precipitaciones cuya intensidad ha sido mayor de 0.25 mm/h
- $\%P_{Intensa}$ : Porcentaje de precipitación intensa, donde  $P_{tev}$  es la precipitación total por evento

$$
\%P_{\text{Intensa}} = \frac{P_{\text{Intensa}}}{P_{\text{lev}}}
$$
\n(4.1)

*Icuarto*: Intensidad (mm/h) del cuarto del evento más intenso

$$
I_{\text{cuarto}} = \frac{(P_{\text{lev}}) \cdot ( \%P \text{ del cuarto más Intenso})}{\left(\frac{\text{duracion}_{\text{lev}}}{4}\right)}
$$
(4.2)

 *EI30* (MJ∙mm/ha∙h∙año): El producto de la energía cinética de la tormenta (*E*) según la ecuación de Brown-Foster (ecuación 5.4) por la Intensidad máxima en 30 minutos (*I30*)

 *I5*; *I15*; *I30*; *I60* (mm/h): Intensidad máxima en 5, 15, 30 y 60 minutos respectivamente

Se denomina hipótesis nula, a la hipótesis que se desea contrastar (igualdad entre las tormentas) y representa la hipótesis que mantendremos a no ser que los datos indiquen su falsedad. Se ajustaron los niveles de significación mediante la corrección secuencial o prueba de ajuste de Bonferroni (Rice, 1989), con el fin de descartar aquellas correlaciones cuya significación pudieran ser debidas al azar. Esta prueba, basada en el estadístico *t* de Student, consistió en dividir el valor de significación de referencia (*p*<0.05) por el número de correlaciones, considerándose el resultado como el valor límite (línea azul en la Figura 4.9) para el establecimiento del nivel de significación en cada caso. Esta prueba nos indica qué variables están teniendo más peso, significación, importancia en la definición de los distintos conglomerados, por lo que ayuda en la elección de las variables más adecuadas y que mejor están definiendo nuestros *clusters*. Nos permite establecer el nivel de confianza para la prueba de igualdad de la distribución de una variable dentro de un conglomerado frente a la distribución global de la variable. En los gráficos por variables, el valor del nivel de confianza o significación de cada variable viene representado por las barras horizontales claras, mientras que el valor límite del nivel de significación se muestra como una línea vertical azul. Las variables que superan ese nivel de confianza tienen peso en la formación de ese *cluster*.

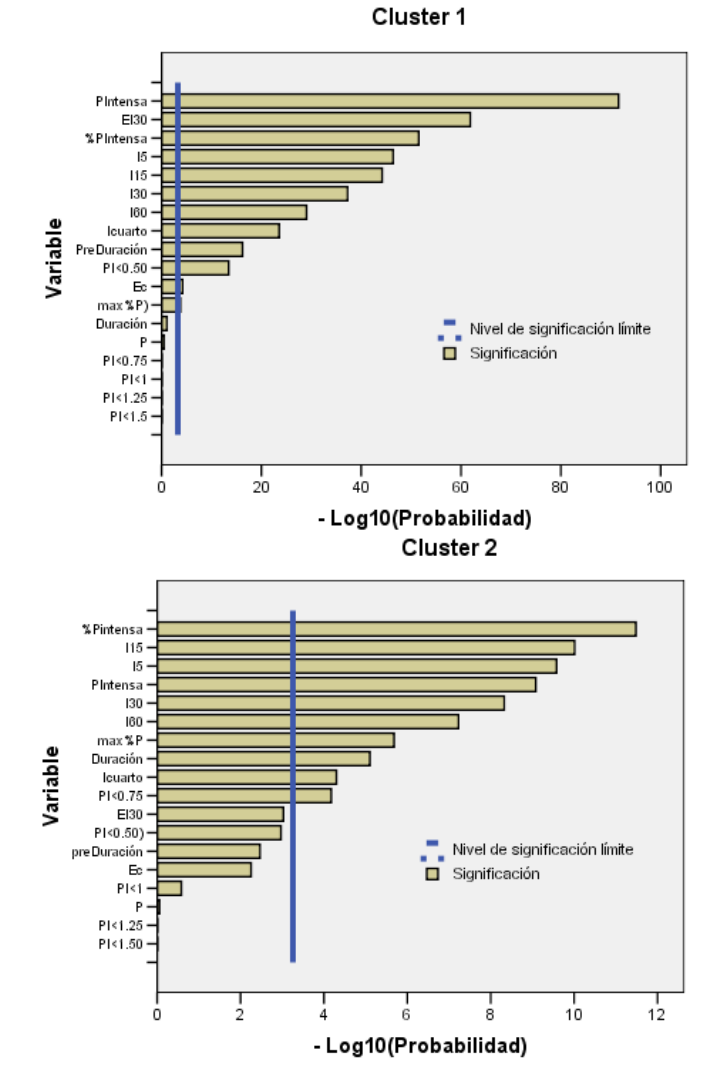

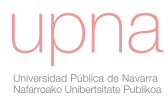

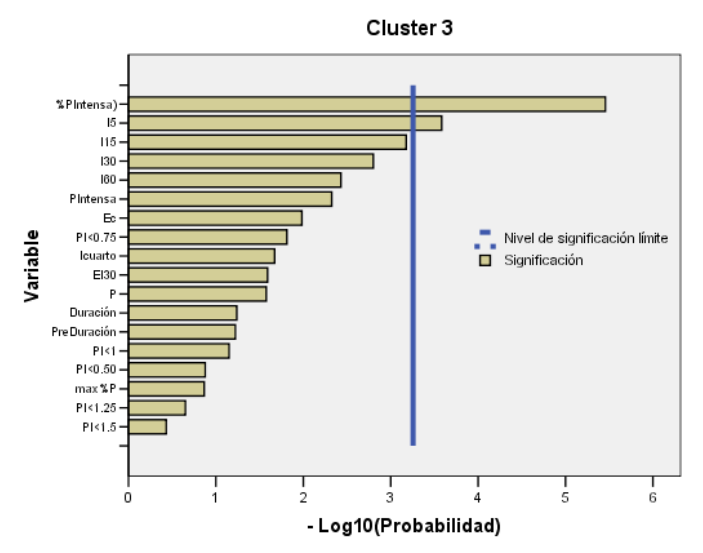

**Figura 4.9. Ajuste de Bonferroni de los** *clusters* **1, 2 y 3 para seleccionar las variables clasificatorias.** 

Una correlación significativa indicó que la mayor parte de los cambios en las características de las tormentas se explica con la variable porcentaje de precipitación intensa y con distintas intensidades. Dicha prueba de Bonferroni que muestra la Figura 4.9 define, de mayor a menor, las variables significativas para cada uno de los *clusters*:

- *Cluster* 1: *PIntensa*; *EI30*; *%PIntensa*; *I5*; *I15*; *I30*; *I60*; *Icuarto*; *PreDuración*; *PI<0.5*; *Ec*; *max%P*
- *Cluster* 2: *%PIntensa*; *I15*; *I5*; *PIntensa*; *I30*; *I60*; *max%P*; *Duración*; *Icuarto*; *PI<0.75*
- *Cluster* 3: *%PIntensa*; *I5*

También es interesante el tipificar las variables. Si las variables están medidas en diferentes unidades o escalas, la comparación entre unas variables u otras será difícil. Las diferencias en las unidades de las distintas variables clasificatorias pueden afectar a las soluciones de conglomeración. Si las variables muestran grandes diferencias en el escalamiento (por ejemplo, una variable se mide en mm/h y la otra se mide en MJ∙mm/ha∙h∙año), se tipifican o estandarizan. Por ello se suelen tipificar los datos, de tal manera que obtengamos que todas las variables tengan media 0 y desviación típica 1 y además que no existan unidades entre los valores. El escalamiento de las variables es un aspecto importante, ya que En nuestro caso las variables seleccionadas como clasificatorias, sus valores, se estandarizan con una media de 0 y una desviación típica de 1. Con SPSS se pueden tipificar las variables y estudiar si las puntuaciones típicas caen fuera del rango de 3 desviaciones típicas (-3σ,+3σ). Por cada variable señalada tendremos una nueva variable tipificada.

#### **Elección de la medida de disimilitud**

Otro paso importante en el análisis *cluster* es la elección de la medida de disimilitud, la cual debe ser coherente con el tipo de datos a clasificar. Permite especificar la medida de distancia o similaridad que será empleada en la aglomeración, es decir, establecer cómo se mide la relación entre individuos de tal manera que uniremos aquellos

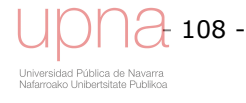

individuos que más se parezcan entre sí, es decir, la similitud sea máxima. Como se ha indicado el escalamiento de las variables es un aspecto importante, por lo que previamente se han tipificado. Dentro de las medidas de disimilaridad para datos de intervalo, hemos optado por la distancia de *Chebychev* que calcula la diferencia absoluta máxima entre los valores de los elementos. Se descarta la distancia euclídea, que aunque es la más utilizada en muchos contextos, no aporta información acerca de la correlación que pueda existir entre las variables. Dos sucesos cercanos con características parecidas, deben mostrar una correlación fuerte y como consecuencia, una distancia de *Chebychev* reducida.

$$
Chebychev(xi, yi) = Max |xi - yi|
$$
\n(4.3)

#### **Elección del método de clasificación**

Al no dar por hecho a priori el número de *clusters* que se formarán a partir de nuestra población de tormentas, se opta por un método jerárquico. Debe incluir todas las variables relevantes en el análisis. Si se omiten variables de interés la solución obtenida puede ser equívoca. Debido a que el análisis de conglomerados jerárquico es un método exploratorio, los resultados deben considerarse provisionales hasta que sean confirmados mediante otra muestra independiente. El método de conglomeración escogido es el método de *Ward* (Anderberg, 1973) tiende a crear grupos de forma esférica y con el mismo número de observaciones (Tabla 4.2). Su idea básica trata de ir agrupando de forma jerárquica elementos de modo que se minimice una determinada función objetivo. Esta función objetivo persigue la minimización de la variación intra grupal de la estructura formada, la suma de los cuadrados de los residuos de cada dos hipotéticos *clusters* que se pueden formar en cada paso (ecuación (4.4)). Su representación gráfica se llama dendrograma (Figura 4.10).

Al principio se comienza con un conjunto de *N clusters*, conteniendo cada uno una tormenta. Se encuentra la pareja de *clusters* más parecidos *p* y *q* y se denomina la similitud entre ambos con *spq*. Al utilizarse una medida de disimilitud, valores grandes de la distancia de *Chebychev*, indican disimilitud. Se unen los *clusters p* y *q* por lo que el número de *clusters* se reduce en 1. Al nuevo *cluster* resultado de unir *p* y *q* se le denomina *t*. Se actualiza la matriz de similitud según el método de *Ward* para que exprese las disimilitudes entre el *cluster t* y el resto de *clusters (str*) y se elimina la fila correspondiente al *cluster p.* Se repiten los pasos previos hasta reducir al máximo el numero de *clusters*. El coeficiente de *Ward*, *W* es en realidad la suma de los cuadrados de los residuos dentro del *cluster* (intra-*cluster*).

$$
s_{tr} = \frac{1}{N_t + N_r} \cdot \left[ \left( N_r + N_p \right) \cdot s_{rp} + \left( N_r + N_q \right) \cdot s_{rq} - N_r \cdot s_{pq} \right]
$$
\n
$$
W = W + 0.5 \cdot s_{pq}
$$
\n(4.4)

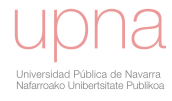

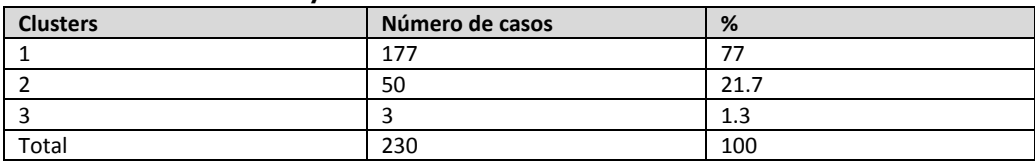

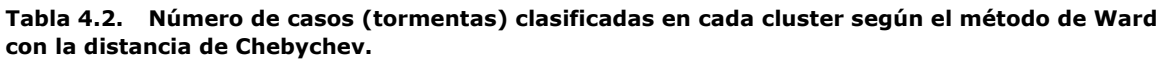

#### **Etapa descriptiva inicial**

En la etapa descriptiva inicial, la representación gráfica del propio conjunto de datos puede aportar evidencias de que existe heterogeneidad. El dendrograma forma parte de esta etapa exploratoria de la calidad de la agrupación, se utiliza para evaluar la cohesión de los conglomerados que se han formado y proporciona información sobre el número de conglomerados que deben conservarse.

La Figura 4.10 muestra el dendrograma analizado. El dendrograma muestra una agrupación clara y diferenciada, por un lado los eventos que vienen representados por el conjunto de líneas negras mostrando un grupo muy homogéneo, compacto y cercano entre sus componentes y por otro el conjunto representado por las líneas rojas, que muestra un grupo compuesto por varios subgrupos, más heterogéneo que el anterior pero manteniendo distancias lo suficientemente cortas entre sus componentes como para formar un grupo o *cluster*. La línea más gruesa en verde muestra como la distancia entre estos dos *clusters* principales, el negro y el rojo, es muy grande por lo que corrobora la citada clasificación de las tormentas.

Entendemos como una clasificación razonable aquella agrupación de los datos en la que observaciones que pertenezcan a grupos diferentes muestren un patrón claramente diferenciado en el valor que toman en las diferentes variables. El análisis de la varianza *ANOVA* (Tabla 4.3) ratifica que la elección de *clusters* basada en la medida de las distancias y la calidad de la agrupación que muestra el dendrograma es correcta, ya que las diferencias entre grupos (inter-grupos) son estadísticamente significativas. Mientras que las diferencias intra-grupos son pequeñas, caracterizando la homogeneidad del grupo.

El tamaño relativo de los estadísticos como la *F* de Fisher, proporciona información acerca de la contribución de cada variable a la separación de los grupos. Un valor de significación inferior a 0.05 se considera "significativo", indicándonos que tenemos que rechazar la hipótesis de que las medias de los distintos grupos sean iguales, nos indica que hay diferencias significativas entre las medias de los distintos conglomerados. El procedimiento *ANOVA* de un factor genera un análisis de varianza de un factor para una variable dependiente cuantitativa respecto a una única variable de factor (la variable independiente). El análisis de varianza se utiliza para contrastar la hipótesis de que varias medias son iguales. Esta técnica es una extensión de la prueba *t* para dos muestras (Norusis, M. 2004)

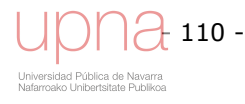

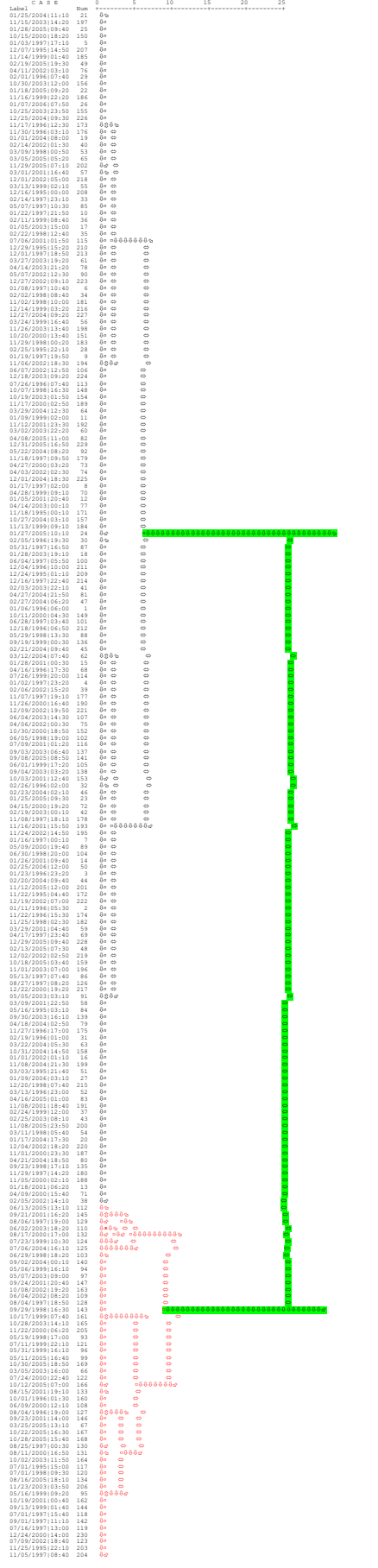

**Figura 4.10. Dendrograma del estudio que muestra los dos clusters (negro y rojo) y la distancia entre ambos (verde)** 

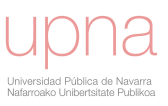

|                 |              | Suma de<br>cuadrados | <b>grados</b><br>de<br>libertad | <b>Media</b><br>cuadrática | F de<br><b>Fisher</b> | Signific. |
|-----------------|--------------|----------------------|---------------------------------|----------------------------|-----------------------|-----------|
|                 | Inter-grupos | 126                  | 2                               | 63.16                      | 139.64                | .000      |
| $EI_{30}$       | Intra-grupos | 103                  | 227                             | 0.45                       |                       |           |
|                 | Total        | 229                  | 229                             |                            |                       |           |
|                 | Inter-grupos | 144                  | $\overline{2}$                  | 72.10                      | 193.04                | .000      |
| <b>PIntensa</b> | Intra-grupos | 85                   | 227                             | 0.37                       |                       |           |
|                 | Total        | 229                  | 229                             |                            |                       |           |
|                 | Inter-grupos | 162                  | $\overline{2}$                  | 81.09                      | 275.518               | .000      |
| $I_{15}$        | Intra-grupos | 67                   | 227                             | 0.29                       |                       |           |
|                 | Total        | 229                  | 229                             |                            |                       |           |
|                 | Inter-grupos | 158                  | $\overline{2}$                  | 78.87                      | 251.29                | .000      |
| I <sub>5</sub>  | Intra-grupos | 71                   | 227                             | 0.31                       |                       |           |
|                 | Total        | 229                  | 229                             |                            |                       |           |
|                 | Inter-grupos | 139                  | $\overline{2}$                  | 69.60                      | 175.97                | .000      |
| <b>Icuarto</b>  | Intra-grupos | 90                   | 227                             | 0.39                       |                       |           |
|                 | Total        | 229                  | 229                             |                            |                       |           |
|                 | Inter-grupos | 153                  | $\overline{2}$                  | 76.26                      | 226.34                | .000      |
| $I_{30}$        | Intra-grupos | 76                   | 227                             | 0.34                       |                       |           |
|                 | Total        | 229                  | 229                             |                            |                       |           |
|                 | Inter-grupos | 166                  | $\overline{2}$                  | 83.1                       | 311.27                | .000      |
| $I_{60}$        | Intra-grupos | 60                   | 227                             | 0.27                       |                       |           |
|                 | Total        | 226                  | 229                             |                            |                       |           |
|                 | Inter-grupos | 178                  | $\overline{2}$                  | 89.17                      | 399.52                | .000      |
| %PIntensa       | Intra-grupos | 51                   | 227                             | 0.22                       |                       |           |
|                 | Total        | 229                  | 229                             |                            |                       |           |

**Tabla 4.3. Análisis de la varianza de un factor ANOVA evaluando el acierto en cuanto al número de grupos en los que se divide la población de tormentas.** 

Así mismo la tabla de estadísticos descriptivos de las 8 variables en las que se ha basado la clasificación muestra como los *clusters* 1, 2 y 3 tienen medias, desviaciones típicas y rangos de valores muy distintos para cada uno de los *clusters* (Tabla 4.4). Al final, como se ha indica en el análisis del dendrograma, se opta por, dado el escaso número de casos pertenecientes al *cluster* 3, agrupar los *cluster* 2 y 3 en un *cluster* que sea la suma de los dos (líneas rojas en el dendrograma). Los gráficos de la dispersión por nivel, desviaciones típicas frente a las medias, son la representación gráfica de parte de esta Tabla 4.4 y muestra como efectivamente la media y desviación típica de cada uno de los *clusters* difiere de los otros *clusters*. El anexo 4.2 muestra dichos gráficos de las 8 variables clasificatorias.

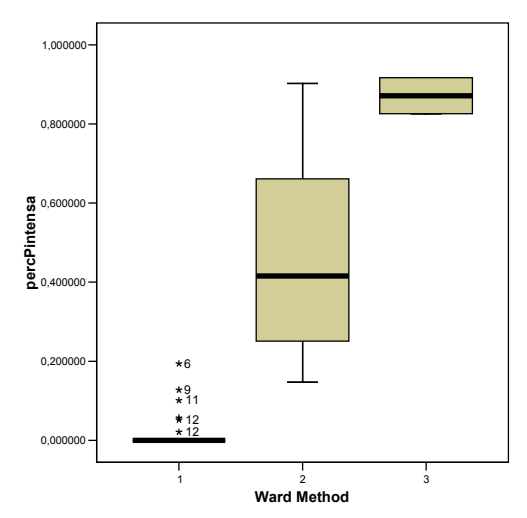

**Figura 4.11. Diagrama de caja (media y cuartiles) de los** *clusters* **1, 2 y 3 para la variable clasificatoria porcentaje de precipitación intensa (percPIntensa).** 

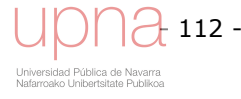

|                |                         |                                           |             |              | <b>Error</b> | Intervalo confianza<br>95% |                    | <b>Max</b>                   |                |
|----------------|-------------------------|-------------------------------------------|-------------|--------------|--------------|----------------------------|--------------------|------------------------------|----------------|
|                |                         | $\boldsymbol{\mathsf{N}}$<br><b>Media</b> |             | Desv.tip     | tip          | Límite<br>inferior         | Límite<br>superior |                              | Min            |
|                | $\mathbf 1$             | 170                                       | $-0.21$     | 0.11         | 0.008        | $-0.227$                   | $-0.194$           | $\blacksquare$               | 0.533          |
| $EI_{30}$      | $\overline{2}$          | 50                                        | 0.38        | 0.82         | 0.116        | 0.147                      | 0.612              | $\overline{\phantom{a}}$     | 3.498          |
|                | $\overline{3}$          | 3                                         | 6.09        | 5.81         | 3.36         | $-8.353$                   | 20.534             | 0.43                         | 12.05          |
|                | Total                   | 230                                       | $\mathbf 0$ | $\mathbf{1}$ | 0.065        | $-0.129$                   | 0.129              | $\overline{\phantom{0}}$     | 12.05          |
|                | $\mathbf{1}$            | 170                                       | $-0.34$     | 0.04         | 0.03         | $-0.345$                   | $-0.331$           | $\equiv$                     | $\blacksquare$ |
| <b>PIntens</b> | $\mathbf 2$             | 50                                        | 0.88        | 1.01         | 0.143        | 0.589                      | 1.163              | $\overline{a}$               | 5.193          |
| a              | 3                       | 3                                         | 5.34        | 4.15         | 2.395        | $-4.960$                   | 15.647             | 1.24                         | 9.535          |
|                | Total                   | 230                                       | $\pmb{0}$   | $\mathbf 1$  | 0.065        | $-0.129$                   | 0.129              | $\overline{a}$               | 9.535          |
|                | $\mathbf{1}$            | 170                                       | $-0.41$     | 0.20         | 0.015        | $-0.437$                   | $-0.377$           | $\overline{\phantom{a}}$     | 0.132          |
|                | $\overline{2}$          | 50                                        | 1.16        | 0.98         | 0.138        | 0.882                      | 1.437              | $\qquad \qquad \blacksquare$ | 3.518          |
| $I_{15}$       | 3                       | 3                                         | 4.68        | 2.55         | 1.469        | $-1.643$                   | 11.002             | 2.51                         | 7.485          |
|                | Total                   | 230                                       | 0           | $\mathbf{1}$ | 0.065        | $-0.129$                   | 0.129              | $\overline{\phantom{a}}$     | 7.485          |
|                | $\mathbf{1}$            | 170                                       | $-0.42$     | 0.19         | 0.014        | $-0.443$                   | $-0.387$           | $\overline{\phantom{a}}$     | 0.102          |
|                | $\mathbf 2$             | 50                                        | 1.22        | 1.06         | 0.15         | 0.917                      | 1.521              | $\overline{\phantom{0}}$     | 4.189          |
| I <sub>5</sub> | 3                       | 3                                         | 4.2         | 2.17         | 1.253        | $-1.191$                   | 9.588              | 2.50                         | 6.645          |
|                | Total                   | 230                                       | $\Omega$    | $\mathbf{1}$ | 0.065        | $-0.129$                   | 0.129              |                              | 6.645          |
|                | $\mathbf 1$             | 170                                       | $-0.24$     | 0.18         | 0.013        | $-0.263$                   | $-0.209$           | $\blacksquare$               | 0.865          |
|                | $\overline{\mathbf{c}}$ | 50                                        | 0.46        | 1.08         | 0.152        | 0.152                      | 0.765              | $\overline{\phantom{a}}$     | 4.336          |
| <b>Icuarto</b> | $\overline{3}$          | 3                                         | 8.29        | 3.69         | 2.131        | $-1.191$                   | 9.589              | 2.78                         | 10.14          |
|                | Total                   | 230                                       | $\Omega$    | $\mathbf{1}$ | 0.065        | $-0.129$                   | 0.129              | $\overline{\phantom{0}}$     | 10.14          |
|                | $\mathbf{1}$            | 170                                       | $-0.38$     | 0.23         | 0.017        | $-0.410$                   | $-0.342$           | $-0.89$                      | 0.375          |
|                | $\mathbf 2$             | 50                                        | 1.03        | 0.99         | 0.141        | 0.750                      | 1.317              | $\overline{a}$               | 4.237          |
| $I_{30}$       | 3                       | 3                                         | 4.97        | 3.02         | 1.746        | $-2.544$                   | 12.478             | 1.90                         | 7.951          |
|                | Total                   | 230                                       | $\mathbf 0$ | $\mathbf{1}$ | 0.065        | $-0.129$                   | 0.129              | $-0.89$                      | 7.951          |
|                | $\mathbf{1}$            | 170                                       | $-0.31$     | 0.27         | 0.020        | $-0.355$                   | $-0.274$           | $\overline{a}$               | 0.553          |
|                | $\mathbf 2$             | 50                                        | 0.84        | 0.99         | 0.143        | 0.557                      | 1.132              |                              | 4.319          |
| $I_{60}$       | 3                       | 3                                         | 7.56        | 0.69         | 0.494        | 1.293                      | 13.836             | 7.07                         | 8.058          |
|                | Total                   | 230                                       | 0           | $\mathbf{1}$ | 0.066        | $-0.130$                   | 0.130              | $\qquad \qquad \blacksquare$ | 8.058          |
|                | $\mathbf{1}$            | 170                                       | $-0.47$     | 0.84         | 0.066        | $-0.487$                   | $-0.463$           | $\overline{\phantom{a}}$     | 0.334          |
| %PInte         | $\overline{2}$          | 50                                        | 1.51        | 0.99         | 0.141        | 1.228                      | 1.794              | 0.13                         | 3.343          |
| nsa            | 3                       | 3                                         | 2.84        | 0.67         | 0.385        | 1.186                      | 4.497              | 2.10                         | 3.403          |
|                | Total                   | 230                                       | 0           | $\mathbf 1$  | 0.065        | $-0.129$                   | 0.129              | $\overline{\phantom{0}}$     | 3.403          |

**Tabla 4.4. Estadísticos descriptivos de los tres grupos (***clusters***) en los que se divide la población de tormentas.** 

En la Figura 4.11 cada punto de izquierda a derecha se corresponde con la media (ordenada en eje x) y desviación típica (abscisa en eje y) de los *clusters* 1, 2 y 3. Para esta variable, porcentaje de precipitación intensa, se observan diferencias considerables en las medias, indicando una acertada separación en *clusters*. En cuanto a la desviación típica, los *clusters* 1 y 3 tienen una menor (más homogéneos), mientras que el *cluster* 2, situado en el medio, tiene una dispersión mayor, luego muestra una mayor variabilidad.

Otro paso interesante para valorar un análisis *cluster* es realizar un gráfico de dispersión en tres dimensiones. Se eligen tres de las variables tipificadas con el objeto de atisbar los grupos que podrían formarse. Tras realizar distintas combinaciones de variables se seleccionan *PIntensa*, *EI30* y *Duración* por mostrar una tendencia clara de las

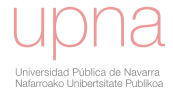

características diferenciadas de las tormentas que pertenecen a cada uno de los *clusters*. Además, en este gráfico se han marcado en rojo las observaciones pertenecientes a los meses veraniegos, observándose la tendencia de una menor duración, un mayor factor *EI30*, y una mayor precipitación con intensidad superior a 0.25 mm/h.

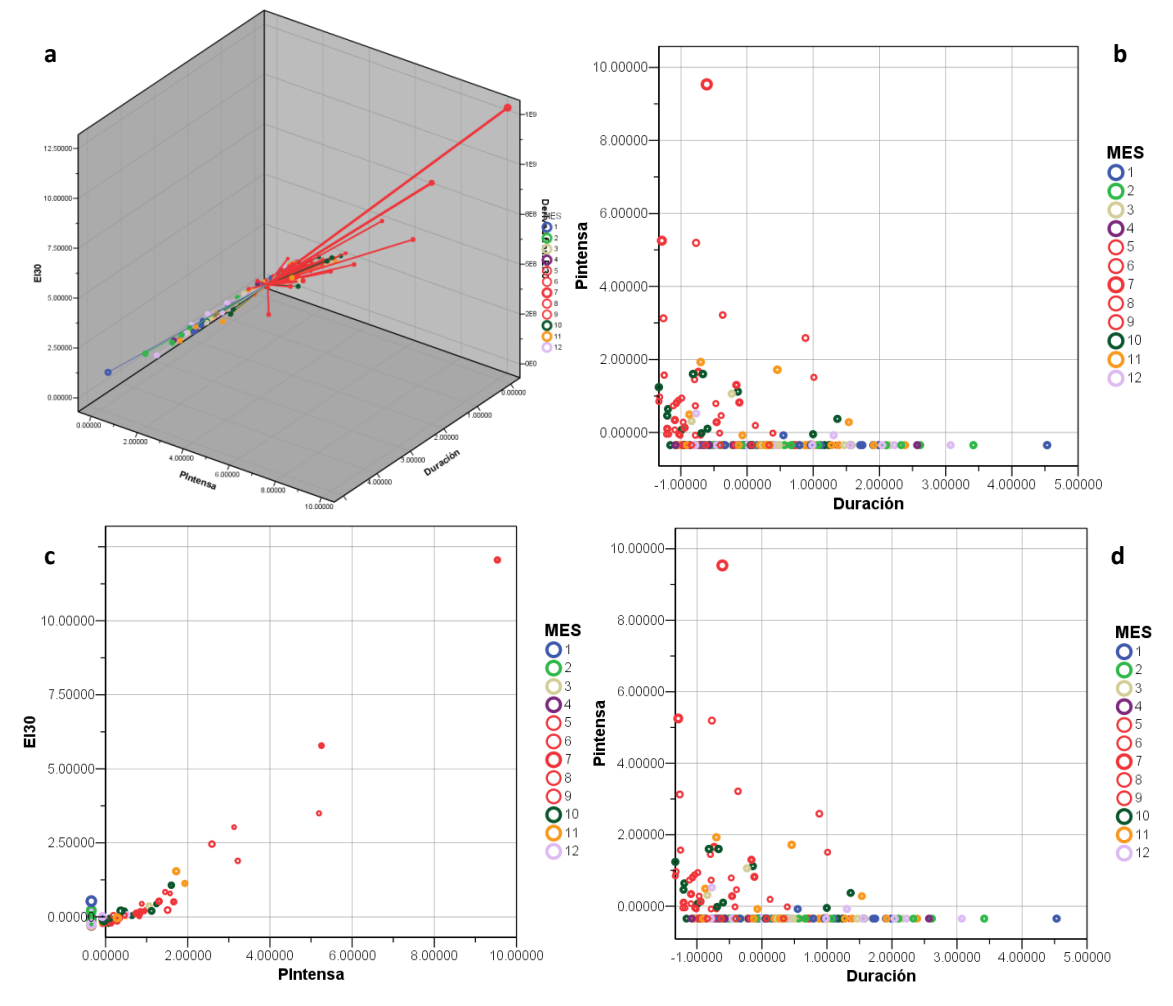

**Figura 4.12. a) Gráfico de dispersión en tres dimensiones para tres variables clasificatorias EI30, PIntensa y duración. Los puntos marcados en rojo pertenecen a meses entre mayo y septiembre ambos incluidos (5 al 9).b) Gráfico duración vs. Precipitación intensa. c) Precipitación intensa vs. EI30. d) Duración vs. Precipitación intensa.** 

#### **Tablas de contingencia**

Las tablas de contingencia expresan la relación entre dos variables, en este caso *clusters* formados por el método y distancia seleccionados y *clusters* formados por otro método y distancia diferentes. Con las tablas de contingencia se comprueba que el método de clasificación y la distancia de disimilitud seleccionados son apropiados y que la formación de los grupos o *clusters* es robusta. En la Tabla 4.5 se comparan el método de *Ward* utilizando la distancia *Chebychev* (columna), con el método de vinculación entre grupos y la distancia de Correlación de Pearson (fila), para las 8 variables tipificadas seleccionadas.

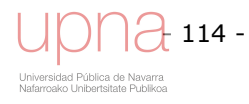

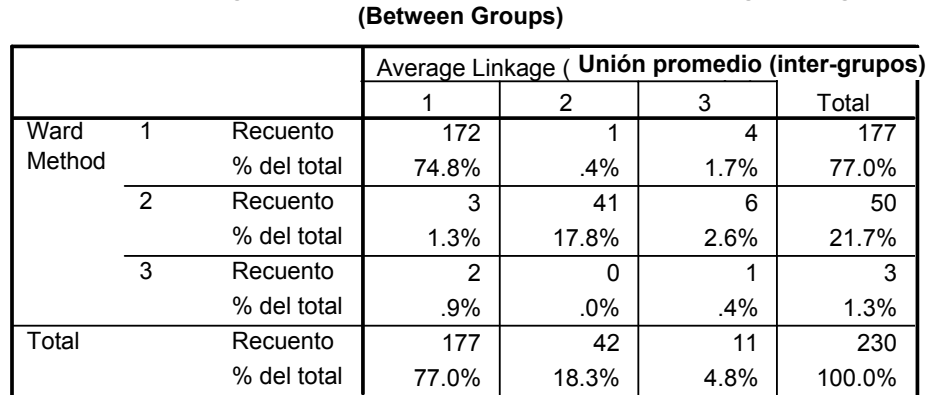

**Tabla de contingencia Ward Method \* Average Linkage**

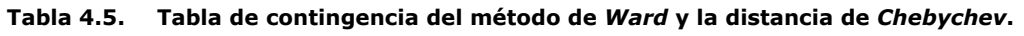

Si calculamos el porcentaje de coincidencia de clasificación en el mismo *cluster* es:

$$
\% CoincidenciaClassif = \frac{172_{(1,1)} + 41_{(2,2)} + 1_{(3,3)}}{230} \cdot 100 = 93,04\%
$$
\n(4.5)

El hecho de que los porcentajes de pertenencia a los tres *clusters* sean parecidos y el porcentaje de coincidencia en la clasificación por *clusters* (93,04%) sea tan alto, añade seguridad y robustez tanto a la distancia como al método de clasificación elegidos.

#### **Etapa descriptiva final**

La Tabla 4.6 muestra la situación de los centroides (se asume que es la media aritmética) de los conglomerados con el método y distancia finalmente seleccionados (método de *Ward* y distancia de *Chebychev*), para cada una las ocho variables tipificadas seleccionadas para la clasificación de estos *clusters*. Se indican las coordenadas de los centroides en el espacio de 8 dimensiones. El *cluster* 1 contiene el 77% de las tormentas tiene una media aritmética negativa para todas las variables, mientras que el *cluster* 2 con el 22% de las tormentas tiene medias positivas y una desviación típica superior al *cluster* 1 lo que indica una mayor variabilidad, heterogeneidad en el segundo *cluster*. El *cluster* 3 sólo contiene el 1% de las tormentas, tiene valores superiores a los del *cluster* 2 como muestra su media y el rango de valores mínimo máximo. También presenta una variabilidad mayor

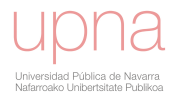

| Cluster        |            | %PIntensa | $I_{60}$       | $I_{30}$ | Icuarto  | I <sub>5</sub> | $I_{15}$     | PIntensa | $EI_{30}$ |
|----------------|------------|-----------|----------------|----------|----------|----------------|--------------|----------|-----------|
| 1              | N          | 177       | 177            | 177      | 177      | 177            | 177          | 177      | 177       |
|                | Media      | $-0.475$  |                | $-0.376$ | $-0.236$ | $-0.415$       | $-0.407$     | $-0.338$ |           |
|                | Error tip. | 0.006     | 0.02           | 0.017    | 0.013    | 0.014          | 0.151        | 0.003    | 0.008     |
|                | Desv. tip. | 0.838     | 0.27           | 0.231    | 0.178    | 0.191          | 0.201        | 0.458    | 0.111     |
|                | Mínimo     | $-0.488$  |                | $-0.890$ | $-0.442$ | $-0.807$       | $-0.839$     | $-0.346$ | 0.314     |
|                | Máximo     | 0.225     | 0.55           | 0.375    | 0.865    | 0.102          | 0.132        | $-0.046$ | 0.533     |
|                | N          | 50        | 48             | 50       | 50       | 50             | 50           | 50       | 50        |
|                | Media      | 1.511     | 0.84           | 1.033    | 0.459    | 1.219          | 1.159        | 0.876    | 0.379     |
|                | Error tip. | 0.141     | 0.14           | 0.141    | 0.152    | 1.504          | 0.138        | 0.143    | 0.116     |
| $\overline{2}$ | Desv. tip. | 0.995     | 0.99           | 0.998    | 1.078    | 1.063          | 0.977        | 1.010    | 0.819     |
|                | Mínimo     | 0.135     |                | $-0.234$ | $-0,362$ | $-0.355$       | $-0.296$     | $-0.076$ |           |
|                | Máximo     | 3.343     | 4.31           | 4.237    | 4.336    | 4.189          | 3.518        | 5.193    | 3.498     |
|                | N          | 3         | $\overline{2}$ | 3        | 3        | 3              | 3            | 3        | 3         |
|                | Media      | 2.841     | 7.56           | 4.967    | 6.293    | 4.199          | 4.679        | 5.343    | 6.091     |
| 3              | Error tip. | 0.385     | 0.49           | 1.746    | 2.132    | 1.253          | 1.469        | 2.395    | 3.357     |
|                | Desv. tip. | 0.666     | 0.69           | 3.023    | 3.693    | 2.169          | 2.545        | 4.148    | 5.814     |
|                | Mínimo     | 2.105     | 7.07           | 1.905    | 2.789    | 2.507          | 2.519        | 1.241    | 0.436     |
|                | Máximo     | 3.403     | 8.05           | 7.950    | 10.149   | 6.645          | 7.485        | 9.535    | 12.05     |
|                | N          | 230       | 227            | 230      | 230      | 230            | 230          | 230      | 230       |
| Total          | Media      | 0         | 0              | $\Omega$ | 0        | 0              | 0            | 0        | 0         |
|                | Error tip. | 0.0659    | 0.06           | 0.0659   | 0.0659   | 0.065          | 0.0659       | 0.0659   | 0.065     |
|                | Desv. tip. | 1         | 1              | 1.       | 1        | $\mathbf{1}$   | $\mathbf{1}$ | 1        | 1         |
|                | Mínimo     | $-0.488$  |                | $-0.890$ | $-0.442$ | $-0.807$       | $-0.839$     | $-0.346$ |           |
|                | Máximo     | 3.403     | 8.05           | 7.951    | 10.149   | 6.645          | 7.485        | 9.535    | 12.05     |

**Tabla 4.6. Centroides de los tres** *clusters* **para cada una de las ocho variables clasificatorias tipificadas. Resúmenes de casos con el método de Ward y la distancia de Chebychev.** 

La información de la Tabla 4.6 más la de diversos estadísticos básicos viene sintetizada en el Anejo 4 por diagramas de caja para cada una de las variables clasificatorias y por *cluster* de pertenencia. Estos diagramas de caja muestran la mediana (línea negra central). La longitud de la caja es la amplitud intercuartil (25 y 75, correspondientes con el límite inferior y superior de la caja respectivamente; 10 y 90 siendo la barra de error inferior y superior respectivamente) y los valores extremos (*outliers*) que son los casos con valores superiores a 3 longitudes de caja desde el borde superior o inferior de la caja. La Figura 4.13 es un ejemplo del diagrama de caja para una de las variables clasificatorias, en este caso *I5*.

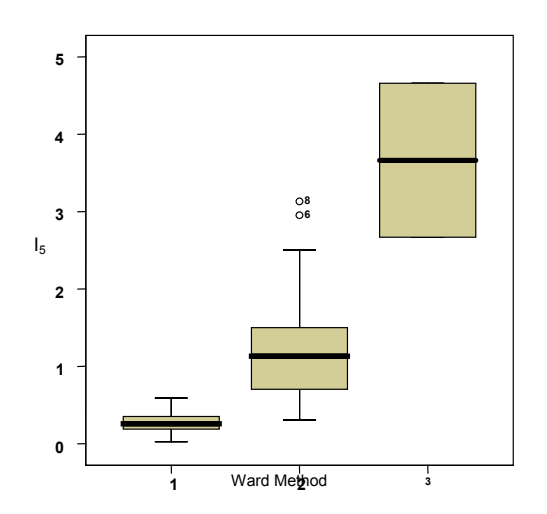

**Figura 4.13. Diagrama de caja esquematizando la posición de estadísticos de cada** *cluster* **para la variable clasificatoria I5.** 

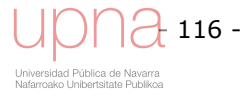

#### **Análisis de la calidad del** *cluster*

Es una metodología que ayuda a justificar la elección de método de clasificación (Ward) y distancia de disimilitud (Chebychev) seleccionados. El constraste multivariado de lambda de Wilks (Tabla 4.7) nos proporciona una medida de la calidad de la clasificación obtenida. El estadístico Lambda de Wilks mide las desviaciones que se producen dentro de cada grupo respecto a las desviaciones totales sin distinción de grupos. Si su valor es pequeño, próximo a 0, la variabilidad total será debida a las diferencias entre grupos y, con ello, las variables con un Lambda de Wilks pequeño serán las que más diferencian, discriminan, a los grupos. Si por el contrario, su valor se aproxima a 1, los grupos estarán mezclados y, por ello, las variables independientes con un Lambda grande carecen de capacidad discriminante. Si la significación asociada al estadístico (0.00 en la Tabla 4.7) es inferior al nivel de significación (normalmente 0.05) rechazamos la hipótesis de igualdad entre los grupos, pudiendo concluir que la información aportada por las respectivas variables es, estadísticamente, significativa. Como ya hemos apuntado este estadístico nos indica cuán diferenciados se encuentran los grupos. El bajo valor (0.032 en la Tabla 4.7) correspondiente a nuestro análisis *cluster* CLU3\_16, jerárquico, con el método *Ward* y utilizando la distancia de *Chebychev* con las 8 variables dependientes tipificadas, muestra de una manera objetiva la calidad del mismo.

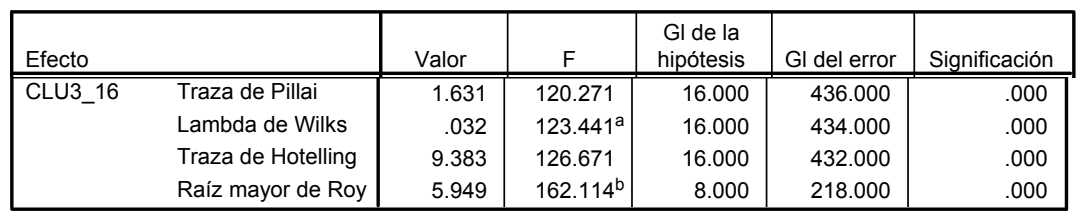

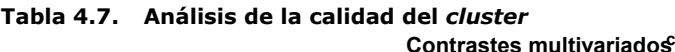

a. Estadístico exacto

b. El estadístico es un límite superior para la F el cual ofrece un límite inferior para el nivel de significación.

Para la realización de los análisis estadísticos mencionados se utilizó el paquete estadístico SPSS, versión 13 para Windows.

#### **Análisis de la estacionalidad del** *cluster***. Relación con los meses del año**

Los diagramas de caja aplicados a las distintas variables clasificatorias, permiten explorar e indicar de una manera cualitativa, la relación que existe entre el *cluster* de pertenencia con el mes del año. Los colores identifican a cada *cluster*, azul (*cluster* 1), verde (*cluster* 2), tostado (*cluster* 3). La forma y magnitud de cada caja describe los estadísticos básicos (mediana, primer y tercer cuartil,…) de dicha variable, como se ha detallado anteriormente. El Anejo 4.2 presenta dichos diagramas de caja por *clusters* y por meses para cada variable. La Figura 4.14 muestra el correspondiente a las variables *I5* y *PIntensa* porque son dos buenos ejemplos de la estacionalidad que se asocia a la pertenencia al *cluster* 2 y sobre todo al *cluster* 3.

Cabe destacar como muestra la Figura 4.14 que el *cluster* 3 presenta los valores mayores de las variables *I5* y *PIntensa*, seguidos de los pertenecientes al *cluster* 2, mostrando el *cluster* 1 valores más bajos. La dispersión de valores es mayor en los

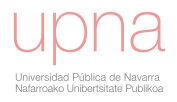

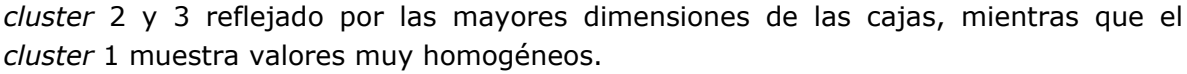

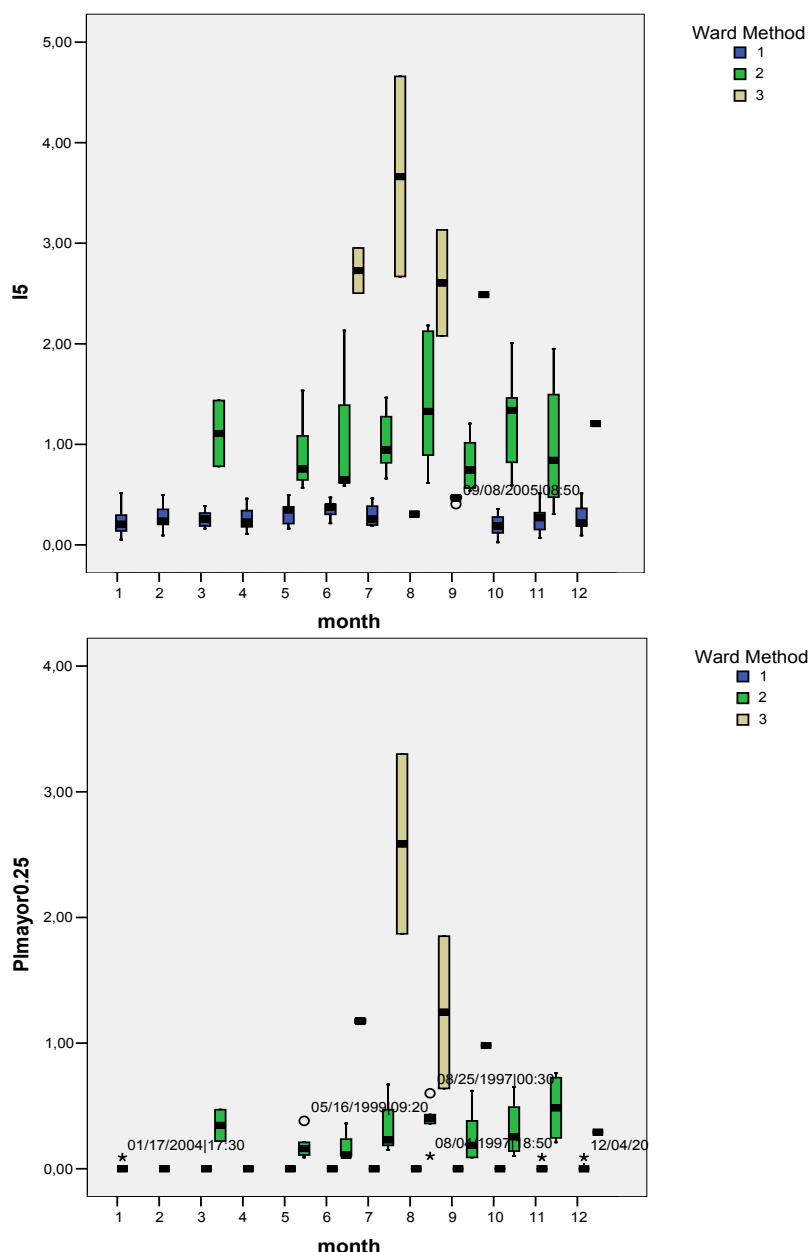

Figura 4.14. Diagrama de caja por *cluster* y por mes para las variables I<sub>5</sub> y PImayor0.25

La línea que representa la mediana indica la simetría. Si está relativamente en el centro de la caja la distribución es simétrica. Si por el contrario se acerca al primer o tercer cuartil, es decir extremo inferior o superior de a caja, la distribución pudiera ser sesgada a la derecha (asimétrica positiva) o sesgada a la izquierda (asimétrica negativa) respectivamente. El *cluster* 3, está claramente ligado a los meses estivales, Junio, Julio, agosto y septiembre mientras que el *cluster* 2 muestra una mayor dispersión estacional pero tiene su centro en estos meses veraniegos. Se comprueba que Agosto es el mes que pertenece con una mayor claridad al *cluster* 2 y 3.

En nuestras latitudes, a grandes rasgos, la precipitación puede proceder de frentes nubosos que producen precipitaciones de intensidad débil o moderada denominada *generalizada o estratiforme*, o bien, de sistemas convectivos de mucha menor

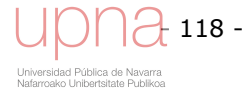

extensión, perteneciente a la escala local, y menor duración, en los que los ascensos son acelerados en algunas zonas del sistema nuboso, y suelen producirse chubascos de intensidad moderada o fuerte; precipitación que suele denominarse *convectiva*. Los sistemas convectivos intensos presentan una estructura propia muy influenciada por factores estacionales y locales. Como se ha observado, las característica del *cluster* 2 y 3 es la mayor intensidad, lo que implica mayor erosividad de las lluvias y, en definitiva, una mayor torrencialidad con respecto a los eventos agrupados en el *cluster* 1.

Ante los indicios de estacionalidad, se recurre a una herramienta estadística, la distancia χ 2 , (4.6) para asegurar qué meses pertenecerían al *cluster* veraniego, que coincide con el *cluster* 2 y 3.

$$
d_{\chi^2(i,8)} = \sqrt{\left(\frac{\left(\frac{n_{i1}}{N_{i^*}} - \frac{n_{81}}{N_{8^*}}\right)^2}{\frac{N_{*1}}{N}}\right) + \left(\frac{\left(\frac{n_{i2}}{N_{i^*}} - \frac{n_{82}}{N_{8^*}}\right)^2}{\frac{N_{*2}}{N}}\right)}
$$
(4.6)

Donde:

$$
\begin{pmatrix}\nn_{11} & n_{12} \\
n_{21} & n_{22} \\
\vdots & \vdots \\
n_{12,1} & n_{12,2}\n\end{pmatrix}\n\begin{pmatrix}\nN_{1*} \\
N_{2*} \\
\vdots \\
N_{12*} \\
N_{12*}\n\end{pmatrix}
$$
\nMatrix de filas (meses) y columns (*clusters*) empleadas para  
\ndistintas variables para obtener la distancia  $\chi^2$  entre las  
\ncaracterísticas del mes *i* y las del mes de agosto.  
\n
$$
N_{*1} N_{*2} N
$$

Se calcula la distancia de cada mes al mes de agosto, mes que sin duda pertenece al *cluster* 2 y 3, para las siguientes variables: número de casos (eventos) (*n*), precipitación (*P*), duración (*dur*), y distintas combinaciones de las mismas *n* x *P*, *n* x *dur*, *P* x *dur*, *n* x *P* x *dur*. La Figura 4.15 muestra las distancias de cada mes a agosto para cada una de las citadas variables. Cuanto menor sea dicha distancia, más cercanos se encontrarán esos meses respecto a esas variables, por lo que puede facilitar el distinguir qué meses formarán parte del *cluster* 2 y 3.

Como se puede observar para todas las variables y sus permutaciones, siendo la diferencia en magnitud más exagerada para *n* x *P* x *dur*, el mes indiscutiblemente más cercano a agosto respecto a estas variables es julio, y de hecho los meses desde mayo a octubre ambos inclusive marcan una diferencia de proximidad a las características del mes de agosto con respecto al resto de meses.

Se han explorado varias opciones para definir el tipo de distribución de lluvia estacional del SCS, con la metodología expuesta en el apartado 4.1, de acuerdo al análisis estacional de las precipitaciones. Según la Figura 4.15 podemos seleccionar los eventos pertenecientes a los meses con claridad más intensos o verano estricto (julio y agosto) y clasificar el resto de meses (septiembre a junio) como resto del año.

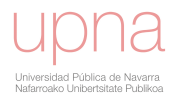

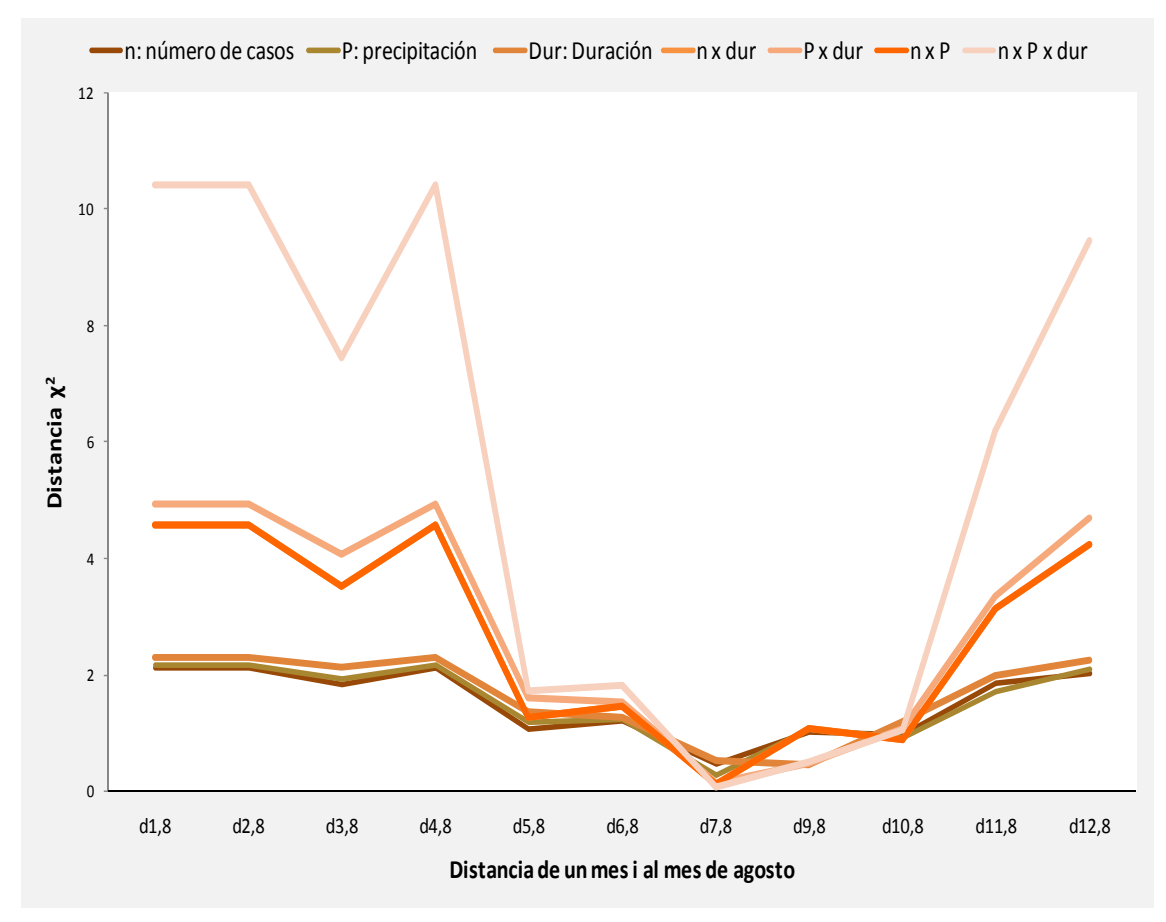

Figura 4.15. Distancia  $\chi^2$  de cada mes al mes de agosto para n, P, dur, n x P, n x dur, P x dur, *n* **x** *P* **x** *dur***.** 

Las líneas negras en la Figura 4.16 y la Figura 4.17 son el tipo de distribución de lluvia de verano estricto y resto del año respectivamente. Los eventos en cada figura son los eventos en forma tipo de distribución de lluvia SCS de cuyo promedio se genera el tipo de distribución de lluvia de las citadas selecciones.

Análogamente se calcula el tipo de distribución de lluvia del SCS para la selección de meses veraniegos más laxa, es decir agrupando los meses que van desde mayo a octubre como verano (Figura 4.18) y el resto de meses, noviembre a abril, como su resto del año correspondiente (Figura 4.19).

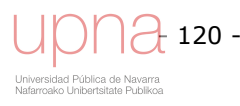

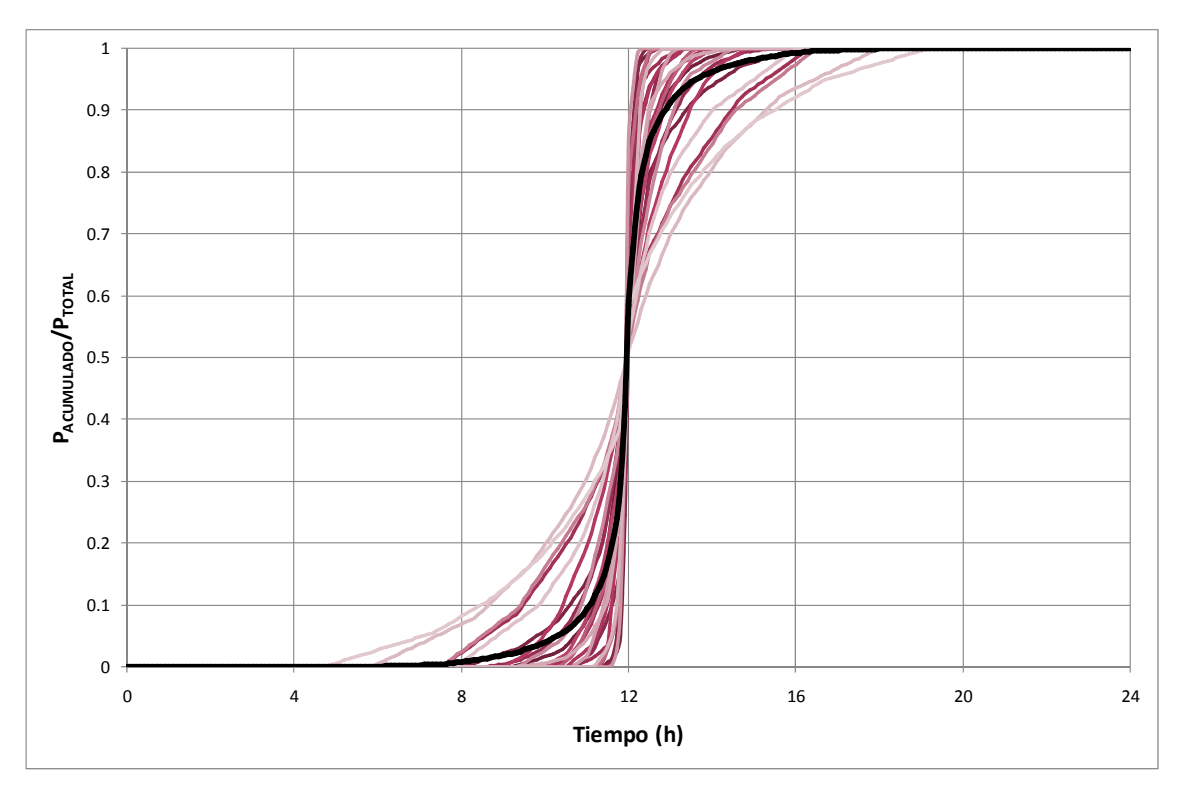

**Figura 4.16. Tipo de distribución de lluvia del SCS en Villanueva de Yerri para los meses de julio y agosto. La línea negra es el RDT promedio.** 

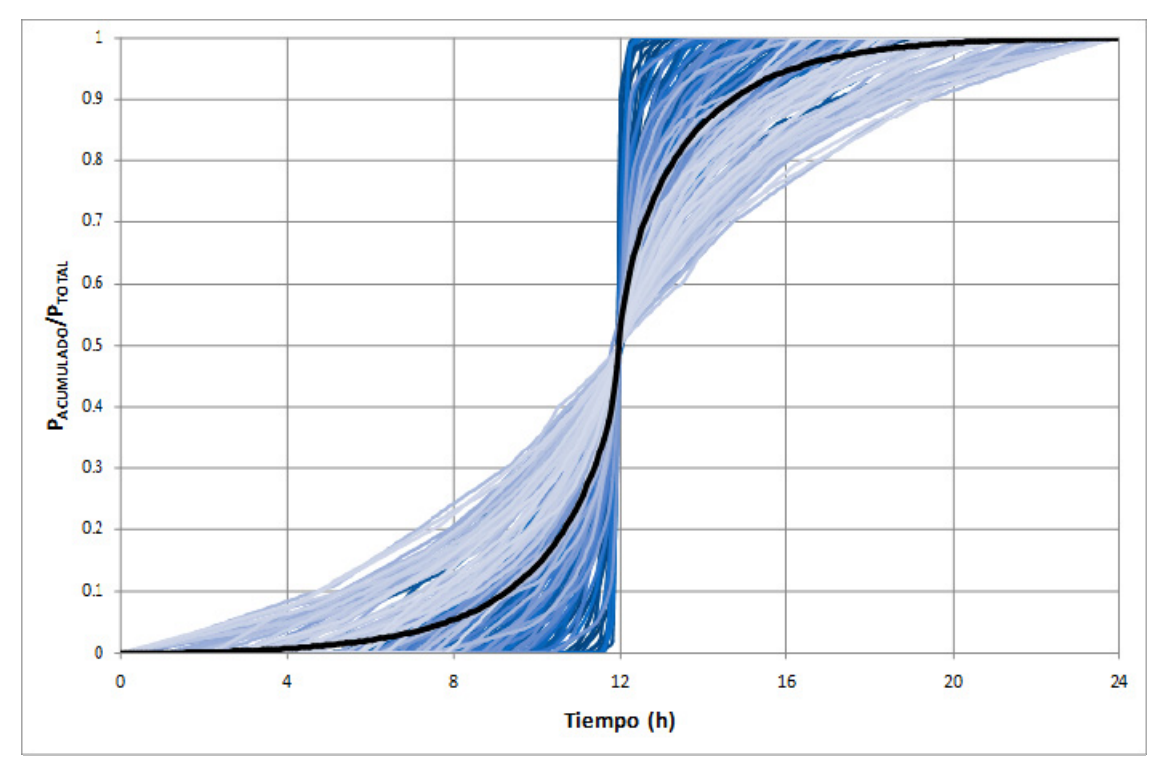

**Figura 4.17. Tipo de distribución de lluvia del SCS en Villanueva de Yerri para los meses de septiembre a junio. La línea negra es el** *RDT* **promedio.** 

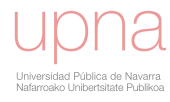

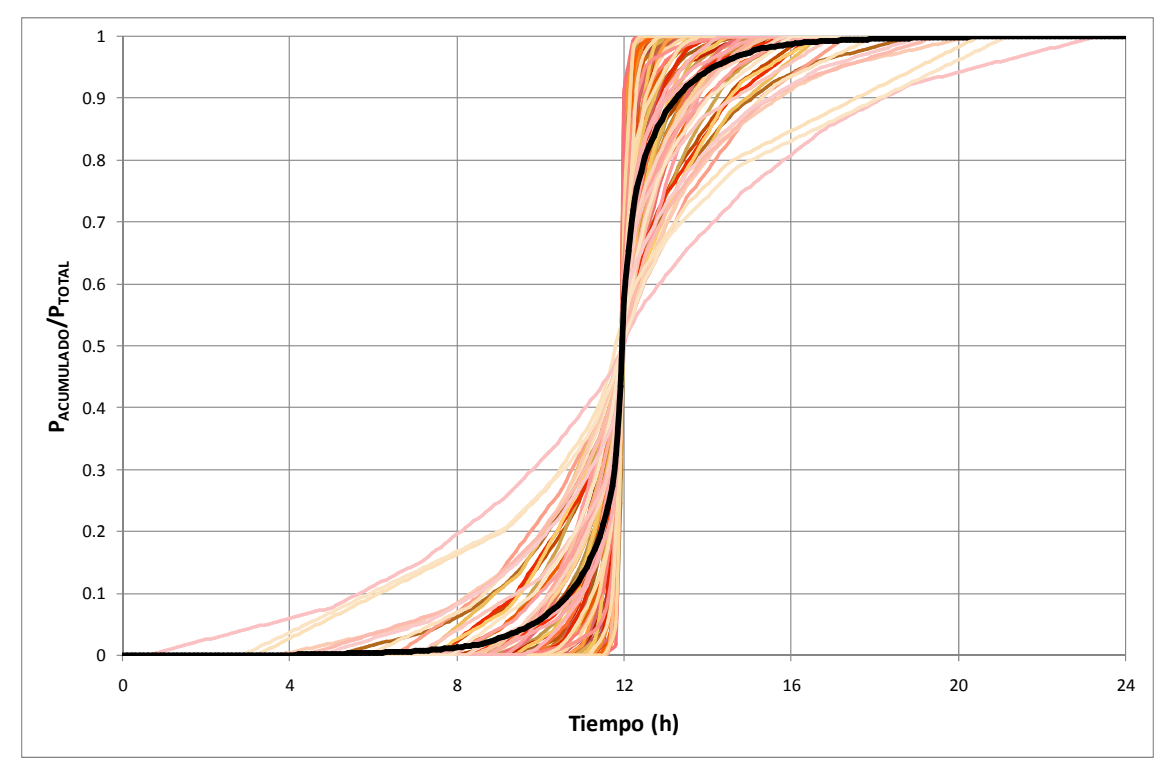

**Figura 4.18. Tipo de distribución de lluvia del SCS en Villanueva de Yerri para los meses de mayo a octubre. La línea negra es el** *RDT* **promedio.** 

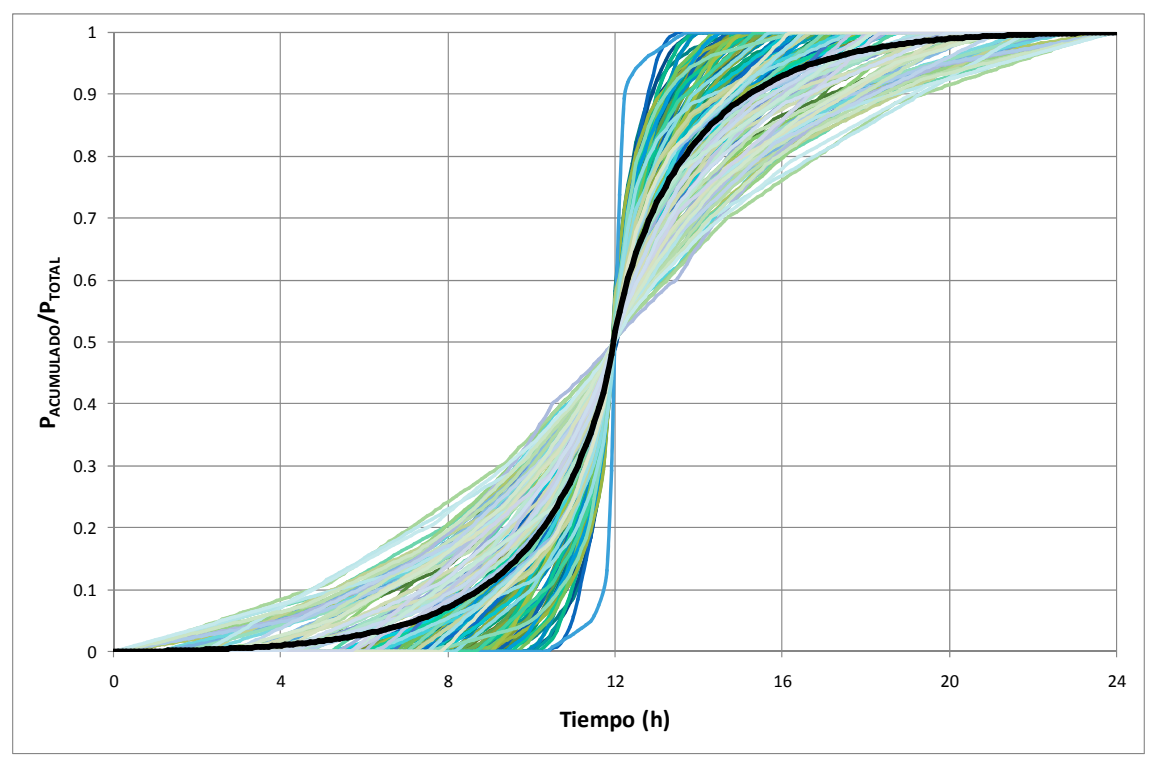

**Figura 4.19. Tipo de distribución de lluvia del SCS en Villanueva de Yerri para los meses de noviembre a abril. La línea negra es el** *RDT* **promedio.** 

Otro enfoque es a partir del análisis *cluster*, y basándonos en la selección puramente estadística de diferencias significativas entre las variables clasificatorias de ambos *clusters*, extraer un tipo de distribución de lluvia del SCS del *cluster* 2-3 (Figura 4.20), que se correspondería con las características veraniegas, más torrenciales, y emplear el *cluster* 1 en el resto del año (Figura 4.21). El estudio de la distancia  $\chi^2$ , de cada mes

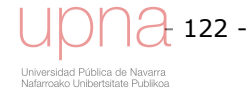

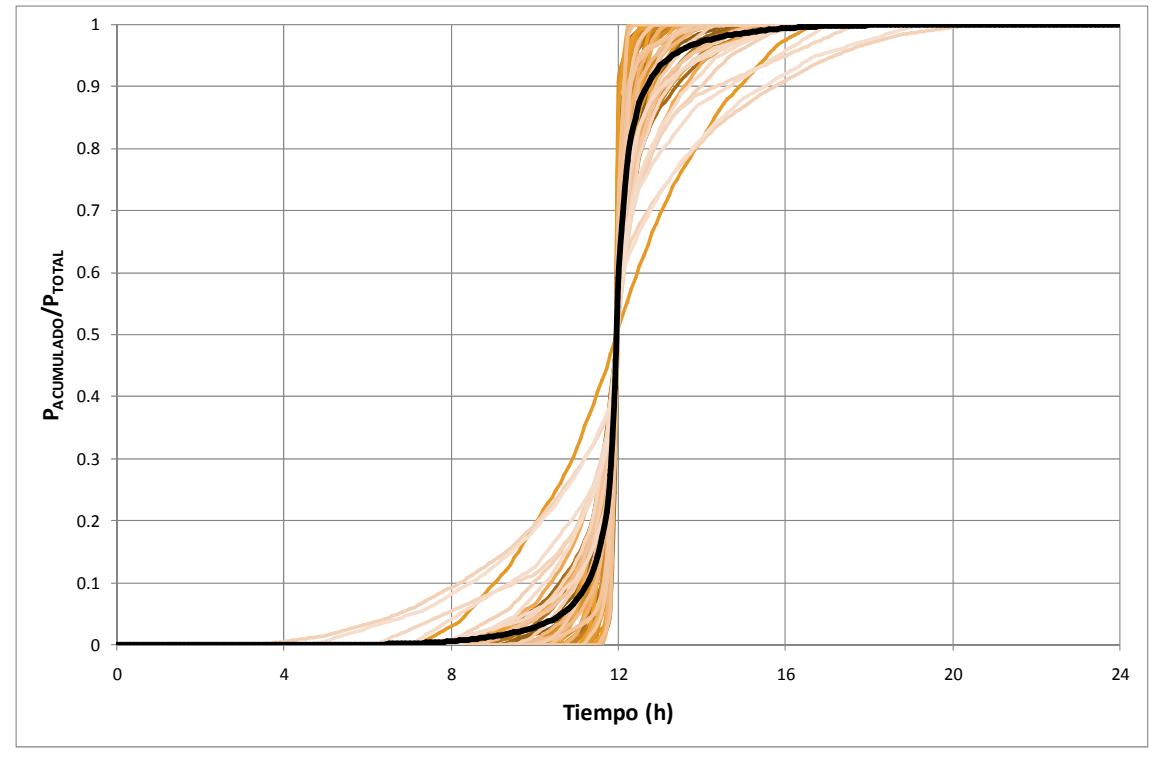

a agosto nos indica a que meses aplicar el cluster 2-3, más intenso. Esta es la opción escogida.

**Figura 4.20. Tipo de distribución de lluvia del SCS en Villanueva de Yerri para el** *cluster* **2-3. La línea negra es el** *RDT* **promedio.** 

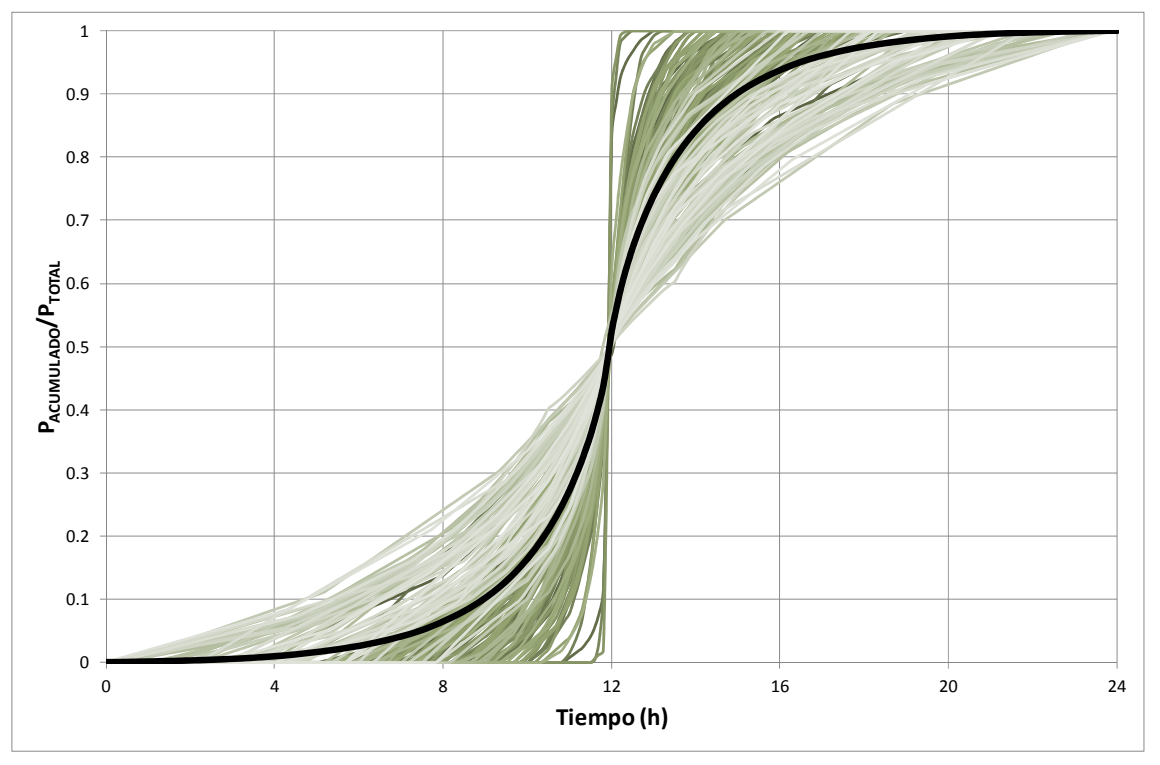

**Figura 4.21. Tipo de distribución de lluvia del SCS en Villanueva de Yerri para el** *cluster* **1. La línea negra es el** *RDT* **promedio.** 

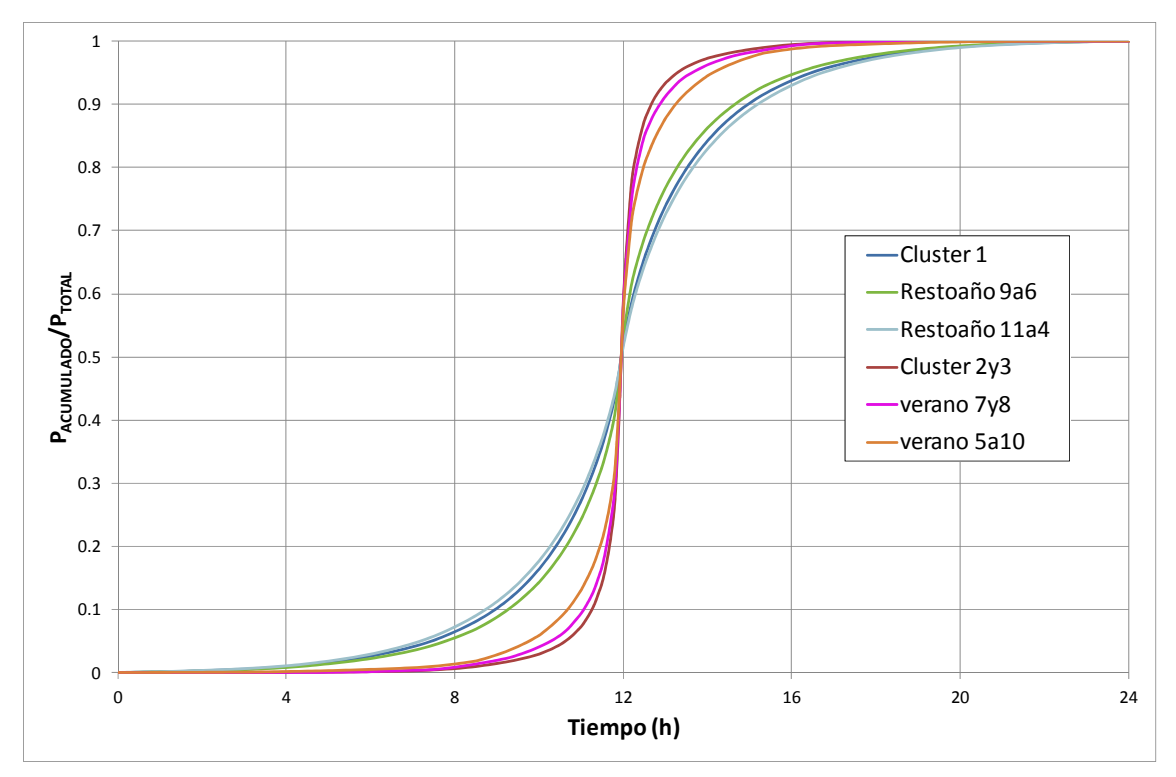

**Figura 4.22. Comparación del tipo de distribución de lluvia del SCS en Villanueva de Yerri promedio del** *cluster* **1,** *cluster* **2 y 3, resto del año septiembre a junio, verano estricto julio y agosto, resto del año noviembre a abril, verano mayo a octubre.** 

La Figura 4.22 muestra la comparación entre los distintos tipos de distribución de lluvia estacionales de Villanueva de Yerri, descritos de la Figura 4.16 a la Figura 4.21. Los tonos rojizos se corresponden con el tipo veraniego, mientras que los azules con el resto del año. El tipo de distribución de lluvia del *cluster* 1, sí que adopta una posición intermedia entre las dos definiciones de resto del año. Sin embargo el cluster 2-3 es la opción más extrema, más intensa de los tipos de distribución de lluvia veraniegos, aunque más parecida a seleccionar únicamente los meses de julio y agosto como verano, lo que hemos denominado como verano estricto.

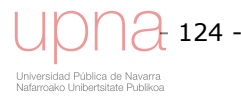

# **4.3 CARACTERIZACIÓN DEL CAUDAL PUNTA UNITARIO**

Una vez se ha caracterizado el tipo de distribución de lluvia distinguiendo una época veraniega más torrencial del resto del año, se procede a calcular el caudal punta unitario según el método NEH-4 para cada tipo de distribución de lluvia, para todo el espacio parametral  $I_{\alpha}/P$  (de 0 a 1) y  $T_c$  (de 0 a 48 h) y se elabora una matriz de resultados variando cada uno de los tres factores necesarios para componer el hidrograma de escorrentía directa, *Ia/P*, *Tc* y *RDT*, abstracción inicial entre precipitación, tiempo de concentración y tipo de distribución de lluvia, respectivamente, entre los valores mínimo y máximo a adoptar. Una vez generado el hidrograma de escorrentía directa se obtiene el caudal punta unitario, por lo que para cada triplete, se obtiene su correspondiente  $q_p$  calculado con el método NEH-4. Una vez obtenidos todos los valores *qp* se realiza un ajuste no lineal con una ecuación polinómica racional de segundo grado en el numerador y tercer grado en el denominador a cada una de las curvas *Ia/P*, *RDT* siendo *Tc* la variable dependiente, y se obtienen seis coeficientes de la ecuación de regresión para cada *Ia/P* y para cada tipo de distribución de lluvia (*RDT*) de manera que se cuenta con una ecuación continua para cada curva, generando el *extended TR55*. A partir de la curva de regresión *AnnAGNPS* calcula el caudal punta unitario.

Una vez se cuente con las curvas de ajuste sintéticas, multiplicando el caudal punta unitario por el área de drenaje  $(A_d)$  se calcula el caudal punta del hidrograma convolucionado para cada celda. Se genera el hidrograma triangular del SCS de escorrentía directa en cualquier nodo de la red de drenaje introduciendo los datos reales de la cuenca y del archivo climático.

## *4.3.1.Generación del hidrograma de escorrentía directa mediante el método NEH4*

El método NEH-4, *National Engineering Handbook- Section 4, Hydrology,* (SCS, 1972) consiste en generar el hidrograma de escorrentía directa y extraer el caudal punta unitario. Se aplica a todo el rango de valores posibles para posteriormente por regresión a dichos valores obtener el extended TR55. La Figura 4.23 muestra el esquema de cálculo del caudal punta unitario..

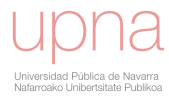

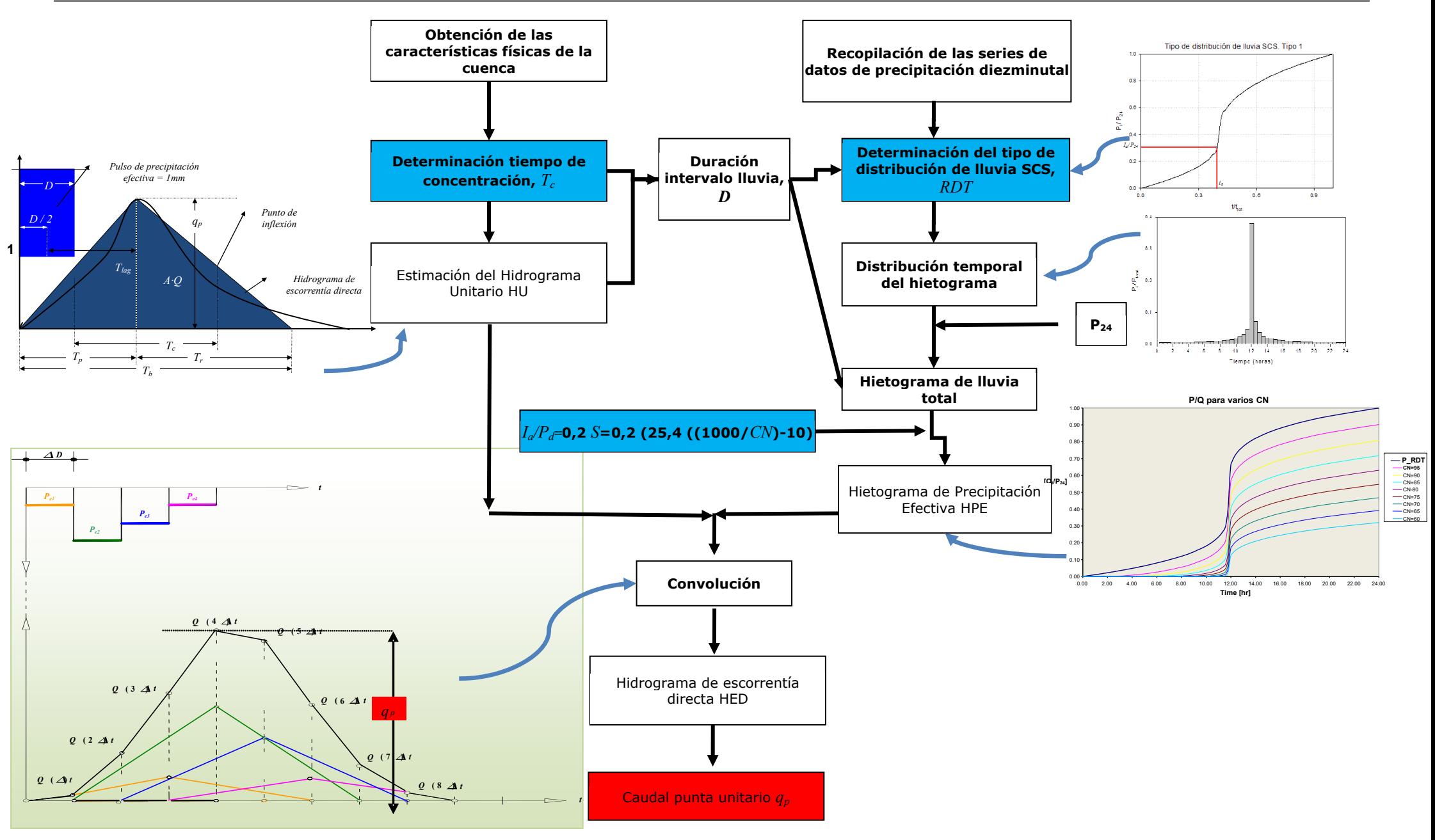

**Figura 4.23. Esquema de cálculo del caudal punta unitario (en rojo). Generación del hidrograma de escorrentía directa mediante el método NEH-4. Tres factores**  necesarios para su cálculo (en azul): T<sub>c</sub>, RDT, I<sub>a</sub>/P. Los detalles se explican en el texto adjunto

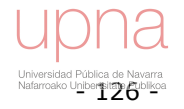

La Figura 4.23 muestra las distintas fases para la generación del hidrograma de escorrentía directa del que se extrae el caudal punta unitario y que son:

- a. Identificación, definición del tipo de distribución de lluvia del SCS (*RDT*)
- b. Generación, obtención del hietograma (desacumulación del tipo de distribución de lluvia). Obtención del hietograma de precipitación total (multiplicación del hietograma por  $P_d$ )
- c. Determinación del hietograma de precipitación efectiva (*Ia/P*)
- d. Obtención del hidrograma unitario triangular del SCS (*Tc*)
- e. Convolución, Hidrograma de Escorrentía Directa, caudal punta unitario.

Para la generación de esta matriz de caudales punta unitarios para cada combinación de  $I_a/P$ ,  $T_c \gamma RDT$ , se utiliza una precipitación unitaria  $P_d = 1$  mm.

#### **a. Tipo de distribución de lluvia del SCS (***RDT***)**

El tipo de distribución de lluvia muestra la distribución temporal de la precipitación. La distribución, sobre la base temporal de 24 horas, es adimensional y acumulada y nos proporciona información sobre cómo se reparte la lluvia en el tiempo y están diseñados para adaptarse a distribuciones de lluvia a lo largo de un amplio rango de áreas de drenaje y tiempos de concentración. En la Figura 4.24 se representa la distribución de lluvia Tipo I según el SCS (USDA-SCS, 1986) a modo de ejemplo, con la indicación de *t0* y *Ia/P*. El apartado 4.1 explica de manera más extensa su obtención

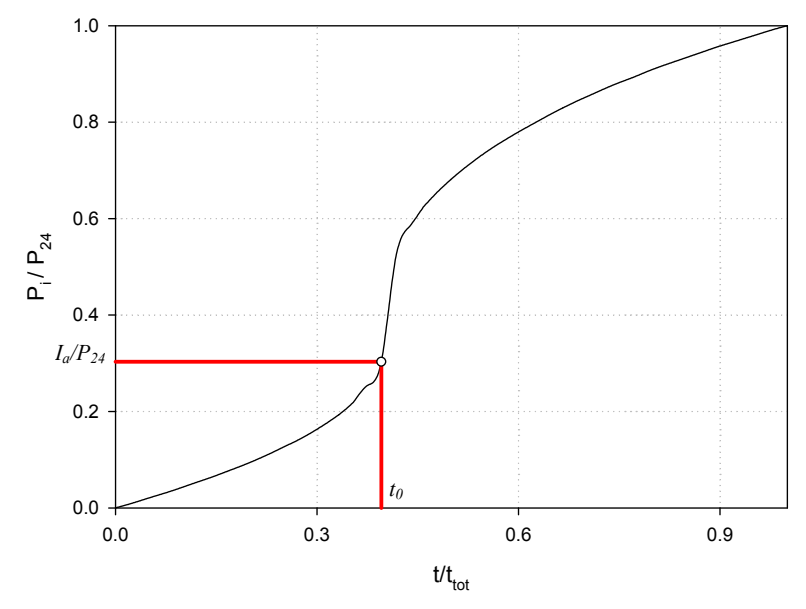

**Figura 4.24. Representación de la distribución de lluvia Tipo I del SCS (USDA-SCS, 1986) con**   $t_0$  y  $I_a/P_{24}$ 

#### **b. Hietograma**

A partir del dato de precipitación de 24 horas,  $P_d = 1$  mm, y del tipo de distribución de lluvia por multiplicación de ambos obtenemos la distribución temporal de precipitación acumulada, lo desacumulamos y tenemos nuestro hietograma diario, es decir los pulsos de lluvia de duración *ΔD* y magnitud *ΔP* representados en la Figura 4.25. Dicha figura muestra un hietograma típico de 24 h, el correspondiente al *cluster* 1 de *La* 

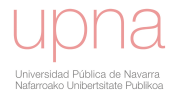

*Tejería*, el que se aplica a los meses no veraniegos, menos intenso. Como se observa el centro de la tormenta es muy intenso y la lluvia decae rápidamente. El intervalo de tiempo *ΔD* en los tipos de distribución de lluvia del SCS es de 0.1 horas (SCS, 1972; USDA-NRCS, 2007). La diferencia entre los distintos tipos está en la localización del pico de intensidad y la forma del evento.

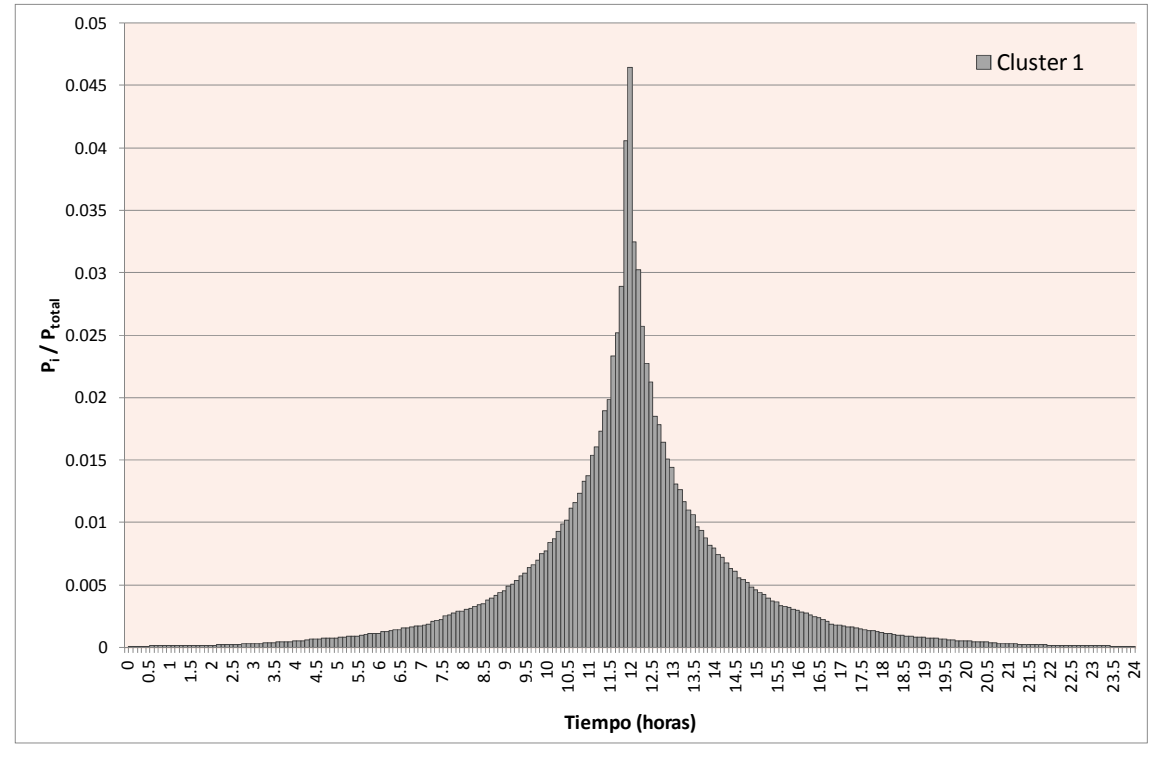

**Figura 4.25. Hietograma del tipo** *cluster1* **de distribución de lluvia del SCS, tras el análisis estacional de las precipitaciones en** *La Tejería.*

#### **c. Hietograma de precipitación efectiva**

El hietograma de precipitación efectiva se determina a través de la estimación de las abstracciones o pérdidas iniciales mediante el método del número de curva (SCS, 1972), (ecuación III.1 a III.3 del anejo 3.1). Mediante la fórmula del *CN*, transformamos el tipo de distribución de lluvia, curva azul oscuro (*P\_RDT*) en la Figura 4.26, en las curvas de distribución de la precipitación efectiva acumulada o escorrentía directa acumulada, que se corresponden con cada una de las curvas de colores en la Figura 4.26, según el *CN* (*Ia*) correspondiente.

El hietograma de precipitación efectiva o escorrentía directa comienza en el instante *t0* (Figura 4.24), interpolado para cada valor de *Ia/P* (función del valor del *CN*) a partir del tipo de distribución de lluvia. Este valor marcará el inicio de la distribución temporal de precipitación efectiva acumulada.

La abstracción inicial o pérdidas iniciales *Ia* es el agua retenida por interceptación, detención o almacenamiento superficial e infiltración al principio del evento de lluvia, finalmente vuelve a la atmósfera por evaporación. A mayor *Ia*, menor *CN* y menor volumen de escorrentía para una cantidad de precipitación dada (Figura 4.26).

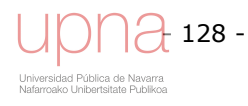
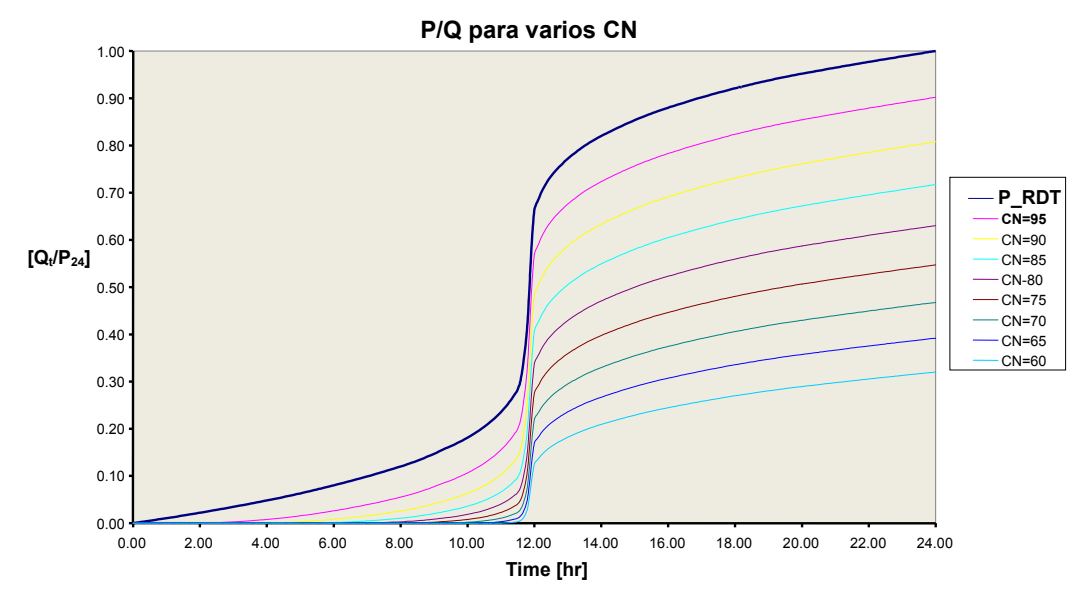

**Figura 4.26. Transformación del tipo de distribución de lluvia (curva en azul oscuro, P\_RDT), en la distribución temporal de precipitación efectiva acumulada (curvas de colores, cada una de ellas asociada a un** *CN***)** 

### **d. Hidrograma Unitario Triangular del SCS (Tc)**

El Hidrograma Unitario para un intervalo de tiempo es el hidrograma de escorrentía directa causado por una lluvia efectiva unitaria (1 cm ó 1 mm, por ejemplo), de intensidad constante a lo largo de dicho intervalo y distribuida uniformemente sobre el área de drenaje (ver Figura 4.27) (Sherman, 1932).

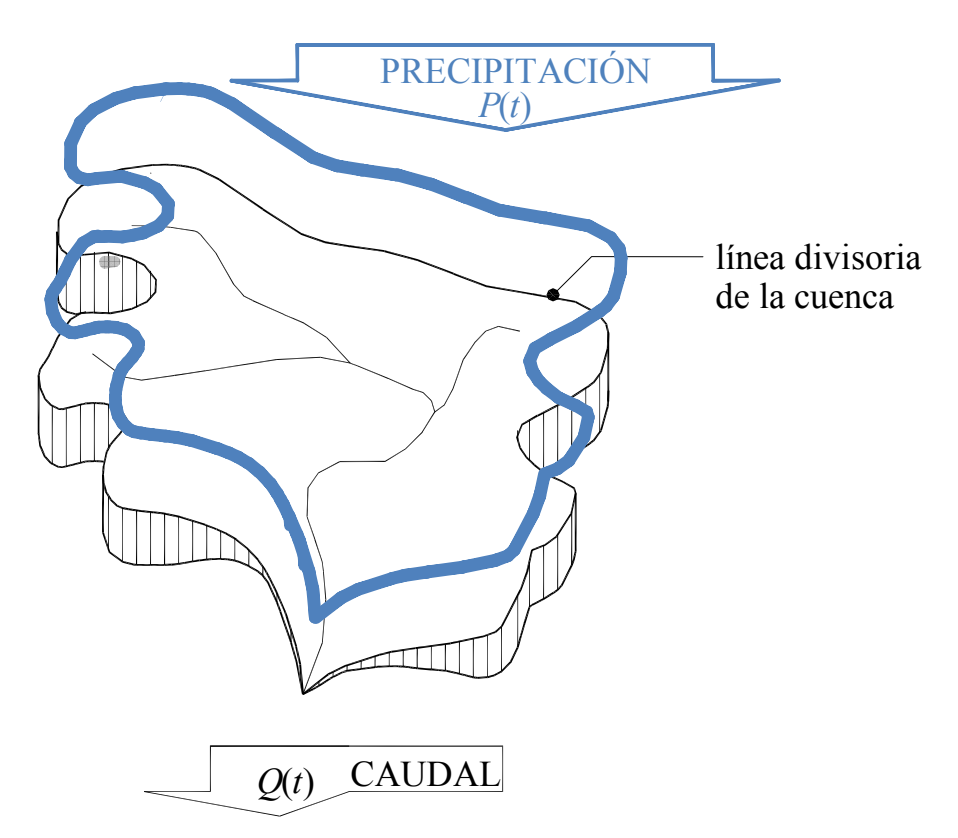

**Figura 4.27. Esquema que muestra los principios en los que se basa el concepto de hidrograma unitario. La precipitación es unitaria y uniforme en toda la cuenca, representada por la línea azul de altura unitaria.** 

La precipitación efectiva está uniformemente distribuida a lo largo de todo el área de drenaje. Debido a esta suposición, en principio, este método sólo es aplicable a cuencas pequeñas y medianas donde se pueda asumir esta uniformidad espacial de la lluvia. Evidentemente, a medida que la superficie de drenaje aumenta, disminuye la probabilidad de que la lluvia esté distribuida de forma uniforme en el espacio.

No obstante, en cuencas más grandes, donde no se pueda suponer la uniformidad espacial, esta técnica es aplicable de forma separada en las distintas subcuencas en las que se pueda dividir la misma. Este es el caso del modelo *AnnAGNPS*.

En esencia, la técnica se basa en el establecimiento de una función de respuesta de pulso unitario de la cuenca para generar, a través de una combinación lineal de dicha función, la respuesta de la misma a cualquier disposición de pulsos de distinta magnitud. El hidrograma unitario triangular del SCS es una simplificación del hidrograma unitario del SCS (HU), que consiste en sustituir la forma curvilínea por una triangular (Figura 4.28) (SCS, 1972). Cuencas de relieve accidentado, con pendientes fuertes, formas compactas de la cuenca y red de drenaje muy densa y eficiente, se corresponden con cuencas con tiempo de respuesta cortos y un caudal punta alto. Cuencas con tiempos de respuesta largos y un caudal punta bajo, se corresponden con cuencas de relieve plano, forma alargada y red de drenaje poco densa e ineficiente.

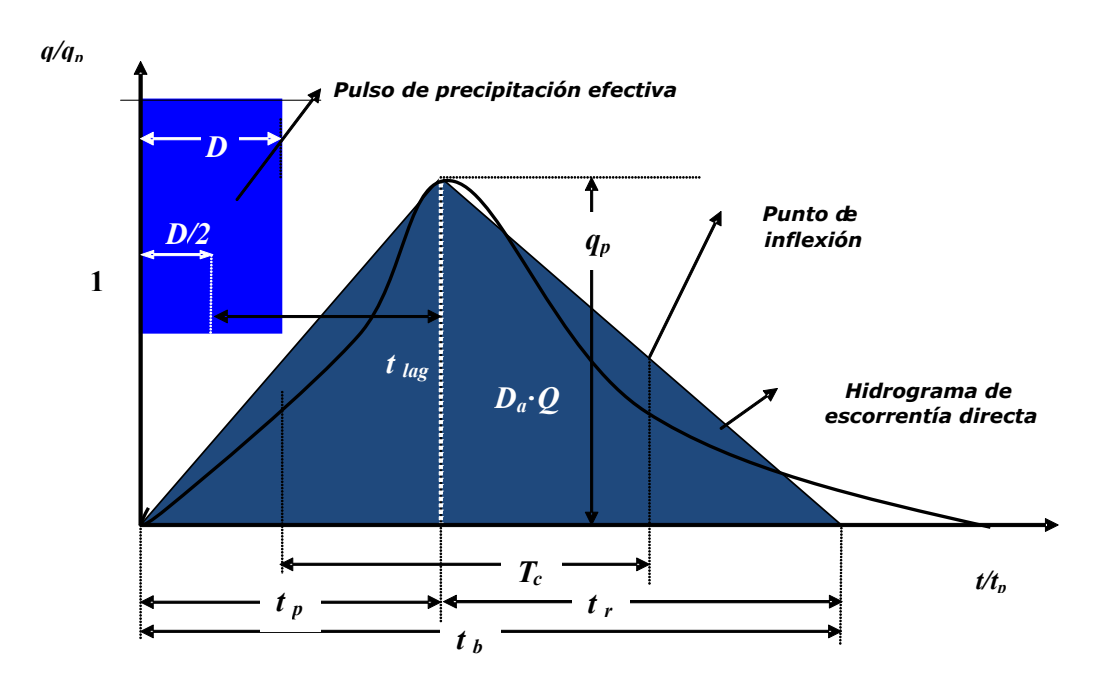

**Figura 4.28. Esquema del hidrograma unitario triangular del SCS (azul oscuro) y el**  hidrograma unitario del SCS (línea negra) y definición de tiempos característicos. t<sub>b</sub>: tiempo de base del hidrograma (h); t<sub>lag</sub>: tiempo de retardo (h). Tiempo entre el centro del hietograma de precipitación efectiva y el tiempo al pico; t<sub>o</sub>: tiempo al pico (h); t<sub>r</sub>: tiempo de recesión (h); T<sub>c</sub>: **tiempo de concentración (h). Tiempo entre el final del hietograma de precipitación efectiva y el punto de inflexión de la rama descendente del hidrograma; D: tiempo del pulso de precipitación**  (h);  $q_p$  : caudal punta unitario (m<sup>3</sup>/s); A: área de drenaje (1 km<sup>2</sup>); q : escorrentía directa (1 mm)

En la Figura 4.28 se representa el HUT del SCS donde  $q_p$  es el caudal punta unitario por  $km<sup>2</sup>$  de superficie y por unidad de precipitación efectiva.

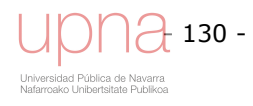

Por definición de área de un triángulo:

$$
A_d \cdot Q = A_d \cdot P_e = \frac{t_b \cdot q_p}{2} \tag{4.7}
$$

Donde:

 $q_p$  : caudal punta unitario (m<sup>3</sup>/s) por km<sup>2</sup> de superficie y por mm de precipitación efectiva

 $A_d$  : área de drenaje (1 km<sup>2</sup>)

 $t_b$  : tiempo de base del hidrograma (h)

*Q*; *Pe* : escorrentía directa o precipitación efectiva (1 mm)

En base a una extensa experimentación, el SCS establece que el tiempo de recesión *Tr* puede aproximarse a 1.67 *Tp*. Dado que el área bajo el hidrograma, esto es, la altura de la lámina de escorrentía ( $A_d$ : $Q = A_d$ : $P_e$ ) es igual a 1 mm, en unidades del S.I. se demuestra que:

$$
T_b = 2.67 \cdot T_p
$$
  
\n
$$
q_p = \frac{0.208 \cdot A_d}{T_p}
$$
\n(4.8)

El tiempo al pico, $T_p$  (h), depende a su vez del tiempo de concentración de la cuenca (o celda) (*Tc*), y de la duración del intervalo de precipitación efectiva *D* (ver Figura 4.28 y ecuación (4.10)). En *AnnAGNPS*, *Tp* es igual al 37.5% de *Tb* .El tiempo de concentración es un dato de entrada sintético dentro del rango de valores a caracterizar ( $0 \leq T_c \leq 48$ ) y el intervalo D será igual al intervalo de tiempo con el que tenemos definido el tipo de distribución de lluvia (*D* = 0.1 h), por considerarlo lo suficientemente pequeño como para definir el caudal punta con precisión.  $T_c$  es el tiempo entre el final del hietograma de precipitación efectiva y el punto de inflexión de la rama descendente del hidrograma (SCS, 1972; USDA-NRCS, 2007). De esta manera tenemos definido el hidrograma unitario para cada tiempo de concentración T<sub>c</sub>. El tiempo de retardo, *Tlag*, es el tiempo entre el centro del hietograma de precipitación efectiva y el tiempo al pico y viene definido por la siguiente expresión:

$$
T_{lag} = 0.6 \cdot T_c
$$

Donde:

*Tlag* : tiempo de retardo (h). *Tc* : tiempo de concentración (h).

$$
T_p = \frac{D}{2} + T_{lag} = \frac{D}{2} + 0.6 \cdot T_c
$$
\n(4.10)

Donde:

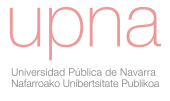

(4.9)

*Tlag* : tiempo de retardo (h).  $T_p$  : tiempo al pico (h) *Tc* : tiempo de concentración (h). *D* : intervalo del hietograma (h)

### **e. Convolución**

La convolución es una operación que refleja el resultado de la aplicación de los principios de proporcionalidad (la relación entre dos lluvias netas de la misma duración será igual a la de sus respuestas), de adición (la entrada  $P_A + P_B$  producirá la salida  $Q_A(t) + Q_B(t)$ ) y de invarianza temporal (las características de la cuenca se consideran constantes en el tiempo), característicos del comportamiento lineal. Se puede definir, por lo tanto, como el procedimiento matemático por el cual, a partir de un hietograma de precipitación efectiva determinado se obtiene, mediante una combinación lineal de los hidrogramas unitarios, el hidrograma de escorrentía directa, HED, que produce la cuenca. Se selecciona el valor máximo del hidrograma convolucionado siendo este nuestro caudal punta unitario. Todo este cálculo se hace para una unidad de área.

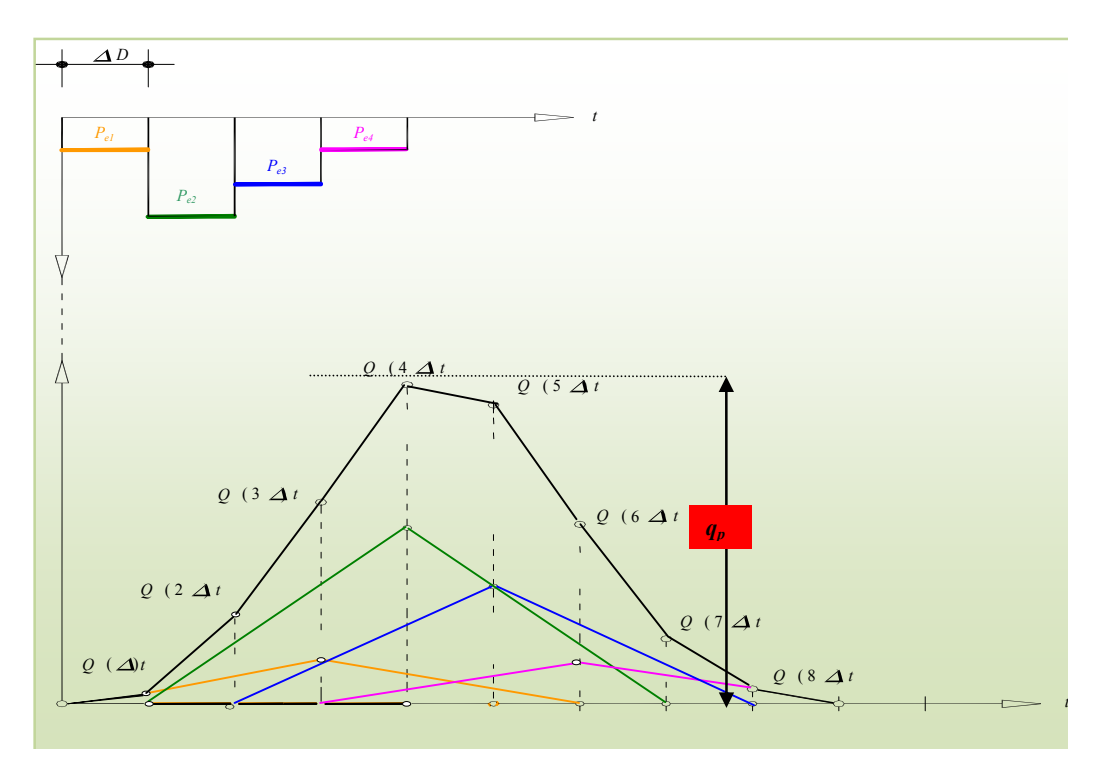

**Figura 4.29. Esquema de la convolución de los hidrogramas triangulares correspondientes a los pulsos de precipitación efectiva.** 

El hidrograma acumulado empieza cuando comienza la precipitación efectiva o escorrentía directa, en el instante t<sub>0</sub>.(Figura 4.24) En la Figura 4.29 cada uno de los hidrogramas triangulares en la parte inferior está asociado a su correspondiente pulso de precipitación efectiva y es el resultado de multiplicar el hidrograma unitario triangular por dicho pulso *Pei*. Como se observa en dicha figura, resaltado por el código de colores, cada hidrograma comienza en el mismo instante que el pulso *Pei* que lo genera. A continuación sumamos para cada intervalo de tiempo, los hidrogramas asociados a cada pulso de precipitación efectiva, y así obtenemos el hidrograma

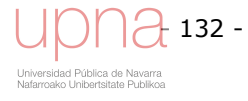

compuesto, convolucionado (línea negra en la Figura 4.24). Se obtiene el caudal punta del hidrograma convolucionado *qp* que se corresponde con cada uno de los *qpij* de la tabla en la Figura 4.31.

El hidrograma convolucionado va a ser el correspondiente a una cuenca/celda concreta (*Tc*), en una zona climática determinada (tipo de distribución de lluvia, *RDT*), con unas características generadoras de escorrentía concretas (*Ia/P*).

Esta misma generación de hidrogramas y la correspondiente selección del caudal punta del hidrograma convolucionado la realizamos para distintos *CN*, variándolo de manera que se modifica el ratio 0 ≤  $I_a/P \le 0.95$ , y se cambia el tiempo de concentración 0 ≤  $T_c$ ≤ 48. En esta fase, no se utilizan datos de  $CN$ , ni de  $P$ , ni de  $T_c$  reales pertenecientes a la zona de estudio, sino que construimos la matriz de caudal punta unitario, con datos sintéticos de  $I_a/P$  y  $T_c$  que cubren todo el rango de aplicación. Con el triplete  $I_a/P$ , *RDT* y *Tc* obtenemos cada *qp*, caudal punta unitario, que gráficamente queda representado por uno de los puntos *NEH4* en la Figura 4.30.

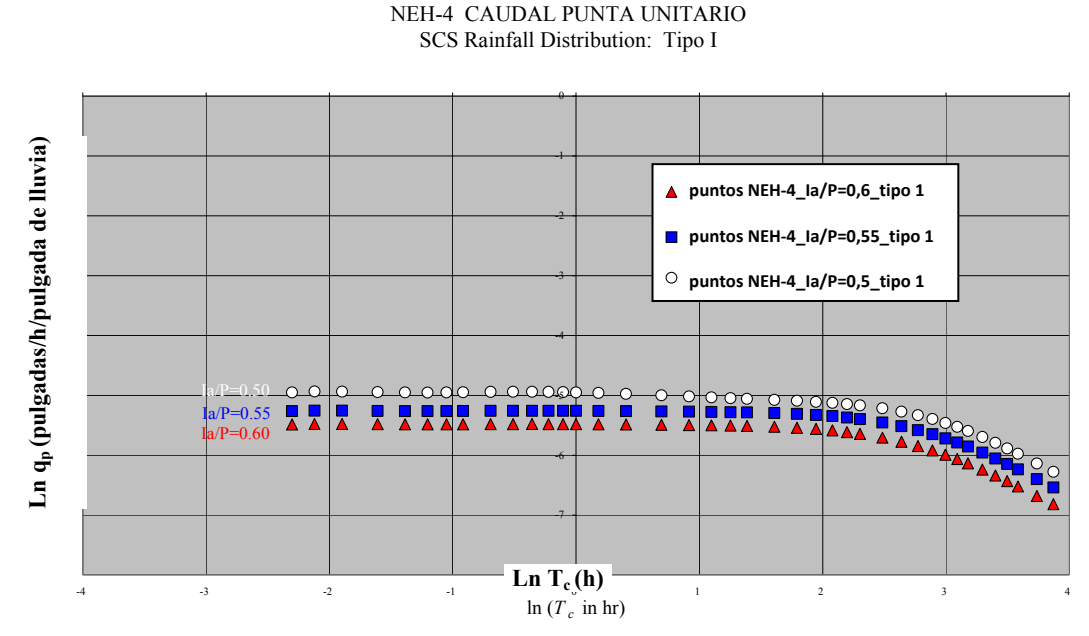

Figura 4.30. Gráfica logarítmica T<sub>c</sub> vs. q<sub>p</sub>, para valores de I<sub>a</sub>/P de 0,5; 0,55 y 0,6, y el tipo I, de **los tipos de distribución de lluvia del SCS de los EEUU. Cada punto de la gráfica representa el caudal punta unitario calculado según NEH-4.** 

La Figura 4.31 muestra cómo se calcula para cada tipo de distribución de lluvia *RDT,* una tabla de doble entrada  $I_a/P$  vs.  $T_c$  para la que se calcula el caudal punta unitario para cada combinación  $I_a/P$ ,  $T_c$  Los valores que toman  $I_a/P$  y  $T_c$  son sintéticos, en este momento del cálculo no reflejan las condiciones reales de una cuenca y un clima concreto, pero sirven para calcular el caudal punta unitario para todo el rango de valores.

Se genera una matriz de caudal punta unitario para las distintas combinaciones de *Ia/P* – *Tc*, que completen el rango de 0 ≤ *Ia/P* ≤ 0.95 y 0 ≤ *Tc* ≤ 48 respectivamente. Se utilizan las ecuaciones contenidas en el NEH-4. El método descrito en el NEH-4, permite el desarrollo de un hidrograma completo y supone cálculos más detallados que otros. Surgió para ser aplicado dentro de la directiva de protección de cuencas hidrográficas y prevención de inundaciones. No es necesario en esta aproximación considerar la variabilidad espacial de las precipitaciones puesto que las áreas de drenaje son pequeñas. Sin embargo, la distribución de la precipitación de la tormenta con respecto al tiempo es un factor importante. Se han de definir tantas regiones como distintas distribuciones temporales de precipitación, *RDT,* se tengan.

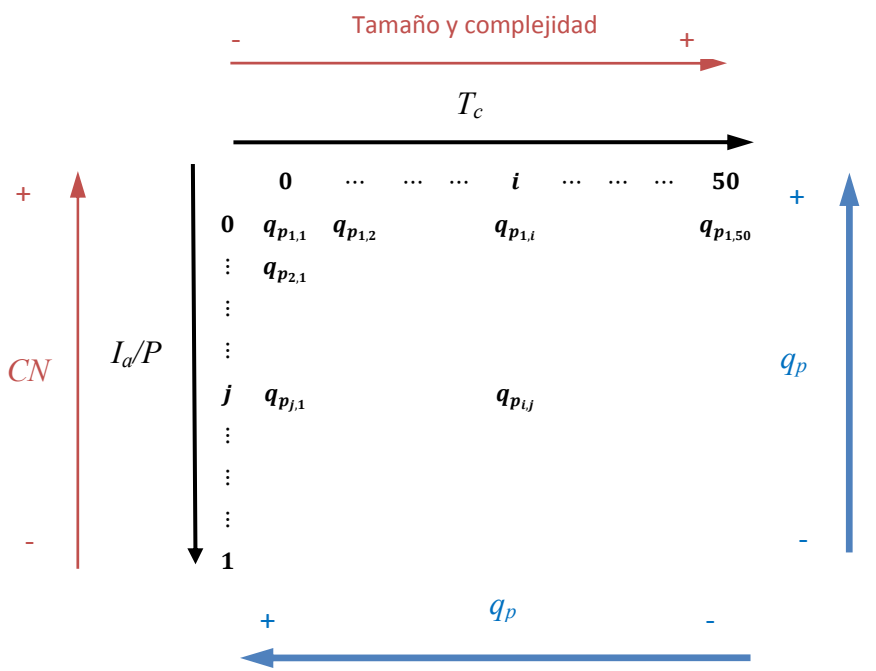

**Figura 4.31. Tabla de doble entrada para el cálculo del caudal punta unitario** 

Como muestra la Figura 4.30, el caudal punta disminuye con el aumento de *Ia/P* y de *Tc*. El cociente *Ia/P* está relacionado con la cantidad de escorrentía, ésta será mayor cuanto menor sea dicho cociente. Por otro lado, T<sub>c</sub> está relacionado con el tamaño y complejidad de la red de drenaje. Por lo tanto, a mayores tiempos de concentración  $T_c$ , los caudales punta son menores porque se atenúa la respuesta de la cuenca, mientras que cuanto mayores son los cocientes  $I_a/P$ , menor es la escorrentía y menores son los caudales punta.

Esta nube de puntos de 3977 datos para cada tipo de distribución de lluvia, *RDT*, cubre el rango de valores del  $I_a/P$  que va de 0 a 0.95 y el  $T_c$  de 0 a 48 h y nos referiremos a ella como *serie de puntos NEH-4*. Se organizan los caudales punta del hidrograma en filas por cada cociente *Ia/P*, conteniendo cada una de ellas varios tiempos de concentración. Se obtiene una familia de curvas para cada tipo de distribución de lluvia.

La Figura 4.23 sintetiza los pasos necesarios para obtener el hidrograma de escorrentía directa y su caudal punta unitario. Los nuevos tipos de distribución de lluvia del SCS que se han obtenido son:

- Tipo de distribución de lluvia total de *La Tejería* (Figura 4.7)
- Tipo de distribución de lluvia del *cluster* 1 de *La Tejería* (Figura 4.21)
- Tipo de distribución de lluvia del *cluster* 2-3 de *La Tejería* (Figura 4.20)

En primer lugar hay que generar el hidrograma de escorrentía directa mediante el método *NEH4*. La Figura 4.32, Figura 4.33 y Figura 4.34 muestran ese proceso de

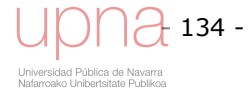

cálculo mediante *NEH4* para los tipos de distribución de lluvia propios, considerados e indicados con anterioridad.

La primera derivada del tipo de distribución de lluvia es la intensidad de lluvia y la primera derivada del tipo de distribución de escorrentía (Figura 4.4) es el hidrograma instantáneo para un tiempo de concentración  $T_c$  de cero. Conforme el área de drenaje aumenta, T<sub>c</sub> aumenta y el caudal punta se atenúa con respecto al caudal punta instantáneo. Cualquiera de las líneas de puntos para un mismo *Ia/P* de las figuras siguientes muestra dicha tendencia decreciente de *qp* con el aumento de *Tc*.

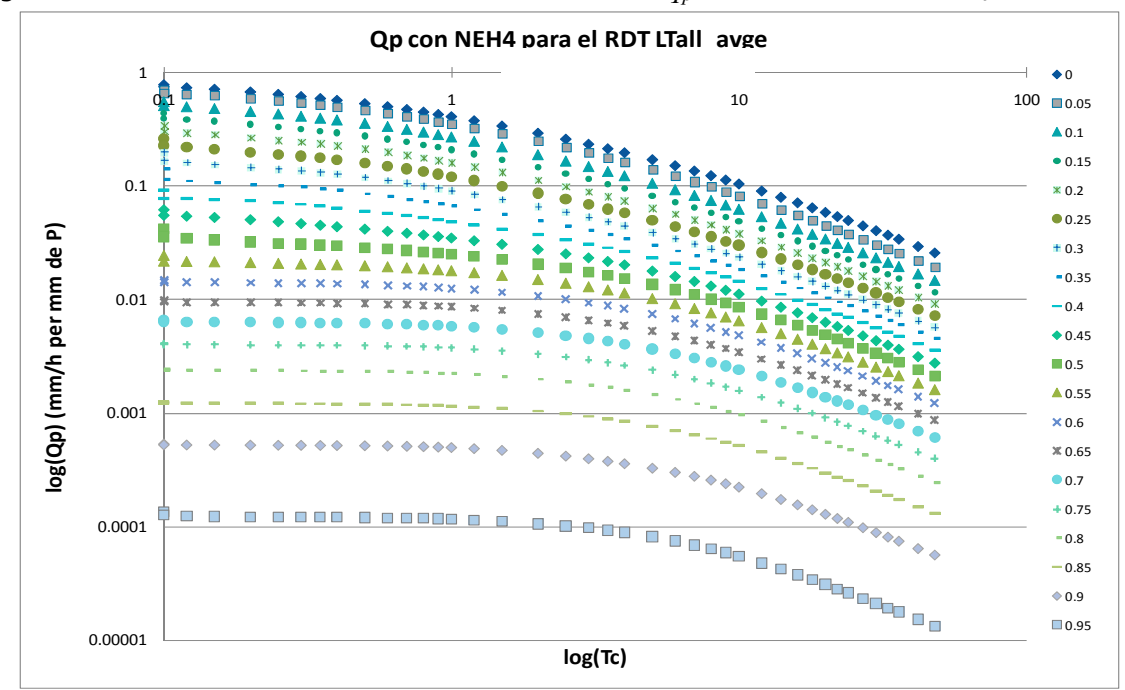

**Figura 4.32. Gráfica logarítmica** *Tc* **vs.** *qp***, para los todo el rango de cocientes** *Ia/P* **(desde 0 a 0,95 cada 0,05) y el tipo de distribución de lluvia total de** *La Tejería***.** 

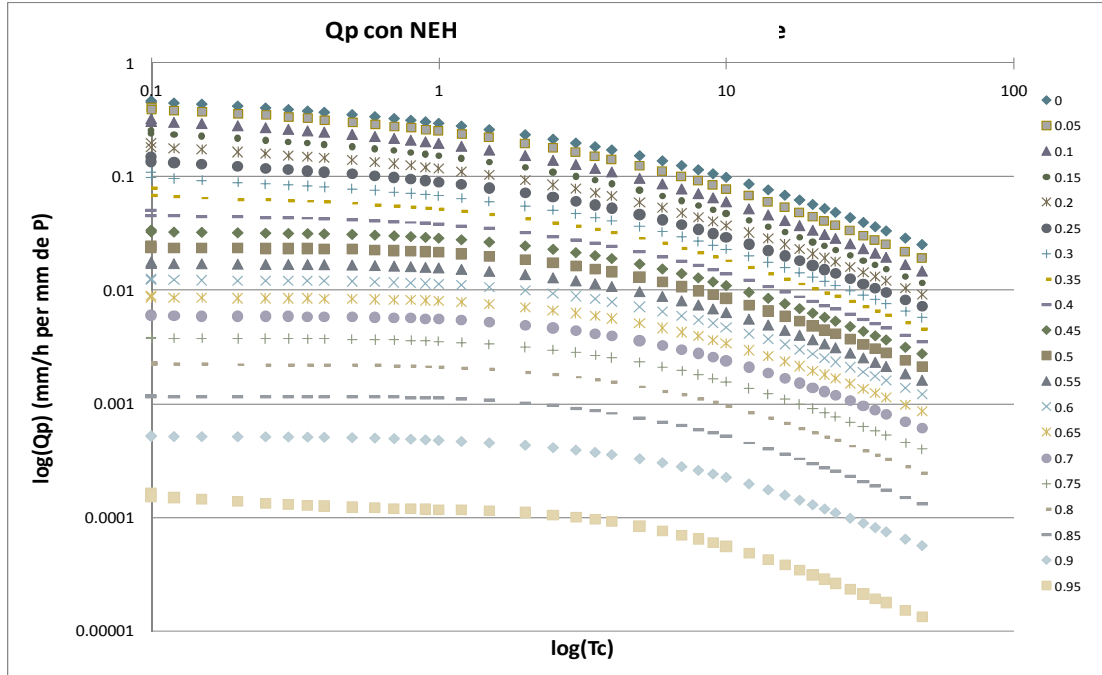

**Figura 4.33. Gráfica logarítmica** *Tc* **vs.** *qp***, para los todo el rango de cocientes** *Ia/P* **(desde 0 a 0,95 cada 0,05) y el tipo de distribución de lluvia del** *cluster* **1 de** *La Tejería***.** 

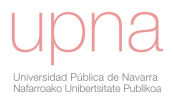

Otro hecho que confirman dichas figuras es que para un *CN*=100, la intensidad máxima de lluvia coincide con la intensidad máxima de escorrentía, pero conforme disminuye el *CN*, decrece la intensidad máxima de escorrentía. Recordar que el *CN* y la abstracción inicial *Ia* por lo tanto el cociente *Ia/P* están inversamente relacionados, es decir, si *CN* aumenta *Ia/P* disminuye. Esto implica que conforme el *CN* disminuye el caudal punta instantáneo disminuye pero a una velocidad de disminución menor.

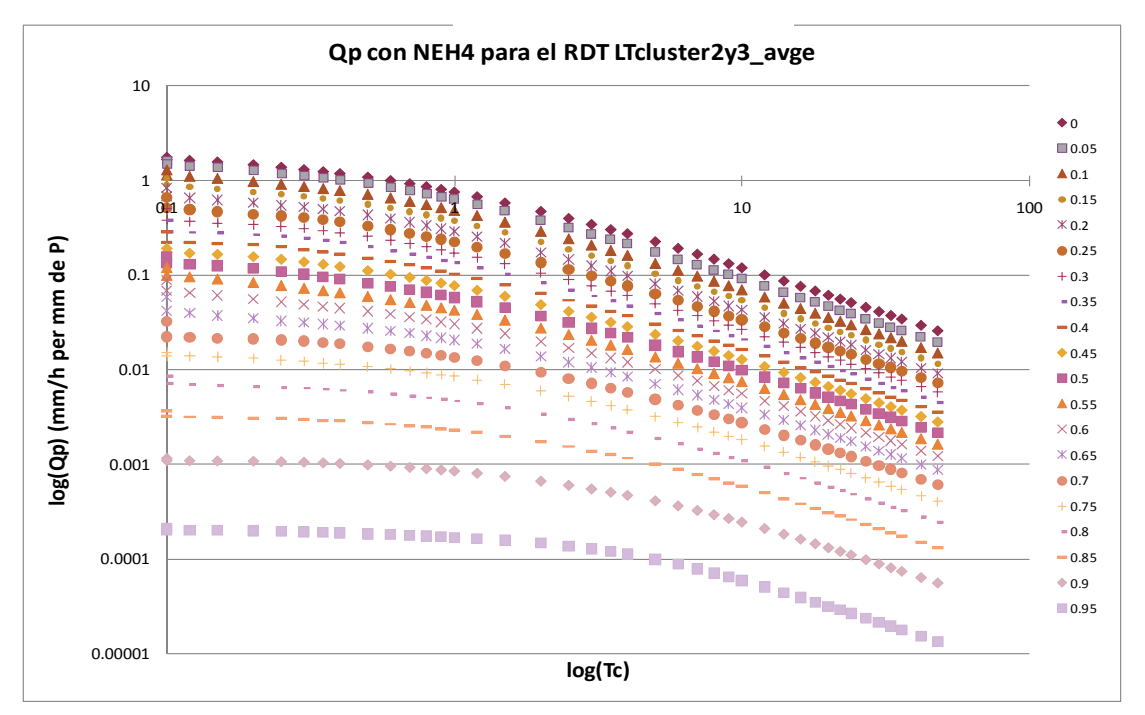

**Figura 4.34. Gráfica logarítmica** *Tc* **vs.** *qp***, para los todo el rango de cocientes** *Ia/P* **(desde 0 a 0.95 cada 0.05) y el tipo de distribución de lluvia del** *cluster* **2-3 de** *La Tejería***.** 

Una vez obtenidos los puntos  $q_p$  del NEH-4, se procede a generar el caudal punta unitario mediante el método del *extended* TR55, ajustando una curva analítica continua (ecuación (4.11)) cuya variable independiente es el tiempo de concentración *Tc* a dichos puntos. La obtención de los coeficientes de regresión permite obtener el caudal punta unitario y por ende la construcción del hidrograma de manera ágil. La Tabla 4.8, Tabla 4.9 y Tabla 4.10 muestran dichos coeficientes de regresión para los tipos de distribución de lluvia propios. Este ajuste lo realizamos mediante una regresión no lineal con la que calculamos el sexteto de coeficientes de regresión (*a*, *b*, *c*, *d*, *e*, *f*) para cada *Ia/P* y para cada tipo de distribución de lluvia (*RDT*).

$$
q_p = 2.77 \cdot 10^{-3} \cdot P_d \cdot A_d \cdot \left( \frac{a + (c \cdot T_c + e \cdot T_c^2)}{1 + (b \cdot T_{c+} + d \cdot T_c^2 + f \cdot T_c^3)} \right)
$$
(4.11)

Donde:

 $q_p$  : caudal punta unitario (m $^3$ /s/m)  $P_d$ : precipitación y deshielo total diario en el área de drenaje (mm) *Tc* : tiempo de concentración (h)  $A_d$ : área de drenaje (ha)

a, b, c, d, e, f : coeficientes de regresión del caudal punta para un  $I_a/P$  y un tipo de distribución de lluvia dados.

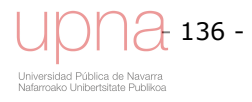

|              | Coeficientes de regresión |           |           |           |           |             |  |  |
|--------------|---------------------------|-----------|-----------|-----------|-----------|-------------|--|--|
|              | a                         | b         | c         | d         | e         | $\mathbf f$ |  |  |
| $I_a/P_0$    | 0.7806                    | 2218.4849 | 1891.3107 | 4702.7983 | 1327.0540 | 974.4486    |  |  |
| $I_a/P_0.05$ | 0.6903                    | 2673.7850 | 1990.9774 | 6424.7707 | 1803.8319 | 1793.0316   |  |  |
| $I_a/P_0.1$  | 0.5578                    | 833.6463  | 491.7005  | 2116.2376 | 483.7911  | 633.8707    |  |  |
| $I_a/P_0.15$ | 0.4431                    | 1.8082    | 0.2180    | 0.3919    | 0.0150    | 0.0260      |  |  |
| $I_a/P_0.2$  | 0.3434                    | 2.2114    | 0.2569    | 0.5079    | $-0.0049$ | $-0.0102$   |  |  |
| $I_a/P_0.25$ | 0.2620                    | 5.7381    | 1.0340    | 6.0207    | 0.3817    | 0.9726      |  |  |
| $I_a/P_0.3$  | 0.1979                    | 18.1494   | 2.9534    | 26.7916   | 1.5049    | 4.8191      |  |  |
| $I_a/P_0.35$ | 0.1432                    | 1044.9412 | 131.5694  | 1698.7822 | 74.2974   | 292.7648    |  |  |
| $I_a/P_0.4$  | 0.0916                    | 2.7410    | 0.1224    | 0.5927    | $-0.0014$ | $-0.0068$   |  |  |
| $I_a/P_0.45$ | 0.0621                    | 2.4308    | 0.0738    | 2.3225    | 0.0856    | 0.5784      |  |  |
| $I_a/P_0.5$  | 0.0419                    | 9.1613    | 0.2652    | 2.2775    | 0.0057    | 0.0577      |  |  |
| $I_a/P_0.55$ | 0.0244                    | 64.0748   | 1.3947    | 15.0832   | 0.0164    | 0.2435      |  |  |
| $I_a/P_0.6$  | 0.0146                    | 0.6826    | 0.0080    | 0.1154    | 0.0000    | 0.0004      |  |  |
| $I_a/P_0.65$ | 0.0098                    | 0.6510    | 0.0055    | 0.1099    | 0.0000    | 0.0002      |  |  |
| $I_a/P_0.7$  | 0.0065                    | 0.4587    | 0.0024    | 0.0698    | 0.0000    | 0.0000      |  |  |
| $I_a/P_0.75$ | 0.0041                    | 0.6643    | 0.0026    | 0.1094    | 0.0000    | 0.0002      |  |  |
| $I_a/P_0.8$  | 0.0024                    | 0.6283    | 0.0014    | 0.0992    | 0.0000    | 0.0010      |  |  |
| $I_a/P_0.85$ | 0.0012                    | 0.4147    | 0.0005    | 0.0605    | 0.0000    | 0.0000      |  |  |
| $I_a/P_0.9$  | 0.0005                    | 0.8122    | 0.0004    | 0.1193    | 0.0000    | 0.0000      |  |  |
| $I_a/P_0.95$ | 0.0001                    | 0.2240    | 0.0000    | 0.0355    | 0.0000    | 0.0073      |  |  |

Tabla 4.8. Coeficientes de regresión para el cálculo de q<sub>p</sub> mediante *extended* TR55 para el RDT **LT total en** *La Tejería***.** 

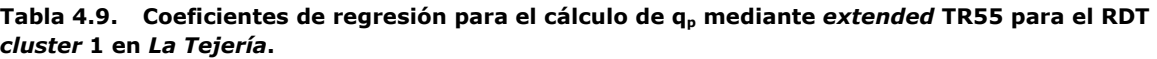

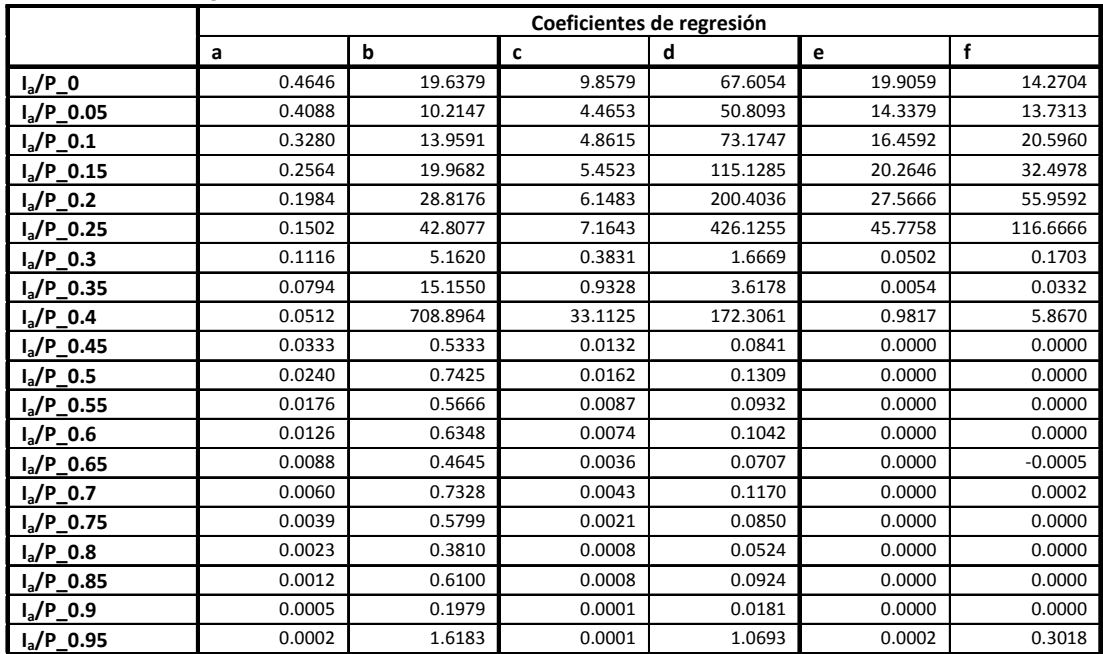

Como se puede observar en la Figura 4.35 las curvas del *extended* TR55 ajustan muy bien a los puntos *qp* del *NEH4* y no se cortan entre sí.

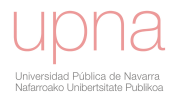

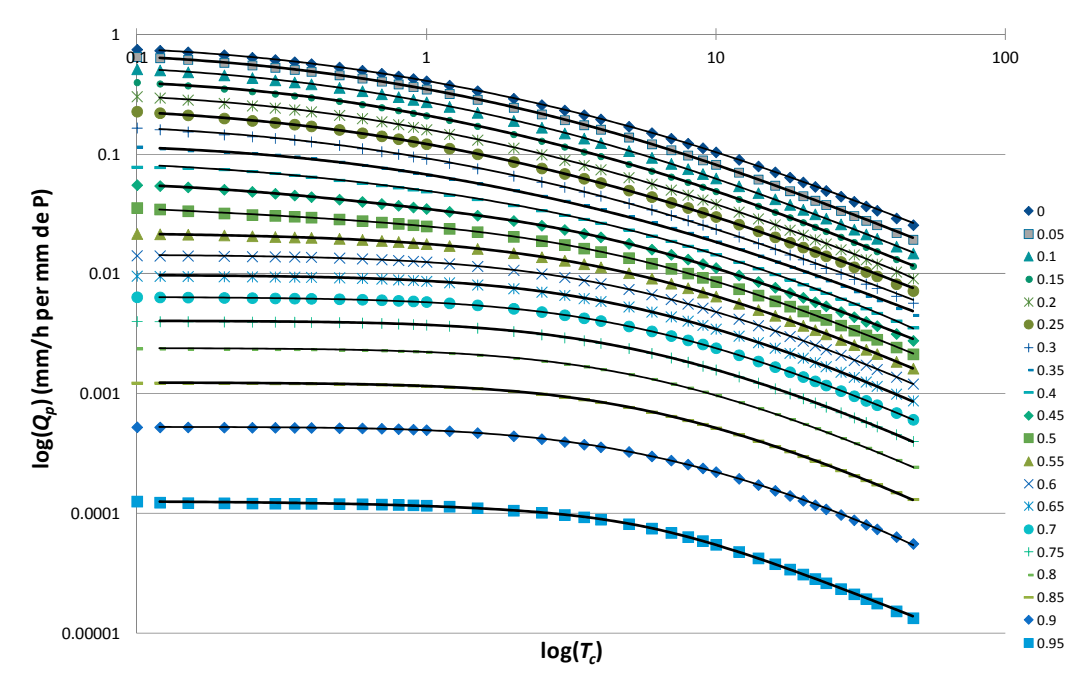

**Figura 4.35. Gráfica logarítmica** *Tc* **vs.** *qp***, para los todo el rango de cocientes** *Ia/P* **(desde 0 a 0,95 cada 0,05) y el tipo de distribución de lluvia total de** *La Tejería***. Los puntos se han calculado mediante** *NEH4* **y las líneas de ajuste mediante** *extended* **TR55 con los coeficientes de regresión de la Tabla 4.8** 

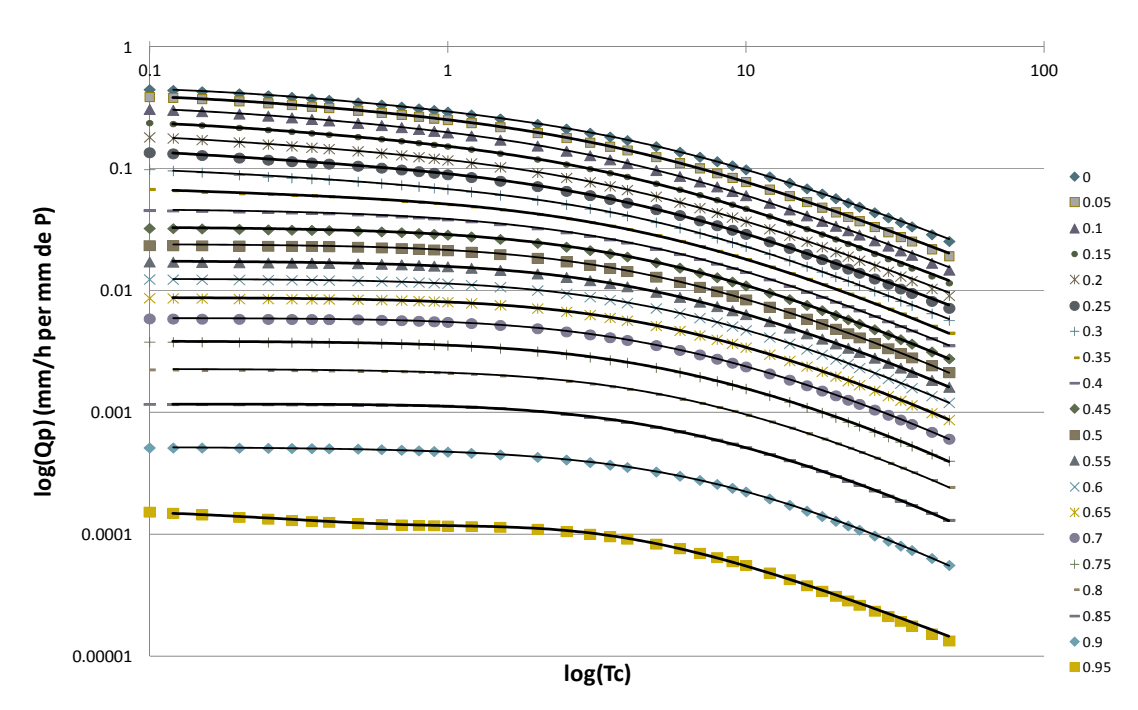

**Figura 4.36. Gráfica logarítmica** *Tc* **vs.** *qp***, para los todo el rango de cocientes** *Ia/P* **(desde 0 a 0,95 cada 0,05) y el tipo de distribución** *cluster* **1 de** *La Tejería***. Los puntos se han calculado mediante** *NEH4* **y las líneas de ajuste mediante** *extended* **TR55 con los coeficientes de regresión de la Tabla 4.9.** 

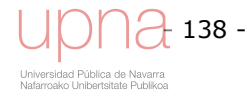

|              | Coeficientes de regresión |            |           |            |           |            |  |  |
|--------------|---------------------------|------------|-----------|------------|-----------|------------|--|--|
|              | a                         | b          | c         | d          | e         | f          |  |  |
| $I_a/P_0$    | 1.7840                    | 2870.6680  | 5682.6883 | 4556.4167  | 10.9789   | 0.0000     |  |  |
| $I_a/P_0.05$ | 1.7764                    | $-0.6415$  | $-4.6291$ | $-0.4231$  | 8.3073    | 8.6584     |  |  |
| $I_a/P_0.1$  | 1.4186                    | $-2.7411$  | $-6.8155$ | $-0.6758$  | 12.6508   | 17.2260    |  |  |
| $I_a/P_0.15$ | 1.1626                    | 0.8810     | $-2.2529$ | 13.1470    | 20.6610   | 36.5227    |  |  |
| $I_a/P$ 0.2  | 0.8600                    | $-5.4509$  | $-6.5373$ | 6.0236     | 18.2357   | 41.1937    |  |  |
| $I_a/P$ 0.25 | 0.6553                    | $-7.1137$  | $-6.0387$ | 10.8080    | 18.7759   | 54.0380    |  |  |
| $I_a/P_0.3$  | 0.4830                    | $-8.0292$  | $-4.8520$ | 13.3117    | 15.4491   | 56.4113    |  |  |
| $I_a/P_0.35$ | 0.3803                    | 4239.2541  | 1338.7601 | 13048.6083 | 3212.6432 | 15822.4285 |  |  |
| $I_a/P_0.4$  | 0.2855                    | 2227.5922  | 572.3494  | 12997.4492 | 2713.3748 | 16044.3767 |  |  |
| $I_a/P$ 0.45 | 0.1939                    | $-2.7491$  | $-0.7296$ | 8.2038     | 2.4548    | 18.0709    |  |  |
| $I_a/P_0.5$  | 0.1565                    | 0.1774     | $-0.1865$ | 7.2454     | 1.1662    | 11.0756    |  |  |
| $I_a/P_0.55$ | 0.1201                    | 1.9310     | 0.0475    | 22.6514    | 1.9631    | 24.4150    |  |  |
| $I_a/P_0.6$  | 0.0887                    | 2.0186     | 0.0511    | 65.3372    | 3.9309    | 65.6498    |  |  |
| $I_a/P$ 0.65 | 0.0591                    | $-13.6873$ | $-0.5984$ | 305.0721   | 12.8403   | 296.0904   |  |  |
| $I_a/P$ 0.7  | 0.0327                    | 15.5144    | 0.1716    | 1063.0356  | 26.9567   | 890.6468   |  |  |
| $I_a/P_0.75$ | 0.0152                    | 1.5863     | 0.0108    | 0.5202     | 0.0003    | 0.0152     |  |  |
| $I_a/P$ 0.8  | 0.0087                    | 47.3513    | 0.3490    | 26.6794    | $-0.0036$ | $-0.2620$  |  |  |
| $I_a/P_0.85$ | 0.0036                    | 59.0906    | 0.1925    | 151.7569   | 0.4386    | 63.3835    |  |  |
| $I_a/P_0.9$  | 0.0012                    | 0.3426     | 0.0000    | $-0.0033$  | 0.0000    | $-0.0001$  |  |  |
| $I_a/P$ 0.95 | 0.0002                    | 0.8011     | 0.0001    | 0.1696     | 0.0000    | 0.0574     |  |  |

Tabla 4.10. Coeficientes de regresión para el cálculo de q<sub>p</sub> mediante extended TR55 para el RDT *cluster* **2-3 en** *La Tejería***.** 

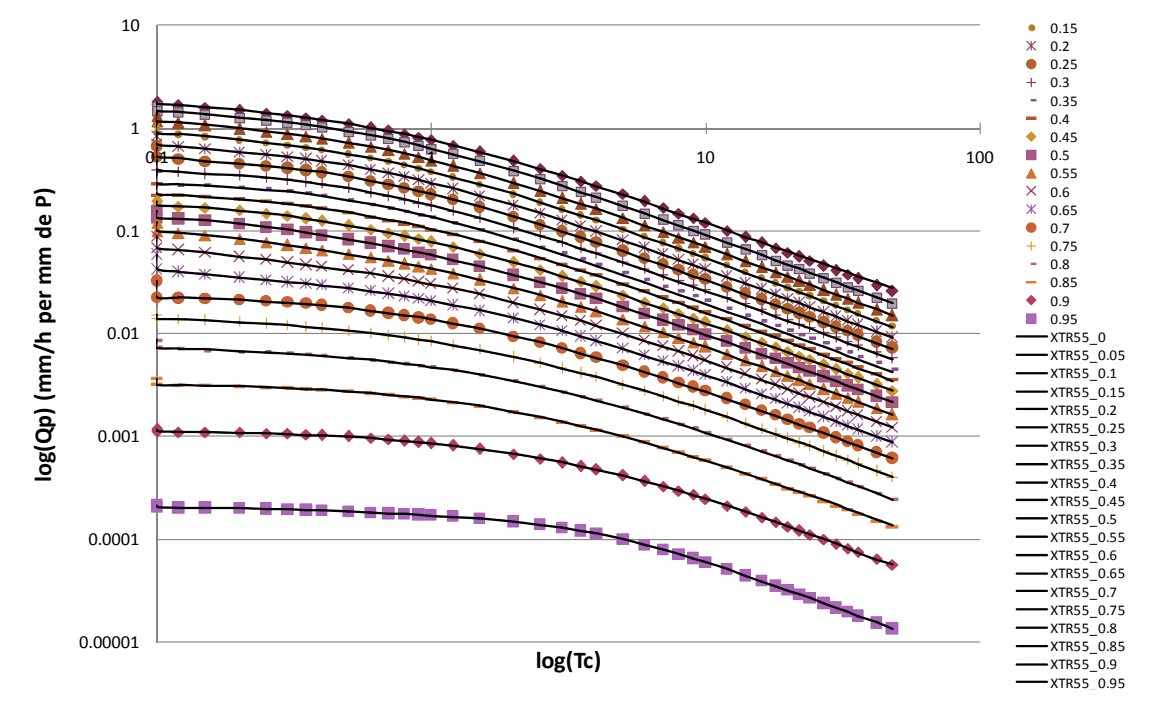

**Figura 4.37. Gráfica logarítmica** *Tc* **vs.** *qp***, para los todo el rango de cocientes** *Ia/P* **(desde 0 a 0,95 cada 0,05) y el tipo de distribución** *cluster* **2-3 de** *La Tejería***. Los puntos se han calculado mediante** *NEH-4* **y las líneas de ajuste mediante** *extended* **TR55 con los coeficientes de regresión de la Tabla 4.10.** 

Análogamente al estudio sobre la validez del *extended* TR55 (Theurer *et al*.,1992), se procedió a un estudio de la bondad de ajuste del *extended* TR55, con sus coeficientes de regresión propios, al método *NEH4* para toda la matriz de valores de caudal pico unitario para los tipos de distribución de lluvia propios de *La Tejería*. Se utiliza el error relativo entre datos observados (*NEH4*) y datos simulados (*extended* TR55) para todo el rango de valores como medida de esa bondad de ajuste.

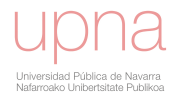

Como muestran las figuras siguientes dicho error relativo es muy moderado dando fe del buen ajuste que realiza *extended* TR55 a los puntos NEH4.

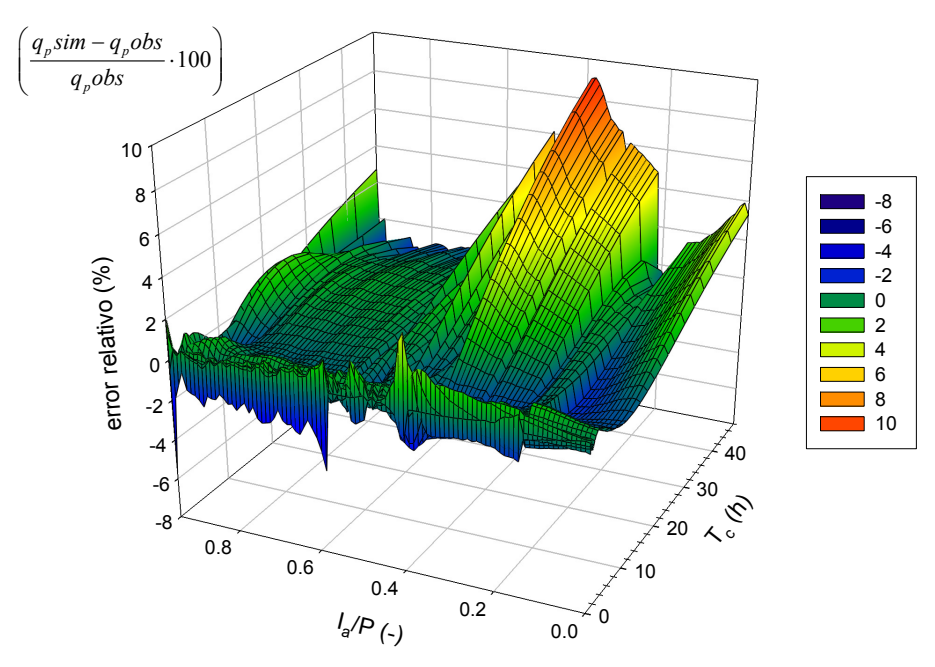

**Figura 4.38.** Gráfica tridimensional  $T_c$  vs.  $I_a/P$  y en z el error relativo de  $q_p$ , del extended TR55 **frente al método NEH4, para el tipo de distribución de lluvia total de** *La Tejería*

En la Figura 4.38 puede observarse el límite inferior mínimo (-5.7% para *Ia/P*= 0.95 y  $T_c$ = 0) y el límite superior máximo del error (9.1% para  $I_a/P$ = 0.38 y  $T_c$ = 48). Estos errores máximos ocurren al interpolar en una zona donde la regresión *Ia/P*-caudal punta unitario es altamente no lineal. En la Figura 4.39 puede observarse el límite inferior mínimo (-5.8% para  $I_a/P = 0.89$  y  $T_c = 48$ ) y el límite superior máximo del error (7.6% para un  $I_d/P$ =0.95 y un  $T_c$  =48). Estos errores máximos se suelen dar para valores extremos de *Ia/P* y *Tc*.

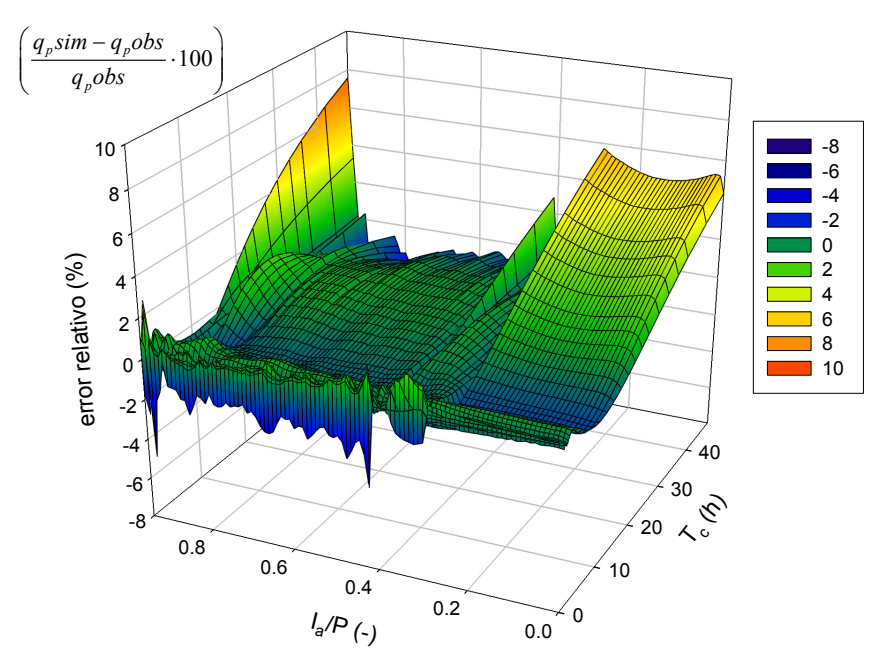

**Figura 4.39.** Gráfica tridimensional  $T_c$  vs.  $I_a/P$  y en z el error relativo de  $q_p$ , del extended TR55 **frente al método** *NEH4***, para el tipo de distribución de lluvia** *cluster* **1 de** *La Tejería***.** 

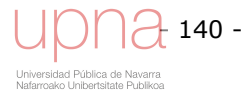

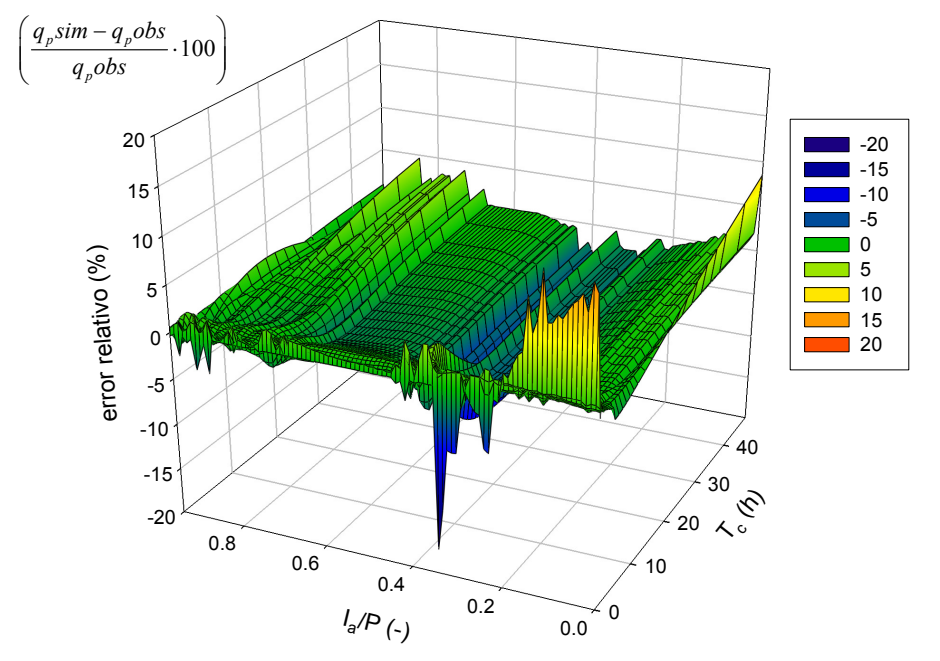

**Figura 4.40.** Gráfica tridimensional  $T_c$  vs.  $I_a/P$  y en z el error relativo de  $q_p$ , del extended TR55 **frente al método** *NEH4***, para el tipo de distribución de lluvia** *cluster* **2-3 de** *La Tejería***.** 

En la Figura 4.40 puede observarse el límite inferior mínimo (-18.4% para *Ia/P*= 0.36 y un  $T_c$  = 48) y el límite superior máximo del error (13.5% para  $I_a/P$  = 0.12 y  $T_c$  = 0). Como puede observarse este tipo de distribución de lluvia *cluster* 2-3 tiene los mayores errores máximos de los tres *RDT*, sin ser desorbitados. Puede explicarse en parte por el número menor de eventos que lo componen confiriéndole una menor homogeneidad a su valor promedio debido a la naturaleza más intensa y repentina de los mismos.Gran parte del error se localiza en  $T_c$ = 0 y puede estar justificado porque la metodología del NEH4 no soluciona satisfactoriamente el cálculo del caudal punta unitario instantáneo.

Analizando cómo se aplica el *extended* TR55 en *AnnAGNPS* a nivel de celda o subcuenca, los tiempos de concentración, por lo general serán inferiores a 24 horas. Si analizamos el caso concreto de *La Tejería* de 164 ha y por tanto un *Tc* bajo, parece conveniente analizar los errores relativos para  $T_c$  de hasta 24 horas, en lugar de hasta 48 horas.

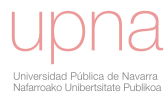

- 142 -

sidad Pública de Navarra<br>pako Unibertsitate Publiko

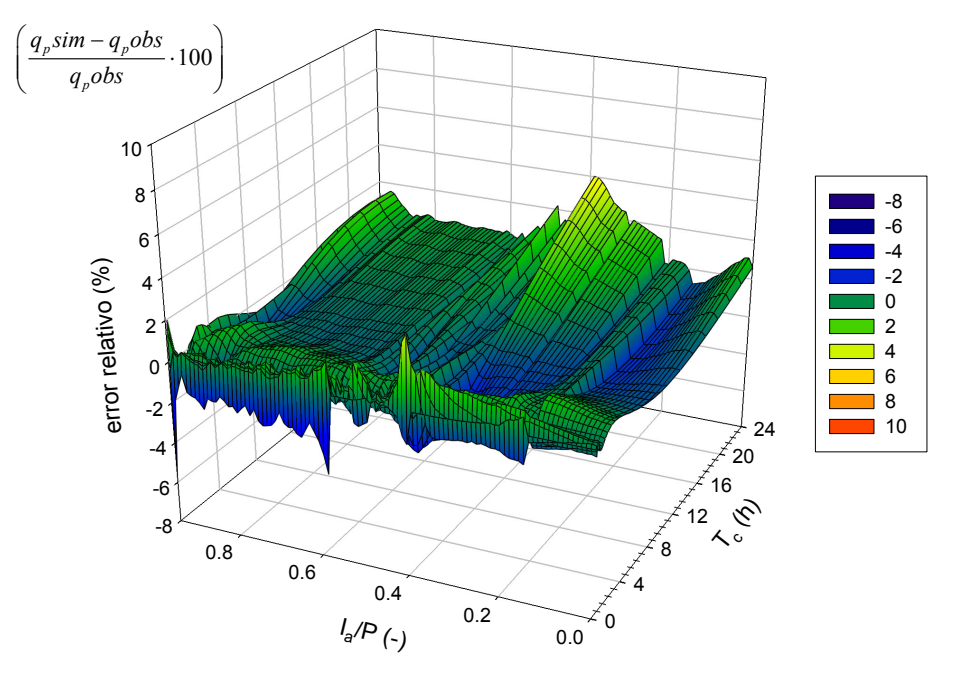

**Figura 4.41.** Gráfica tridimensional  $T_c$  vs.  $I_a/P$  y en z el error relativo de  $q_p$ , del extended TR55 **frente al método NEH4 , para el tipo de distribución de lluvia total de** *La Tejería,* **hasta** *Tc* **de 24 horas.** 

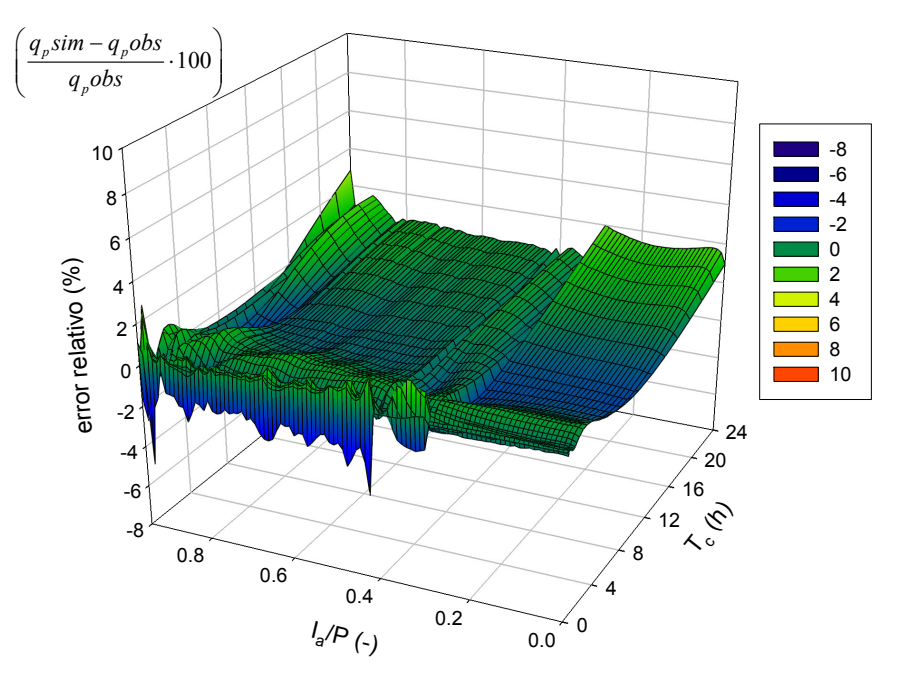

**Figura 4.42.** Gráfica tridimensional  $T_c$  vs.  $I_a/P$  y en z el error relativo de  $q_p$ , del extended TR55 **frente al método** *NEH4***, para el tipo de distribución de lluvia** *cluster* **1 de** *La Tejería,* **hasta** *Tc* **de 24 horas.** 

En la Figura 4.41 puede observarse el límite inferior mínimo (-5.7% para  $I_a/P = 0.95$  y  $T_c$ = 0) y el límite superior máximo del error (4% para  $I_a/P$ = 0.39 y  $T_c$ = 24). En la Figura 4.42 puede observarse el límite inferior mínimo (-4.8% para  $I_a/P$ = 0.93 y  $T_c$  = 0) y el límite superior máximo del error (2.9% para un  $I_a/P$ =0.94 y un  $T_c$  =0.25). En la Figura 4.43 puede observarse el límite inferior mínimo (-17.4% para *Ia/P*= 0.34 y un  $T_c$  = 0) y el límite superior máximo del error (13.5% para  $I_a/P$  = 0.12 y  $T_c$  = 0).

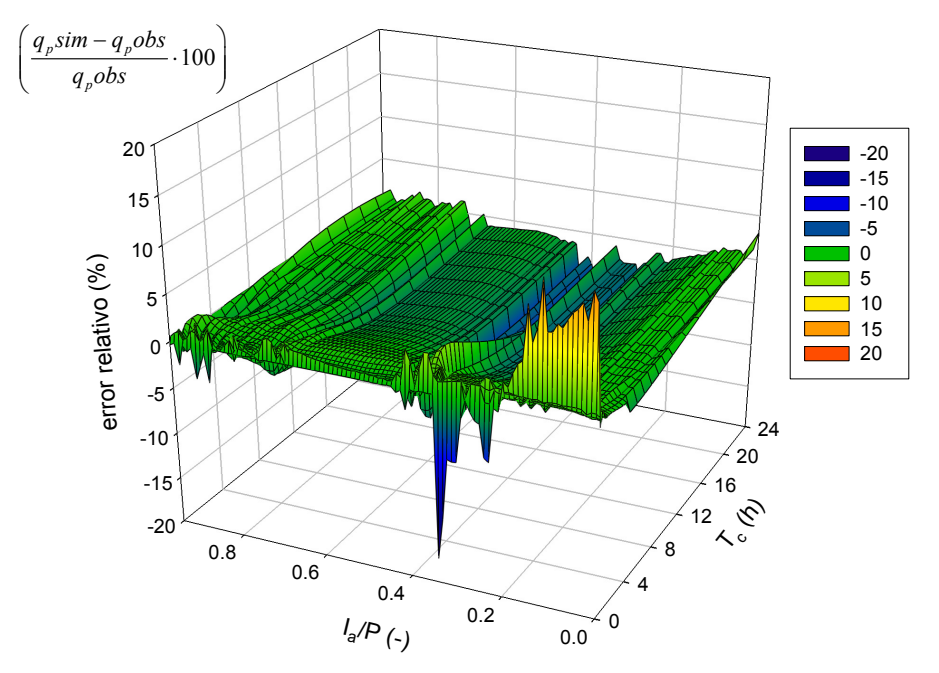

**Figura 4.43.** Gráfica tridimensional  $T_c$  vs.  $I_a/P$  y en z el error relativo de  $q_p$ , del extended TR55 **frente al método** *NEH4***, para el tipo de distribución de lluvia** *cluster* **2-3 de** *La Tejería,* **hasta** *Tc* **de 24 horas.** 

En la Figura 4.44 puede observarse el límite inferior mínimo (-2% para *Ia/P*= 0.38 y  $T_c$  = 0.25) y el límite superior máximo del error (4% para  $I_a$ /*P* = 0.39 y  $T_c$  = 24).

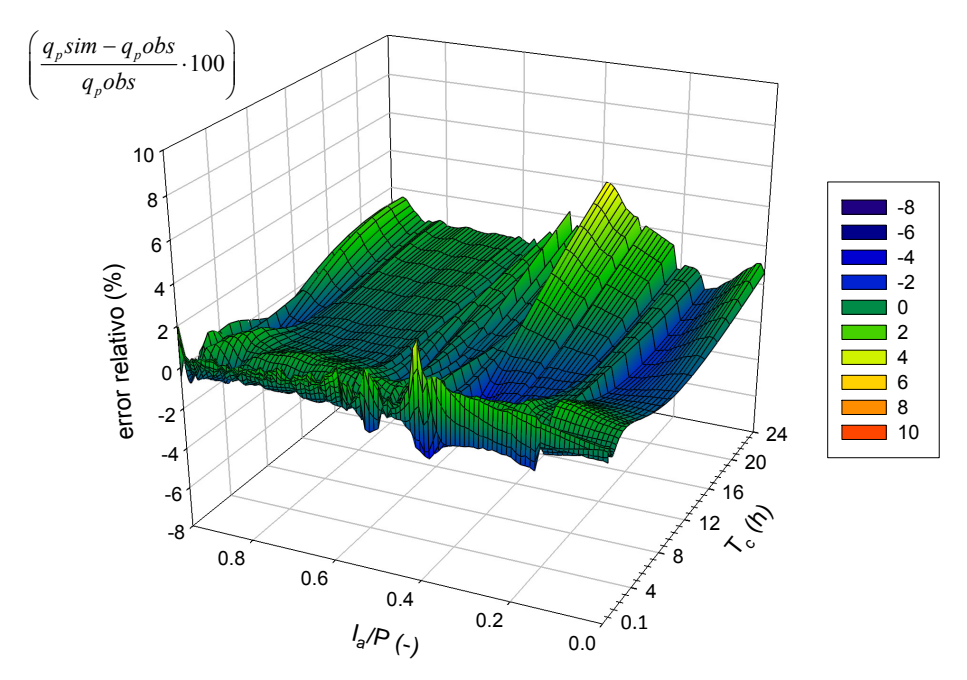

**Figura 4.44.** Gráfica tridimensional  $T_c$  vs.  $I_a/P$  y en z el error relativo de  $q_p$ , del extended TR55 **frente al método NEH4 , para el tipo de distribución de lluvia total de** *La Tejería,* **hasta** *Tc* **de 24**  horas, sin  $T_c = 0$ .

En la Figura 4.45 puede observarse el límite inferior mínimo (-2.7% para *Ia/P*= 0.94 y  $T_c$  = 0.1) y el límite superior máximo del error (2.9% para un  $I_a/P$ =0.94 y un  $T_c$  $=0.25$ ).

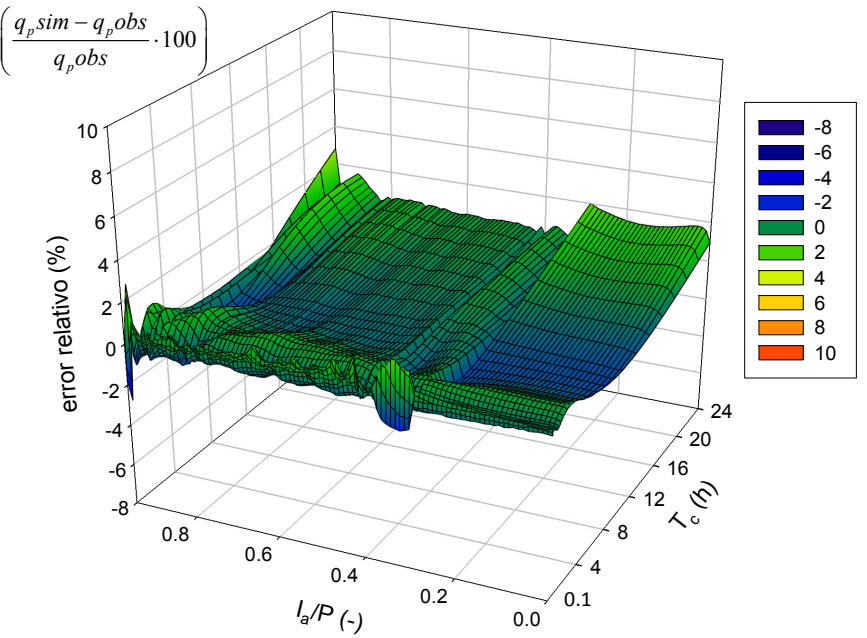

**Figura 4.45.** Gráfica tridimensional  $T_c$  vs.  $I_a/P$  y en z el error relativo de  $q_p$ , del extended TR55 **frente al método** *NEH4***, para el tipo de distribución de lluvia** *cluster* **1 de** *La Tejería,* **hasta** *Tc* **de 24**  horas, sin  $T_c = 0$ .

En la Figura 4.46puede observarse el límite inferior mínimo (-8.3% para  $I_{\alpha}/P=0.35$  y un  $T_c$ = 20) y el límite superior máximo del error (4% para  $I_a/P$ = 0.41 y  $T_c$ = 0.1).

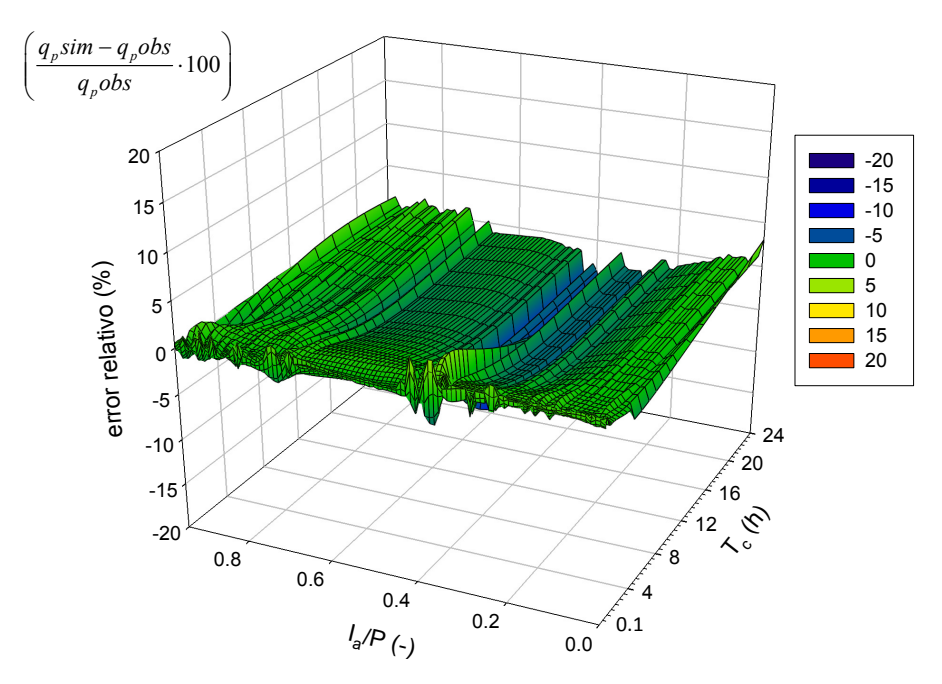

**Figura 4.46. Gráfica tridimensional** *Tc* **vs.** *Ia/P* **y en z el error relativo de** *qp***, del** *extended* **TR55 frente al método** *NEH4***, para el tipo de distribución de lluvia** *cluster* **2-3 de** *La Tejería,* **hasta** *Tc* **de**  24 horas, sin  $T_c = 0$ .

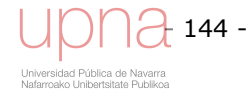

## **4.4 ESTUDIO PRELIMINAR SOBRE LA AUTOMATIZACIÓN DE LA REGRESIÓN NO LINEAL PARA EL CÁLCULO DEL CAUDAL PUNTA UNITARIO EN** *ANNAGNPS*

El objetivo de esta automatización es obtener el caudal punta unitario asociado a un tipo de distribución de lluvia genérico y por tanto ser capaces de caracterizar a su vez el propio. Esta mejora va a permitir definir uno o varios tipos de distribución de lluvia (*RDT*), bien perteneciente a diferentes localizaciones geográficas o a distintas épocas del año para una misma zona de estudio. Son necesarios los parámetros de la curva de regresión para la obtención del caudal punta unitario (variable dependiente) incluidos en la ecuación del *extended*-TR55 (ecuación (4.11)) cuya variable independiente es el tiempo de concentración *Tc*. Se automatiza este cálculo mediante un algoritmo que minimice el error de la diferencia de mínimos cuadrados para cada uno de nuestros cocientes *Ia/P* dentro de cada uno de nuestros tipos de distribución de lluvia *nonstandard* del SCS. Dicha automatización promovería la utilización de tipos de distribución de lluvia propios, mejorando la calidad de la simulación en cualquier lugar, no inhibiendo dicha caracterización. Con anterioridad sólo estaban disponibles los tipos de distribución de lluvia standard del SCS, pertenecientes a distintas zonas de Estados Unidos.

# *4.4.1.Descripción del algoritmo*

El algoritmo consta de dos partes claramente diferenciadas. La primera parte minimiza el error absoluto entre el caudal punta unitario *NEH4* y el caudal punta unitario calculado mediante la ecuación (4.13) utilizando un algoritmo lineal. A continuación se tratan las singularidades provenientes del denominador. Los coeficientes de regresión resultantes son la inicialización para la segunda parte que consiste en un algoritmo no lineal de búsqueda de gradiente que optimiza los coeficientes de regresión por mínimos cuadrados (ecuación (4.21)).

Se aplican dichos algoritmos a cada cociente *Ia/P* para cada *RDT* que nos proporciona un vector de  $q_p$  calculado con *NEH4* para todo el rango de  $T_c$ , desde 0.1 a 48 horas.

## **Algoritmo lineal**

Consiste en minimizar el error *ε<sup>1</sup>* (ecuación (4.12)). La solución lineal es una primera aproximación de la serie de coeficientes de regresión iniciales para la solución no lineal. Se resuelve un sistema de ecuaciones lineales simultáneas mediante álgebra matricial en la que de manera implícita se minimiza la suma de los residuos al cuadrado, diferencia entre  $q_p$  observado (*NEH4*) y  $\hat{q}_{pi}$  resultado de la predicción, elevado al cuadrado.

$$
\varepsilon_1 = \left(q_{pi} - \hat{q}_{pi}\right) = q_{pi} - \frac{a + b \cdot T_c + c \cdot T_c^2}{1 + d \cdot T_c + e \cdot T_c^2 + f \cdot T_c^3}
$$
\n(4.12)

$$
q_{pi} = a + b \cdot T_c + c \cdot T_c^2 - q_{pi} \cdot d \cdot T_c - q_{pi} \cdot e \cdot T_c^2 - q_{pi} \cdot f \cdot T_c^3
$$
\n(4.13)

La ecuación (4.13) resultado de igualar a cero el error *ε1* y operar la ecuación (4.12). Se escribe en forma matricial (ecuación (4.14)), se nombran los vectores columna y mediante álgebra matricial estadística se obtienen la serie de coeficientes de regresión **a** de partida (ecuación (4.11)). Se cuenta con un sistema de ecuaciones porque para cada *RDT* se calcula el caudal punta unitario para una serie de cocientes *Ia/P*.

$$
\begin{pmatrix}\nq_{p1} \\
q_{p2} \\
\vdots \\
\vdots \\
\vdots \\
q_{p50}\n\end{pmatrix}\n\begin{pmatrix}\n1 & T_{c1} & T_{c1}^2 & -q_{p1} \cdot T_{c1} & -q_{p1} \cdot T_{c1}^2 & -q_{p1} \cdot T_{c1}^3 \\
1 & \vdots & \vdots & \vdots & \vdots \\
\vdots & \vdots & \vdots & \vdots & \vdots \\
\vdots & \vdots & \vdots & \vdots & \vdots \\
\vdots & \vdots & \vdots & \vdots & \vdots \\
\vdots & \vdots & \vdots & \vdots & \vdots \\
\vdots & \vdots & \vdots & \vdots & \vdots \\
\vdots & \vdots & \vdots & \vdots & \vdots \\
\vdots & \vdots & \vdots & \vdots & \vdots \\
\vdots & \vdots & \vdots & \vdots & \vdots \\
\vdots & \vdots & \vdots & \vdots & \vdots \\
\vdots & \vdots & \vdots & \vdots & \vdots \\
\vdots & \vdots & \vdots & \vdots & \vdots \\
\vdots & \vdots & \vdots & \vdots & \vdots \\
\vdots & \vdots & \vdots & \vdots & \vdots \\
\vdots & \vdots & \vdots & \vdots & \vdots \\
\vdots & \vdots & \vdots & \vdots & \vdots \\
\vdots & \vdots & \vdots & \vdots & \vdots \\
\vdots & \vdots & \vdots & \vdots & \vdots \\
\vdots & \vdots & \vdots & \vdots & \vdots \\
\vdots & \vdots & \vdots & \vdots & \vdots \\
\vdots & \vdots & \vdots & \vdots & \vdots \\
\vdots & \vdots & \vdots & \vdots & \vdots \\
\vdots & \vdots & \vdots & \vdots & \vdots \\
\vdots & \vdots & \vdots & \vdots & \vdots \\
\vdots & \vdots & \vdots & \vdots & \vdots \\
\vdots & \vdots & \vdots & \vdots & \vdots \\
\vdots & \vdots & \vdots & \vdots & \vdots \\
\vdots & \vdots & \vdots & \vdots & \vdots \\
\vdots & \vdots & \vdots & \vdots & \vdots \\
\vdots & \vdots & \vdots & \vdots & \vdots \\
\vdots & \vdots & \vdots & \vdots & \vdots \\
\vdots & \vdots & \vdots & \vdots & \vdots \\
\vdots & \vdots &
$$

$$
X_0 = 1
$$
  
\n
$$
X_1 = T_c
$$
  
\n
$$
X_2 = T_c^2
$$
  
\n
$$
X_3 = -q_p \cdot T_c
$$
  
\n
$$
X_4 = -q_p \cdot T_c^2
$$
  
\n
$$
X_5 = -q_p \cdot T_c^3
$$

 $=\left(\mathbf{Z}^{\mathbf{t}}\cdot\mathbf{Z}\right)^{-1}\cdot\mathbf{Z}^{\mathbf{t}}\cdot$ 2 minimiza la varianza de los residuos *residuals a*  $\frac{\delta\sigma_{residuals}^{2}}{\delta a} = \varepsilon$  $t \cdot \mathbf{q}_n = \mathbf{Z}^t \cdot \mathbf{Z}$  $\mathbf{Z}^{\mathbf{t}} \cdot \mathbf{q}_{\mathbf{p}} = \mathbf{Z}^{\mathbf{t}} \cdot \mathbf{Z} \cdot \mathbf{a}$  $\mathbf{a} = (\mathbf{Z}^{\mathbf{t}} \cdot \mathbf{Z})^{-1} \cdot \mathbf{Z}^{\mathbf{t}} \cdot \mathbf{q}_{\mathbf{p}}$ 

Donde:

*qpi* : caudal punta unitario para un *RDT* e *Ia/P* dados, calculado mediante *NEH4*, la *i* representa cada  $t_c$  (m<sup>3</sup>/s)

 $t_c$ : tiempo de concentración (h)

*a, b, c, d, e*, *f* : coeficientes de regresión del caudal punta para un *Ia/P* y un tipo de distribución de lluvia dados

 $X_0$ ,  $X_1$ ,  $X_2$ ,  $X_3$ ,  $X_4$ ,  $X_5$ : variables, vectores columna

**qp** : vector caudal punta unitario, contiene toda la serie de *qpi* para cada *Ia/P*

**Z**: matriz formada por los vectores columna *X*

**a** : vector coeficientes de regresión que es lo que se quiere estimar

**Zt** : transpuesta de la matriz **Z**

$$
\bigcup\bigcup\limits_{\text{Universal data Publics de Navarra}\atop \text{Nafarroako Unibatstate Publikoa}} 146 -
$$

 $(\mathbf{Z}^{\mathbf{t}}\mathbf{Z})^{\text{-}1}$ : inversa de la multiplicación de matrices  $\mathbf{Z}^{\mathbf{t}}\mathsf{y}$   $\mathbf{Z}$ 

El objetivo de un análisis de regresión múltiple es minimizar el promedio de la diferencia de los cuadrados entre los valores observados  $q_{pi}$  y los resultantes de la predicción ˆ *p i q* , es decir minimizar la suma de los residuos al cuadrado. Cuando las variables *X* son linealmente independientes hay una solución única a las ecuaciones normales, al vector **a**.

Este resultado es muy satisfactorio en vista de su simplicidad y su generalidad. Con dos matrices **qp** y **Z** y tres operaciones matriciales básicas: transposición matricial, que consiste en el intercambio de elementos entre las filas y columnas de la matriz, la multiplicación matricial, la suma de los productos de los elementos para cada combinación de fila y columna, y la inversión matricial, por factorización LU (del inglés *Lower-Upper*) que es básicamente una forma modificada de la eliminación gaussiana se obtiene el vector de coeficientes de regresión **a**. El método de descomposición LU permite descomponer cualquier matriz invertible como producto de una matriz triangular inferior L y una superior U. No obstante tras su aplicación a los tipos de distribución de lluvia standard del SCS se observa que no ofrece una solución estable en todos los casos, lo que merece un estudio más en detalle y ña búsqueda de una solución.

### **Búsqueda de puntos singulares del denominador**

Nos encontramos ante una función racional discontinua (polinomio grado 2 en el numerador (*num*) y polinomio grado 3 en el denominador (*denom*)) que puede tener dos o tres regiones. Para analizarla debemos tener en cuenta las siguientes características observables:

- $\bullet$  Para cada valor de  $T_c$  que anula el denominador tenemos una asíntota vertical:  $denom(R)=0 \leftrightarrow T_c$  =R es una asíntota vertical de  $\hat{q}_p(T_c)$  (ecuación ¡Error! No se encuentra el origen de la referencia.)
- Al ser el numerador de grado inferior al denominador, existe una asíntota horizontal en *y*=0. Si tienen el mismo grado, hay una asíntota horizontal en *y=m/n* siendo *m* y *n* los coeficientes respectivos de mayor grado de *num* y *denom*.

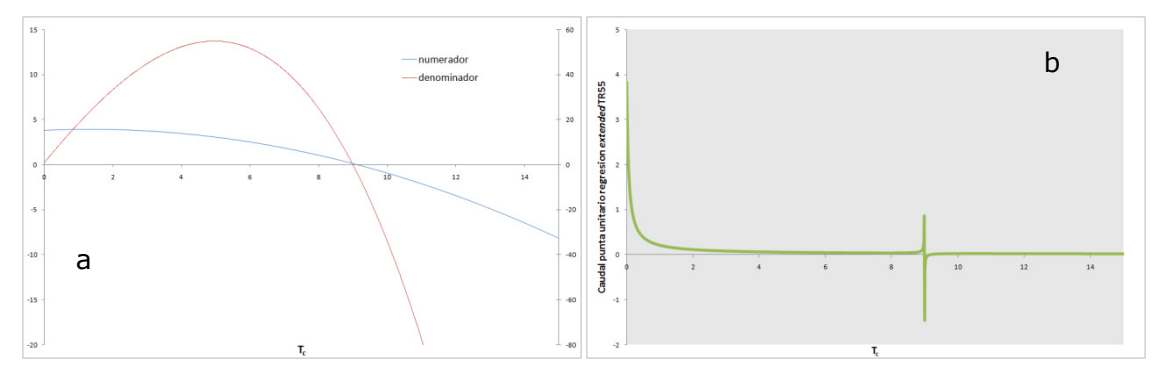

**Figura 4.47. Representación de a) ecuación del numerador y del denominador mostrando una singularidad en las raíces de ambas (corte con el eje x). b) asíntota vertical que tiene lugar en la ecuación racional del** *extended* **TR55 del caudal punta unitario en la singularidad.** 

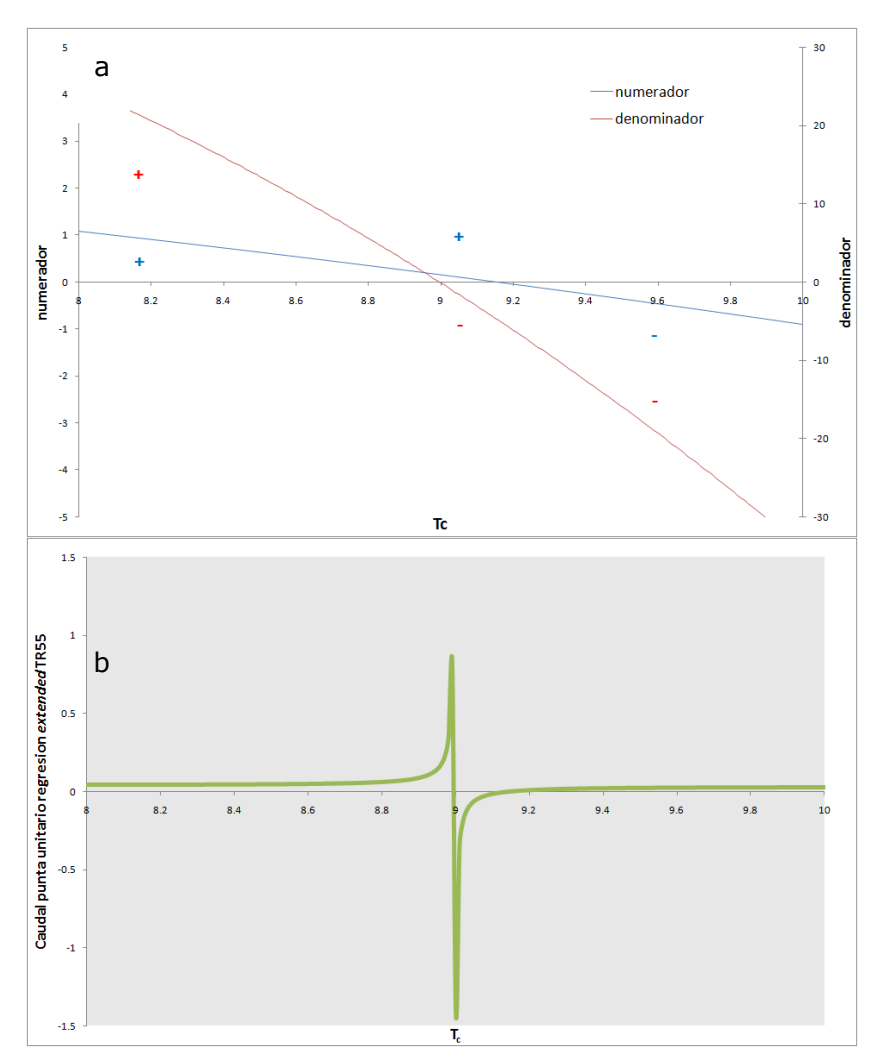

**Figura 4.48. a) zoom de la ecuación del numerador y del denominador mostrando una singularidad en las raíces de ambas (corte con el eje x). b) zoom de la asíntota vertical que tiene lugar en la ecuación racional del** *extended* **TR55 del caudal punta unitario en la singularidad.** 

Como se observa con más detalle en la Figura 4.48a, el hecho de que los puntos intersección de ambas funciones con el eje x  $(T_c)$  (numerador y denominador) no coincidan, hace que haya una pequeña zona (entre 9 y 9.19) en la que los signos de ambos no coinciden, dando lugar a una singularidad en la función racional del caudal punta unitario (Figura 4.48b). Un caudal punta negativo resultante de dicha singularidad es físicamente imposible.

Con la metodología siguiente se localizan las singularidades y se resuelve según las diferentes casuísticas que se presentan.

#### *Paso 1*

Se calcula el signo del discriminante (4.15) de la ecuación cúbica del denominador de la ecuación (4.11) para saber cuántas raíces reales hay. Toda ecuación cúbica de coeficientes reales tiene al menos una raíz real. Se distinguen varios casos en función del discriminante  $\Delta_{c}$ :

- 1.  $\Delta_c$  < 0, la ecuación tiene tres raíces reales distintas
- 2.  $\Delta_c > 0$ , la ecuación tiene una raíz real y dos complejas conjugadas
- 3.  $\Delta_c = 0$ , al menos dos raíces coinciden

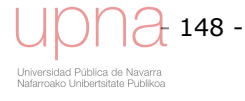

$$
\Delta_c = 4 \cdot d^3 \cdot f - d^2 \cdot e^2 + 4 \cdot e^3 - 18 \cdot d \cdot e \cdot f + 27 \cdot f^2 \tag{4.15}
$$

*Paso 2* 

Se calculan las raíces reales de la ecuación cúbica (4.16), (4.17) y (4.18), con el algoritmo Jenkins-Traub (1972) en tres fases, que es más rápido que otros métodos.

$$
R1 = -\frac{e}{3f} - \frac{2^{\frac{1}{3}}(-e^{2} + 3df)}{3f(-2e^{3} + 9def - 27f^{2} + \sqrt{4(-e^{2} + 3df)^{3} + (-2e^{3} + 9def - 27f^{2})^{2}})^{\frac{1}{3}}} +
$$
\n
$$
\frac{(-2e^{3} + 9def - 27f^{2} + \sqrt{4(-e^{2} + 3df)^{3} + (-2e^{3} + 9def - 27f^{2})^{2}})^{\frac{1}{3}}}{2^{\frac{1}{3}}f}
$$
\n
$$
R2 = -\frac{e}{3f} + \frac{(1+i\sqrt{3})(-e^{2} + 3df)}{2^{\frac{2}{3}}f} - \frac{(1+i\sqrt{3})(-e^{2} + 3df)}{2^{\frac{2}{3}}f} - \frac{(1-i\sqrt{3})(-2e^{3} + 9def - 27f^{2} + \sqrt{4(-e^{2} + 3df)^{3} + (-2e^{3} + 9def - 27f^{2})^{2}})^{\frac{1}{3}}}{2^{\frac{1}{3}}f}
$$
\n
$$
(4.17)
$$

$$
R3 = -\frac{e}{3f} + \frac{\left(1 - i\sqrt{3}\right)\left(-e^{2} + 3df\right)}{2^{2/3}3f\left(-2e^{3} + 9def - 27f^{2} + \sqrt{4\left(-e^{2} + 3df\right)^{3} + \left(-2e^{3} + 9def - 27f^{2}\right)^{2}}\right)^{1/3}} - \frac{\left(1 + i\sqrt{3}\right)\left(-2e^{3} + 9def - 27f^{2} + \sqrt{4\left(-e^{2} + 3df\right)^{3} + \left(-2e^{3} + 9def - 27f^{2}\right)^{2}}\right)^{1/3}}{2^{1/3}6f}
$$
\n(4.18)

 $i = \sqrt{-1}$ 

Se comprueba si las raíces reales están dentro del intervalo de trabajo 0,1 < *Tc* < 48. Luego  $t_1 = 0, 1$ ;  $t_2 = 48$ 

$$
\frac{R1 - t_1}{t_2 - R1}
$$
\n
$$
\frac{R2 - t_1}{t_2 - R2}
$$
\n(4.19)\n
$$
\frac{R3 - t_1}{t_2 - R3}
$$

Si alguno de estos cocientes en la ecuación iError! No se encuentra el origen de la referencia. es mayor o igual que 0 significa que la raíz se encuentra dentro del intervalo de trabajo y que existe una singularidad en el mismo (Figura 4.47), de lo contrario (cocientes negativos) no hay singularidades.

Si se encuentra una singularidad se elimina un grado del denominador  $(f = 0)$  y se repiten los pasos 1 y 2 hasta que no tengamos una singularidad. De esta manera se evita la indeterminación que tiene esa función en ese punto y se representa por otra ecuación racional de menor grado en el denominador sin singularidades.

$$
\varepsilon_{2} = (q_{pi} - \hat{q}_{pi}) = q_{pi} - \frac{a + b \cdot T_{c} + c \cdot T_{c}^{2}}{1 + d \cdot T_{c} + e \cdot T_{c}^{2}}
$$
\n
$$
\vdots
$$
\n
$$
\varepsilon_{3} = (q_{pi} - \hat{q}_{pi}) = q_{pi} - \frac{a + b \cdot T_{c} + c \cdot T_{c}^{2}}{1 + d \cdot T_{c}}
$$
\n(4.20)

### **Algoritmo no lineal iterativo**

Tiene por objetivo minimizar las diferencias al cuadrado, de tal manera que los errores *ε1* positivos y negativos no se compensen entre sí. El algoritmo seleccionado, LM-BFGS-B (*Limited-memory Broyden–Fletcher–Goldfarb–Shanno with bound constraints*) (Byrd *et al*., 1995), es una optimización no lineal quasi-Newton con condiciones límite que utiliza menor memoria que su predecesor BFGS al aproximar el Hessiano de la función objetivo con unos pocos vectores en lugar de la matriz completa *n x n* mucho más densa.

$$
\varepsilon^2 = \int_{t_1}^{t_2} \left( q_{pi} - \hat{q}_{pi} \right)^2 = \int_{t_1}^{t_2} \left( q_{pi} - \frac{a + b \cdot t_c + c \cdot t_c^2}{1 + d \cdot t_c + e \cdot t_c^2 + f \cdot t_c^3} \right)^2 \tag{4.21}
$$

Donde:

*ε 2* : error cuadrático

*qpi* : caudal punta unitario para un *RDT* e *Ia/P* dados, calculado mediante *NEH4*, la *i* representa cada  $t_c$  (m<sup>3</sup>/s)

 $\hat{q}_{ni}$ : caudal punta unitario para un *RDT* e  $I_a/P$  dados, estimado mediante ecuación de ajuste del *extended* TR55, la *i* representa cada  $t_c$  (m<sup>3</sup>/s)

 $t_c$ : tiempo de concentración (h)

*a, b, c, d, e*, *f* : coeficientes de regresión del caudal punta para un *Ia/P* y un tipo de distribución de lluvia dados

Dichas condiciones límite permiten imponer que todos los coeficientes sean positivos, potencialmente beneficioso a la hora de evitar singularidades en la ecuación racional, aunque estamos tratándolas a priori. Al tratarse de un algoritmo limitado en memoria el coste computacional por iteración es más bajo, algo nada despreciable tratándose de un modelo que maneja un gran volumen de datos.

Está basado en un método de proyección de gradiente y utiliza una matriz BFGS como aproximación al Hessiano de la función objetivo. Si la línea de búsqueda es incapaz de encontrar un punto con un valor lo suficientemente bajo después de 100 evaluaciones de la función objetivo, concluye que dicha dirección no es útil. En ese caso borra los datos de la matriz y reinicia la búsqueda siguiendo la dirección de máxima pendiente.

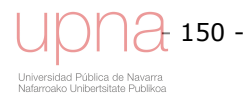

El hecho de inicializar el algoritmo cerca del mínimo global, gracias a la aproximación del algoritmo lineal, es importante porque evita que dicho método de gradiente se pare en un mínimo local en lugar de en el mínimo global. Al comienzo de cada iteración se cuenta con *xk ,*con el valor de la función *fk* , el gradiente *gk*, y con una aproximación de la matriz *Bk*. Esto permite formar un modelo cuadrático de *f* a *xk*, siguiendo la expansión de la serie de Taylor.

$$
m_k(x) = f(x_k) + g'(x - x_k) + \frac{1}{2} \cdot (x - x_k)' \cdot B_k(x - x_k)
$$
\n(4.22)

### *Función objetivo*

La ecuación (4.23) es una discretización de la ecuación (4.21) A mayor número de intervalos de la variable independiente  $T_{ci}$  más se aproximará la resolución de esta función objetivo a la continua (ecuación (4.21)).

$$
\varepsilon^2 = \text{fun} = \sum \Big( q_{\text{pi}} - \hat{q}_{\text{pi}} \Big)^2 = \sum_{i=t_1}^{t_2} \Bigg( q_{\text{pi}} - \frac{a+b \cdot T_{\text{ci}} + c \cdot T_{\text{ci}}^2}{1+d \cdot T_{\text{ci}} + e \cdot T_{\text{ci}}^2 + f \cdot T_{\text{ci}}^3} \Bigg)^2 \tag{4.23}
$$

Esta ecuación puede que varíe en función de las singularidades encontradas en el intervalo de trabajo y de los términos que se hayan eliminado en el denominador.

### *Criterio de parada*

Cuenta con dos criterios de parada, en la que decide que el algoritmo ha encontrado un conjunto de coeficientes de regresión que minimizan la suma del cuadrado de la diferencia entre el caudal punto observado *NEH4* y el estimado por la función racional.

Según el primero de ellos, se termina cuando el cambio en la función objetivo es lo suficientemente pequeño

$$
\frac{(f_k - f_{k+1})}{\max(|f_{k+1}|,|f_k|,1)} \leq epsmch \cdot factor \tag{4.24}
$$

Donde:

*fk* : valor de la función objetivo en la iteración k

 $f_{k+1}$  : valor de la función objetivo en la iteración k + 1

*epsmch* : el épsilon del procesador, un número muy pequeño

*factr* : factor elegido por el usuario, cuanto más pequeño más estricto se es con el criterio de parada.

El segundo criterio se basa en la proyección del vector gradiente en el espacio. Termina cuando el modulo del vector gradiente proyectado es lo suficientemente pequeño.

$$
\|\text{proj } g\|_{\infty} \le \sqrt{epsmch}
$$
\n(4.25)

### *Vector gradiente*

Está compuesto por las primeras derivadas con respecto a cada uno de los coeficientes de regresión de la ecuación racional (ecuación (4.26)). Es necesario para obtener la pendiente y definir la dirección del gradiente como aquella que maximiza la pendiente. De manera análoga a la función objetivo, dicho vector gradiente puede que varíe en

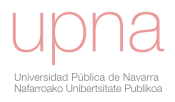

función de las singularidades encontradas en el intervalo de trabajo y de los términos que se hayan eliminado en el denominador.

$$
\vec{\nabla} = \left( \frac{\partial f_{\mu\nu}}{\partial a}, \frac{\partial f_{\mu\nu}}{\partial b}, \frac{\partial f_{\mu\nu}}{\partial c}, \frac{\partial f_{\mu\nu}}{\partial d}, \frac{\partial f_{\mu\nu}}{\partial e}, \frac{\partial f_{\mu\nu}}{\partial f} \right) \hat{o}_{y}
$$
\n
$$
\frac{\partial f_{\mu\nu}}{\partial a} = \sum_{i=1}^{i_{2}} \frac{2 \cdot \left( q_{pi} - \frac{a + b \cdot t_{ci} + c \cdot t_{ci}^{2}}{1 + d \cdot t_{ci} + e \cdot t_{ci}^{2} + f \cdot t_{ci}^{2}} \right)}{1 + d \cdot t_{ci} + e \cdot t_{ci}^{2} + f \cdot t_{ci}^{2}}
$$
\n
$$
\frac{\partial f_{\mu\nu}}{\partial b} = \sum_{i=1}^{i_{2}} \frac{2 \cdot t_{ci} \cdot \left( q_{pi} - \frac{a + b \cdot t_{ci} + c \cdot t_{ci}^{2}}{1 + d \cdot t_{ci} + e \cdot t_{ci}^{2} + f \cdot t_{ci}^{2}} \right)}{1 + d \cdot t_{ci} + e \cdot t_{ci}^{2} + f \cdot t_{ci}^{2}}
$$
\n
$$
\frac{\partial f_{\mu\nu}}{\partial c} = \sum_{i=1}^{i_{2}} \frac{2 \cdot t_{ci}^{2} \cdot \left( q_{pi} - \frac{a + b \cdot t_{ci} + c \cdot t_{ci}^{2}}{1 + d \cdot t_{ci} + e \cdot t_{ci}^{2} + f \cdot t_{ci}^{2}} \right)}{1 + d \cdot t_{ci} + e \cdot t_{ci}^{2} + f \cdot t_{ci}^{2}}
$$
\n
$$
\frac{\partial f_{\mu\nu}}{\partial d} = \sum_{i=1}^{i_{2}} \frac{2 \cdot t_{ci} \cdot (a + b \cdot t_{ci} + c \cdot t_{ci}^{2}) \cdot \left( q_{pi} - \frac{a + b \cdot t_{ci} + c \cdot t_{ci}^{2}}{1 + d \cdot t_{ci} + e \cdot t_{ci}^{2} + f \cdot t_{ci}^{3}} \right)}{(1 + d \cdot t_{ci} + e \cdot t_{ci}^{2} + f \cdot t_{ci}^{3}} \right)}
$$
\n
$$
\frac{\partial f_{\mu\nu}}{\partial e} = \sum_{i=1}^{i_{2}} \frac{2 \cdot t
$$

 replicaron los tipos de distribución del lluvia standard del SCS (*I*, *IA*, *II*, *III*, *NM60*, Se ha programado dicho procedimiento: algoritmo lineal y solución de singularidades variables iniciales del algoritmo no lineal quasi-Newton, y los resultados aunque prometedores no han sido completamente satisfactorios. En primera instancia se *NM65*, *NM70* y *NM75*) con la fórmula racional *extended* TR55.

Como se observa visualmente en la Figura 4.49**,** sin recurrir a estadísticos, el ajuste es bueno para la mayoría del espacio parametral, pero para algunos cocientes (*Ia/P*=0.35, 0.4 y 0.45) en colores vivos en dicha figura difieren bastante de los valores observados sobre todo para valores de *Tc* bajos, lo que se traduce en errores relativos superiores al 30% en algunos casos, excesivamente altos. Este tipo de distribución de lluvia I del SCS es un ejemplo de los resultados de la automatización pero al utilizar otros tipos de distribución de lluvia, los propios de *La Tejería*, la inestabilidad en ciertas regiones del espacio parametral era más evidente, por lo que este estudio no se puede dar por finalizado.

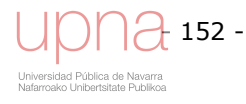

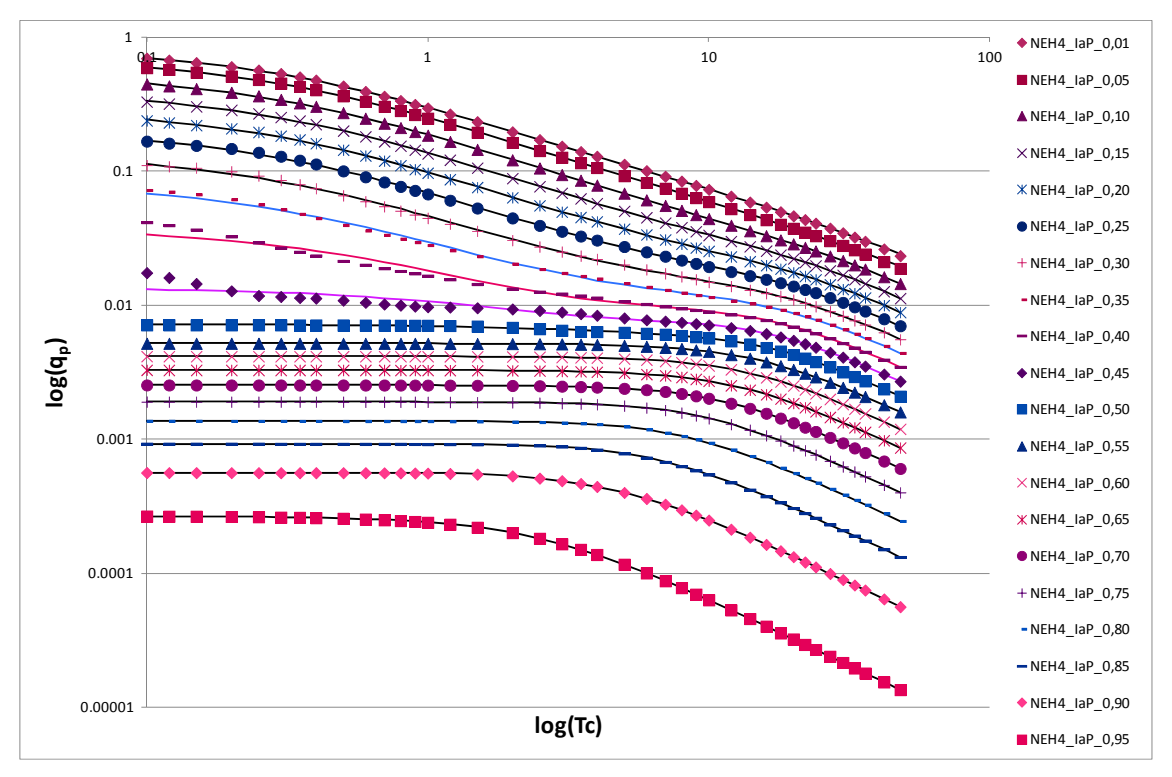

**Figura 4.49. Los símbolos representan el caudal punta unitario según** *NEH4***. Las líneas el ajuste mediante ecuación racional del extended TR55 con el algoritmo lineal - no lineal explicado para el tipo de distribución de lluvia I del SCS.** 

### **4.5 AVANCES EN LA AUTOMATIZACIÓN DE LA REGRESIÓN NO LINEAL PARA EL CÁLCULO DEL CAUDAL PUNTA UNITARIO EN** *ANNAGNPS*

Recientes avances de los investigadores Dr. Fred Theurer y Dr. Ronald Bingner (datos no publicados) dan solución a esta automatización.

Por un lado demuestran como para obtener una función de caudal punta unitario monótonamente decreciente y suavizada, matemáticamente que la primera derivada sea continua en todo el rango de trabajo, es necesario ajustar una función analítica al tipo de distribución de lluvia.

La función analítica apropiada por muchas razones para el ajuste al tipo de distribución de lluvia es la función Beta. Utilizan una combinación lineal de varias Betas que resulta en una Beta.

La dificultad matemática del ajuste al caudal punta unitario mediante una ecuación racional, queda patente en el apartado 4.4. Por ello se han explorado otras soluciones analíticas a tal ajuste y la ecuación Beta ha sido elegida por ambos autores al ofrecer estabilidad y robustez.

Lejos de suponer un esfuerzo baldío el apartado 4.4 ha servido para resaltar las debilidades de la función racional y para destacar la necesidad de una mejora en el procedimiento, haciendo del ajuste analítico al tipo de distribución de lluvia un requisito previo.

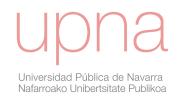

# CAPÍTULO 5 EVALUACIÓN DEL MODELO *AnnAGNPS* EN LA CUENCA DE ESTUDIO Y RESULTADOS

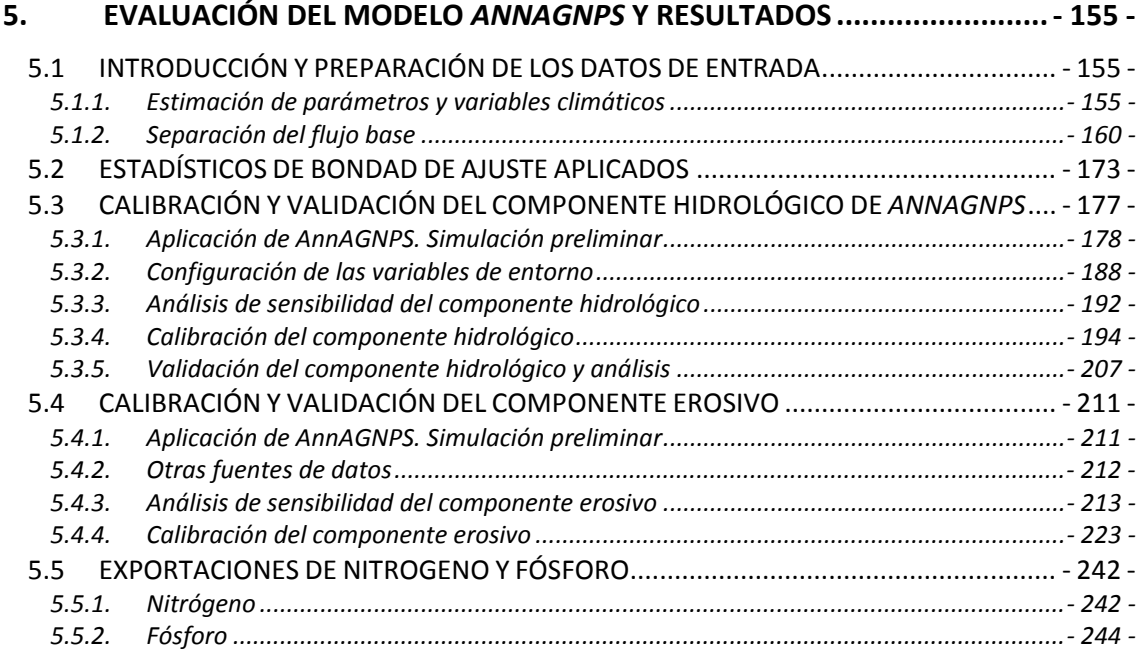

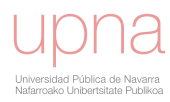

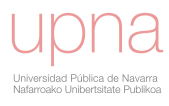

# **5. EVALUACIÓN DEL MODELO** *ANNAGNPS* **Y RESULTADOS**

# **5.1 INTRODUCCIÓN Y PREPARACIÓN DE LOS DATOS DE ENTRADA**

La aplicación del modelo *AnnAGNPS* a la cuenca de *La Tejería*, al tratarse de territorio no norteamericano, requiere una serie de adaptaciones para definir los datos de entrada adecuadamente.

La selección de los parámetros de entrada es una parte crítica de la aplicación del modelo porque los parámetros definen las características de la cuenca virtual y las condiciones de simulación. Además, la precisión de la simulación reside en parte en la conformidad de las condiciones de simulación al ambiente físico, por tanto a la exactitud de los parámetros de entrada. Aun cuando varios de los parámetros de entrada presentan valores por defecto, se recomienda definir los parámetros de entrada para las condiciones locales.

El anejo 5.1 explica en detalle la preparación de los datos de entrada. El tratamiento de la información territorial, explica el procesado de la información topográfica, así como el análisis de la integración de usos y tipo de suelos reales y los asignados por *AnnAGNPS* a cada celda o subcuenca. A su vez, en dicho anejo, se describe la caracterización de los datos de cultivo, manejo agrícola, tipos de suelo y de número de curva.

En este capítulo, una vez caracterizados los principales parámetros de entrada y seleccionados los estadísticos que describirán la bondad de ajuste, se realiza una evaluación del modelo, del componente hidrológico y del componente erosivo. El proceso de los apartados de evaluación es análogo para ambos componentes. Primero se aplica el modelo de manera preliminar, a continuación se realiza un análisis de sensibilidad, que revela los parámetros a los que el modelo es más sensible y las interacciones entre ellos. Finalmente, se realiza la calibración y validación del modelo, se elige como periodo de calibración los años desde 2005 al 2008, ambos inclusive y como periodo de validación el resto de años hidrológicos. Se procede de manera análoga para la evaluación del componente erosivo.

Se presentan y analizan los datos de la simulación ya calibrada a nivel anual, mensual y de evento, así como los datos de la simulación preliminar. Con los resultados tras la validación, se analiza la coincidencia de datos observados y simulados en distintas épocas del año en función de periodos seco-húmedo definidos con el análisis *cluster* de precipitaciones, y en el caso de sedimentos también en función de los cambios en cubierta del suelo. Respecto a sedimentos se analiza además según la textura y los tipos de erosión.

# *5.1.1.Estimación de parámetros y variables climáticos*

### **Archivo climático diario**

El modelo de simulación continua *AnnAGNPS* requiere un archivo que contenga los datos climáticos diarios. Éstos pueden ser datos históricos registrados en una estación meteorológica, generados sintéticamente o la combinación de ambos. Los datos necesarios son: la precipitación diaria, temperatura máxima y mínima, temperatura de rocío, cubierta del cielo y velocidad del viento. La precipitación diaria es el primer

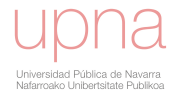

factor del ciclo hidrológico. La temperatura se utiliza para definir las condiciones de congelación y con el resto de elementos climáticos se calcula la evapotranspiración potencial.

Para la validación/calibración se debe contar con datos históricos como mínimo correspondientes con los datos observados de caudal. El archivo climático diario *Dayclim.inp* Está compuesto por las siguientes variables:

- Precipitación. Su calidad supone el 75% de la importancia para co*NSE*guir una buena calibración.
- mínima/máxima temperatura del aire
- temperatura en el punto de rocío (humedad relativa)
- nubosidad (radiación)
- velocidad del viento

Para solventar la falta esporádica de datos en los archivos de datos, se han correlacionado los datos de la estación de Villanueva de Yerri con las de la estación de Estella. En un principio se pensó en correlacionarlo con los datos de la estación de Alloz, más cercana, pero debido a la diferencia de altitud entre ambas dicha correlación era más débil que con Estella. Sin embargo, siguieron quedando algunos días sin completar, al no poder contar ni con los datos de la estación de Villanueva de Yerri, ni tampoco con los datos de Estella. Dado el escaso número de días que han quedado sin completar, se ha realizado una media del mes correspondiente al día que nos ocupa para cada uno de los parámetros, completando así la lista de los parámetros diarios necesarios para poder crear el archivo continuo de entrada para el modelo.

### **Cálculo de la temperatura de rocío**

Se calcula a partir de la humedad relativa y la temperatura media del aire ( $^{\circ}$ C) mediante la ecuación de Teten. La ecuación de Teten es una aproximación de la variación real de la presión de vapor de saturación en función de la temperatura. La Figura 5.1 describe la relación entre la humedad relativa (*HR*) y la Temperatura de rocío, la encontramos en el libro *Handbook of Applied Hydrology* (Ven te Chow, 1964). La cantidad de vapor de agua presente en el aire recibe el nombre de presión de vapor (*e*) y se mide en mbar o pulgadas de Hg. La máxima cantidad de vapor en el aire (*E*) depende de la temperatura; a mayor temperatura más vapor de agua es capaz de contener el aire (Figura 5.1), hasta la saturación. La Humedad relativa (*HR*) es el porcentaje entre la presión de vapor real y la presión de vapor a saturación. La temperatura en el punto de rocío  $(T_d)$  se define como la temperatura a la que se debe enfriar una masa de aire a una presión constante y con un contenido de vapor en la misma constante hasta que se alcance la saturación, comience a condensar y a formar gotas. La tabla de valores del libro *Dynamic Hydrology* (Eagleson, 1970) expresa numéricamente esta misma relación temperatura *vs*. presión de vapor.

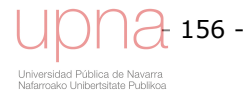

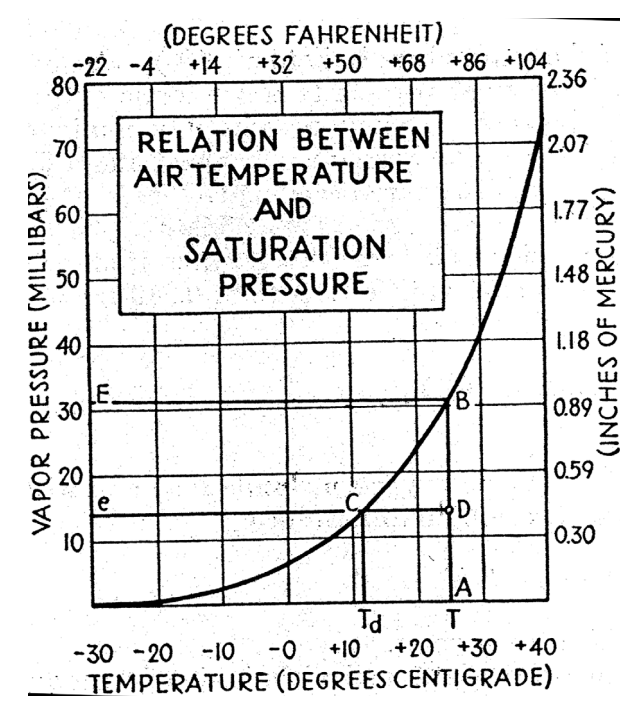

**Figura 5.1. Curva que muestra la relación entre temperatura y presión de vapor a saturación. Un punto D, tiene una temperatura T y una presión de vapor e. La humedad relativa HR= 100 DA / BA, y la temperatura de rocío Td.** 

La ecuación de regresión a dichos datos, que mejores resultados ha dado es la inversa de la ecuación de Teten (5.3), pero utilizada en este caso para hallar la presión de vapor a saturación a partir de la temperatura media.

### **Cálculo de la presión de vapor a saturación**

Cálculo de la presión de vapor (kPa) siguiendo la fórmula:

$$
E = C1 \cdot \exp^{\left(\frac{T_a \cdot C2}{C3 + T_a}\right)} \tag{5.1}
$$

$$
e = \frac{E \cdot HR}{100} \tag{5.2}
$$

Cálculo de la Temperatura de rocío (°C)  $(T_d)$  a partir de la inversa de la ecuación de Teten, optimizada para las temperaturas húmedas entre -35 y 50 ºC

$$
T_d = \frac{C3 \, Ln \frac{e}{C1}}{C2 - Ln \frac{e}{C1}}
$$
\n
$$
(5.3)
$$

Donde:

*C1*=0.61078; *C2*=17.558; *C3*=241.88

Factor de conversión de kPa a mm de Hg =7.5018754

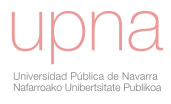

## **Tipo de distribución de lluvia**

La caracterización del tipo de distribución de lluvia se ha explicado con detalle en el apartado 4.1. A modo de síntesis, se indican los tipos de distribución de lluvia utilizados en la simulación:

- Tipo IA del SCS
- Tipo *La Tejería* total
- Tipo *cluster* 1
- Tipo *cluster* 2-3

En primer lugar se opta por utilizar el tipo de distribución de lluvia estándar del SCS que se aproxima más tanto a la distribución de lluvias anuales en *La Tejería* como a la distribución temporal de precipitación de distintas épocas del año. Tras el estudio del patrón de precipitación y del análisis de la estacionalidad del tipo de distribución de lluvia, se elaboran el resto de tipos de distribución de lluvias utilizados que son propios de *La Tejería*.

## **Cálculo del factor R de RUSLE. Erosividad de la lluvia**

Normalmente, *AnnAGNPS* calcula el factor *R* a partir del tipo de distribución de lluvia, allí donde la pendiente de la curva de tipo de distribución de lluvia es más acusada (Figura 3.17) se calcula la intensidad máxima en 30 minutos de esa tormenta, a partir de la cual se obtiene el factor *R*. En el caso de que se calcule el factor *R* para el deshielo de la nieve, se considera un tipo de distribución de lluvia uniforme. *AnnAGNPS* también permite introducir los valores de porcentajes acumulados de *EI30* cada 15 días y el valor del factor *R* (sumatorio de los valores de *EI30*), en la sección de Simulación del *Input Editor*.

Los valores de *EI30* se calculan a partir de los registros diezminutales de precipitación. Para el cálculo de la energía cinética se emplea la ecuación de Brown-Foster (ecuación (5.4)). Para el cálculo de la intensidad máxima en 30 minutos, seleccionamos un límite superior de 2.5 pulgadas/ h, al considerar que a partir de dicha intensidad no aumenta el tamaño de la gota.

$$
E = 1099 - 799 \cdot 10^{(-2,083 \cdot I_{30})} \cdot inch \tag{5.4}
$$

Estos valores de *EI30* de cada evento se suman cada 15 días (24 datos anuales) promediando cada uno de esos valores con el total de años con datos. La suma de estos promedios quincenales da el valor anual del factor *R* de *RUSLE*. La forma de introducir esos datos es en forma de porcentaje de valor acumulado de cada uno de los periodos quincenales que sería la última columna de la Figura 5.2.

En el estudio "Agresividad de la lluvia en España. Valores del factor *R* de la ecuación universal de pérdidas del suelo" llevado a cabo por el Ministerio de Agricultura, Pesca y Alimentación (ICONA, 1988), se recogen valores del factor *R* [J cm / m2 h año] de 94 para la estación de Noain y 76 en Pamplona, 98 para Irache y 237 para Santesteban

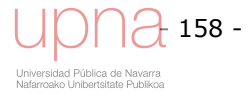

entre otros. El factor *R* calculado de *La Tejería* (103.18) se encuentra en el mismo rango de valores. La cuenca de *La Tejería* según el citado estudio del ICONA, encajaría en la categoría Cuenca del Duero, vertiente Norte y Meseta, Cuenca del Ebro Noroeste,… al darse en el periodo mayo-agosto el 50% del factor *R*, un 30% correspondiente en la época septiembre-diciembre y otro 20% en enero-abril.

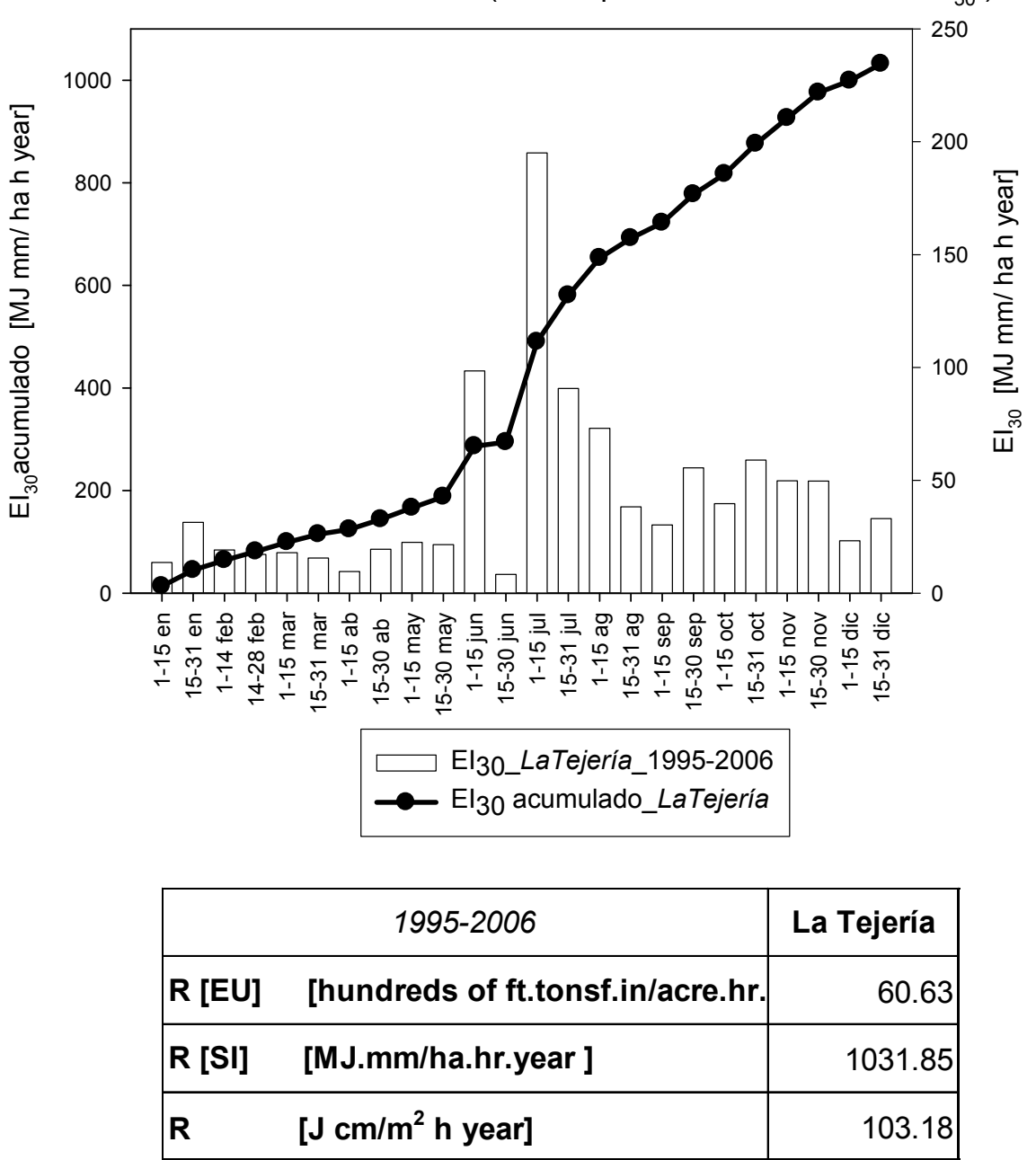

Factor R de RUSLE, erosividad (media quincenal del sumatorio  $EI_{30}$ )

**Figura 5.2. Porcentajes promedios de EI30 y acumulación anual (el último valor es el factor R de RUSLE) de la cuenca de** *La Tejería* **calculado con los registros pluviográficos de 1995 a 2006.**

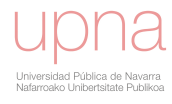

## *5.1.2.Separación del flujo base*

La precipitación al caer sobre el suelo, se desglosa en, entre otros, en dos procesos hidrológicos: la infiltración de agua en el suelo y la escorrentía directa o superficial. A su vez, el agua infiltrada en el suelo origina dos tipos de flujo: el flujo subsuperficial o *interflow,* en el que el agua tiende a moverse en la zona no saturada de forma lateral por los diferentes estratos del suelo próximos a la superficie; y el flujo subterráneo o flujo saturado que viaja a través de los estratos más profundos en condiciones de saturación y alcanza el nivel freático.

Los distintos componentes o tipos de escorrentía: escorrentía superficial, flujo subsuperficial y flujo subterráneo, quedan registrados de distintas formas en un hidrograma. La respuesta del primer componente es la más rápida, de forma que su efecto es el que se refleja con mayor rapidez en el hidrograma de respuesta a un aguacero. El flujo subsuperficial, sin embargo, es más lento y, dependiendo de la geomorfología de la cuenca, se puede considerar que su respuesta queda plasmada en el hidrograma generado por el evento de lluvia aunque de una forma más diferida. La fracción restante del hidrograma debe su origen al flujo subterráneo, causante del flujo de un río en los periodos comprendidos entre episodios de lluvia o durante los periodos secos. Este flujo es más lento que el superficial, por lo que la respuesta siempre es más lenta y más amortiguada, es decir, es una componente que está diferida en el tiempo y cuya duración se prolonga en el hidrograma.

*AnnAGNPS* es un modelo que, como hemos comentado anteriormente en el capítulo 3 de la descripción del modelo, simula la escorrentía superficial directa (sin flujo base), así como el flujo subsuperficial por drenes y el flujo subsuperficial. Por lo tanto, para evaluar el modelo, es necesario. Eliminar el flujo base del hidrograma real total para poder comparar los resultados reales con los resultados proporcionados por el modelo. En este estudio, vamos a considerar que el flujo base se compone en parte por flujo subterráneo saturado y por el flujo subsuperficial no saturado.

Las técnicas de separación de flujo base se utilizan para identificar y extraer el componente de flujo base del hidrograma de un evento. Se diseñaron originariamente para ser aplicados a eventos de escorrentía individuales. Existen multitud de técnicas para realizar esta separación, como muestran buenas revisiones de Hall (1968), Nathan y McMahon (1990), Tallaksen (1995) y Smakhtin (2001). Los métodos desarrollados con anterioridad, *métodos gráficos o manuales*, están siendo sustituidos en gran parte por los *métodos de filtrado*, más sofisticados, y que emplean técnicas de procesado de datos. Los *métodos gráficos* tienden a centrarse en definir el punto donde el flujo base intercepta con la rama descendente del hidrograma. El caudal total posterior a dicho punto se asume que es enteramente flujo base, hasta el comienzo de la respuesta hidrográfica al siguiente evento de lluvia. El método gráfico es un procedimiento subjetivo en el que la aproximación visual o la habilidad de cada persona es clave para su aplicación correcta.

Con los *métodos de filtrado* puede obtenerse el hidrograma de flujo base para periodos largos (varios años). Son también denominadas técnicas de separación continua y detectan los cambios no-lineales en el caudal. Quizás, las más conocidas son el método inglés del mínimo suavizado (FREND, 1989) y los filtros recursivos digitales (Nathan and McMahon, 1990; Chapman, 1991).

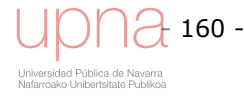

Estos métodos matemáticos no tienen base hidrológica, pero su función es generar un índice objetivo, reproducible y fácilmente automatizable que pueda relacionarse con el flujo base de una cuenca (Nathan y McMahon, 1990; Arnold *et al*., 1995). Este índice objetivo (BFI) es el cociente entre el flujo base y el caudal total a largo plazo por decirlo de otra forma, la proporción del caudal total que es flujo base. Una de las técnicas de separación de hidrogramas continuos basados en el procesado y filtrado del registro de datos más utilizadas en el ámbito hidrológico son los filtros recursivos digitales. Son herramientas rutinarias en análisis y procesado de señales. En el ámbito de la hidrología se utilizan para eliminar la señal de escorrentía directa de alta frecuencia, obteniendo así la señal de flujo base de baja frecuencia (Nathan y McMahon, 1990). Hay diversos filtros digitales recursivos que han sido utilizados para suavizar datos hidrológicos. Eckhardt (2005) ha propuesto una formulación general que contempla varios de los filtros de un parámetro usados comúnmente, como casos particulares del mismo.

El gran número de técnicas existentes y el alto grado de subjetividad para separar el flujo base hace que la selección del método de separación, sea una tarea nada trivial (Tallaksen, 1995).La completa revisión de técnicas de separación del flujo base de Nejadhashemi (2003), concluye que dentro de los filtros recursivos digitales de uno, dos y tres parámetros, el algoritmo de dos parámetros es el que da resultados más satisfactorios, independientemente del grado de subjetividad presente en la selección de dichos parámetros (Chapman, 1996). En el presente trabajo se ha optado por la utilización del filtro recursivo digital de Eckhardt, de dos parámetros, por considerarlo el más apropiado.

En el caso del filtro recursivo digital, uno de los puntos fuertes, es que asume la componente de flujo base de la cuenca como una onda que siguiendo la geometría de la cuenca, implícita en la forma del hidrograma, la atenúa y retrasa, como ocurre en la realidad, al circular este agua por el perfil del suelo de la cuenca. Este agua infiltrada sufre un doble efecto: de atenuación, al ser retenida parte del agua, y de retraso, al tener que recorrer un camino más tortuoso (retrasa el centro de gravedad del hidrograma del flujo base).

En el caso de *La Tejeria* al ser una cuenca pequeña (168 ha), con tiempos de viaje cortos y al contar con un registro diezminutal de caudal, se considera que lo más acertado es utilizar este registro inferior a diario para la separación del flujo base y posteriormente agregar estos datos a nivel diario para obtener los caudales diarios que utiliza el modelo *AnnAGNPS*. Este filtro recursivo digital depende de un par de parámetros *a* y *BFImax*, al aplicar los mismos pares de valores *a* y *BFImax* a todo el registro diezminutal se está siendo consistente y objetivo. Conceptualmente se está aplicando las mismas condiciones para la separación del flujo base de todos los eventos de escorrentía. Nos proporciona una respuesta curvilínea y diferida en el tiempo, similar a la ya propuesta por Horton (1933), una curva normal. Tras la separación, el flujo base se sustrae del caudal total, lo que proporciona la porción del caudal atribuida a la escorrentía directa.

Un estudio de Mau y Winter (1997) encuentra que el método de filtrado coincide razonablemente bien con métodos gráficos, si se utilizan los parámetros de filtro adecuados y si el método grafico se aplica correctamente. Arnold y Allen (1999) aplicaron el denominado filtro recursivo digital a 6 cuencas hidrográficas de

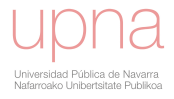

características variadas y lo compararon con datos observados de flujo base a partir de varios tensiómetros. La comparación de una pasada de filtro con los datos reales resultó en un coeficiente de determinación  $R^2$  de 0.86 mostrando que el filtro digital puede dar estimaciones razonables del flujo base mensual en comparación con estimaciones de datos reales. En cualquier caso no deja de ser un ejercicio más o menos especulativo, la separación del flujo base mediante el filtro, ya que la única manera de evaluarlo sería con métodos como un estudio de isótopos o componentes químicos para separar las distintas componentes del flujo (Marc *et al*., 2001).

### **Filtro recursivo digital**

El vocablo *recursivo* es una terminología matemática y hace referencia al método utilizado cuando un término de una secuencia se calcula a partir de uno o varios términos precedentes. Es un método conceptual en el que los componentes del hidrograma, (escorrentía superficial, flujo subsuperficial y flujo base), se asocian o contemplan como señales de alta, media y baja frecuencia respectivamente, ondas de mayor a menor velocidad. Esta separación de flujo base parte de la premisa de que la escorrentía directa ocurre de manera rápida, el flujo subsuperficial se mueve de manera más lenta y el flujo subterráneo de manera más lenta incluso (Freeze, 1972).

Eckhardt (2005) propone un filtro recursivo digital que se ajusta con dos parámetros: *a* y *BFImax*; y genera una onda que describe el flujo base expresado por *bk* en la ecuación  $(5.5).$ 

Si  $b_k \leq y_k$ 

$$
b_k = \frac{\left(1 - BFI_{\text{max}}\right) \cdot a \cdot b_{k-1} + \left(1 - a\right) \cdot BFI_{\text{max}} \cdot y_k}{1 - \left(a \cdot BFI_{\text{max}}\right)}
$$
\n(5.5)

Si  $b_k > y_k$ 

$$
b_k = y_k \tag{5.6}
$$

Donde:

*yk*: caudal total en el instante *k bk*: flujo base en el instante *k bk-1*: flujo base en el instante previo a *k a*: constante de recesión, obtenida a partir del punto en el que ha cesado la escorrentía directa *BFImax*: máximo valor del porcentaje del caudal total que es flujo base

Con el parámetro *BFImax*, adimensional, controlamos el área bajo la curva de cada uno de los pases del filtro.

*a* es un parámetro de recesión que en nuestro caso lo estamos calculando a partir del registro diezminutal, no a partir del registro diario como lo aplica su autor (Eckhardt, 2005). Este parámetro retrasa y atenúa la onda, desplaza el centro de gravedad de la onda de flujo base en el tiempo. A menores valores de *a*, la onda de flujo base está

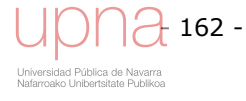

más en fase con la onda del hidrograma total, se sincroniza con éste. Conforme aumenta el valor de *a*, más se retrasa la onda del flujo base con respecto al hidrograma total, se ralentiza, disminuye la velocidad de la onda de flujo base, se desfasa hacia la derecha en el tiempo. Con el parámetro *a* controlamos la fase o desplazamiento hacia la derecha de cada pase.

Cálculo del parámetro *a*, siguiendo la premisa de que en la recesión del hidrograma el caudal total es igual al flujo base:

$$
y_{k} = b_{k}
$$
  
\n
$$
b_{k} = \frac{(1 - BFI_{\max}) \cdot a \cdot b_{k-1} + (1 - a) \cdot BFI_{\max} \cdot b_{k}}{1 - (a \cdot BFI_{\max})}
$$
  
\n
$$
(1 - (a \cdot BFI_{\max})) \cdot b_{k} = (1 - BFI_{\max}) \cdot a \cdot b_{k-1} + (1 - a) \cdot BFI_{\max} \cdot b_{k}
$$
  
\n
$$
b_{k} - (a \cdot BFI_{\max} \cdot b_{k}) = (1 - BFI_{\max}) \cdot a \cdot b_{k-1} + (BFI_{\max} \cdot b_{k}) - (a \cdot BFI_{\max} \cdot b_{k})
$$
  
\n
$$
b_{k} - (a \cdot BFI_{\max} \cdot b_{k}) + (a \cdot BFI_{\max} \cdot b_{k}) = (1 - BFI_{\max}) \cdot a \cdot b_{k-1} + (BFI_{\max} \cdot b_{k})
$$
  
\n
$$
b_{k} - (BFI_{\max} \cdot b_{k}) = (1 - BFI_{\max}) \cdot a \cdot b_{k-1}
$$
  
\n
$$
(1 - BFI_{\max}) \cdot b_{k} = (1 - BFI_{\max}) \cdot a \cdot b_{k-1}
$$
  
\n
$$
b_{k} = a \cdot b_{k-1}
$$
 (1 -  $BFI_{\max}$ )

A la hora de escoger el parámetro *a* del filtro recursivo suponemos un decaimiento exponencial como la forma representativa de la recesión del hidrograma. La curva o rama de recesión, o descendente, es la parte del hidrograma entre el caudal máximo y el punto donde el flujo vuelve a un estado relativamente estacionario. Se escoge un evento típico, habitual y característico de las recesiones de flujo en nuestra cuenca y se considera que normalmente toman forma de decaimiento exponencial. El decaimiento exponencial se linealiza al representar gráficamente el logaritmo de *Q(t)* frente al tiempo en una escala lineal. El concepto subyacente en la ecuación es el de un embalse lineal, en el cual el caudal en un momento dado es proporcional al almacenamiento en ese mismo momento (Boussinesq, 1877; Maillet, 1905). Mirando al gráfico *Ln yk vs* tiempo en la Figura 5.3, se obtiene la ecuación (5.8) de la pendiente *α.* 

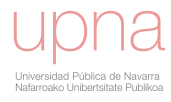
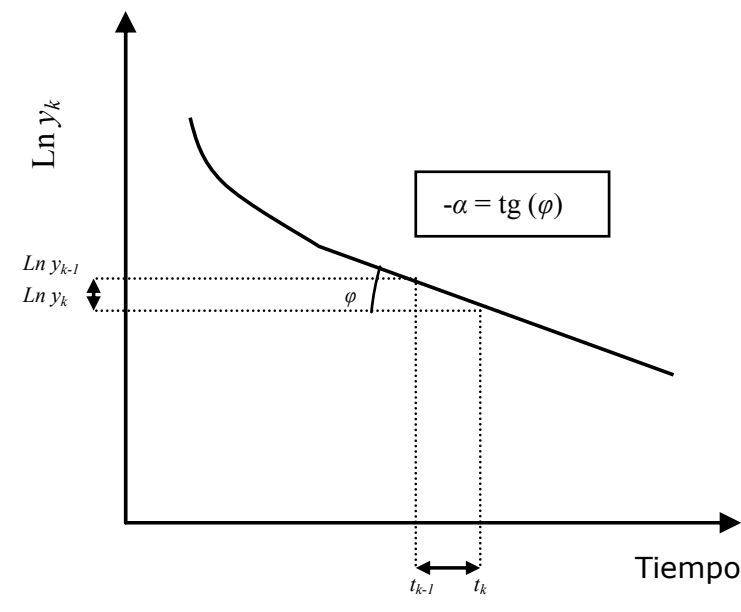

**Figura 5.3. Curva que muestra la relación entre el logaritmo del caudal total** *Ln yk* **y el tiempo, obteniendo la pendiente** *α,* **luego el parámetro de recesión** *a* **de Eckhardt.** 

$$
-\alpha = \tan \varphi
$$
  
\n
$$
-\alpha = \frac{Ln \ b_k - Ln \ b_{k-1}}{1}
$$
  
\n
$$
-\alpha = Ln \ (a \cdot b_{k-1}) - Ln \ b_{k-1}
$$
  
\n
$$
-\alpha = Ln \ (a) + Ln \ b_{k-1} - Ln \ b_{k-1}
$$
  
\n
$$
-\alpha = Ln \ (a)
$$
  
\n
$$
a = e^{-\alpha}
$$
 (5.8)

La ecuación (5.8) relaciona el parámetro de ajuste *a*, con la pendiente *α* de la curva del logaritmo del caudal frente al tiempo, proporciona la expresión matemática que calcula la constante de recesión a partir de la pendiente.

#### **Elección del número de pasadas del filtro recursivo digital**

La combinación de parámetros *a*-*BFImax* controla con efectividad el volumen de flujo base. Valores altos de a y bajos de *BFImax* resultan en volúmenes relativamente bajos de flujo base. Por el contrario, valores bajos de a y altos de *BFImax* proporciona una alta proporción de caudal total como flujo base. La proporción de flujo base real, depende de la forma natural de las variaciones del hidrograma a lo largo de la serie temporal del caudal total *yk*. En la bibliografía, encontramos que para alguno de los filtros recursivos se recomienda aplicar tres pases en lugar de uno (Nathan y McMahon, 1990). En esta primera aplicación del método en varios pases, sugieren que varias iteraciones de la ecuación (5.5), se puede aplicar con la serie temporal para un segundo pase de *bk\_pase2* fijada a una nueva serie temporal de *yk\_pase2* al final de cada pase (*yk\_pase2* = *yk\_inicial* – *bk\_pase1*), de manera análoga para sucesivos pases del filtro.

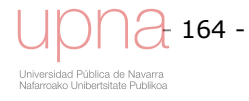

De esta manera, hasta un valor bajo de *a* puede dar lugar a proporciones de flujo base bastante bajas, tras varios pases. Una ventaja de este enfoque es que genera un hidrograma de flujo base más suave y se adapta mejor a hidrogramas más complejos. En contrapartida, necesita tantos pares de valores *a*-*BFImax* como iteraciones o pasadas del filtro (Hughes *et al*, 2003).

Conceptualmente es más correcto aplicar varias pasadas del filtro asociada cada una de ellas a distintos componentes del flujo base, porque se adecua a la curva de recesión del hidrograma sumando cada una de estas ondas que componen el flujo base, utilizando menos la condición límite  $b_k \leq y_k$ . Nos da una solución más genérica que se adapta mejor, con los mismos pares de valores, a muy distintos hidrogramas de distinta magnitud y forma, como por ejemplo los hidrogramas multipico. Sin embargo, cuando optimizamos el par de valores *a*-*BFImax* con una sola pasada, utiliza más esta condición límite  $b_k \leq y_k$ , para adaptarse a la curva de recesión.

La interpretación física es que dichas pasadas representan distintas fracciones del flujo base y subsuperficial que fluyen a distintas velocidades. *La Tejería* cuenta con una geología que alterna las margas grises de Pamplona muy arcillosas e impermeables con paleocanales de arenisca, franjas de rocas que le confieren un perfil abombado al terreno y que suponen una vía distinta, más permeable para el agua. Así, aun siendo una topografía simple y una cuenca pequeña (168 ha), las características del interior del perfil del suelo causan que tengamos distintos componentes dentro de nuestro hidrograma. Dentro del flujo base tendremos distintas fracciones de agua, que viajan a distintas velocidades, como ejemplo el agua que discurre por los drenes subsuperficiales, el agua que cae o es reconducida a los paleocanales de arenisca y el agua que se infiltra en el perfil del suelo y al tiempo alcanza la salida de la cuenca, ordenadas de más a menos veloces. Estos elementos reales de nuestra cuenca se corresponderían con la posible interpretación física de cada una de las tres pasadas del filtro.

La Figura 5.4 muestra la diferencia de aplicar distinto número de pases del filtro para un mismo evento correspondiente al año hidrológico 2004-2005. Todas las graficas en dicha figura muestran la precipitación en parte superior y el caudal observado en negro. La gráfica a) muestra además tres alternativas de un pase de filtro, correspondiéndose los valores en la leyenda con los parámetros *a*-*BFImax* empleados en una de las tres alternativas. Así mismo la grafica b) muestra tres alternativas de dos pases del filtro, y los valores en la leyenda pertenecen a los pares de valores *a*-*BFImax* de cada uno de los dos pases. De manera análoga la grafica c) muestra cinco alternativas distintas de tres pases de filtro, mostrando la leyenfda los valores *a*-*BFImax* empleados en cada uno de los tres pases de filtro.

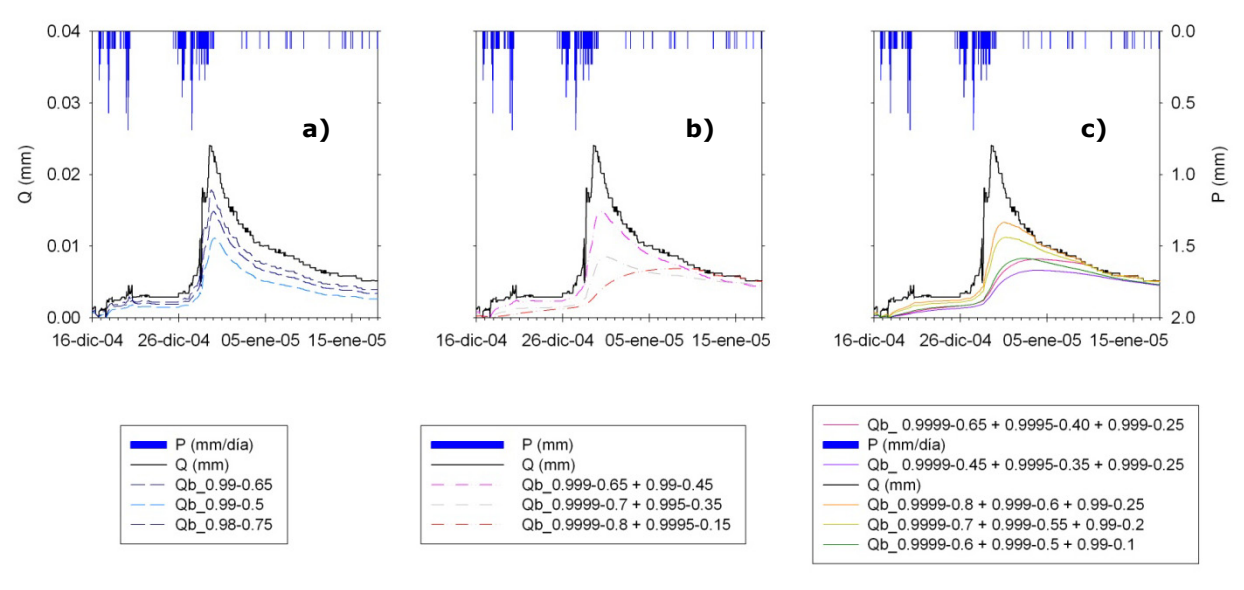

**Figura 5.4. Comparación de hidrogramas de flujo base resultantes de la aplicación de distinto número de pasadas del filtro recursivo digital: 1 pase (a), 2 pases (b) y 3 pases (c).** 

El flujo base obtenido con tres pases del filtro tiene una forma de recesión que parece razonable. Sin embargo, cuando aplicamos una sola vez el filtro tenemos el problema de que el pico del flujo base no está retrasado en relación al pico del hidrograma y además la recesión del flujo base no se ajusta a la recesión del hidrograma por lo que creemos que la aplicación de tres pases es más apropiada debido al mejor ajuste al hidrograma observado que aplicar uno o dos pases (Figura 5.4).

### **Tipos de hidrogramas en la cuenca de** *La Tejería*

Podemos distinguir dos tipos de situaciones. La primera de ellas se corresponde con eventos grandes que constituyen la mayor parte del volumen de escorrentía a nivel anual. Son eventos que se dan en invierno, cuando el suelo se encuentra muy húmedo, constituidos por una co*NSE*cución de pequeños eventos, multipico, y de una duración larga, de meses (Figura 5.5a). El otro tipo de eventos se corresponden con suelos más secos. Esta sequedad puede darse debido a dos hechos diferentes. En primer lugar, pueden darse en meses a los que ha precedido un periodo de estiaje (septiembre–octubre) (Figura 5.5b), o alta evapotranspiración por parte del cultivo (mayo-junio) (Figura 5.5c). Por otro lado puede formar parte de eventos de un año extremadamente seco (2001-2002), independientemente de en qué época del año tengan lugar. Con independencia del motivo de la sequedad del suelo que provoca este tipo de hidrogramas, son eventos de corta duración, días, de poca magnitud, de un único y afilado pico de escorrentía que es la reacción casi inmediata a un pico de precipitación intensa.

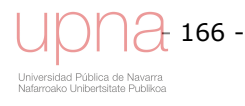

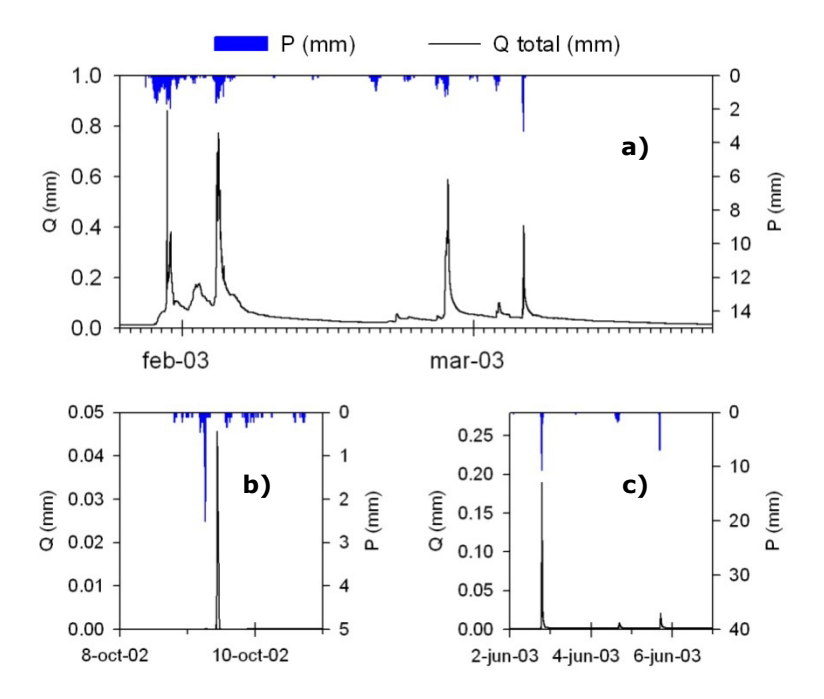

**Figura 5.5. Hietogramas e hidrogramas representativos en la cuenca de** *La Tejería***. a) Periodo húmedo del año 2002-2003; b) Pico de escorrentía en periodo seco (octubre 2002); c) Pico de escorrentía en periodo de alta evapotranspiración por parte del cultivo (junio 2003).** 

La gran variabilidad interanual de *La Tejería* en el régimen pluviométrico se traduce en una gran variabilidad interanual en la respuesta de la cuenca, en cuanto a sus mecanismos hidrológicos. *La Tejería*, tiene a su vez una variabilidad estacional. Así en el período invernal las lluvias son más continuas aunque de menor intensidad y mantienen el terreno en un estado de humedad que favorece que el suelo se sature y se genere flujo subsuperficial. Por el contrario, en verano o en años extremadamente secos, debido a las condiciones de sequía del suelo y al tipo de precipitaciones, generalmente intensas, tienen lugar diferentes tipos de mecanismos de producción de escorrentía, en los que la intensidad de la lluvia excede la capacidad de infiltración. En estas circunstancias, el suelo se comportará como una superficie impermeable; las depresiones se llenarán, y se presentará flujo superficial (agua que escurre por la superficie del suelo, generalmente como pequeños escurrimientos y riachuelos), es decir será en su mayor parte escorrentía directa o superficial.

# **Aplicación del filtro recursivo digital a** *La Tejería***. Elección del par de valores a‐BFImax. Análisis de sensibilidad**

Una vez se ha considerado que con tres pasadas del filtro se obtienen los resultados más adecuados en la separación del flujo base de *La Tejería*, procedemos al cálculo de los parámetros de recesión *a*, asociados a cada una de las tres pasadas. La Figura 5.6 muestra la obtención de las constantes de recesión *ai* asociadas a cada una de las pasadas del filtro de un evento típico. La pendiente más tendida, línea azul en la Figura 5.6 (regresión lineal- *a3*), se corresponde con el componente del flujo base más lento (mayor *a*, *a3*) y de menor volumen (menor *BFImax*). El siguiente componente del flujo base, tiene una pendiente menos tendida (*a* menor, *a2*) y un mayor volumen (mayor *BFImax*). El tercer componente del flujo base, tiene una pendiente más acusada por lo

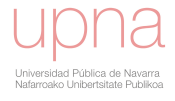

**.**

que posee la menor *a*, *a1* y evacua un mayor volumen, luego el parámetro *BFImax* también es mayor.

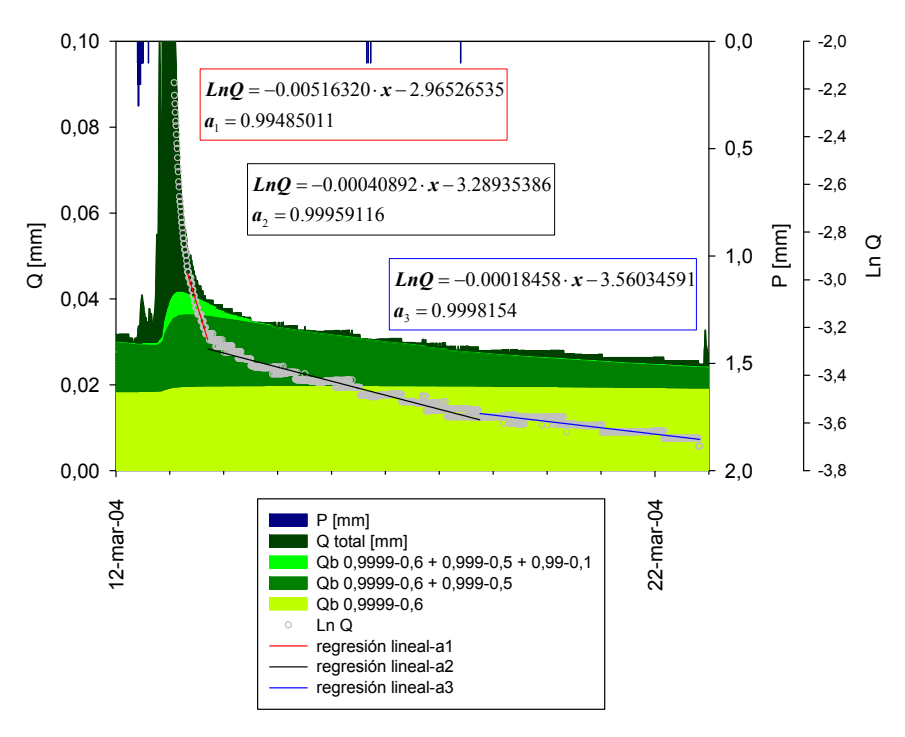

**Figura 5.6. Ejemplo de aplicación del filtro recursivo digital en tres pasadas, correspondientes a las tres áreas verdes. Cálculo de la constante de recesión (a) asociada a cada una de las tres pasadas.** 

Los valores de la constante de recesión *a* para cada una de las tres pasadas en la Figura 5.6 son 0.995, 0.9995 y 0.9999 respectivamente, y la identificación de los coeficientes *BFImax* está basada en prueba y error en numerosos eventos de invierno en nuestro registro.

La selección de distintos pares de valores *a*-*BFImax* se ha centrado en que separen adecuadamente el flujo base del tipo de hidrograma perteneciente a la época húmeda ya que constituye el grueso del volumen de escorrentía generado por la cuenca de *La Tejería* (Figura 5.5). Obtener una separación de flujo base razonable con tres pases en este tipo de eventos nos lleva a aumentar *BFImax* y aumentar *a*, desplazando así el centro de gravedad del hidrograma de flujo base hacia la derecha y a adoptar una forma parecida a una distribución normal cuya rama descendente coincida con la recesión del hidrograma (Figura 5.9). Algunos autores como Spongberg (2000) exponen cómo cuando aumentamos el parámetro *BFImax* podemos co*NSE*guir la misma atenuación con sólo dos o tres pases. En nuestro caso seguir la recomendación de Spongberg consistiría en realizar pocos pases utilizando *BFImax* mayores y ajustar el parámetro *a*, con el fin de retrasar el pico del flujo base con respecto al pico del hidrograma total.

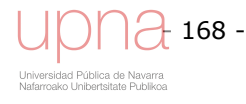

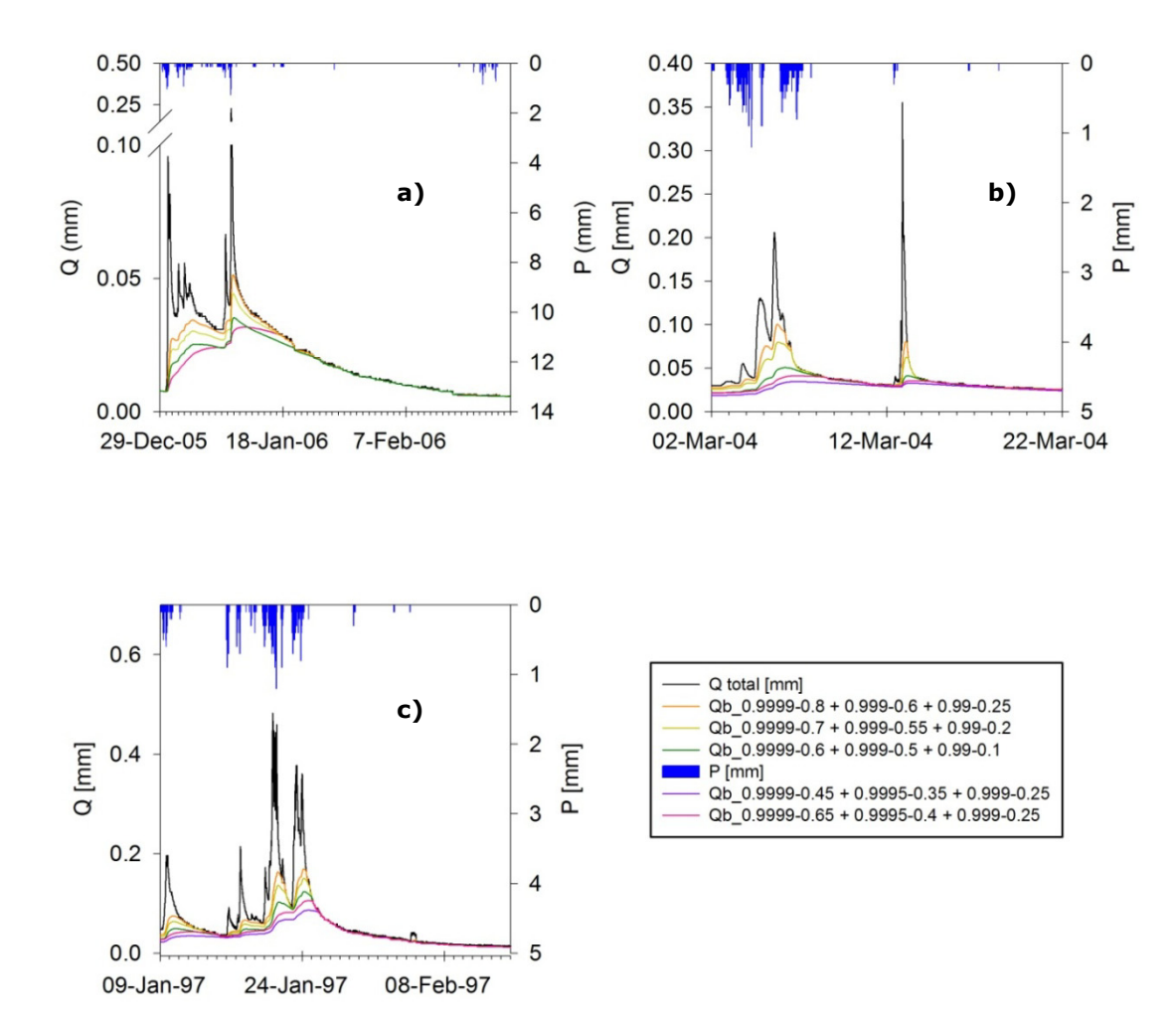

#### **Figura 5.7. Análisis de sensibilidad de la separación de flujo base con filtro recursivo de hidrogramas del periodo húmedo de la cuenca de** *La Tejería***. Las líneas verde oscuro y rosa son las mejores opciones. a) enero-febrero 2006, b) marzo de 2004, c) enero-febrero de 1997**

La incertidumbre en la elección de *a* y *BFImax*, nos lleva a seleccionar una horquilla, un rango de soluciones posibles. Las ondas (combinaciones de valores *a*-*BFImax*), que mejor realizan la separación del flujo base varían para distintos hidrogramas de nuestro registro foronómico. El criterio para decidir si una separación de flujo base es más o menos adecuada respecto a otro es de carácter visual pero no por ello exento de complejidad. Las características apreciadas como satisfactorias para representar ese flujo base es que el centro de gravedad del mismo este desplazado hacia la derecha con respecto al hidrograma, que el volumen de flujo base no sea excesivo (demasiado parecido al hidrograma), ni demasiado escaso debido a que dicho flujo base no iguale y quede por debajo del hidrograma en la rama descendente o curva de recesión. Así en algunos de los casos la onda verde oscuro (Figura 5.7b y c), cuyos pares de valores para cada una de las tres pasadas son (0.9999-0.6+0.999-0.5+0.99-0.1) y en otras casos, la onda de color rosa (Figura 5.7a), cuyos pares de valores son (0.9999- 0.65+0.9995-0.4+0.999-0.25) son las que mejor reproducen ese flujo base. El resto de opciones, ondas, representa un análisis de sensibilidad aproximado, a nivel visual, que nos lleva a desecharlas, bien por un volumen de flujo base exagerado (Figura 5.7, ondas naranja y verde claro) ó por un volumen de flujo base insuficiente (Figura 5.7, onda azul).

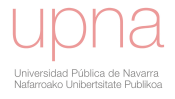

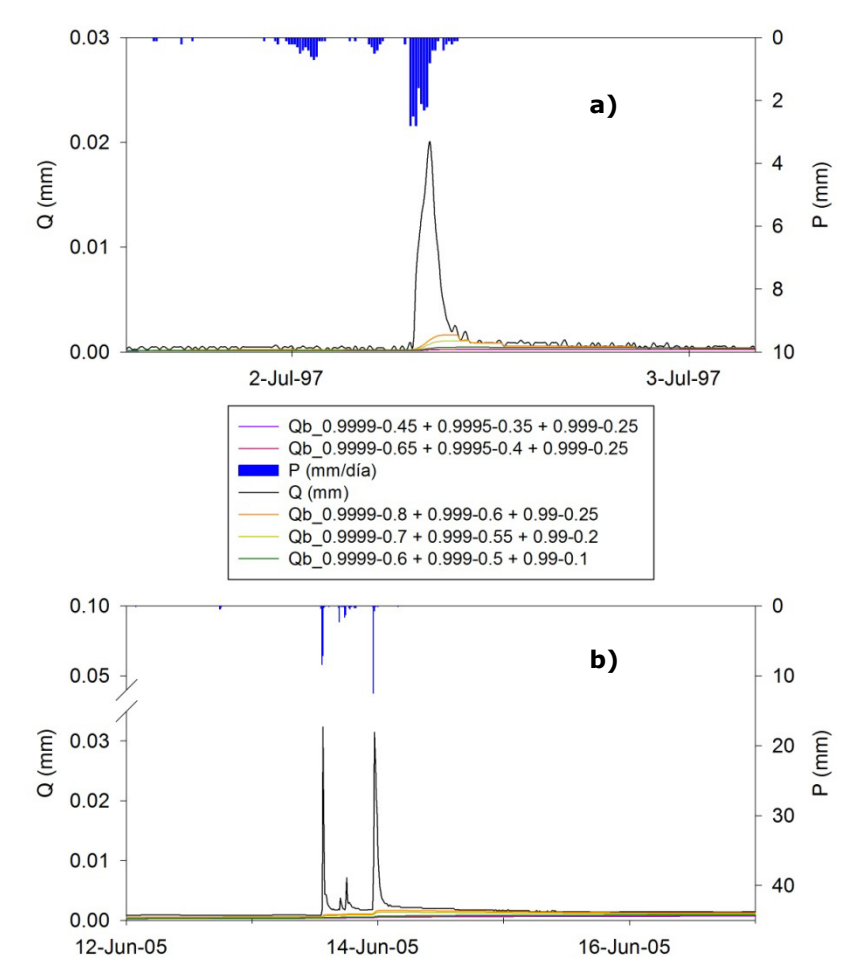

**Figura 5.8. Análisis de sensibilidad de la separación de flujo base con filtro recursivo de hidrogramas del periodo seco de la cuenca de** *La Tejería***. a) julio 1997, b) junio 2005.** 

La Figura 5.8 muestra cómo estos pares de valores *a*-*BFImax* seleccionados en base a los eventos mayores dan resultados satisfactorios en la separación del flujo base del otro tipo de hidrogramas que nos encontramos en *La Tejería*, los pertenecientes a la época seca. Efectivamente la separación en estos casos es más i*NSE*nsible a la elección de parámetros *a*-*BFImax*, y en todos los casos considera que la mayor parte del pico va a ser escorrentía directa como hemos discutido anteriormente.

Al resultar las opciones más acertadas a nuestro juicio, ambas ondas van a constituir nuestro rango de valores posible cuyo límite superior será la onda verde oscuro y el límite inferior la onda rosa (Figura 5.9). En el anejo 5.1 se representan gráficamente la separación de flujo base de acuerdo a las dos alternativas (curva rosa y curva verde) en los 7 años de datos hidrológicos analizados en *La Tejería*.

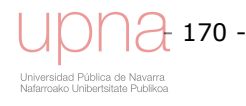

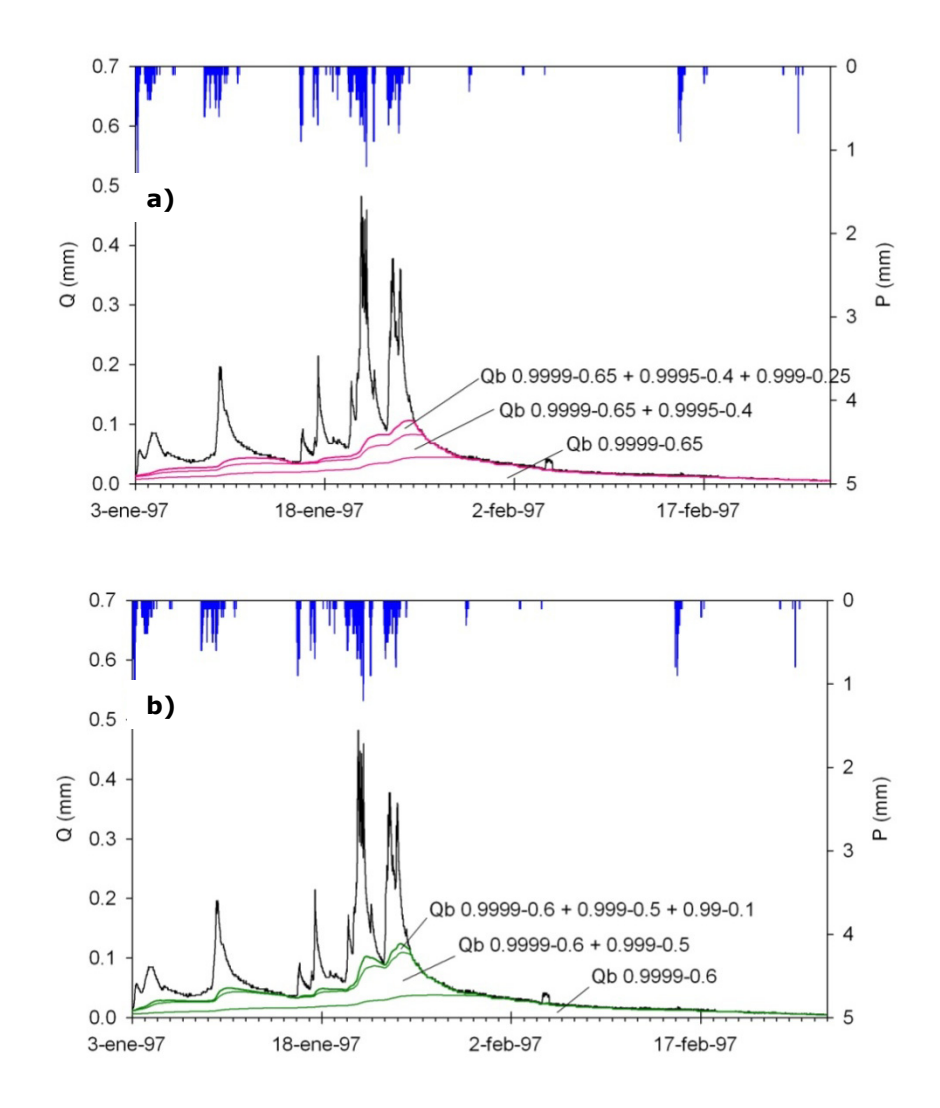

**Figura 5.9. Detalle de las tres pasadas del filtro recursivo digital para dos de las combinaciones de parámetros a-BFImax,. a) 0.9999-0.65 + 0.9995-0.4 + 0.999-0.25. b) 0.9999-0.6 + 0.999- 0.5 + 0.99-0.1.** 

Eckardt (2005), menciona valores aproximados del parámetro *BFImax* en función de las características hidrogeológicas del subsuelo y del régimen efímero o perenne de la red de drenaje, como elemento a considerar a la hora de seleccionar de una manera menos subjetiva este parámetro *BFImax*. No hay que olvidar que en este artículo, Eckardt está aplicando el filtro recursivo a grandes cuencas y a un registro diario de caudal, mientras que nosotros estamos utilizando el mismo concepto para una cuenca pequeña y a un registro diezminutal de caudal, por lo que implica cambios en los parámetros *a*-*BFImax*. Sin embargo, al aplicar un solo filtro a 15 eventos en distintas épocas del año y de distinta magnitud en nuestra cuenca se llega a un par de valores satisfactorio de 0.99-0.65, lo que está en perfecta concordancia con los valores que maneja Eckardt, ya que se encontraría en una situación de subsuelo poroso, argumentable por los perfiles de suelos profundos en vaguadas y por la presencia de los paleocanales de arenisca, y con una definición de la red de drenaje entre efímera (a la que asigna un valor *BFImax*=0.5) y permanente (*BFImax*.=0.8) por lo que al utilizarlo de manera análoga, estamos dentro del rango sugerido por el autor.

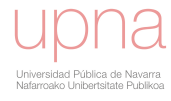

### **Resultados gráficos. Porcentaje anual de flujo base respecto al caudal total**

Sloto y Crouse (1996) afirman que para hacer una estimación razonable del porcentaje de flujo base anual de una cuenca es de vital importancia el periodo de datos seleccionados, un periodo largo con condiciones climatológicas representativas de la zona. De esta manera, los periodos extremadamente secos y extremadamente húmedos tienen una menor influencia en el resultado final. El porcentaje de flujo base medio anual para los 31 años de estudio (desde 1971 al 2001) en las ocho cuencas hidrológicas en Georgia, fue del 58%.

En el artículo de Arnold (1995), compara los resultados de diez publicaciones con resultados obtenidos mediante técnicas de separación gráficos, de porcentaje de flujo base, en cuencas del este de Estados Unidos, con el modelo PART y con un filtro recursivo digital. El rango de porcentaje de flujo base con respecto al total para el filtro recursivo digital varía de 32% a 72%

En el presente estudio en la cuenca de *La Tejería*, se analizan 7 años de datos hidrológicos, así pues la proporción de caudal atribuible al flujo base que se derive de este estudio debe ser tomada con cautela, a falta de contar con más años de datos. El porcentaje de flujo base medio anual es del 65%. Los gráficos correspondientes al cociente entre el caudal del flujo base entre el caudal total para los distintos años hidrológicos y para las dos alternativas, parámetros del filtro recursivo digital utilizadas (curva rosa y verde) se muestran en el anexo 3.1. Además una tabla y datos estadísticos resumen la proporción de flujo base en la cuenca de *La Tejería* en ese mismo anejo.

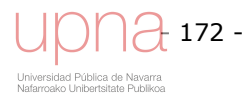

# **5.2 ESTADÍSTICOS DE BONDAD DE AJUSTE APLICADOS**

Se sigue la completa y exhaustiva guía de evaluación del ajuste de un modelo, descrita en Moriasi *et al*, 2007. En la misma se indica la importancia de revisar a su vez, la calidad y cantidad de los datos medidos, el procedimiento de calibración del modelo y la evaluación del paso del tiempo. De acuerdo a las directrices de evaluación de modelos hidrológicos presentada en publicaciones (Moriasi *et al*., 2007), se considera que un conjunto de estadísticos es la manera más adecuada de, tras el examen gráfico de la simulación, realizar un buen procedimiento de calibración.

En primer lugar se representan gráficamente el volumen de escorrentía directa acumulado anual, tanto los datos observados como los simulados al emplear las distintas opciones de calibración a valorar. Este gráfico indica dos cosas las diferencias observado versus simulado en volumen durante y al final del año hidrológico por un lado y las diferencias en la forma del hidrograma. Se calcula la diferencia en valor absoluto entre el volumen de escorrentía directa anual observada y simulada. El error absoluto se calcula sumando las diferencias entre observado y simulado independientemente del símbolo de las mismas (positivas o negativas). Cuanto menor es este sumatorio de errores absolutos anuales, mejor es el ajuste en volumen. También se calcula el porcentaje del cociente entre dicho error absoluto anual y el volumen de escorrentía directa anual observada, y para cada opción de calibración se suman los porcentajes correspondientes a cada año hidrológico. Este parámetro suma de porcentaje de error expresa la uniformidad en la respuesta de una opción de calibración al aplicarla en años hidrológicos diversos (húmedos, secos y promedio), cuanto menor es dicho parámetro, más uniforme y equilibrada es su respuesta.

Se considera como señalan los autores, que sólo un estadístico no es capaz de captar los diversos aspectos que definen la similitud entre los valores observados y simulados, y que puede llevar a enfatizar un aspecto del ajuste de manera indebida, a expensas de otros aspectos a considerar. Por tanto se utilizan los cinco estadísticos que tras realizar una exhaustiva revisión, consideran los más robustos, complementarios y completos y los recomiendan para medir el comportamiento del modelo y cuantificar la calidad de ajuste entre escorrentía directa simulada y observad.

- 1. *NSE*, el coeficiente de eficiencia Nash-Sutcliffe (Nash y Sutcliffe, 1970). Medida de la tendencia, de la forma del hidrograma.
- 2. *PBIAS*, porcentaje de desviación. Medida de la magnitud promedio, de la diferencia en volumen de escorrentía.
- 3. *RSR*, ratio entre la raíz del error cuadrático medio y la desviación estándar de los datos observados. Medida de la variación residual.
- 4. *CRM*, coeficiente de masa residual
- 5.  $R^2$ , coeficiente de correlación

A continuación se añade una breve descripción de los cinco estadísticos seleccionados. Los estadísticos con los que evaluar la similitud entre diferentes aspectos de los hidrogramas observado y simulado. En las expresiones (5.9) a (5.13), *i* se refiere a cada uno de los meses que componen un año hidrológico, desde octubre de un año hasta finales de septiembre del año siguiente.

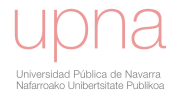

#### *NSE*

Se selecciona porque es una medida del comportamiento del modelo habitual en hidrología, que puede aplicarse a ambas, volumen de escorrentía directa y caudal pico y porque normaliza los objetivos de calibración a la misma escala. El coeficiente de Nash-Sutcliffe es una medida de la eficiencia basada en la suma de cuadrados, con un valor máximo de 1, resultante de un ajuste perfecto de la simulación y valores negativos señal de una calidad predictiva del modelo muy pobre. Generalmente mide la calidad de la simulación tanto en forma como en volumen del hidrograma; poniendo énfasis en la localización de los eventos pico. El valor Nash-Sutcliffe (*NSE*) compara la serie temporal simulada y observada en *N* intervalos temporales, meses que componen un año hidrológico en nuestro caso y se calcula de acuerdo a la siguiente expresión:

$$
E_{NS} = 1 - \frac{\sum_{i=1}^{N} (Qobs_i - Qsim_i)^2}{\sum_{i=1}^{N} (Qobs_i - \bar{Q}obs)^2}
$$
(5.9)

#### *PBIAS*

El porcentaje de desviación mide la tendencia media de los datos simulados a ser mayores o menores que sus homólogos observados (Gupta *et al*., 1999). El valor óptimo es cero, indicando valores bajos de *PBIAS* una simulación precisa. Los valores positivos de *PBIAS* indican una subestimación del modelo, mientras que los valores negativos una sobreestimación del mismo. Se calcula de acuerdo a la siguiente expresión:

$$
PBIAS = \frac{\sum_{i=1}^{n} (Qobs_i - Qsim_i) \cdot 100}{\sum_{i=1}^{n} (Qobs_i)}
$$
(5.10)

#### *RSR*

Es el cociente entre la raíz cuadrada del error cuadrático medio y la desviación standard de los datos observados. Incorpora los beneficios de un estadístico de índice de error e incluye un factor normalizador de escala por lo que este estadístico se puede aplicar a varios constituyentes, añadiendo información adicional como recomiendan Legates y McCabe (1999). El valor óptimo es cero, cuanto más bajo sea *RSR* mejor es la simulación. Se calcula de acuerdo a la siguiente expresión:

$$
RSR = \frac{RMSE}{STDEV_{obs}} = \frac{\sqrt{\sum_{i=1}^{N} (Qobs_i - Qsim_i)^2}}{\sqrt{\sum_{i=1}^{N} (Qobs_i - \bar{Q}obs)^2}}
$$
(5.11)

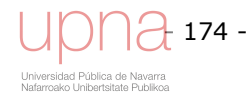

#### *CRM*

El coeficiente de masa residual se utiliza para detectar una subestimación (valores positivos de *CRM*) o sobreestimación (valores negativos de *CRM*) frecuente de los datos observados (Chanasyk *et al*, 2003). El valor óptimo de dicho estadístico es 0.

$$
CRM = \frac{\left(\sum_{i=1}^{N}Qobs_i - \sum_{i=1}^{N}Qsim_i\right)}{\sum_{i=1}^{N}Qobs_i}
$$
\n(5.12)

*R2*

El coeficiente de determinación  $R^2$ , mide el grado de colinearidad entre simulado y observado. Indica el porcentaje de la variación de los datos medidos explicado por el modelo. Describe la cantidad de dispersión observada que se explica con la predicción. El valor óptimo es 1, y significaría que la dispersión de los datos simulados es igual a la de los datos observados. Valores superiores a 0.5 se consideran aceptables (Santhi, 2001). Estos estadísticos son muy sensibles a los valores extremos altos e i*NSE*nsibles a diferencias proporcionales y aditivas entre el modelo y los datos observados. Asume relación lineal entre ambos y asume que los datos medidos carecen de error. La pendiente inferior a 1, nos indica que estamos subestimando el valor medido con el modelo. Del mismo modo una pendiente mayor que 1 indica una sobreestimación del modelo. Un intercepto positivo, indica que el modelo se está adelantando con respecto a los datos medidos, mientras que un intercepto negativo indica lo contrario que el modelo se retrasa frente a lo medido, es decir que *∑Qsim* se retrasa con respecto a *∑Qdir*, y el valor de dicha intersección indica la magnitud de ese retraso. El ajuste óptimo se co*NSE*guiría con una pendiente igual a 1 y un intercepto igual a 0.

$$
R^{2} = 1 - \frac{SS_{res}}{SS_{tot}} = 1 - \frac{\sum_{i=1}^{N} (Qsim_{i} - Qobs_{i})^{2}}{\sum_{i=1}^{N} (Qsim_{i} - \overline{Q}obs)^{2}}
$$
(5.13)

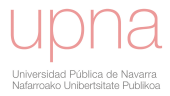

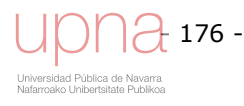

# **5.3 CALIBRACIÓN Y VALIDACIÓN DEL COMPONENTE HIDROLÓGICO DE** *ANNAGNPS*

Una buena calibración y validación con datos reales es importante para reducir incertidumbre en las simulaciones de los modelos hidrológicos (Engel *et al*., 2007). La calibración del modelo se ha centrado en mejorar el ajuste entre simulado y observado de la serie temporal de datos de volumen de escorrentía directa a la salida de la cuenca. Esta ha sido la función objetivo (el hidrograma de escorrentía directa) para todas las variables de entrada analizadas. La calibración del modelo se realiza en dos pasos. Primero, se calibra el volumen de escorrentía directa, la fuerza motriz del transporte de sedimentos y nutrientes. Segundo, se calibra el componente erosivo del modelo. El proceso se realiza ajustando los parámetros de entrada dentro del rango permitido, hasta que los resultados de simulación sean razonablemente cercanos a los observados. Dicha cercanía se mide mediante comparación gráfica y mediante el cálculo de los cinco estadísticos seleccionados para evaluar la bondad de ajuste. El modelo calibrado se utilizará en una fase posterior para examinar el impacto de diferentes prácticas agrícolas, ordenación del territorio y escenarios de cambio climático en los recursos hídricos de la cuenca en cuanto a cantidad y calidad de los mismos.

Para la interpretación de resultados es muy recomendable determinar la sensibilidad del modelo. No todos los parámetros de entrada tienen la misma influencia en los resultados de salida del modelo. Para saber qué parámetros de entrada tienen mayor influencia en los valores simulados, es importante el análisis de sensibilidad y con él determinar qué parámetros se utilizarán en la calibración del modelo. En el análisis de sensibilidad del componente hidrológico se identificarán los factores que más influyen en el volumen de escorrentía directa. La mayoría de estudios resalta cómo el número de curva *CN*, es el parámetro clave en la calibración del volumen de escorrentía y que también influye en la carga de sedimentos.

El periodo de simulación en la cuenca de *La Tejería* utilizado tanto en el análisis de sensibilidad como en la evaluación de ambos, el volumen es escorrentía directa y la carga de sedimentos a la salida de la cuenca, comprende el año hidrológico 1996-1997 y el periodo comprendido entre abril de 2000 y diciembre de 2009, salvo dos lagunas o periodos sin datos reseñables, una en julio de 2004 y otra de septiembre de 2006 a enero de 2007 ambos inclusive.

También se excluye de los cálculos de los estadísticos anuales (tanto el promedio como la desviación estándar) el año 2001-2002 que genera un volumen de escorrentía directa anual observado excepcionalmente bajo. Los registros de caudal total de 8.64 mm en todo el año, se considera íntegramente escorrentía directa, al encontrarse durante la mayor parte de los días del año, valores prácticamente nulos, no se realiza la separación del flujo base en este año, al ser tan seco se considera que la salida de la cuenca no recibe aportes de flujo base. La precipitación anual de este año hidrológico es baja (495.4 mm) es también inferior a la precipitación media (798.07 mm), pero sobre todo está muy distribuida a lo largo del año, lo que puede haber propiciado una mayor infiltración y evapotranspiración, provocando una recarga paulatina del perfil del suelo disminuyendo la generación de escorrentía en la misma. Resulta un dato anual anormalmente bajo, inferior a la escorrentía directa media (74.4 mm), y al percentil 10

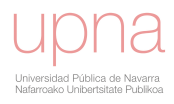

del periodo de estudio (31.34 mm). La inclusión de los estadísticos correspondientes a 2001-2002, alteran completamente los promedios por lo que se opta por no incluirlo.

De los 9 años de simulación con los que se cuenta, 3 del 2005 al 2008 se han utilizado para calibrar el modelo y 6 para su validación (1996-1997, 2000-2001, 2002-2005, y 2008-2009). El modelo se inicializa con datos meteorológicos medidos desde 1995.

En concreto, el objetivo de este apartado 5.3 es calibrar el componente hidrológico del modelo *AnnAGNPS* para la cuenca de *La Tejería* (Navarra). La coincidencia en el tiempo y la magnitud del volumen de escorrentía directa, se mejora con la calibración como reflejan la mejora en los valores de los estadísticos seleccionados.

El comportamiento del modelo con el conjunto de parámetros analizados se valora en relación a los datos medidos durante el periodo de validación. Las medidas de bondad de ajuste (*NSE* y *error absoluto*) muestran como el modelo se comporta razonablemente bien, aunque peor que en el periodo de calibración.

# *5.3.1.Aplicación de AnnAGNPS. Simulación preliminar*

La simulación preliminar del modelo muestra los resultados del mismo aplicando los parámetros de entrada a priori más adecuados de los proporcionados por el modelo. El tipo de distribución de lluvia empleado es el tipo IA, el menos intenso de los 4 tipos standard del *SCS*, que se adecua mejor tanto a la distribución anual de la lluvia, como al patrón temporal de precipitaciones. La geometría hidráulica, profundidad y anchura de la red de drenaje, se define mediante la curva de Leopold, tomando los parámetros de la curva A propia del Mediterráneo. Los números de curva se extraen del manual de *RUSLE* de acuerdo al tipo y uso de suelo y a su condición hidrológica. El resto de parámetros de cultivo, climáticos, etc, se calculan o estiman según lo descrito en el anejo 5.1. Esta simulación preliminar es previa al análisis de sensibilidad y a la calibración del componente hidrológico de *AnnAGNPS*. La Tabla 5.1 muestra los números de curva asignados en primer lugar a la simulación preliminar.

|                                                      |       | <b>GRUPO HIDROLÓGICO</b> |       |       |  |  |
|------------------------------------------------------|-------|--------------------------|-------|-------|--|--|
| <b>CATEGORÍA</b>                                     | A     | B                        | C     | D     |  |  |
| 1. Cultivo cereal: trigo, avena, cebada              | 60    | 72                       | 80    | 83    |  |  |
| 2. Girasol                                           | 64    | 74                       | 81    | 85    |  |  |
| 3. Guisante                                          | 55    | 69                       | 78    | 83    |  |  |
| 4. Restos de cosecha girasol y guisante              | 74    | 83                       | 88    | 90    |  |  |
| 5. Barbecho                                          | 76    | 85                       | 90    | 93    |  |  |
| 6. Labores presiembra: vertedera, cultivador, chísel | 57    | 66                       | 71    | 74    |  |  |
| 7. Octubre                                           | 55.45 | 63.1                     | 67.35 | 69.9  |  |  |
| 8. Enero                                             | 70.8  | 84.96                    | 94.4  | 99.12 |  |  |
| 9. Marzo                                             | 52.8  | 63,36                    | 70.4  | 73.92 |  |  |
| 10. Rastrojo de cereal                               | 62.32 | 69.7                     | 73.8  | 76.26 |  |  |

**Tabla 5.1. Valores iniciales de Número de Curva en la cuenca de** *La Tejería***.** 

Tras el proceso de calibración hidrológica esta tabla cambiará recopilando los valores de *CN* que se utilizan en la simulación definitiva. Los resultados de la misma sobreestiman el volumen de escorrentía anual y la frecuencia de eventos de escorrentía (Figura 5.10). Las características hidráulicas de los suelos de la cuenca, no

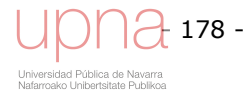

se captan de manera correcta, al poseer la cuenca mayor capacidad de retención de agua de la simulada. Esto hace que durante el otoño el modelo reaccione antes y muestre hidrogramas, mientras que en la realidad no se registran hidrogramas observados porque presumiblemente la cuenca sigue recargando sus reservas de agua en el suelo y como co*NSE*cuencia se sobreestima el volumen de escorrentía simulado (Anejo capítulo 5 y Tabla 5.2). Baginska *et al*. (2003) describen una tendencia similar al aplicar *AnnAGNPS* en una cuenca australiana de 225 ha. A continuación se van a analizar los resultados de la simulación, con tres escalas temporales, de menor a mayor detalle, a nivel:

- Anual
- Mensual
- Eventos

El objetivo del modelo *AnnAGNPS* es la simulación de la contaminación agraria difusa a largo plazo, no se centra en la simulación a nivel de evento sino en reproducir la tendencia, el promedio a largo plazo. Por ello es de esperar que la simulación empeore al aumentar el detalle ya que el objetivo no es reproducir eventos concretos sino ser capaz de reproducir la tendencia a más largo plazo.

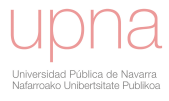

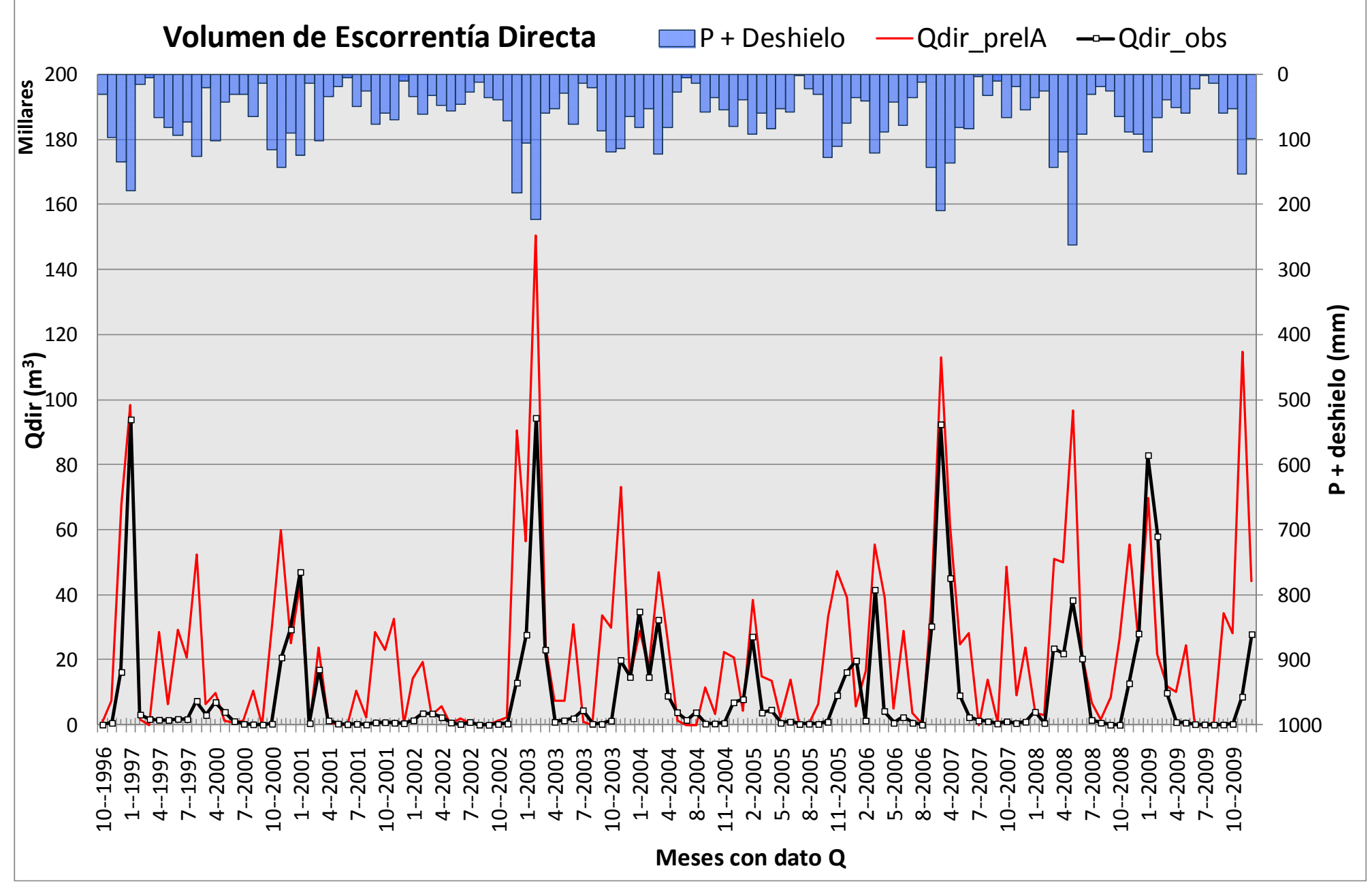

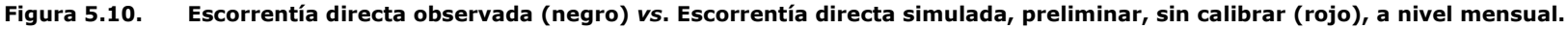

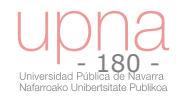

### **Análisis de resultados a nivel anual**

Los datos de escorrentía observada y simulada se agregan a nivel mensual para obtener los estadísticos que definan la bondad de ajuste de cada simulación por año hidrológico. Los estadísticos de la simulación preliminar por año hidrológico y su promedio (Tabla 5.2) dan unos resultados pobres acordes con el resultado gráfico, con coeficientes de eficiencia de Nash negativos, desviaciones relativas altas y negativas, lo que indica sobreestimación por parte del modelo, *RSR* muy por encima del cero que es el óptimo y  $R^2$  medios, lejos de su óptimo que es la unidad. A excepción del año 2006-2007 que obtiene un buen ajuste con esta simulación preliminar.

| <b>Simulación</b><br>preliminar                     | <b>Estadísticos</b>   |                          |                  |                   |                      |            |
|-----------------------------------------------------|-----------------------|--------------------------|------------------|-------------------|----------------------|------------|
| <b>RDT=Type IA SCS</b><br>Curva A<br>(Mediterráneo) | <b>Nash</b>           | <b>Error</b><br>Absoluto | %Desv            | <b>RSR=RMSE/S</b> | $R^2$                | <b>CRM</b> |
| 1996-1997                                           | 0.145                 | 192844                   | $-140$           | 0.662             | 0.657                |            |
| 2000-2001                                           | $-0.285$              | 125796                   | -90              | 0.923             | 0.439                |            |
| 2002-2003                                           | -0.494                | 244856                   | -141             | 0.914             | 0.762                |            |
| 2003-2004                                           | $-1.878$              | 141840                   | -83              | 1.384             | 0.392                |            |
| 2004-2005                                           | $-0.913$              | 94774                    | -162             | 0.923             | 0.594                | 0.127      |
| 2005-2006                                           | $-2.584$              | 204942                   | $-183$           | 1.191             | 0.257                |            |
| 2006-2007                                           | 0.758                 | 98898                    | -53              | 0.275             | 0.944                |            |
| 2007-2008                                           | -3.228                | 238491                   | $-209$           | 1.433             | 0.672                |            |
| 2008-2009                                           | 0.284                 | 190889                   | -45              | 0.765             | 0.367                |            |
| $\mu \pm \sigma$                                    | $-0.911 \pm$<br>1.291 | 170370 ±<br>53680        | $-123 \pm$<br>55 | $0.941 \pm 0.342$ | $0.565 \pm$<br>0.206 | 0.127      |

**Tabla 5.2. Estadísticos de la simulación preliminar en la cuenca de** *La Tejería***.** 

### **Análisis de resultados a nivel mensual**

Se calculan los estadísticos que evalúan la relación observado simulado, promedio de cada mes (Tabla 5.3). Hay una variedad de respuestas en función del mes: septiembre y octubre son pésimos; noviembre, junio, julio y agosto son muy malos, diciembre, abril y mayo malos, el mes de febrero regular; y los meses de enero y marzo, marcados en azul, logran unos buenos estadísticos.

Los meses de primavera de abril a junio, y noviembre como representante de lo que hidrológicamente llamaríamos otoño, presenta un comportamiento malo aunque no pésimo como en el periodo seco. Es fruto de una reacción demasiado temprana a las lluvias otoñales, y unos valores invernales inferiores a los observados. La cuenca requiere una cantidad de humedad mayor a la supuesta, para recargar el perfil del suelo, saturarlo y comenzar a generar escorrentía directa. En los meses de primavera sucede algo similar pero causado por una fuerte evapotranspiración por parte de los cultivos de cereal que hace que la escorrentía directa simulada sea mayor a la realmente observada.

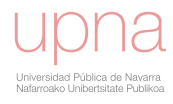

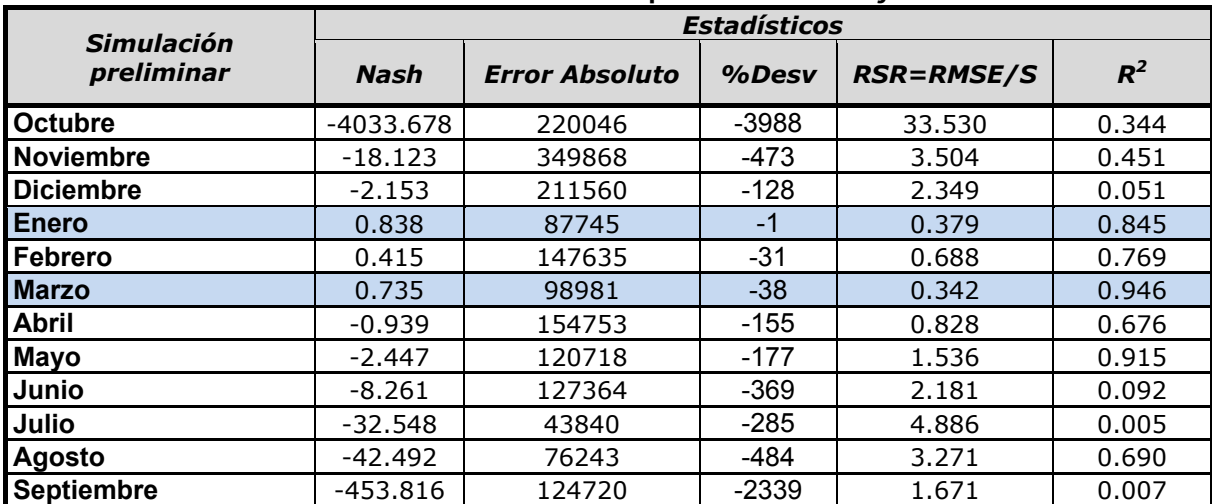

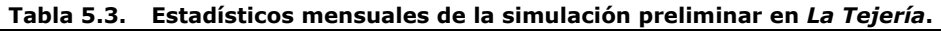

### **Análisis de resultados a nivel evento**

Del total de eventos de *La Tejería* se han seleccionado 12 de manera aleatoria, aunque teniendo en cuenta que en la selección se incluyeran meses distintos para ver la respuesta del modelo a este nivel en diferentes épocas del año. Los eventos seleccionados duran entre cuatro días y un mes y difieren en magnitud del hidrograma, porque a su vez difiere la lluvia generadora de los mismos, las condiciones de humedad antecedente, y el estado vegetativo de los cultivos en el momento del evento. Los estadísticos correspondientes a los eventos se recopilan en la Tabla 5.4 y en general muestran una mala correspondencia entre simulado y observado, con la excepción de los eventos del mes de marzo. La Figura 5.11 y Figura 5.12, muestran por un lado la precipitación, P (mm), y el caudal total Q (mm) cada 10 minutos, lo que define la forma del hietograma e hidrograma (líneas), lo que permite la separación del flujo base, y por otro lado el volumen de escorrentía directa diaria observada y simulada, además de la precipitación diaria en mm (columnas).

|                        |             | <b>Estadísticos</b>   |        |                   |       |  |  |  |
|------------------------|-------------|-----------------------|--------|-------------------|-------|--|--|--|
| Simulación preliminar  | <b>Nash</b> | <b>Error Absoluto</b> | %Desv  | <b>RSR=RMSE/S</b> | $R^2$ |  |  |  |
| 23 Noviembre 2003      | $-112.945$  | 38                    | $-240$ | 9.893             | 0.606 |  |  |  |
| 9 Enero 2006           | $-31.176$   | 28                    | -63    | 5.524             | 0.318 |  |  |  |
| <b>21 Enero 1997</b>   | $-1.783$    | 38                    | $-17$  | 1.631             | 0.074 |  |  |  |
| 4 Febrero 2003         | $-7.483$    | 83                    | -136   | 2.691             | 0.395 |  |  |  |
| <b>27 Enero 2009</b>   | 0.070       | 65                    | 32     | 0.922             | 0.482 |  |  |  |
| <b>14 Febrero 2005</b> | $-2.152$    | 37                    | 52     | 1.628             | 0.077 |  |  |  |
| <b>26 Febrero 2003</b> | $-1.575$    | 27                    | $-100$ | 1.497             | 0.917 |  |  |  |
| 8 Marzo 2007           | 0.066       | 17                    | -57    | 0.914             | 0.602 |  |  |  |
| <b>11 Marzo 2006</b>   | 0.672       | 18                    | -43    | 0.518             | 0.936 |  |  |  |
| 2 Abril 20071          | 0.824       | 31                    | $-7$   | 0.408             | 0.876 |  |  |  |
| <b>10 Abril 2008I</b>  | $-10.882$   | 26                    | -138   | 1.854             | 0.846 |  |  |  |
| 31 Mayo 2008           | $-2.052$    | 29                    | $-11$  | 0.674             | 0.450 |  |  |  |

**Tabla 5.4. Estadísticos por evento de la simulación preliminar en** *La Tejería***.** 

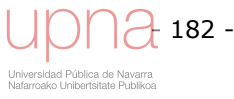

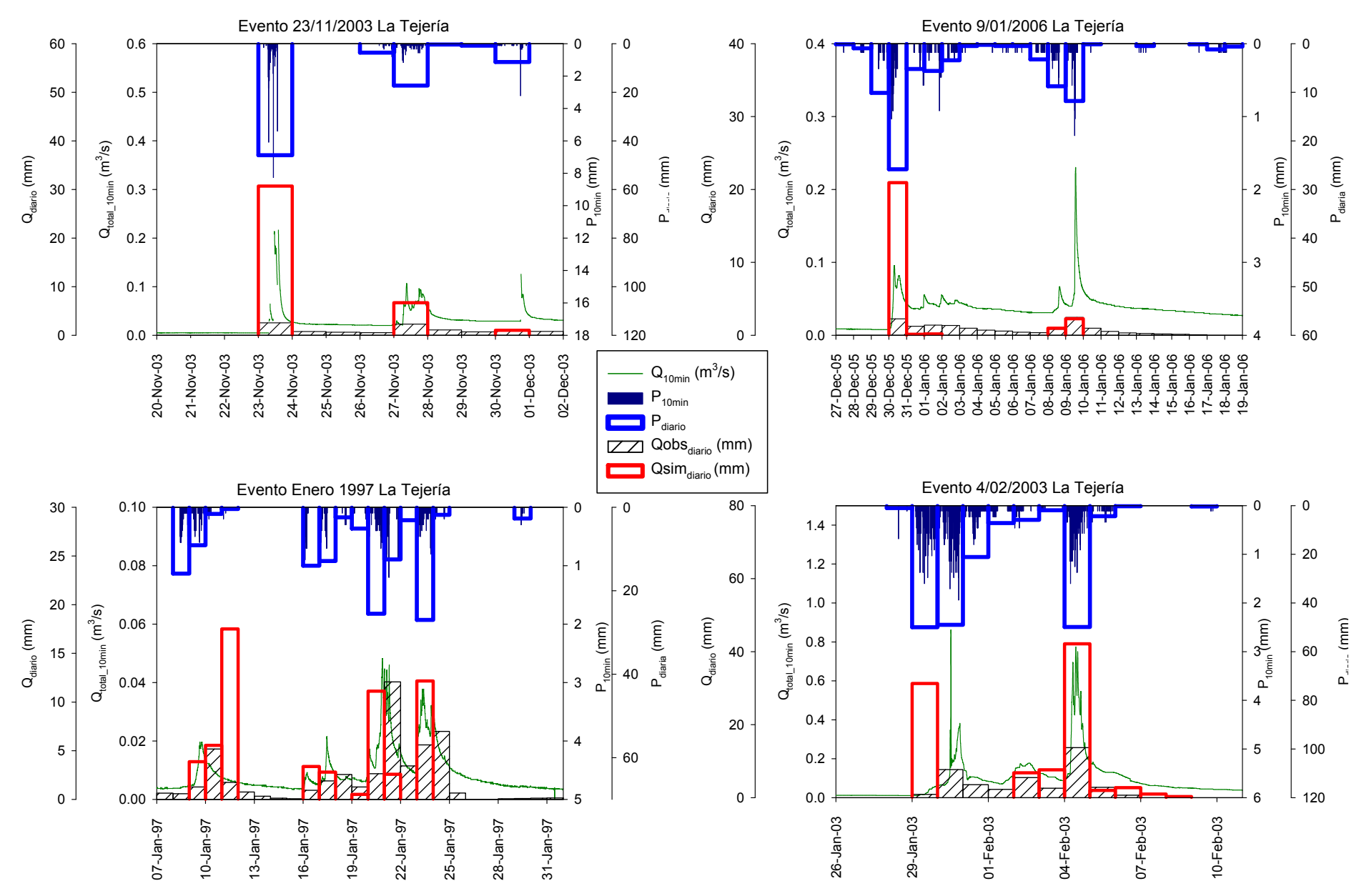

**Figura 5.11. Escorrentía directa observada diaria** *vs***. Escorrentía directa simulada preliminar diaria (sin calibrar); Hidrograma de caudal total, cada 10 minutos; Precipitación diaria y cada 10 minutos, para eventos de noviembre, diciembre, enero y febrero en** *La Tejería***.** 

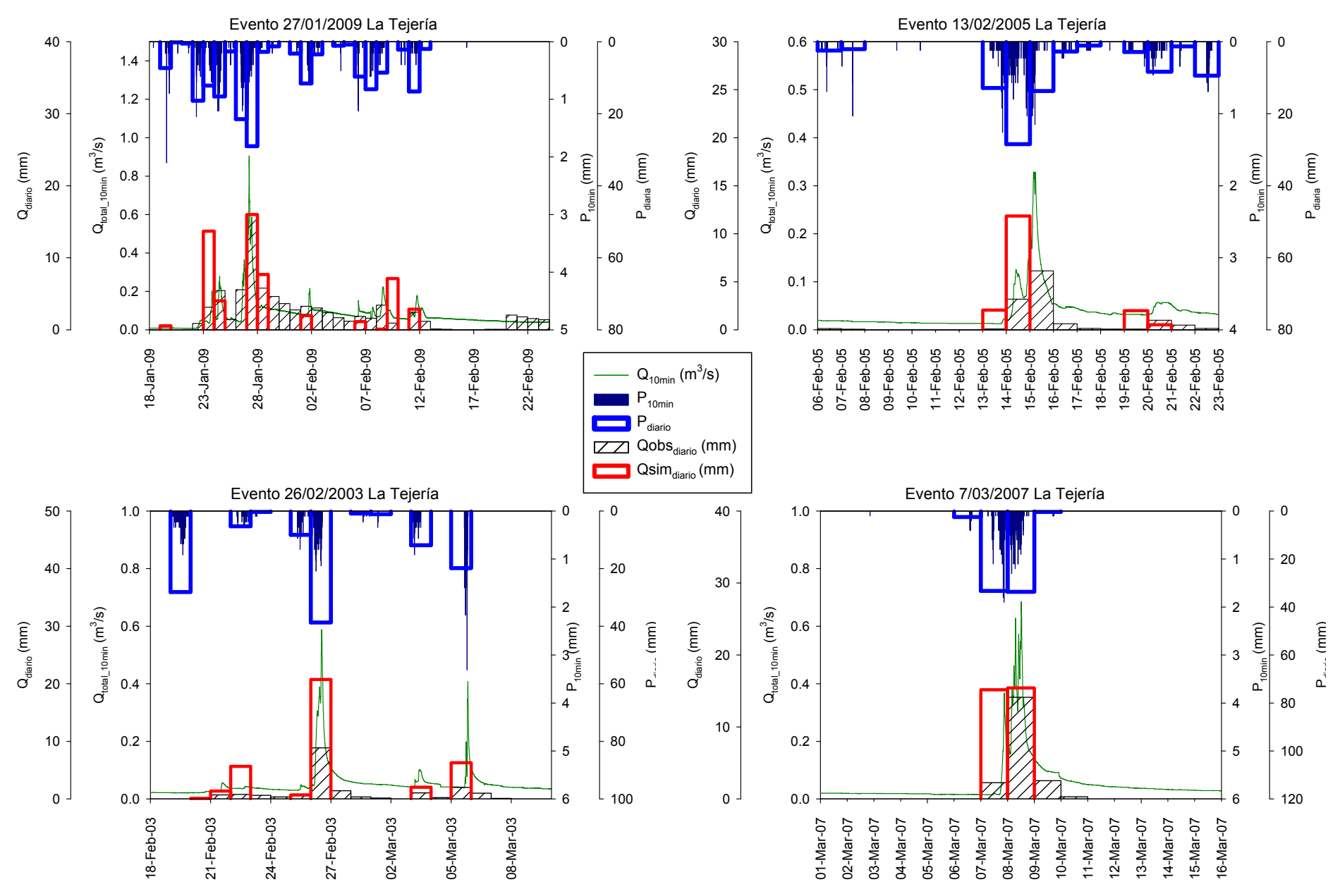

**Figura 5.12. Escorrentía directa observada diaria** *vs***. Escorrentía directa simulada preliminar diaria (sin calibrar); Hidrograma de caudal total, cada 10 minutos; Precipitación diaria y cada 10 minutos, para eventos de febrero, marzo y abril en** *La Tejería* 

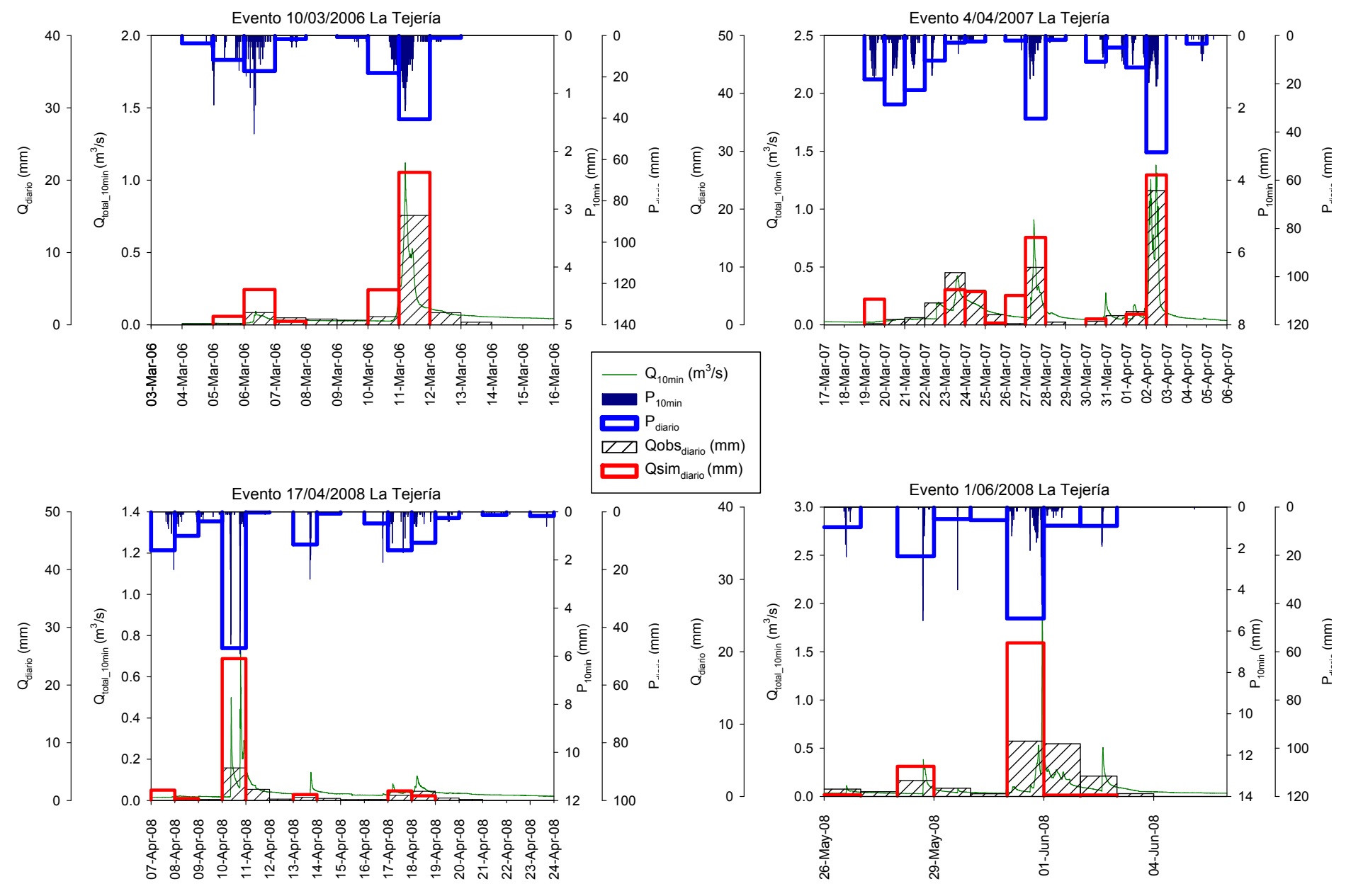

**Figura 5.13. Escorrentía directa observada diaria** *vs***. Escorrentía directa simulada preliminar diaria (sin calibrar); Hidrograma de caudal total, cada 10 minutos; Precipitación diaria y cada 10 minutos, para eventos de febrero, marzo y abril en** *La Tejería* 

La impresión general de la comparación gráfica de los eventos simulado *vs*. observado en la Figura 5.13 es que el modelo sobreestima y que la escorrentía simulada está perfectamente sincronizada con la precipitación observada y los picos de precipitación y de escorrentía coinciden en el tiempo, mientras que la escorrentía observada suele presentar cierto desfase con respecto a la lluvia apareciendo el pico de escorrentía uno o dos días más tarde. En parte la sincronización P y V $_{dir}$  es un resultado de la propia estructura del modelo, ya que la escorrentía que se genera en un día tiene que abandonar la salida de la cuenca en ese mismo día, ya que el modelo no tiene memoria de un día para el siguiente, salvo en lo relativo al contenido de humedad del suelo. Esto mismo se observó en la aplicación de *AnnAGNPS* a una cuenca en Ontario (Canada) (Das *et al*, 2008). Describen como el pico de escorrentía simulada diaria tenía lugar uno o dos días antes que el observado y cómo en otros casos el modelo no simulaba escorrentía directa mientras que en la realidad se registraba escorrentía directa observada. Al igual que aquí también apuntaban entre las causas a la característica del modelo de que toda la escorrentía generada por el modelo en un día debe evacuarse por la salida de la cuenca en ese mismo día y como esta característica puede no corresponderse con la realidad al llevar este proceso más tiempo.

A continuación, en la Figura 5.14 comparamos el total de volumen de escorrentía directa acumulado en todo el evento, en lugar de comparando los días integrantes de cada evento, para observar la relación entre observado simulado. Cuando se acumula por evento los desfases se suavizan, aunque a juzgar por las diferencias a la recta 1:1 que define el ajuste perfecto y el valor de  $R^2$ , el ajuste no es bueno.

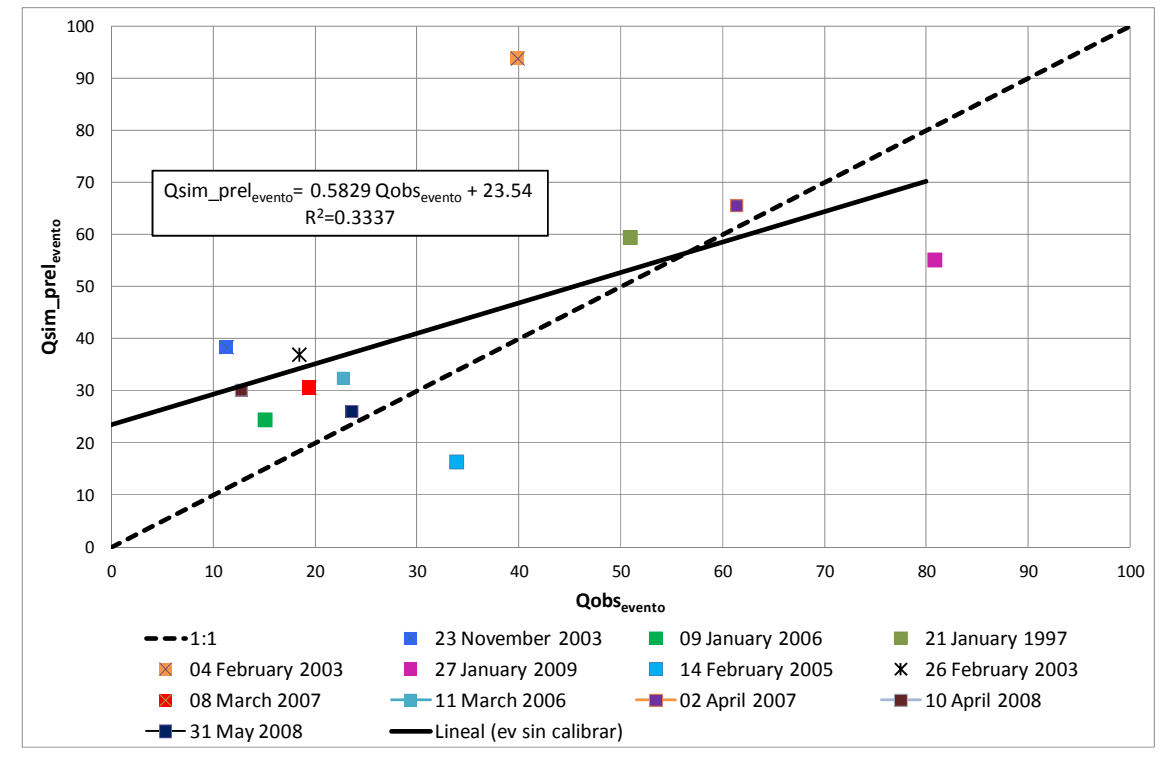

**Figura 5.14. Volumen de Escorrentía directa acumulada por evento observada vs. Volumen de Escorrentía directa acumulada por evento simulada sin calibrar para distintos eventos en** *La Tejería***.** 

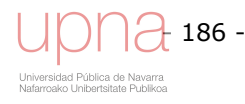

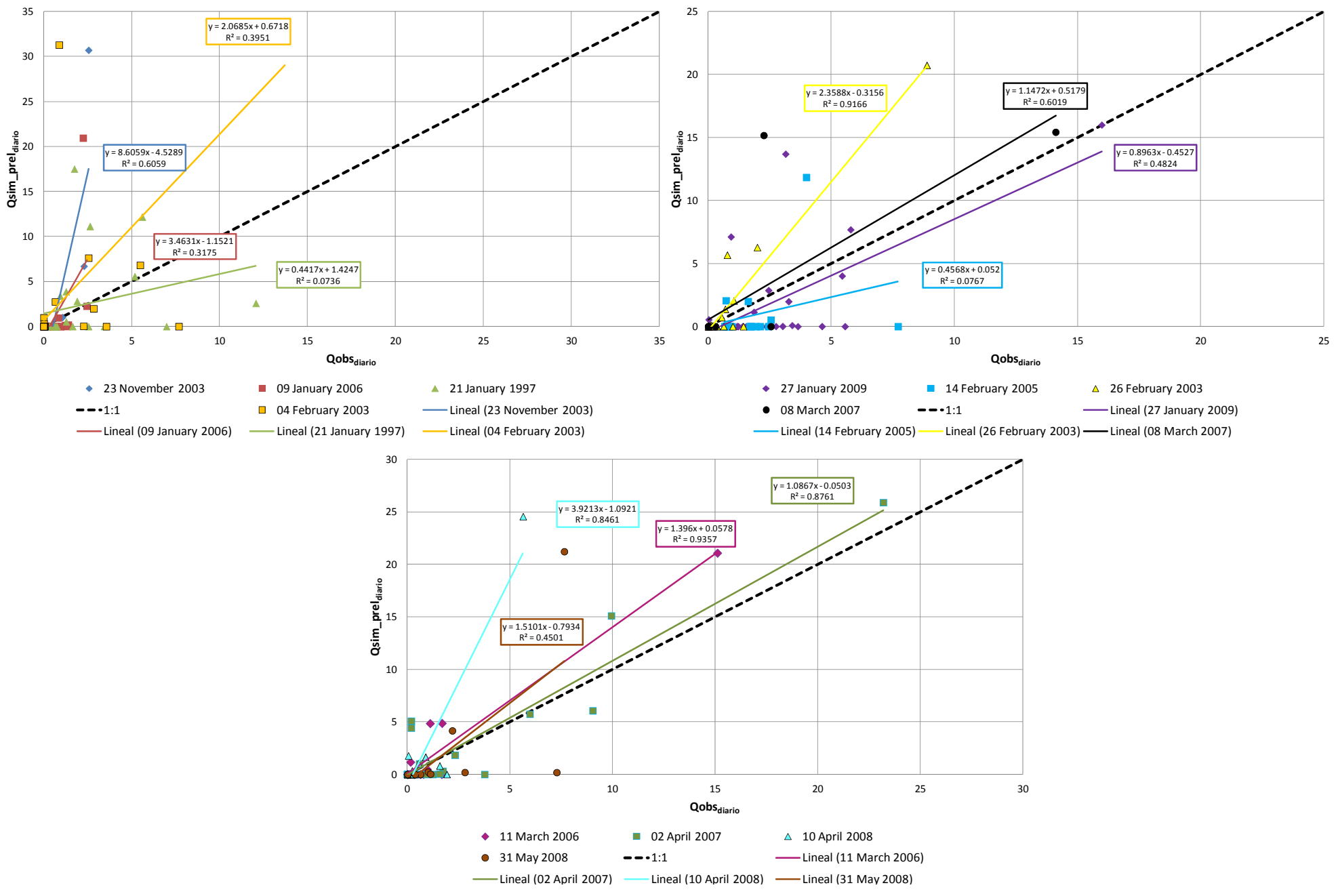

**Figura 5.15. Volumen de Escorrentía directa diaria observada v***s***. Volumen de Escorrentía directa diaria simulada sin calibrar para distintos eventos en** *La Tejería***.**

La Figura 5.15 muestra la relación observado simulado de todos los días que componen cada evento, con respecto al ajuste perfecto 1:1, que viene representado por la línea negra de puntos. Muestra la mayor o menor dispersión de cada evento. El coeficiente de determinación  $R^2$  es mayor de 0.5 en 6 de los 12 eventos, observándose una estacionalidad al coincidir estos valores con los eventos analizados de finales de febrero a abril. Atendiendo a las pendientes, ocho de los doce eventos son sobreestimados por el modelo, dos tienen una pendiente muy cercana a la unidad, y tres son subestimados por el modelo

# *5.3.2.Configuración de las variables de entorno*

Las variables de entorno son parámetros de entrada que afectan al análisis de sensibilidad y a la calibración del componente hidrológico y que deben configurarse previamente ya que forman parte de la simulación base cuyos parámetros se mantienen fijos, mientras que se varía uno a uno cada uno de los *inputs* objeto del análisis de sensibilidad propiamente dicho. Dichas variables de entorno son las siguientes:

- Periodo de calibración: Años seleccionados para calibrar el modelo
- Condiciones de inicialización

### **Periodos de calibración**

Se refiere a los años seleccionados para calibrar el factor de retención *S*, *CN* del modelo que controla el volumen de escorrentía directa simulado a partir de las lluvias. La calibración ideal de un modelo implica:

- Utilizar datos que incluyan años hidrológicos húmedos (por encima del caudal promedio), medios y secos (inferiores al promedio) (Gan *et al*., 1997) para abarcar un rango suficiente de eventos hidrológicos y activar todos los procesos que se activan en el modelo durante el periodo de calibración.
- Utilizar de 3 a 5 años como periodo de calibración, o aproximadamente una cuarta parte de los años hidrológicos con datos de los que se dispone. En el caso de *La Tejería* disponemos de nueve años hidrológicos completos.
- Utilizar varias técnicas de evaluación de la calibración (ASCE, 1993; Legates and McCabe, 1999), cada una de ellas cubriendo un aspecto diferente del hidrograma.

En los casos en los que no se disponga de tres a cinco años hidrológicos seguidos con variedad en el caudal se puede optar por dividir el periodo de estudio en dos series: años húmedos y años secos y calibrarlos por separado. La falta de disponibilidad de una serie larga como periodo de estudio (en este caso 9 años) puede ser motivo para desechar esta opción. En cualquier caso no da buenos resultados calibrar con años húmedos y validar con años secos ni viceversa, ni utilizar un periodo demasiado corto para la calibración, que no permita "entrenarse" al modelo. La Figura 2.46 en la descripción de los datos observados, muestra la precipitación, caudal total y escorrentía directa (tras separación del flujo base), para los distintos años hidrológicos del periodo de estudio. El caudal de escorrentía directa promedio es 74.4 mm y la

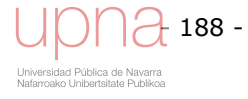

mediana 77.9 mm. Teniendo todas estas recomendaciones en cuenta, se han seleccionado distintos periodos de calibración, recopilados en la Tabla 5.5. A igualdad del resto de parámetros se han evaluado los siguientes periodos de calibración con el sumatorio del error absoluto de cada año hidrológico. Los periodos de calibración marcados en marrón en la Tabla 5.5 son los que dan mejores resultados en una evaluación preliminar.

| Año hidrológico (Q <sub>dir</sub> vs. $Q_{dir}$ )<br>Período<br>de<br>calibración<br>Húmedo<br><b>Medio</b><br>Seco |        |                                                               | <b>Target annual direct runoff</b> | <b>Error Absoluto</b> |        |
|----------------------------------------------------------------------------------------------------|--------|---------------------------------------------------------------|------------------------------------|-----------------------|--------|
|                                                                                                    |        | $\mathit{Q}_{\it dir}$ periodo de calibración $(\mathsf{mm})$ | $\sum$ $\left Obs_i-Sim_i\right $  |                       |        |
| 2003-2006                                                                                                    | 84.20  | 57.82                                                         | 34.40                              | 58.81                 | 572672 |
| 2002-2005                                                                                                    | 102.51 | 84.20                                                         | 34.40                              | 73.70                 | 572539 |
| 2005-2008                                                                                                    | 105.92 | 69.16                                                         | 57.82                              | 77.63                 | 578904 |
| 2006-2008                                                                                                    | 105.92 | 69.16                                                         |                                    | 87.54                 | 579740 |
| 2000-2003                                                                                                    | 102.51 | 71.65                                                         | 8.64                               | 60.93                 | 581338 |
| <b>Sin Calibrar</b>                                                                                                 |        |                                                               |                                    |                       | 330411 |
| 2000-2001                                                                                                    |        | 71.65                                                         |                                    | 71.65                 | 853451 |
| 1996-1997                                                                                                    | 90.91  |                                                               |                                    | 90.91                 | 773652 |

**Tabla 5.5. Periodos de calibración evaluados. En naranja, aquellos que consiguen una mejor calibración del volumen de escorrentía directa.** 

De acuerdo a este criterio, seleccionamos las cuatro opciones de calibración que dan mejores resultados que son: 2003-2006, 2002-2005, 2007-2009 y 2005-2008.

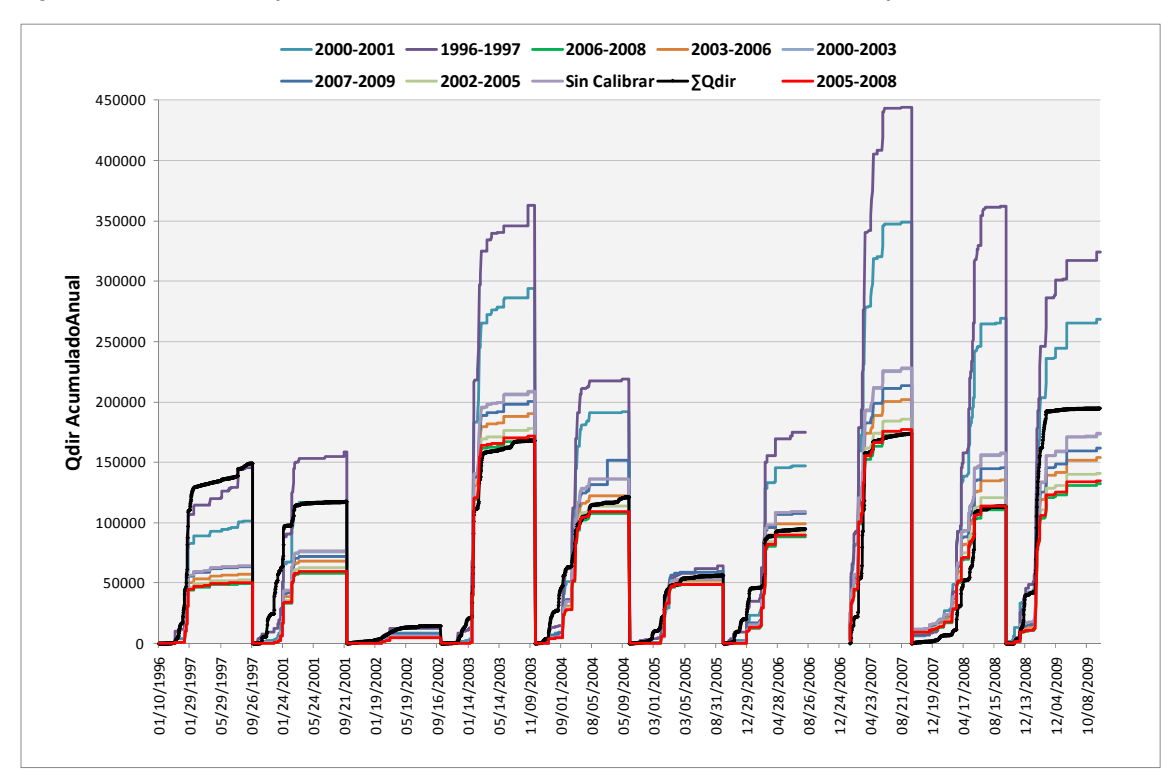

**Figura 5.16. Escorrentía directa acumulada de los años hidrológicos estudiados para los distintos periodos de calibración. La línea negra es la escorrentía directa observada.** 

En las figuras incluidas en el anejo 5.3, así como en la Figura 5.16 y en la Tabla 5.5, se observa que las simulaciones resultantes de seleccionar como periodo de calibración los años 2000-2001 y 1996-1997 son malas, peores que los resultados obtenidos sin

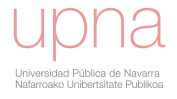

calibrar el modelo. Utilizar el periodo de calibración 2000-2003 arroja unos resultados sensiblemente mejores a utilizar el modelo sin calibrar. El resto de periodos de calibración empleados para calibrar el modelo mejoran la capacidad predictiva del modelo al mejorar el error absoluto con respecto al modelo sin calibrar.

Para poder comparar las series resultantes de utilizar distintos periodos de calibración se ha recurrido a comparar los datos globales tanto los de calibración como los de validación, es decir, aplicar los *CN* calibrados a todos los años simulados. En la Figura 5.16 se observa una clara influencia del año hidrológico que se analice, independientemente de los parámetros empleados y la calibración escogida. Esta inspección gráfica es necesaria pero no suficiente para evaluar las distintas calibraciones. En dicho gráfico se puede ver la tendencia del modelo a subestimar algunos de los años hidrológicos (1996-1997, 2000-2001 y 2008-2009), y las diferencias en volumen y en forma de las distintas simulaciones en función del periodo de calibración seleccionado.

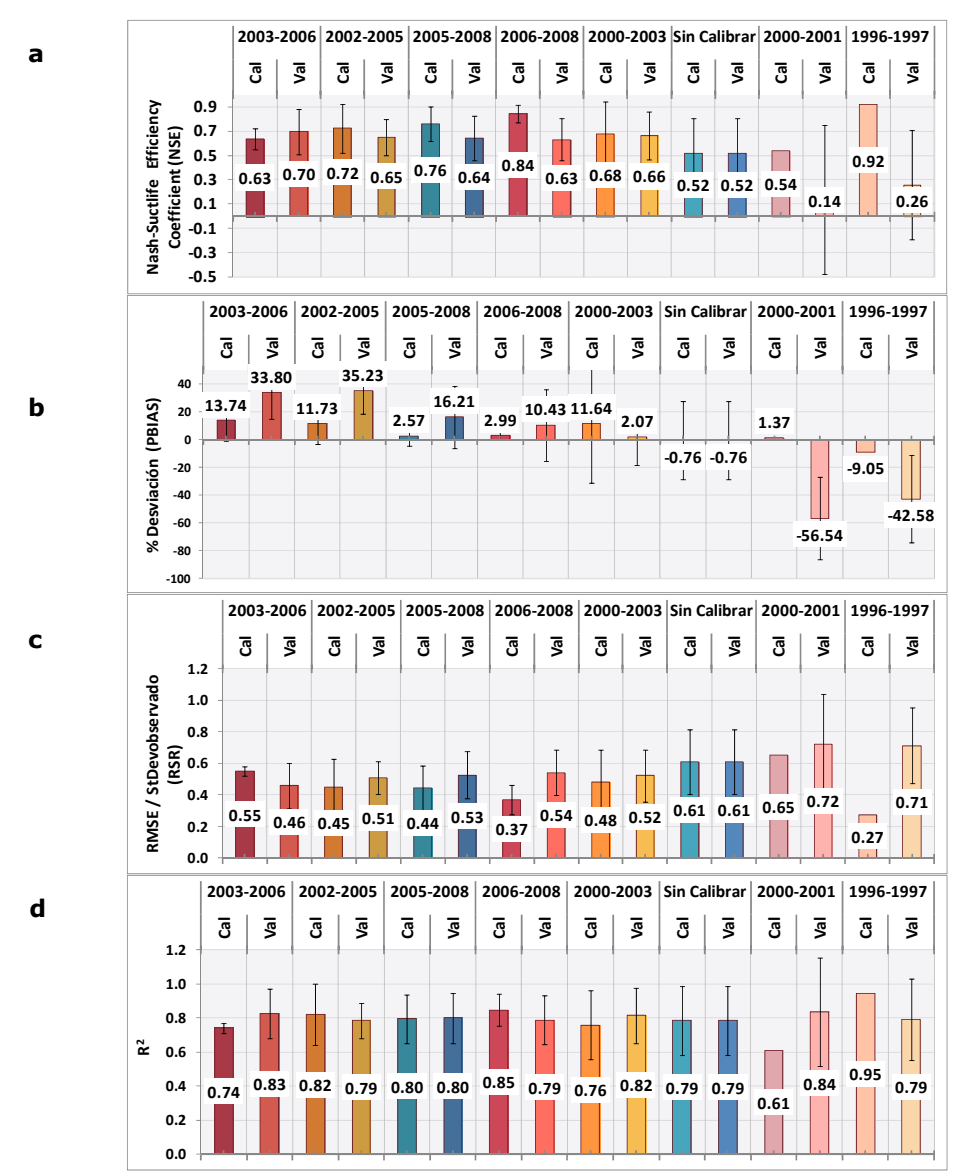

**Figura 5.17. a) Coeficiente de eficiencia de Nash, b). Porcentaje de desviación, c) Cociente entre la raíz del error cuadrático medio y la desviación estándar observada (***RSR***), d)** *R<sup>2</sup>***. Valor promedio y desviación estándar para cada periodo de calibración explorado, y el de validación.** 

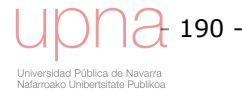

Con el fin de comparar los distintos periodos de calibración explorados e interpretar de una manera más cómoda los resultados, las figuras siguientes muestran el mismo resultado obteniendo el promedio y la desviación estándar de todos los años del periodo de simulación juntos, independientemente de que pertenezcan a los años de calibración o validación. La Figura 5.17a que representa *NSE* muestra 2006-2008 y 2005-2008 como las mejores opciones de periodos de calibración. La Figura 5.17b muestra como la desviación porcentual es menor en el caso de 2005-2008 y 2006- 2008, acompañado de una desviación estándar muy baja mostrando la compacidad del resultado, algo mayor y con una desviación estándar mayor para 2000-2003. Los mejores valores de *RSR* se corresponden con los periodos de calibración 2005-2008 y 2006-2008 como se puede observar en la Figura 5.17c. Los valores de  $R^2$  (Figura 5.17d) son mejores para los periodos de calibración 2005-2008, 2006-2008 y 1996- 1997.

Tras analizar los estadísticos de los distintos periodos de calibración a utilizar se concluye que el periodo que incluye los años 2005 a 2008 es el que mejores resultados ofrece a priori por lo que se selecciona como periodo de calibración.

La Figura 5.18 indica el volumen de escorrentía directa promedio anual resultante de la aplicación de los distintos periodos de calibración. La línea roja indica el *CN* y *Vdir* observados en la cuenca, y en amarillo la situación en dicha gráfica del periodo de calibración seleccionado 2005-2008.

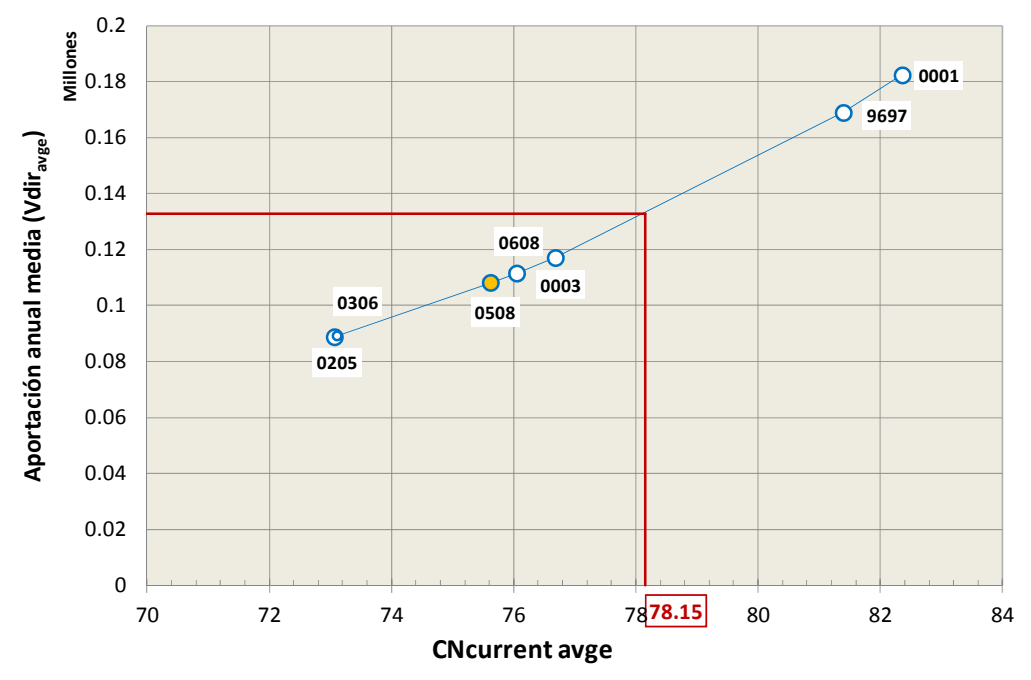

**Figura 5.18. Volumen de Escorrentía directa anual media para distintos CNs promedios correspondientes a los periodos de calibración analizados. En rojo, CN promedio aproximado que reproduce el volumen de escorrentía directa observado en** *La Tejería***.** 

### **Años de inicialización**

A igualdad del resto de parámetros se varía el número de años de inicialización para ver el efecto que esto tiene en los resultados del modelo. La Figura 5.19 muestra los estadísticos que nos permiten evaluar la bondad de ajuste a los datos observados para dos simulaciones con distinto número de años de inicialización (2 y 5 años). El efecto

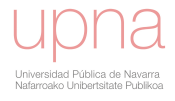

es bastante débil, si acaso empeora algo el valor del primer año hidrológico simulado 2000-2001 (disminuye  $NSE$  y  $R^2$  y aumenta  $RSR$ ) al utilizar más años de inicialización 5 con respecto a 2 años. No tiene apenas efecto en el resto de años simulados y es un parámetro al que el modelo es poco sensible.

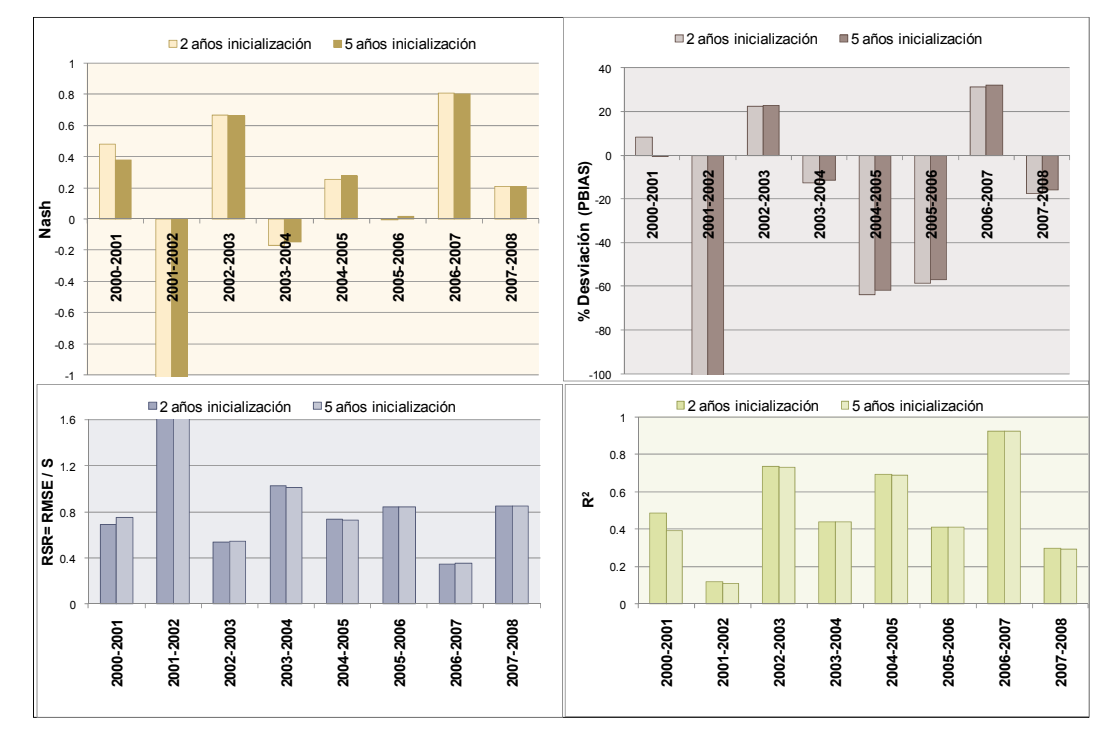

**Figura 5.19.** *NSE***,** *PBIAS***,** *RSR* **y** *R2***. Valor promedio y desviación estándar para cada año hidrológico, para distintos valores de años de inicialización 2 y 5.** 

# *5.3.3.Análisis de sensibilidad del componente hidrológico*

El análisis de sensibilidad tiene como objetivo seleccionar los parámetros clave, a los que los resultados del modelo son más sensibles y explorar el rango de variación de los *input* dentro de lo físicamente posible, con que rango de variación en los resultados del modelo, *output,* se corresponde. Se calcula el valor del coeficiente de sensibilidad de Nearing con el que conocer la influencia de cada una de estas variables de entrada manteniendo el resto de *input* constantes. Este proceso permite detectar las sinergias existentes en la variación de los parámetros de entrada y permite concluir con un proceso de calibración del componente hidrológico al finalizar su correspondiente análisis de sensibilidad. El hecho de ir seleccionando los valores de los parámetros que mejoran el volumen de escorrentía directa simulado frente al observado para cada variable explorada permite que al final del análisis se cuente con la selección de los parámetros que calibran el modelo.

Para valorar el efecto de variar estos parámetros clave se utilizan los estadísticos *NSE*, *PBIAS* y *RSR*, con los que se mide la bondad de ajuste. El análisis de sensibilidad incluye las siguientes variables que se han explorado para ver el grado de influencia en la calidad de la calibración hidrológica y la sensibilidad del modelo a los valores de las mismas. Se enumeran a continuación:

Número de curva, *CN*

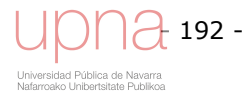

- Conductividad hidráulica en saturación, *Ksat.*
- Parámetros de interceptación (umbral mínimo, umbral máximo)
- Parámetros de almacenamiento de agua en el suelo
	- *FC* (capacidad de campo)
	- WP (punto de marchitez)
	- *AMCII* (contenido de humedad del suelo al que consideramos que tenemos el *CNII*)
	- Retención superficial (*a*) y Capacidad de infiltración (*b*), factor multiplicador de la conductividad hidráulica.
- $\bullet$  Profundidad de la roca madre,  $D_{tot}$

El análisis de sensibilidad se realiza cambiando el valor de la variable a analizar dentro del rango de valores posibles y manteniendo fijos el resto de parámetros. Se realiza con dos años de inicialización y con la configuración anual de *CN* (OctEMS) como se describe en el anejo 5.3, en el apartado de la evolución temporal del *CN* durante el año.

La sensibilidad a la variación de los distintos parámetros se mide mediante el coeficiente de Nearing (Nearing et al., 1990), que proporciona una medida cuantitativa de la sensibilidad de los resultados del modelo a la variación de los datos de entrada y permite identificar qué parámetros de entrada influyen más en las salidas del modelo. Un coeficiente de Nearing igual a uno indica que el ritmo de variación de un parámetro dado, causa el mismo ritmo de variación en las salidas del modelo, si tiene un signo negativo indica que entradas y salidas varían en direcciones opuestas.

$$
Nea = \frac{(O_2 - O_1)/O_{12}}{(I_2 - I_1)/I_{12}}
$$
\n(5.14)

Donde:

*I1*: valor mínimo del parámetro de entrada *I2*: valor máximo del parámetro de entrada  $O<sub>I</sub>$  : valor del parámetro de salida correspondiente a  $I<sub>I</sub>$ *O2*: valor del parámetro de salida correspondiente a *I2 O12*: valor promedio del parámetro de salida *I12*: valor promedio del parámetro de entrada *Nea*: coeficiente de Nearing

En el anejo 5.3 se presenta de forma extendida los resultados del análisis de sensibilidad realizado. Del mismo se pueden extraer las siguientes conclusiones. Entre los parámetros evaluados, la profundidad de la roca madre,  $D_{tot}$ , con  $Nea = -3.9$ , el número de curva, *CN*, con *Nea* = 1.87, seguido de la capacidad de campo, *FC*, con *Nea* = -0.62, son los más sensibles, es decir, los que tienen un mayor efecto en la variable de salida, volumen de escorrentía directa,  $V_{dir}$ . En la Tabla 5.8 se muestra una síntesis de los resultados más relevantes.

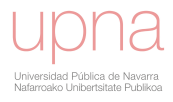

Un aumento del *CN* de 40 a 90 resulta en un aumento del volumen de escorrentía en 180 veces. De manera análoga, de acuerdo a su relación inversamente proporcional, una disminución del contenido de agua en el suelo a capacidad de campo del 75% al 27%, resulta en un aumento en el volumen de escorrentía de 1.74 veces. Una profundidad del suelo en toda la cuenca que pasa de 1 m a 0.6 m resulta en un aumento del volumen de escorrentía directa en 78 veces, aunque es cierto que dicha sensibilidad varía mucho en función de las profundidades del suelo comparadas.

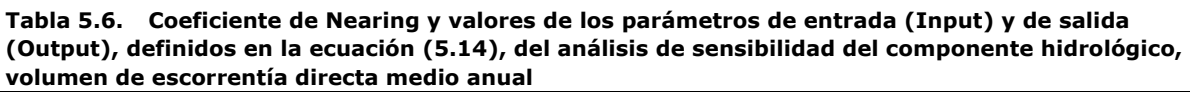

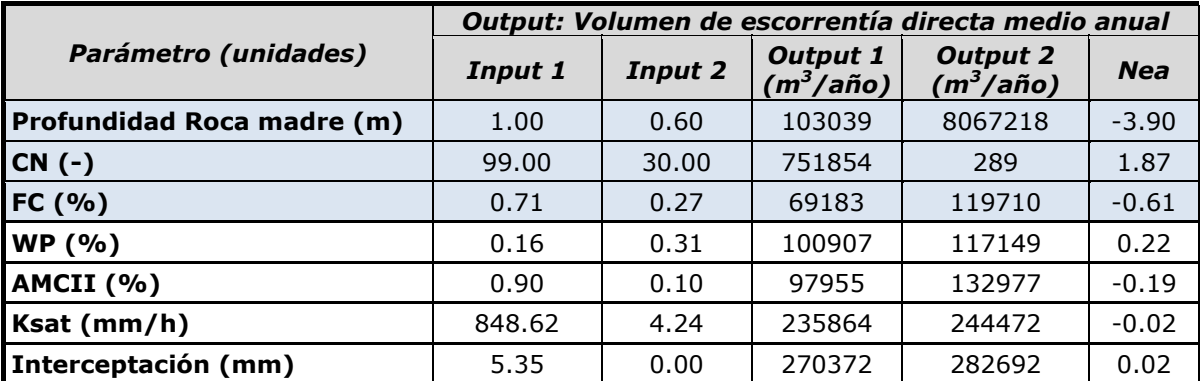

# *5.3.4. Calibración del componente hidrológico*

El análisis de sensibilidad y los resultados del coeficiente de Nearing que permiten comparar la sensibilidad que el modelo presenta a la variación de cada uno de ellos son el punto de partida necesario para calibrar el componente hidrológico del modelo. Las tendencias en la variación de cada parámetro han quedado patentes con el propio análisis de sensibilidad, sin embargo en el mismo se variaba un parámetro manteniendo el resto de parámetros constantes, ahora se exploran las distintas sinergias de modificar varios parámetros al unísono, buscando un ajuste de los parámetros del modelo que acerque el volumen de escorrentía directa simulado al observado. Para dicha calibración se emplea el algoritmo de optimización proporcionado por el propio modelo, para el que la entrada es la escorrentía directa observada, promedio de los años de calibración seleccionados (*target average annual runoff*).

### **Algoritmo de optimización del volumen de escorrentía directa incluido en** *AnnAGNPS*

*AnnAGNPS* incluye un algoritmo de optimización automática, una autocalibración del *CN*, que determina una constante que al multiplicarla por cada factor de retención máxima *S,* se obtienen los *CNs* calibrados que minimizan la función objetivo que es la diferencia entre el promedio del volumen de escorrentía directa anual simulada y el promedio del volumen de escorrentía directa anual observada proporcionada por el usuario, *target average annual runoff*. Cuando dicha *target* se proporciona al modelo este aplica un algoritmo de optimización que minimiza dicha diferencia por mínimos cuadrados, con una búsqueda del óptimo unidimensional. Se escoge el número máximo de iteraciones y la tolerancia en la diferencia entre simulado y observado (*Target*), en unas 6 iteraciones consigue igualar simulado y observado con una

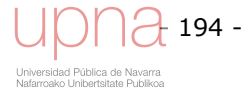

diferencia inferior a la tolerancia fijada (0.01 mm). El usuario calcula dicho promedio de escorrentía anual observada (*Target*), a partir de la media aritmética de la escorrentía anual observada de los años seleccionados como periodo de calibración. El parámetro determinante en el resultado de la auto calibración del *CN* es la selección del periodo de calibración que proporciona la *target average annual runoff*. Tras obtener el *S* óptimo calibrado se recalculan los *CN.* 

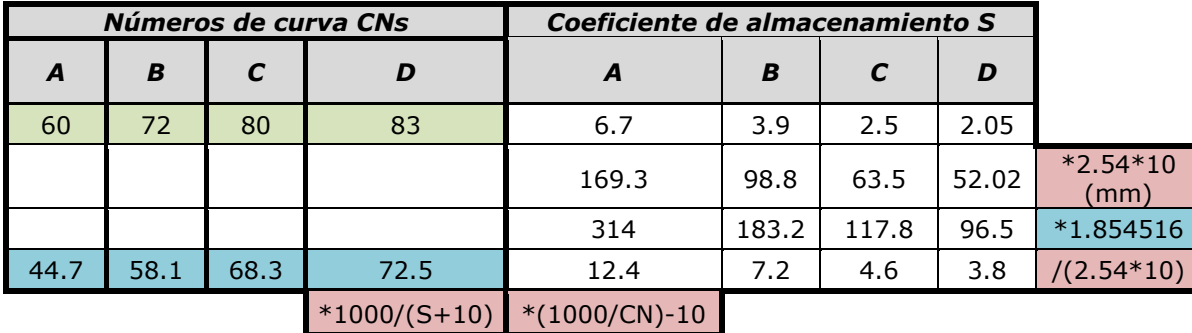

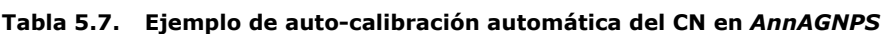

La Tabla 5.7 muestra un ejemplo de esta calibración del *CN*, en la misma los *CN* originales (en verde) para los grupos hidrológicos del suelo A, B, C y D, (60, 72, 80, 83) se transforman en sus *S* correspondientes (6.7, 3.9, 2.5, 2.05). Tras optimizar la constante que multiplica al factor de retención *S* (en la figura 1.854516, en azul), se multiplican los *S* originales por este factor (en la figura 12.4, 7.2, 4.6, 3.8) y se recalculan los números de curva *CN* calibrados a utilizar (44.7, 58.1, 68.3, 72.5) en azul en la Tabla 5.7. Los valores iniciales de *CN* para los cuatro grupos hidrológicos (A, B, C, D) están tabulados (RUSLE) y se seleccionan en función del tipo y uso de suelo, así como sus condiciones hidrológicas. Estos valores iniciales de *CN* no influyen ya que el algoritmo de optimización del número de curva, converge en un óptimo global, no local, resultando siempre el mismo independientemente del punto de partida. Se han analizado las siguientes nueve combinaciones de parámetros:

|                            | Calibración del Volumen de escorrentía directa medio anual |                |         |               |         |               |      |           |         |
|----------------------------|------------------------------------------------------------|----------------|---------|---------------|---------|---------------|------|-----------|---------|
| <b>Parámetro</b>           |                                                            | $\overline{2}$ | 3       | 4             | 5       | 6             |      | 8         |         |
| <b>AMCII</b>               | 0.5                                                        | 0.5            | 0.5     | 0.5           | 0.4     | 0.4           | 0.4  | 0.4       | 0.3     |
| Profundidad<br>Roca madre* |                                                            |                |         | $\mathcal{P}$ |         | $\mathcal{L}$ | 1.12 | 1.12      | 1.12    |
| <b>IFC</b>                 | 0.47                                                       | 0.47           | 0.47    | 0.47          | 0.47    | 0.55          | 0.55 | 0.55      | 0.55    |
| <b>WP</b>                  | 0.16                                                       | 0.16           | 0.22    | 0.16          | 0.16    | 0.22          | 0.22 | 0.22      | 0.22    |
| <b>Ksat</b>                | 42                                                         | 42             | 42      | 42            | 42      | 42            | 42   | 42        | 42      |
| Interceptación             | $1 - 5$                                                    | $1 - 5$        | $1 - 5$ | 1-5           | $1 - 5$ | $1 - 5$       | 1-5  | $1 - 2.5$ | $1 - 5$ |

**Tabla 5.8. Parámetros seleccionados para la calibración definitiva del componente hidrológico del modelo, volumen de escorrentía directa medio anual** 

La simulación 7 en la Tabla 5.8, CalVal7 en la Figura 5.20, consigue los mejores estadísticos, dando por calibrado así el componente hidrológico del modelo *AnnAGNPS*, obteniéndose un buen ajuste del volumen de escorrentía directa. De acuerdo a las directrices de evaluación de modelos hidrológicos (Moriasi *et al*., 2007), el modelo para esta calibración es bueno según todos los estadísticos recomendados por los autores a nivel mensual, que son los que se han elegido para medir el comportamiento del modelo. Así el coeficiente de eficiencia de Nash, *NSE* de 0.82 y 0.66 para calibración y

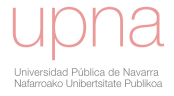

validación respectivamente, se encuentra en el rango (0.65<*NSE*<0.75) definido como bueno. Asimismo, *RSR* de 0.36 y 0.51 ± 0,13 para calibración y validación respectivamente, se encuentra en el rango (0.5<*RSR*<0.6) considerado bueno en el citado artículo. Por último, el porcentaje de desviación *PBIAS* de 5.75 y 17.34 ± 19.97, también es bueno, según el rango específico para el caudal (± 10 ≤ *PBIAS* ≤ ± 15).

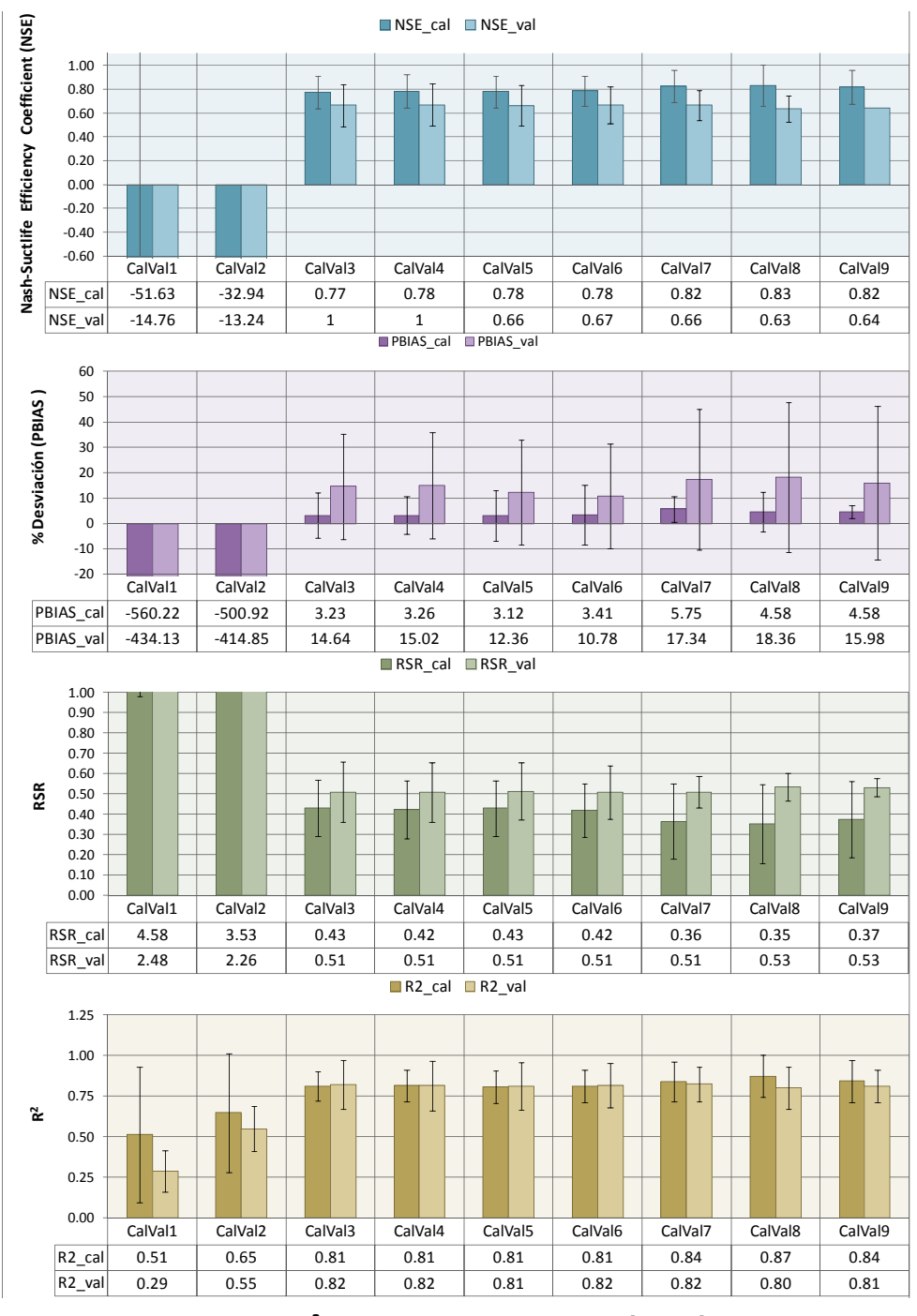

**Figura 5.20.** *NSE***,** *PBIAS***,** *RSR* **y** *R2***. Valor promedio y desviación estándar para el periodo de calibración 2005-2008 y el de validación, para distintas combinaciones de parámetros de calibración.** 

La Tabla 5.9, análogamente a la Tabla 5.1, expone los números de curva utilizados tras la calibración, para la simulación definitiva.

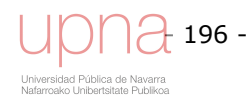

|                                                      | <b>GRUPO HIDROLÓGICO</b> |       |       |       |  |
|------------------------------------------------------|--------------------------|-------|-------|-------|--|
| <b>CATEGORÍA</b>                                     | A                        | B     | C     | D     |  |
| 1. Cultivo cereal: trigo, avena, cebada              | 55.00                    | 67.69 | 76.52 | 79.91 |  |
| 2. Girasol                                           | 59.16                    | 69.87 | 77.65 | 82.20 |  |
| 3. Guisante                                          | 49.90                    | 64,46 | 74.29 | 79.91 |  |
| 4. Restos de cosecha girasol y guisante              | 69.87                    | 79.91 | 85,66 | 80    |  |
| 5. Barbecho                                          | 72.07                    | 82.20 | 88.00 | 91.54 |  |
| 6. Labores presiembra: vertedera, cultivador, chísel | 51.93                    | 61.27 | 66.61 | 69.87 |  |
| 7. Octubre                                           | 50,35                    | 58,22 | 62.70 | 65,42 |  |
| 8. Enero                                             | 66,39                    | 82.15 | 93.21 | 98.92 |  |
| 9. Marzo                                             | 47.68                    | 58,49 | 65,96 | 69.78 |  |
| 10. Rastrojo de cereal                               | 57.40                    | 65,21 | 69.65 | 72.36 |  |

**Tabla 5.9. Valores calibrados, definitivos de Número de Curva en la cuenca de** *La Tejería***.** 

# **Resultados del componente hidrológico calibrado**

La Tabla 5.10 muestra los estadísticos del periodo de calibración, del de validación y de todo el periodo de simulación (global), de dos maneras distintas. Las filas en blanco se calculan obteniendo dichos estadísticos para cada año hidrológico y obteniendo la media y desviación estándar para cada uno de los citados periodos, mientras que las filas en azul, calculan los estadísticos para cada uno de estos periodos de manera continua. Las diferencias entre ambas (blanco *vs.* azul), son pequeñas, aunque se observa cierta mejoría en los estadísticos al calcularlo de manera continua (azul).

### **Análisis de resultados a nivel anual**

**Tabla 5.10. Estadísticos anuales de la simulación tras la calibración en la cuenca de** *La Tejería***. Se agrupan por calibración y validación y se calculan como promedio anual (blanco) y de manera continua (azul).** 

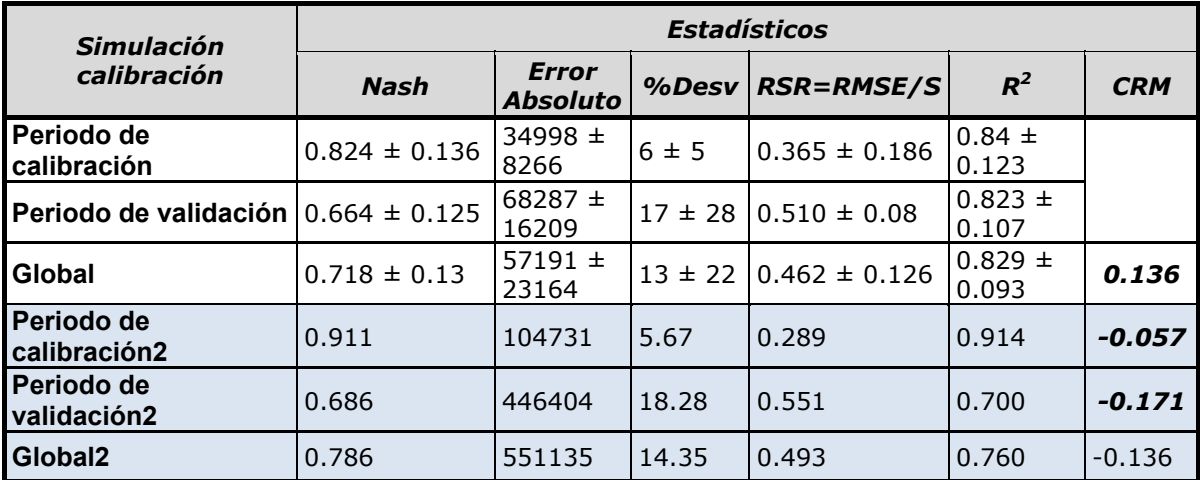

La Tabla 5.11 muestra los estadísticos de cada año hidrológico y el global según las dos maneras ya descritas (blanco y azul). Se observa cómo hay una variación interanual en el ajuste del modelo, al pasar de años con muy buenos estadísticos (ej. 2006-2007) a años con estadísticos más pobres (ej. 2000-2001).

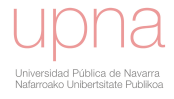

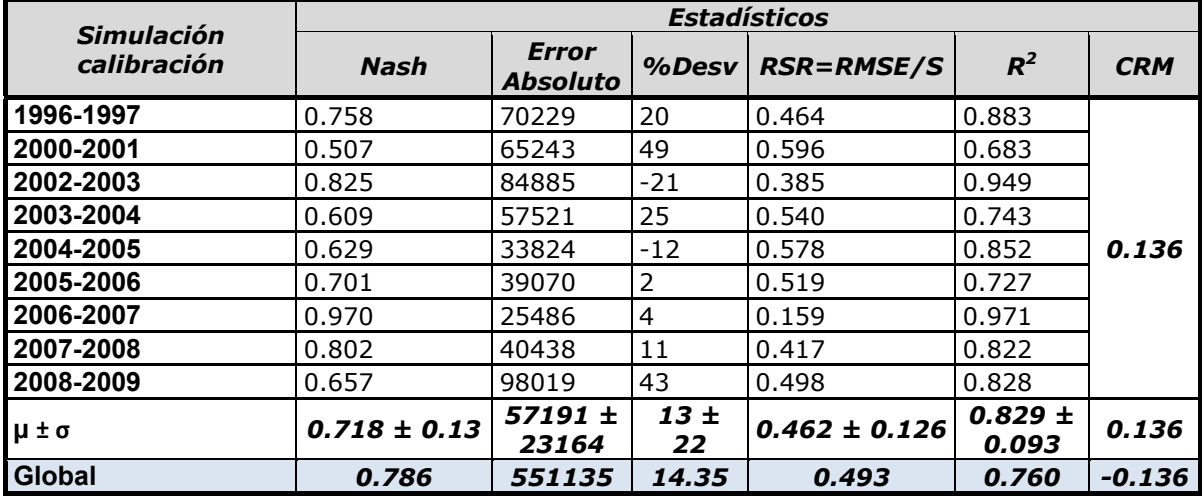

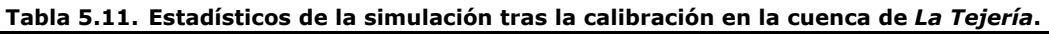

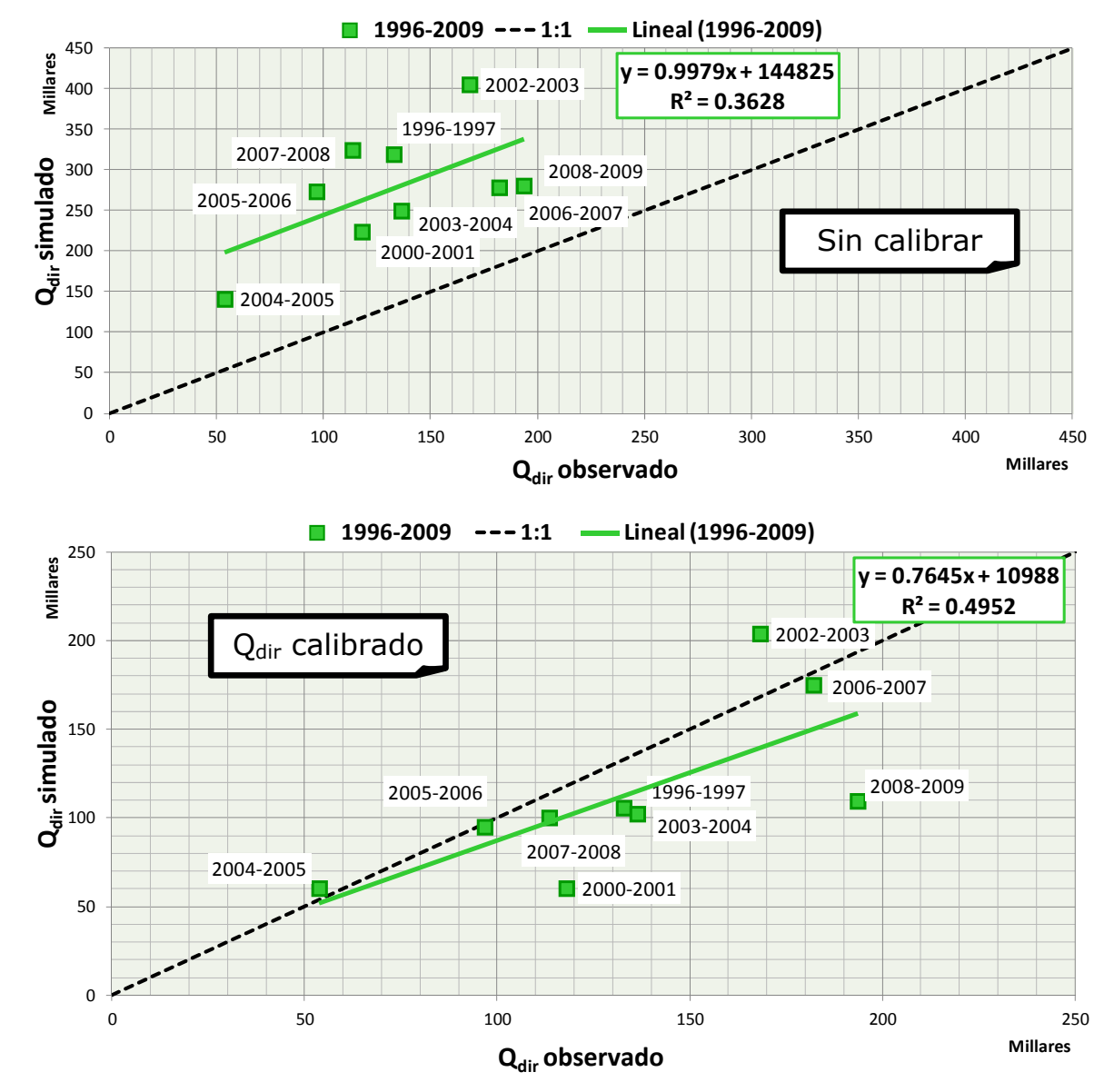

**Figura 5.21. Volumen de Escorrentía directa anual observada vs. Volumen de Escorrentía directa anual simulada sin calibrar (arriba) y calibrada (abajo) de los 9 años hidrológicos del periodo de simulación.** 

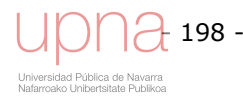

La Figura 5.21 muestra los pares de valores de V<sub>dir</sub> observado-simulado por año hidrológico previo a la calibración y tras la calibración, respecto a la recta 1:1 que indica el ajuste perfecto y la regresión lineal de dichos pares de puntos, respectivamente. La gráfica superior (sin calibrar) muestra como el modelo sobreestima la escorrentía claramente y su  $R^2$  es de 0.36, mientras que la gráfica inferior (calibrado) muestra cierta subestimación y su  $R^2$  es de 0.5.

### **Análisis de resultados a nivel mensual**

Al comparar la Tabla 5.12 con la Tabla 5.3 se observa cómo tras la calibración, se ha corregido en gran medida el exceso de reacción del modelo a las lluvias otoñales (otorgando mayor capacidad de retención de agua a la cuenca) y de las lluvias primaverales (subestimación inicial del poder evapotranspirador del cultivo), sin embargo, al analizarlo a nivel de evento y en parte a nivel mensual los caudales punta de los eventos invernales son ligeramente menores al haberse reducido también el volumen de escorrentía en esa época. La comparación de la Figura 5.22 con la Figura 5.10 muestra dicha comparación de manera gráfica.

| <b>Simulación</b> |             |                       | Estadísticos |                   |       |  |  |  |  |
|-------------------|-------------|-----------------------|--------------|-------------------|-------|--|--|--|--|
| calibración       | <b>Nash</b> | <b>Error Absoluto</b> | %Desv        | <b>RSR=RMSE/S</b> | $R^2$ |  |  |  |  |
| <b>Octubre</b>    | $-6.390$    | 8354                  | -85          | 2.349             | 0.162 |  |  |  |  |
| <b>Noviembre</b>  | 0.013       | 45325                 | $-25$        | 1.236             | 0.285 |  |  |  |  |
| <b>Diciembre</b>  | 0.279       | 116896                | 49           | 1.245             | 0.005 |  |  |  |  |
| Enero             | 0.597       | 144491                | 35           | 0.466             | 0.807 |  |  |  |  |
| <b>Febrero</b>    | 0.698       | 115708                | $-17$        | 0.506             | 0.783 |  |  |  |  |
| <b>Marzo</b>      | 0.930       | 47627                 | -5           | 0.246             | 0.936 |  |  |  |  |
| <b>Abril</b>      | 0.837       | 40471                 | 25           | 0.348             | 0.870 |  |  |  |  |
| <b>Mayo</b>       | 0.945       | 20798                 | 26           | 0.183             | 0.973 |  |  |  |  |
| Junio             | $-0.096$    | 31841                 | 29           | 0.987             | 0.049 |  |  |  |  |
| Julio             | $-0.625$    | 9567                  | 82           | 0.966             | 0.013 |  |  |  |  |
| Agosto            | 0.470       | 10111                 | 18           | 0.687             | 0.759 |  |  |  |  |
| <b>Septiembre</b> | $-7.108$    | 11909                 | $-97$        | 2.621             | 0.005 |  |  |  |  |

**Tabla 5.12. Estadísticos mensuales de la simulación tras la calibración en la cuenca de** *La Tejería***.**
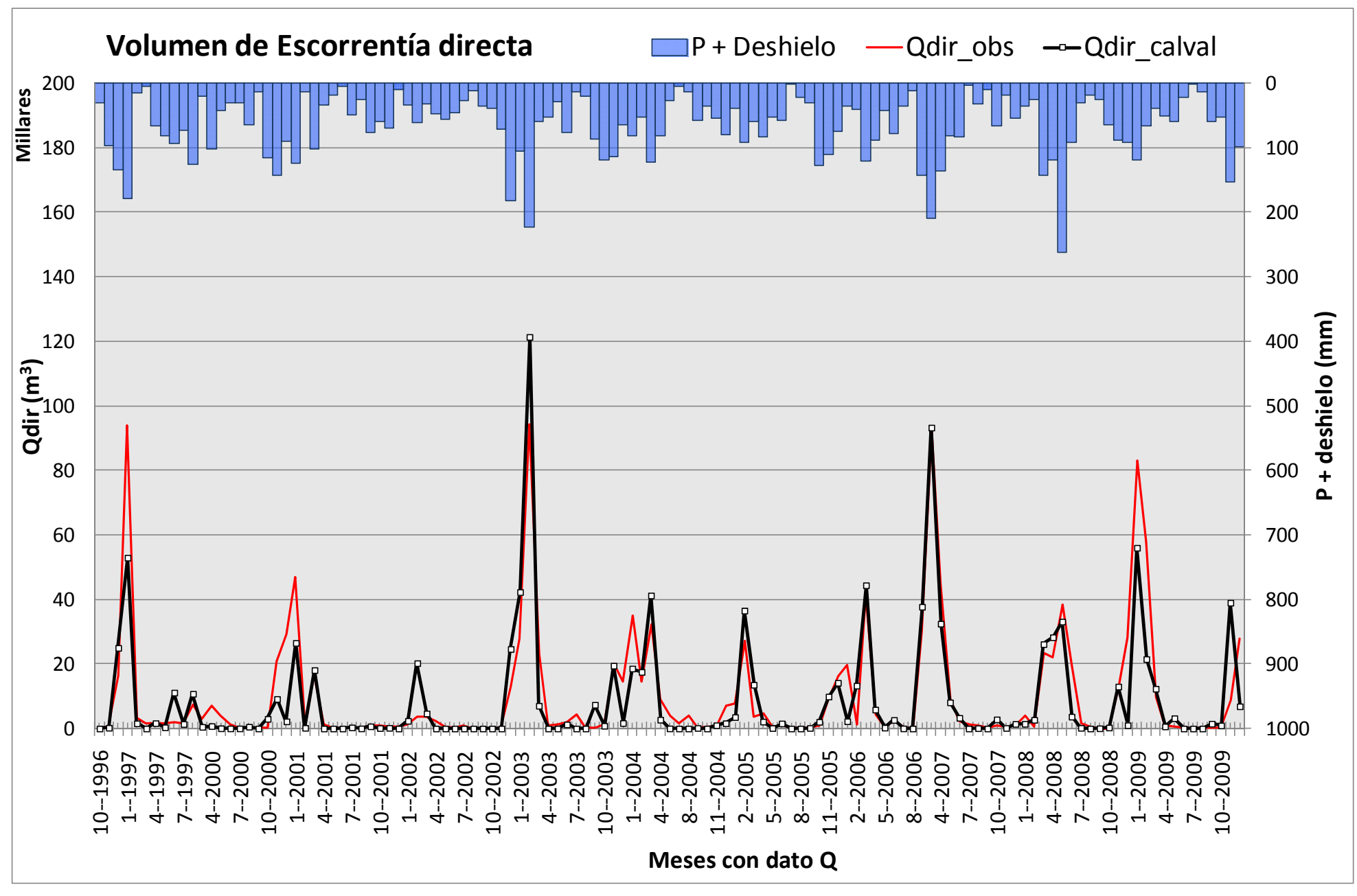

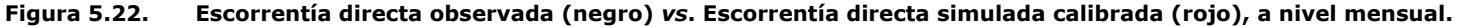

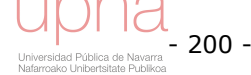

### **Análisis de resultados a nivel evento**

Los estadísticos correspondientes a los eventos tras la calibración se recopilan en la Tabla 5.13, y no muestran una buena correspondencia entre simulado y observado. En los tres eventos marcados en azul se registran los mejores estadísticos, coincidiendo dos de ellos con eventos de magnitud importante. Al comparar dicha tabla con su homóloga (Tabla 5.4) para la simulación preliminar se observa mejoría de los estadísticos para todos los eventos pero aun así no son aceptables.

| <b>Simulación</b> | P    | Qdir | Dur    |           | Estadísticos                    |       |                   |       |
|-------------------|------|------|--------|-----------|---------------------------------|-------|-------------------|-------|
| calibración       | (mm) | (mm) | (días) | Nash      | <b>Error</b><br><b>Absoluto</b> | %Desv | <b>RSR=RMSE/S</b> | $R^2$ |
| 23 Nov 2003       | 78   | 11   | 13     | $-10.890$ | 17                              | -3    | 3.313             | 0.454 |
| 9 En 2006         | 79   | 15   | 24     | $-3.414$  | 18                              | 35    | 2.032             | 0.317 |
| 21 En 1997        | 134  | 51   | 26     | $-0.402$  | 15                              | 37    | 1.132             | 0.074 |
| 4 Feb 2003        | 191  | 40   | 17     | $-4.320$  | 67                              | $-81$ | 2.178             | 0.400 |
| 27 En 2009        | 179  | 81   | 38     | 0.246     | 64                              | 42    | 0.798             | 0.480 |
| 14 Feb 2005       | 86   | 34   | 18     | $-2.158$  | 37                              | 51    | 1.634             | 0.075 |
| 26 Feb 2003       | 115  | 18   | 21     | $-1.834$  | 22                              | -68   | 1.609             | 0.957 |
| 8 Mar 2007        | 70   | 19   | 16     | $-0.571$  | 25                              | $-97$ | 1.167             | 0.647 |
| 11 Mar 2006       | 95   | 23   | 13     | 0.897     | 12                              | $-15$ | 0.302             | 0.936 |
| 2 Ab 2007         | 207  | 61   | 21     | 0.797     | 33                              | 40    | 0.386             | 0.865 |
| 10 Ab 2008        | 117  | 13   | 18     | $-3.107$  | 18                              | $-35$ | 1.961             | 0.842 |
| 31 May 2008       | 101  | 24   | 12     | 0.153     | 17                              | 57    | 0.779             | 0.446 |

**Tabla 5.13. Estadísticos por evento de la simulación calibrada en la cuenca de** *La Tejería***.** 

La comparación dos a dos de cada uno de los eventos, entre la Figura 5.11, Figura 5.12, Figura 5.13 y la Figura 5.23, Figura 5.24 y Figura 5.25, respectivamente, muestra los cambios a nivel evento tras la calibración. La simulación preliminar y la calibrada coinciden exactamente en el tiempo, por lo que en algunos de los eventos, como se analizó en el caso de la simulación preliminar, el pico del hidrograma simulado se adelanta un día con respecto al hidrograma observado. La pauta general es que el hidrograma simulado se concentre en pocos picos durante el evento, con respecto al hidrograma observado que reparte la escorrentía durante casi todos los días que componen el evento de una manera más gradual. La simulación calibrada disminuye el volumen de escorrentía con respecto a la simulación preliminar. La influencia en el ajuste con los datos observados varía con la época. En la época que va desde el principio del año hidrológico en octubre hasta finales de enero se observa un mejor ajuste de la simulación calibrada, aunque en los picos persiste algo de sobreestimación. En febrero y principios de marzo, ambas simulaciones son parecidas, mientras que la segunda mitad de marzo y principios de abril, la simulación calibrada subestima algo el hidrograma real. Los eventos analizados pertenecientes a la última época desde finales de abril hasta junio, vuelven a ajustarse mejor a la escorrentía observada, tras la calibración.

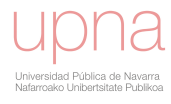

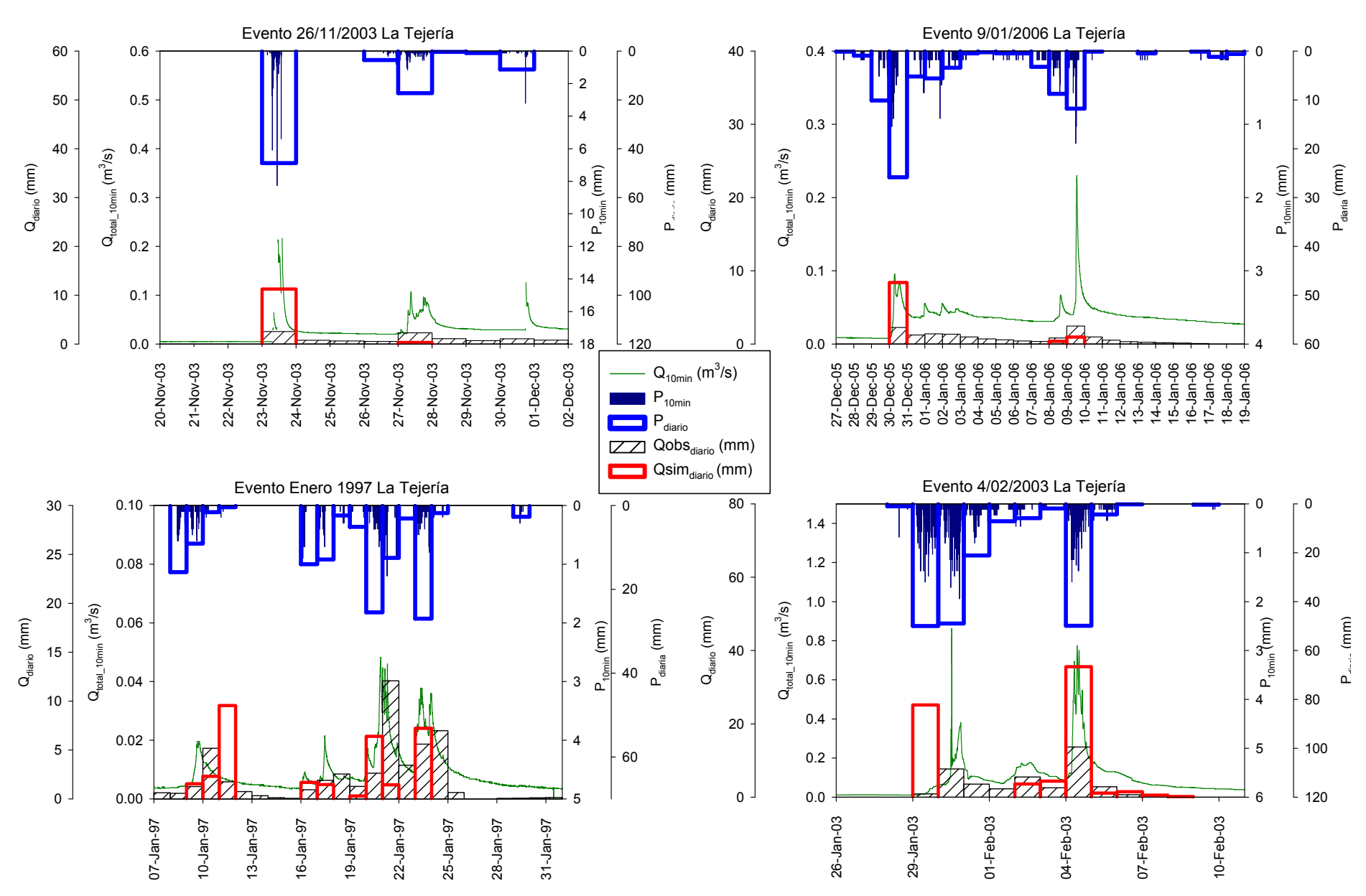

**Figura 5.23. Escorrentía directa observada diaria vs. Escorrentía directa simulada diaria (calibrado); Hidrograma de caudal total, cada 10 minutos; Precipitación diaria y cada 10 minutos, para eventos de noviembre, diciembre, enero y febrero en** *La Tejería***.**

### - 202 - Universidad Pública de Navarra<br>Nafarroako Unibertsitate Publikoa

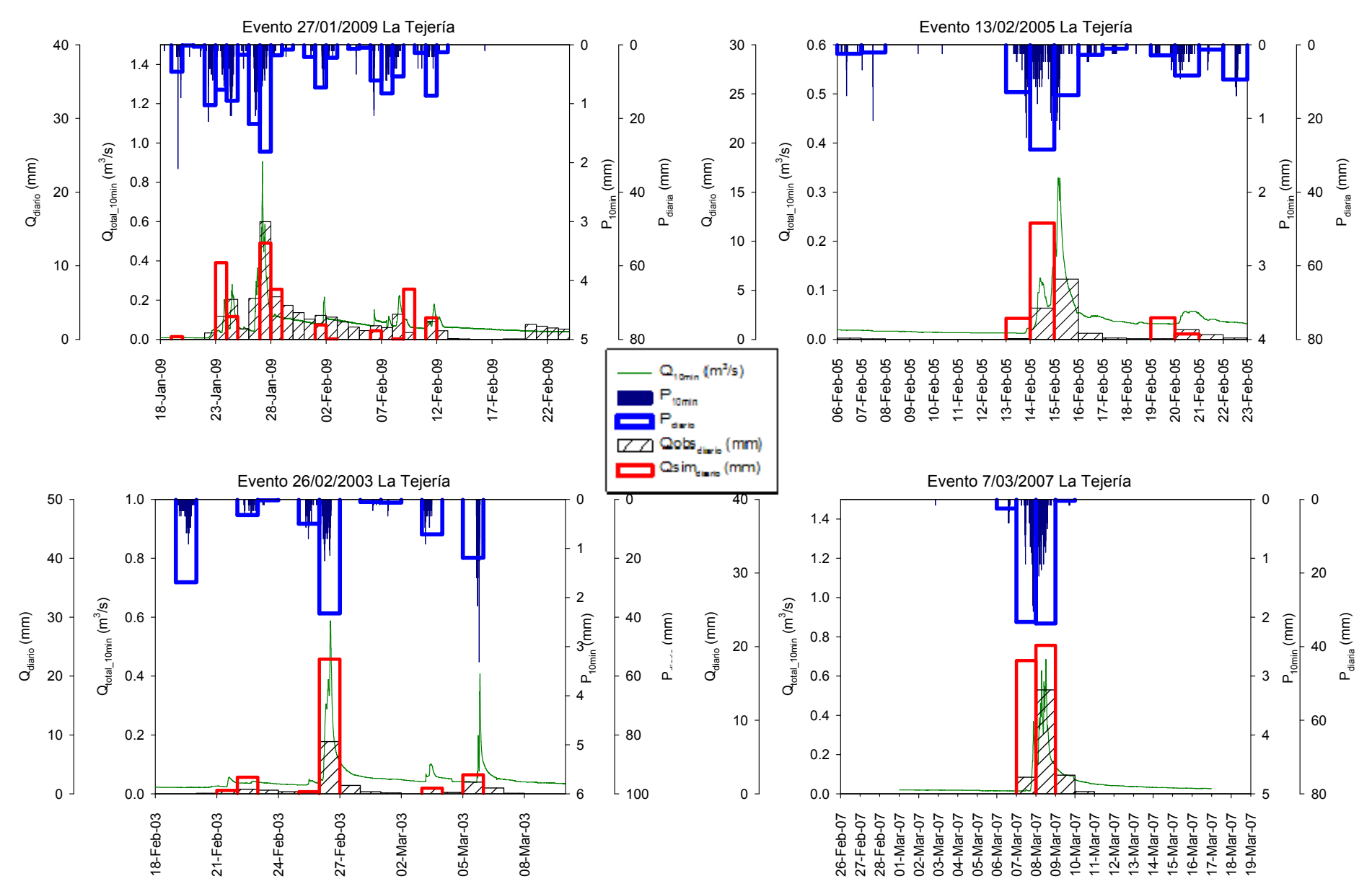

**Figura 5.24. Escorrentía directa observada diaria vs. Escorrentía directa simulada diaria (calibrado); Hidrograma de caudal total, cada 10 minutos; Precipitación diaria y cada 10 minutos, para eventos de enero, febrero y marzo en** *La Tejería***.** 

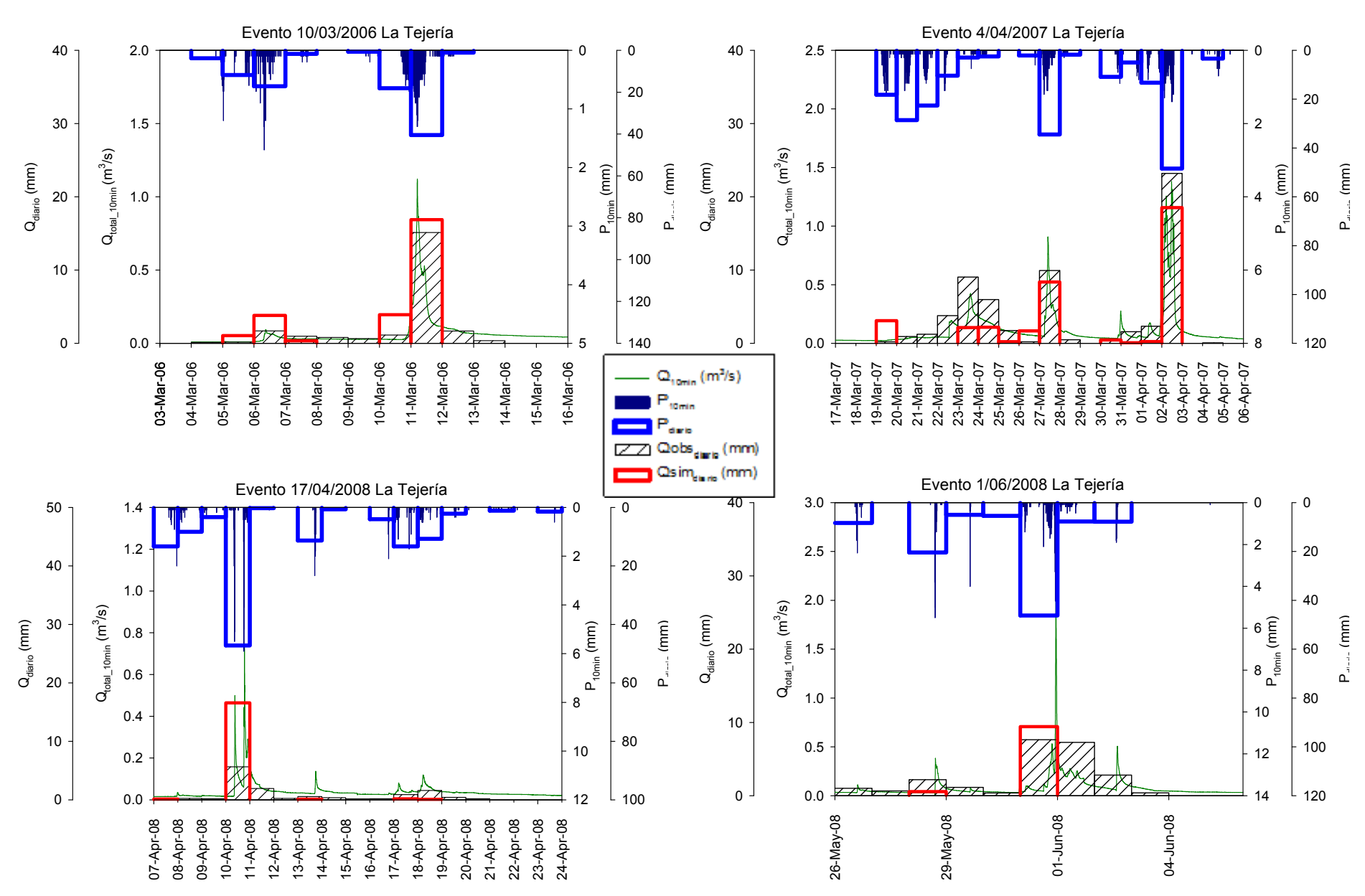

**Figura 5.25. Escorrentía directa observada diaria vs. Escorrentía directa simulada preliminar diaria (calibrado); Hidrograma de caudal total, cada 10 minutos; Precipitación diaria y cada 10 minutos, para eventos de marzo, abril y junio en** *La Tejería***.** 

A continuación, en la Figura 5.26, análoga a la Figura 5.14 comparamos el total de volumen de escorrentía directa acumulado en todo el evento, observado y simulado tras calibración. Cuando se acumula por evento los desfases se suavizan, aunque el ajuste sigue siendo bastante pobre a este nivel. Esta comparación a nivel evento pone de relieve que este no es el objetivo del modelo, sino periodos mayores y a más largo plazo. Sin embargo, se observa mejoría en el ajuste tras la calibración también a este nivel.

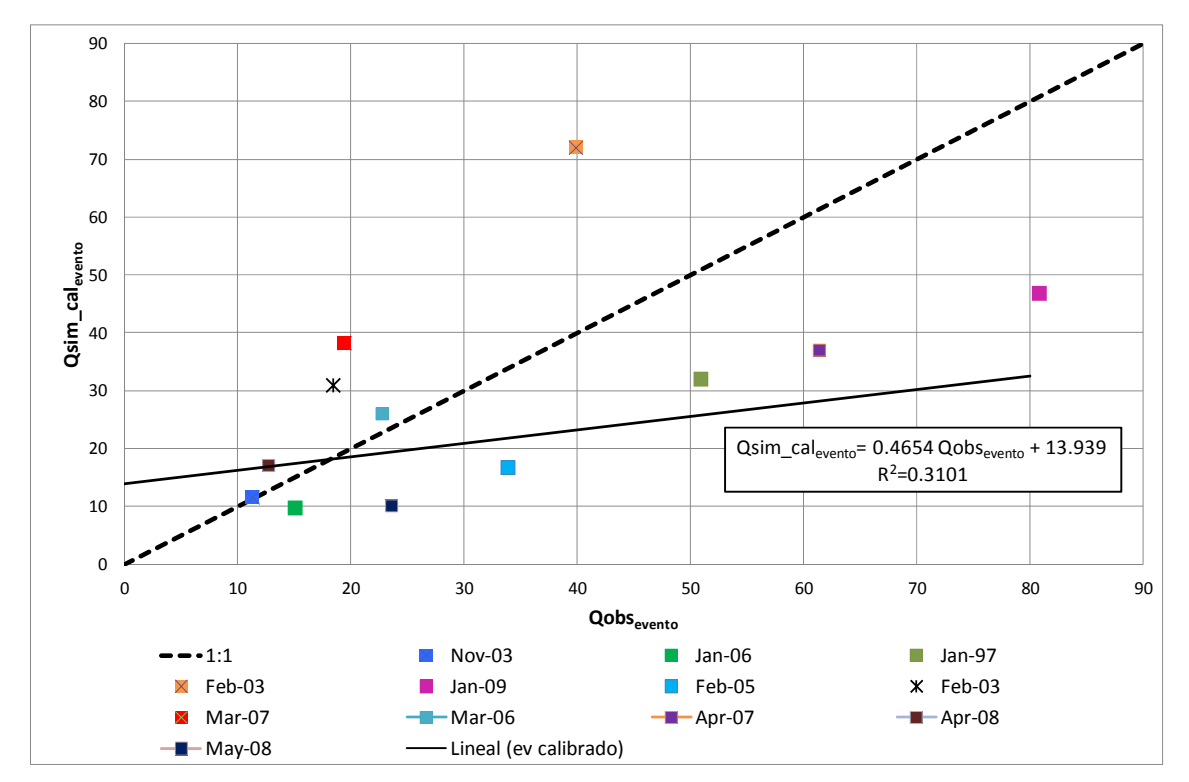

**Figura 5.26. Volumen de Escorrentía directa acumulada por evento observada v***s***. Volumen de Escorrentía directa acumulada por evento simulada calibrada para distintos eventos en** *La Tejería***.** 

La Figura 5.27 como la Figura 5.15 muestra la relación observado simulado tras calibración de todos los días que componen cada evento, con respecto al ajuste perfecto 1:1, que viene representado por la línea negra de puntos. El coeficiente de determinación  $R^2$  es mayor de 0.5 en 5 de los 12 eventos, observándose una estacionalidad al coincidir estos valores con los eventos analizados de finales de febrero a abril. Atendiendo a las pendientes, seis de los doce eventos son sobreestimados por el modelo, uno tiene una pendiente muy cercana a la unidad, y cinco son subestimados por el modelo.

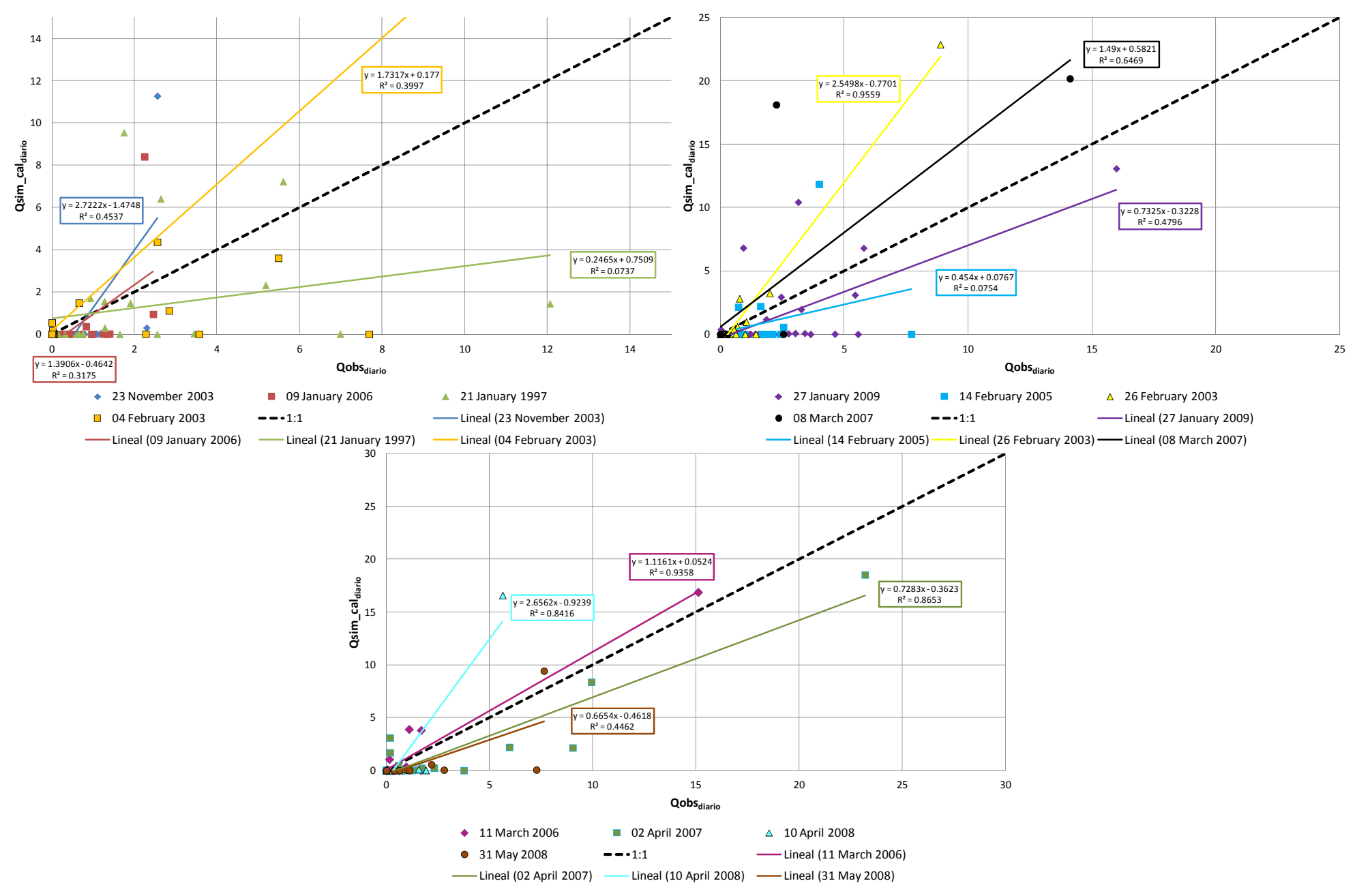

**Figura 5.27. Volumen de Escorrentía directa diaria observada v***s***. Volumen de Escorrentía directa diaria simulada calibrada para distintos eventos en** *La Tejería***.** 

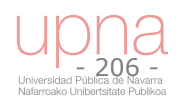

# *5.3.5.Validación del componente hidrológico y análisis*

A continuación se analiza más en detalle la simulación tras la calibración del volumen de escorrentía directa anual. Se analizan las diferencias en el ajuste observadosimulado en distintas épocas del año, en concreto, según el periodo de cambio de escorrentía directa observada (seco-húmedo). Se obtienen los estadísticos descriptores de la calibración en dichos periodos.

### **Análisis de resultados en base a periodos seco‐húmedo definido por el análisis** *cluster* **de precipìtaciones**

Del análisis *cluster* realizado, cuyos resultados se muestran en el capítulo 4, se obtienen dos periodos uno con un régimen de lluvias más intenso y seco, ligado al verano, y uno menos intenso y que incluye los fenómenos frontales con los principales eventos, ligado al resto del año. Los periodos en los que se divide el año según el análisis *cluster* estacional de las precipitaciones son:

- Seco (mayo a octubre),  $10\%$  de  $V_{dir}$
- $\bullet$  Húmedo (noviembre a abril), 90% de  $V_{dir}$

Se observa como los valores de calibración son mejores que los de validación o promedios para todos los estadísticos analizados *NSE*, *PBIAS*, *RSR* y *R2 .* También presenta claras diferencias para cada uno de los periodos de cambio de volumen de escorrentía directa contemplados.

El periodo seco (en amarillo en la Figura 5.28 y Figura 5.29), que comprende los meses de mayo a octubre, suponiendo aproximadamente un 10% del volumen de escorrentía directa anual, muestra valores pésimos para todos los estadísticos *NSE*<0,  $RSR$ >1,  $PBIAS$ >100% y  $R^2$ <0.3. Aunque el error absoluto es menor, al contar con un volumen de escorrentía directa menor en ese periodo estival. El periodo húmedo (en azul en la Figura 5.28 y Figura 5.29) correspondiente a los meses invernales, supone la gran mayoría del volumen de escorrentía directa anual 90% y es con diferencia el que presenta un mejor ajuste observado-simulado al mostrar unos valores promedios de  $NSE$ = 0.55,  $PBIAS$ =13% un  $RSR$ =0.5 y un  $R^2$ =0.79 por lo que se puede considerar que la mayor parte del volumen de escorrentía directa tienen un ajuste satisfactorio.

Mientras que la Figura 5.28 calcula los estadísticos de manera continua para la calibración, la validación y la totalidad del periodo de simulación, en la Figura 5.29 se calculan los estadísticos de cada año hidrológico y se obtiene su promedio y desviación estándar para los años de calibración, los de validación y todos los años de simulación. La tendencia a una mala simulación en el periodo seco (mayo-octubre) y una buena simulación en el periodo húmedo, es común a ambos métodos de obtención de estadísticos, continuo (Figura 5.28) y promedio de años hidrológicos (Figura 5.29).

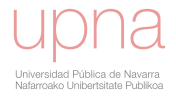

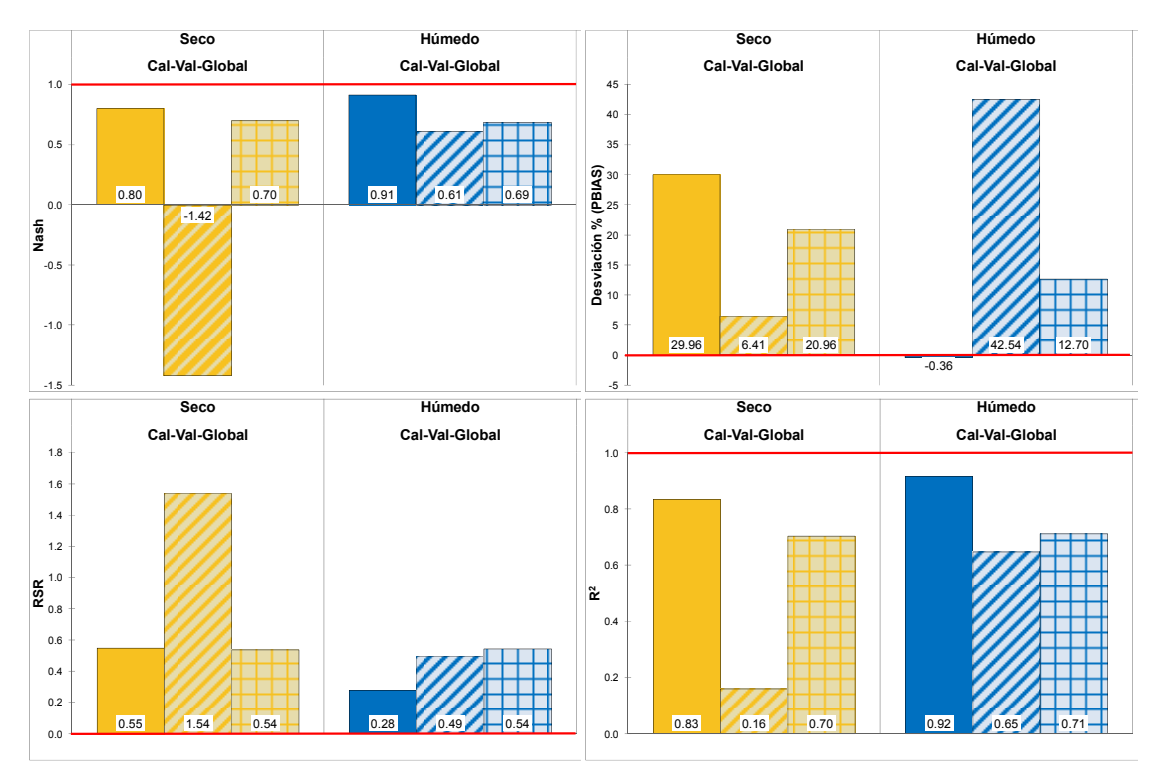

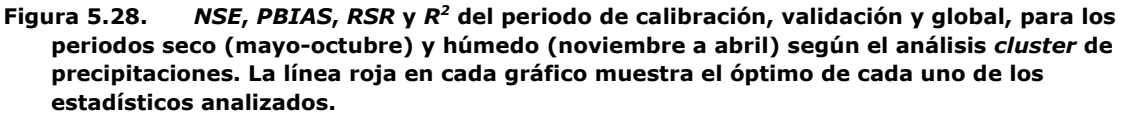

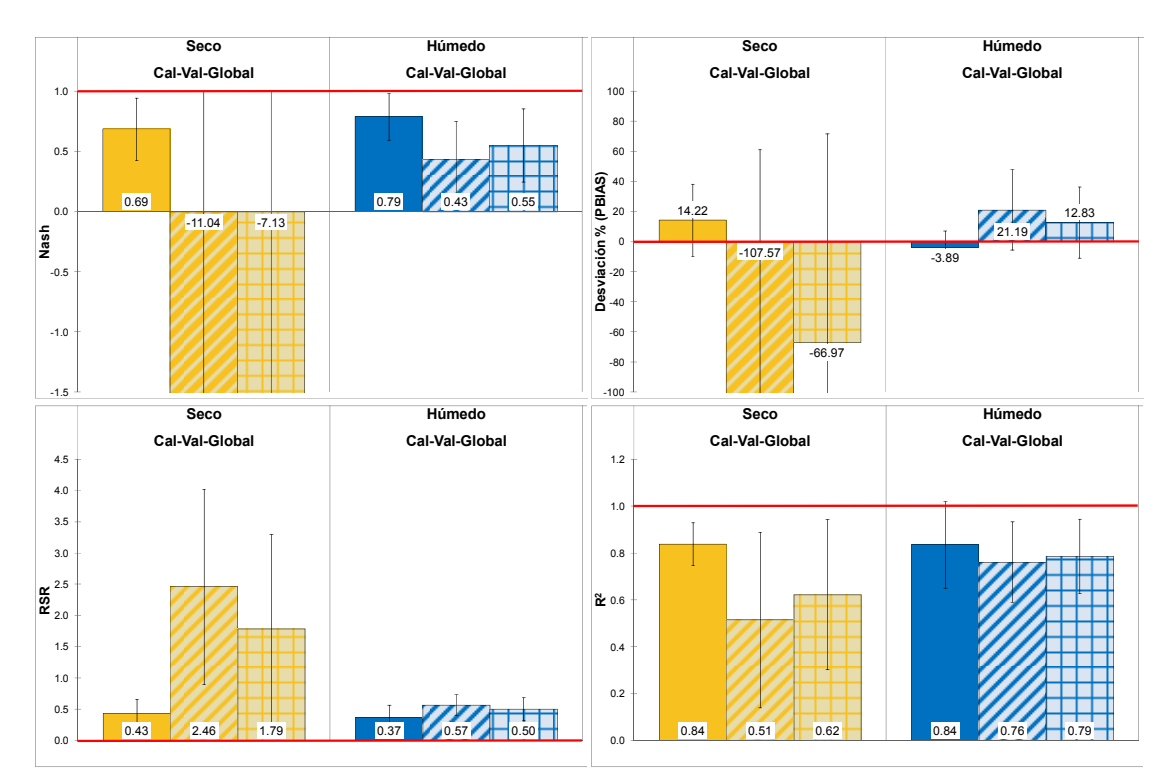

**Figura 5.29.** *NSE***,** *PBIAS***,** *RSR* **y** *R2* **del promedio y desviación estándar de los años hidrológicos pertenecientes al periodo de calibración, validación y global, para los periodos seco (mayooctubre) y húmedo (noviembre a abril) según el análisis** *cluster* **de precipitaciones. La línea roja óptimo de cada estadístico.** 

La Tabla 5.14 resume los estadísticos del periodo de validación calculados bien como promedio de años hidrológicos o de una manera continua, globalmente para cada

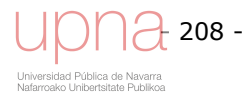

periodo, para los que mejoran los estadísticos. La Tabla 5.14 destaca el mejor ajuste de los años húmedos con respecto a los secos.

**Tabla 5.14.** *NSE***,** *PBIAS***,** *RSR* **y** *R2* **del volumen de escorrentía directa, del promedio y desviación estándar de los años hidrológicos pertenecientes al periodo de validación (promedio años validación) y validación continuo, para los periodos seco (mayo-octubre) y húmedo (noviembre a abril) según el análisis** *cluster* **de precipitaciones.** 

|                |                                    | <b>Estadísticos</b> |           |            |       |  |  |  |
|----------------|------------------------------------|---------------------|-----------|------------|-------|--|--|--|
| <b>Periodo</b> | Cálculo                            | Nash                | %Desv     | <b>RSR</b> | $R^2$ |  |  |  |
| <b>Seco</b>    | <b>Promedio años</b><br>Validación | $-11.04$            | $-107.57$ | 2.46       | 0.51  |  |  |  |
|                | Validación continuo                | $-1.42$             | 6.41      | 1.54       | 0.16  |  |  |  |
| <b>Húmedo</b>  | <b>Promedio años</b><br>Validación | 0.43                | 21.19     | 0.57       | 0.76  |  |  |  |
|                | Validación continuo                | 0.61                | 42.54     | 0.49       | 0.65  |  |  |  |

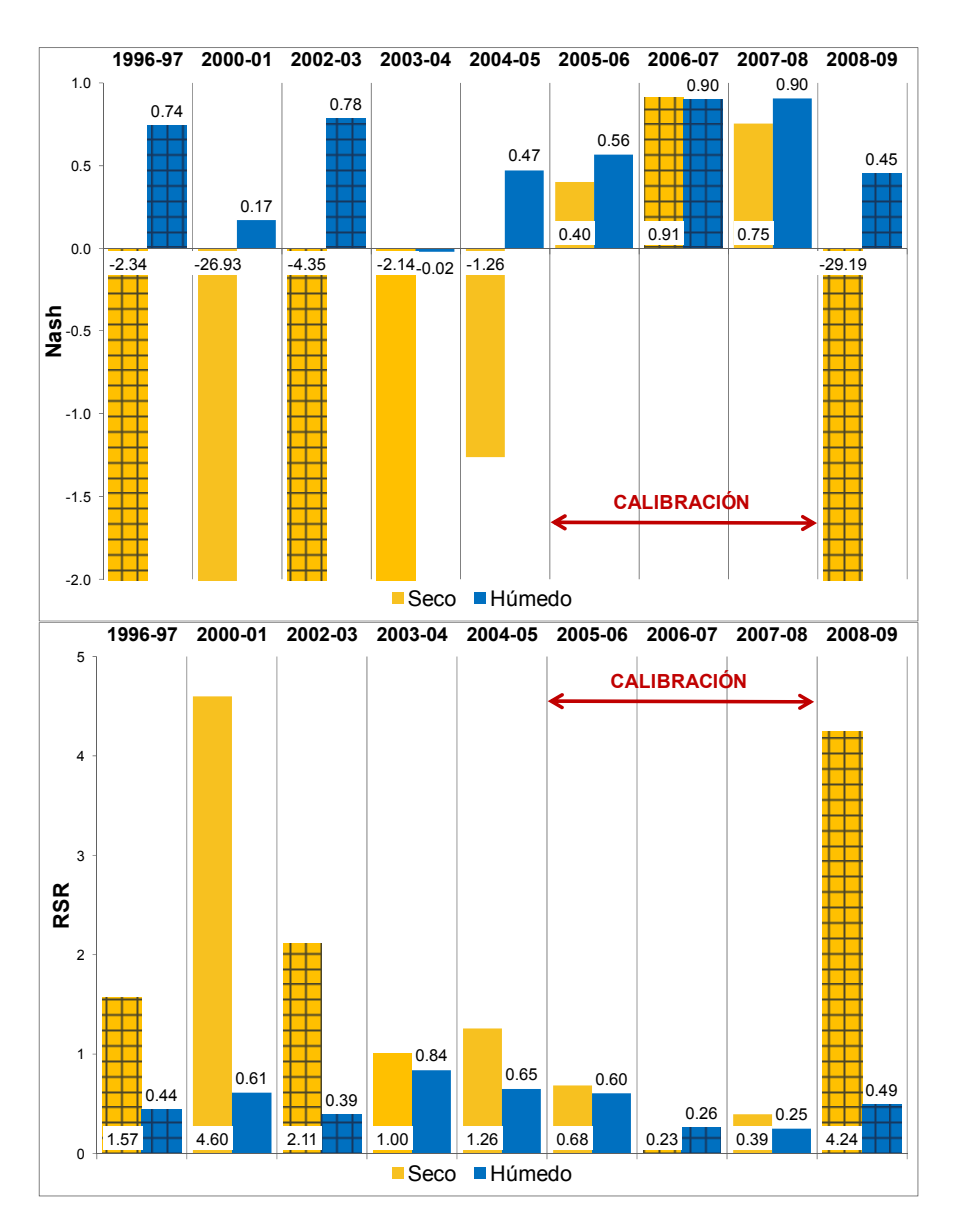

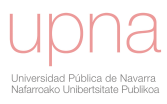

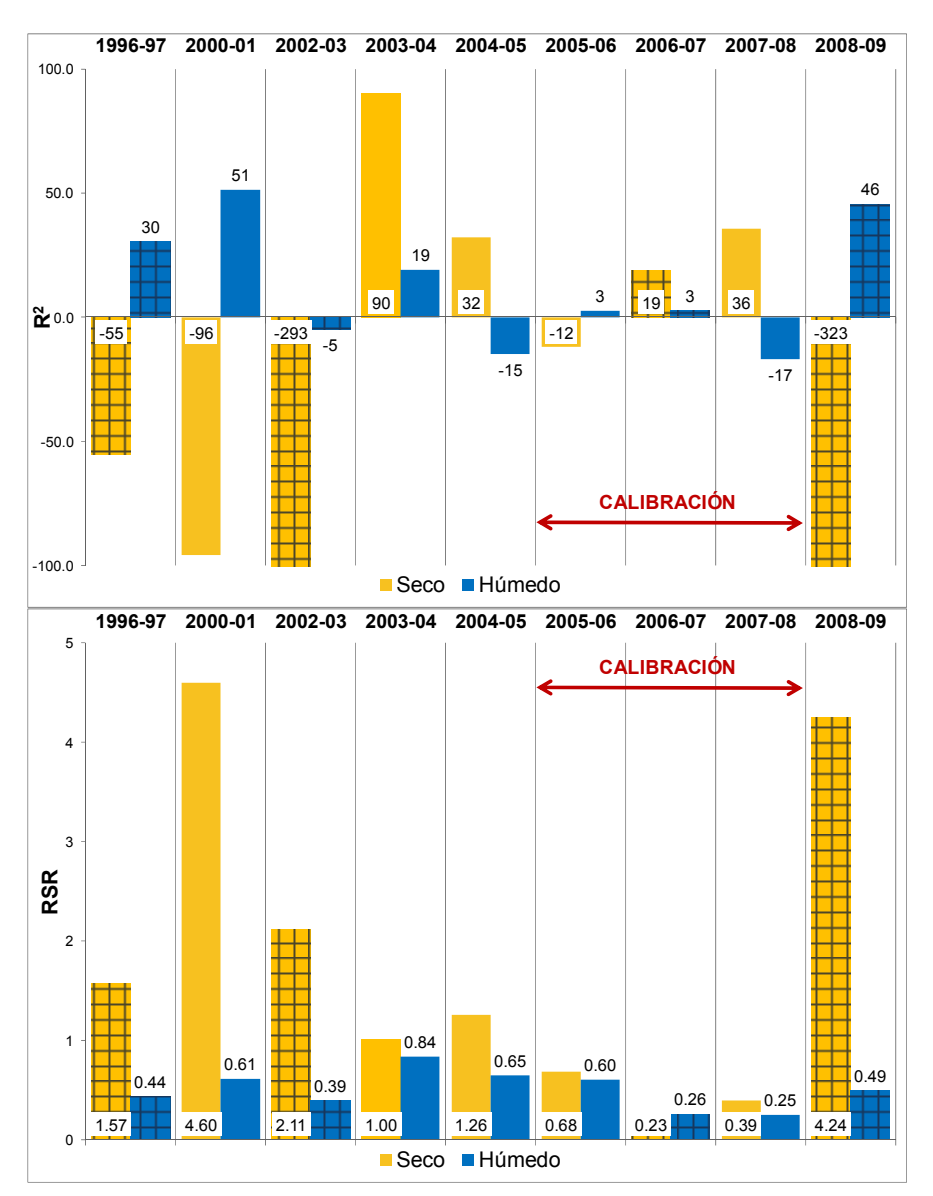

**Figura 5.30.** *NSE***,** *PBIAS***,** *RSR* **y** *R2* **de cada año hidrológico para los periodos seco (mayooctubre) y húmedo (noviembre a abril) según el análisis** *cluster* **de precipitaciones. La flecha roja indica los años de calibración del modelo. Los años con cuadrados se corresponden con los años húmedos** 

De los 9 años de simulación con los que se cuenta, 3 del 2005 al 2008 se han utilizado para calibrar el modelo y 6 para su validación. Del conjunto de años, 4 de ellos son húmedos al generarse caudales a la salida de la cuenca superiores a la media, mientras que los otros cinco se encuentran entre años medios o secos. Los años húmedos son: 1996-1997, 2002-2003, 2006-2007 y 2008-2009. Como se observa en la Figura 5.30, la simulación de estos años húmedos es por lo general mejor que la correspondiente a los años secos.

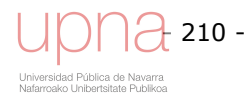

# **5.4 CALIBRACIÓN Y VALIDACIÓN DEL COMPONENTE EROSIVO**

Los procesos de erosión y sedimentación determinan la exportación de sedimentos a la salida de la cuenca o carga de sedimentos. El volumen de escorrentía y el caudal pico van a influir en la capacidad de erosión y transporte del material erosionado, pero aun más la erodibilidad y el grado de cubierta del cultivo (factor *C* de RUSLE) que juntos determinan la vulnerabilidad a la erosión del suelo.

La evaluación del componente erosivo es análoga a la del componente hidrológico de *AnnAGNPS*. En primer lugar se analizan los resultados de carga de sedimentos de una aplicación preliminar del modelo, a continuación se realiza una análisis de sensibilidad, se calibra y se valida.

La simulación preliminar más avanzada, con el volumen de escorrentía directa calibrado y ese primer ajuste del componente erosivo, es la simulación base para realizar el análisis de sensibilidad del componente erosivo.

El análisis de sensibilidad del componente erosivo, destaca las relaciones existentes entre los factores determinantes de la erosión y transporte de sedimento y la tasa de suelo perdido. Dicho análisis de sensibilidad se centra en parámetros que afectan al factor *C* de RUSLE, en parámetros hidráulicos que afectan al caudal pico y por tanto a la sedimentación y transporte del sedimento y en alguno de los factores que influyen como son los factores *K* y *P* de RUSLE. Tras dicho análisis de sensibilidad se procede a calibrar y validar el componente erosivo del modelo.

La toma de datos en campo de la carga de sedimentos presenta dificultades añadidas a la medición de la escorrentía directa, por lo que aumenta la incertidumbre y disminuye la precisión de dicho dato observado. Entre las fuentes de incertidumbre se encuentra la idoneidad de una muestra compuesta diaria, las dificultades con el turbidimetro dificultando la posibilidad de contar con datos de sedimentos con una frecuencia inferior a diaria y la dificultad añadida de contabilizar otras fuentes de sedimentos como el deslizamiento de ladera, las cárcavas efímeras y la erosión de taludes y lecho.

## *5.4.1.Aplicación de AnnAGNPS. Simulación preliminar*

Esta simulación preliminar es previa al análisis de sensibilidad y a la calibración del componente erosivo de *AnnAGNPS*.

La simulación preliminar, en realidad consta de tres fases:

- Simulación previa a la calibración del volumen de escorrentía directa (Figura 5.31).
- Simulación tras calibrar el volumen de escorrentía directa (Figura 5.32).
- Simulación tras un primer ajuste o estimación del aporte de otras fuentes de erosión, en concreto cárcavas efímeras y erosión de taludes y lecho (Figura 5.33).

Los resultados de la misma subestiman la carga de sedimentos anual a la salida de la cuenca. Con el modelo hidrológico calibrado disminuye el volumen de escorrentía directa, al haber ajustado el volumen simulado al observado, por lo que la carga de sedimentos disminuye, subestimándose más. Finalmente y tras un primer ajuste de otras fuentes de sedimentos, aumenta la carga de sedimentos, aproximándose más a

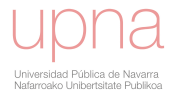

la carga de sedimentos observada. El mal ajuste que se observa con la comparación gráfica indica que los estadísticos serán malos o pésimos.

La Tabla 5.15 muestra los principales parámetros de la simulación preliminar y de la simulación tras la calibración hidrológica y un primer ajuste de dichos parámetros y de otras fuentes de sedimentos.

|                                | <b>Simulación</b>                   |                                                             |  |  |  |
|--------------------------------|-------------------------------------|-------------------------------------------------------------|--|--|--|
| <b>Parámetro</b>               | <b>Preliminar</b>                   | <b>Tras primer ajuste</b>                                   |  |  |  |
| <b>AMCII</b>                   |                                     | 0.4                                                         |  |  |  |
| <b>Profundidad Roca madre</b>  | 2                                   | 1.12                                                        |  |  |  |
| <b>FC</b>                      | 0.39                                | 0.55                                                        |  |  |  |
| <b>WP</b>                      | 0.22                                | 0.22                                                        |  |  |  |
| <b>Ksat</b>                    | 42.23                               | 42.23                                                       |  |  |  |
| Interceptación                 | $1 - 2.5$                           | $1 - 5$                                                     |  |  |  |
| n laminar                      | 0.119                               | 0.05                                                        |  |  |  |
| n cauce                        | 1 vegetated                         | 2 submerged                                                 |  |  |  |
| <b>Cárcavas Efímeras</b>       | No.                                 | Si (parcialmente calibradas)                                |  |  |  |
| Erosión en taludes y lecho     | No.                                 | Al tamaño arena en los tramos<br>centrales $12 \times 13$   |  |  |  |
| Geometría hidráulica           | Curva de Leopold para La<br>Tejería | Coeficientes de curva de Leopold<br>para La Tejería entre 2 |  |  |  |
| Tipo de distribución de lluvia | Tipo IA SCS                         | La Tejería cluster intenso en julio<br>y agosto             |  |  |  |

**Tabla 5.15. Parámetros seleccionados previos a la calibración de la carga de sedimentos** 

# *5.4.2.Otras fuentes de datos*

La revisión de las fuentes de sedimentos realizada en el capítulo 2, describe de manera cualitativa la presencia de otras fuentes de sedimentos en la cuenca de *La Tejería*, además de la laminar que contabiliza la erosión de RUSLE incluida en el modelo *AnnAGNPS*. Esas fuentes de sedimentos son cárcavas efímeras como las medidas en 2004 en la cuenca y la erosión de taludes y lecho observada en ciertos tramos de la cuenca, como evidencian las fotos del capítulo 2. En el análisis de sensibilidad del componente erosivo se han considerado las cárcavas efímeras descritas de acuerdo a la Tabla 5.16 y la erosión de taludes y lecho que se limita a considerar los tramos de cauce 12 y 13 (centrales) erosionables respecto al tamaño de partícula arena (Figura 5.33).

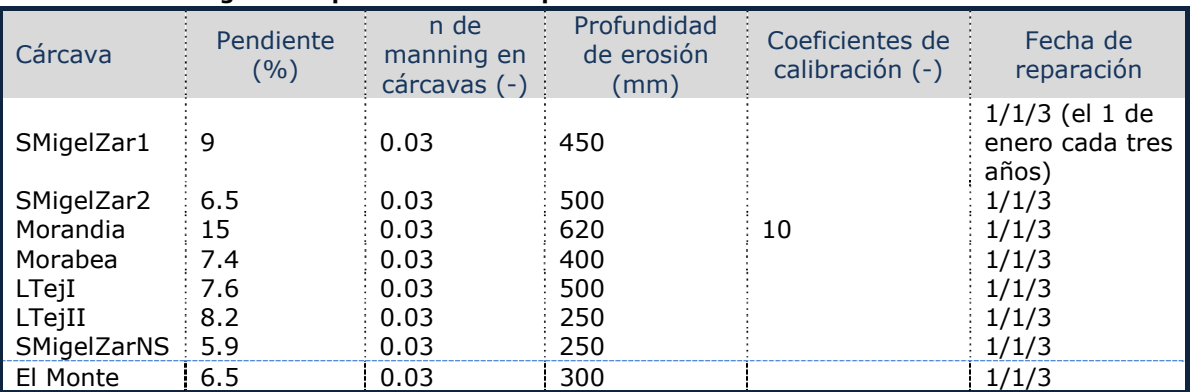

#### **Tabla 5.16. Configuración preliminar de los parámetros de las cárcavas efímeras.**

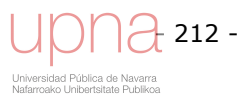

Tras la aplicación preliminar con un primer ajuste de los parámetros especificados en la parte derecha de la Tabla 5.15 y en la Tabla 5.16 respecto a las cárcavas efímeras, se obtienen los números de curva de la Tabla 5.17.

|                                                      | <b>GRUPO HIDROLÓGICO</b> |       |       |       |  |  |
|------------------------------------------------------|--------------------------|-------|-------|-------|--|--|
| <b>CATEGORÍA</b>                                     | A                        | B     | C     | D     |  |  |
| 1. Cultivo cereal: trigo, avena, cebada              | 52.65                    | 65.59 | 74.78 | 78.35 |  |  |
| 2. Girasol                                           | 56.85                    | 67.84 | 75.96 | 80.77 |  |  |
| 3. Guisante                                          | 47.53                    | 62.26 | 72.44 | 78.35 |  |  |
| 4. Restos de cosecha girasol y guisante              | 67.84                    | 78.35 | 84.46 | 86.96 |  |  |
| 5. Barbecho                                          | 70.12                    | 80.77 | 86.96 | 90.78 |  |  |
| 6. Labores presiembra: vertedera, cultivador, chísel | 49.56                    | 59.00 | 64.47 | 67.84 |  |  |
| 7. Octubre                                           | 47.99                    | 55.90 | 60.46 | 63.25 |  |  |
| 8. Enero                                             | 64.25                    | 80.72 | 92.59 | 98.82 |  |  |
| 9. Marzo                                             | 45.33                    | 56.17 | 63.81 | 67.75 |  |  |
| 10. Rastrojo de cereal                               | 55,08                    | 63.03 | 67.62 | 70.42 |  |  |

**Tabla 5.17. Valores tras primer ajuste de Número de Curva en la cuenca de** *La Tejería***.** 

# *5.4.3.Análisis de sensibilidad del componente erosivo*

Análogamente al componente hidrológico del modelo se realiza un análisis de sensibilidad con objeto de evaluar la influencia de la variación de distintos parámetros del modelo en la respuesta en el componente erosivo del modelo, en concreto en la carga de sedimentos a la salida de la cuenca.

*AnnAGNPS* se ha aplicado en muchos estudios por todo el mundo. Por lo general el objetivo está en valorar la adaptabilidad de *AnnAGNPS* a una cuenca concreta, aunque algunos estudios lo utilizan como herramienta de predicción de eventos futuros, para evaluar la contaminación difusa en cuencas agrarias o para evaluar el cambio en los usos de suelo. En el estudio de una cuenca de 112.8 ha en la cordillera etíope (Junker, 2012), incluye una completa revisión de las principales aplicaciones de *AnnAGNPS*. Dicha revisión se completa en la aplicación de *AnnAGNPS* en Sicilia y Bélgica (Zema *et al*., 2012).

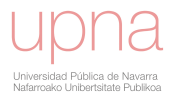

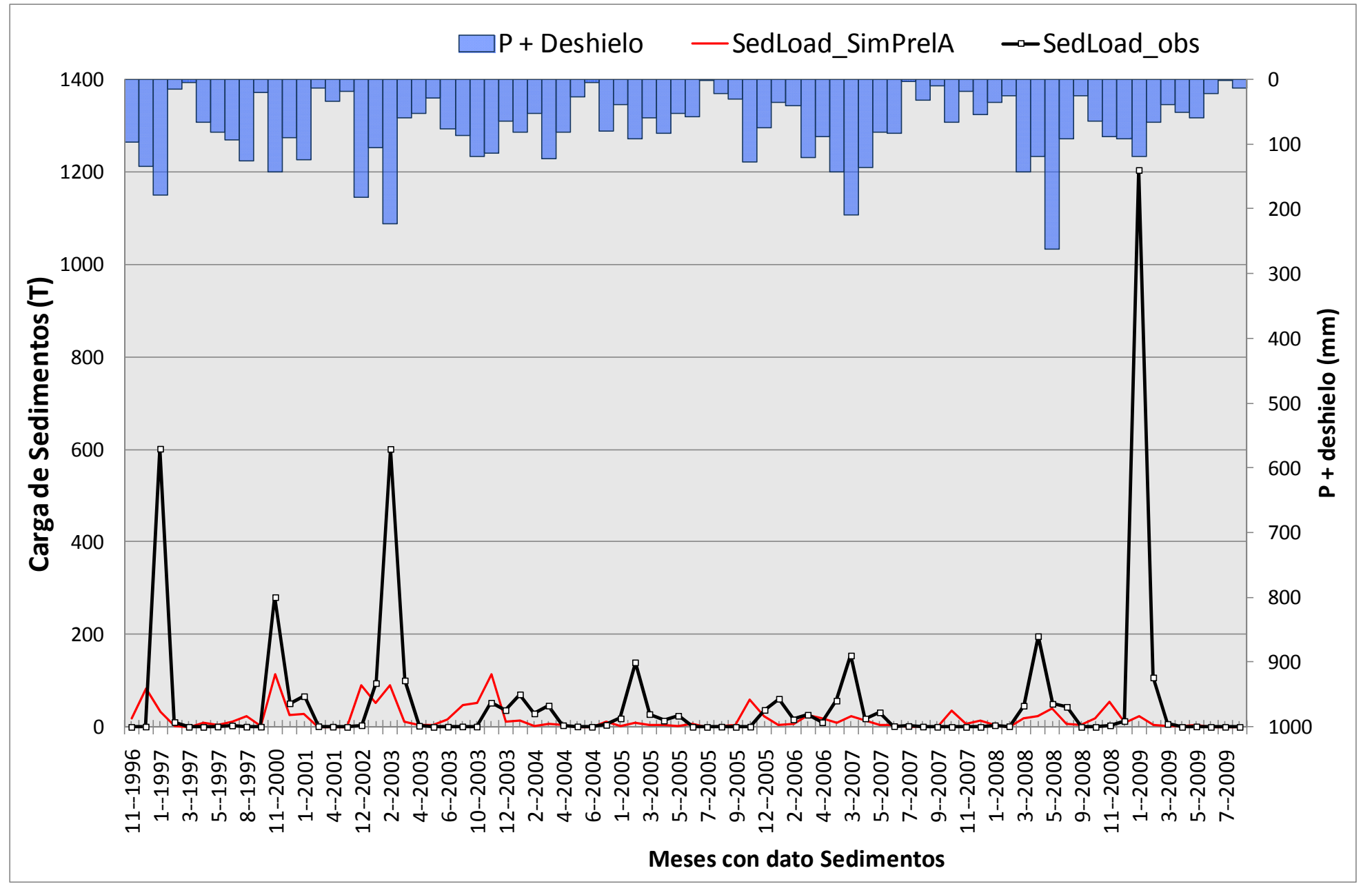

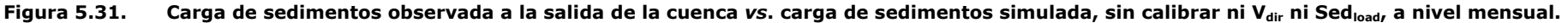

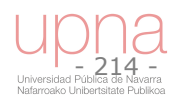

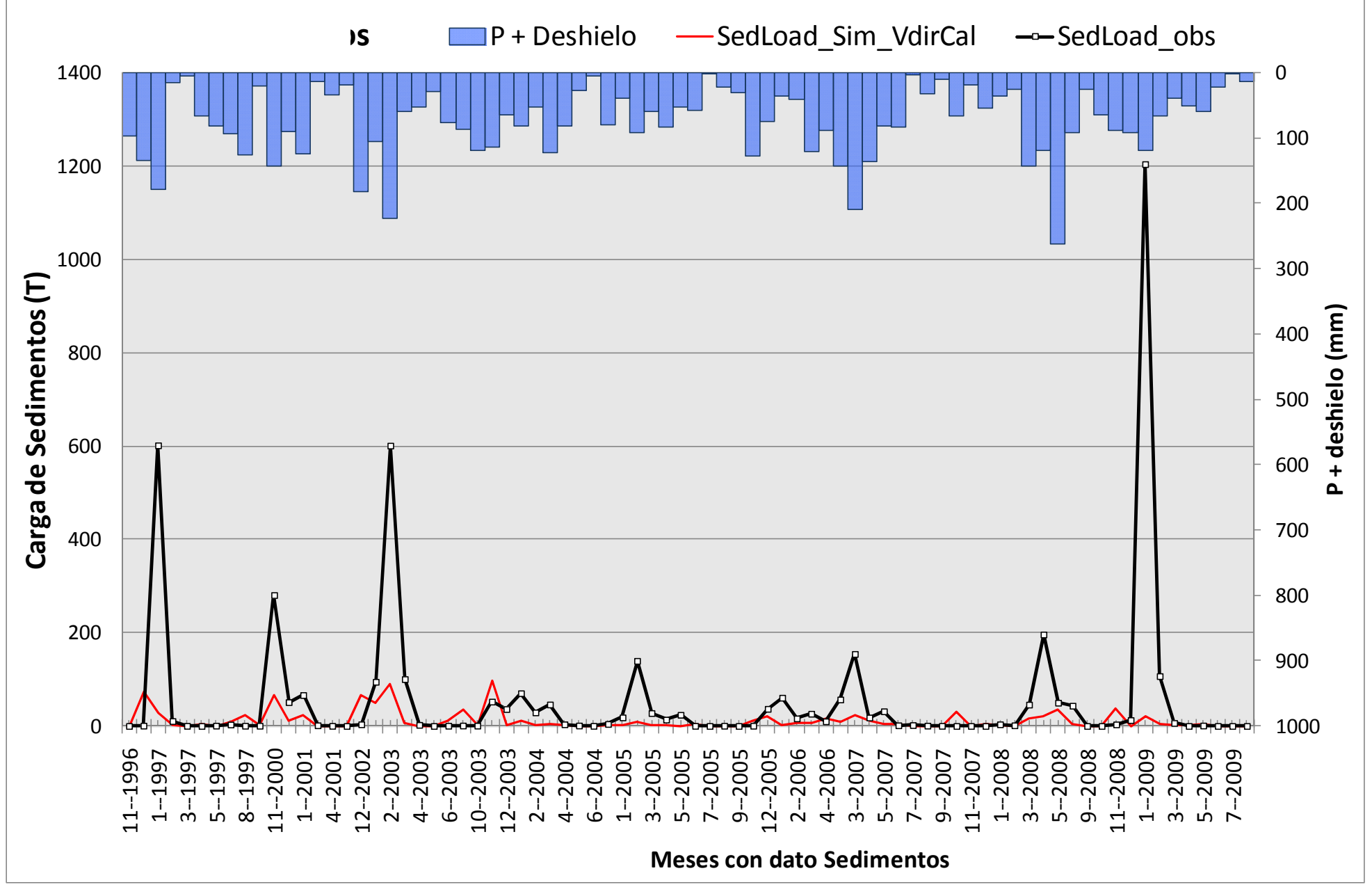

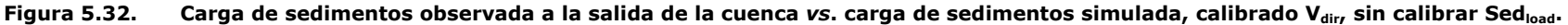

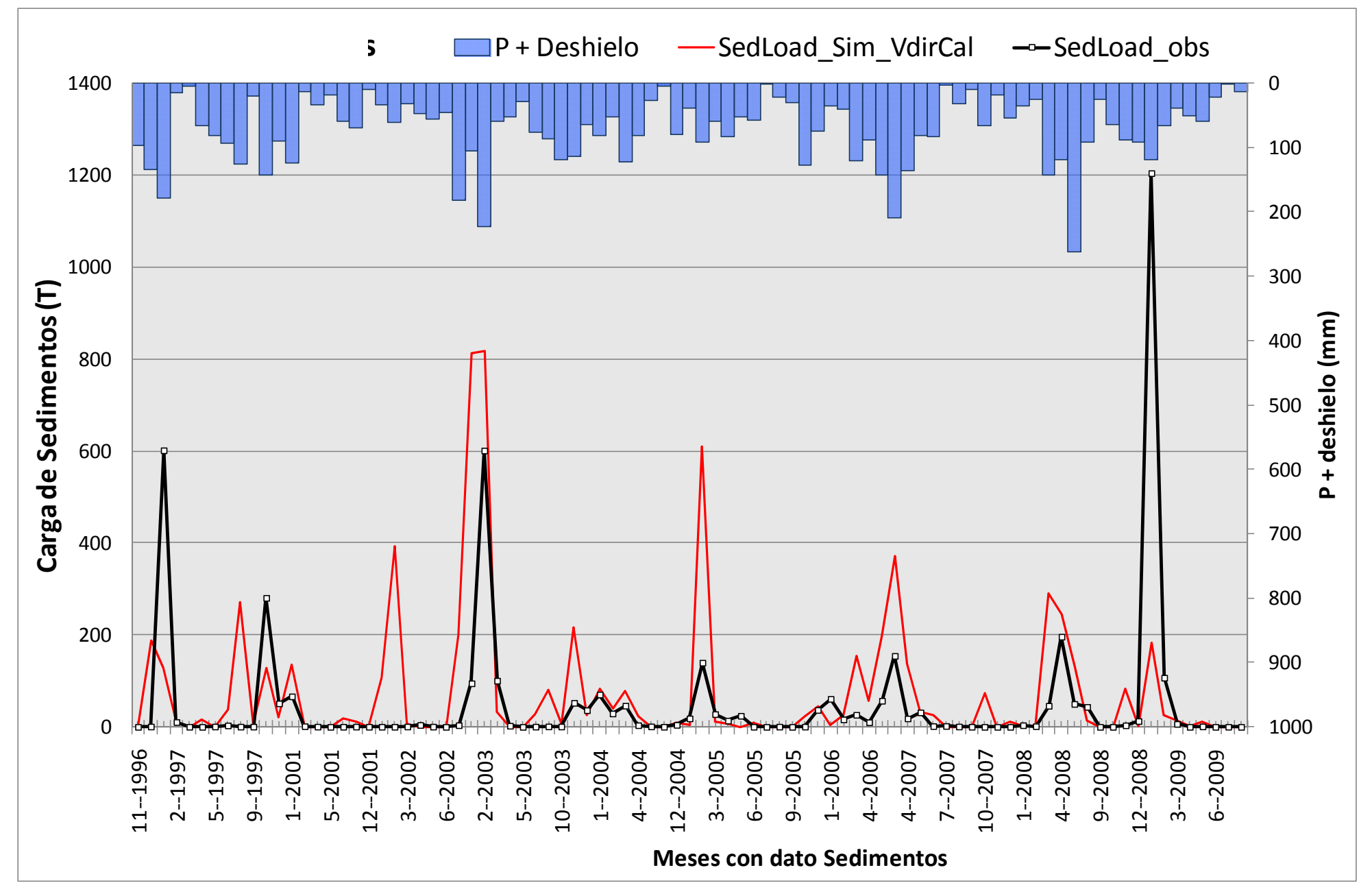

Figura 5.33. Carga de sedimentos observada *vs*. carga de sedimentos simulada, calibrado V<sub>dir. d</sub>. Configuración base de Sed<sub>load</sub> para el análisis de sensibilidad.

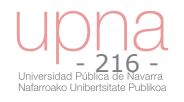

| rabia 5.16. Estadísticos de las principales aplicaciones de A <i>nn</i> agnes. |                         |                    | <b>Estadísticos/Observaciones</b>                                                         |                                         |                          |                          |                             |             |  |
|--------------------------------------------------------------------------------|-------------------------|--------------------|-------------------------------------------------------------------------------------------|-----------------------------------------|--------------------------|--------------------------|-----------------------------|-------------|--|
|                                                                                |                         |                    |                                                                                           | <b>Escorrentía directa</b>              |                          | <b>Carga Sedimentos</b>  |                             |             |  |
| <b>Artículo</b>                                                                | Lugar                   | <b>Nivel</b>       | $R^2$                                                                                     | Sub/Sob<br>vs. $Q_{dur}$                | Nash                     | $R^2$                    | Sub/Sob<br>vs. Sed          | <b>Nash</b> |  |
| Yuan et al (2001, 2005)                                                        | Delta del Mississippi   | mensual            | 0.94                                                                                      |                                         | 0.91                     | 0.7                      |                             |             |  |
| Baginska et al (2003)                                                          | Sydney (Australia)      | evento             | Satisfactorio Sedimentos,<br>0.82<br>Satisfactorio Q <sub>dir</sub><br>moderado en N y P. |                                         |                          |                          |                             |             |  |
| Shrestha et al (2006)                                                          |                         | mensual            | 0.93                                                                                      | $-15%$                                  |                          |                          |                             |             |  |
|                                                                                | Siwalik Hills (Nepal)   |                    |                                                                                           |                                         |                          | 0.59                     | $+92%$                      |             |  |
| Sarangi et al (2007)                                                           | Isla St. Lucía (Caribe) | agrícola           | Eventos alta P, Q <sub>dir</sub> bien. Eventos baja P, Q <sub>dir</sub> mal.              |                                         |                          |                          |                             |             |  |
|                                                                                |                         | forestal           |                                                                                           | Todos los eventos Q <sub>dir</sub> mal. |                          |                          |                             |             |  |
| Polyakov et al (2007)                                                          | Kauai Island (Hawaii)   | diario/<br>mensual | Pobre/ Satisfactorio Q <sub>dir</sub>                                                     |                                         |                          |                          |                             |             |  |
| Licciardello et al (2007)                                                      | Cannata, Sicilia        | evento/<br>mensual | Satisfactorio Q <sub>dir</sub>                                                            |                                         | Satisfactorio Sedimentos |                          |                             |             |  |
| Shamshad et al (2008)                                                          | Malasia                 | anual              | 0.9                                                                                       |                                         | 0.7                      | 0.66                     |                             | 0.49        |  |
| Yuan et al (2008)                                                              | Delta del Mississippi   | evento             |                                                                                           | Satisfactorio Q <sub>dir</sub>          |                          |                          | Satisfactorio Sedimentos    |             |  |
| Taguas et al (2009)                                                            | Cordoba, Spain          | evento/<br>mensual |                                                                                           | Satisfactorio Q <sub>dir</sub>          |                          | Satisfactorio Sedimentos |                             |             |  |
| Das et al (2009)                                                               | Ontario, Canada         | evento/<br>mensual | Bueno Q <sub>dir</sub>                                                                    |                                         |                          | Satisfactorio Sedimentos |                             |             |  |
| Parajuli et al (2009)                                                          | Kansas, USA             | evento/<br>mensual |                                                                                           | Bueno Q <sub>dir</sub>                  |                          | <b>Bueno Sedimentos</b>  |                             |             |  |
| Dubale (2010)                                                                  | Montañas Etiopía        | anual              |                                                                                           | Subestima                               |                          | Sobreestima              |                             |             |  |
|                                                                                |                         | evento/            |                                                                                           | Bueno Q <sub>dir</sub> , especialmente  |                          |                          |                             |             |  |
|                                                                                |                         | mensual            | eventos alta Q <sub>dir</sub>                                                             |                                         |                          | <b>Bueno Sedimentos</b>  |                             |             |  |
| Zema (2012)                                                                    | Cannata, Sicilia        | evento/            |                                                                                           |                                         |                          |                          |                             |             |  |
|                                                                                | Ganspoel, Belgica       | mensual            |                                                                                           | Bueno Q <sub>dir</sub> , para los       |                          |                          | No satisfactorio sedimentos |             |  |
|                                                                                |                         | sin                | eventos más intensos                                                                      |                                         |                          |                          |                             |             |  |
|                                                                                |                         | calibrar           |                                                                                           |                                         |                          |                          |                             |             |  |

**Tabla 5.18. Estadísticos de las principales aplicaciones de** *AnnAGNPS***.** 

Además de la importancia del *CN*, la mayoría de los estudios (Tabla 5.18) destacan cómo la carga de sedimentos es muy sensible al factor *C* de RUSLE. Por ello, la mayoría de autores hacen sus primeros ajustes al número de curva *CN*, y al factor *C*  de RUSLE. Por lo general, dichos ajustes se hacen por prueba y error y en primera instancia se valoran gráficamente. Algunos de los estudios también prestan atención a otros parámetros. Shrestha *et al* (2006) analizó la sensibilidad al tipo de distribución de lluvia, a los factores *LS* y *P* y a la rugosidad superficial. Polyakov *et al* (2007) analizó el tamaño de subcuenca de *AnnAGNPS*, la fracción de cubierta vegetativa, la cubierta del residuo, la altura de la cubierta vegetativa, la masa radicular y el factor *K* de RUSLE. Licciardello *et al* (2007) calibró la carga de sedimentos ajustando la n de manning laminar y del flujo concentrado.

El papel de la cobertura vegetal y su influencia en la protección del suelo contra la erosión y su modificación mediante la gestión del territorio, afecta directamente al factor *C* de RUSLE. La fracción de la cubierta aérea, altura efectiva, fracción de la cubierta en contacto con el suelo y la rugosidad superficial son factores que influyen directamente en el valor del factor *C*.

El grado de protección ejercido por la vegetación varía a lo largo del año tanto en función del ciclo vegetativo como de las labores agrícolas. Así, por ejemplo, la cobertura del suelo difiere notablemente a lo largo de un año si las plantas pierden la hoja en alguna época del año, o si el ciclo vegetativo es muy corto y el agricultor planta diferentes cultivos durante el año (Ibañez Asensio *et al*., 2012). Wischmeier y Smith (1978) contemplan 5 periodos significativos:

- 1. Labores preparatorias (suelo desnudo)
- 2. Desde la siembra hasta el inicio de la nascencia (suelo desnudo)
- 3. Período de consolidación o establecimiento del cultivo (suelo poco protegido)
- 4. Período de máximo desarrollo o vegetativo (protección máxima)
- 5. Desde la recolección hasta la siguiente siembra (suelo desnudo, sembrado o protegido por rastrojo)

A cada periodo vegetativo le corresponde un valor de *C*, que se multiplica por la parte de factor *R* de RUSLE acumulado durante ese periodo (a partir de la curva acumulativa de distribución de la erosividad o factor *R* de la zona). Cuanto más exhaustiva sea la información que se posea sobre el uso del suelo y su manejo, más se ajustará el valor que se asigne al factor cubierta vegetal *C* de RUSLE a la función real de las plantas como cobertura de protección frente a la capacidad erosiva de la lluvia.

Los factores *C* de los diferentes estados de cultivo muestran que la pérdida potencial de suelo en los cultivos agrícolas varía según su estado de desarrollo y el porcentaje de suelo desnudo expuesto a la acción erosiva. La siembra es la fase más vulnerable ante la erosión (periodos 1 y 2), conforme la cobertura aumenta hasta llegar al crecimiento máximo el factor *C* disminuye. Por ello, los cultivos tienen una función protectora estacional (parcial en el periodo 3 y más importante en el periodo 4). Los factores *C* tras la cosecha (periodo 5) dependen del modo en que ésta se realiza, muy relacionada con el porcentaje de residuos en contacto con el suelo que dejan tras la cosecha, hecho que pone de manifiesto la eficacia de la gestión de los residuos en la protección del suelo.

La cantidad y el comportamiento del residuo vegetativo tras la cosecha es un componente básico del control de la erosión y su caracterización tiene su importancia a la hora de calcular el factor *C* de *RUSLE*. Cada cultivo contiene parámetros de velocidad de descomposición de residuo que junto a los datos meteorológicos permiten estimar la velocidad de descomposición de los residuos superficiales y subsuperficiales, *surface decomposition* y *subsurface decomposition*. Las intensidades de descomposición específicas de los residuos dependen también de la proporción de C/N de cada residuo. La cubierta superficial disminuye la erosión porque reduce la capacidad de transporte del agua de escorrentía y reduce el área superficial expuesta a la erosión por salpicadura. Incluye el residuo del cultivo, rocas y otros materiales no erosionables en la superficie del suelo. La operación agrícola "cosecha" conlleva un cálculo interno de la cantidad de residuo generado, a partir del parámetro de rendimiento de la cosecha. Cuando se aplica una operación que mata el cultivo actual, la masa radicular pasa a formar parte del residuo subsuperficial y comienza su descomposición con el parámetro de descomposición subsuperficial correspondiente a ese cultivo. Ambos parámetros masa radicular y velocidad de descomposición influyen mucho en el cálculo de la erosión, a su vez determinante para la cantidad de nitrógeno y fósforo evacuado por la salida de la cuenca.

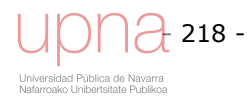

El efecto de alteración de la superficie del suelo, suele darse con operaciones de laboreo de presiembra, que a veces incorporan parte de este residuo superficial, y afectan a la rugosidad superficial (*Final Random Roughness*). Otro de esos datos (*Residue Cover remaining*) se refiere al porcentaje del residuo de cosecha original que permanece en la superficie tras la labor agrícola, por lo que determina la cantidad de residuo enterrado, que se ha añadido al perfil del suelo. Este aumento en la cohesión del suelo, reduce la susceptibilidad del suelo a ser erosionado. Otro dato es la profundidad de laboreo (*Operation Tillage Depth*) que determina la profundidad de incorporación de los residuos de cosecha, que se distribuyen de manera uniforme por toda la profundidad de laboreo.

También se analizan distintos parámetros hidráulicos ya que si disminuye la escorrentía superficial disminuye el potencial de erosión hídrica. Los parámetros que afectan al caudal pico y la pendiente del cauce influyen directamente en el transporte del sedimento erosionado y en su sedimentación tanto en ladera mediante la ecuación HUSLE como en la propia red de drenaje al calcular la capacidad de transporte del flujo y aplicar la ecuación modificada de Einstein. Entre los factores que afectan al caudal pico destaca el tipo de distribución de lluvia.

Se analiza también en detalle los factores que influyen en la erosión por cárcavas efímeras y en la erosión de taludes y lecho porque suponen un importante porcentaje de los sedimentos evacuados a la salida de la cuenca.

Los parámetros analizados son:

- Número de curva, *CN*
- Geometría hidráulica, parámetros de la curva de Leopold que define las dimensiones del cauce a lo largo de la red de drenaje*.*
- Tiempo de concentración (*n* de manning laminar y *n* de manning para flujo concentrado y cauce)
- Pendiente del cauce
- Parámetros que afectan al factor *C* de RUSLE (cubierta vegetal aérea, residuos y cubierta en contacto con el suelo, rugosidad superficial,…)
- Factor *K* de RUSLE
- Tipo de distribución de lluvia
- Factores que influyen en la erosión por otras fuentes de sedimentos:
	- **Erosión por Cárcavas efímeras:** 
		- *n* de manning de cárcavas efímeras
		- fecha de reparación de cárcavas, cualquier labor agrícola previa se repara
		- esfuerzo cortante
		- profundidad de erosión
		- erodibilidad de la cabecera(coeficiente y exponente)
		- anchura de la desembocadura función de la ecuación seleccionada
		- factor de calibración
	- **Erosión de taludes y lecho**

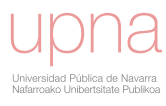

- Tramos de cauce erosionables
- Tamaño de partícula erosionable

En el anejo 5.5 se presenta de forma extendida los resultados del análisis de sensibilidad realizado. En la Tabla 5.19 se muestra una síntesis de los resultados más relevantes. Resume la influencia de cada uno de los parámetros analizados al mostrar el coeficiente de Nearing de todos ellos. La carga de sedimento promedio anual observado y su desviación standard es de 487 ± 380 T.

El factor *C* de RUSLE es el más influyente en la erosión anual promedio que estima dicha ecuación y el más ligado a las labores agrícolas. Contabiliza la protección frente a la erosión que ejerce la cubierta del cultivo, tanto la parte aérea como el residuo del mismo tras la cosecha, como sus raíces y otros efectos indirectos como la variación en la rugosidad superficial del suelo en función de las labores agrícolas y del manejo del residuo. Se analizan los siguientes parámetros:

- Parámetros de crecimiento del cultivo:
	- Masa radicular
	- % Cubierta del cultivo
	- Altura de la planta
	- % Cubierta por Altura
- Cantidad cosechada, rendimiento del cultivo.
- Cantidad de residuo en función del grado de cubierta (30%,60%,90%)
- Coeficiente de velocidad de descomposición del residuo (superficial y subsuperficial)
- Porcentaje de residuo que permanece en el suelo tras la labor agrícola.
- Profundidad de laboreo
- Rugosidad superficial del suelo

Para calcular el *input* a emplear en el análisis de sensibilidad en los parámetros de crecimiento del cultivo y el coeficiente de descomposición superficial y subsuperficial, se ha sumado la cantidad anual de cada uno de ellos y se ha calculado el promedio anual tras ponderar el calendario de labores agrícolas que marcaba los cultivos existentes para cada uno de los años del periodo de estudio, respecto al área de cada celda. Análogamente, la cantidad de residuo en función del grado de cubierta se ha ponderado respecto al área de cada celda y siguiendo el calendario de labores agrícolas y además en función del grado de cubierta del cultivo en cada momento se ha obtenido la cantidad de residuo correspondiente.

El resto de parámetros se ha realizado de una manera más sencilla promediando simplemente la totalidad de valores de entrada del parámetro empleados por cada escenario de simulación.

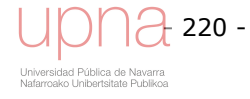

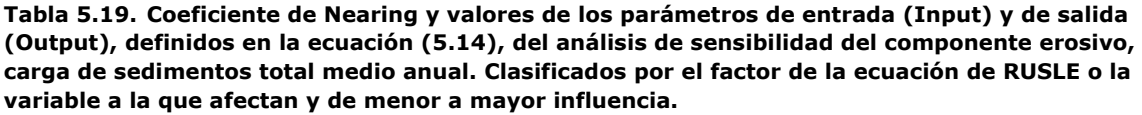

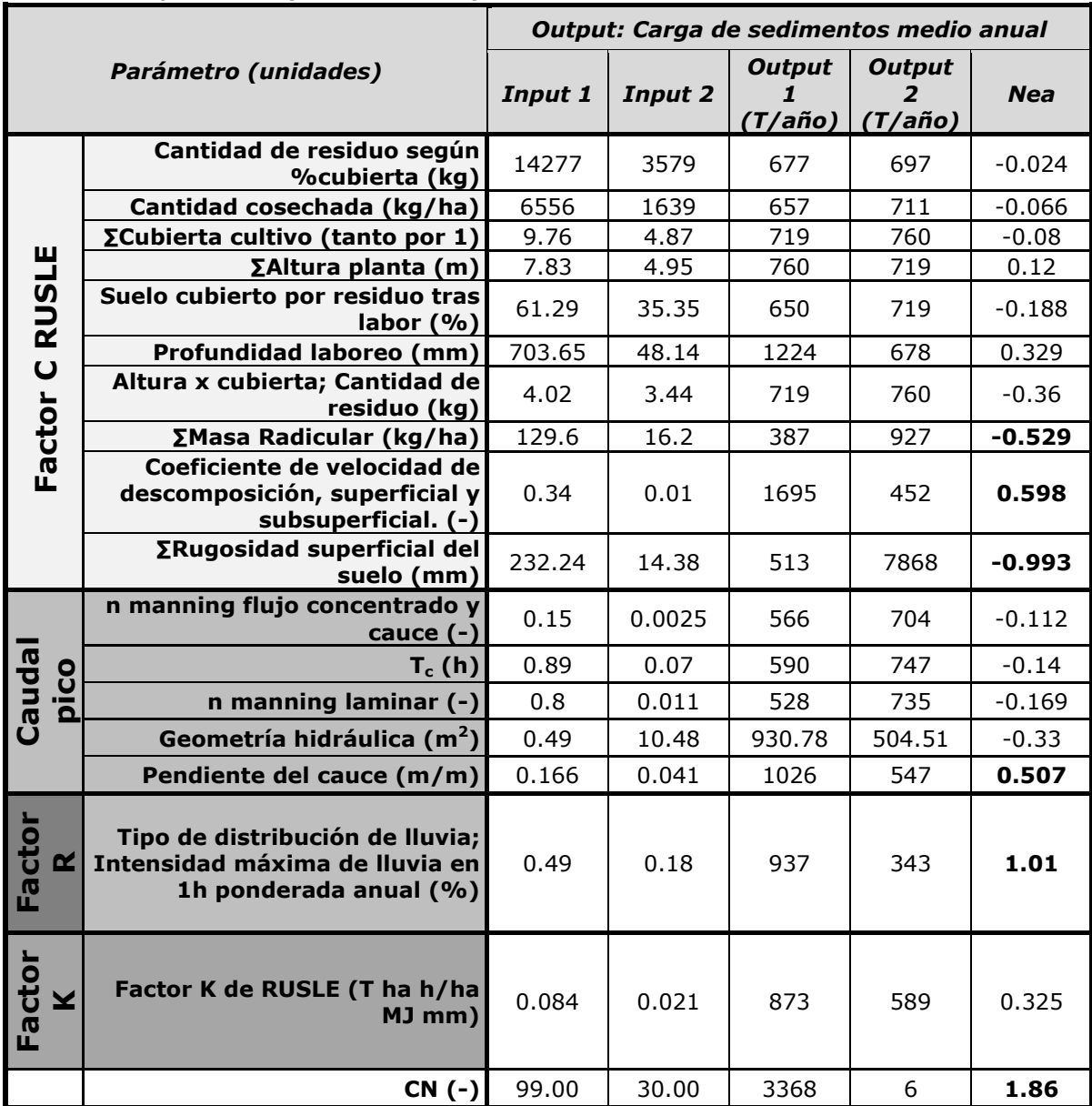

La Tabla 5.19 y Tabla 5.20 están organizadas por factores de RUSLE o variables a las que pertenecen los parámetros y dentro de cada grupo se ordenan de menor a mayor coeficiente de Nearing, es decir de menor a mayor influencia o sensibilidad del modelo a dicho parámetro. Los parámetros a los que el modelo es más sensible, que aparecen en negrita en ambas tablas, cuyo coeficiente de Nearing es superior a 0.4 son: el *CN*, el tipo de distribución de lluvia, la rugosidad superficial del suelo, el tamaño de partícula erosionable en la erosión de taludes y lecho, el factor de calibración en la erosión por cárcavas efímeras, el coeficiente de velocidad de descomposición superficial y subsuperficial, la masa radicular, la pendiente del cauce, la ecuación seleccionada para definir la anchura de la desembocadura de las cárcavas efímeras y la erosionabilidad de la cabecera de las cárcavas, en ese orden. Otros parámetros también son relevantes pero con menor influencia.

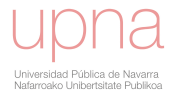

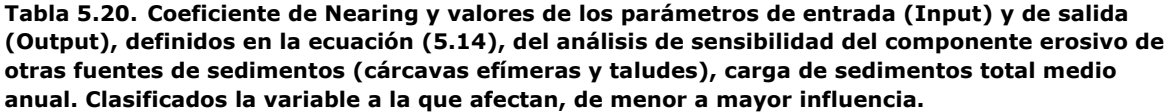

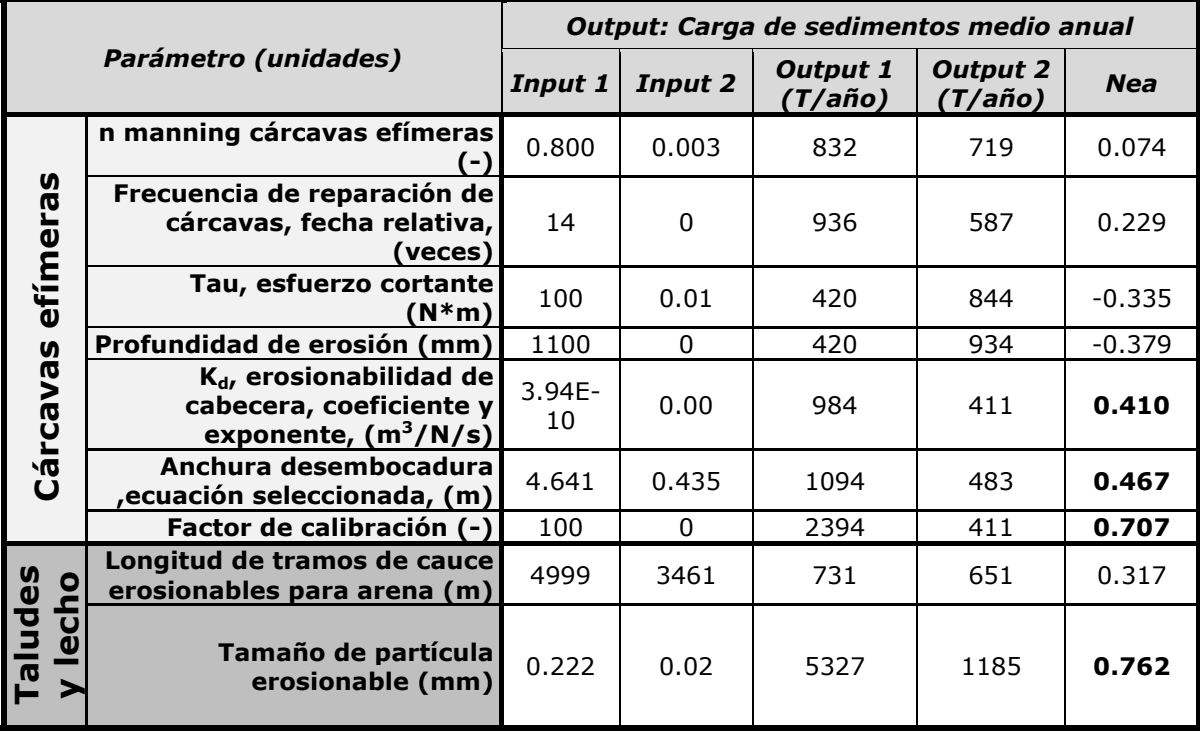

Como resumen al análisis de sensibilidad de sedimentos se muestran de mayor a menor los parámetros a los que el modelo tiene una sensibilidad mayor en la Tabla 5.21.

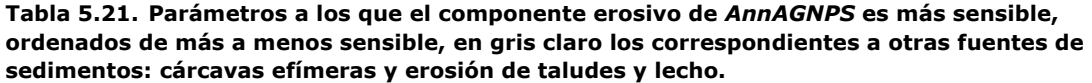

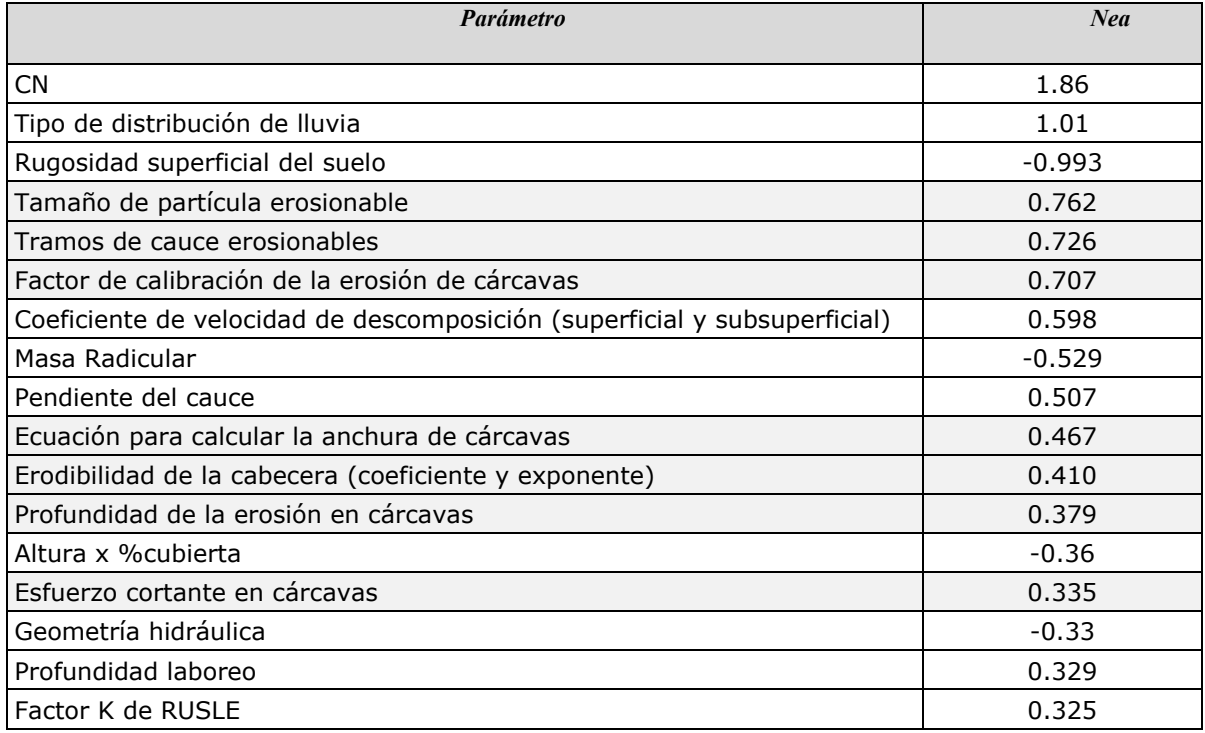

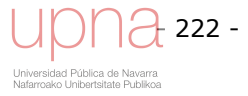

## *5.4.4.Calibración del componente erosivo*

Una vez analizada la influencia de cada uno de los parámetros en la respuesta erosiva del modelo y de comprobar su sentido de crecimiento se plantea la calibración del componente erosivo del modelo, teniendo en cuenta las sinergias resultantes de la combinación de los distintos parámetros.

### **Cárcavas efímeras**

La información con la que contamos para calibrar las cárcavas efímeras es la medición de sedimentos evacuados a la salida de las cárcavas desde enero a septiembre del 2004. *AnnAGNPS* proporciona este dato intermedio, además de la carga de sedimentos que alcanza la salida de la cuenca, lo que nos permite comparar cárcavas efímeras medidas y simuladas para ese periodo.

Se ha comparado la cantidad de sedimentos generada por las cárcavas efímeras a la salida de las mismas (*Gully Yield to mouth*) con las respectivas cantidades de sedimento medidas en campo (columnas negras en la Figura 5.34). Se ha tenido en cuenta que la campaña de medición en campo se realizó de enero a julio de 2004, por lo que se han recopilado los datos simulados a la salida de cada cárcava para ese mismo periodo.

Una vez se han tenido todos los datos se han ordenado por cárcava y se ha comprobado que simulaciones proporcionaban sedimentos más parecidos a los medidos en campo. La simulación definida por los parámetros de la Tabla 5.22 se considera la simulación que mejor está simulando el comportamiento de las 8 cárcavas detectadas en la cuenca de *La Tejería* en dicha campaña. El periodo observado no es muy largo y las mediciones en campo tendrán sus carencias de exactitud en la estimación de sedimentos, no obstante es un primer paso para evaluar la simulación de las mismas.

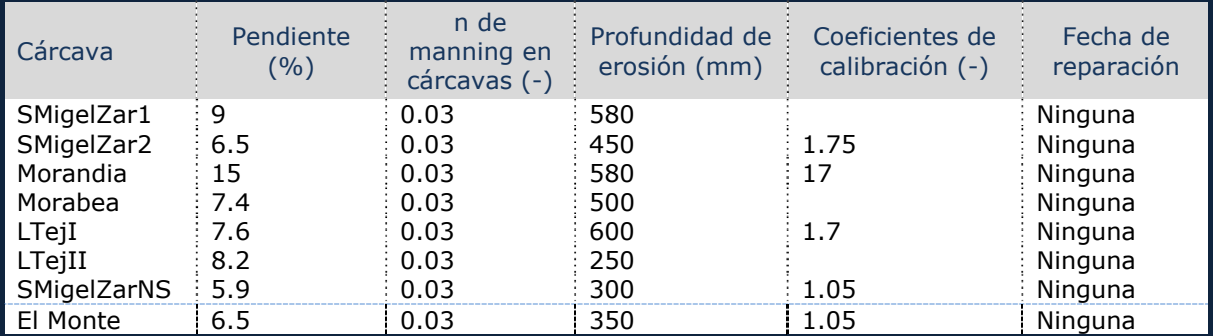

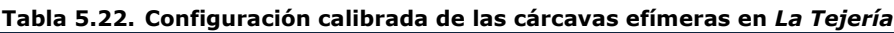

La Figura 5.34 resume la cantidad se sedimentos hasta la salida/desembocadura de cada cárcava efímera simulada versus la cantidad observada, medida en campo. Se aprecia que la coincidencia entre ambas es bastante buena.

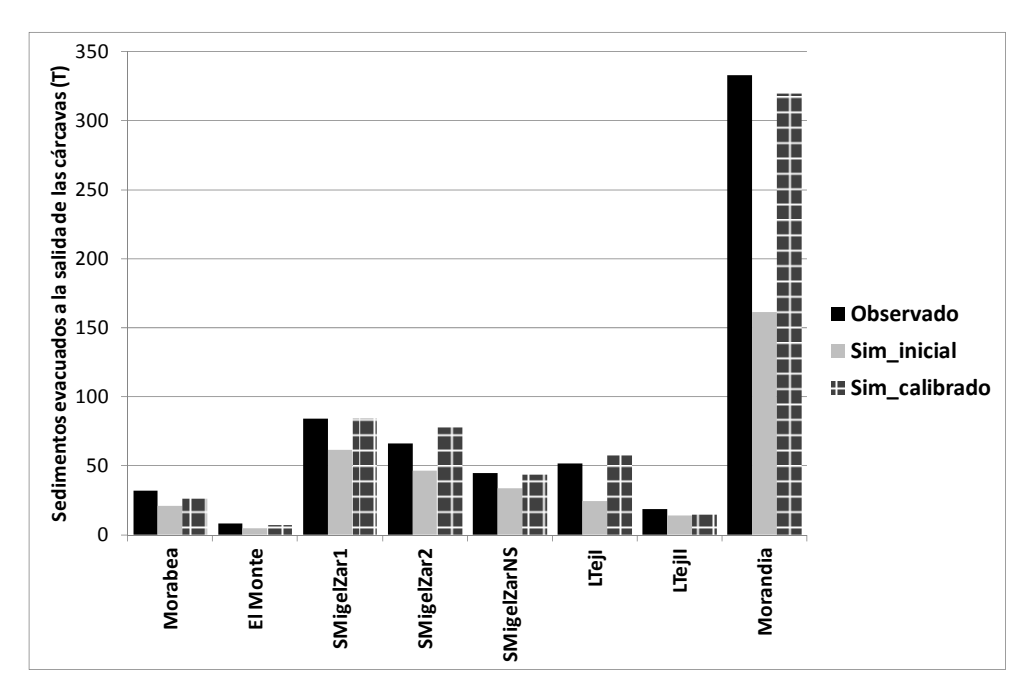

**Figura 5.34. Carga de sedimentos a la salida de cada cárcava efímera desde enero a julio de 2004, medida en campo (columna negra), simulación tras un primer ajuste (columna gris), tras calibración de la misma (columna de cuadros).** 

La Tabla 5.23 muestra los principales parámetros de la simulación tras la calibración hidrológica, un primer ajuste de los parámetros de otras fuentes de sedimentos en la columna de la izquierda y los parámetros de la simulación del componente erosivo calibrado a la derecha. En amarillo se destacan los parámetros sobre los que se ha decidido realizar la calibración, manteniendo en el resto de parámetros analizados, los valores previos a la calibración.

| Parámetro                               | <b>Simulación</b>                                      |                                                                                                    |  |  |  |
|-----------------------------------------|--------------------------------------------------------|----------------------------------------------------------------------------------------------------|--|--|--|
|                                         | <b>Tras primer ajuste</b>                              | Calibrada Q y Sedimentos                                                                                   |  |  |  |
| <b>AMCII</b>                            | 0.4                                                    | 0.4                                                                                                    |  |  |  |
| <b>Profundidad Roca madre</b>           | 1.12                                                   | 1.12                                                                                                    |  |  |  |
| <b>FC</b>                               | 0.55                                                   | 0.55                                                                                                    |  |  |  |
| <b>WP</b>                               | 0.22                                                   | 0.22                                                                                                    |  |  |  |
| <b>Ksat</b>                             | 42.23                                                  | 42.23                                                                                                    |  |  |  |
| Interceptación                          | $1 - 5$                                                | $1 - 5$                                                                                                    |  |  |  |
| n laminar                               | 0.05                                                   | 0.4                                                                                                    |  |  |  |
| n cauce y n flujo concentrado           | 2 submerged                                            | 0.008                                                                                                    |  |  |  |
| <b>Cárcavas Efímeras</b>                | Si (parcialmente<br>calibradas)                        | Si (calibradas)                                                                                            |  |  |  |
| Erosión en taludes y lecho              | Al tamaño arena en los<br>tramos centrales 12 y 13     | Al tamaño arena en los<br>tramos centrales 12 y 13                                                         |  |  |  |
| Geometría hidráulica                    | Coeficientes de curva de<br>Leopold para La Tejería :  | Coeficientes de curva de<br>Leopold para <i>La Tejería</i> entre                                           |  |  |  |
| Tipo de distribución de lluvia          | <i>La Tejería cluster</i> intenso<br>en julio y agosto | La Tejería cluster intenso julio<br>y agosto + finales ene $1997$<br>$+$ nov 2000 + feb 2003 + ene<br>2009 |  |  |  |
| Pendiente del cauce                     | 0.083                                                  | 0.062                                                                                                    |  |  |  |
| Rugosidad superficial del suelo<br>(m)  | 0.035                                                  | 0.048                                                                                                    |  |  |  |
| Cantidad de residuo 30, 60 y 90%<br>(T) | 106041                                                 | 103054                                                                                                    |  |  |  |

**Tabla 5.23. Parámetros seleccionados previos y tras la calibración de la carga de sedimentos.** 

- 224 - .<br>rsidad Pública de Navarra<br>oako Unibertsitate Publiko

Para la calibración del componente erosivo se selecciona el tipo de distribución de lluvia del *cluster* torrencial, en los eventos cuya evacuación de sedimentos ha sido más importante. Se aumenta el valor de la n de manning laminar, y el de la rugosidad superficial del suelo de acuerdo a las mediciones con el perfilómetro laser. Por el contrario disminuye la pendiente del cauce.

### **Resultados con el componente erosivo calibrado**

En la Tabla 5.24 se proporcionan los estadísticos de los años hidrológicos simulados y también se proporcionan los datos de los estadísticos tanto de manera global para todo el periodo de simulación (marrón), así como estimados anualmente y su promedio y desviación estándar (blanco). Debido a la falta de continuidad en los registros de sedimentos se ha optado por calibrar con la totalidad de los datos, luego no se han distinguido periodos de calibración y validación sino que se han tratado de una manera global.

### **Análisis de resultados a nivel anual**

Los datos de cantidad de sedimentos total observados y simulados se agregan a nivel mensual para obtener los estadísticos por año hidrológico. Si analizamos la bondad de ajuste simulado-observado de la simulación calibrada para sedimentos, obtenemos los resultados a nivel global que se muestran al final de la Tabla 5.24 en marrón. El coeficiente de eficiencia de Nash, *NSE* de 0.47, se encuentra en el rango (*NSE*<0.5) definido como insatisfactorio. Asimismo, *RSR* de 0.73, cociente entre la raíz del error cuadrático medio y la desviación estándar de los datos observados, se encuentra en el rango (*RSR*>0.7) considerado insatisfactorio (Moriasi *et al*., 2007). Sin embargo, el porcentaje de desviación *PBIAS* de 9.61, es muy bueno, según el rango específico para sedimentos ( $PBIAS \leq \pm 15$ ). El coeficiente de masa residual,  $CRM = 0.096$ , tiene un valor cercano al óptimo igual a 0. El estadístico  $R^2$ , muestra una correlación débil simulado-observado al ser igual a 0.472, alejado del valor de 1 que indica un ajuste perfecto. Por tanto se encuentra que la simulación de sedimentos no es tan buena como la de escorrentía directa, si bien aumenta la incertidumbre en el propio dato observado hecho que dificulta su evaluación.

|                                  | Estadísticos         |                                 |              |                   |                      |            |  |  |  |  |
|----------------------------------|----------------------|---------------------------------|--------------|-------------------|----------------------|------------|--|--|--|--|
| <b>Simulación</b><br>calibración | <b>Nash</b>          | <b>Error</b><br><b>Absoluto</b> | %Desv        | <b>RSR=RMSE/S</b> | $R^2$                | <b>CRM</b> |  |  |  |  |
| 1996-1997                        | 0.783                | 499                             | $-41$        | 0.421             | 0.812                |            |  |  |  |  |
| 2000-2001                        | 0.935                | 111                             | $-14$        | 0.218             | 0.972                |            |  |  |  |  |
| 2002-2003                        | 0.909                | 340                             | $-24$        | 0.257             | 0.929                |            |  |  |  |  |
| 2003-2004                        | $-0.744$             | 145                             | -50          | 1.138             | 0.580                |            |  |  |  |  |
| 2004-2005                        | 0.909<br>88          |                                 | -3           | 0.286             | 0.911                |            |  |  |  |  |
| 2005-2006                        | -5.965               | 257                             | $-138$       | 1.796             | 0.012                | -0.096     |  |  |  |  |
| 2006-2007                        | $-0.362$             | 268                             | -99          | 0.899             | 0.721                |            |  |  |  |  |
| 2007-2008                        | 0.055                | 358                             | $-20$        | 0.916             | 0.219                |            |  |  |  |  |
| 2008-2009                        | 0.266                | 82                              | -5           | 0.793             | 0.861                |            |  |  |  |  |
| $\mu \pm \sigma$                 | $-0.357 \pm$<br>2.06 | $239 \pm 136$                   | $-44 \pm 43$ | $0.747 \pm 0.49$  | $0.829 \pm$<br>0.093 |            |  |  |  |  |
| <b>Global</b>                    | 0.468                | 3397                            | $-9.61$      | 0.725             | 0.472                | $-0.096$   |  |  |  |  |

**Tabla 5.24. Estadísticos de la simulación tras calibración del componente erosivo en** *La Tejería***.** 

La Figura 5.35 muestra la cantidad de sedimento total observado *vs*. simulado tras calibrar el componente erosivo por año hidrológico. La parte superior representa dicha relación en la simulación preliminar previa a calibración y muestra una mayor dispersión respecto a la recta de ajuste perfecto 1:1, que la que se observa en la parte inferior resultado de la calibración de los sedimentos. En dicho gráfico se observa muy bien como el modelo mejora mucho en todos los años hidrológicos salvo en el año 2008-2009 que tiene un ajuste pobre, hecho que impide obtener un mejor coeficiente de correlación  $R^2 \approx 0.16$ . El ajuste lineal sin 2008-2009 en azul en la misma figura, muestra cómo mejora sustancialmente alcanzando un  $R^2$ ≈0.75.

La subestimación de los sedimentos del evento de enero de 2009 coincide con lo observado en la aplicación de *AnnAGNPS* respecto a sedimentos en otros estudios como los de Yuan *et al* (2001), Shrestha *et al*. (2006), Polyakov *et al*. (2007) y Shamshad *et al*. (2008)

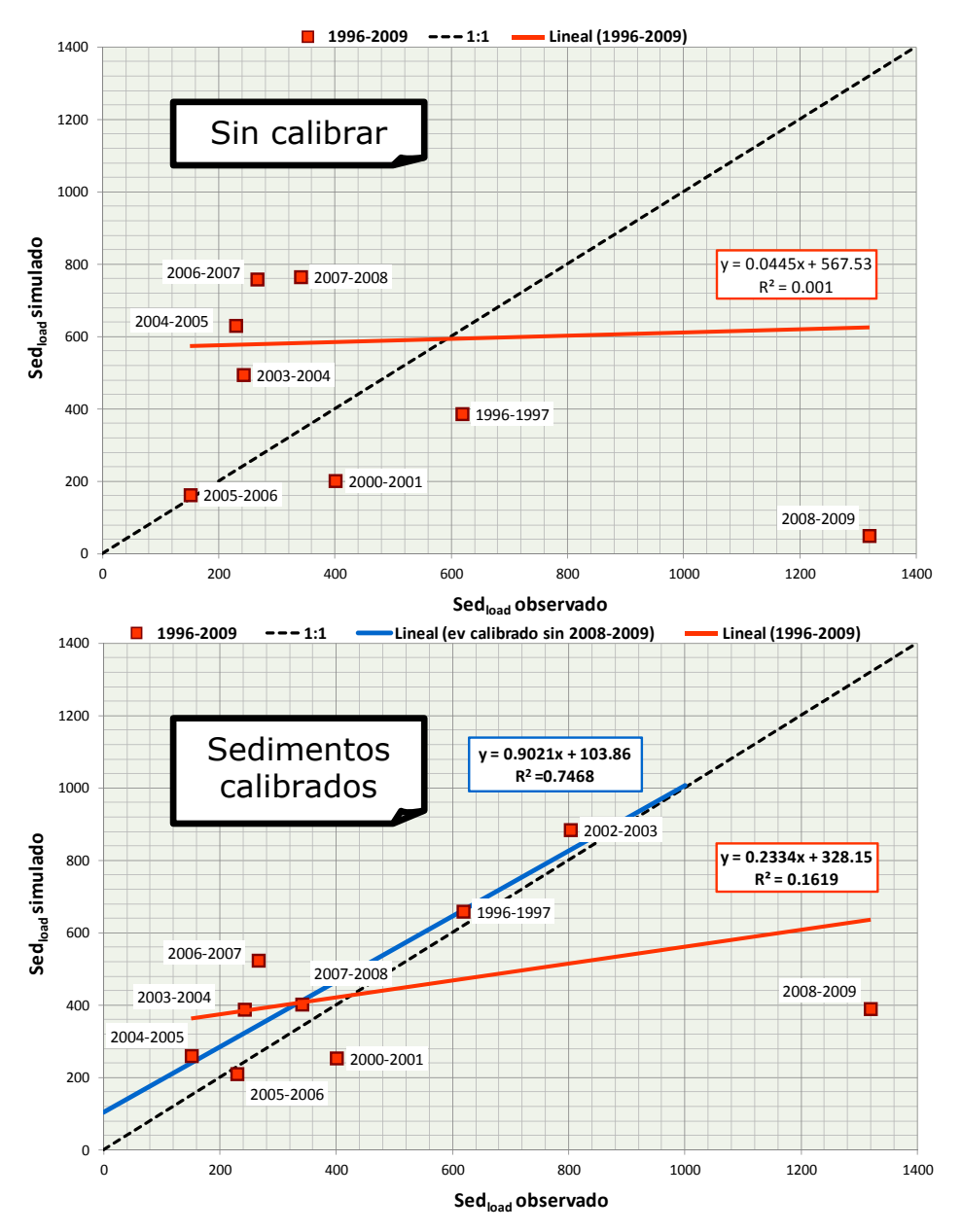

**Figura 5.35. Sedimento total anual observado vs. sedimento total anual simulado, sin calibrar (arriba) y calibrado (abajo), de los 9 años hidrológicos del periodo de simulación.** 

### **Análisis de resultados a nivel mensual**

La Figura 5.36 muestra la comparación entre los sedimentos observados y simulados tras su calibración a nivel mensual, en la misma se observa cómo los picos de 1997 y 2003 se han co*NSE*guido ajustar y se ha mejorado el ajuste en eventos de menor entidad, sin embargo resalta el mal ajuste que se ha obtenido en el evento de enero de 2009. Debido a ello se han estudiado las circunstancias de dicho evento en detalle, tras consultar con el Departamento de Gobierno de Navarra responsable de las cuencas se confirma la ausencia en esas fechas de obras o deslizamientos de ladera que pudiesen explicar un pico en sedimentos que no explican ni la magnitud ni la intensidad del evento de lluvia que lo genera (se han revisado los datos de diez minutos del evento). Las circunstancias meteorológicas previas a dicho evento, nieve a principios de enero, un deshielo repentino por una fuerte subida de las temperaturas llevan a pensar que la cantidad de humedad en el perfil del suelo era importante por lo que pudo disparar la erosión de taludes y lecho. Tal y como se ha planteado la simulación, dicha erosión carece de características temporales que nos permitan ajustar mejor dicho evento por lo que aun conscientes de este mal ajuste del evento de enero de 2009 damos la calibración del componente erosivo de *AnnAGNPS* por definitiva.

La Tabla 5.25 muestra como el ajuste de la mayoría de meses es malo mientras que el ajuste de los meses marcados en marrón: Noviembre, Enero y Febrero es muy bueno.

|                        | <b>Estadísticos</b> |                                 |          |                   |       |  |  |  |
|------------------------|---------------------|---------------------------------|----------|-------------------|-------|--|--|--|
| Simulación calibración | <b>Nash</b>         | <b>Error</b><br><b>Absoluto</b> | %Desv    | <b>RSR=RMSE/S</b> | $R^2$ |  |  |  |
| <b>Octubre</b>         | $-5054.854$         | 100                             | $-5991$  | 60.932            | 0.034 |  |  |  |
| <b>Noviembre</b>       | 0.803               | 218                             | -65      | 0.308             | 0.900 |  |  |  |
| <b>Diciembre</b>       | $-4.580$            | 327                             | $-159$   | 2.623             | 0.015 |  |  |  |
| <b>Enero</b>           | 0.936               | 233                             | 9        | 0.230             | 0.981 |  |  |  |
| <b>Febrero</b>         | 0.892               | 333                             | $-38$    | 0.249             | 0.935 |  |  |  |
| <b>Marzo</b>           | $-0.021$            | 362                             | $-53$    | 0.848             | 0.445 |  |  |  |
| <b>Abril</b>           | 0.387               | 257                             | 7        | 0.715             | 0.431 |  |  |  |
| <b>Mayo</b>            | $-2.286$            | 153                             | $-90$    | 1.553             | 0.681 |  |  |  |
| Junio                  | $-0.625$            | 113                             | $-166$   | 0.929             | 0.151 |  |  |  |
| Julio                  | 0.372               | 2                               | 100      | 0.559             |       |  |  |  |
| Agosto                 | $-21601.051$        | 202                             | $-10361$ | 201.945           | 0.037 |  |  |  |
| <b>Septiembre</b>      | -4291.465           | 75                              | $-3943$  | 54.096            | 0.830 |  |  |  |

**Tabla 5.25. Estadísticos mensuales de la simulación tras la calibración del componente erosivo en la cuenca de** *La Tejería***.** 

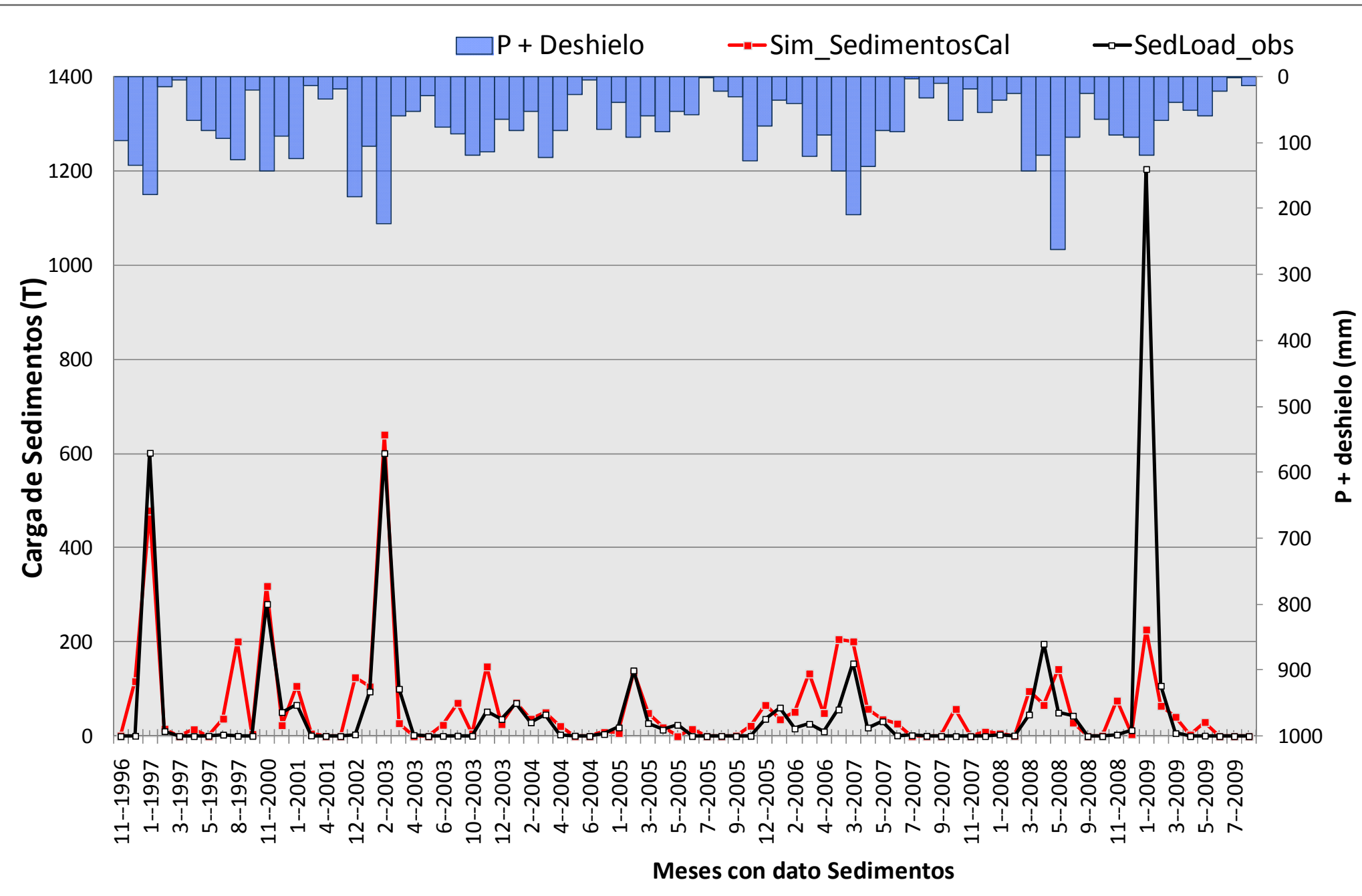

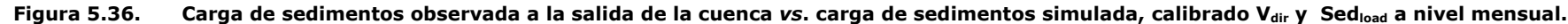

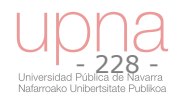

La Figura 5.37 muestra el ajuste de la escorrentía directa observada y simulada para los meses en los que se cuenta con dato de sedimentos, y la precipitación disgregada en lluvia (azul), nieve (asterisco) y deshielo (rojo). La subestimación de la escorrentía directa de los eventos de enero de 1997 y 2009 también está contribuyendo a un peor ajuste de la simulación de sedimentos evacuados por los mismos a la salida de la cuenca. Dicha Figura muestra también cómo el evento de Febrero de 2003 está dominado por deshielo, lo que puede influir en la aportación de las distintas fuentes de sedimentos en dicho evento.

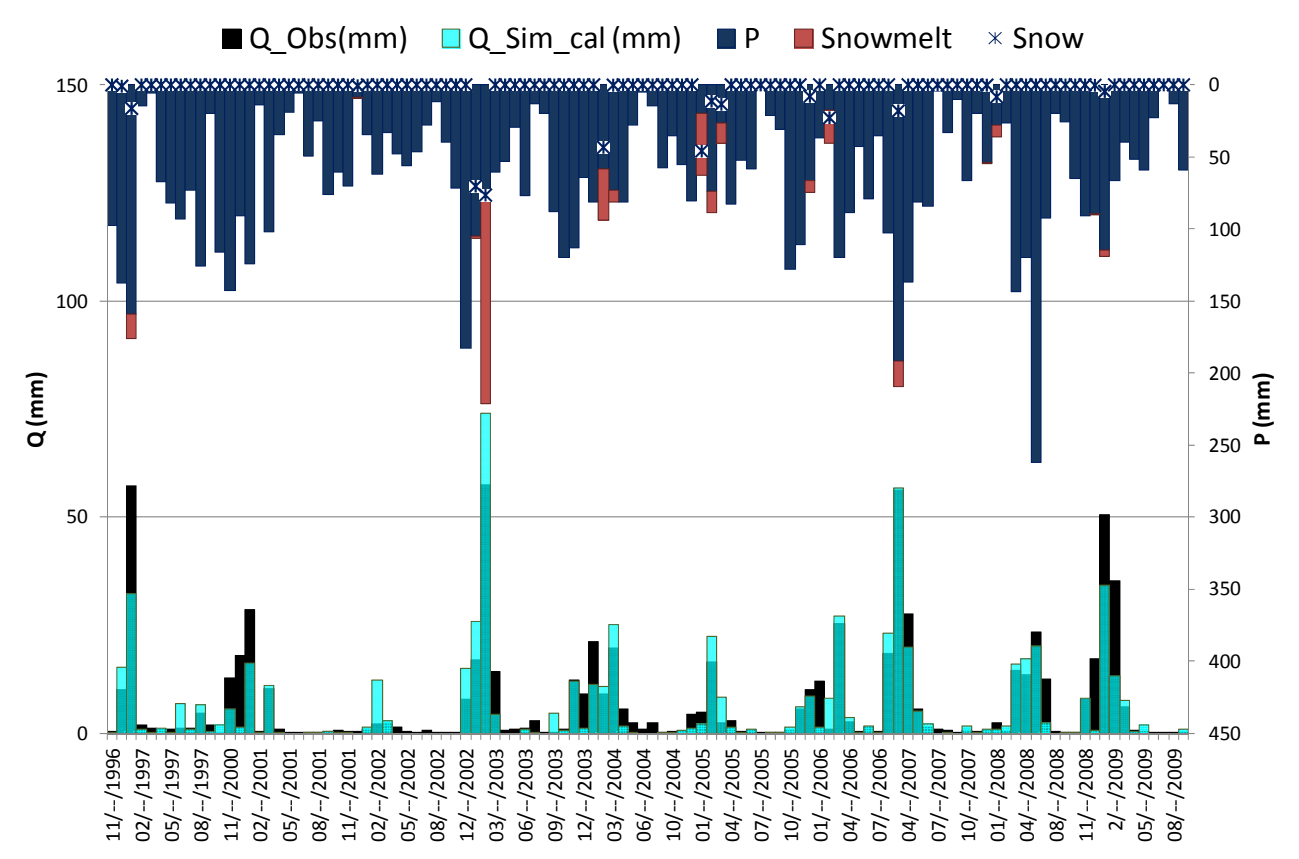

**Figura 5.37. Caudal observado (negro) vs simulado (azul) y la lluvia, nieve y su deshielo generadores de la misma, para los meses con datos observados de carga total de sedimentos.** 

#### **Análisis de resultados a nivel evento**

Los doce eventos seleccionados para ver la respuesta de *AnnAGNPS* a nivel de evento para la escorrentía directa, se analizan aquí pero para ver la respuesta del modelo respecto a sedimentos totales a la salida de la cuenca. La Figura 5.38 muestra la comparación observado vs. simulado de la cantidad de sedimentos total acumulada en cada uno de los eventos analizados, tanto en la simulación preliminar como una vez calibrado el componente erosivo, como muestra tanto el gráfico como el coeficiente  $R^2$ el ajuste mejora tras la calibración, aunque no alcanza niveles de un ajuste satisfactorio, complicando el ajuste de nuevo el evento de enero de 2009. Wischmeier (1976) ya indicaba como el error de predicción promedio de la pérdida de suelo anual era del 12%; mientras que grandes errores eran de esperar para eventos concretos.

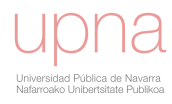

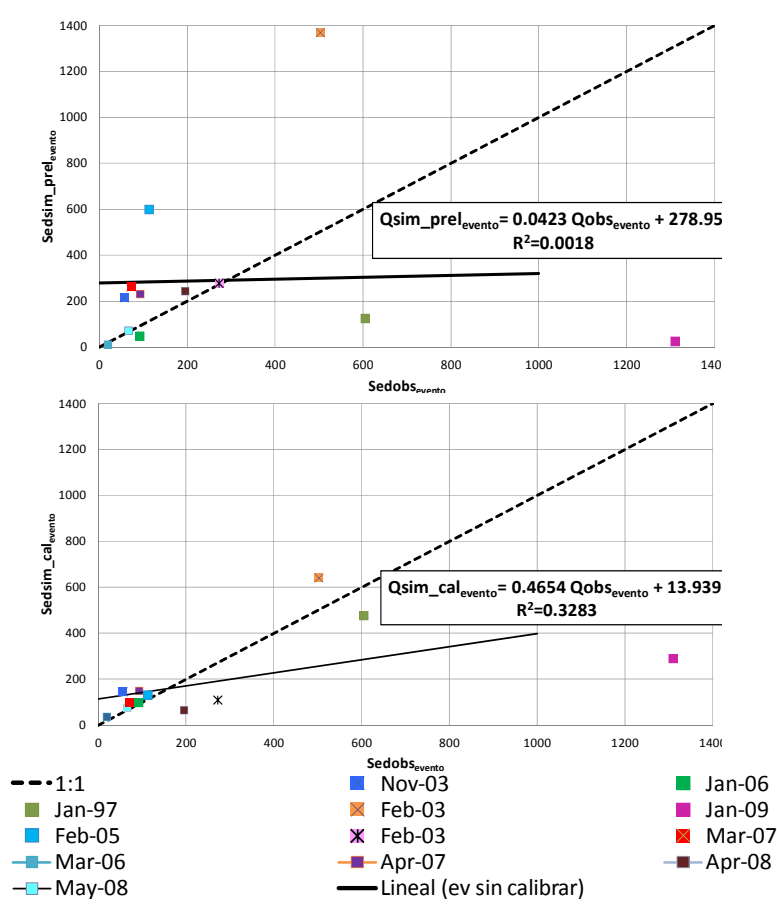

**Figura 5.38. Sedimentos diarios observados acumulados por evento vs. Sedimentos diarios simulados acumulados por eventos para distintos eventos en** *La Tejería***, arriba la simulación preliminar sin calibrar, y abajo la simulación con el componente erosivo calibrado, ambas con su recta de ajuste y su coeficiente** *R<sup>2</sup>***.** 

Los estadísticos correspondientes a los eventos se recopilan en la Tabla 5.26 y en general muestran una mala correspondencia entre simulado y observado, con la excepción de los eventos marcados en marrón en la misma tabla. Dichos eventos coinciden en que en ellos se evacuan una cantidad considerable de sedimentos, pero no los que más evacuan que son los eventos de enero de 1997 y 2009.

|                                  |           |                     |            |               | <b>Estadísticos</b> |                                 |        |                  |       |
|----------------------------------|-----------|---------------------|------------|---------------|---------------------|---------------------------------|--------|------------------|-------|
| <b>Simulación</b><br>calibración | P<br>(mm) | <b>Odir</b><br>(mm) | Sed<br>(T) | Dur<br>(días) | Nash                | <b>Error</b><br><b>Absoluto</b> |        | %Desy RSR=RMSE/S | $R^2$ |
| 23 Nov 2003                      | 78        | 11                  | 56         | 13            | $-20.122$           | 150                             | -161   | 4.203            | 0.492 |
| 9 En 2006                        | 79        | 15                  | 91         | 24            | 0.355               | 76                              | $-9$   | 0.771            | 0.640 |
| 21 En 1997                       | 134       | 51                  | 604        | 26            | $-0.068$            | 294                             | 21     | 0.836            | 0.051 |
| 4 Feb 2003                       | 191       | 40                  | 502        | 17            | 0.541               | 426                             | $-28$  | 0.631            | 0.916 |
| 27 En 2009                       | 179       | 81                  | 1309       | 38            | 0.175               | 1209                            | 78     | 0.882            | 0.792 |
| 14 Feb 2005                      | 86        | 34                  | 112        | 18            | $-0.449$            | 147                             | $-18$  | 1.167            | 0.154 |
| 26 Feb 2003                      | 115       | 18                  | 272        | 21            | 0.588               | 200                             | 60     | 0.543            | 0.807 |
| 8 Mar 2007                       | 70        | 19                  | 72         | 16            | 0.385               | 56                              | $-37$  | 0.750            | 0.590 |
| 11 Mar 2006                      | 95        | 23                  | 19         | 13            | $-1.413$            | 35                              | $-101$ | 1.273            | 0.202 |
| 2 Ab 2007                        | 207       | 61                  | 93         | 21            | $-0.978$            | 128                             | $-62$  | 1.334            | 0.163 |
| 10 Ab 2008                       | 117       | 13                  | 195        | 18            | 0.625               | 131                             | 67     | 0.536            | 0.956 |
| 31 May<br>2008                   | 101       | 24                  | 65         | 12            | $-6.231$            | 127                             | $-17$  | 2.572            | 0.007 |

**Tabla 5.26. Estadísticos de sedimentos por evento de la simulación calibrada en** *La Tejería***.** 

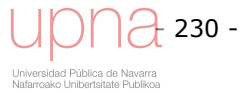

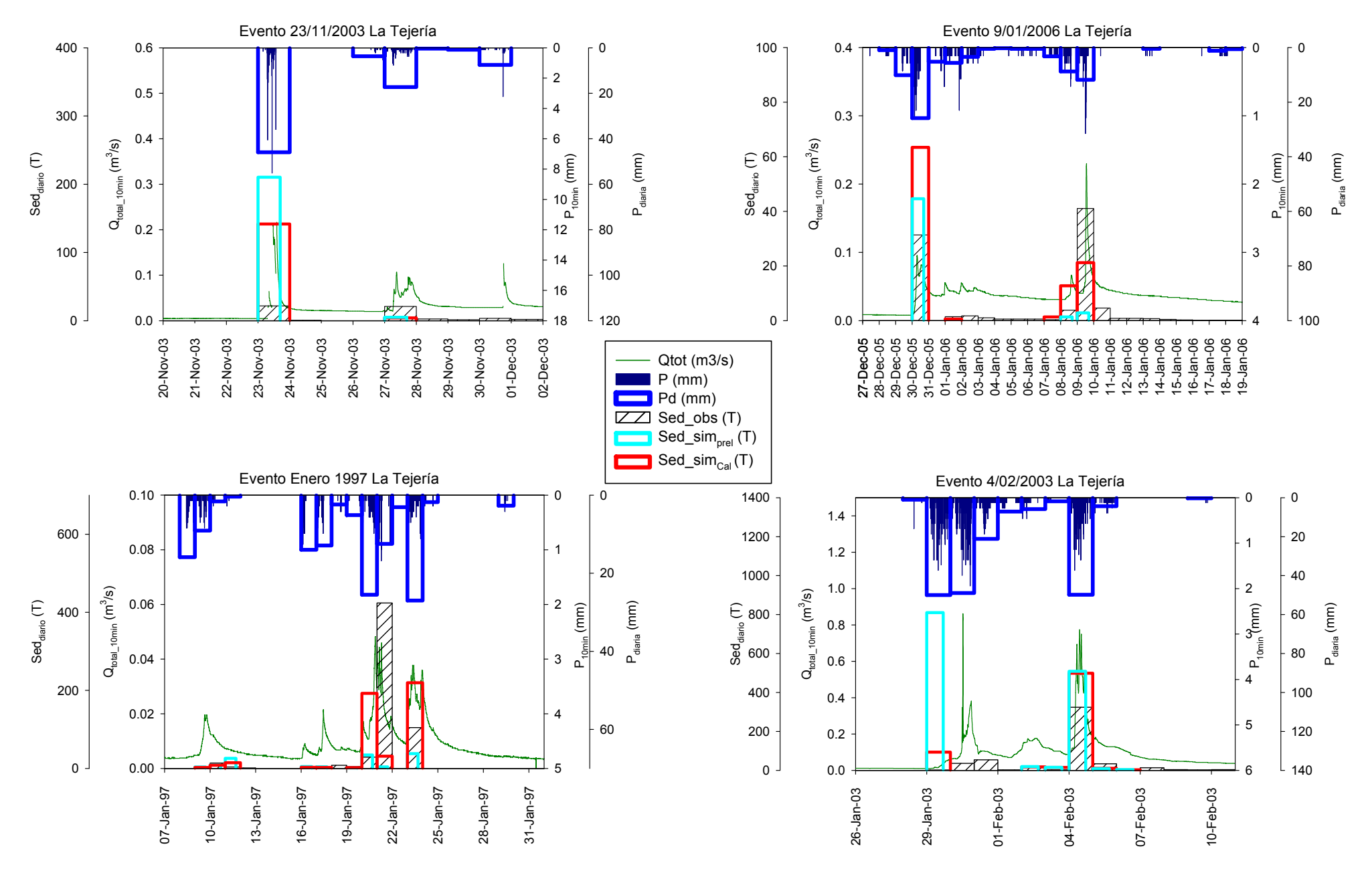

**Figura 5.39. Sedimentos observado diaria vs. Sedimentos simulados preliminar (azul claro) y simulados calibrados (rojo) diarios; Hidrograma de caudal total, cada 10 minutos; Precipitación diaria y cada 10 minutos, para eventos de noviembre, enero y febrero en** *La Tejería***.** 

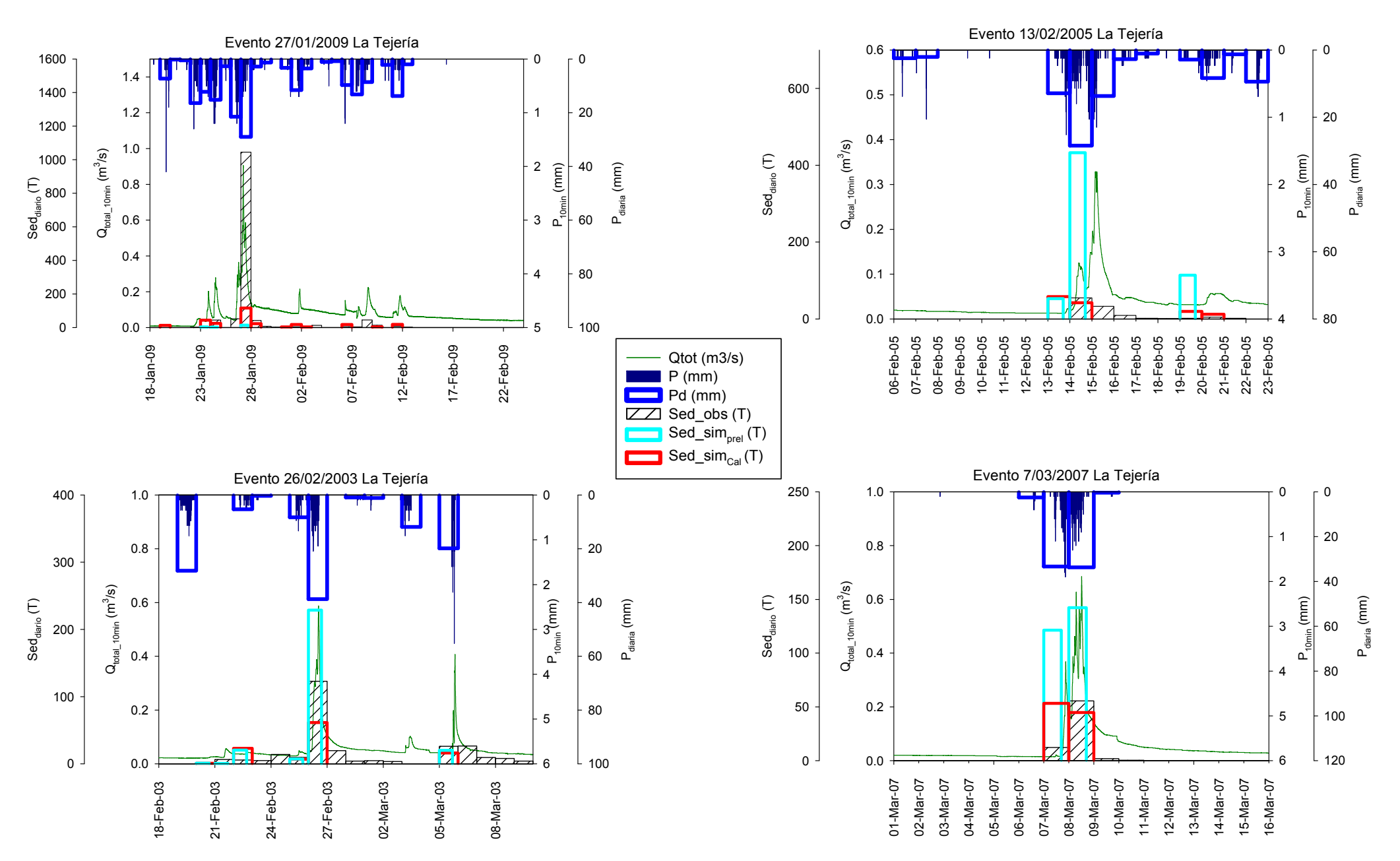

**Figura 5.40. Sedimentos observado diaria vs. Sedimentos simulados preliminar (azul claro) y simulados calibrados (rojo) diarios; Hidrograma de caudal total, cada 10 minutos; Precipitación diaria y cada 10 minutos, para eventos de enero, febrero y marzo en** *La Tejería***.** 

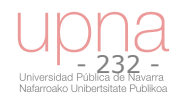

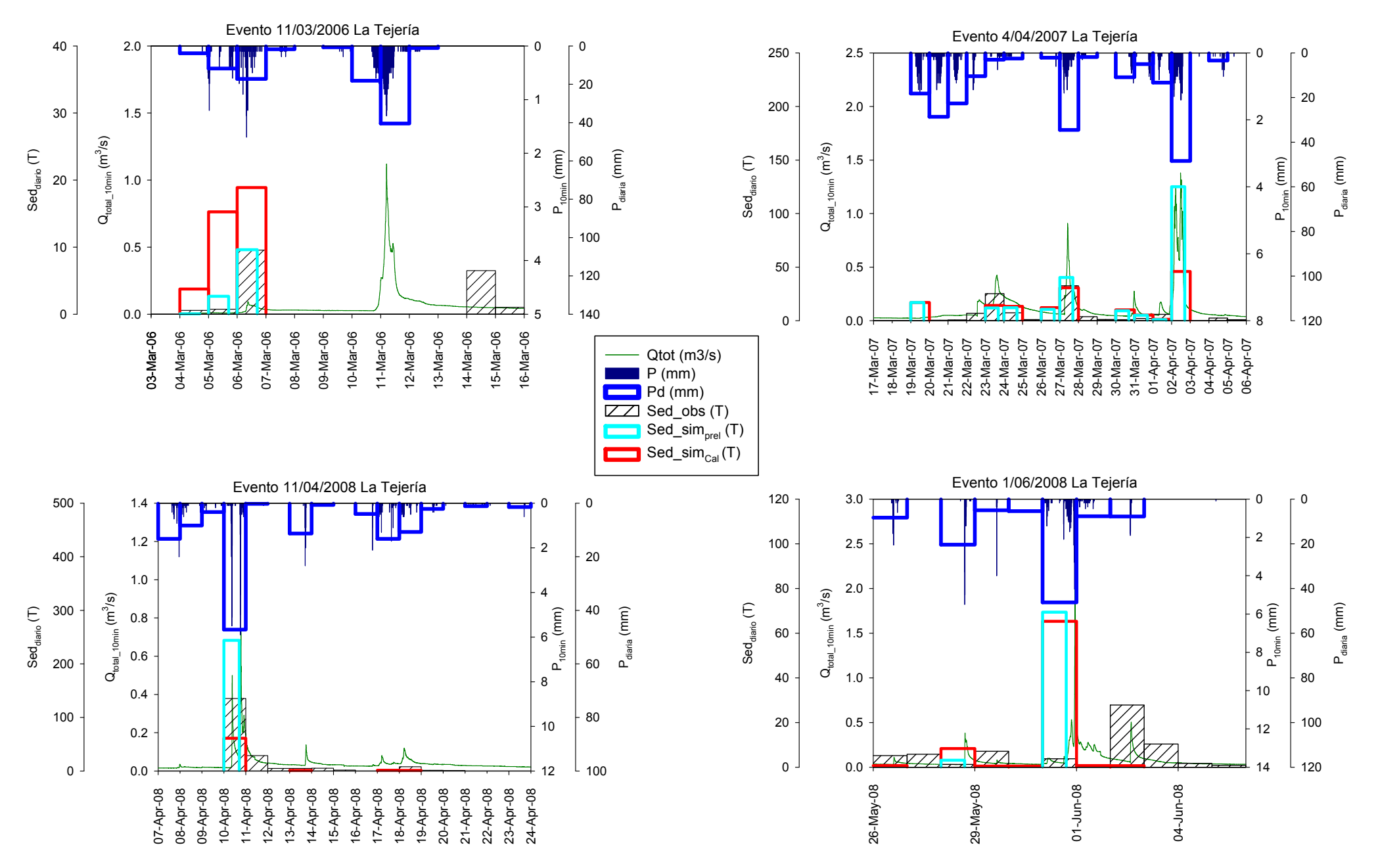

**Figura 5.41. Sedimentos observado diaria vs. Sedimentos simulados preliminar (azul claro) y simulados calibrados (rojo) diarios; Hidrograma de caudal total, cada 10 minutos; Precipitación diaria y cada 10 minutos, para eventos de marzo, abril y junio en** *La Tejería***.** 

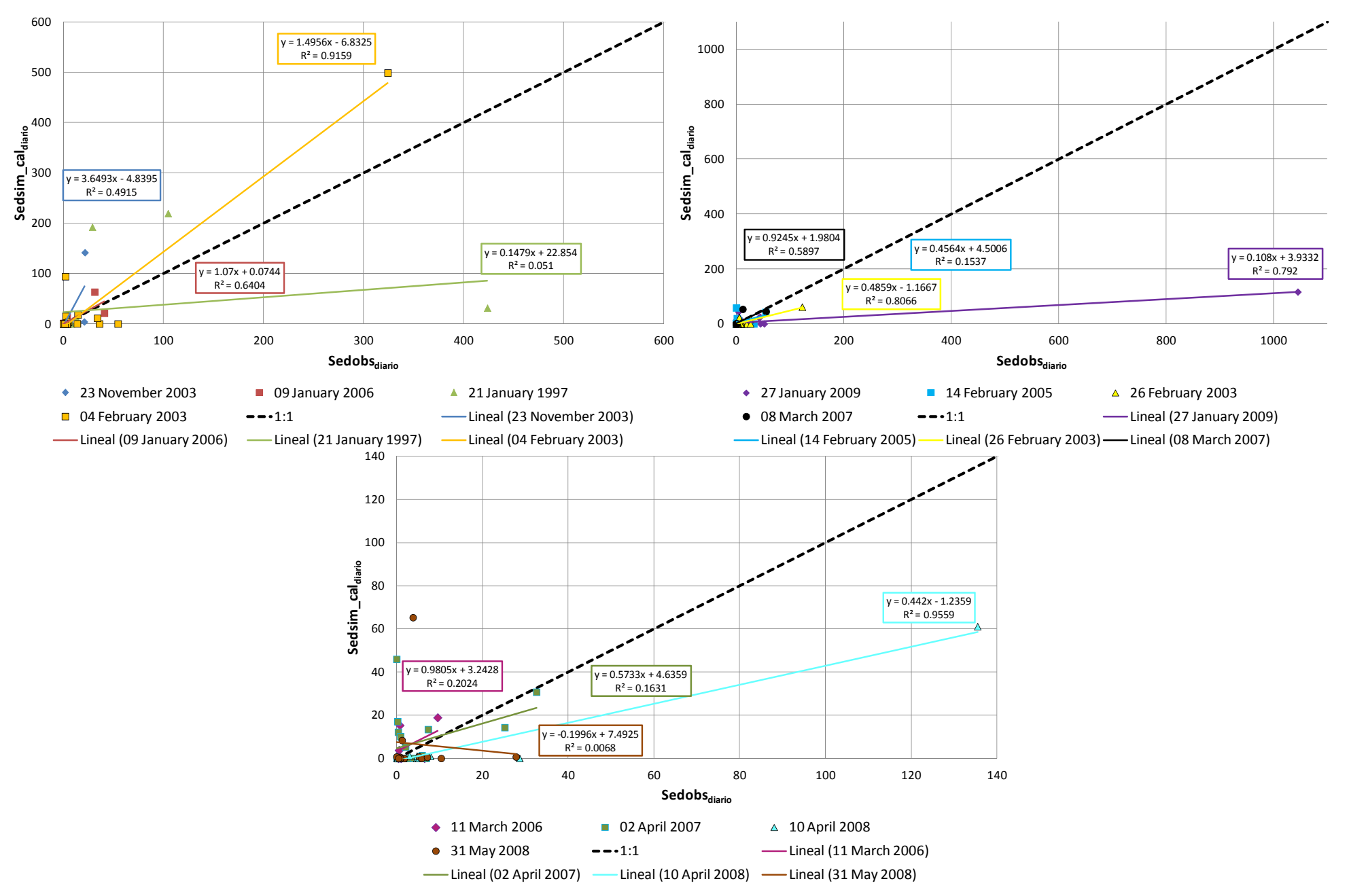

**Figura 5.42. Sedimentos diarios observados vs. sedimentos diarios simulados calibrados para distintos eventos en** *La Tejería***.** 

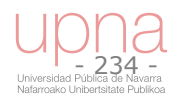

La Figura 5.39, Figura 5.40 y Figura 5.41, muestra cada evento observado, la simulación previa y la simulación tras la calibración del componente erosivo. En 5 de los 12 eventos la simulación del evento mejora tras la calibración, en 6 permanece similar, bien porque pasa de sobreestimar a subestimar, bien porque permanece muy parecido, o bien porque empeora una parte del evento y mejora otra, en 1 evento la simulación claramente empeora tras la calibración, por lo que la tendencia no es clara.

En la Figura 5.42 se analizan los eventos en su totalidad comparando cada uno de sus días entre observado y simulado calibrado, no sólo su acumulado. El comportamiento de cada evento es dispar, por un lado la pendiente de la recta de ajuste nos indica lo alejados o no que estamos del ajuste perfecto 1:1 y por otro el coeficiente  $R^2$  evalúa la correlación entre ambos. Los eventos del 4 y del 26 de febrero del 2003, el del 10 de abril del 2008 y el del 9 de enero del 2006 aparecen como los que mejor se ajustan y coinciden con los eventos que tienen mejores estadísticos en la Tabla 5.26.

#### **Análisis de resultados por fuente de sedimentos**

Si se analiza la procedencia o tipo de fenómeno erosivo de la carga de sedimentos evacuada a la salida de la cuenca, en la Figura 5.43 se muestra los sedimentos provenientes de erosión laminar, de cárcavas efímeras y de erosión de taludes del cauce, simulados por el modelo para cada mes con el que contamos con una carga de sedimentos total medida por el tomamuestras en campo. En naranja se representa la aportación de la erosión laminar y por surcos que se calcula según la ecuación de RUSLE. En crema la componente de las cárcavas efímeras, especialmente sensible a los cambios en el tipo de distribución de lluvia, luego en la intensidad de la precipitación y el caudal punta. Por último, en marrón, una pequeña fracción que proviene de la erosión de taludes y lecho, en concreto de dos tramos de cauce centrales que se han considerado erosionables respecto al tamaño de partícula arena. Desafortunadamente, no contamos con la información suficiente para estimar dicha procedencia en los datos observados.

El porcentaje de aportación de cada uno de estos fenómenos erosivos según el modelo en la simulación calibrada respecto a volumen de escorrentía directa y respecto a sedimentos se tiene que:

- 1. *Erosión laminar* (39.35%)
- 2. *Erosión por cárcavas efímeras* (49.32%)
- 3. *Erosión de taludes y lecho del cauce* (11.32%)
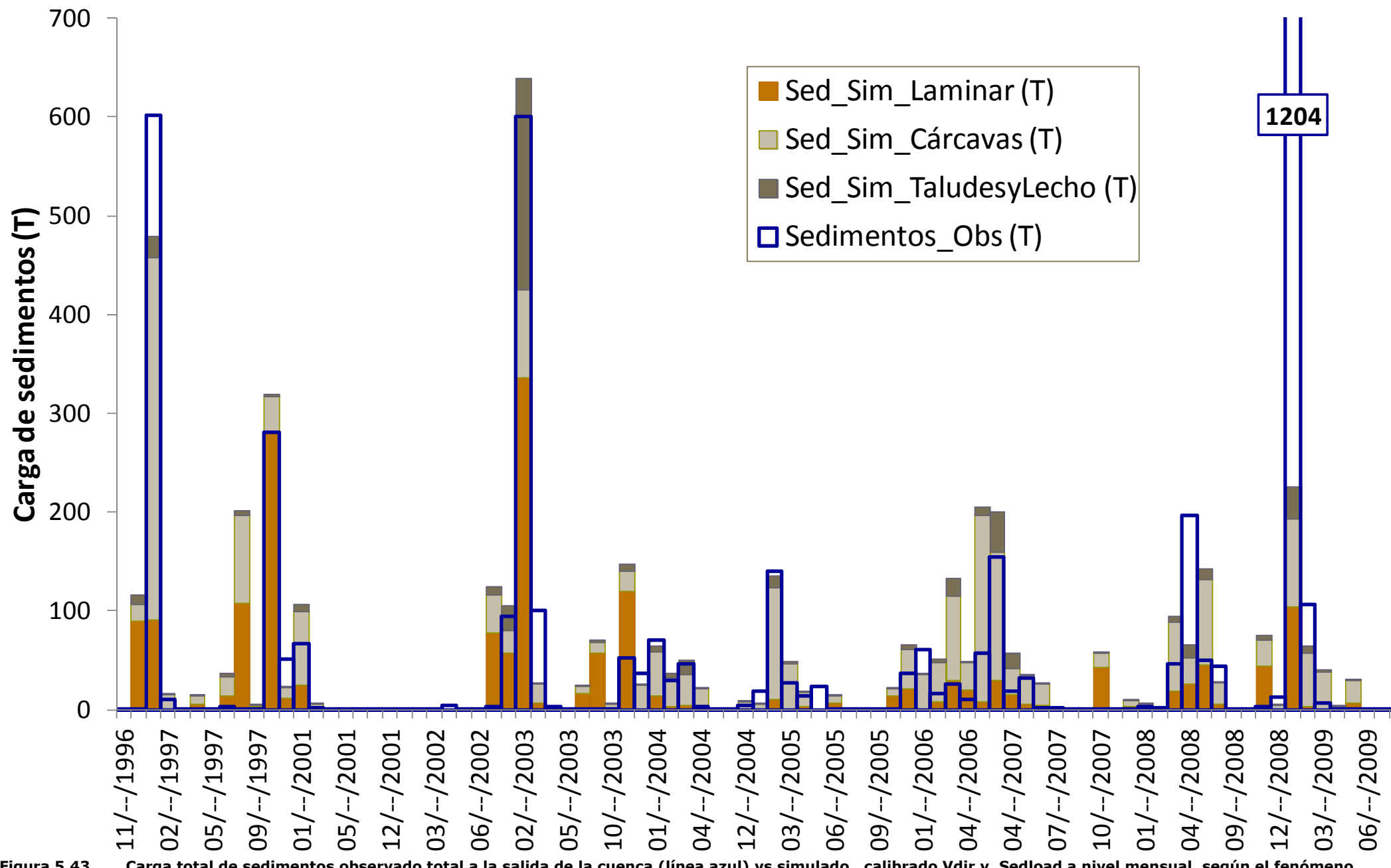

**Figura 5.43. Carga total de sedimentos observado total a la salida de la cuenca (línea azul) vs simulado , calibrado Vdir y Sedload a nivel mensual, según el fenómeno erosivo de origen: laminar (naranja), cárcavas efímeras (crema) y erosión de taludes y lecho (marrón).** 

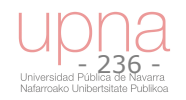

#### **Análisis de resultados por textura**

Los datos de textura del sedimento evacuado medidos por el muestreador de avenidas se utilizan para definir las clases texturales del sedimento evacuado. Por un lado se comparan con las clases texturales que simula el modelo para esos mismos meses (Figura 5.44), y por otro lado en la textura del sedimento evacuado se compara con la granulometría de los suelos de la cuenca (apartado 2.3.2). Para ello se realizó un análisis granulométrico detallado a una profundidad superficial, complementario al estudio edafológico realizado en origen.

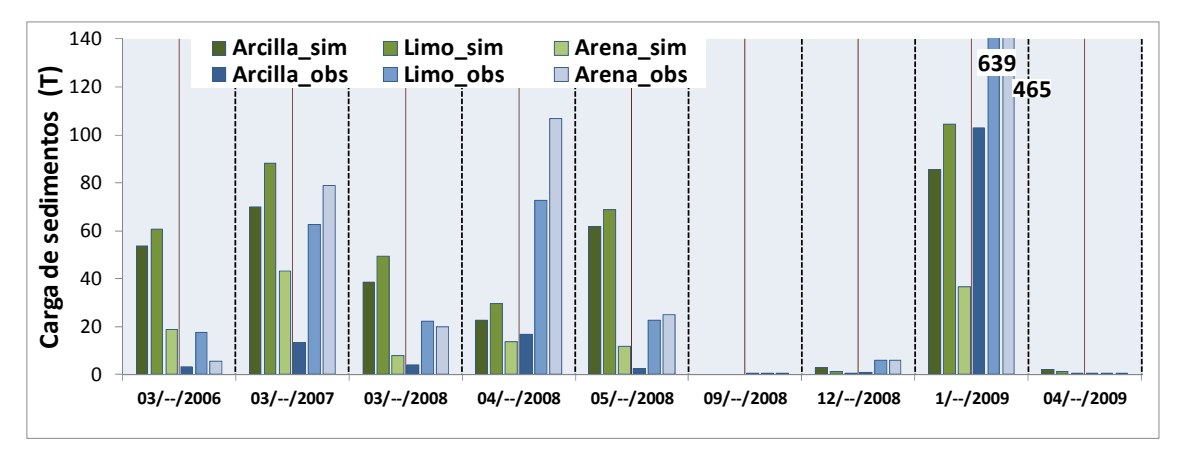

**Figura 5.44. Carga total de sedimentos clasificados por clase textural (arena, limo, arcilla) simulados (verde) y observados (azules).** 

La Figura 5.45 muestra los porcentajes de las distintas clases texturales para los meses seleccionados simulados por el modelo (izquierda) y los extraídos a partir de la textura del sedimento evacuado (derecha). La Tabla 5.27 a modo de resumen y siguiendo el mismo código de colores de la Figura 5.45 muestra el promedio y la desviación estándar de la arcilla (azul), limo (rojo) y arena (verde) tanto de los sedimentos simulados como de los sedimentos observados.

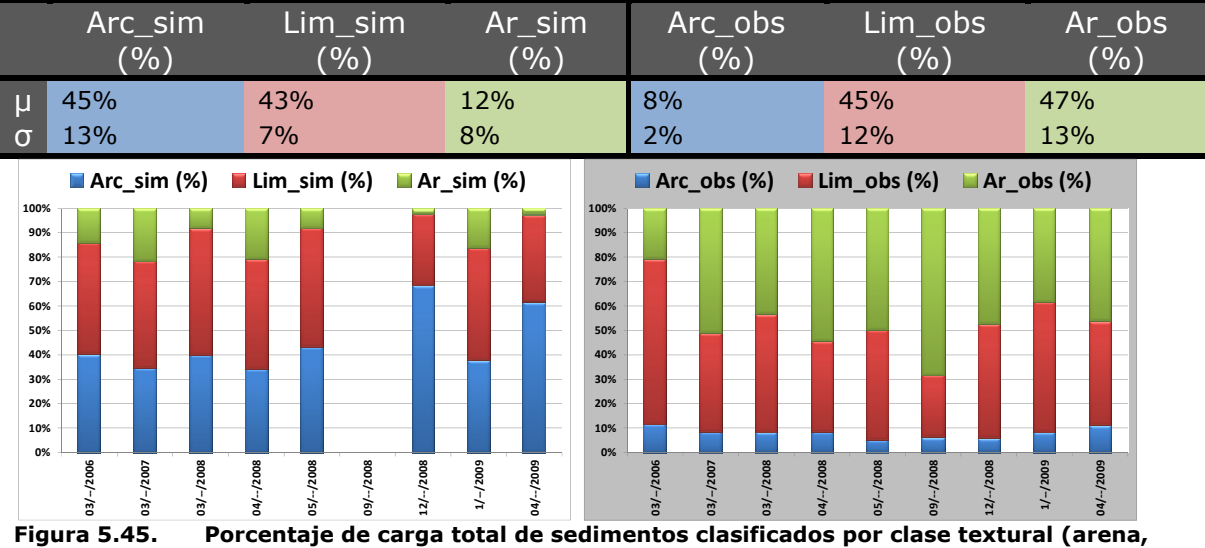

**Tabla 5.27. Porcentaje de carga total de sedimentos promedio clasificados por clase textural (arena, limo, arcilla), simulados (izda) y observados (dcha).** 

**limo, arcilla), (verde, rojo y azul) simulados (izquierda) y observados (derecha).** 

En el caso de los sedimentos simulados domina la fracción arcilla (45%  $\pm$  13%) y el limo (43%  $\pm$  7%), mientras que en los observados se invierten los papeles y quien

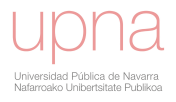

domina es la arena (47%  $\pm$  13%) y el limo (45%  $\pm$  12%). La comparación de la textura de los suelos y la textura de los sedimentos evacuados (apartado 2.3.2) muestra como la clasificación textural de los sedimentos simulados se parece más a la clasificación textural de los suelos de la cuenca. La mayoría de las muestras presentan contenidos más elevados de arena y limo que de arcilla. Esto en un principio no concuerda con la textura predominante de los suelos de *La Tejería* que es franco arcillo limosa. Este hecho se puede explicar por la menor cohesividad de la arena y el limo con respecto a la arcilla, lo que aumenta su facilidad para ser erosionada. Se analiza la textura de los suelos que ocupan los fondos de valle y la tendencia es parecida aun cuando son ligeramente más ricos en arena que el resto.

La textura del sedimento evacuado puede ser un indicador del origen de la erosión, distinguiendo al menos entre erosión de taludes y lecho que evacuará una cantidad mayor de texturas arenosas, frente a la erosión laminar, por surcos y por cárcavas efímeras que será más rica en texturas más finas como arcilla o limo fino. A la vista de la textura del sedimento evacuado puede indicar que la erosión de taludes y lecho es la principal fuente de sedimentos en la cuenca de *La Tejería*. Otros estudios (Lenzi y Marchi, 2000) anotan como un incremento del caudal durante el evento conlleva un aumento en la textura del sedimento evacuado y su relación directa con la erosión de taludes del cauce.

#### **Análisis de resultados en base a periodos seco‐húmedo definido por el análisis** *cluster*

Esta clasificación de los resultados busca analizar la calidad de la simulación en los periodos en los que se concentran la mayoría de los eventos y por tanto que aglutinan la mayor parte del caudal total anual observado, aun cuando la variabilidad interanual sea considerable. Del análisis *cluster* se obtienen dos periodos uno más intenso y seco ligado al verano y uno menos intenso que incluye los fenómenos frontales con los principales eventos, ligado al resto del año. Los periodos en los que se divide el año según el análisis *cluste*r estacional de las precipitaciones son:

- *Seco* (mayo a octubre), 3.8% del total de sedimentos y 10% de *Ve*
- *Húmedo* (noviembre a abril),96.2% del total de sedimentos y 90% de *Ve*

Lo que si queda patente tanto en la Figura 5.46 como en la Tabla 5.28 es que el periodo seco obtiene unos estadísticos malos y el periodo húmedo unos estadísticos mejores aun cuando no llegan a ser satisfactorios. La Tabla 5.28 compara el promedio de los años hidrológicos con los estadísticos globales obteniendo mejores resultados en este segundo caso.

El periodo analizado cuenta con 4 años húmedos al generarse caudales a la salida de la cuenca superior a la media, mientras que los otros cinco se encuentran entre años medios o secos. Los años húmedos son: 1996-1997, 2002-2003, 2006-2007 y 2008- 2009. Como se observa en la Figura 5.46, no se observa una tendencia tan clara como en el caso de la escorrentía, en el que los años húmedos por lo general se simulaban mejor que los años secos. Para sedimentos totales observamos que dos años húmedos dan un buen ajuste 1996-97 y 2002-2003, mientras que 2006-2007 y 2008-2009 no. Por otro lado dos años medios o secos 2000-2001 y 2004-2005 también logran un buen ajuste. En resumen para sedimentos totales no se repite el patrón de años húmedos bien simulados, frente a años secos mal simulados.

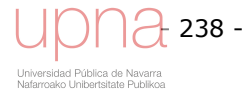

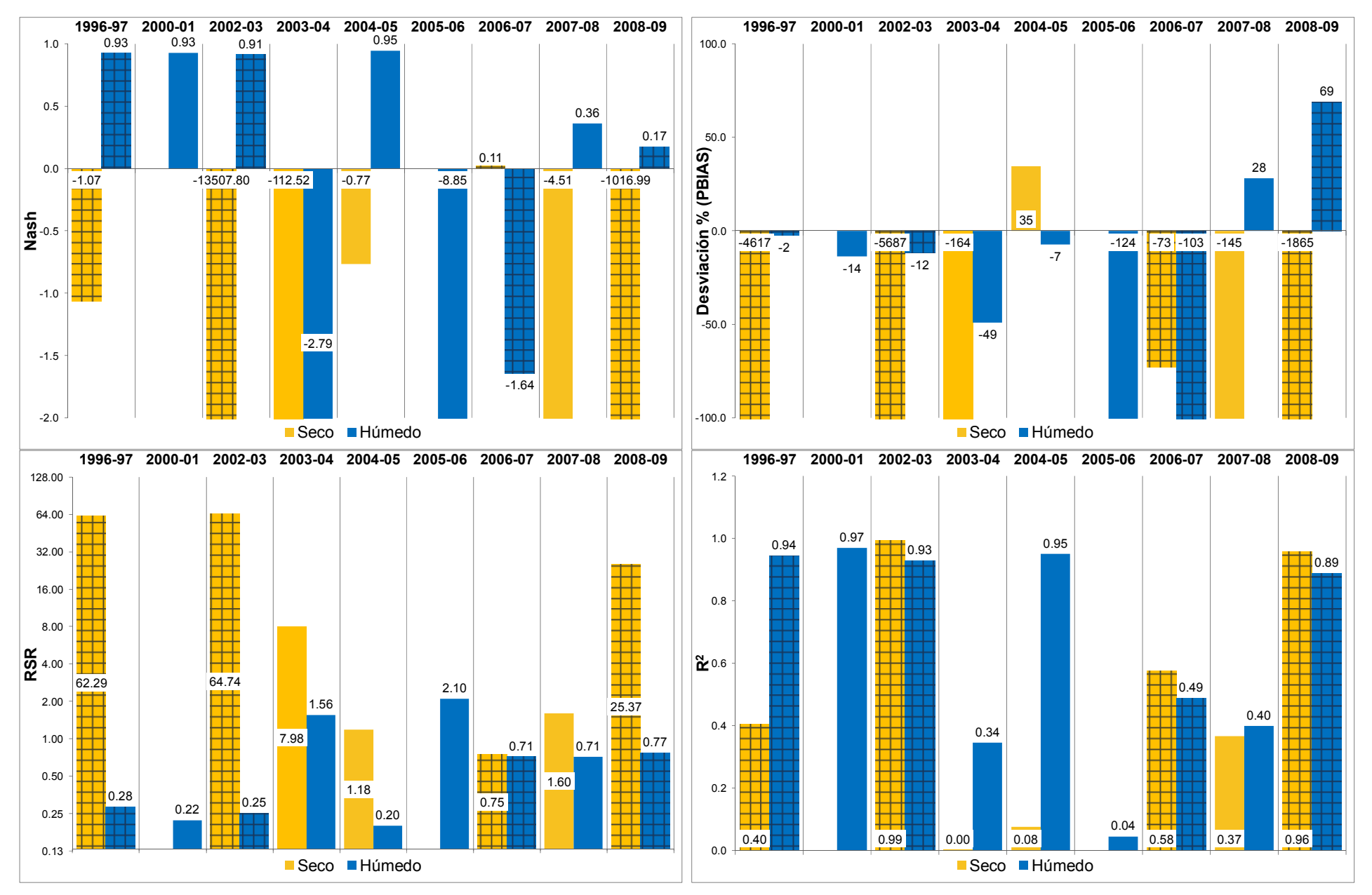

Figura 5.46. NSE, PBIAS, RSR y R<sup>2</sup> de cada año hidrológico para los periodos seco (mayo-octubre) y húmedo (noviembre a abril) según el análisis cluster de **precipitaciones. Los años con cuadrados se corresponden con los años húmedos..**

**Tabla 5.28.** *NSE***,** *PBIAS***,** *RSR* **y** *R2* **de la carga de sedimentos, del promedio y desviación estándar de los años hidrológicos pertenecientes al periodo de validación (promedio años validación) y validación continuo, para los periodos seco (mayo-octubre) y húmedo (noviembre a abril) según el análisis** *cluster* **de precipitaciones.** 

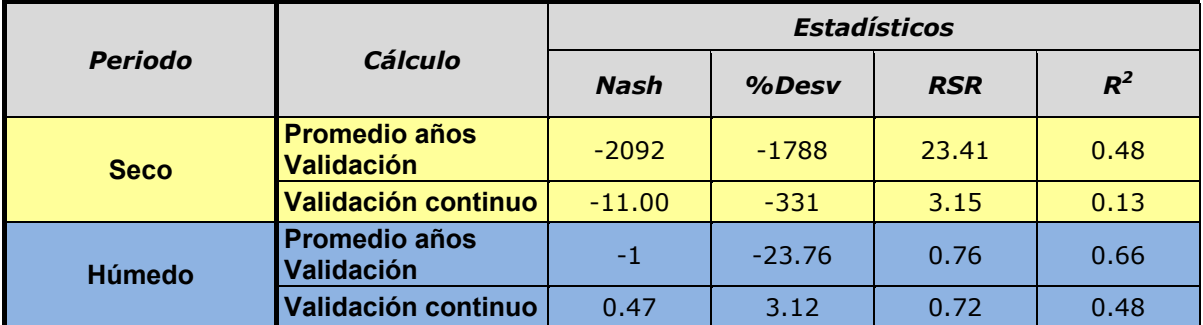

#### **Análisis de resultados según periodo de cambio de cubierta del suelo**

A continuación se agrupan los meses de acuerdo a cambios notorios en el uso de suelo marcados por la siembra, desarrollo y cosecha del cultivo que determinan el grado de cubierta del suelo por parte del cultivo: desnudo, creciente conforme el cultivo se va desarrollando y con la cubierta que proporciona el rastrojo una vez cosechado. Esta cubierta puede influir más en la erosión y transporte de sedimentos. Los periodos en los que se divide el año de acuerdo a este criterio de cubierta de cultivo y porcentajes de carga de sedimentos y volumen de escorrentía directa observados del total son:

- *Rastrojo tras cosecha* (julio a septiembre), 0.14% del total de sedimentos y 1.25% de volumen de escorrentía directa
- *Desnudo tras siembra* (octubre a enero), 59.31% del total de sedimentos y 43.41% de volumen de escorrentía directa
- *Cultivo desarrollado* (febrero a junio), 40.55% del total de sedimentos y 55.34% de volumen de escorrentía directa

El periodo de rastrojo presenta ajustes con estadísticos pésimos. El periodo de octubre a enero, con el suelo descubierto, previo al desarrollo del cultivo, tiene unos estadísticos que no llegan a ser satisfactorios pero casi y el de Febrero a Junio, de desarrollo del cultivo muestra unos buenos estadísticos. El ajuste simulado-observado es peor al analizarlo como promedio de los años hidrológicos frente al global para dichos periodos. Los meses más proclives a la erosión (desnudo tras siembra), que son los meses que por pluviometría y por ausencia de cubierta del suelo, al hallarse más expuesto a la erosión, el ajuste mejora algo respecto al resto del año.

En el apartado 5.5 se exponen de manera breve, los datos de nitrógeno y fósforo.

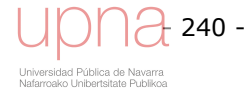

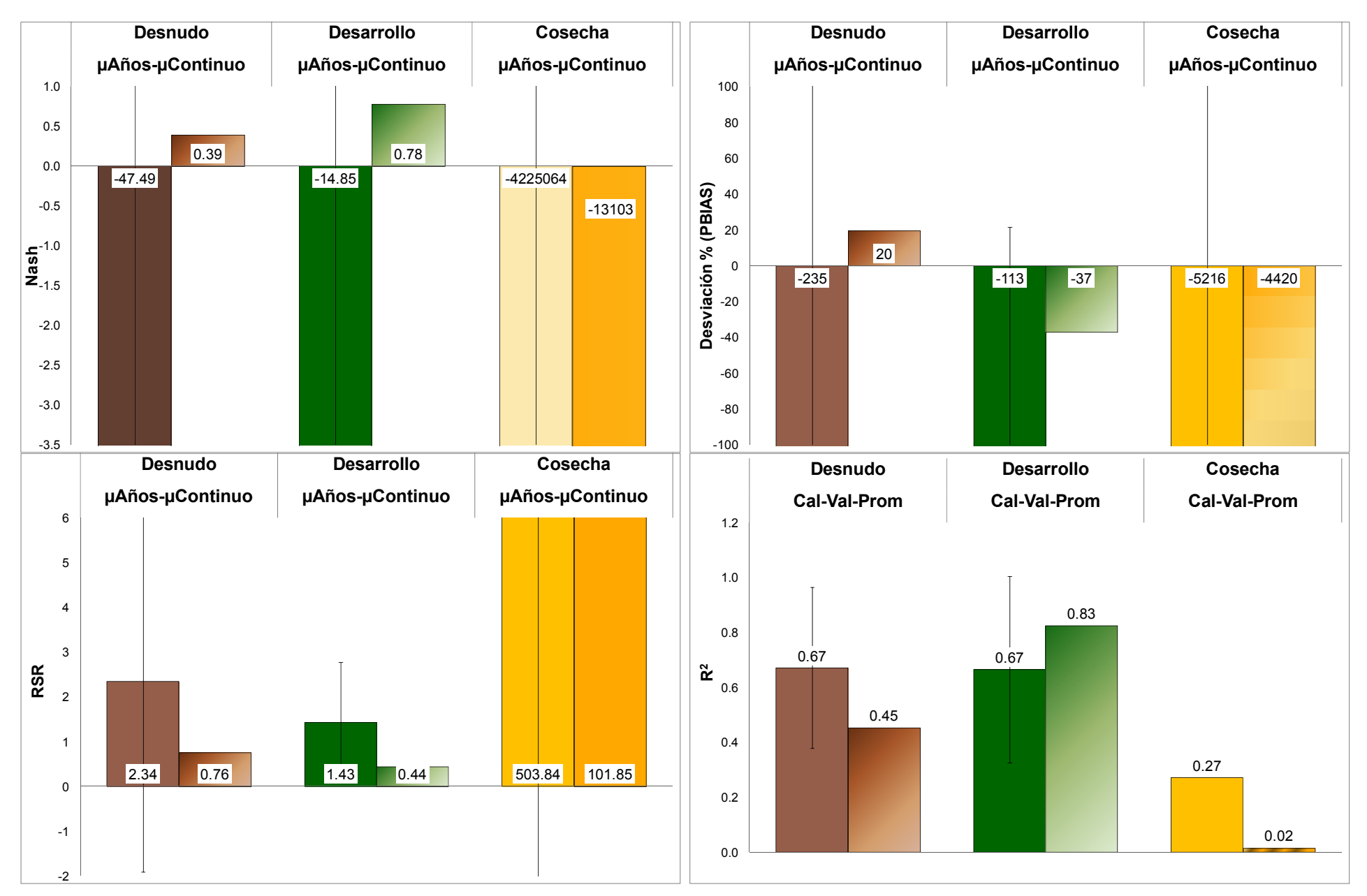

**Figura 5.47.** *NSE***, Error absoluto,** *PBIAS* **y** *RSR* **promedio y desviación estándar de años hidrológicos y global de los sedimentos totales, para los periodos de suelo desnudo (octubre a enero), desarrollo del cultivo (febrero a junio) y rastrojo tras cosecha (julio a septiembre).**

## **5.5 EXPORTACIONES DE NITROGENO Y FÓSFORO**

La exportación de N, P y pesticidas a la salida de la cuenca, es una de las aplicaciones principales del modelo, al tratarse de un modelo especializado en cuencas agrarias y en la contaminación agraria difusa generada en las mismas. No se va a entrar a la calibración de este componente de calidad de agua porque se cuenta con mediciones de nitratos y fosfatos, no así de Nitrógeno y Fósforo total que es lo que simula el modelo. No obstante si se van a comparar los resultados simulados y observados.

## *5.5.1.Nitrógeno*

Los resultados observados de calidad de aguas, como es la exportación de nitratos, se calcula al multiplicar la concentración de la muestra diaria por el caudal total circulante por la estación de aforo. Es decir dicha concentración incluye tanto la escorrentía directa como el flujo base. Los resultados simulados sólo contemplan la exportación de N en la escorrentía directa, por lo que para hacer comparables los resultados observados y simulados se ha procedido a añadirles el volumen de flujo base multiplicado por la concentración de nitratos. En la Figura 5.49 se expone la comparación observado vs. simulado de tres años hidrológicos: 2002-2003, 2003-2004 y 2008-2009. En los tres se observa como el modelo subestima algo la exportación de N, en el año 2008-2009 dicha diferencia se amplía al haber simulado peor la escorrentía y los sedimentos de dicho año.

En el capítulo 2, al describir las labores agrícolas, en la parte de fertilización se planteaban varias posibilidades, una las recomendaciones del Instituto Técnico Agrario (ITG), otra derivada del análisis de los albaranes de compra de agroquímicos de la cooperativa que agrupa a los agricultores de la cuenca y otra intermedia entre las dos anteriores bastante cercana a la fertilización estimada a partir de los datos de la cooperativa. La Figura 5.48 muestra dicha comparación para un evento de 2003. El aumento en la dosis de fertilización aumenta la exportación de N, pero sigue siendo inferior a la exportación de N observada.

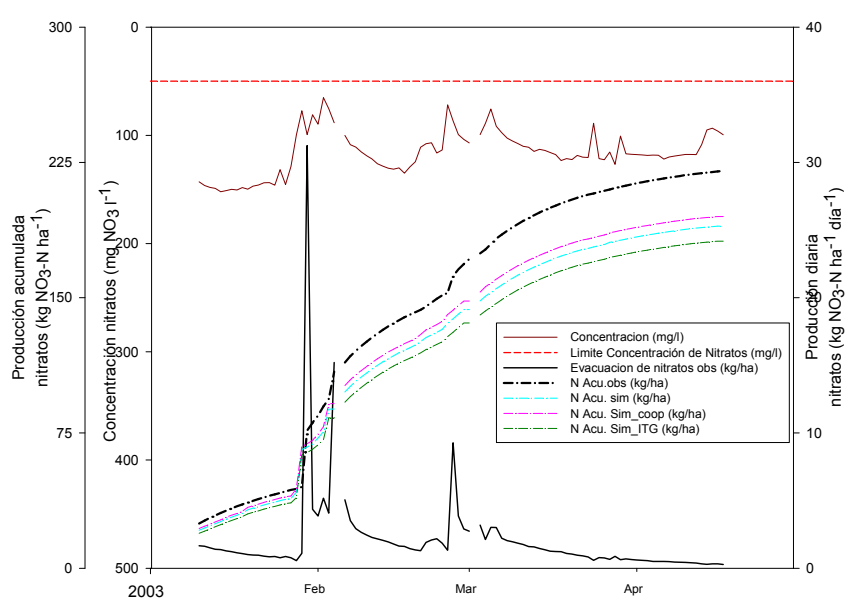

**Figura 5.48. Comparación de exportación de N observado (negro) con la exportación de N simulado (turquesa), según los datos de la cooperativa (rosa) y según las recomendaciones del ITG (verde), tanto producción diaria como acumulada anual.**

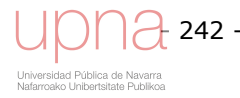

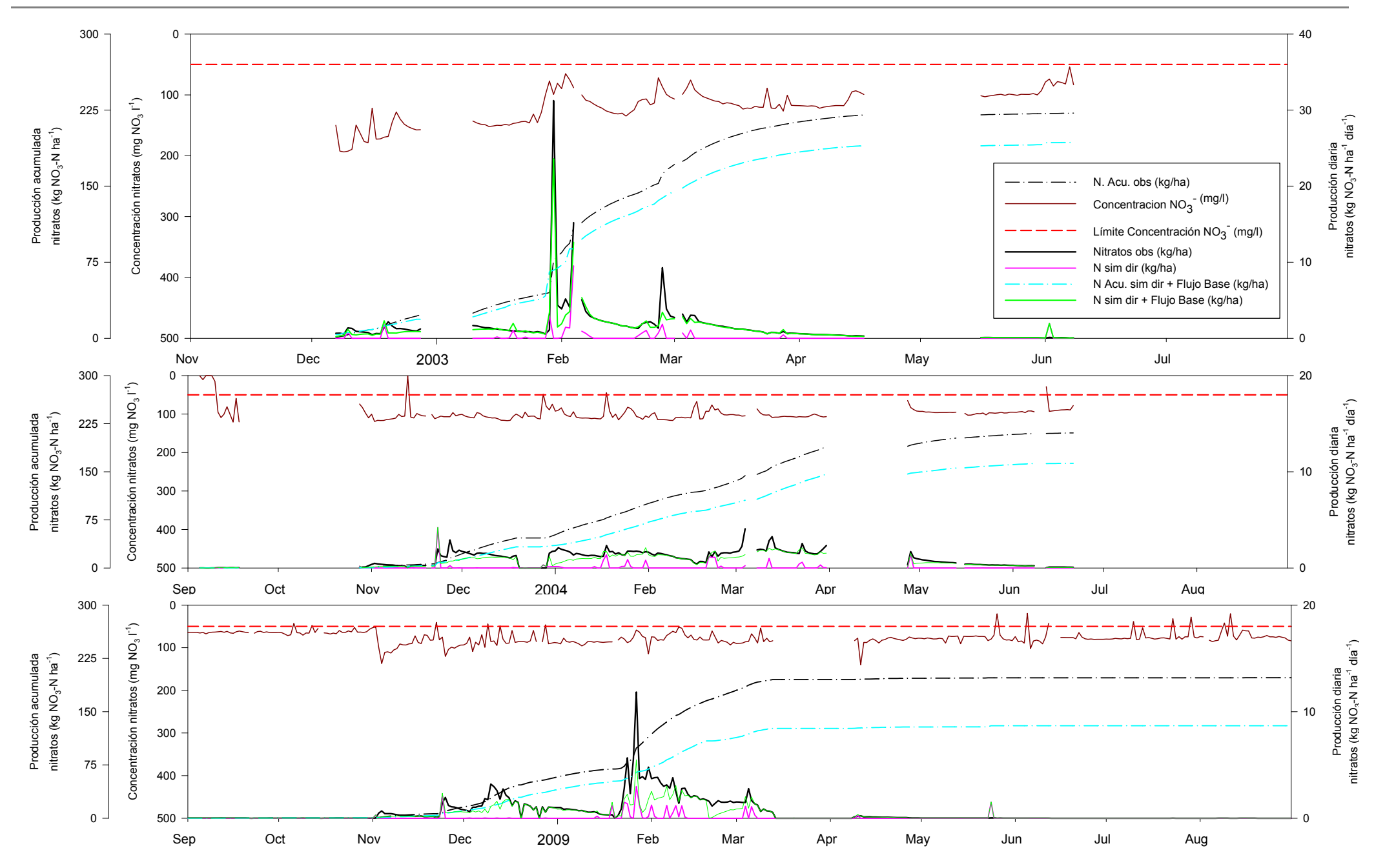

**Figura 5.49. Producción diaria y acumulada anual de nitratos (negro), concentración de nitratos y su límite legal (arriba en rojo y marrón) y resultados de N simulados de la escorrentía diaria (rosa) y suma nitratos observado en el flujo base y N simulado perteneciente a la escorrentía directa (verde), y acumulada (turquesa).**

#### *5.5.2.Fósforo*

Análogamente a lo presentado para el N, se comparan los tres escenarios de calibración planteados. La comparación para el mismo evento de 2003 muestra la misma tendencia, produciendo una evacuación de P disuelto mayor en el escenario a partir de los datos de la cooperativa agrícola, seguido del escenario cercano a este, y en último lugar de las recomendaciones del ITG. Al contrario que en el caso del N, la evacuación de fosfatos observada es mucho menor mostrando una clara sobreestimación de la misma por parte del modelo.

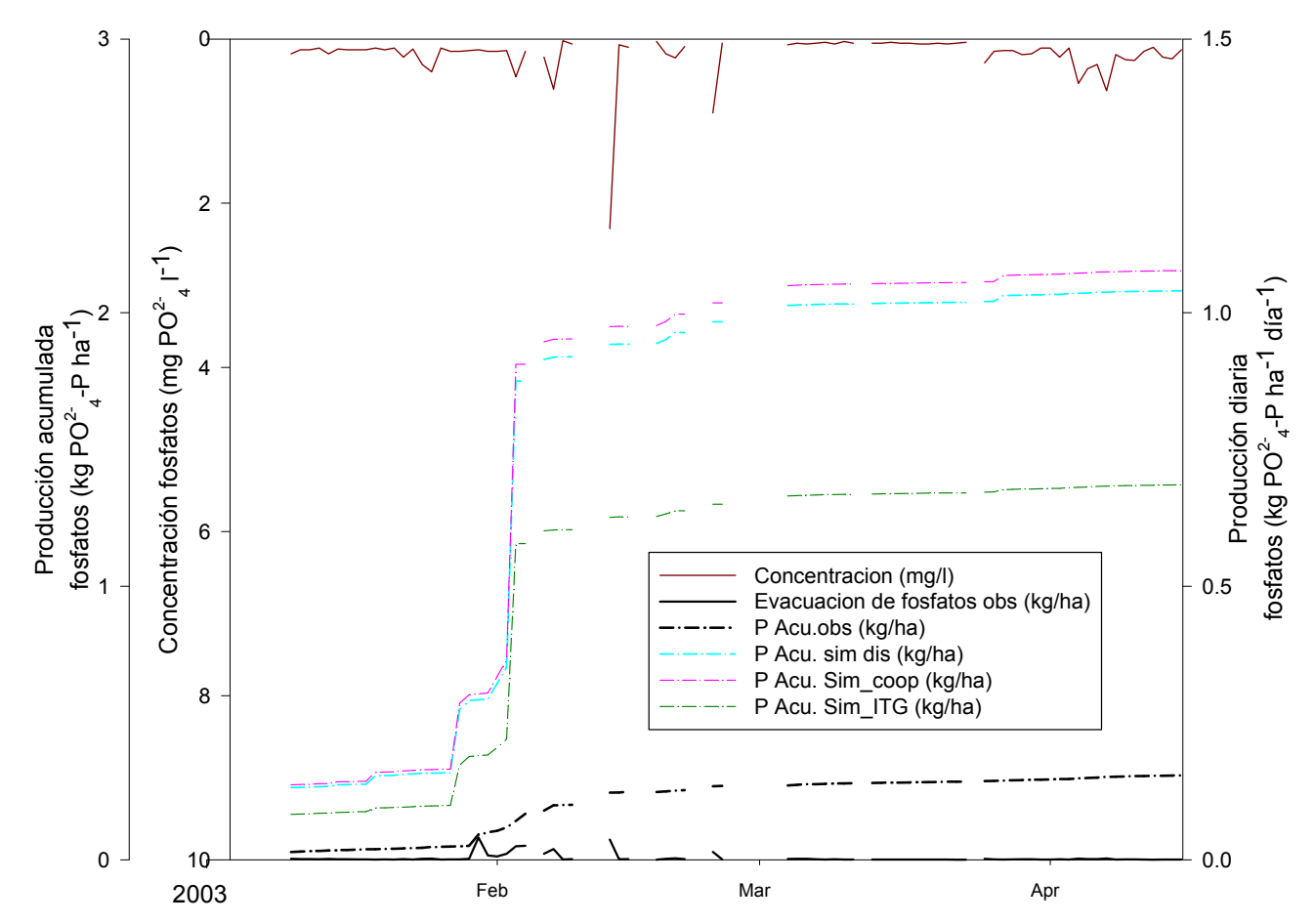

**Figura 5.50. Comparación de exportación de N observado (negro) con la exportación de N simulado (turquesa), según los datos de la cooperativa (rosa) y según las recomendaciones del ITG (verde), tanto producción diaria como acumulada anual.** 

Los resultados simulados de P, análogamente a lo mencionado para el N, contemplan la exportación de P disuelto en la escorrentía directa y adherido al sedimento erosionado, pero no incluyen la fracción de flujo base del caudal total, para hacer comparables los resultados observados y simulados se ha procedido a añadirles el volumen de flujo base multiplicado por la concentración de nitratos. En la Figura 5.51 se expone como ejemplo de la comparación observado vs. simulado de tres años hidrológicos 2002-2003, 2003-2004 y 2008-2009, en los tres se observa como el modelo sobreestima mucho la exportación de P, y como la componente del flujo base es menor que la componente de la escorrentía directa. La diferencia tan notoria puede provenir de una inadecuada simulación del efecto del pH alcalino propio de los suelos de la cuenca, en la precipitación de los fosfatos presentes.

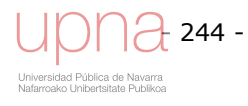

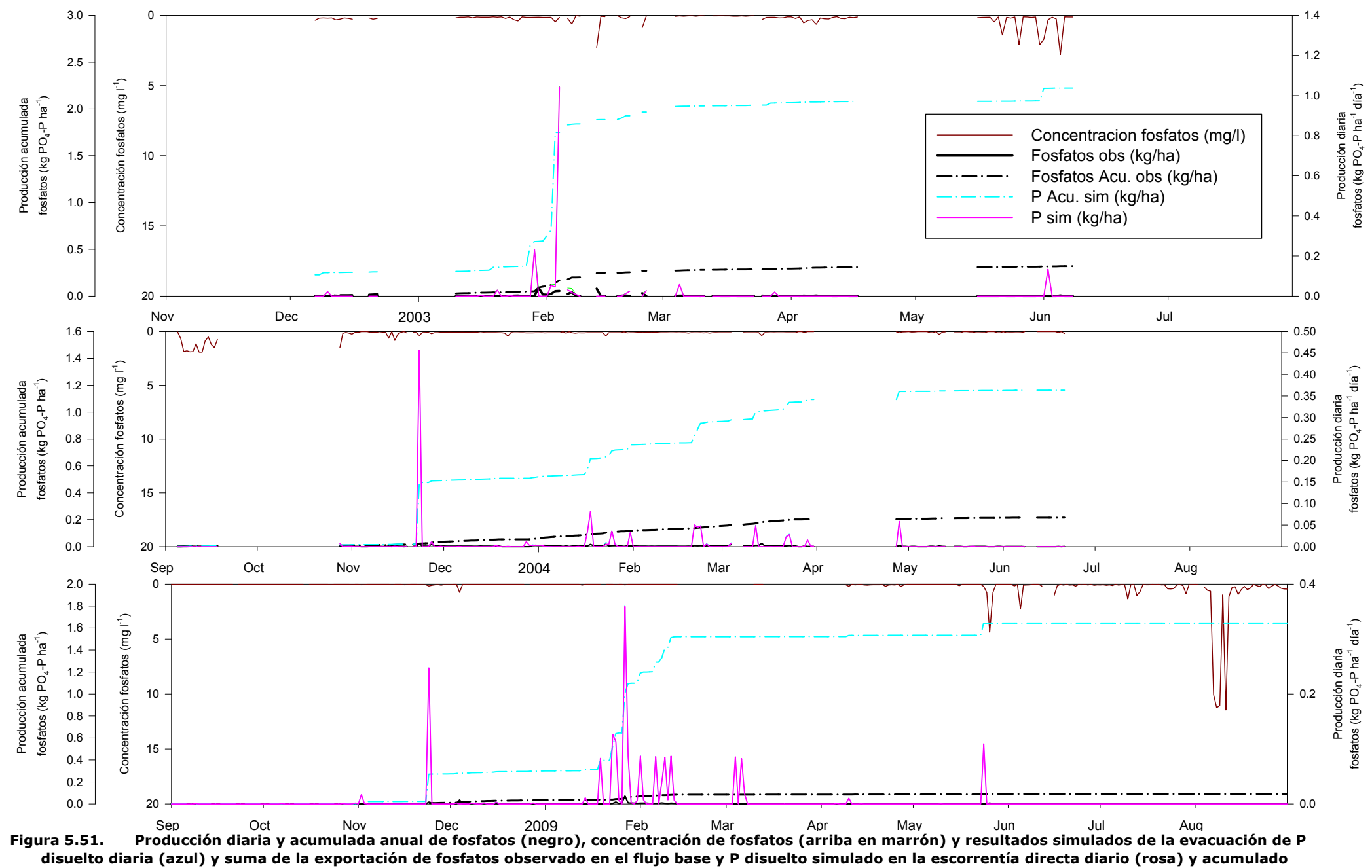

**(turquesa).**

La siguiente reflexión, es una comunicación personal del Dr. Fred Theurer, científico del equipo de *AnnAGNPS*. Analiza como la erosión se puede simular adecuadamente, mientras que el transporte de agroquímicos tiene sus carencias. El método del *CN* es razonablemente preciso para calcular la escorrentía que generan los eventos menos frecuentes, más intensos y de gran volumen de precipitación, los cuales causan la mayor parte de la erosión y la carga de sedimentos a la salida de la cuenca, es una función no lineal dominada por estos grandes eventos, por lo que se concentra en pocos eventos a lo largo del año; no obstante es menos preciso con los eventos más frecuentes, menos intensos y de menor entidad, los cuales pueden estar trasportando una cantidad significativa de químicos disueltos. El transporte de los nutrientes y pesticidas debido a su solubilidad, está ligado al movimiento del agua, bien sea escorrentía superficial o infiltración. Si no se predice correctamente la escorrentía generada por los eventos de menor entidad y se da por nula, se simula una cantidad de infiltración superior a la que realmente ocurre, entonces estos contaminantes químicos se contabilizan como percolados al agua subterránea en lugar de vía superficie por escorrentía directa. Este hecho puede llevar a malentendidos y conclusiones erróneas respecto al cómputo de nutrientes evacuados. De momento, no se cuenta con información suficiente para evaluarlo en detalle y comprobar la afirmación del Dr. Theurer.

Otra reflexión, también comunicación personal del Dr. Fred Theurer, es que la textura del sedimento evacuado puede ser un indicador del origen de la erosión, distinguiendo al menos entre erosión de taludes y lecho que evacuará una cantidad mayor de texturas arenosas, frente a la erosión laminar, por surcos y por cárcavas efímeras que será más rica en texturas más finas como arcilla o limo fino. A la vista de la textura del sedimento evacuado puede indicar que la erosión de taludes y lecho es la principal fuente de sedimentos en la cuenca de *La Tejería*.

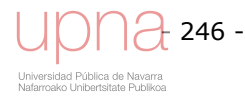

# CAPÍTULO 6 CAPACIDAD PREDICTIVA DEL MODELO *AnnAGNPS*

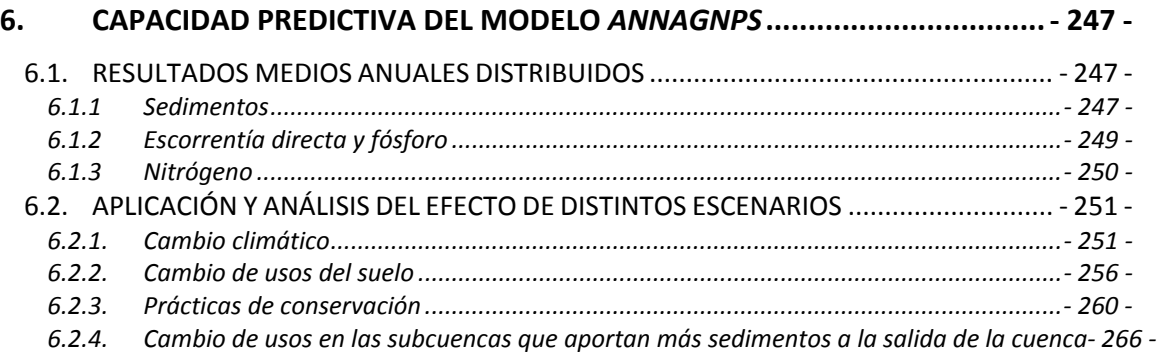

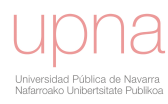

## **6. CAPACIDAD PREDICTIVA DEL MODELO** *ANNAGNPS*

Se plantean una serie de escenarios diferentes: cambio climático, cambios de usos del suelo (cambio de cultivo, cambio en el manejo agrícola,…), así como se proponen una serie de medidas de protección contra la erosión y la contaminación agraria difusa. El papel del modelo como herramienta de gestión del territorio se pone de relieve en este ejercicio, que permite el análisis cualitativo/relativo entre medidas y en función de la disponibilidad de datos de entrada permite un análisis cuantitativo.

#### **6.1. RESULTADOS MEDIOS ANUALES DISTRIBUIDOS**

En este apartado se exponen todos los resultados medios anuales (volumen de escorrentía, sedimentos, nitrógeno y fosforo) a la salida de la cuenca. Al presentar dichos resultados de una manera distribuida, cuanto aporta cada subcuenca a la cantidad total evacuada, se distingue el patrón espacial subyacente a cada resultado. Al no contar con medidas intracuenca, no nos permite confrontar esta simulación con datos observados reales. Sin embargo un enfoque espacialmente distribuido permite simular el efecto de diferentes escenarios de uso de suelo y de técnicas de conservación de suelo.

#### *6.1.1 Sedimentos*

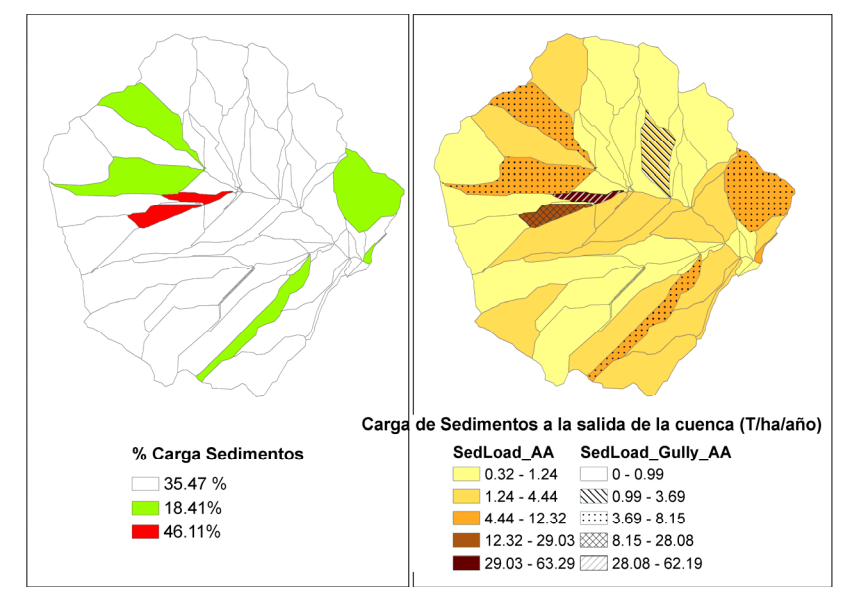

**Figura 6.1. Resultados medios anuales distribuidos de la carga de sedimentos a la salida de la cuenca de la simulación con volumen de escorrentía y sedimentos calibrados. A la izda. porcentaje de aporte de sedimentos respecto al total. A la dcha. carga de sedimentos total y superpuesto carga de sedimentos aportada por cárcavas efímeras (T/ha/año).** 

La Figura 6.1 muestra la distribución espacial de la aportación de sedimentos a la salida de la cuenca. El mapa de la izquierda resalta las subcuencas con una mayor aportación de sedimentos. En rojo se indican dos subcuencas que ocupando el 1.58% del área total de la cuenca generan el 46.11% del total de sedimentos evacuados. Las subcuencas en verde ocupan el 15.78% del área total y evacuan el 18.41% de la carga total de sedimentos. El mapa de la derecha muestra el patrón espacial de la aportación de sedimentos de cada subcuenca y al superponer la aportación de sedimentos de las cárcavas efímeras se observa una clara correlación entre las subcuencas que aportan mayor cantidad de sedimentos y las cuencas con cárcavas efímeras, a excepción de

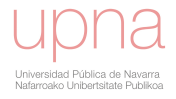

una pequeña subcuenca en la margen izquierda cercana a la salida de la cuenca, que aporta una cantidad considerable de sedimentos sin tener cárcavas efímeras.

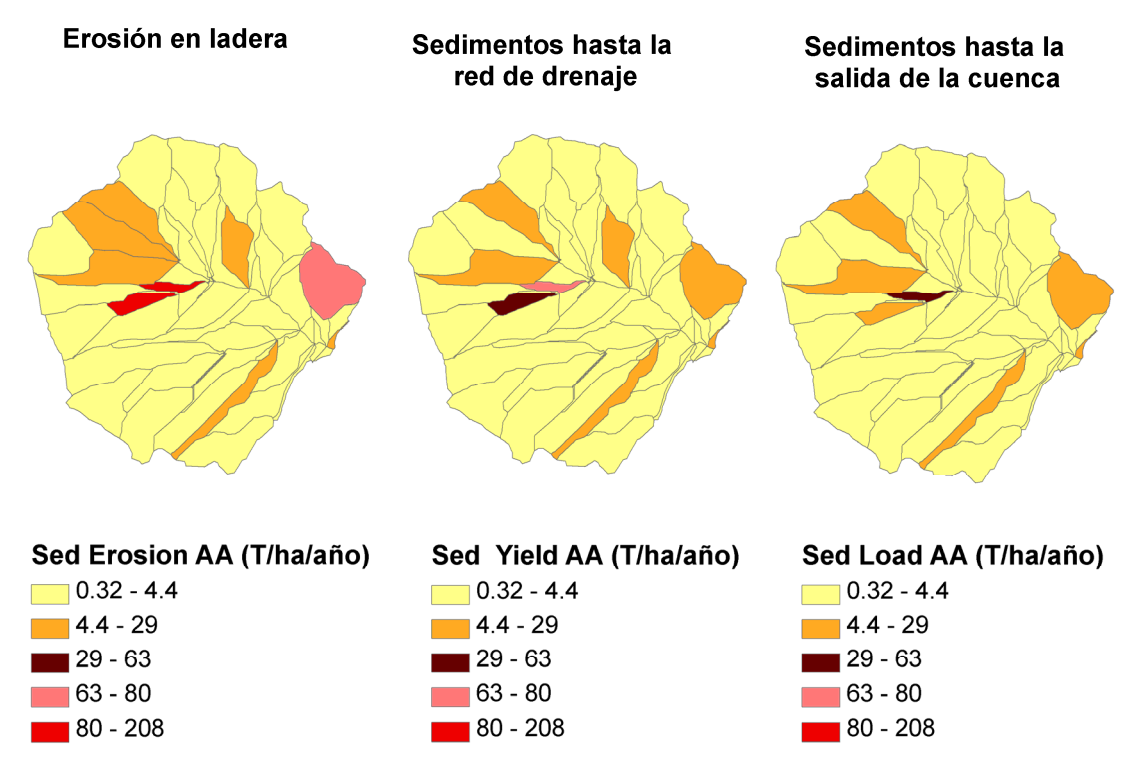

**Figura 6.2. Resultados medios anuales distribuidos de la carga de sedimentos de la simulación con volumen de escorrentía y sedimentos calibrados. Los tres mapas de izquierda a derecha son: sedimentos erosionados, sedimentos que alcanzan la red de drenaje y sedimentos evacuados a la salida de la cuenca (T/ha/año).** 

La Figura 6.2 muestra la distribución espacial de los sedimentos. De izquierda a derecha se representan los sedimentos erosionados, los sedimentos que alcanzan la red de drenaje tras la sedimentación en ladera y los sedimentos evacuados a la salida de la cuenca tras la sedimentación en la red de drenaje. Se observa cómo la cantidad de sedimentos va disminuyendo por sedimentación conforme se acercan a la salida de la cuenca, pero la disminución parece bastante localizada espacialmente en ciertas subcuencas. La suma ponderada de las cantidades de sedimento erosionado, 9.43 T/ha/año, sedimento hasta la red de drenaje, 3.62 T/ha/año, y sedimento a la salida de la cuenca, 2.92 T/ha/año resaltan el descenso en cantidad de sedimentos conforme ocurren los procesos de sedimentación ligados a su transporte. La cantidad de sedimentos evacuados a la salida de la cuenca proveniente de cárcavas es de 7.56 T/ha/año, es decir, supone el 80.2% de la erosión total. Del mismo modo, la cantidad de sedimentos erosionados proveniente de cárcavas es de 1.67 T/ha/año, es decir, supone el 57.3% de la erosión total. Dicha proporción disminuye con respecto a los datos de erosión, pero hay que tener en cuenta que en el dato a la salida de la cuenca se incluye la erosión de taludes y lecho que no aparece hasta entonces. No obstante la relevancia de la aportación de las cárcavas sigue siendo alta.

El servicio de conservación de los estados Unidos propuso la cifra de 1.12 kg/m<sup>2</sup>año, como una cifra que en ningún caso debe ser superada ya que esta es la intensidad anual de formación del horizonte A en suelos de texturas medias y con buenas prácticas de cultivo (Morgan, 1997). Por otra parte FAO, PNUNA y la UNESCO establecieron un baremo para medir la erosión hídrica (MOPU,1984) por el cual se

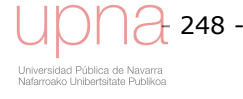

establecía que pérdidas de suelo comprendidas entre 10 y 50 t/ha año se podían considerar como moderada. En base a esto los resultados obtenidos en esta tesis se situarían por debajo del intervalo de erosión según FAO y por encima según SCS.

La Figura 6.3 muestra la distribución espacial total de sedimentos y los correspondientes mapas del promedio anual de las tres clases texturales que componen el sedimento evacuado: arcilla, limo y arena. Como se puede observar la distribución del total de sedimentos, la de la arcilla (b) y la del limo (d) siguen el mismo patrón espacial previamente analizado (Figura 6.1) y en valor absoluto la arcilla y el limo contribuyen en gran medida al total de los sedimentos evacuados. La distribución espacial de la aportación de arena es menor y aunque comparte el patrón ligado a la situación de las cárcavas efímeras en la cuenca añade alguna subcuenca más que por pendiente o erodibilidad es propensa a aportar mayor cantidad de arena.

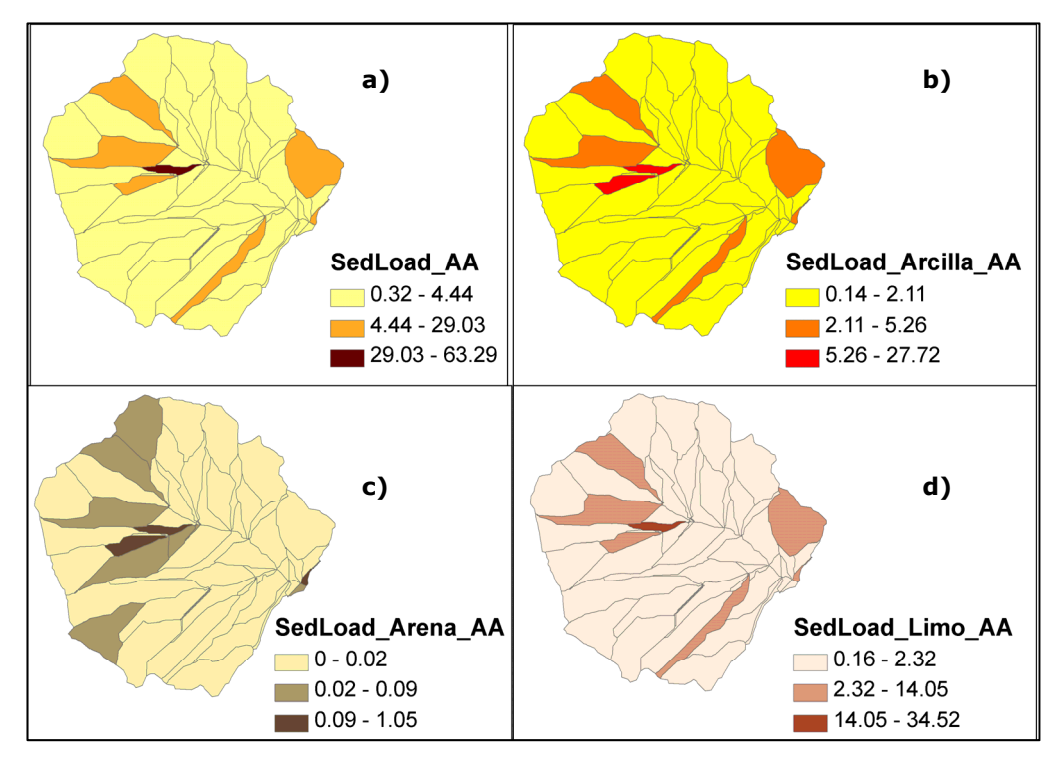

**Figura 6.3. Resultados medios anuales distribuidos de la carga de sedimentos a la salida de la cuenca de la simulación con volumen de escorrentía y sedimentos calibrados. a) carga de sedimentos total (T/ha/año; b) carga de arcillas (T/ha/año); c) carga de arena (T/ha/año) y d) carga de limo (T/ha/año).** 

## *6.1.2 Escorrentía directa y fósforo*

La Figura 6.4a muestra la distribución espacial del volumen de escorrentía directa promedio anual. Como se puede observar las zonas de mayor generación de escorrentía se concentran en un grupo de subcuencas. Parámetros como la profundidad del suelo o características hidráulicas del mismo (capacidad de campo y punto de marchitez) influirán, al tratarse de una cuenca pequeña y considerarse la lluvia homogénea espacialmente. La suma ponderada respecto al área de cada subcuenca del promedio anual del volumen de escorrentía directa es de 58 mm/año.

La distribución espacial del fósforo anual promedio aportado a la salida de la cuenca superponiendo de nuevo los sedimentos generados por las cárcavas efímeras (Figura 6.4b). Las subcuencas que generan una mayor cantidad de fósforo coinciden con la

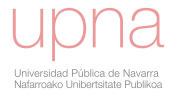

situación de la mayor parte de las cárcavas efímeras, exceptuando dos. La suma ponderada respecto al área del promedio anual de la carga de fósforo es de 18 kg/ha/año.

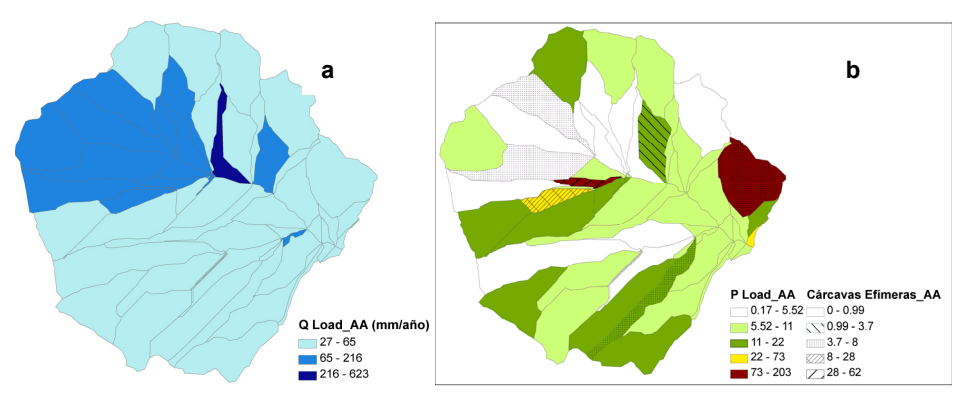

**Figura 6.4. a)Resultados medios anuales distribuidos del volumen de escorrentía directa (mm) de la simulación con volumen de escorrentía y sedimentos calibrados. b)Resultados medios anuales distribuidos de la carga de fósforo a la salida de la cuenca de la simulación con volumen de escorrentía y sedimentos calibrados (kg/ha/año) y superpuesto carga de sedimentos aportada por cárcavas efímeras (T/ha/año).** 

## *6.1.3 Nitrógeno*

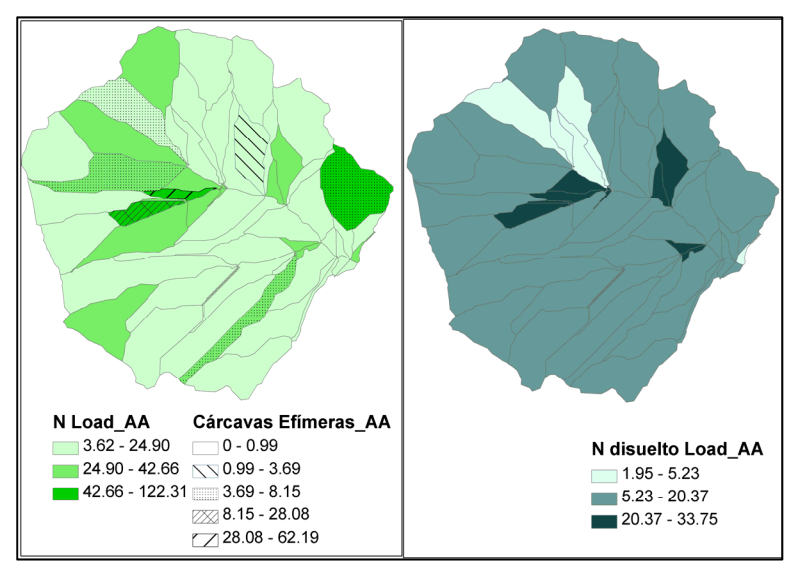

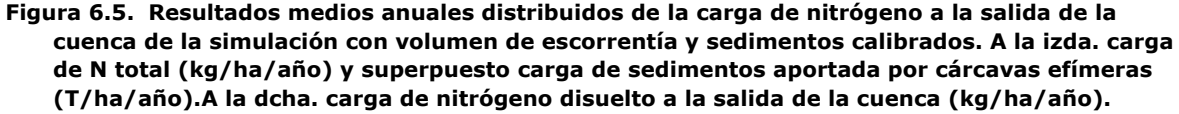

Por último se muestra la distribución espacial del N en la cuenca (Figura 6.5) sigue el patrón espacial ligado a la situación de las cárcavas efímeras, incorporando subcuencas adicionales que coinciden en parte con las citadas subcuencas adicionales analizadas para la arena (Figura 6.3). La suma ponderada respecto al área del promedio anual de la carga de nitrógeno es de 28 kg/ha/año, de los cuales la fracción de N disuelto es 15 kg/ha/año.En la parte derecha de la Figura 6.5 destacar que la zona con más bajo aporte de N disuelto coincide con la situación de una parcela que ha estado sin cultivar durante muchos años.

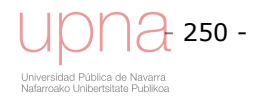

## **6.2. APLICACIÓN Y ANÁLISIS DEL EFECTO DE DISTINTOS ESCENARIOS**

Los modelos son apropiados para simular varias combinaciones de escenarios de gestión territorial y de recursos hídricos en una cuenca y así realizar análisis comparativos útiles de diferentes opciones, como una guía para seleccionar que practicas de conservación o Mejores Prácticas Agrícolas (BMPs). Estas pueden adoptarse para minimizar la contaminación difusa, o reducir las pérdidas de sedimentos y de contaminantes de zonas agrícolas. El objetivo puede ser cuantificar y examinar los cambios esperados en el ecosistema actual y en el futuro como un resultado del cambio climático, de cambio de usos de suelo o de manejo (Shrestha *et al*., 2006).

## *6.2.1.Cambio climático*

El aumento de la temperatura y los cambios en la frecuencia e intensidad de las precipitaciones se prevé que tengan repercusiones negativas sobre los recursos hídricos, ya que se incrementará la necesidad de los mismos, tanto en ecosistemas urbanos como naturales. En este sentido, se espera que en el norte de la Península Ibérica se produzca una pérdida en el aporte de agua de alrededor del 8-9% y un incremento global de temperatura que puede superar los 1.5-2.5º C. Estas variaciones climáticas afectarán de forma negativa a los recursos edáficos, esperándose un incremento en la erosión del suelo, la salinización y los incendios forestales. Los humedales o cursos de agua permanentes, pueden verse alterados por los cambios de temperatura y precipitaciones (Estrategia frente al Cambio Climático de Navarra 2010- 2020)

En Navarra, la mayor parte del territorio está ocupado por terrenos forestales y zonas de cultivo, siendo la mayoría cultivos de secano (los cultivos de regadío representan alrededor del 13% del total dedicado a agricultura). Dichos cultivos tanto de secano como de regadío, se verán afectados por las variaciones en las características de los suelos.

En sus Informes Especiales sobre Escenarios de emisiones, el Panel Intergubernamental del Cambio Climático (IPCC) elabora proyecciones a futuro de las consecuencias del Cambio Climático. Para realizar proyecciones del cambio climático relacionado con la creciente acumulación en la atmósfera de gases de efecto invernadero (en adelante GEIs) y de aerosoles emitidos por actividades humanas, se utilizan actualmente modelos climáticos globales. Estas proyecciones se conocen como escenarios del cambio climático y presentan previsiones para todo el siglo XXI. El IPCC contempla cuatro escenarios alternativos dependiendo de cómo enfoque la humanidad su futuro; manteniendo la prioridad en el crecimiento económico (escenarios A1 y A2) o dando mayor énfasis a la sostenibilidad (escenarios B1 y B2). Para elaborar los escenarios climáticos para Navarra se han tenido en cuenta los dos escenarios que con mayor probabilidad pueden acabar afectándonos, A2 y B2, adaptándolos a los datos climáticos (principalmente temperatura y precipitaciones) recogidos por estaciones de toda nuestra Comunidad en el periodo comprendido entre los años 1960 y 2000.

El escenario A2 podría considerarse la descripción del mundo tal y como evolucionará de mantener nuestro actual comportamiento y es el que se va a considerar para la descripción de escenario de cambio climático de esta tesis, seleccionando el año 2040.

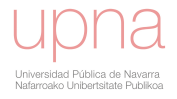

Se caracterizaría por un crecimiento lento y cada vez más desigual entre las distintas regiones del planeta, por ello, la autosuficiencia y la conservación de las identidades locales serían rasgos característicos de este futuro. La Agencia Estatal de Meteorología (AEMET), ha publicado los Escenarios de Cambio Climático para las distintas comunidades autónomas. Se utiliza esta fuente para describir dicho cambio climático.

Los escenarios regionalizados de cambio climático son las proyecciones de evolución del clima para el siglo XXI para diferentes supuestos de emisión de gases de efecto invernadero (http://www.aemet.es/es/elclima/cambio\_climat/escenarios).

Las proyecciones regionalizadas de cambio climático sobre España están especialmente pensadas para su utilización en el análisis de impactos y adaptación al cambio climático como una información adicional necesaria para su planificación estratégica.

La regionalización se refiere al proceso de reducción de escala - downscaling - para adaptar las proyecciones de gran escala generadas por los modelos climáticos globales a las características regionales o locales muy influidas por la orografía, contraste tierra-agua, uso de suelo, etc. Estas proyecciones están basadas en distintos escenarios de emisión, modelos globales y técnicas de regionalización de forma que los usuarios las puedan utilizar como entrada a sus modelos de impactos.

A partir de la regionalización llevada a cabo por AEMET se seleccionan tres hipótesis:

- 1. **Escenario A2 y el año 2040**, para el que se obtienen las siguientes estimaciones de cambio climático:
	- Aumento de T $_{max}$  en 2.2°C
	- Aumento de T<sub>min</sub> en 1.4ºC
	- Descenso de P en -7%  $\pm$  6%
- 2. **Escenario A2 y el año 2071**, para el que se obtienen las siguientes estimaciones de cambio climático:
	- Aumento de  $T_{\text{max}}$  en 4°C
	- Aumento de  $T_{\text{min}}$  en 3ºC
	- Descenso de P en -15% ± 10%
- 3. **Escenario B2 y el año 2071**, para el que se obtienen las siguientes estimaciones de cambio climático:
	- Aumento de  $T_{max}$  en 3.8ºC
	- Aumento de  $T_{min}$  en 2.2°C
	- Descenso de P en  $-7.7\% \pm 5\%$

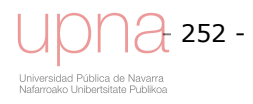

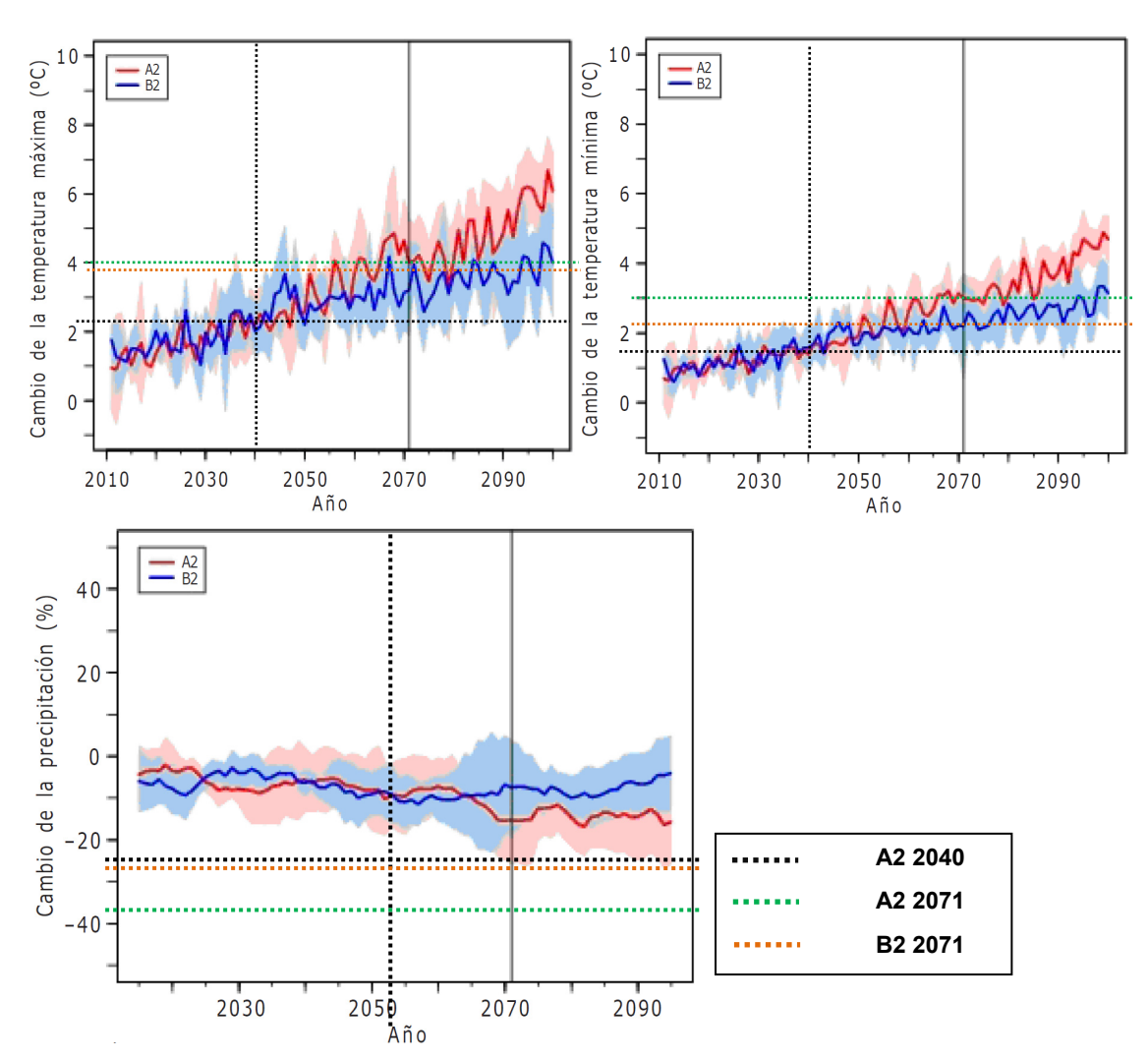

**Figura 6.6. Evolución del valor medio (curva continua) y valor medio +/- desviación estándar (sombreado) en Navarra para Tmax (arriba izda.), Tmin (arriba der.) y precipitación (abajo). Las líneas de puntos indican el valor utilizado** 

Se procede a introducir las predicciones de cambio de estas variables en el archivo climático diario de los años de simulación 1996-2009 para contemplar el efecto del cambio climático en la cuenca navarra. Se utiliza la simulación calibrada del componente hidrológico y erosivo.

En contraste con los cambios simulados para la temperatura, que siempre tienen signo positivo (calentamiento), los de precipitación no resultan del mismo signo en las diversas zonas y épocas del año. Así, los cambios de la cantidad de precipitación en los meses de invierno (DEF) tienen generalmente signo positivo en casi todas las zonas de la Península Ibérica. Sin embargo, en las demás estaciones, sobre todo en primavera y verano, predominan los cambios de signo negativo, es decir una disminución en la cantidad de precipitación en el clima proyectado con respecto al presente.

#### **Resultados distribuidos cambio climático**

La Figura 6.7 muestra cómo el aumento de temperatura y por tanto la evapotranspiración y el descenso de la precipitación trae consigo una disminución de la escorrentía, en el caso del escenario A2 se ve que es más acusado al disminuir considerablemente en la proyección al año 2071, mientras que el escenario B2 es más

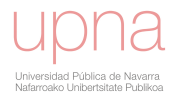

optimista al mostrar volúmenes de escorrentía similares a los del escenario A2 en el año 2040. Es necesario citar que la simulación de escenario de cambio climático puede ser simplista, al no contemplar los efectos sobre el aumento de la intensidad de la precipitación y de los eventos extremos, tanto inundaciones como sequías, y no incluir los cambios en los estados fenológicos de los cultivos. No obstante no carece de utilidad porque nos da una idea aproximada de la tendencia y expone la capacidad del modelo para plantear *What if…* escenarios. La suma ponderada del volumen de escorrentía promedio anual confirma la disminución en escorrentía promedio anual, aumentando la aridez, con varias de las previsiones de cambio climático supuestas.

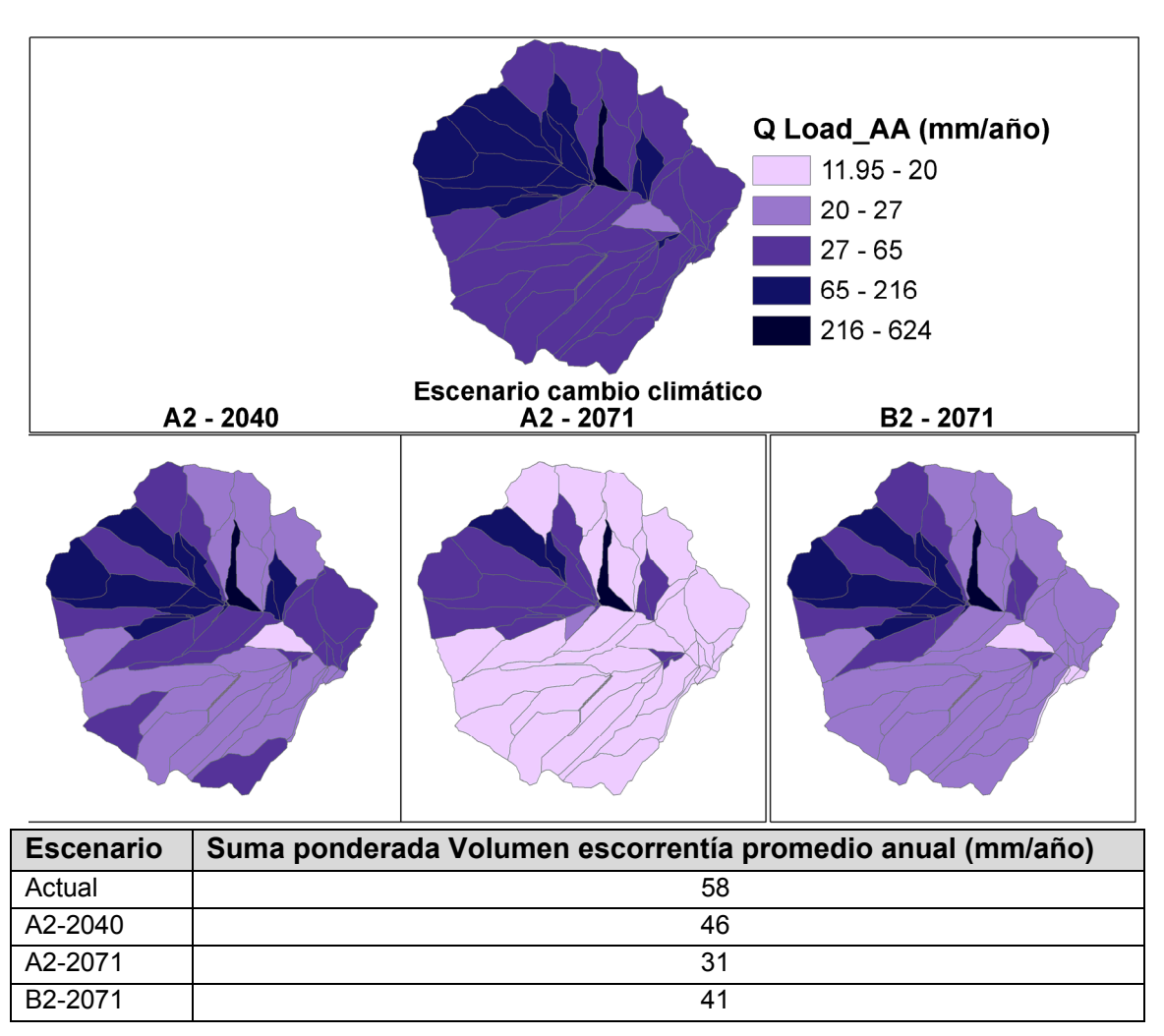

**Figura 6.7. Resultados medios anuales distribuidos del volumen de escorrentía directa (mm) de la simulación calibrada con el clima actual (arriba) y para los distintos escenarios de cambio climático planteados de izquierda a derecha: A2 en el año 2040, A2 en el año 2071 y B2 en el año 2071 respectivamente.** 

La Figura 6.8 es análoga a la Figura 6.7 pero mostrando la carga de sedimentos a la salida de la cuenca, al disminuir la escorrentía y a igualdad de condiciones (cultivos, labores, suelos) resulta en una disminución de la evacuación de sedimentos a la salida de la cuenca. Si bien es cierto que las diferencias entre la carga de sedimentos promedio actual y la perteneciente a los distintos escenarios de cambio climático no son tan acusadas como en el caso del volumen de escorrentía.

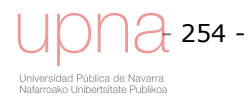

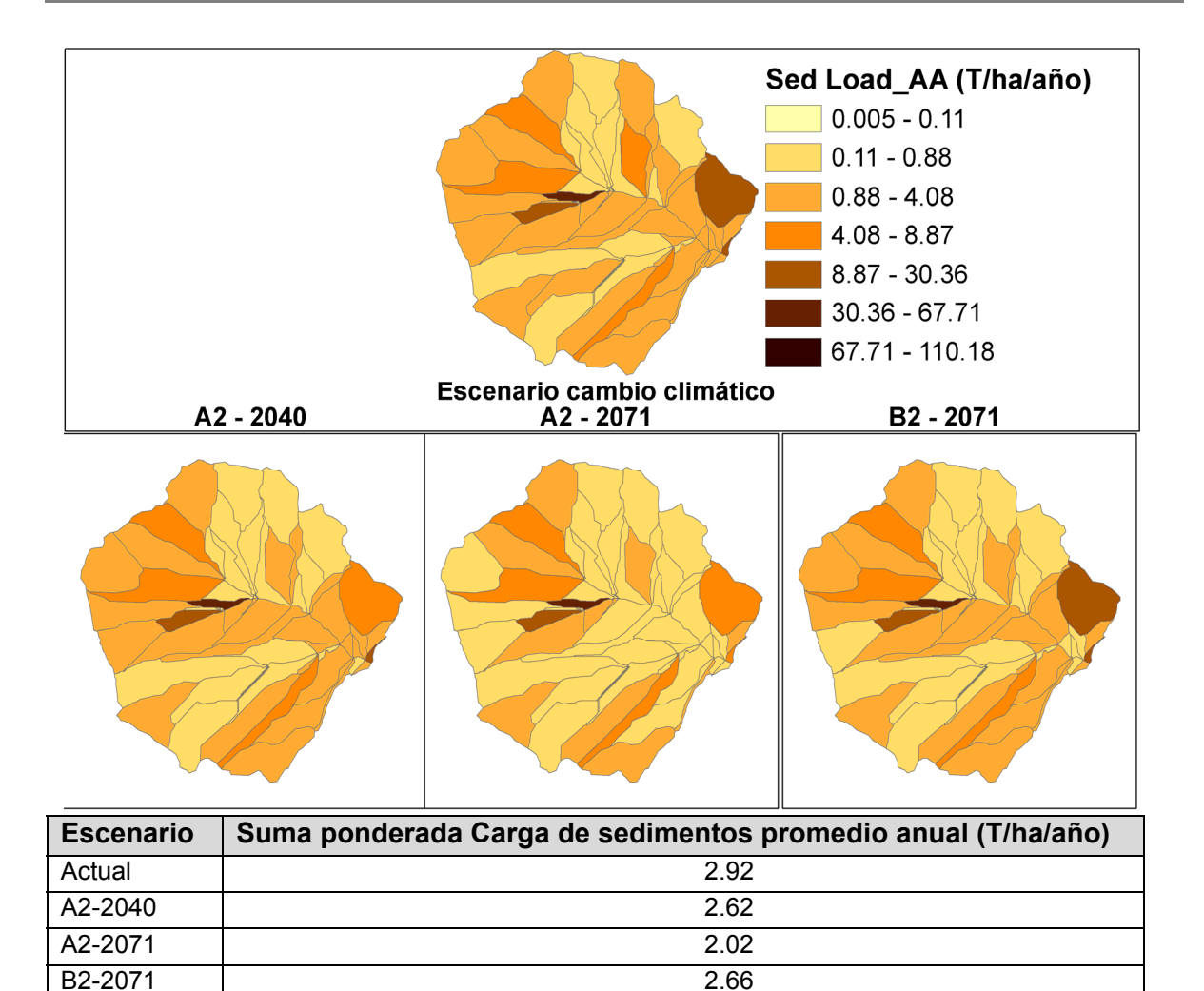

**Figura 6.8. Resultados medios anuales distribuidos de la carga de sedimentos (T/ha) de la simulación calibrada con el clima actual (arriba) y para los distintos escenarios de cambio climático planteados de izquierda a derecha: A2 en el año 2040, A2 en el año 2071 y B2 en el año 2071 respectivamente.** 

La Figura 6.9 muestra como el patrón espacial del aporte de cada subcuenca a la carga de nitrógeno total evacuado es bastante similar en la situación actual y en los escenario de cambio climático. Al analizar la suma ponderada de la carga de nitrógeno total de cada escenario se observa cómo pese a que escorrentía y carga de sedimentos disminuye, la carga de nitrógeno evacuada aumenta levemente. En parte puede deberse a un menor consumo por parte de los cultivos, cercanos a una situación de estrés hídrico. Al mantener los niveles de fertilización actuales y una disminución del consumo puede conllevar una sobre fertilización que aumenta la carga de nitrógeno total evacuado.

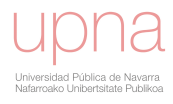

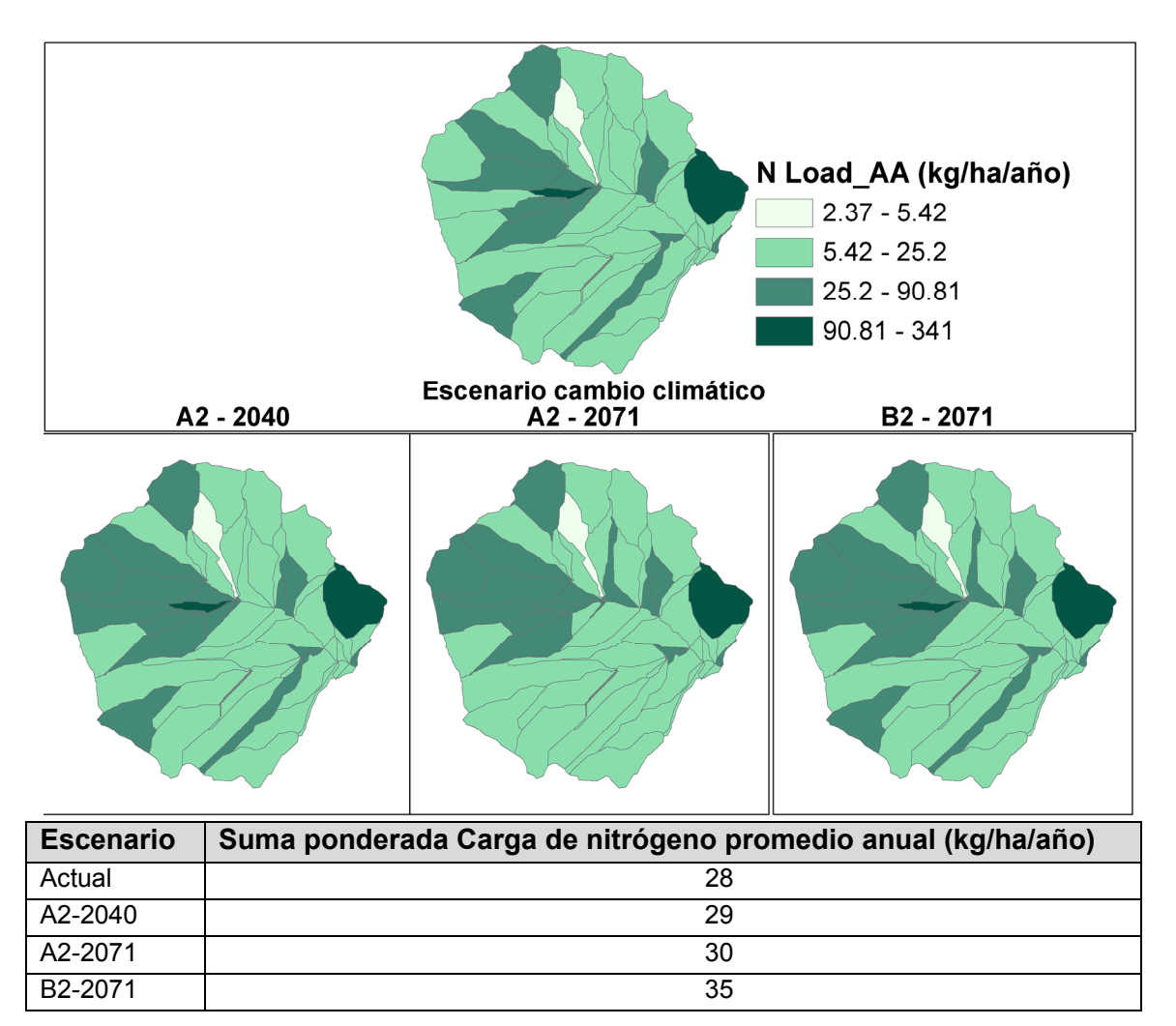

**Figura 6.9. Resultados medios anuales distribuidos de nitrógeno (kg/ha) de la simulación calibrada con el clima actual (arriba) y para los distintos escenarios de cambio climático planteados de izquierda a derecha: A2 en el año 2040, A2 en el año 2071 y B2 en el año 2071 respectivamente.** 

## *6.2.2.Cambio de usos del suelo*

La Reforma de la PAC que acaba de entrar en vigor puede ocasionar efectos importantes en el sector agrario navarro, algunos negativos por la desconexión parcial de las ayudas a las superficies y producciones y la modulación de las mismas, que pueden conducir al cambio de cultivos. Las características propias de las leguminosas al necesitar una fertilización mucho menor que los cereales para alcanzar producciones con un alto rendimiento, hacen de estos cultivos una buena alternativa tanto desde el punto de vista medioambiental al disminuir la contaminación agraria difusa, como desde el punto de vista económico al disminuir los costes de la explotación.

Desde la campaña 94/95 se comenzó en Navarra una línea de trabajo para conocer y valorar los efectos de la introducción en la rotación de diversos cultivos alternativos al cereal, como es el caso de guisantes, vezas, colzas, girasoles, etc. El objetivo, incrementar la rentabilidad de los cultivos de secano y al mismo tiempo hacer un sistema de cultivo más sostenible, duradero y respetuoso con el medio ambiente. El cultivo de leguminosas ofrece la ventaja de tratarse de cultivos que son capaces de utilizar el nitrógeno del aire que es fijado por las bacterias nitrificantes en sus raíces. La fijación de nitrógeno atmosférico representa un ahorro considerable y disminuye los

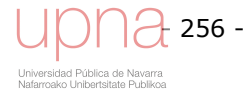

costos de producción debido a que se evita el uso de fertilizante nitrogenado. Así mismo, la no aplicación de fertilizantes nitrogenados inorgánicos representa una práctica no contaminante del suelo y de las aguas superficiales y subterráneas.

Los guisantes (*Pisum Sativum L.*) son una especie leguminosa de ciclo inverno primaveral, al no requerir fertilización nitrogenada se supone que representan una situación en la que se disminuirá la evacuación de N respecto al uso actual. Su sistema radicular es poco desarrollado en conjunto, aunque posee una raíz pivotante que puede llegar a ser bastante profunda. Se simula el guisante describiendo el cultivo de dos maneras diferentes:

- Guisante. Toma los datos directamente de la base de datos RUSLE. Masa radicular escasa (kg/ha), coeficiente de velocidad de descomposición superficial y subsuperficial de 0.025. C/N, consumos de N, altura de la planta, duración de cada fase fenológica,…
- Guisante Na (Navarra). La misma descripción que el anterior, salvo la masa radicular y el coeficiente de velocidad de descomposición superficial y subsuperficial de 0.008 iguales a los del trigo navarro.

Dada la escasa bibliografía y trabajos realizados al respecto es difícil tener certidumbre en la descripción de este cultivo. No obstante se opta por asignar la masa radicular del trigo porque este también, tenía valores bajo en la base de datos RUSLE y tras consulta con expertos locales en la materia (Arregui y Quemada) nos proporcionaron datos más representativos del cultivo en condiciones navarras. Tras dicha experiencia se ha decidido describir la evolución de la masa radicular del guisante igual a la del trigo. A su vez al considerar que la textura pesada de los suelos de la cuenca ralentiza la descomposición de los residuos acelerada en suelos de texturas ligeras se ha decidido adoptar el coeficiente de velocidad de descomposición superficial y subsuperficial de 0.008.

El girasol como la mayoría de los cultivos oleaginosos, es de ciclo estival, permite mantener en barbecho el suelo durante el año y es poco exigente en cuanto a nutrientes aprovechando los restos de fertilización de los cereales al plantarse a continuación de estos. La mayor parte del año el suelo se encontrará desnudo por lo que representa una situación que en principio aumentará la erosión.

#### **Resultados distribuidos de cambio de usos del suelo**

Tanto la Figura 6.10 como su tabla correspondiente muestran como la distribución espacial de la escorrentía no varía mucho con la implantación de guisantes en toda la cuenca, respecto al uso actual, aunque en cantidad promedio anual disminuye respecto a la rotación de cultivos actual. El monocultivo de girasol, sólo durante los meses veraniegos, y el resto del año en barbecho aumentan considerablemente el volumen de escorrentía respecto al uso actual.

La carga total de sedimentos a la salida de la cuenca (Figura 6.11) varía considerablemente en función del cambio de uso de suelo propuesto, así si se decide cultivar guisantes definidos de acuerdo a la base de datos RUSLE que acompaña al modelo, sobre todo los parámetros de evolución de masa radicular, aproximadamente la mitad de la correspondiente a los cereales, y el valor tres veces superior al del cereal del coeficiente de velocidad de descomposición tanto superficial como subsuperficial junto con el bajo cociente C/N que acelera dicha descomposición aumentan el factor *C* de cobertura vegetal, reflejando cómo por esta causa el suelo queda más expuesto a la erosión, casi quintuplicando la carga de sedimentos a la salida de la cuenca respecto al uso actual y por otro lado al generar el guisante muchos residuos de cosecha y descomponerse a gran velocidad aumenta considerablemente la cantidad de N evacuado a la salida de la cuenca Figura 6.12.

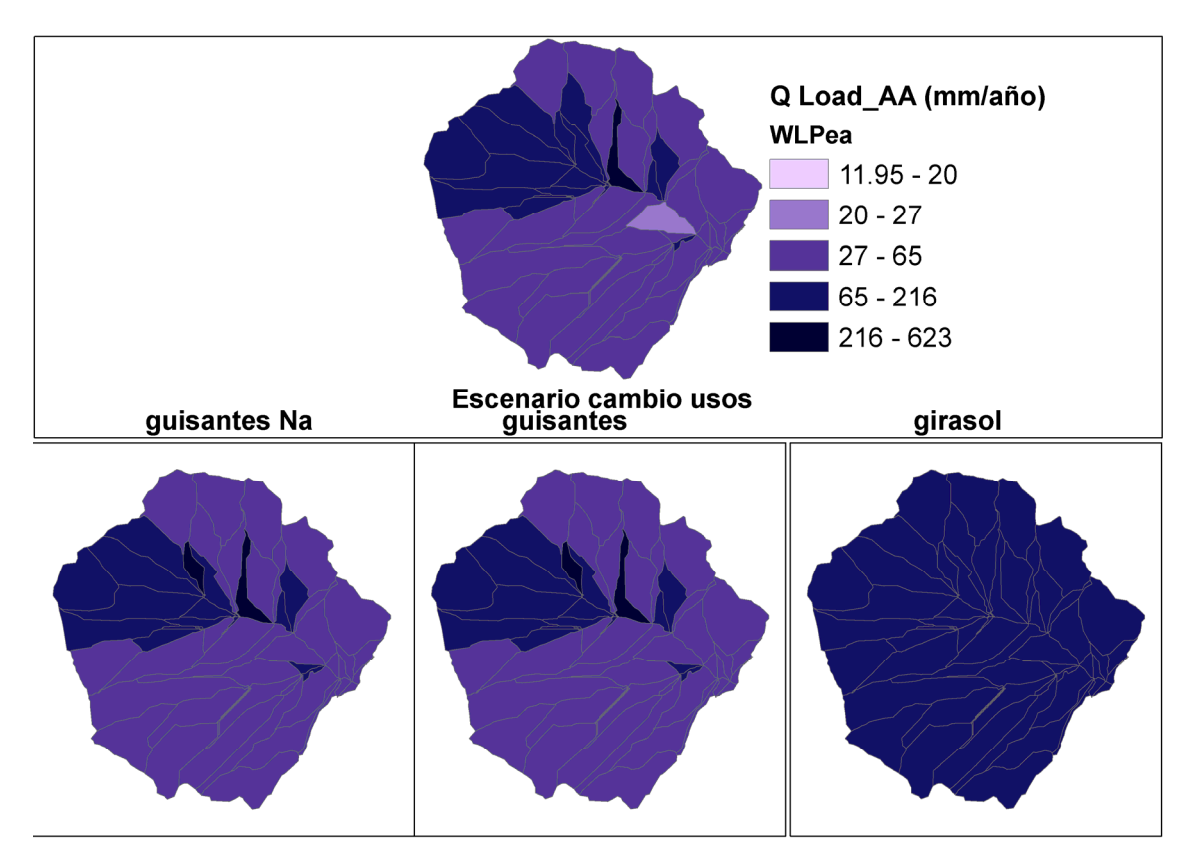

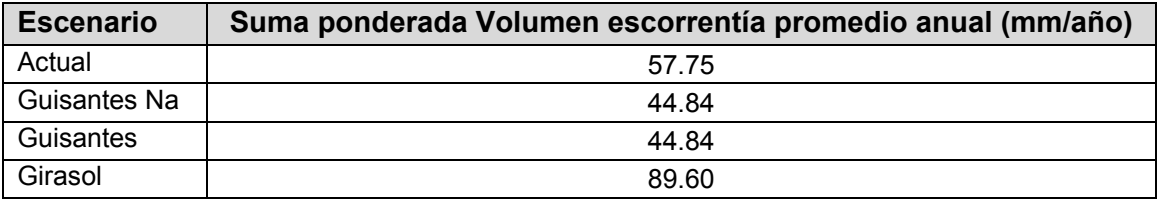

Figura 6.10. **Resultados medios anuales distribuidos de V<sub>dir</sub> (mm/año) de la simulación calibrada (arriba) y para los distintos escenarios de cambio de usos de suelo planteados de izquierda a derecha: guisantes Na, guisantes (leguminosas) y girasol (oleaginosas) respectivamente.** 

La disminución de la masa radicular y la aceleración de su descomposición, si los guisantes se definen con la masa radicular y el coeficiente de velocidad de descomposición de los cereales adaptados a las condiciones navarras, la erosión y consiguiente carga de sedimentos a la salida de la cuenca disminuye considerablemente, aunque sigue siendo superior al uso actual, en gran parte debido a un menor grado de cobertura por parte del guisante respecto al cereal.

El tercer escenario de cambio de uso de suelo el cultivo del girasol ocupa una posición intermedia respecto a los dos cultivos de guisante, duplicando la carga de sedimentos generada por el uso actual de la cuenca, no carente de lógica al encontrarse el suelo descubierto durante la mayor parte del año

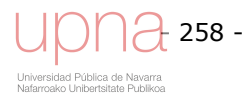

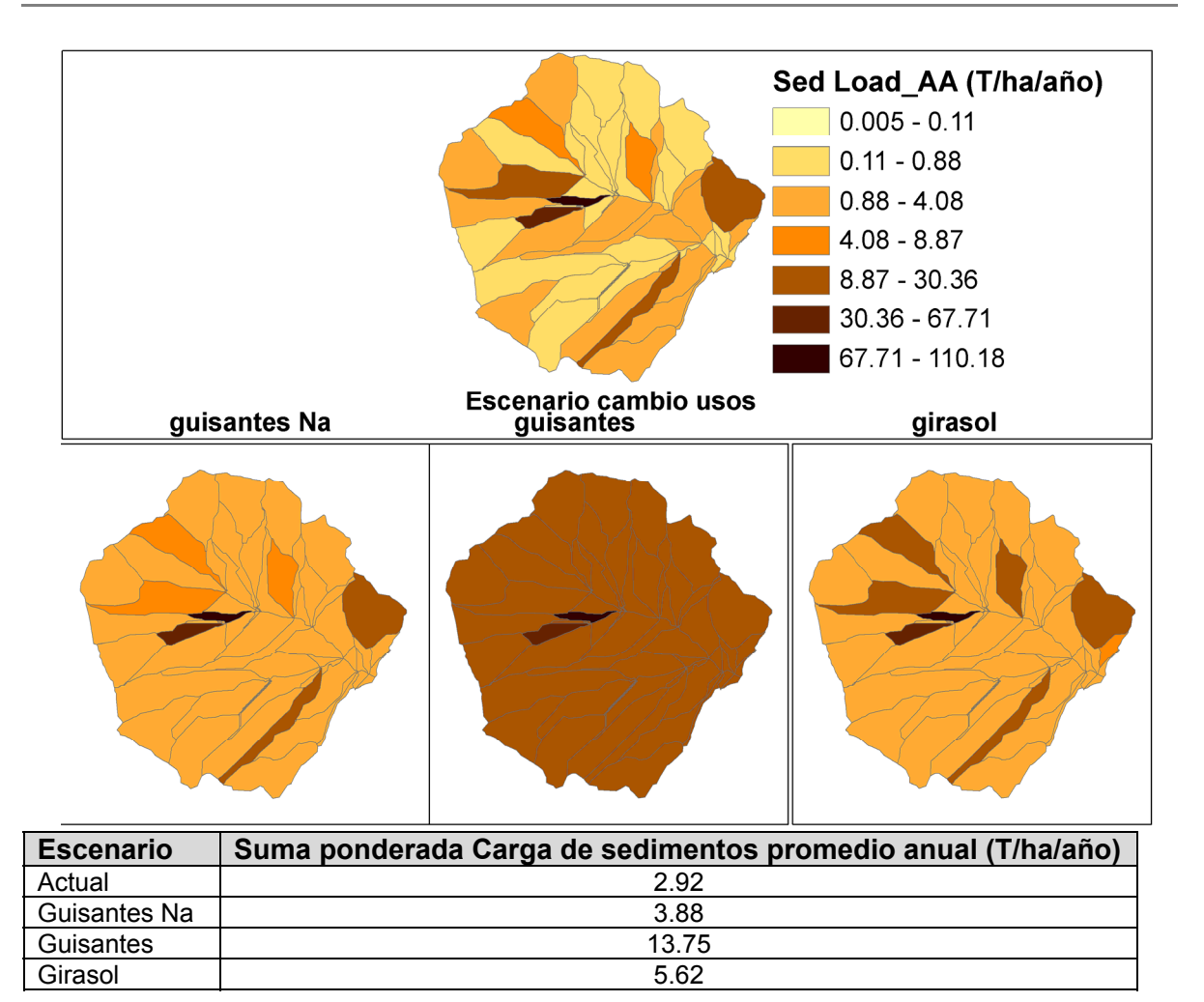

**Figura 6.11. Resultados medios anuales distribuidos de sedimentos (T/ha) de la simulación calibrada (arriba) y para los distintos escenarios de cambio de usos de suelo planteados de izquierda a derecha: guisantes Na, guisantes (leguminosas) y girasol (oleaginosas) respectivamente.** 

La Figura 6.12 muestra cómo el escenario que menos carga de Nitrógeno evacua a la salida de la cuenca es el cultivo de guisante Na, con los parámetros de masa radicular y velocidad de descomposición locales pese a una evacuación de sedimentos algo superior a la correspondiente al escenario actual. El escenario de guisantes evacua una cantidad de Nitrógeno más de dos veces superior a la del uso actual, pese a que ambos escenarios de cultivo de guisante carecen de fertilización nitrogenada, debido al carácter fijador del N atmosférico característico de las leguminosas y su rápida descomposición. La erosión 5 veces superior tiene influencia y es en parte la causante de una mayor evacuación de N.

El escenario de girasol, cultivo cuya fertilización también es muy pobre, también presenta una reducción de carga de N, aunque no tanto como el guisante adecuado a las características locales, pese a que dicho cultivo duplica la evacuación de sedimentos.

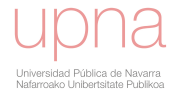

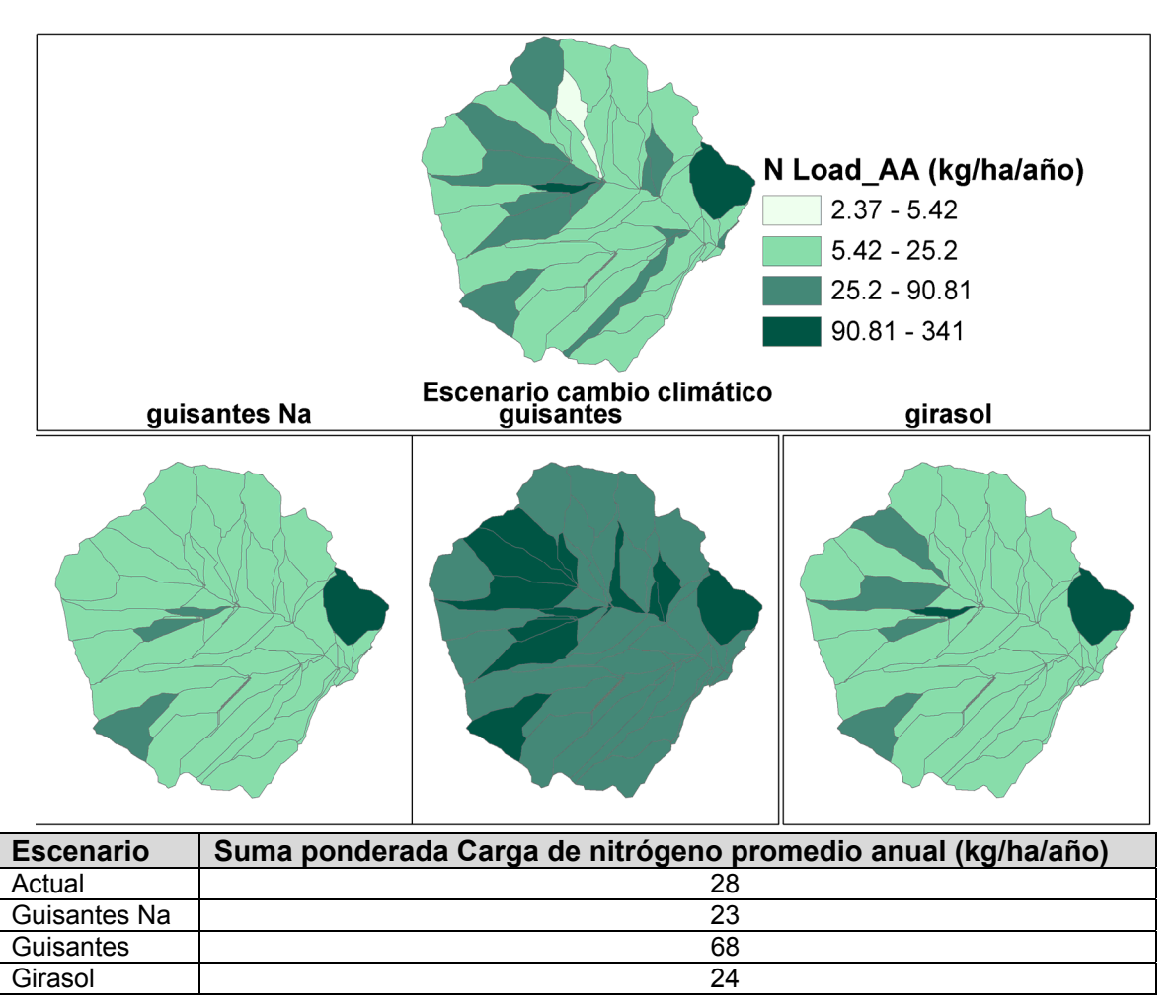

**Figura 6.12. Resultados medios anuales distribuidos de nitrógeno (kg/ha) de la simulación calibrada (arriba) y para los distintos escenarios de cambio de usos de suelo planteados de izquierda a derecha: guisantes Na, guisantes (leguminosas) y girasol (oleaginosas) respectivamente.** 

## *6.2.3.Prácticas de conservación*

Uno de los principales retos en el área mediterránea, donde se incluye parte del territorio navarro, es el desarrollo de alternativas a las habituales prácticas de cultivos en secano que están llevando a una degradación de los recursos, incluidos el Carbono Orgánico del suelo y a una disminución de la fertilidad y pérdidas de suelo por la erosión del agua y el aire. Todo ello está favoreciendo la desertificación. La adopción de las prácticas culturales de la agricultura de conservación puede contribuir a hacer frente a este desafío. Se proponen alternativas para el manejo de las cubiertas vegetales más eficaces en la protección del suelo contra la erosión. El modelo nos permite evaluar el efecto de diversas medidas de conservación de suelos.

#### **Laboreo mínimo**

Según un estudio realizado en la Comunidad Foral de Navarra, la distribución de gastos de una explotación situada en una zona con pluviometrías comprendidas entre los 450 y los 650 milímetros cuadrados anuales, arrojan unos datos estadísticos muy significativos, el 47 por ciento de los gastos son debidos a la maquinaria. El resto de gastos se reparte entre un 7 por ciento en semillas, 14 de abono, 7 de fitosanitarios y

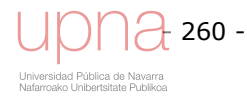

herbicidas, 11 en rentas, 3 en seguros agrarios y 11 en otros gastos generales. Las mejoras que se logran al pasar de la agricultura convencional a la agricultura de conservación son:

- Mejor economía de las explotaciones. Reducción de costes en maquinaria y combustible y ahorro de tiempo en las operaciones lo que ha permitido desarrollar otro tipo de actividades complementarias como la ganadería, cultivos en invernaderos o el turismo rural, de modo que su renta agrícola sea mayor.
- Más posibilidades técnicas como flexibilidad y precocidad en la siembra, aplicación de fertilizantes y control de malas hierbas, aumento de la producción (10 a 15 % superior), estabilidad de las producciones, y mejor implantación y desarrollo del cultivo
- Protección del suelo contra la erosión por la lluvia, la escorrentía y el aire (en España se ha probado que un laboreo reducido, con chisel como laboreo primario, podría ser una alternativa viable al Laboreo Profundo (arado de vertedera) para controlar la erosión.
- Mayor eficiencia en el uso de los nutrientes (menor utilización de fertilizantes)
- Mejor economía del agua en zonas secas mediante una mayor acumulación e infiltración del agua en el perfil del suelo y menores pérdidas de agua por evaporación y escorrentía.

De forma general se recomiendan para las zonas semiáridas de Navarra el No Laboreo y el Laboreo Mínimo, debido a la mayor rentabilidad, disminución del consumo de combustible y de las horas de trabajo por hectárea.

En zonas y situaciones de excesiva humedad en el terreno, gran cantidad de residuos e irregularidad en superficie, y excesiva compactación, el Laboreo Mínimo y Tradicional resultan más aconsejables que hacer la siembra sobre No Laboreo. Si las producciones son superiores a 3.000 kg/ha y en condiciones de siembra con terrenos muy húmedos y textura de terrenos fuertes se tendrá muy en cuenta el manejo de los residuos de cosecha y su reparto homogéneo por toda la superficie.

Al encontrarse la cuenca en la zona media pero presentar problemas locales de encharcamiento, se opta por plantear un escenario de Laboreo mínimo primero y añadiéndole una mejora de la gestión de los residuos del cultivo, como segundo escenario de conservación.

## **Resultados distribuidos de las medidas contra la erosión**

Estudios previos (Yuan *et al*., 2008), analizan el efecto de adoptar laboreo mínimo y no laboreo en una rotación de algodón y soja en el delta del Mississippi. El hecho de utilizar laboreo mínimo en toda la cuenca considerando que se cultiva completamente con soja similar al primer escenario aquí planteado consigue una reducción en la carga de sedimento del 57%, mientras que aquí consigue una reducción del 10%. Aquí se mantiene la rotación actual y se varía sólo el manejo introduciendo un laboreo mínimo en lugar del laboreo convencional, sin incluir un cambio de uso de suelo, de algodón a soja, como en el citado artículo.

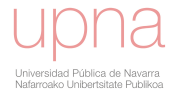

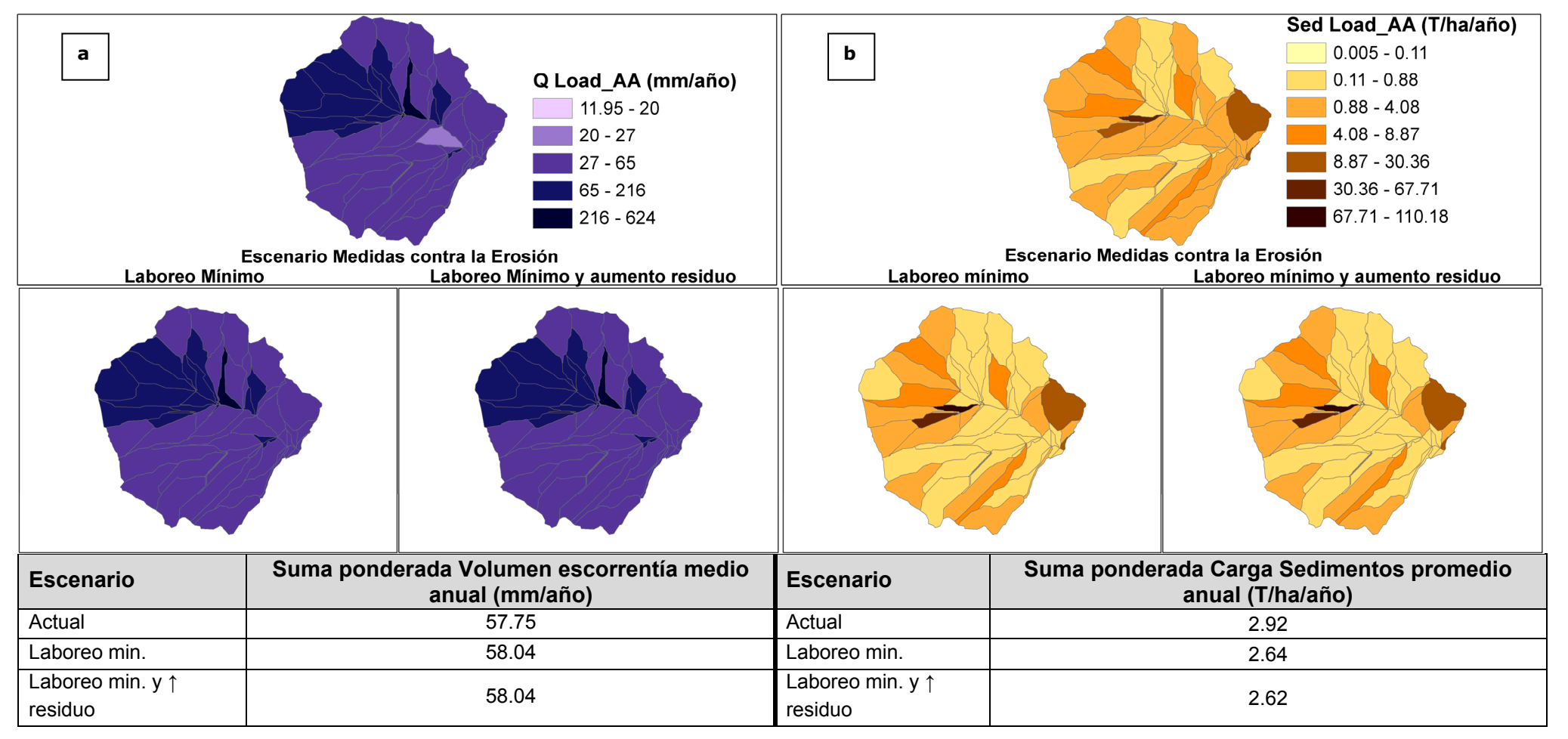

Figura 6.13. a) Resultados medios anuales distribuidos de volumen de escorrentía (mm/año) de la simulación calibrada (arriba) y de los escenarios de disminución de **laboreo: laboreo mínimo y laboreo mínimo con aumento de residuos. b) Resultados medios anuales distribuidos de sedimentos (T/ha) de la simulación calibrada (arriba) y de los escenarios de disminución de laboreo: laboreo mínimo y laboreo mínimo con aumento de los residuos.**

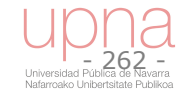

La Figura 6.13a muestra como la escorrentía prácticamente no varía al cambiar el manejo de la rotación actual introduciendo un laboreo mínimo o este más un aumento en la cantidad de residuo incorporada al perfil del suelo del cultivo anterior tras la cosecha. Sin embargo, la evacuación de sedimentos a la salida de la cuenca si se ve reducida en torno a un 10% al adoptar esta medida de control de la erosión, como muestra la Figura 6.13. Al reducir la erosión, se reduce también la contaminación por N, la evacuación de N en la escorrentía superficial. En concreto se consigue una reducción de la carga de Nitrógeno del 12%.

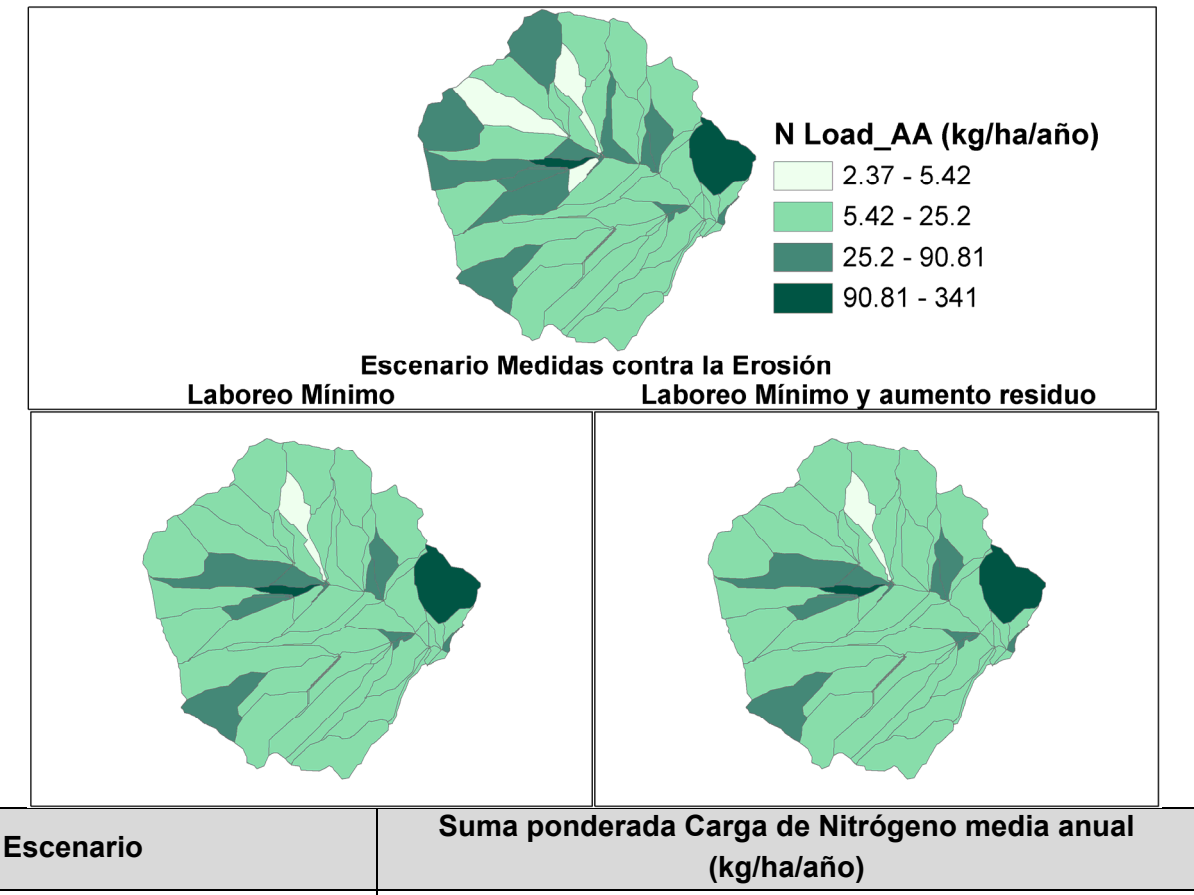

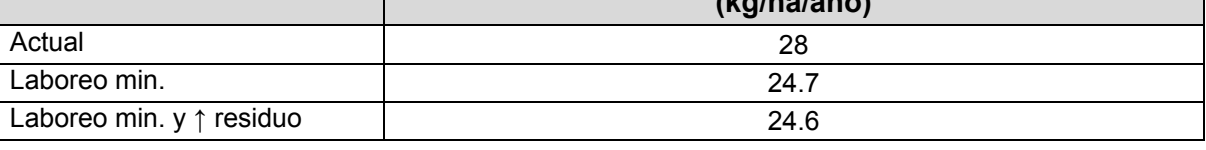

**Figura 6.14. Resultados medios anuales distribuidos de carga de Nitrógeno (kg/ha) de la simulación calibrada (arriba) y de los escenarios de disminución de laboreo: laboreo mínimo y laboreo mínimo con aumento de los residuos.** 

#### **Cultivo en curvas de nivel**

*AnnAGNPS* permite indicar que los cultivos se siembran siguiendo las curvas de nivel. Para su descripción necesita que se le proporciones los siguientes datos para los que se indican los valores adoptados en este escenario de cultivo en curvas de nivel:

- Altura de los caballones: alta (entre 10-15 cm)
- Pendiente del surco: 0.001
- Cubierta del suelo: moderadamente cubierto o rugoso

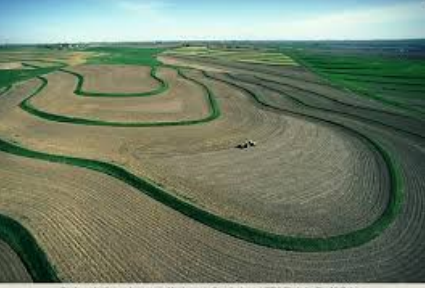

La aplicación de AGNPS, el predecesor de *AnnAGNPS* en una cuenca del sur de Iowa de 417 ha, exploraba la adopción de alternativas de manejo agrícola, entre ellas el cultivo de franjas de hierba siguiendo las curvas de nivel, con el cual conseguía una reducción del sedimento evacuado a la salida de la cuenca del 47% (Tim *et al*., 1994).

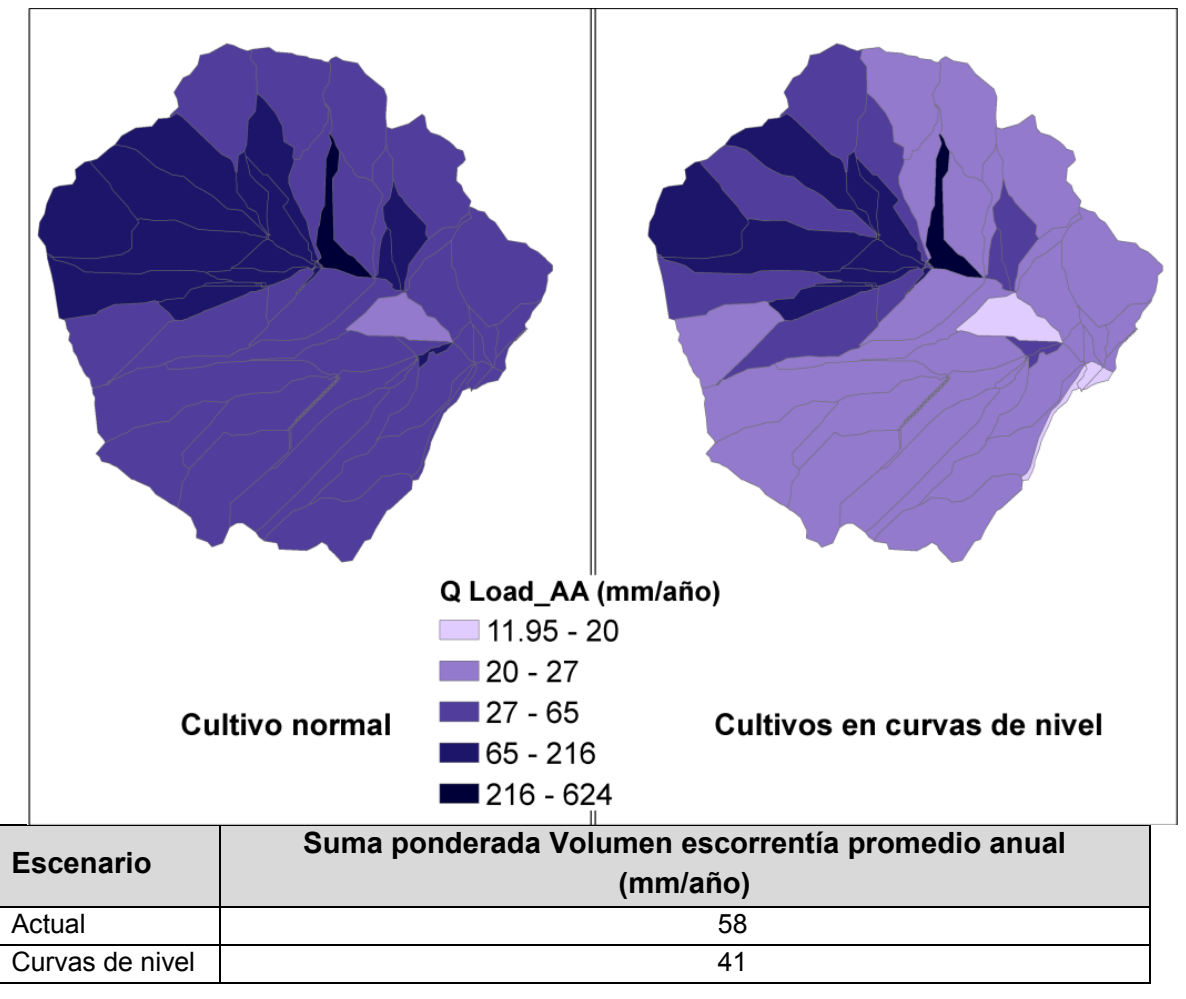

Figura 6.15. Resultados medios anuales distribuidos de V<sub>dir</sub> (mm/año) de la simulación **calibrada (izquierda) y dicha simulación considerando el cultivo en fajas siguiendo las curvas de nivel (derecha).** 

A continuación, se evalúa el efecto de aterrazamiento que se consigue al cultivar siguiendo las curvas de nivel. El volumen de escorrentía generado disminuye en un 30% al aumentar la infiltración (Figura 6.15). La disminución en escorrentía y la estructura siguiendo las curvas de nivel, al disminuir la longitud de la ladera disminuye de una manera efectiva (casi a la mitad), la cantidad de sedimentos evacuados a la salida de la cuenca (Figura 6.16). Sin embargo las exportaciones de nitrógeno aumentan ligeramente respecto a la simulación original (Figura 6.17).

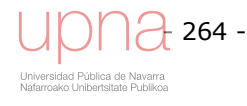

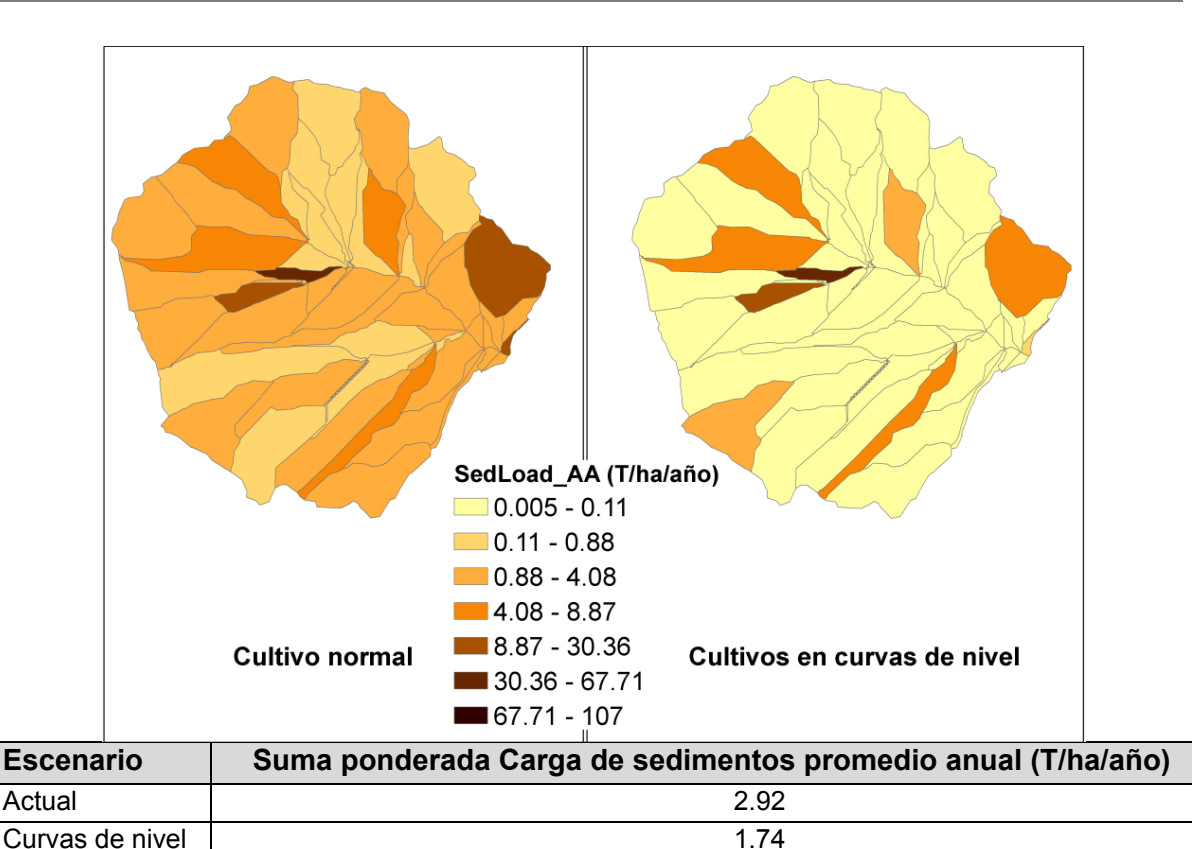

**Figura 6.16. Resultados medios anuales distribuidos de sedimentos (T/ha) de la simulación calibrada (izquierda) y dicha simulación considerando el cultivo en fajas siguiendo las curvas de nivel (derecha)..** 

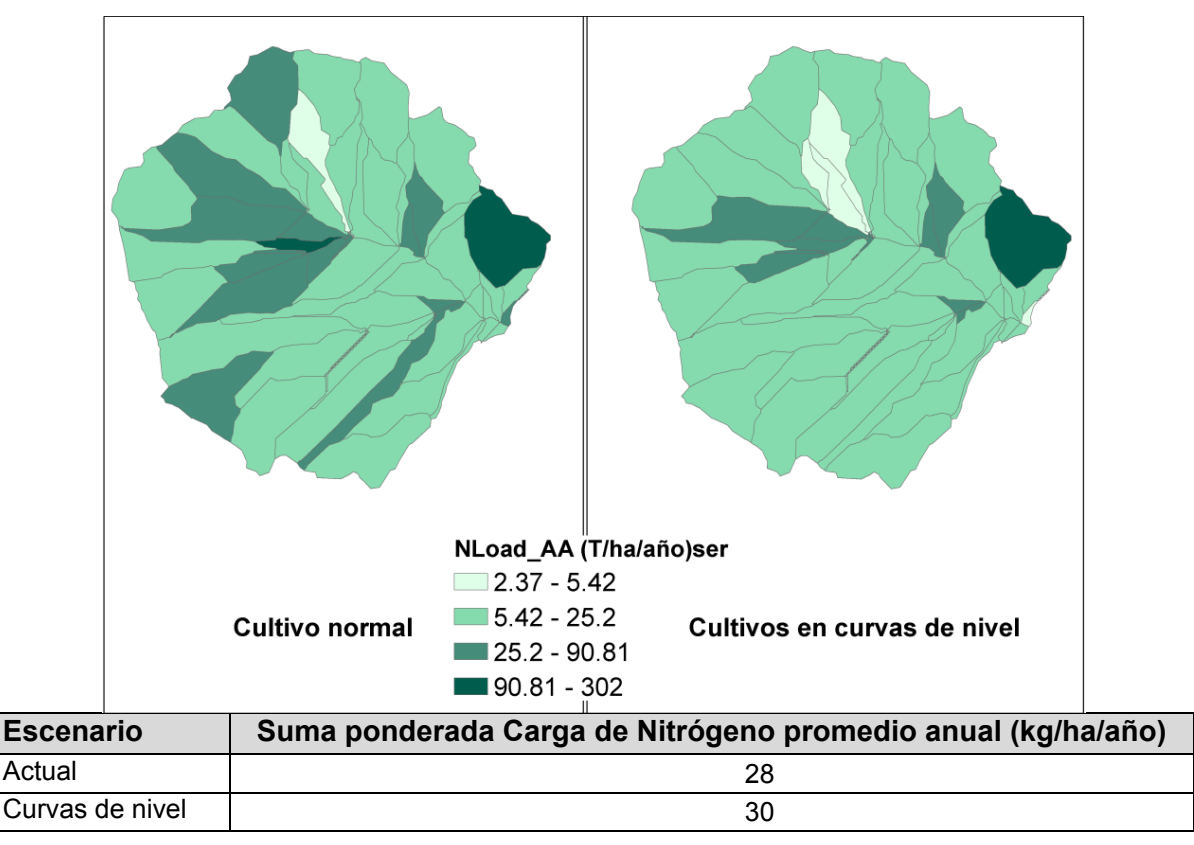

**Figura 6.17. Resultados medios anuales distribuidos de Nitrógeno (kg/ha) de la simulación calibrada (izquierda) y dicha simulación considerando el cultivo en fajas siguiendo las curvas de nivel (derecha).** 

## *6.2.4.Cambio de usos en las subcuencas que aportan más sedimentos a la salida de la cuenca*

Aplicaciones previas de *AnnAGNPS* en el delta de Mississippi (Yuan *et al*., 2008) se centran en el análisis comparativo de distintas medidas de protección, entre las que figuran el cambio de usos de suelo a no laboreo o a pastos de las subcuencas más erosionables (7%, 17% y 33%) consiguiendo una reducción de la evacuación de sedimentos. Tras dicho ejercicio subrayan lo importante que es reconocer primero las zonas críticas que tienen problemas serios de erosión para optimizar el coste/beneficio, para conseguir un control de la contaminación difusa de la manera más eficiente.

Se plantea en las parcelas que contienen el 10% superior de la totalidad del aporte de sedimentos a la salida de la cuenca, donde se genera más erosión, convertirlas en pasto permanente o dejarlas en barbecho colonizándose por malas hierbas, como medida de reducción de la contaminación agraria difusa. Suponen el 21% del área de la cuenca y generan el 72% del sedimento evacuado. Al transformarlo en pastos se reduce en un 21% la evacuación de sedimentos.

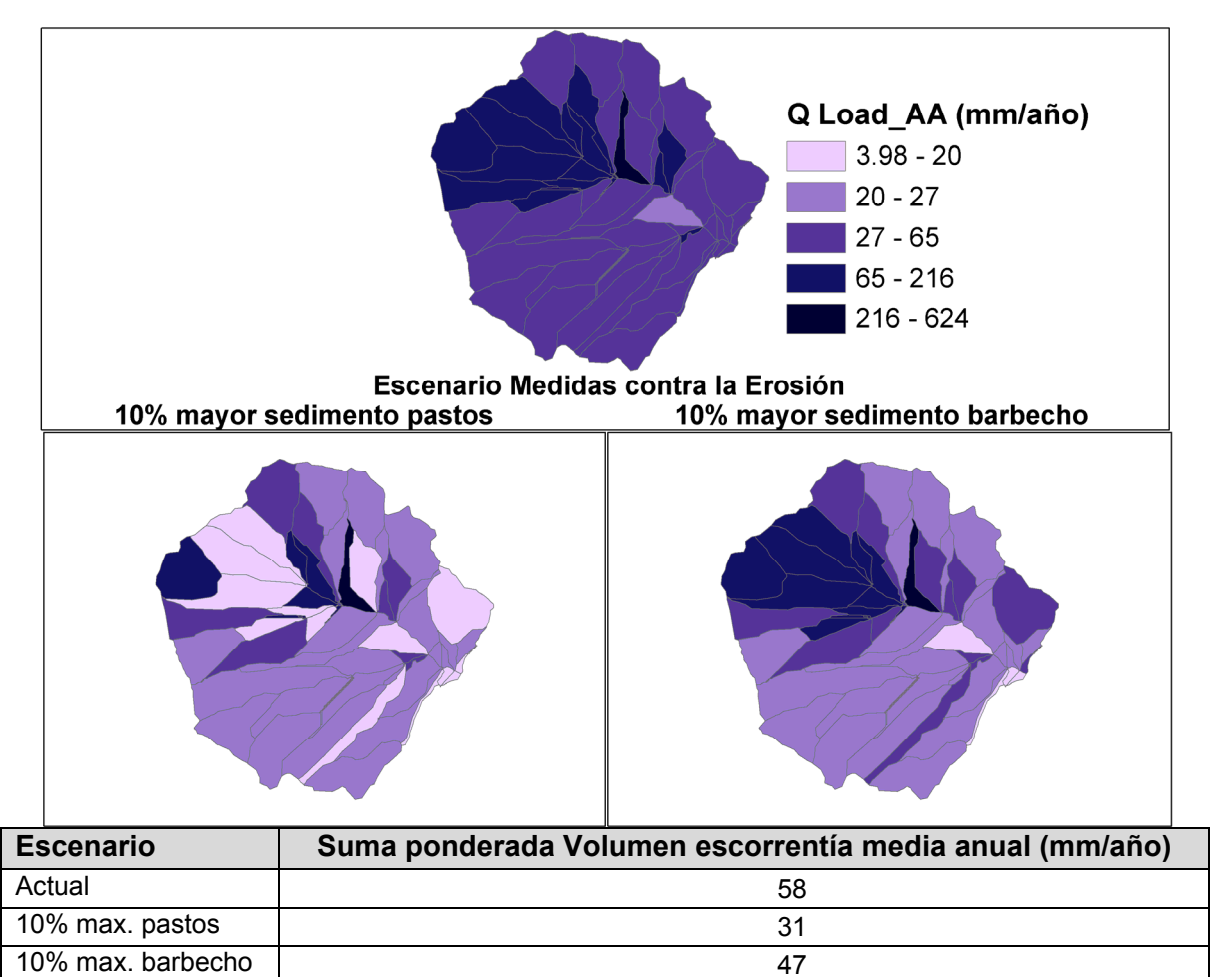

#### **Figura 6.18. Resultados medios anuales distribuidos de escorrentía (mm/año) de la simulación calibrada (arriba) y para los distintos escenarios de conversión a pastos (izquierda) o a barbecho (malas hierbas) (derecha) de las subcuencas que son el 10% superior de la aportación de sedimentos a la salida de la cuenca.**

En el citado artículo el escenario en el que convertían el 17% del área más erosionable a pastos, que sería el escenario más parecido al aplicado aquí, consiguen una reducción del 42%. Hay que tener en cuenta que frente a una rotación cerealista que

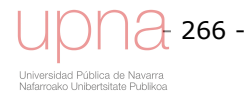

es la situación de partida aquí, en el delta de Mississippi se trataba de cultivo de algodón en suelos más erosionables, por lo que es de esperar que el efecto de las medidas de protección frente a la erosión tengan un mayor efecto en dichas circunstancias.

La Figura 6.19 muestra cómo la reducción de sedimentos evacuados al convertir las subcuencas de mayor aporte (10%) a pastos es clara. En el caso de abandono de dichas parcelas y ser estas colonizadas por malas hierbas aumenta la evacuación de sedimentos.

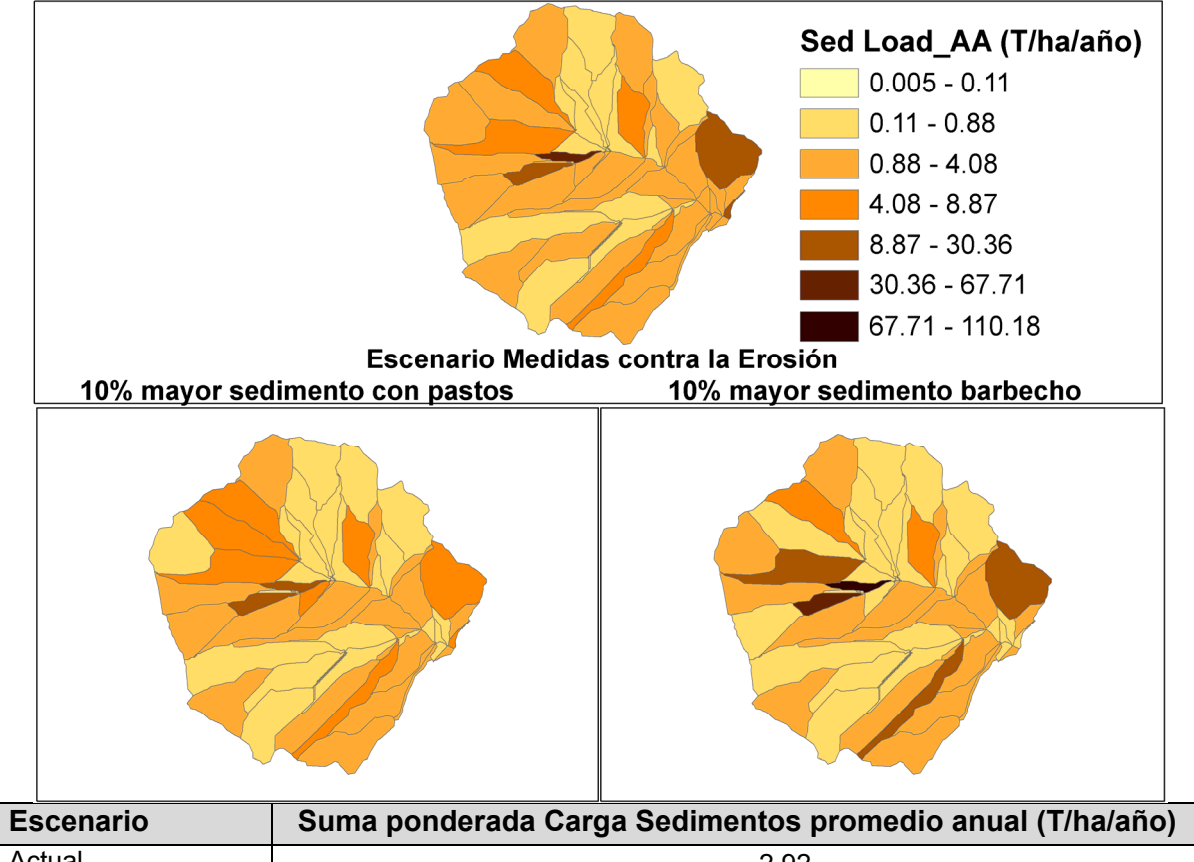

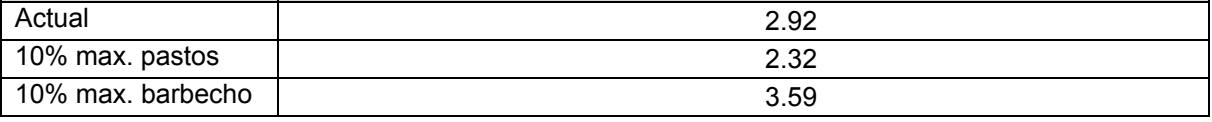

**Figura 6.19. Resultados medios anuales distribuidos de sedimentos (T/ha) de la simulación calibrada (arriba) y para los distintos escenarios de conversión a pastos (izquierda) o a malas hierbas (derecha) de las subcuencas que son el 10% superior de la aportación de sedimentos a la salida de la cuenca.** 

La Figura 6.20 muestra cómo la reducción de Nitrógeno total evacuado al convertir las subcuencas de mayor aporte (10%) a pastos es clara. En el caso de la conversión de dichas parcelas con barbecho colonizado por malas hierbas la tendencia es contraria, al aumentar la evacuación de N total.

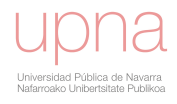

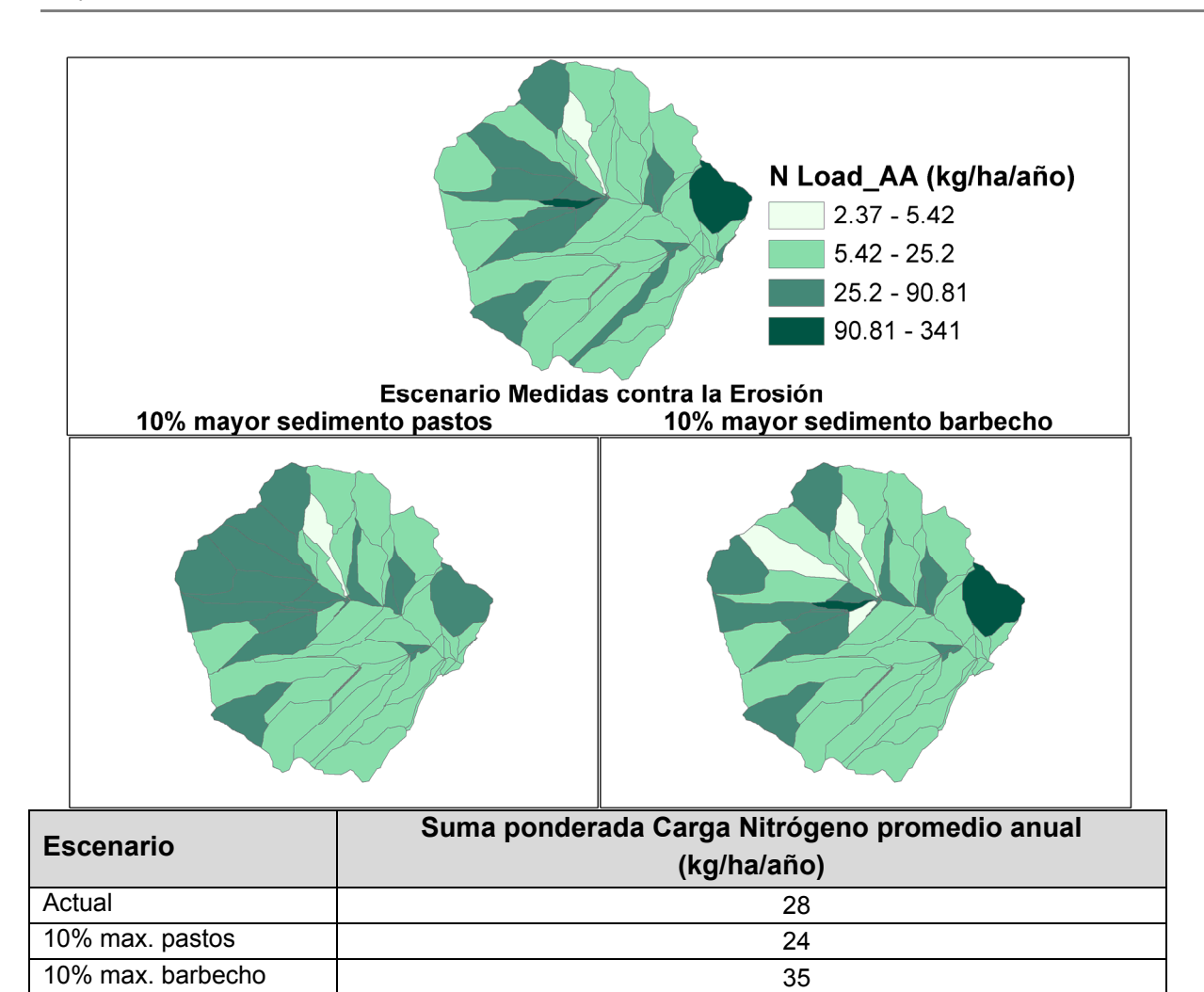

**Figura 6.20. Resultados medios anuales distribuidos de Nitrógeno (kg/ha) de la simulación calibrada (arriba) y para los distintos escenarios de conversión a pastos (izquierda) o a malas hierbas (derecha) de las subcuencas que son el 5% y el 10% superior de la aportación de sedimentos a la salida de la cuenca, como medida de protección contra la contaminación agraria difusa.** 

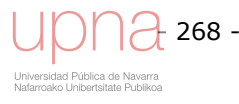

CAPÍTULO 7 **CONCLUSIONES** 

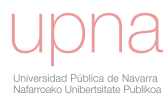

## **7. CONCLUSIONES**

A continuación se recogen, a modo de reflexión final, las principales conclusiones obtenidas en los distintos capítulos de esta tesis doctoral, cuyo objetivo último ha sido presentar el modelo hidrológico de contaminación difusa, *AnnAGNPS*, como una herramienta útil para la gestión del territorio, gracias a su capacidad predictiva.

Parece conveniente comenzar estas páginas haciendo explícitas las dos ideas básicas que han guiado toda esta investigación. La primera es que el análisis de los datos experimentales en sí mismos, aporta un conocimiento de cuál es el estado de la cuenca. En ningún caso el modelo debe concebirse como sustitutivo de dichos datos observados, sino más bien nutrirse de su análisis para la comprensión de los procesos hidrológicos, erosivos y de transporte de contaminantes predominantes en la cuenca, permitiendo así una adecuada calibración del modelo.

La segunda idea relacionada con la anterior, se refiere a que la aplicación de dicho modelo precisa de una adaptación de los parámetros de entrada a las condiciones locales. En concreto, se extrae el tipo de distribución de lluvia propio y se calculan los coeficientes de regresión necesarios para el cálculo del caudal punta. Se distinguen patrones temporales de la precipitación diferentes en función de la época del año. Así los asociados al período estival, presentan una mayor torrencialidad e intensidad que los pertenecientes al resto del año.

Sin embargo, la mayor parte de la exportación de sedimentos ocurre en los meses de invierno, a pesar de la baja erosividad de las lluvias invernales, debiéndose a la mayor generación de escorrentía gracias a un elevado contenido hídrico por lluvias precedentes y a la presencia de suelos desnudos, más vulnerables. Por tanto, la descarga de sedimentos puede explicarse principalmente por el volumen de escorrentía y la condición actual del suelo, más que por la erosividad de la lluvia. La evacuación de sedimentos se concentra en pocos eventos anuales, un promedio de uno o dos por año. Las precipitaciones diarias máximas de estos eventos generadores de casi la totalidad de la evacuación anual de sedimentos es baja. Ahora bien, sí vienen precedidas de una gran cantidad de lluvia, por lo que la escorrentía directa en estos eventos también es elevada.

Parte de la elevada variabilidad interanual de la exportación de sedimentos radica en la activación o no de alguno de los procesos erosivos, en concreto el deslizamiento de ladera, las cárcavas efímeras y la erosión de taludes y lecho de la red de drenaje. Cuando el deslizamiento se activa, este empuja las parcelas contiguas, provocando derrumbes en los taludes del tramo de cauce colindante a dichas parcelas, en donde la prácticamente ausencia de vegetación de ribera aumenta la inestabilidad y derrumbe de los mismos. Dicho deslizamiento se asienta en suelos vérticos profundos con tendencia a grietas en profundidad. Geológicamente se clasifican como depósitos aluviales y coluviales, cuya inestabilidad es frecuente en zonas aluviales con una cota elevada del nivel freático. El límite Sur del deslizamiento coincide con un antiguo ribazo indicador de afloramientos de conglomerados y areniscas, que albergan acuíferos que se recargan por infiltración directa, por lo que efectivamente se trata de una zona inestable. La textura del sedimento evacuado dominada por la arena (47%), seguida del limo (44%) no se corresponde con la textura de los suelos, más ricos en limo (51%), seguido de arcilla (31%). Dicha textura del sedimento evacuado puede ser un indicador del origen de la erosión indicando predominancia de erosión de taludes y

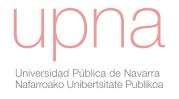
lecho. Una correcta valoración, tanto experimental cómo simulada en el modelo, del aporte que suponen estas fuentes alternativas de sedimentos, mejoraría la estimación de la exportación de sedimentos en la cuenca.

La calidad del agua se ve seriamente afectada en *La Tejería* por la contaminación por nitratos, con concentraciones de esta sustancia que exceden ampliamente, en todos los registros, el límite legal de 50 mg/l de nitratos (EC, 1991). No tiende a disminuir durante la campaña agrícola, tras las aplicaciones de enero y marzo, sino que se mantiene uniforme a lo largo del año. La aportación de nitratos no sólo está afectada por la precipitación, sino también por el flujo subsuperficial de las cuencas (contribución del agua subterránea a la corriente de agua). Este aporte por aguas subterráneas actuaría como amortiguador de los bruscos cambios de concentración de nitratos generados por el carácter errático, aunque estacional, de las lluvias. Esta aportación de nitratos se ve confirmada al constatar que el anión sulfato, característico de sustratos más profundos del perfil del suelo, indicador de la entrada de aguas subterráneas en el hidrograma, sigue el mismo patrón que los nitratos a nivel de evento. Mientras que el ITG recomienda 150 UFN/ha/año, un análisis a partir de datos de la Cooperativa agrícola de Yerri desvela que dicha cantidad recomendada parece duplicarse en la realidad, pudiendo deberse las altas concentraciones de nitratos a una fertilización nitrogenada excesiva o inadecuada.

Las tormentas de diseño pueden definirse mediante un valor de precipitación total y mediante la distribución temporal de la precipitación durante la tormenta. Dada la importancia del caudal punta en el transporte de sedimentos, no se ha considerado asumible el adoptar un tipo de distribución de lluvia de Estados Unidos para Navarra, se ha optado por determinar nuestro/s tipo/s de distribución de lluvia. La metodología seguida para el cálculo del tipo de distribución de lluvia (*RDT*) es la utilizada por el SCS. Se seleccionan los eventos a partir de la serie de datos de lluvia registrados cada diez minutos, de más de 10 mm, y se reordenan siguiendo las pautas de la metodología SCS, como tormentas adimensionales acumuladas de diseño colocando las intensidades máximas en el centro de la distribución. Cuando la duración del evento es superior a 24 horas, se comprime en una sola tormenta de 24 horas, preservando la distribución de la lluvia real, adimensional durante hora y media a cada lado de la intensidad máxima de lluvia.

Se evalúa la estacionalidad del tipo de distribución de lluvia mediante un análisis clúster de precipitaciones. El análisis clúster distingue dos grupos de eventos, uno de mayor torrencialidad e intensidades de lluvia (23%) y el otro que contiene a la mayoría de los eventos, más moderado (77%). El clúster veraniego más torrencial presenta una menor duración, un mayor factor *EI<sub>30</sub>*, y una mayor precipitación con intensidad elevada. Por último, se asocia el clúster más torrencial o intenso a unos meses del año en verano de acuerdo a criterios estadísticos, utilizando la distancia *χ<sup>2</sup>* entre cada uno de los meses a agosto. El mes indiscutiblemente más cercano a agosto respecto a estas variables es julio, y los meses desde mayo a octubre ambos inclusive marcan una diferencia de proximidad a las características del mes de agosto con respecto al resto de meses.

Una vez se ha caracterizado el tipo de distribución de lluvia distinguiendo una época veraniega más torrencial del resto del año, se procede a calcular el caudal punta unitario según el método NEH-4. Una vez obtenidos todos los valores del caudal punta

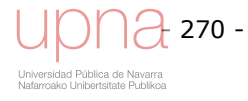

unitario se realiza un ajuste no lineal con una ecuación polinómica racional de segundo grado en el numerador y tercer grado en el denominador a cada una de las curvas *Ia/P*, *RDT* siendo *Tc* la variable dependiente, y se obtienen seis coeficientes de la ecuación de regresión para cada *Ia/P* y para cada tipo de distribución de lluvia (*RDT*) de manera que se cuenta con una ecuación continua para cada curva, generando el *extended TR55*. Se aportan ambos datos al modelo por lo que en adelante al proporcionar dichos datos el caudal punta será calculado de acuerdo a los parámetros locales propios de la cuenca de estudio.

La aplicación del modelo *AnnAGNPS* a la cuenca navarra, al tratarse de territorio no norteamericano, requiere una serie de adaptaciones para definir los datos de entrada adecuadamente. Los datos de manejo agrícola y de cultivos, se describen para las condiciones locales con el mayor detalle posible. Se calculan los valores de porcentajes acumulados de *EI30* cada 15 días y el valor del factor *R* (sumatorio de los valores de *EI30*) a partir del registro de precipitaciones diezminutales. El factor *R* calculado de *La*  Tejería (103.18 J cm / m<sup>2</sup> h año) se encuentra en el mismo rango de valores que el estudio de agresividad de la lluvia del ICONA. También se obtienen los parámetros de la curva de Leopold para nuestras condiciones a partir de unas mediciones de geometría de la red de drenaje de la cuenca.

La metodología de separación del flujo base empleada, el filtro recursivo digital de Eckhardt (2005), se aplica al registro de 10 minutos de caudal, y posteriormente se agrega al dato diario. Se adapta a las distintas épocas del año y a los distintos años, a hidrogramas que difieren en magnitud y en forma, logrando exitosamente dicha separación. Se aplica en tres pasadas y se aplican los mismos parámetros a todo el registro, el porcentaje del caudal total que es flujo base, promedio anual es del 59%.

La simulación preliminar del modelo muestra los resultados del mismo aplicando los parámetros de entrada *a priori* más adecuados de los proporcionados por el modelo. Los resultados de la misma sobreestiman el volumen de escorrentía anual y la frecuencia de eventos de escorrentía. Durante el otoño el modelo reacciona antes y muestra hidrogramas, donde no se registran, presumiblemente la cuenca sigue recargando sus reservas de agua en el suelo. A nivel de volumen el modelo sobreestima, y la escorrentía simulada está perfectamente sincronizada con la precipitación observada, coinciden en el tiempo, sin embargo la escorrentía observada suele presentar cierto desfase con respecto a la lluvia apareciendo el pico de escorrentía uno o dos días más tarde. En parte la sincronización P y V<sub>dir</sub> es un resultado de la propia estructura del modelo, ya que la escorrentía que se genera en un día tiene que abandonar la salida de la cuenca en ese mismo día, ya que el modelo no tiene memoria de un día para el siguiente, salvo en lo relativo al contenido de humedad del suelo.

El análisis de sensibilidad distingue qué parámetros de entrada tienen mayor influencia en los valores simulados. Los parámetros del componente hidrológico a los que el modelo muestra mayor sensibilidad son la profundidad de la roca madre, el número de curva y la capacidad de campo.

De los 9 años de simulación con los que se cuenta, 3 del 2005 al 2008 se han utilizado para calibrar el modelo y 6 para su validación (1996-1997, 2000-2001, 2002-2005, y 2008-2009).

El modelo calibrado es bueno a nivel mensual según todos los estadísticos, el coeficiente de eficiencia de Nash, *NSE* de 0.82 y 0.66 para calibración y validación respectivamente, se encuentra en el rango (0.65<*NSE*<0.75) definido como bueno. Asimismo, *RSR* de 0.36 y 0.51 para calibración y validación respectivamente, se encuentra en el rango (0.5<*RSR*<0.6) considerado bueno. Por último, el porcentaje de desviación *PBIAS* de 5.75 y 17.34, también es bueno, según el rango específico para el caudal (± 10 ≤ *PBIAS* ≤ ± 15). Tras la calibración, se ha corregido en gran medida el exceso de reacción del modelo a las lluvias otoñales (otorgando mayor capacidad de retención de agua a la cuenca) y de las lluvias primaverales (subestimación inicial del poder evapotranspirador del cultivo). Sin embargo, al analizarlo a nivel de evento, y en parte a nivel mensual, los caudales punta de los eventos invernales son ligeramente menores al haberse reducido también el volumen de escorrentía en esa época. Esta comparación a nivel evento pone de relieve que este no es el objetivo del modelo, sino periodos mayores y a más largo plazo. Sin embargo, se observa mejoría en el ajuste tras la calibración también a este nivel.

La simulación de los años húmedos, 1996-1997, 2002-2003, 2006-2007 y 2008-2009, es por lo general mejor que la correspondiente a los años secos. Los eventos de mayor magnitud tienen un ajuste satisfactorio por lo que se puede considerar que la mayor parte del volumen de escorrentía directa se simula correctamente. Los periodos en los que se divide el año según el análisis clúster estacional de las precipitaciones son: seco que va de mayo a octubre y contiene el 10% del volumen de escorrentía directa y húmedo que va de noviembre a abril y contiene el 90% del volumen de escorrentía directa. El análisis tras la validación del componente hidrológico, según dichos periodos seco-húmedo revela como el periodo seco muestra valores pésimos para todos los estadísticos *NSE*<0, *RSR*>1, *PBIAS*>100% y *R2* <0.3. Sin embargo, el periodo húmedo, presenta un mejor ajuste al mostrar unos valores promedios de *NSE*= 0.55, *PBIAS*=13% un *RSR*=0.5 y un *R2* =0.79.

Al presentar los resultados medios anuales (volumen de escorrentía, sedimentos, nitrógeno y fosforo) de una manera distribuida, es posible distinguir el patrón espacial de cada resultado. Al no contar con medidas intracuenca, no podemos confrontar los datos simulados con los observados. Sin embargo un enfoque espacialmente distribuido permite simular el efecto de diferentes escenarios de uso de suelo y de técnicas de co*NSE*rvación de suelo. El mapa distribuido de sedimentos indica como 2 subcuencas que ocupan el 1.58% del área total de la cuenca generan el 46% del total de sedimentos evacuados, y otras 5 subcuencas ocupan el 16% del área total y evacuan el 18% de la carga total de sedimentos. Al superponer la aportación de sedimentos de las cárcavas efímeras se observa una clara correlación entre las subcuencas que aportan mayor cantidad de sedimentos y las cuencas con cárcavas efímeras, a excepción de una pequeña subcuenca a la salida de la cuenca. La distribución espacial del volumen de escorrentía directa promedio anual muestra zonas de mayor generación de escorrentía, que se concentran en un grupo de subcuencas. Parámetros como la profundidad del suelo o características hidráulicas del mismo (capacidad de campo y punto de marchitez) influyen, al tratarse de una cuenca pequeña y considerarse la lluvia homogénea espacialmente. La distribución espacial del N en la cuenca sigue el patrón espacial ligado a la situación de las cárcavas efímeras, incorporando subcuencas adicionales que por pendiente o erodibilidad son propensas a

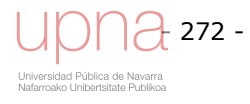

aportar mayor cantidad de arena. La zona con más bajo aporte de N disuelto coincide con la situación de una parcela que ha estado sin cultivar durante muchos años.

El modelo *AnnAGNPS* tiene la capacidad de evaluar la planificación y gestión de las actividades y recursos. Se evalúa el potencial del modelo planteando una serie de escenarios, con posibles cambios y se analiza las co*NSE*cuencias en cantidad y calidad de los recursos hídricos. El escenario de cambio climático tiene por objetivo cuantificar y examinar los cambios esperados en el ecosistema actual y en el futuro como un resultado del aumento de la temperatura y los cambios en la frecuencia e intensidad de las precipitaciones. A partir de la regionalización llevada a cabo por AEMET se seleccionan tres hipótesis: escenario A2 y el año 2040, escenario A2 y el año 2071, escenario B2 y el año 2071. Los resultados distribuidos muestran cómo el aumento de temperatura y por tanto la evapotranspiración y el descenso de la precipitación trae consigo una disminución de la escorrentía y consiguientemente la evacuación de sedimentos.

Se plantean distintos escenarios de cambio de uso de suelos, guisantes y girasol y pone de relieve la relevancia de los parámetros de cultivo y las características del mismo en la contaminación agraria difusa, mostrando como el modelo es sensible a dichos cambios, al incorporar subrutinas que tratan cada uno de estos aspectos en detalle. Así los guisantes definidos cómo en la base de datos de RUSLE generan un 370% más de sedimentos a la salida de la cuenca que el escenario actual de rotación de cereales con barbecho y leguminosas, los guisantes definidos con características locales de masa radicular y e coeficientes de descomposición superficial y subsuperficial un 33% y el girasol un 92%.

El modelo nos permite evaluar el efecto de diversas medidas de conservación de suelos. Se opta por plantear un escenario de Laboreo mínimo primero, añadiéndole una mejora de la gestión de los residuos. El hecho de aplicar los dos escenarios consigue una reducción del 9.6% y 10.3% de la evacuación de sedimentos, respectivamente. Al reducir la erosión, se reduce también la contaminación por N en un 12%. Se plantea además otro escenario de conservación en el que se cultiva según las curvas de nivel, considerando caballones altos, una pendiente casi horizontal y una cubierta moderada en cada una de estas franjas. El efecto de aterrazamiento que se consigue hace que disminuya el volumen de escorrentía en un 30% respecto a la situación actual, debido al aumento de la infiltración. La disminución en escorrentía y la reducción de la longitud de la ladera disminuye de una manera efectiva (casi a la mitad), la cantidad de sedimentos evacuados a la salida de la cuenca. Sin embargo las exportaciones de nitrógeno aumentan ligeramente respecto a la simulación original.

Por último, se plantea un cambio de usos en las subcuencas que aportan más sedimentos a la salida de la cuenca. Este ejercicio subraya lo importante que es reconocer primero las zonas críticas que tienen problemas serios de erosión para optimizar el coste/beneficio y conseguir un control de la contaminación difusa de la manera más eficiente. Se plantea en las parcelas que contienen el 10% superior de la totalidad del aporte de sedimentos a la salida de la cuenca, donde se genera más erosión, convertirlas en pasto permanente o dejarlas en barbecho colonizándose por malas hierbas, como medida de reducción de la contaminación agraria difusa. Suponen el 21% del área de la cuenca y generan el 72% del sedimento evacuado. Al transformarlo en pastos se reduce en un 21% la evacuación de sedimentos. En el caso

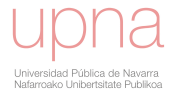

de abandono de dichas parcelas y ser estas colonizadas por malas hierbas aumenta la evacuación de sedimentos.

Dicha capacidad predictiva del modelo permitiendo simular distintos escenarios de cambio de uso del suelo, cambio climático, o prácticas de conservación resalta el potencial del mismo para lograr una adecuada planificación y gestión de las actividades y recursos.

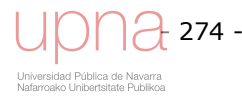

## LISTA DE SÍMBOLOS

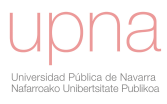

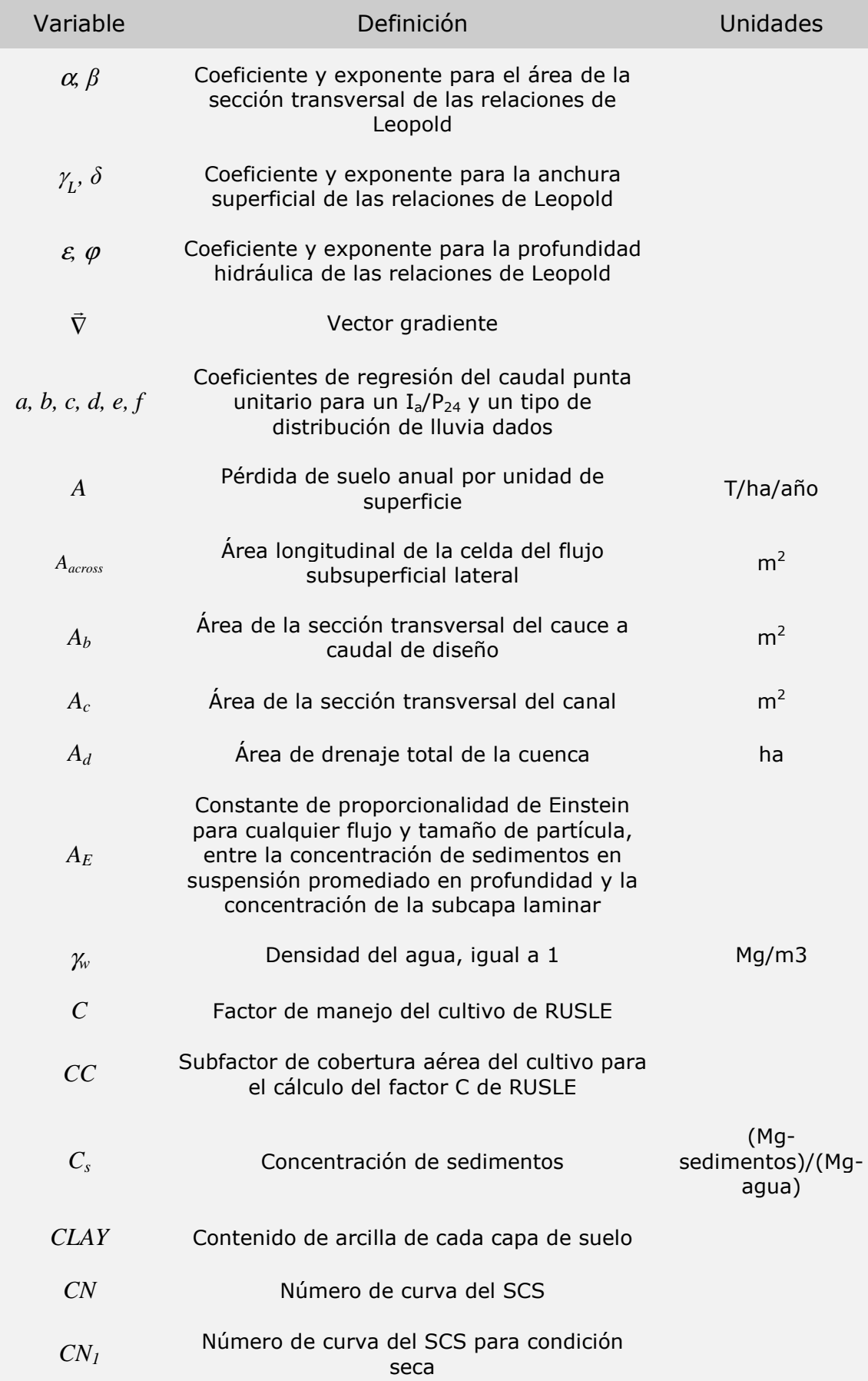

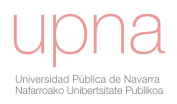

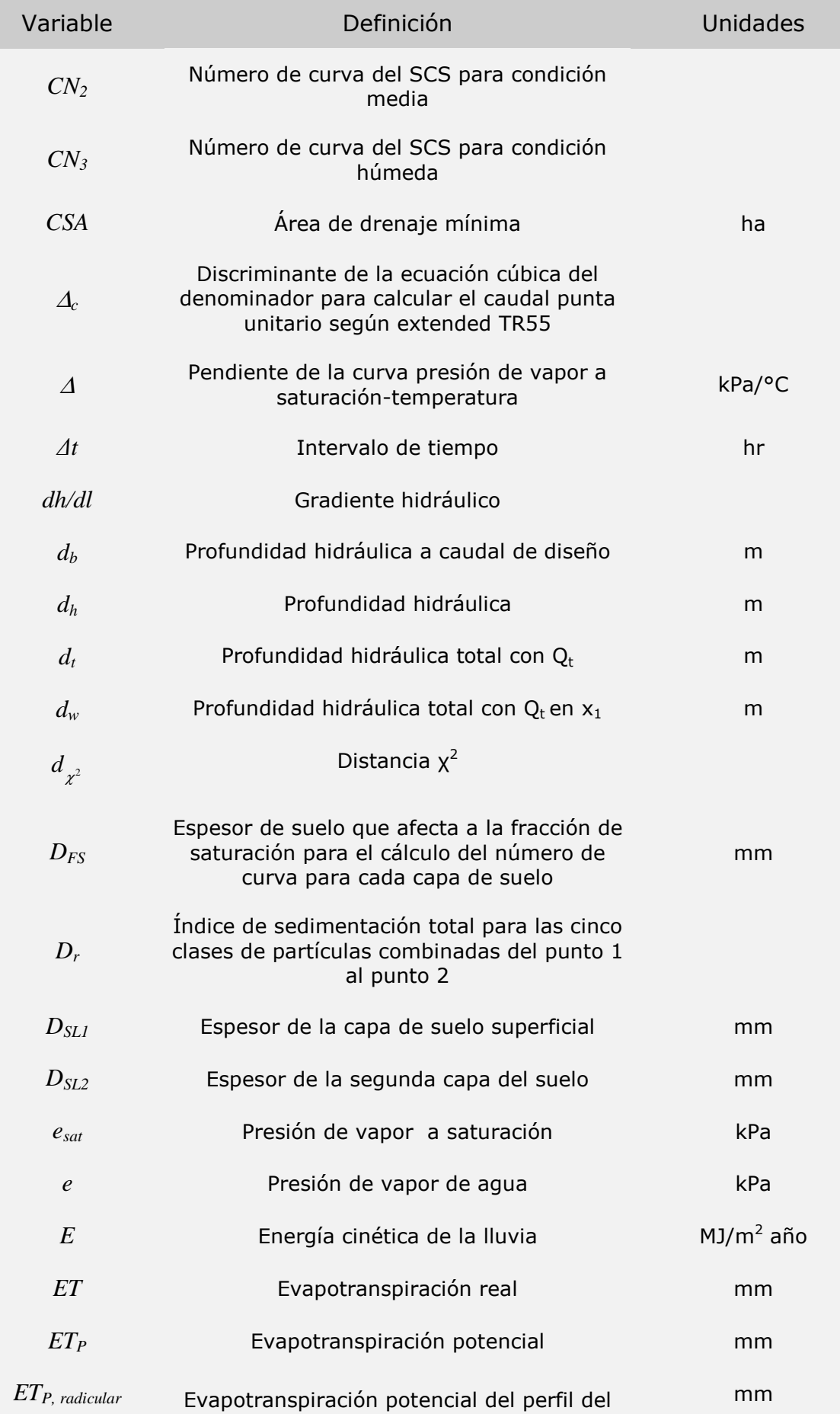

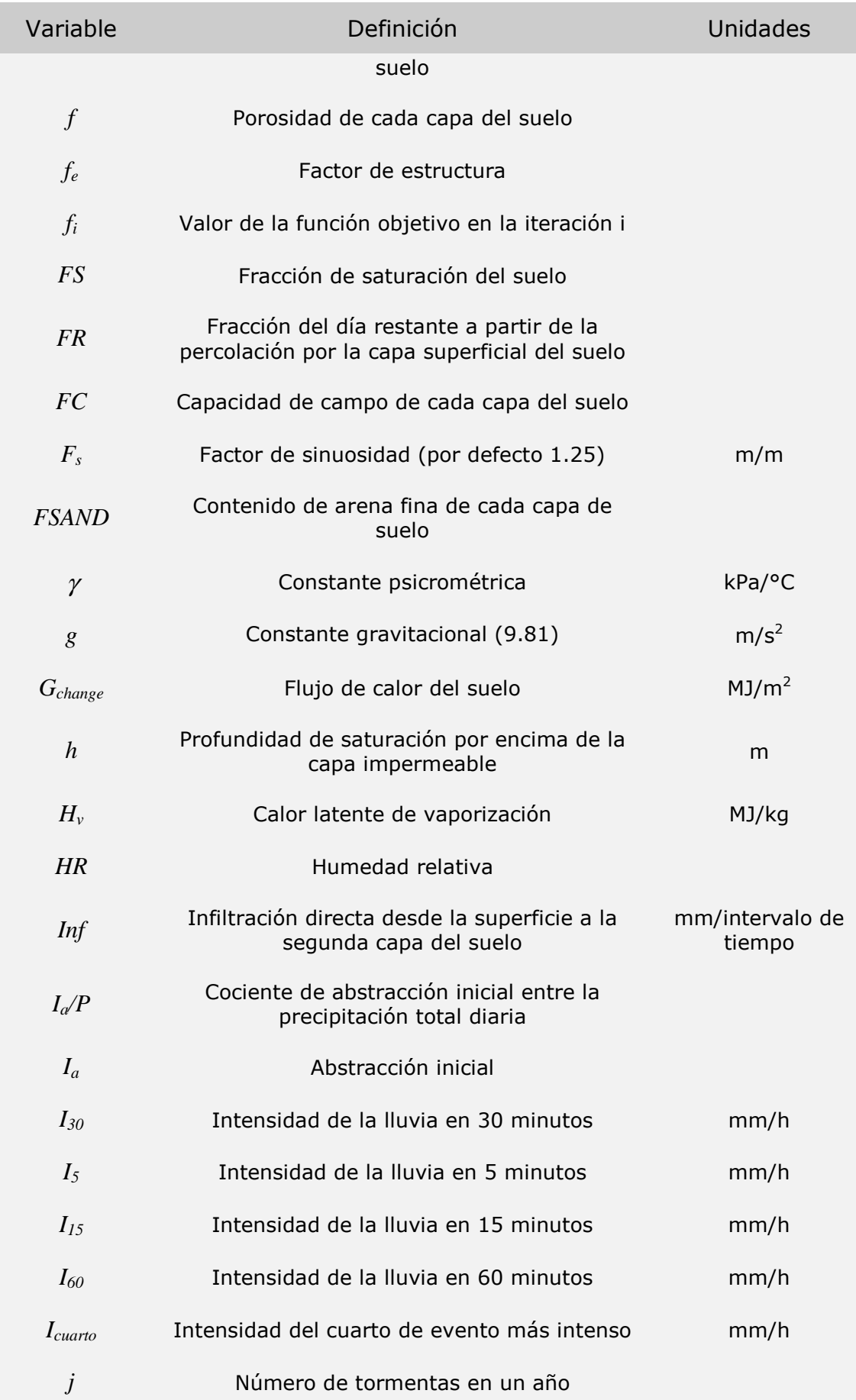

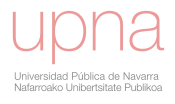

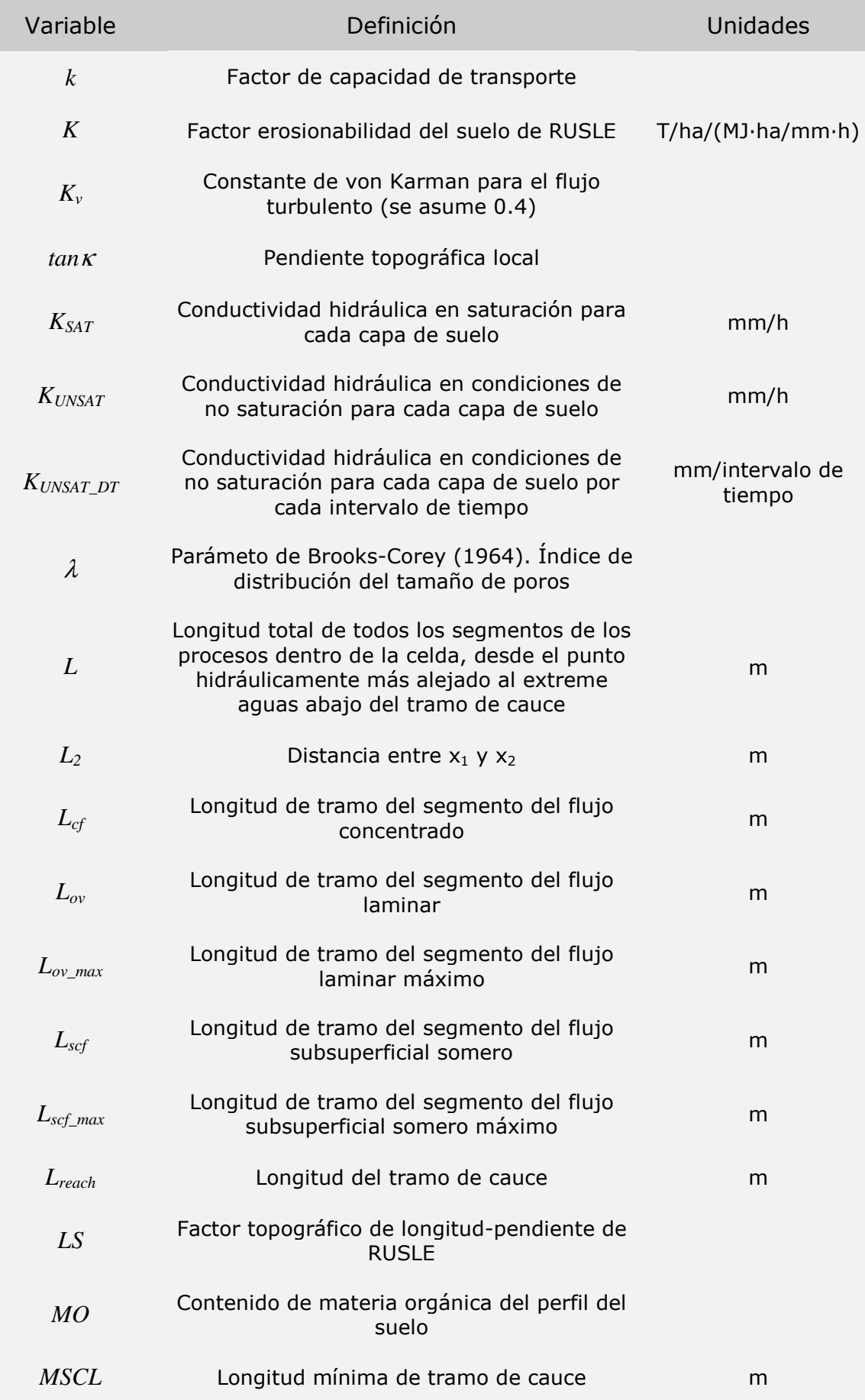

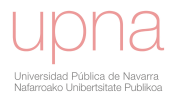

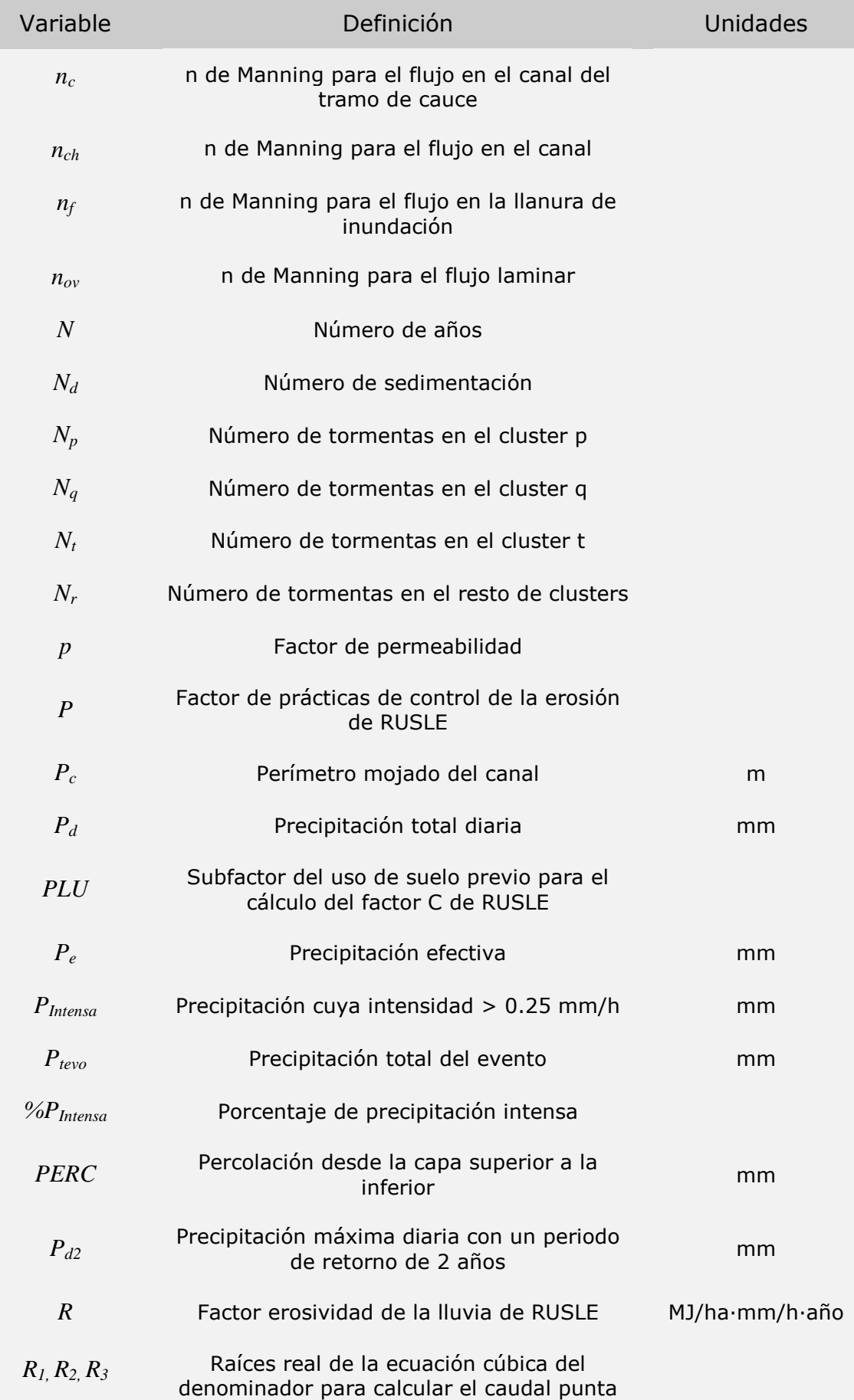

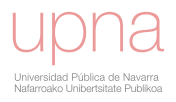

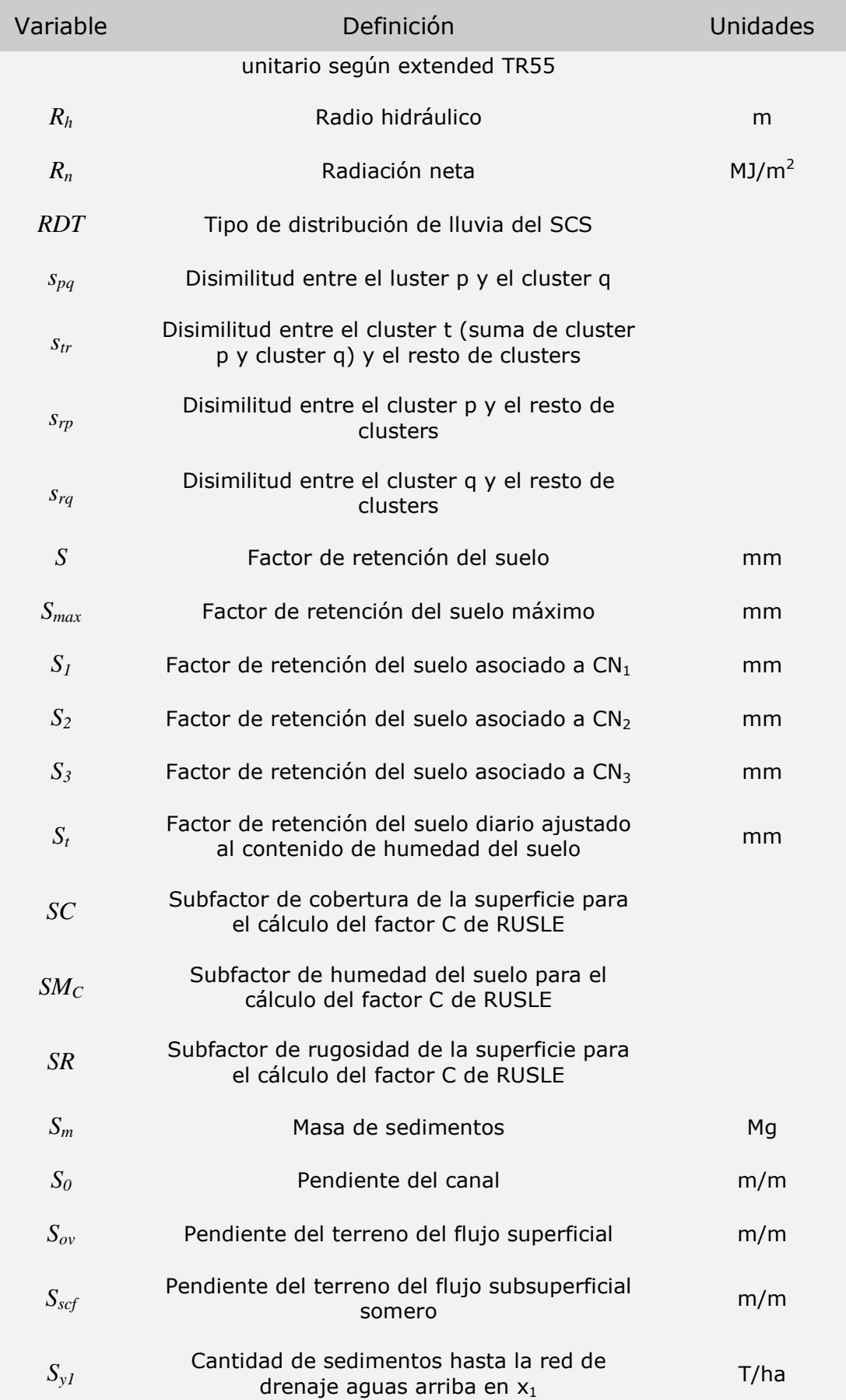

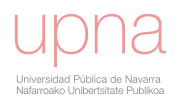

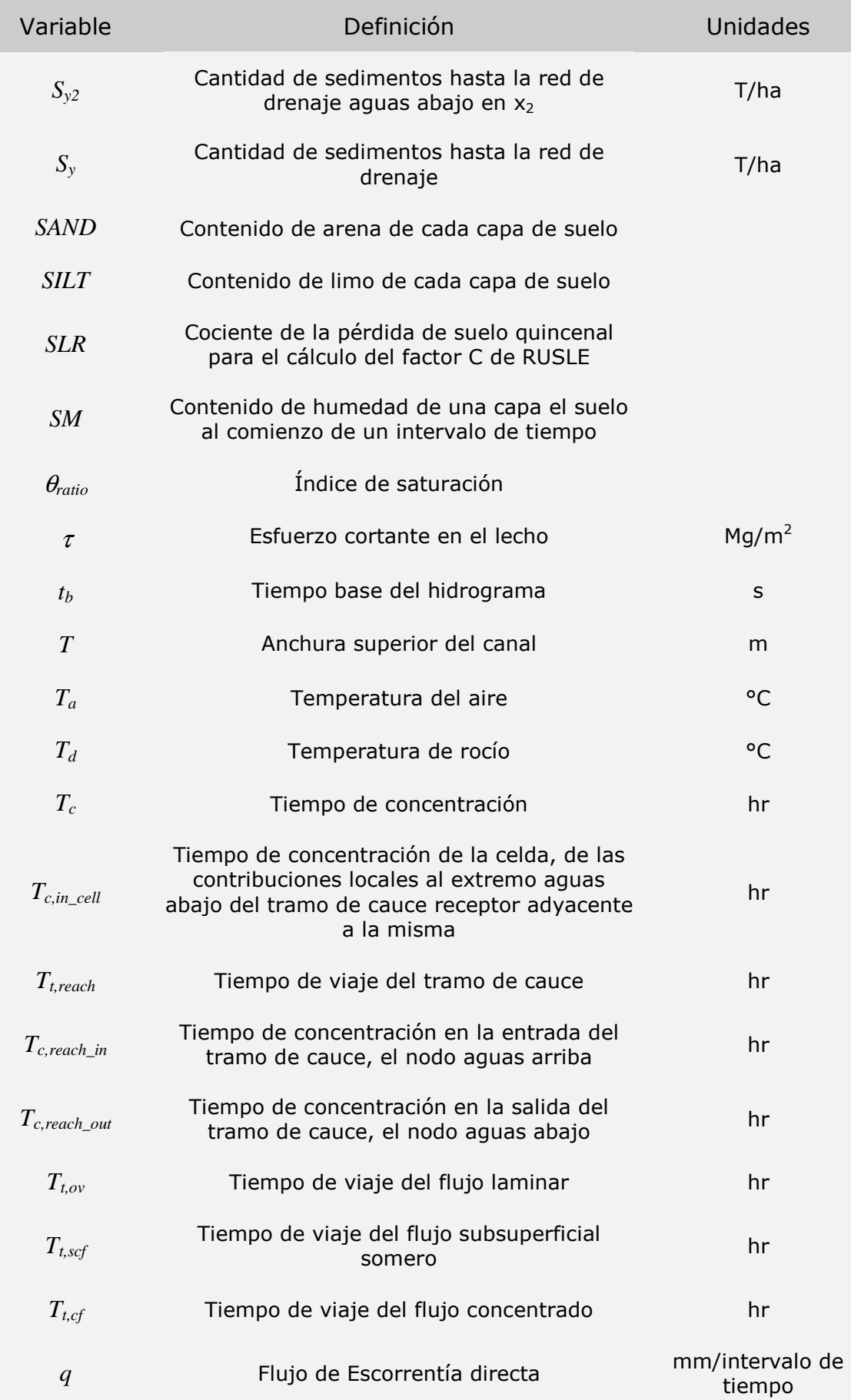

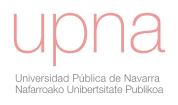

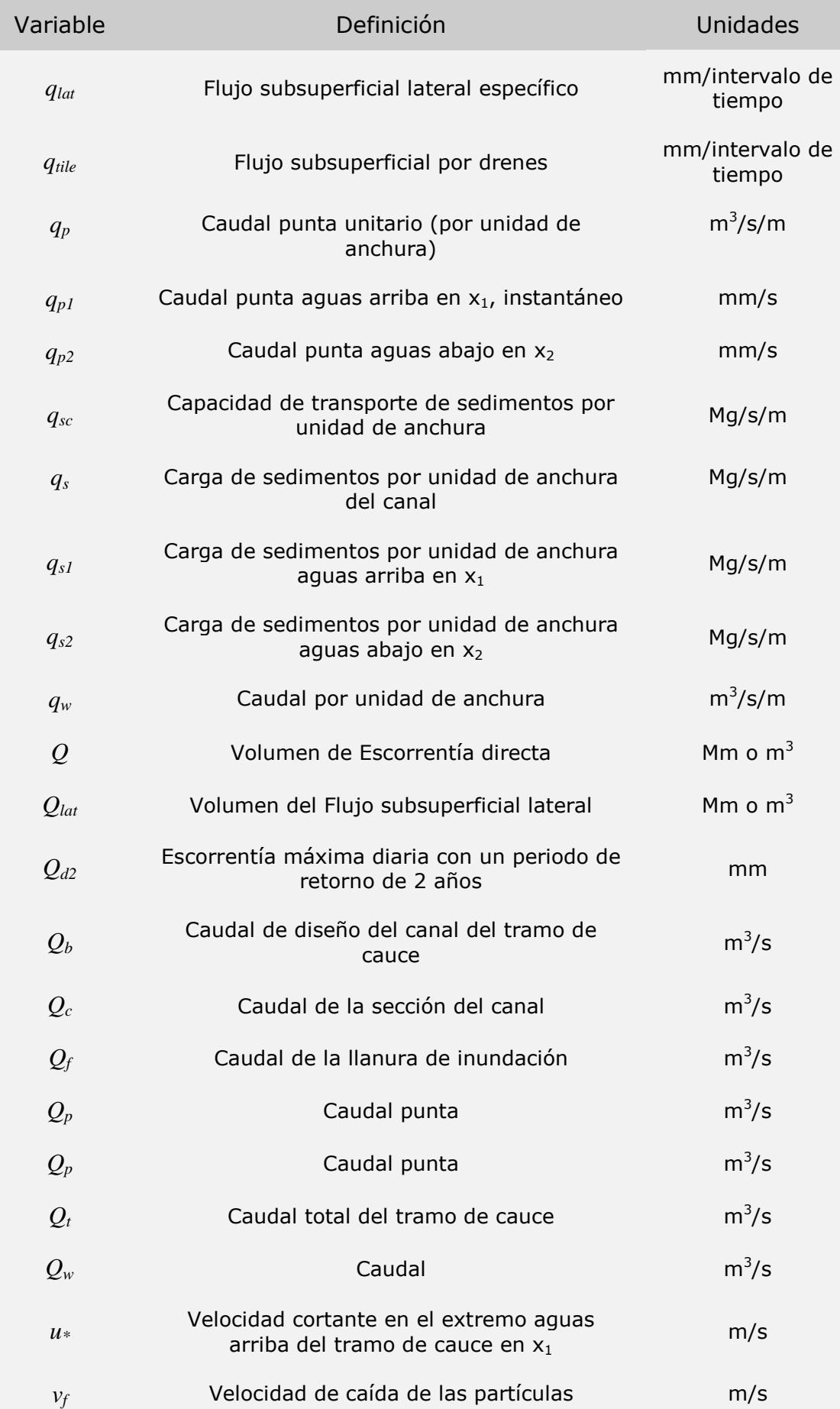

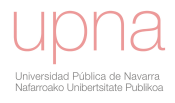

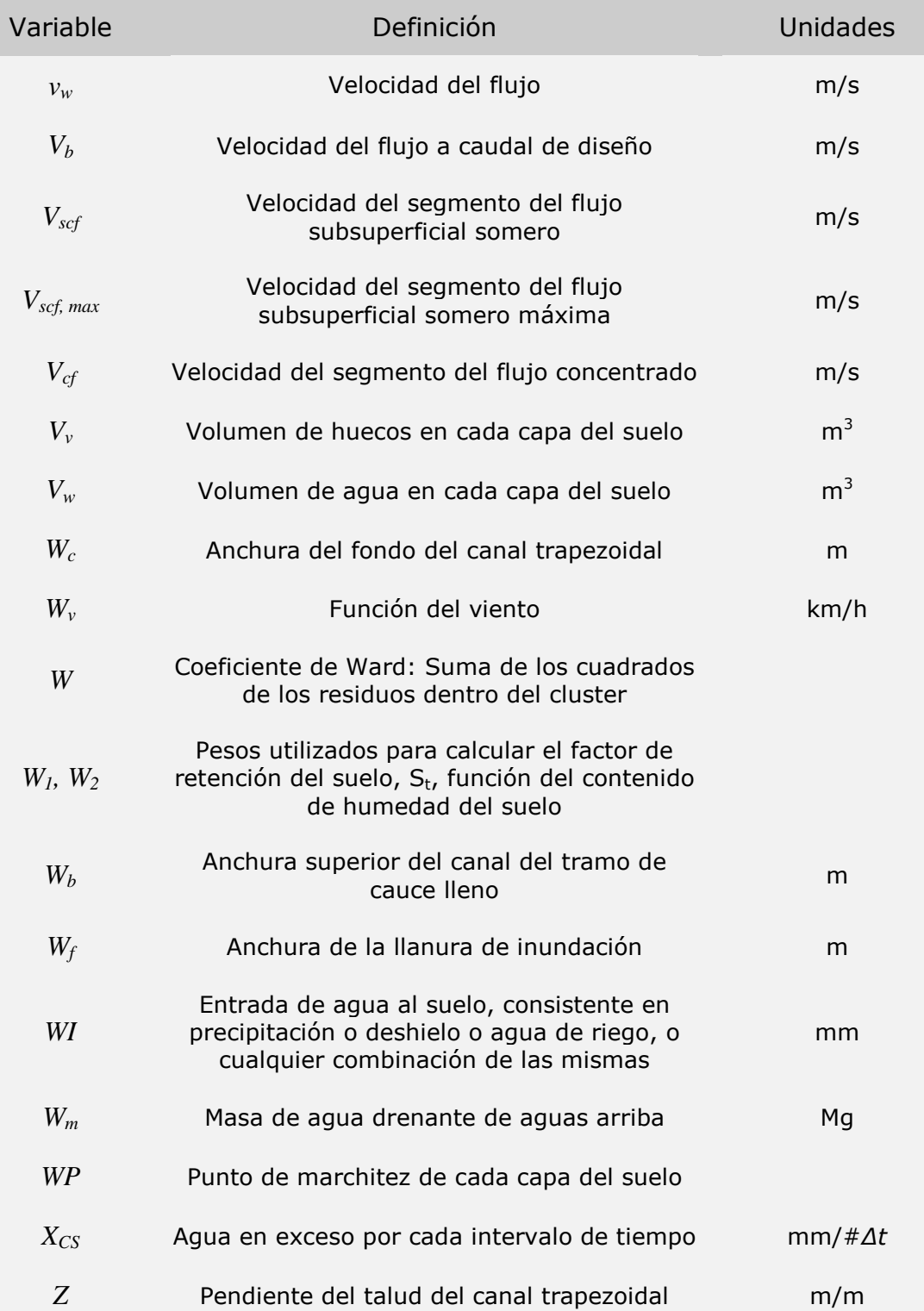

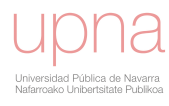

## BIBLIOGRAFÍA

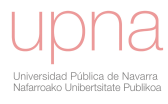

Alonso, C.V., F.D.Theurer, & D.W.Zachmann, 1996. Sediment intrusion and dissolved-oxygen transport model (SIDO). USDA—National Sedimentation Laboratory PO Box 1157, Oxford, MS 38655, p. 400 pp.

Alvarez-Cobelas, M., Angeler, D., Sánchez-Carrillo, S., 2008. Export of nitrogen from catchments: a worldwide analysis. Environmental Pollution 156, 261-269.

Álvarez-Mozos, J., Verhoest, N.E., Larrañaga, A., Casalí, J., González-Audícana, M., 2009. Influence of surface roughness spatial variability and temporal dynamics on the retrieval of soil moisture from SAR observations. Sensors 9, 463-489.

Anderberg, M.R., 1973. Cluster Analysis for Applications.

Angás, P., Lampurlanés, J., Cantero-Martínez, C., 2006. Tillage and N fertilization: Effects on N dynamics and Barley yield under semiarid Mediterranean conditions. Soil and Tillage Research 87, 59-71.

Angier, J.T., McCarty, G.W., Prestegaard, K.L., 2005. Hydrology of a first-order riparian zone and stream, mid-Atlantic coastal plain, Maryland. Journal of Hydrology 309, 149-166.

Arnold, J.G., Allen, P.M., Bernhardt, G., 1993. A comprehensive surface-groundwater flow model. Journal of Hydrology 142, 47-69.

Arnold, J.G., P. M. Allen, et al., 1995. Automated Base-Flow Separation and Recession Analysis Techniques. Ground Water 33, 1010-1018.

Arnold, J.G., P. M. Allen, 1999. Automated methods for estimating baseflow and ground water recharge from streamflow records. J Am Water Resour As 35, 411-424.

ASCE, 1993. Criteria for Evaluation of Watershed Models. Journal of Irrigation and Drainage Engineering 119, 429-442.

Auzet, A.V., Poesen, J., Valentin, C., 2004. Soil surface characteristics: Dynamics and impacts on soil erosion. Earth Surface Processes and Landforms 29, 1063-1064.

Baginska, B., Milne-Home, W., Cornish, P.S., 2003. Modelling nutrient transport in Currency Creek, NSW with AnnAGNPS and PEST. Environ Modell Softw 18, 801-808.

Bagnold, R.A., 1966. An approach to the sediment transport problem from general physics. U. S. Govt. Print. Off., Washington,.

Beasley, D.B., Huggins, L.F., Monke, E.J., 1980. ANSWERS: a model for watershed planning. Transactions, American Society of Agricultural Engineers 23, 938-944.

Beven, K., 1989. Changing ideas in hydrology - the case of physically-based models. Journal of Hydrology 105, 157-172.

Beven, K., Lamb, R., Quinn, P., Romanowicz, R., Freer, J., Singh, V., 1995. Topmodel. Computer models of watershed hydrology., 627-668.

Bingner, R., Theurer, F., 2001. AnnAGNPS: estimating sediment yield by particle size for sheet and rill erosion. Proceedings of the Sediment: Monitoring, Modeling, and Managing, 7th Federal Interagency Sedimentation Conference.

Bingner, R.L., Theurer, F.D., Cronshey, R.G., Darden, R.W., 2001. AGNPS 2001 Web Site.

Bingner R.L., T.F.D., Yongping Y., 2011. AnnAGNPS Technical Processes, version 5.1. National Sedimentation Laboratory. USDA-ARS., Oxford, MS, p. http://www.ars.usda.gov/Research/docs.htm?docid=5199.

Boardman, J., Poesen, J., 2006. Soil Erosion in Europe: Major Processes, Causes and Consequences. Soil Erosion in Europe. John Wiley & Sons, Ltd, pp. 477-487.

Boussinesq, J., 1877. Essai sur la théorie des eaux courantes. Mémoires à l'Académie des Sciences.

Borah, D.K., Bera, M., 2003. SWAT model background and application reviews. American Society for Engineering in Agricultural, Food, and Biological Systems Annual International Meeting, Las Vegas, Nevada.

Brady, N.C., and R.R. Weil, 2004. The nature and properties of soils. Prentice Hall, Inc., Upper Saddle River, NJ.

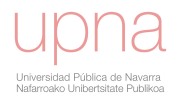

Brooks, R.H., Corey, A.T., 1964. Hydraulic properties of porous media. Colorado State University, Fort Collins.

Bruland, G.L., Bliss, C.M., Grunwald, S., Comerford, N.B., Graetz, D.A., 2008. Soil nitratenitrogen in forested versus non-forested ecosystems in a mixed-use watershed. Geoderma 148, 220-231.

Byrd, R.H., P. Lu, J. Nocedal, and C. Y. Zhu, 1995. A limited memory algorithm for bound constrained optimization. SIAM Journal on Scientific Computing 16, 1190–1208.

Campbell, J., Hornbeck, J., Mitchell, M., Adams, M., Castro, M., Driscoll, C., Kahl, J., Kochenderfer, J., Likens, G., Lynch, J., Murdoch, P., Nelson, S., Shanley, J., 2004. Input-Output Budgets of Inorganic Nitrogen for 24 Forest Watersheds in the Northeastern United States: A Review. Water, Air, & Soil Pollution 151, 373-396.

Casalí, J., López, J.J., Giráldez, J.V., 1999. Ephemeral gully erosion in southern Navarra (Spain). Catena 36, 65-84.

Casalí, J., Gastesi, R., Álvarez-Mozos, J., De Santisteban, L.M., Lersundi, J.D.V.d., Giménez, R., Larrañaga, A., Goñi, M., Agirre, U., Campo, M.A., López, J.J., Donézar, M., 2008. Runoff, erosion, and water quality of agricultural watersheds in central Navarre (Spain). Agricultural Water Management 95, 1111-1128.

Casalí, J., Giménez, R., Díez, J., Álvarez-Mozos, J., Del Valle de Lersundi, J., Goñi, M., Campo, M.A., Chahor, Y., Gastesi, R., López, J., 2010. Sediment production and water quality of watersheds with contrasting land use in Navarre (Spain). Agricultural Water Management 97, 1683-1694.

Causapé, J., Quílez, D., Aragüés, R., 2004. Assessment of irrigation and environmental quality at the hydrological basin level: II. Salt and nitrate loads in irrigation return flows. Agricultural Water Management 70, 211-228.

Cerdà, A., 1997. Soil erosion after land abandonment in a semiarid environment of southeastern Spain. Arid Soil Research and Rehabilitation 11, 163-176.

Clemente, R.S., Prasher, S.O., Barrington, S.F., 1993. PESTFADE, a new pesticide fate and transport model: model development and verification. Transactions - American Society of Agricultural Engineers: General Edition 36, 357-367.

Cluis, D., Chardonneau, G., Proulx, S., Gangbazo, G., 2002. Testing the new AnnAGNPS simulation model on an intensively cultivated watershed within the Canadian climatic context.

Cook, D.J., Dickinson, Rudra, R.P., 1985. GAMES - The Guelph model for evaluating the effects of agricultural management systems on erosion and sedimentation. University of Guelph, Guelph, Ontario.

Corwin, D.L., 1995. Trace Element Transport - Transient-State Solute Transport Model for the Vadose Zone. USDA-ARS U.S. Salinity Laboratory, Riverside, California.

Cronshey, R.G., Theurer, F.D., 1998. AnnAGNPS-Non Point Pollutant Loading Model. Proceedings First Federal Interagency Hydrologic Modeling Conference, Las Vegas, NV.

Cuddy, S., R, L., B, C., 2005. IWRAM DSS - A Modelling Approach for Integrated Water Resources Assessment and Management in Northern Thailand. In: Kachitvichyanukul, V., Purintrapiban, U., Utayopas, P. (Eds.), Simulation and Modelling Conference 2005. Asian Institute of Technology, Thailand, pp. 298-308.

CWA, 1972. Clean Water Act. In: Congress, U.S. (Ed.), PL 92-500.

Chanasyk, D.S., Mapfumo, E., Willms, W., 2003. Quantification and simulation of surface runoff from fescue grassland watersheds. Agricultural Water Management 59, 137-153.

Chapman, T.G., 1991. Evaluation of Automated Techniques for Base-Flow and Recession Analyses - Comment. Water Resour Res 27, 1783-1784.

Chapman TG, M.A., 1996. Baseflow separation – comparison of numerical methods with tracer experiment. Institute Engineers Australia National Conference, pp. 539-545.

Chow, V.T., 1964. Handbook of Applied Hydrology. A compendium of water-resources technology., New York.

Chow, V.T.M., D. R.; Mays, L. W. , 1988. Applied Hydrology.

Das, S., Rudra, R. P., Gharabaghi, B., Gebremeskel, S., Goel, P. K., & Dickinson, W. T., 2008. Applicability of AnnAGNPS for Ontario conditions. Canadian Biosystems Engineering 50, 1.1-1.11.

Denisov, N.B., Mnatsakanian, R.A., Semichaevsky, A.V., 1997. Environmental reporting in Central and Eastern Europe: A review of selected publications and frameworks. Central European University.

De Roo, A.P.J., 1993. Modelling surface runoff and soil erosion in catchments using geographical information systems: validity and applicability of the "ANSWERS' model in two catchments in the loess area of South Limburg (the Netherlands) and one in Devon (UK). Nederlandse Geografische Studies 157.

De Roo, A.P.J., Wesseling, C.G., Ritsema, C.J., 1996. LISEM: A SINGLE-EVENT PHYSICALLY BASED HYDROLOGICAL AND SOIL EROSION MODEL FOR DRAINAGE BASINS. I: THEORY, INPUT AND OUTPUT. Hydrological Processes 10, 1107-1117.

De Santisteban, L., J. Casalí and J. J. López, 2001. Rill and ephemeral gully erosion in vineyards of Central Navarre (Spain). The significance of soil surface characteristics in soil erosion, Strasbourg, France.

De Santisteban, L.M., Casalí, J., López, J.J., 2005. Evaluation of rill and ephemeral gully erosion in cultivated areas of Navarre (Spain). International Journal of Sediment Research 20, 270-280.

De Vente, J., Poesen, J., Bazzoffi, P., Van Rompaey, A., Verstraeten, G., 2006. Predicting catchment sediment yield in mediterranean environments: The importance of sediment sources and connectivity in Italian drainage basins. Earth Surface Processes and Landforms 31, 1017-1034.

Donezar M.; Illarregui, M.D.V., J. & Del Valle, J., 1990. Mapa de erosión actual y potencial de Navarra. In: ITGME, I.d.s.y.C.P.d.N.y. (Ed.).

Donezar, M.y.D.V.d.L., J, 2001. Red de Cuencas Experimentales Agrarias de Navarra. XIX Congreso Nacional de Riegos, Zaragoza (Spain).

Dorsch, M.M., Scragg, R.K.R., McMichael, A.J., 1984. Congenital malformations and maternal drinking water supply in rural South Australia: A case-control study. American Journal of Epidemiology 119, 473-486.

Douglas, D.H., 1986. Experiments to Locate Ridges and Channels to Create a New Type of Digital Elevation Models. Cartographica 23, 29-61.

Dubale, B., 2010. Runoff and sediment yield simulation at Minchet Watershed, West Gojam., Institute of Technology School of Natural Resources and Environmental Engineering. Haramaya University, Ethiopia.

Duda, A.M., Finan, D.S., 1983. Influence of livestock on nonpoint source nutrient levels of streams. Transactions - American Society of Agricultural Engineers 26, 1710-1716.

Dunne, T., and Leopold L.B. , 1978. Water in Environmental Planning. San Francisco, CA.

Eagleson, P.S., 1970. Dynamic Hydrology.

EC, 1991. Council Directive 91/676/EEC of 12 December 1991 concerning the protection of waters against pollution caused by nitrates from agricultural sources.

Eckhardt, K., 2005. How to construct recursive digital filters for baseflow separation. Hydrological Processes 19, 507-515.

Edwards, K.A., 1983. The water resource in tropical Africa and its exploitation / K.A. Edwards, G.A. Classen and E.H.J. Schroten. International Livestock Centre for Africa, Addis Ababa, Ethiopia :.

EEA, 1999. Nutrients in European Ecosystems. European Environment Agency, Copenhagen.

EEA, 2000. Down to earth: Soil degradation and sustainable development in Europe. A challenge for the 21st century European Environment Agency, Copenhagen.

EEA, 2005. The European environment — State and outlook 2005. European Environment Agency, Copenhagen.

Engel, B., Storm, D., White, M., Arnold, J., Arabi, M., 2007. A Hydrologic/Water Quality Model Application protocol. JAWRA Journal of the American Water Resources Association 43, 1223-1236.

EPA, 2005. Encuesta Población Activa. Estadística Anual de Superficies y Producciones de Cultivos.

Fairfield, J., and P. Leymarie, 1991. Drainage Networks from Grid Digital Elevation Models. Water Resour Res 30, 1681-1692.

FAOSTAT, 2005. Agricultural Data on FAO statistical database.

Foster, G.R., McCool, D.K., Renard, K.G., Moldenhauer, W.C., 1981. Conversion of the universal soil loss equation to SI metric units. J Soil Water Conserv 36, 355-359.

Foster, N.W., Nicolson, J.A., Hazlett, P.W., 1989. Temporal Variation in Nitrate and Nutrient Cations in Drainage Waters from a Deciduous Forest. J. Environ. Qual. 18, 238-244.

Freeze, R.A., 1972. Role of Subsurface Flow in Generating Surface Runoff .2. Upstream Source Areas. Water Resour Res 8.

Freeze, R.A., Cherry, J.A., 1979. Groundwater. Groundwater.

FREND, 1989. I: Hydrological Studies. II: Hydrological data. Flow Regimes from Experimental and Network Data. Wallingford, UK.

Frink, C.R., 1991. Estimating nutrient exports to estuaries. Journal of Environmental Quality 20, 717-724.

Gan, T., Dlamini, E.M., Biftu, G.F., 1997. Effects of model complexity and structure, data quality, and objective functions on hydrologic modeling. Journal of Hydrology 192, 81-103.

Garbrecht, J., Bingner, R.L., Darden, R.W., Theurer, F.D., 1997. GIS-based generation of AGNPS watershed routing and channel parameters. In: Anon (Ed.). ASAE, Minneapolis, MN, USA.

Getter, W.F., and F. D. Theurer, 1998. AnnAGNPS—RUSLE sheet & rill erosion., Proceedings First Federal Interagency Hydrologic Modeling Conference, Las Vegas, NV, p. 9.

Gobierno\_de\_Navarra, 2001. Estudio agroclimático de Navarra. Servicio de Estructuras Agrarias.

Gupta, H., Sorooshian, S., Yapo, P., 1999. Status of Automatic Calibration for Hydrologic Models: Comparison with Multilevel Expert Calibration. Journal of Hydrologic Engineering 4, 135-143.

Hall, F.R., 1968. Base-Flow Recessions-a Review. Water Resour Res 4.

Hajkowicz, S., Perraud, J.M., Dawes, W., DeRose, R., 2005. The strategic landscape investment model: A tool for mapping optimal environmental expenditure. Environmental Modelling and Software 20, 1251-1262.

Hill, M.J., Hawksworth, G., Tattersall, G., 1973. Bacteria, nitrosamines and cancer of the stomach. British Journal of Cancer 28, 562-567.

Honisch, M., Hellmeier, C., Weiss, K., 2002. Response of surface and subsurface water quality to land use changes. Geoderma 105, 277-298.

Horton, R.E., 1933. The role of infiltration in the hydrologic cycle. Transactions of American Geophysical Union 14, 446–460.

Howarth, R.W., Billen, G., Swaney, D., Townsend, A., Jaworski, N., Lajtha, K., Downing, J.A., Elmgren, R., Caraco, N., Jordan, T., Berendse, F., Freney, J., Kudeyarov, V., Murdoch, P., Zhao-Liang, Z., 1996. Regional nitrogen budgets and riverine N & P fluxes for the drainages to the North Atlantic Ocean: Natural and human influences. In: Howarth, R. (Ed.), Nitrogen Cycling in the North Atlantic Ocean and its Watersheds. Springer Netherlands, pp. 75-139.

Huang, Z.L., Chen, L.D., Fu, B.J., Lu, Y.H., Huang, Y.L., Gong, J., 2006. The relative efficiency of four representative cropland conversions in reducing water erosion: Evidence from long-term plots in the Loess hilly area, China. Land Degradation and Development 17, 615-627.

Huff, F.A., 1966. Effect of Natural Rainfall Variability in Verification of Rain Modification Experiments. Water Resour Res 2, 791-&.

Hughes, D.A., P. Hannart, et al., 2003. Continuous baseflow separation from time series of daily and monthly streamflow data. Water Sa 29, 43-48.

Hyer, K.E., Hornberger, G.M., Herman, J.S., 2001. Processes controlling the episodic streamwater transport of atrazine and other agrichemicals in an agricultural watershed. Journal of Hydrology 254, 47-66.

Ibañez Asensio, S., Moreno Ramón, H., Gisbert Blanquer, J.M., 2012. El factor C de la Ecuación Universal de Pérdidas de Suelo (USLE).

ICONA, 1988. Agresividad de la lluvia en España. Valores del factor R de la ecuación universal de pérdidas de suelo. In: Servicio de publicaciones del Ministerio de Agricultura, P.y.A. (Ed.). Ed. Ariel, S.A. Barcelona, Madrid, p. 292 pp.

Iital, A., Stålnacke, P., Deelstra, J., Loigu, E., Pihlak, M., 2005. Effects of large-scale changes in emissions on nutrient concentrations in Estonian rivers in the Lake Peipsi drainage basin. Journal of Hydrology 304, 261-273.

Inamdar, S.P., J. M. Sheridan, R. R. Lowrance, R. G. Williams, D. D. Bosch, L. S. Altier, D. L. Thomas, 1999. Riparian Ecosystem Management Model (REMM):I. Testing of the hydrology component for a Coastal Plain riparian system. T Asae 42, 1679-1689.

Isidoro, D., Quílez, D., Aragüés, R., 2003. Sampling strategies for the estimation of salt and nitrate loads in irrigation return flows: La Violada Gully (Spain) as a case study. Journal of Hydrology 271, 39-51.

Jenkins, M.A.a.T., 1972. Algorithm 419: Zeros of a Complex Polynomial. Comm. ACM 15, 97–99.

Johansen, N.B., Imhoff, J.C., Kittle, J.C., Donigian, A.S., 1984. Hydrological Simulation Program - FORTRAN (HSPF): Users ManualRelease 8. USEPA, Athens, GA.

Johnson, G.L., Daly, C., Taylor, G.H., Hanson, C.L., 2000. Spatial variability and interpolation of stochastic weather simulation model parameters. Journal of Applied Meteorology 39, 778- 796.

Junker, L., 2012. Evaluation of the AnnAGNPS Model Used for River Discharge and Sediment Yield Predictions in a Micro-scale Catchment in the Highlands of Ethiopia.

Kent, K.M., 1973. A Method for Estimating Volume and Rate of Runoff in Small Watersheds. SCS-TP-149. U.S. Department of Agriculture, Soil Conservation Service, Washington, D.C.

Knisel, W.G., 1980. CREAMS: a field scale model for Ch emicals, Ru noff, and Er osion from Ag ricultural Ma nagement Sy stems. Dept. of Agriculture, Science and Education Administration.

Knisel, W.G., 1982. CREAMS a field-scale model for chemicals, runoff, and erosion from agricultural management systems.

Kosmas, C., Danalatos, N., Cammeraat, L.H., Chabart, M., Diamantopoulos, J., Farand, R., Gutierrez, L., Jacob, A., Marques, H., Martinez-Fernandez, J., Mizara, A., Moustakas, N., Nicolau, J.M., Oliveros, C., Pinna, G., Puddu, R., Puigdefabregas, J., Roxo, M., Simao, A., Stamou, G., Tomasi, N., Usai, D., Vacca, A., 1997. The effect of land use on runoff and soil erosion rates under Mediterranean conditions. Catena 29, 45-59.

Lahlou, N., Shoemaker, L., Choudhury, S., Elmer, R., Hu, A., Manguerra, H., and Parker, A., 1998. BASINS V.2.0 User's Manual. In: Water, U.S.E.P.A.O.o. (Ed.), Washington, D.C.

Lal, R., Stewart, B.A., 1994. Soil processes and water quality. Lewis Publishers.

Langendoen, E.J., Bingner, R.L., 1998. Simulation of alluvial processes in evolving channel networks. ASCE, Memphis, TN, USA, pp. 742-747.

Langendoen, E.J., Simon, A., and Thomas, R.E., 2001. CONCEPTS- A process-based modeling tool to evaluate stream-corridor restoration designs. In: ayes (Ed.), Proceeding 2001 Wetland Engineering & River Restoration Conference. ASCE, Reston, VA, Reno, Nevada, D.F.

Legates, D.R., McCabe, G.J., 1999. Evaluating the use of "goodness-of-fit" Measures in hydrologic and hydroclimatic model validation. Water Resour Res 35, 233-241.

Lenzi, M.A., Marchi, L., 2000. Suspended sediment load during floods in a small stream of the Dolomites (northeastern Italy). Catena 39, 267-282.

Leonard, R.A., Knisel, W.G., Still, D.A., 1987. GLEAMS: GROUNDWATER LOADING EFFECTS OF AGRICULTURAL MANAGEMENT SYSTEMS. Transactions of the American Society of Agricultural Engineers 30, 1403-1418.

Maillet, E., 1905. Essais d'Hydraulique Souterraine et Fluviale. Herman, Paris, France.

Leopold, L.B., 1964. Fluvial processes in geomorphology. W. H. Freeman, San Francisco.

Licciardello, F., Zema, D., Zimbone, S., Bingner, R., 2007. Runoff and soil erosion evaluation by the AnnAGNPS model in a small Mediterranean watershed. Transactions of the ASABE 50, 1585-1593.

Lo, S.-s., 1992. Glossary of Hydrology. Water Resources Publications, Littleton, Colorado.

Malberg, J.W., Savage, E.P., Osteryoung, J., 1978. Nitrates in drinking water and the early onset of hypertension. Environmental Pollution 15, 155-160.

Marc, V., J. F. Didon-Lescot, et al., 2001. Investigation of the hydrological processes using chemical and isotopic tracers in a small Mediterranean forested catchment during autumn recharge. Journal of Hydrology 247, 215-229.

Mark, D.M., 1984. Automatic Detection of Drainage Networks from Digital Elevation Models. Cartographica 21, 168–178.

Marquardt, 1963. An Algorithm for Least Squares Estimation of Parameters. Journal of the Society of Industrial and Applied Mathematics 11, 431-441.

Martiń-Vide, J.P., Niñerola, D., Bateman, A., Navarro, A., Velasco, E., 1999. Runoff and sediment transport in a torrential ephemeral stream of the Mediterranean coast. Journal of Hydrology 225, 118-129.

Martz, L.W., and J. Garbrecht, 1992. Numerical Definition of Drainage Network and Subcatchment Areas from Digital Elevation Models. Computers and Geosciences 18, 747- 761.

Mau, D.P.a.T.C.W., 1997. Estimating ground-water recharge from streamflow hydrographs for a small mountain watershed in a temperate humid climate, New Hampshire, USA. Ground Water 35, 291-304.

Mckenzie, N.J., Coughlan, K.J., Cresswell, H.P., 2002. Soil physical measurement and interpretation for land evaluation. CSIRO PUBLISHING.

Meisinger, J.J., Hargrove, W.L., Mikkelsen, R.L., Williams, J.R., Benson, V.W., 1991. Effects of cover crops on groundwater quality. Cover crops for clean water. Proc. conference, Jackson, 1991, 57-68.

Merritt, W.S., Letcher, R.A., Jakeman, A.J., 2003. A review of erosion and sediment transport models. Environmental Modelling and Software 18, 761-799.

Meyer, L.D., Harmon, W.C., 1992. Soil erosion varies during the crop year. Transactions of the American Society of Agricultural Engineers 35, 459-464.

Mnatsakanian, R., 1997. A poisoned legacy. Our Planet 8, 8-11.

Mockus, 1949. Estimation of total (and peak rates of) surface runoff for individual storms.

Mockus, 1972. Estimation of direct runoff from storm rainfall. Washington D.C.

Molina, A., Ayuso, J,L. Y Giráldez, JV, 1991. Desarrollo de hidrogramas de diseño a partir de un patrón de distribución de lluvia de tipo Huff., III Simposio sobre el Agua en Andalucía, Córdoba.

Montgomery, R.H., Lee, V.D., Reckhow, K.H., 1983. Predicting variability in a Lake Ontario phosphorus model. Journal of Great Lakes Research 9, 74-82.

Morgan, R.P.C., Rickson, R.J., McIntyre, K., Brewer, T.R., Altshul, H.J., 1997. Soil erosion survey of the central part of the Swaziland Middleveld. Soil Technology 11, 263-289.

Morgan, R.P.C., Quinton, J.N., Smith, R.E., Govers, G., Poesen, J.W.A., Auerswald, K., Chisci, G., Torri, D., Styczen, M.E., 1998. The European soil erosion model (EUROSEM): a dynamic approach for predicting sediment transport from fields and small catchments. Earth Surface Processes and Landforms 23, 527-544.

Moriasi, D.N., Arnold, J.G., Van Liew, M.W., Bingner, R.L., Harmel, R.D., Veith, T.L., 2007. Model evaluation guidelines for systematic quantification of accuracy in watershed simulations. Transactions of the ASABE 50, 885-900.

Morris, D.G., and R. G. Heerdegen, 1988. Automatically Derived Catchment Boundary and Channel Networks and Their Hydrological Applications. Geomorphology 1, 131-141.

Mosley, M.P., 1981. Delimitation of New Zealand hydrologic regions. Journal of Hydrology 49, 173-192.

Musgrave, G.W., 1947. The Quantitative Evaluation of Factors in Water Erosion: A First Approximation. J Soil Water Conserv 2, 133-138.

Naidu, R., Megharaj, M., Dillon, P., Kookana, R., Correll, R., Wenzel, W., 2002. Nonpoint source pollution. In: Lal, R. (Ed.), Enciclopedia of Soil Science, NY, pp. 872-874.

Nash, J.E., Sutcliffe, J.V., 1970. River flow forecasting through conceptual models part  $I - A$ discussion of principles. Journal of Hydrology 10, 282-290.

Nathan and Mcmahon, 1990. Evaluation of Automated Techniques for Base-Flow and Recession Analyses. Water Resour Res 26, 1465-1473.

Nearing, M.A., Foster, G.R., Lane, L.J., Finkner, S.C., 1989. Process-based soil erosion model for USDA-water erosion prediction project technology. Transactions of the American Society of Agricultural Engineers 32, 1587-1593.

Nearing, M.A.D.-A., L.; Laflen, J. M. , 1990. Sensitivity analysis of the WEPP hillslope profile erosion model. . T Asae 33, 839-849.

Nejadhashemi, S., et al., 2003. Evaluation of Streamflow Partitioning Methods. 2003 ASAE Annual International Meeting, Las Vegas, Nevada, USA.

Newham, L.T.H., Letcher, R.A., Jakeman, A.J., Kobayashi, T., 2004. A framework for integrated hydrologic, sediment and nutrient export modelling for catchment-scale management. Environmental Modelling and Software 19, 1029-1038.

Norusis, M., 2004. SPSS 13.0 Guide to Data Analysis. Upper Saddle-River, N.J.

O'Callaghan, J.F., and D. M. Mark, 1984. The Extraction of Drainage Networks from Digital Elevation Data. Computer Vision, Graphics, and Image Processing 28, 323-344.

OECD, 2000. National Soil Surface Nitrogen Balances: Preliminary Estimates 1985-1997. Organization for Economic Cooperation and Development, Paris.

OECD, 2001. Environmental Indicators for Agriculture. Methods and Results. Organization for Economic Cooperation and Development, Paris.

OECD, 2008. Environmental Performance of Agriculture in OECD Countries since 1990. www.oecd.org/tad/env/indicators. Paris, France.

PAP/RAC, 1997. Guidelines for Mapping and Measurement of Rainfall-Induced Erosion Processes in the Mediterranean Coastal Areas. (MAP/UNEP), with the cooperation of FAO, p. xii+70.

Parajuli, P.B., Nelson, N.O., Frees, L.D., Mankin, K.R., 2009. Comparison of AnnAGNPS and SWAT model simulation results in USDA□CEAP agricultural watersheds in south□central Kansas. Hydrological Processes 23, 748-763.

Parsons, A.J., Wainwright, J., Powell, D.M., Kaduk, J., Brazier, R.E., 2004. A conceptual model for determining soil erosion by water. Earth Surface Processes and Landforms 29, 1293-1302.

Penman, H.L., 1948. Natural evaporation from open water, bare soil and grass. Proc. Roy. Soc. A 193, 120-145.

Peters-Lidard, C.D., Zion, M.S., Wood, E.F., 1997. A soil-vegetation-atmosphere transfer scheme for modeling spatially variable water and energy balance processes. Journal of Geophysical Research D: Atmospheres 102, 4303-4324.

Pieterse, N., Bleuten, W., Jørgensen, S., 2003. Contribution of point sources and diffuse sources to nitrogen and phosphorus loads in lowland river tributaries. Journal of Hydrology 271, 213-225.

Poesen, J., Nachtergaele, J., Verstraeten, G., Valentin, C., 2003. Gully erosion and environmental change: Importance and research needs. Catena 50, 91-133.

Polyakov, V., Fares, A., Kubo, D., Jacobi, J., Smith, C., 2007. Evaluation of a non-point source pollution model, AnnAGNPS, in a tropical watershed. Environ Modell Softw 22, 1617- 1627.

Puustinen, M., Tattari, S., Koskiaho, J., Linjama, J., 2007. Influence of seasonal and annual hydrological variations on erosion and phosphorus transport from arable areas in Finland. Soil and Tillage Research 93, 44-55.

Quinn, P., 2004. Scale appropriate modelling: Representing cause-and-effect relationships in nitrate pollution at the catchment scale for the purpose of catchment scale planning. Journal of Hydrology 291, 197-217.

Rawls, W.J., D.L. Brakensiek and K.E. Saxton, 1982. Estimation of soil water properties. Trans. Amer. Soc. of Agric. Engin. 25, 1316-1320.

Reckhow, K.H., Chapra, S.C., 1983. Confirmation of water quality models. Ecological Modelling 20, 113-133.

Refsgaard, J.C., Storm, B., Refsgaard, A., 1995. Recent developments of the Systeme Hydrologique Europeen (SHE) towards the MIKE SHE. In: Leibundgut, C. (Ed.). IAHS, Boulder, CO, USA, pp. 427-434.

Renard, K.G., 1997. Predicting soil erosion by water : a guide to conservation planning with the revised universal soil loss equation (RUSLE). U.S. Dept. of Agriculture For sale by the U.S. G.P.O., Supt. of Docs., Washington, D.C.

Rice, W.R., 1989. Analyzing tables of statistical tests. Evolution 43, 223-225.

Richards, K., 1982. Rivers: Form and Processes in Alluvial Channels. London, Methuen.

Sánchez, J., Recatalá, L., Colomer, J.C., Añó, C., 2001. Assessment of soil erosion at national level: A comparative analysis for Spain using several existing maps. pp. 249-258.

Santhi, C., Arnold, J.G., Williams, J.R., Dugas, W.A., Srinivasan, R., Hauck, L.M., 2001. Validation of the SWAT model on a large river basin with point and nonpoint sources. JAWRA Journal of the American Water Resources Association 37, 1169-1188.

Sarangi, A., Cox, C.A., Madramootoo, C.A., 2007. Evaluation of the AnnAGNPS Model for prediction of runoff and sediment yields in St Lucia watersheds. Biosystems Engineering 97, 241-256.

SCS, 1972. National Engineering Handbook. Section 4: Hydrology. In: Agriculture, U.S.D.o. (Ed.). Soil Conservation Service, Washington D.C.

SCS, 1986. Technical Release 55: Urban hydrology for small watersheds.

Schilling, K., Zhang, Y.-K., 2004. Baseflow contribution to nitrate-nitrogen export from a large, agricultural watershed, USA. Journal of Hydrology 295, 305-316.

Schumm, S.A., 1977. The fluvial system. Wiley New York.

Shaffer, M.J., A.D. Halvorson, and F.J. Pierce, 1991. Nitrate leaching and economic analysis package (NLEAP):model description and application. In Managing Nitrogen for Groundwater Quality and Farm Profitability. Madison, Wisconsin.

Shamshad, A., Leow, C., Ramlah, A., Wan Hussin, W., Mohd Sanusi, S., 2008. Applications of AnnAGNPS model for soil loss estimation and nutrient loading for Malaysian conditions. International Journal of Applied Earth Observation and Geoinformation 10, 239-252.

Sharpley, A.N., Williams, J.R., 1990. EPIC--Erosion/Productivity Impact Calculator: 1. Technical Bulletin No. 1768. U.S. Department of Agriculture, p. 235.

Shen, H.W., Julien, P.Y., 1992. Erosion and sediment transport. In: Maidment, D. (Ed.), Handbook of Hydrology. McGraw-Hill, New York, pp. 12.11–12.61.

Shen, J., Parker, A., Riverson, J., 2005. A new approach for a Windows-based watershed modeling system based on a database-supporting architecture. Environmental Modelling and Software 20, 1127-1138.

Sherman, L.K., 1932. Streamflow from Rainfall by the Unit Graph Method. Eng. News Rec. 108, 501-505.

Shrestha, S., Babel, M.S., Das Gupta, A., Kazama, F., 2006. Evaluation of annualized agricultural nonpoint source model for a watershed in the Siwalik Hills of Nepal. Environ Modell Softw 21, 961-975.

Shiklomanov, I., 1997. Comprehensive assessment of the freshwater resources of the world: assessment of water resources and water availability in the world. World Meteorological Organization.

Sloto and Crouse, M.Y., 1996. HYSEP – A computer program for streamflow hydrograph separation and analysis. U.S. Geological Survey Water-Resources Investigations, p. 67 pp.

Smakhtin, V.U., 2001. Low flow hydrology: a review. Journal of Hydrology 240, 147-186.

Smedema L. K. and Rycroft D. W., D., W., 1983. Land drainage. Planning and design of agricultural drainage systems. Batsford Academic and Educational Ltd, London, Ithaca, NY, U.S.A.

Spongberg, M.E., 2000. Spectral analysis of base flow separation with digital filters. Water Resour Res 36, 745-752.

Stanners, D.A., Bourdeau, P., Agency, E.E., Europe, U.N.E.C.f., 1995. Europe's environment: the Dobříš assessment. European Environment Agency.

Super, M., Heese De, H.V., MacKenzie, D., 1981. An epidemiological study of well-water nitrates in a group of South West African/Namibian infants. Water Research 15, 1265-1270.

Taguas, E., Ayuso, J., Peña, A., Yuan, Y., Pérez, R., 2009. Evaluating and modelling the hydrological and erosive behaviour of an olive orchard microcatchment under no□tillage with bare soil in Spain. Earth Surface Processes and Landforms 34, 738-751.

Tallaksen, L.M., 1995. A Review of Baseflow Recession Analysis. Journal of Hydrology 165, 349-370.

Theurer, F.D., K.A. Voos, and W.J. Miller, 1984. Instream water temperature model. Fish and Wildlife Service Instream Flow Information, Fort Collins, CO, p. 335 pp.

Theurer, F.D.a.C.D.C., 1991. Wash load component for sediment yield modeling. Proceedings of the fifth federal interagency sedimentation conference, pp. 7-1 to 7-8.

Theurer, F.D.a.Comer G.H., 1992. Classification and Evaluation of Models in Support of the SCS 5 year Water Quality & Quantity Plan of Operations. Washington, DC.

Theurer, F.D., Cronshey, R.G., 1998. AnnAGNPS-Non Point Pollutant Loading Model. Proceedings First Federal Interagency Hydrologic Modeling Conference, Las Vegas, NV.

Theurer, F.D., R.L. Bingner, W. Fontenot, and S.R. Kolian, 1999. Partnerships in Developing and Implementing AGNPS 98: A suite of water quality models for watershed use. Proceedings of the Sixth National Watershed Conference, Austin, Texas, p. 10.

Thomann, R.V., 1982. Verification of water quality models. Journal of the Environmental Engineering Division 108, 923-940.

Todd, A.G., Spaner, D., 2003. Spring Cereals for Forage and Grain Production in a Cool Maritime Climate. Journal of Agronomy and Crop Science 189, 7-13.

Turpin, N., Bontems, P., Rotillon, G., Bärlund, I., Kaljonen, M., Tattari, S., Feichtinger, F., Strauss, P., Haverkamp, R., Garnier, M., Lo Porto, A., Benigni, G., Leone, A., Ripa, M.N., Eklo, O.M., Romstad, E., Bioteau, T., Birgand, F., Bordenave, P., Laplana, R., Lescot, J.M., Piet, L., Zahm, F., 2005. AgriBMPWater: Systems approach to environmentally acceptable farming. Environmental Modelling and Software 20, 187-196.

USDA-NRCS, 2007. National Engineering Handbook, Part 630: Hydrology, chapter 7. Washington, DC.

USEPA, 1990. National water quality inventory. United States Environmental Protection Agency. Office of Water, Washington, D.C.

USEPA, 2000. Drinking water standards and health advisories. United States Environmental Protection Agency. Office of Water, Washington, D.C.

Van Mullem, J.A., 1989. Applications of the Green-Ampt Infiltration Model to Watersheds in Montana and Wyoming. Montana State University, Bozeman, Montana.

Walling, D.E., Webb, B.W., 1996. Erosion and sediment yield: A global overview. IAHS-AISH Publication 236, 3-19.

White, I., Sully, M.J., Perroux, K.M., 1992. Measurement of Surface-Soil Hydraulic Properties: Disk Permeameters, Tension Infiltrometers, and Other Techniques. In: Topp, G.C., Reynolds, W.D., Green, R.E. (Eds.), Advances in Measurement of Soil Physical Properties: Bringing Theory into Practice. Soil Science Society of America, pp. 69-103.

Williams, J.R., Nicks, A.D., Arnold, J.G., 1985. Simulator for water resources in rural basins. Journal of Hydraulic Engineering - ASCE 111, 970-986.

Wischmeier, W.H., 1976. Use and misuse of the universal soil loss equation. J Soil Water Conserv 31.

Wischmeier, W.H., Smith, D.D., 1978. Predicting rainfall erosion losses

Woolhiser, D.A., 1990. KINEROS, a kinematic runoff and erosion model : documentation and user manual (research report). Beltsville, MD Agricultural Research Service.

WRI, 1992. The 1992 Information Please Environmental Almanac. World Resources Institute, Boston: Houghton Mifflin, p. 90.

Young, R.A., C.A. Onstad, D.D. Bosch, and W.P. Anderson, 1987. AGNPS, Agricultural nonpoint source pollution model: A large watershed analysis tool. USDA, ARS Conserv. Res., p. 77 pp.

Young, R.A., Onstad, C.A., Bosch, D.D., Anderson, W.P., 1989. AGNPS: A nonpoint-source pollution model for evaluating agricultural watersheds. J. SOIL WATER CONSERVAT. 44, 168- 173.

Young, R.A., C.A. Onstad, D.D. Bosch, and W.P. Anderson, 1995. AGNPS: An agricultural nonpoint source model. In Computer Models of Watershed Hydrology. Highlands Ranch, CO.

Yuan, Y.P., Bingner, R.L., Rebich, R.A., 2001. Evaluation of AnnaGNPS on Mississippi Delta MSEA watersheds. T Asae 44, 1183-1190.

Yuan, Y., Locke, M., Bingner, R., 2008. Annualized agricultural non-point source model application for Mississippi Delta Beasley Lake watershed conservation practices assessment. J Soil Water Conserv 63, 542-551.

Zema, D.A., Bingner, R.L., Denisi, P., Govers, G., Licciardello, F., Zimbone, S.M., 2012. Evaluation of runoff, peak flow and sediment yield for events simulated by the AnnAGNPS model in a belgian agricultural watershed. Land Degradation & Development 23, 205-215.

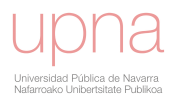